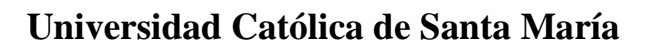

# **Facultad de Ciencias e Ingenierías Físicas y Formales**

**Escuela Profesional de Ingeniería Mecánica, Mecánica Eléctrica y Mecatrónica**

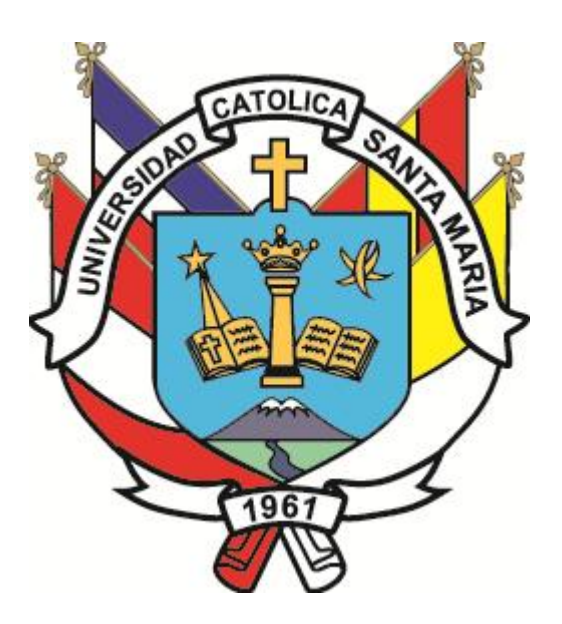

# **DISEÑO DE UN SISTEMA DE CONFORMADO DE CAJAS DE CARTÓN PARA FRUTAS PARA UNA MÁQUINA FORMADORA DE 2700 CAJAS/HORA**

Tesis presentado por el Bachiller: Olivera Apaza, Edward André para optar por el Título Profesional de: Ingeniero Mecatrónico

**UNIVERSIDAD** 

'ÓI ICA

DE SANTA MARÍA

Asesor: Ing. Cuadros Machuca, Juan Carlos

**AREQUIPA – PERÚ 2019**

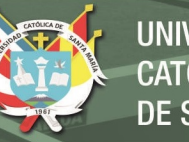

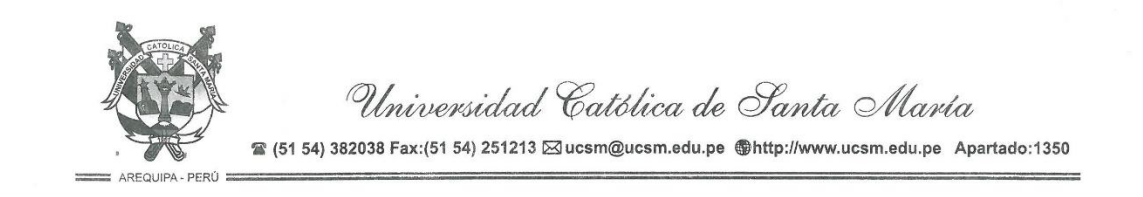

#### ESCUELA PROFESIONAL DE INGENIERÍA MECANICA, MECÁNICA ELÉCTRICA Y MECATRÓNICA

#### **INFORME DICTAMINATORIO**

#### **VISTO**

EL BORRADOR DE TESIS TITULADO:

### "DISEÑO DE UN SISTEMA DE CONFORMADO DE CAJAS DE CARTON PARA FRUTAS PARA UNA MAQUINA FORMADORA DE 2700 CAJAS POR **HORA**"

Presentado por el Bachiller:

OLIVERA APAZA EDWARD ANDRE

wocecle

Nuestro DICTAMEN es:

Ninguna OBSERVACIONES:

**ING. MARCO CARPIO RIVERA** 

de Dicrembre 2018 Arequipa, 14

ING. JUAN/CARLOS CUADROS MACHUCA

Publicación autorizada con fines académicos e investigativos En su investigación no olvide referenciar esta tesis

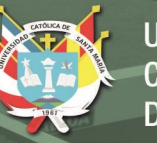

**UNIVERSIDAD CATÓLICA DE SANTA MARÍA** 

Dedicatoria

A mi familia y a todas las personas que guiaron mi formación personal y profesional

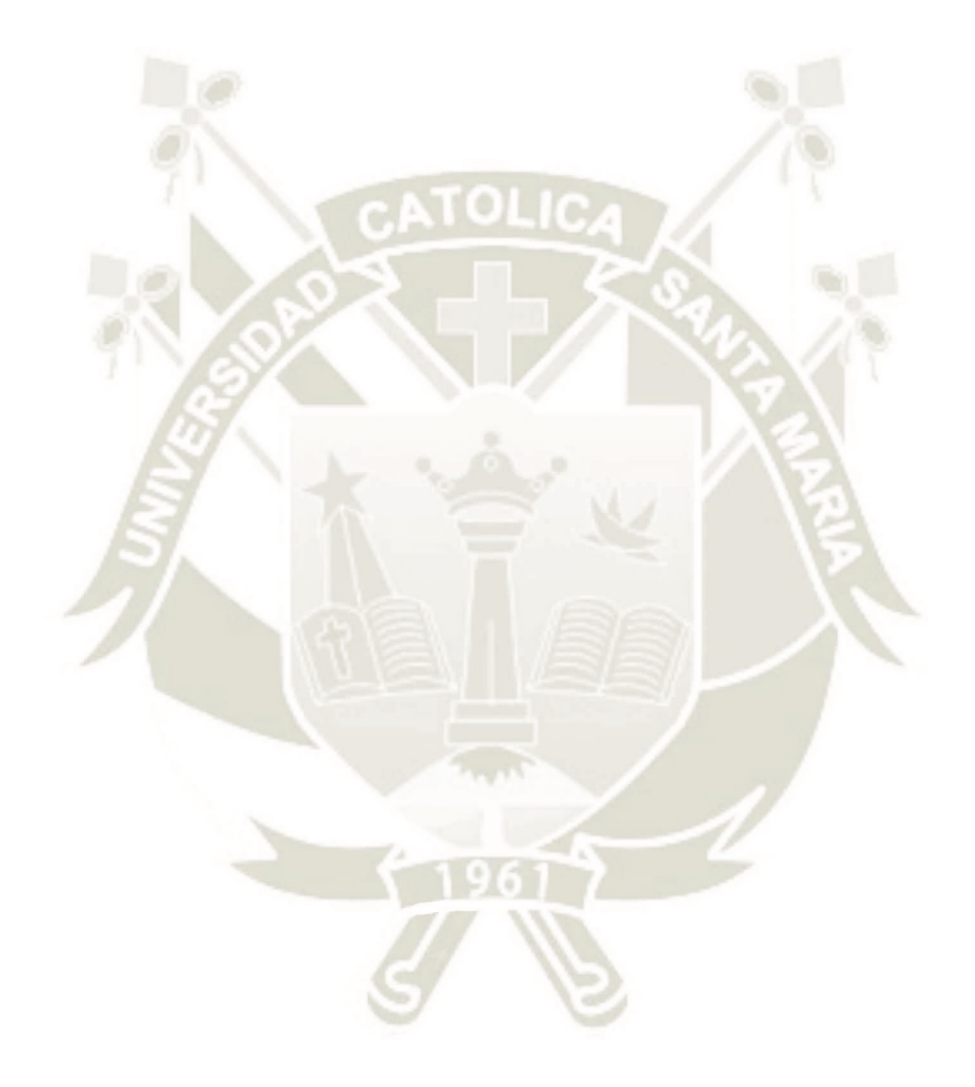

Publicación autorizada con fines académicos e investigativos En su investigación no olvide referenciar esta tesis

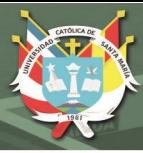

### **INTRODUCCIÓN**

Como en el progreso de toda civilización, la necesidad de cubrir las necesidades básicas aumenta proporcionalmente al número de habitantes. Más aún con la posibilidad actual de intercambio de bienes entre diferentes países. El Perú posee un gran potencial para la exportación de productos orgánicos al resto del mundo. En específico, la región de Arequipa produce palta y uva en cantidades de exportación. Para su realización, se requiere de embalajes adecuados para el transporte y conservación de dichos productos. A raíz de esto, surge este proyecto de tesis, que busca dar una solución para la producción de cajas de cartón corrugado para exportación. El objetivo central es diseñar un sistema de formado de cajas para una máquina formadora con una capacidad de 2700 cajas/hora. El diseño incluye su formulación conceptual y el cálculo de ingeniería. Además, también se propone una secuencia lógica para el formado automático de las cajas. En el capítulo I se describe con más detalle el problema a resolver. El capítulo II detalla los fundamentos teóricos necesarios para el desarrollo del proyecto. En el capítulo III se desarrolla el diseño conceptual del sistema, desde su abstracción (Black-box) hasta la matriz morfológica con las posibles soluciones al problema. Todo este proceso se hizo según las pautas de la VDI 2221. Luego de definir la solución conceptual, en el capítulo IV se desarrolla los cálculos de ingeniería del proyecto en base a un análisis cinemático y cinético utilizando MATLAB. Aparte de este análisis se dimensionaron las piezas con un enfoque en la mecánica de materiales. Luego en el capítulo V, se optimiza la solución obtenida en el capítulo IV utilizando un análisis de elementos finitos donde se analiza el efecto de las cargas encontradas con el análisis cinético frente a la geometría elegida para las piezas. La optimización incluye el redimensionamiento, cambio de geometría o la remoción de material excedente. El capítulo VI se enfoca en la solución automática del proceso de formado a través de un programa en lenguaje Ladder y un HMI para su control por parte del operario. El programa se desarrolló en CODESYS junto con una animación para la visualización de la secuencia de operaciones. Finalmente, el capítulo VII detalla los planos de ensamble y el presupuesto para la fabricación del sistema.

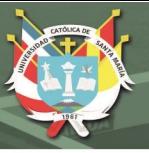

#### **RESUMEN**

En la presente tesis se desarrolló el diseño conceptual y el diseño de ingeniería del sistema de conformado de cajas de cartón tipo P84 para una máquina formadora con una producción de 2700 cajas/hora. El proceso de diseño se realizó mediante las pautas dadas por la VDI 2221. El sistema de conformado se dividió en subsistemas para un mejor desarrollo individual de sus funciones: topes posteriores, tope anterior, sistema de apoyo, sistema para el doblado de solapas exteriores, sistema para el presionado de las solapas exteriores, sistema de formado de solapas laterales y sistema de biela-manivela. Luego de un cálculo de ingeniería previo, se optimizaron los sistemas mediante un análisis de elementos finitos con Autodesk Inventor donde se sometieron los sistemas a las cargas presentes durante la operación de la máquina. Esta optimización incluyó cambio de dimensiones iniciales, cambio de geometría general hasta la remoción de material para aligerar las piezas. Luego, se desarrolló la lógica del sistema para su operación automática a través de CODESYS. Se empleó el lenguaje ladder para la implementación del programa. Para la simulación del proceso, se desarrolló un HMI (Human machine interface) para las operaciones básicas de control por parte del operario y una visualización animada del proceso. Por último, se elaboraron planos de ensamble y despiece de los sistemas junto con un presupuesto tentativo. El diseño final alcanzó un coste de fabricación de 23000 dólares, siendo un tercio aproximadamente del precio de compra e importación de una máquina similar con lo que se aseguró la factibilidad de producción en la región.

Palabras clave: diseño, P84, VDI 2221, caja, cartón, Inventor, CODESYS, elementos finitos, máquina, optimización, ladder, HMI

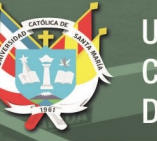

#### **ABSTRACT**

In this thesis, it was developed the conceptual and engineering design for a P84 cardboard tray forming system for a machine with a production of 2700 trays/hour. The design process was based on the VDI 2221 guidelines. The entire system was divided into subsystems according to the required functions of the machine: posterior mold block, anterior mold block, fixing system, exterior flap folding system, exterior flap pressing system, lateral flaps folding system and the crankshaft and connecting rod system. After a primary calculusbased design, each subsystem was optimized using a finite-element analysis with Autodesk Inventor software. It happened to be different modifications from the initial geometries such as resizing components, the general change of a component layout and the removal of surplus material. The next step was the development of the logic process for an automatic operation. The process would operate with a Programmable-logic controller (PLC). Thus, the process program was written in ladder language with the CODESYS software. In addition, it was developed an HMI (Human-machine interface) according to a basic control operation and an animation of the forming process. Finally, assembly drawings were made with an estimated manufacturing budget. The final design was estimated in 23000 dollars as manufacturing cost ensuring the feasibility to produce in the region.

Keywords: design, P84, VDI 2221, tray, cardboard, Inventor, CODESYS, FEA, machine, optimization, Ladder, HMI.

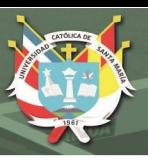

# ÍNDICE GENERAL

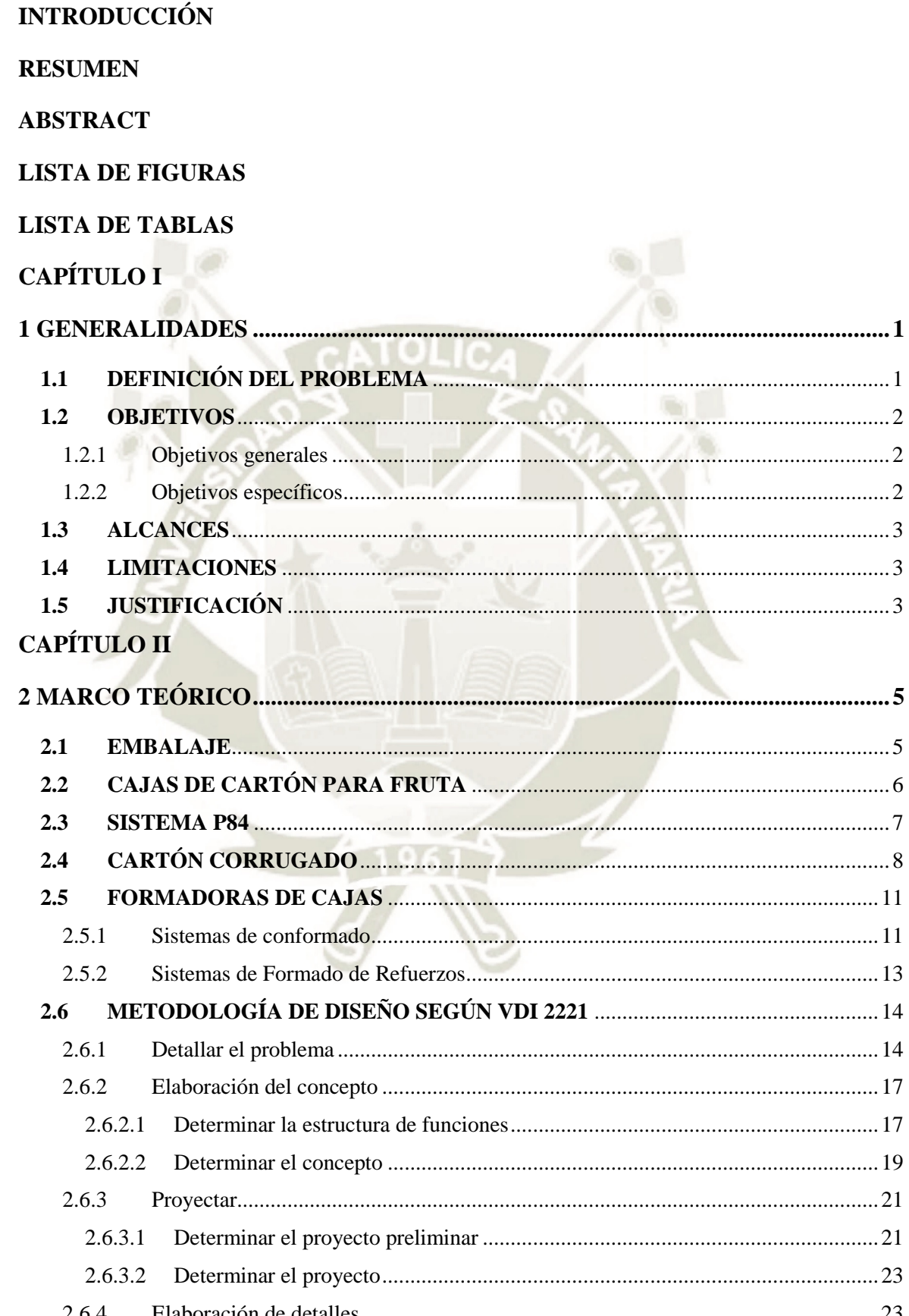

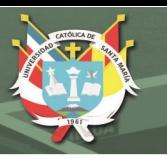

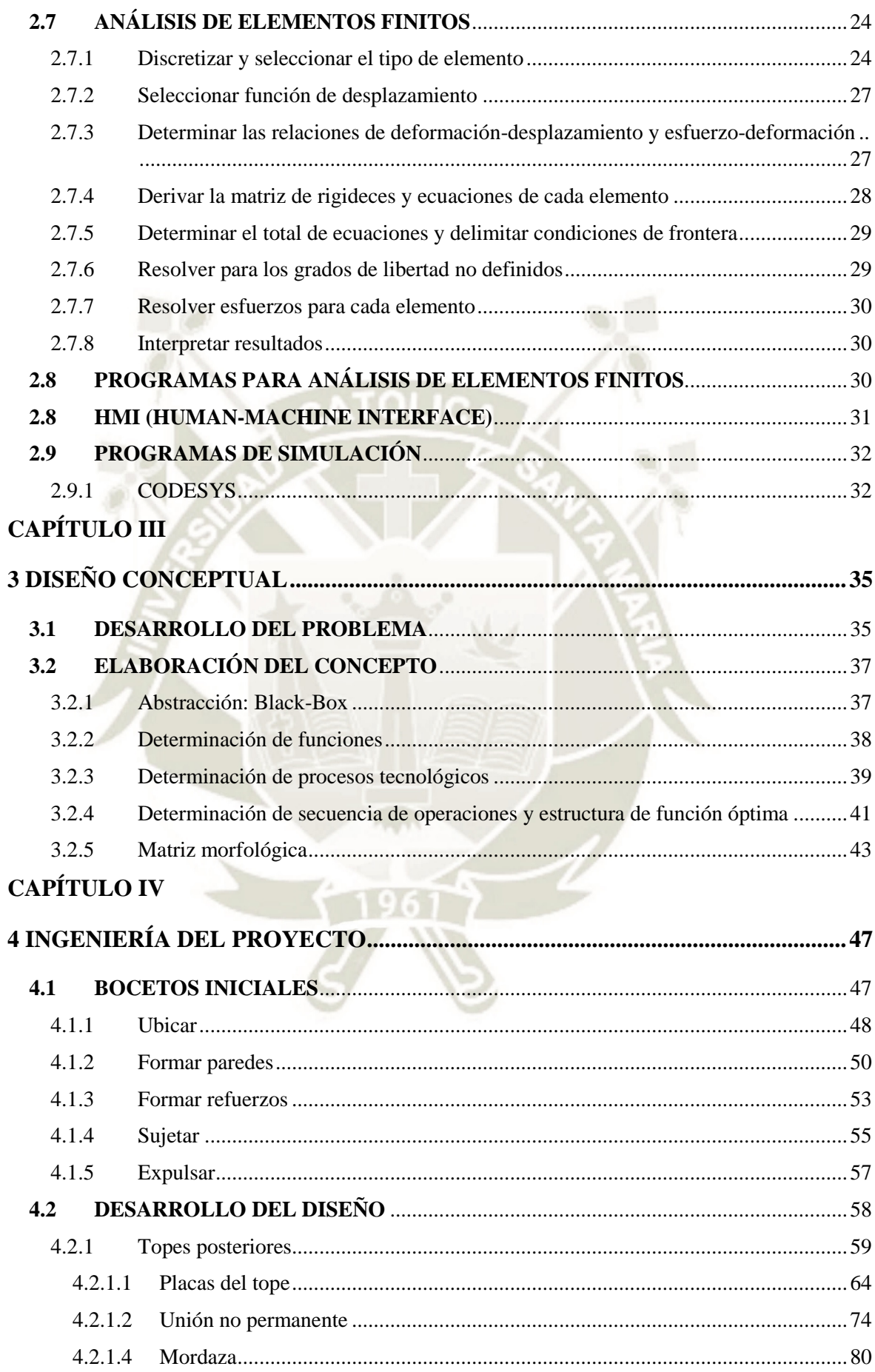

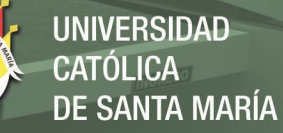

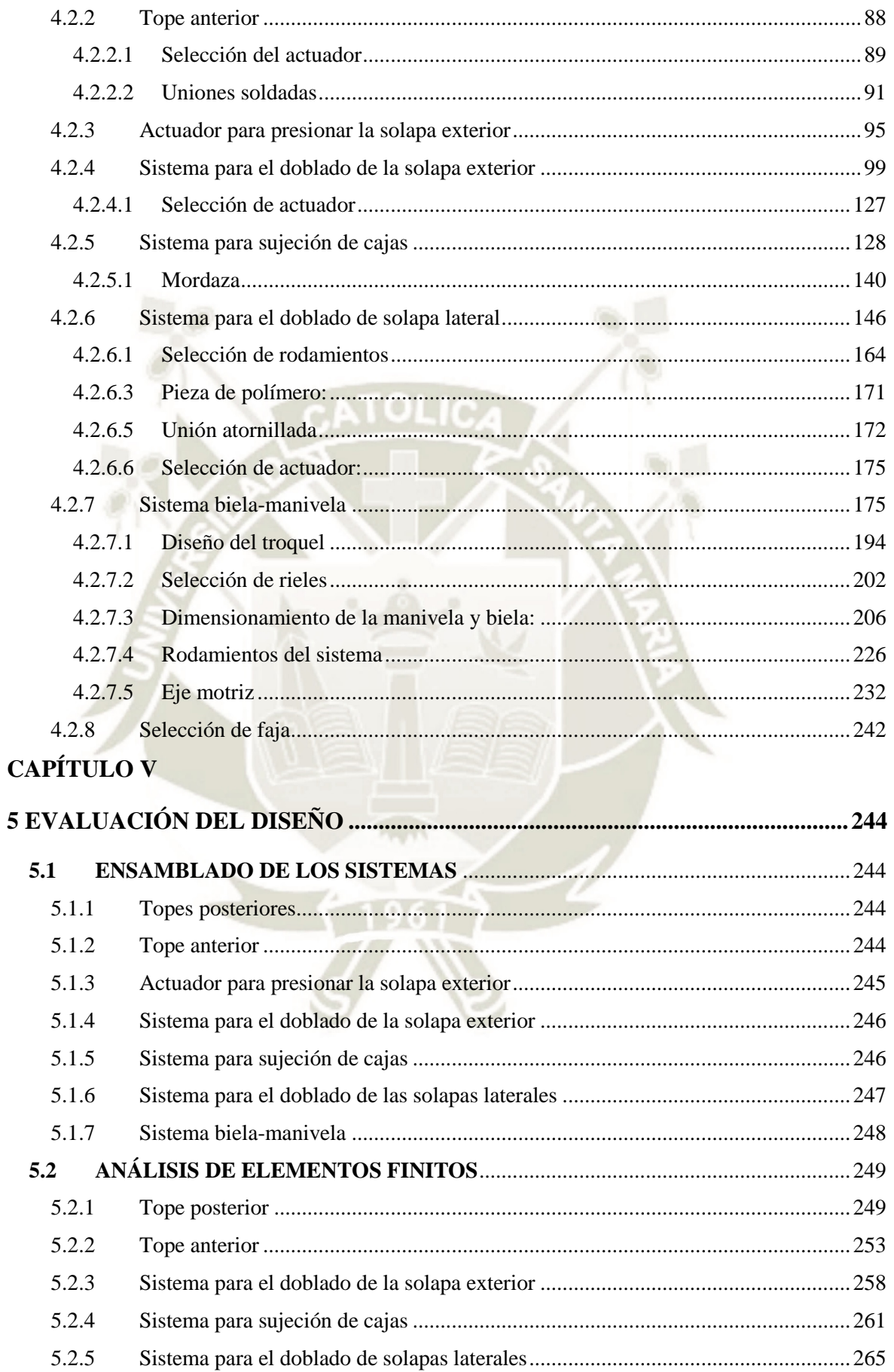

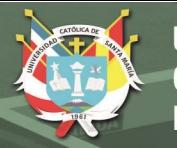

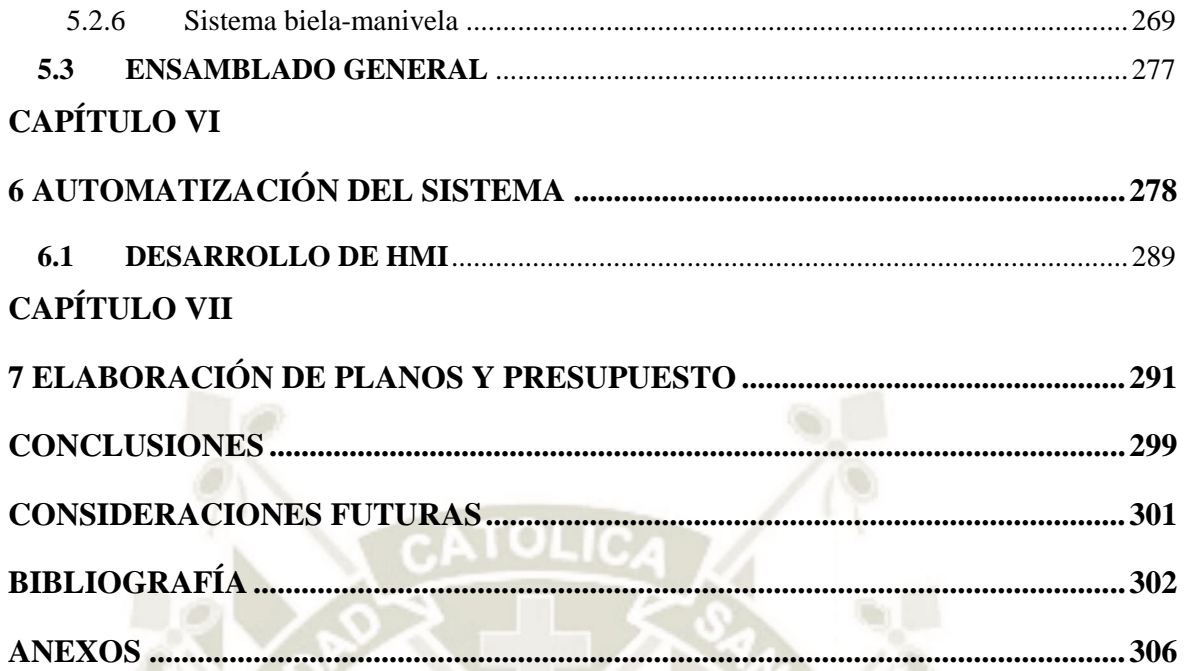

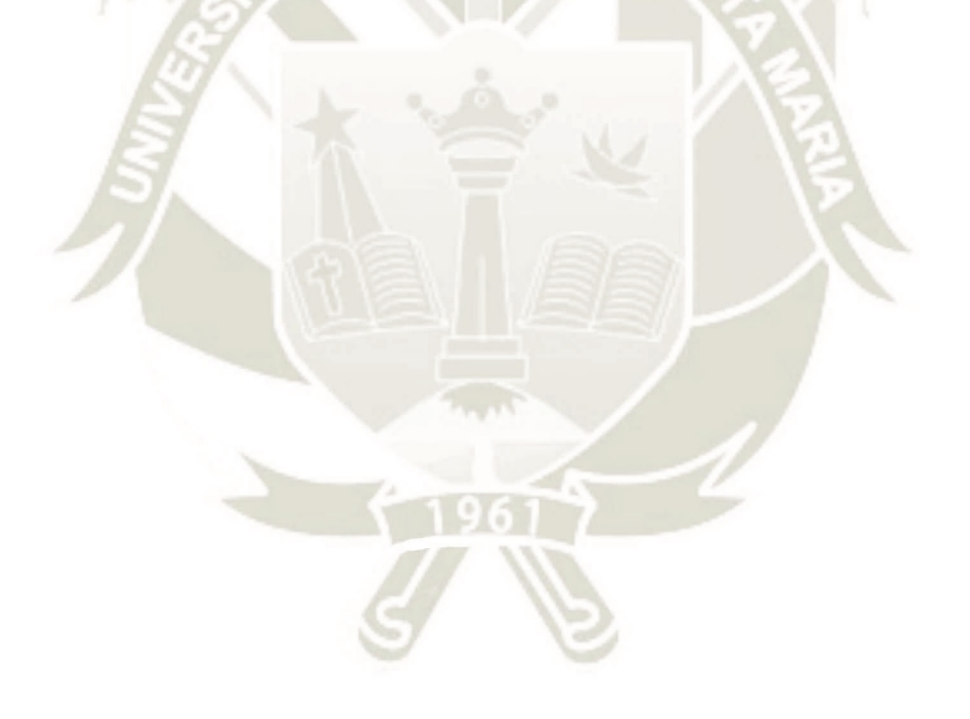

Publicación autorizada con fines académicos e investigativos En su investigación no olvide referenciar esta tesis

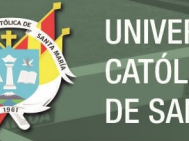

# **UNIVERSIDAD CATÓLICA** DE SANTA MARÍA

### **LISTA DE FIGURAS**

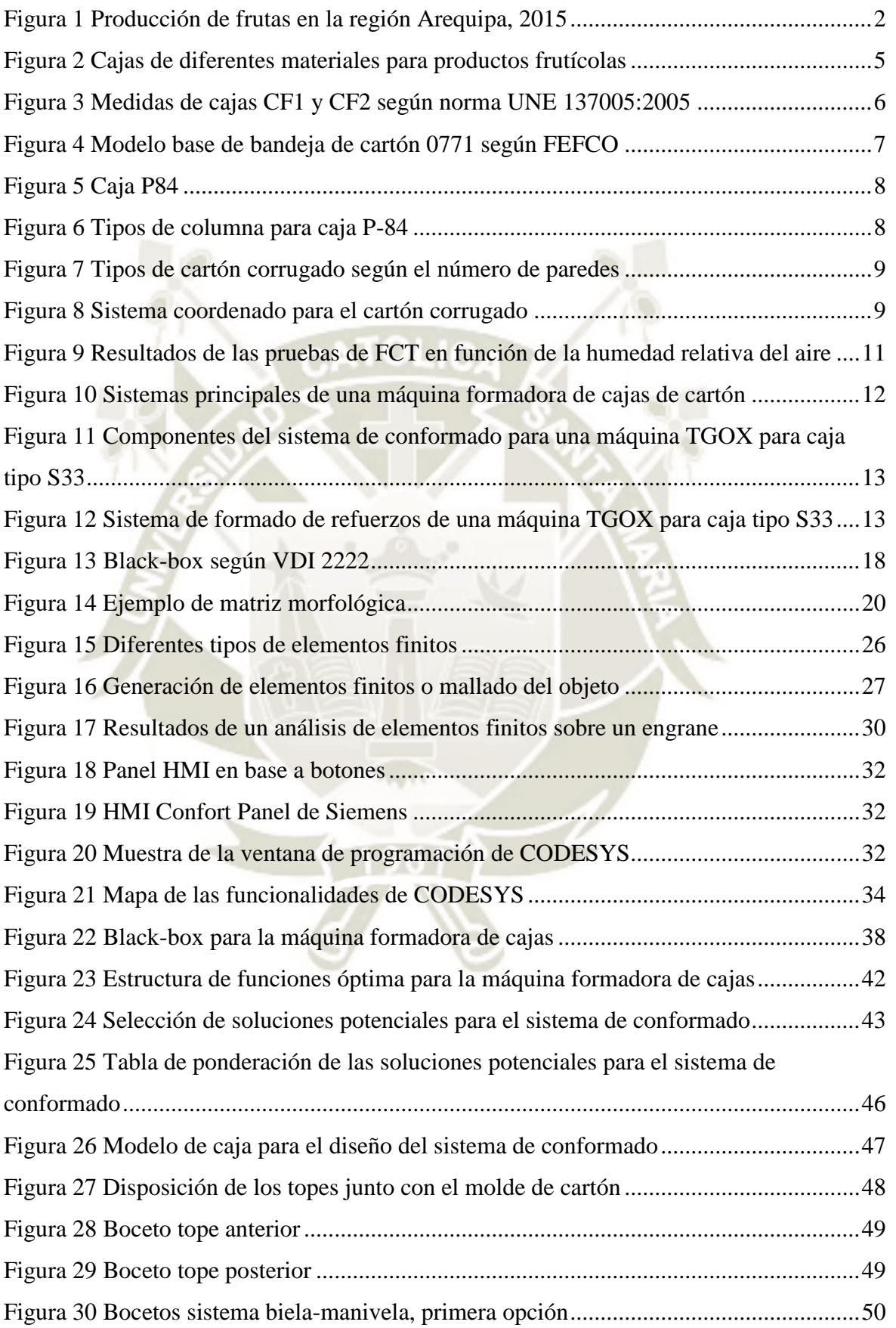

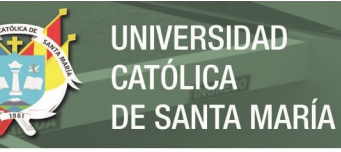

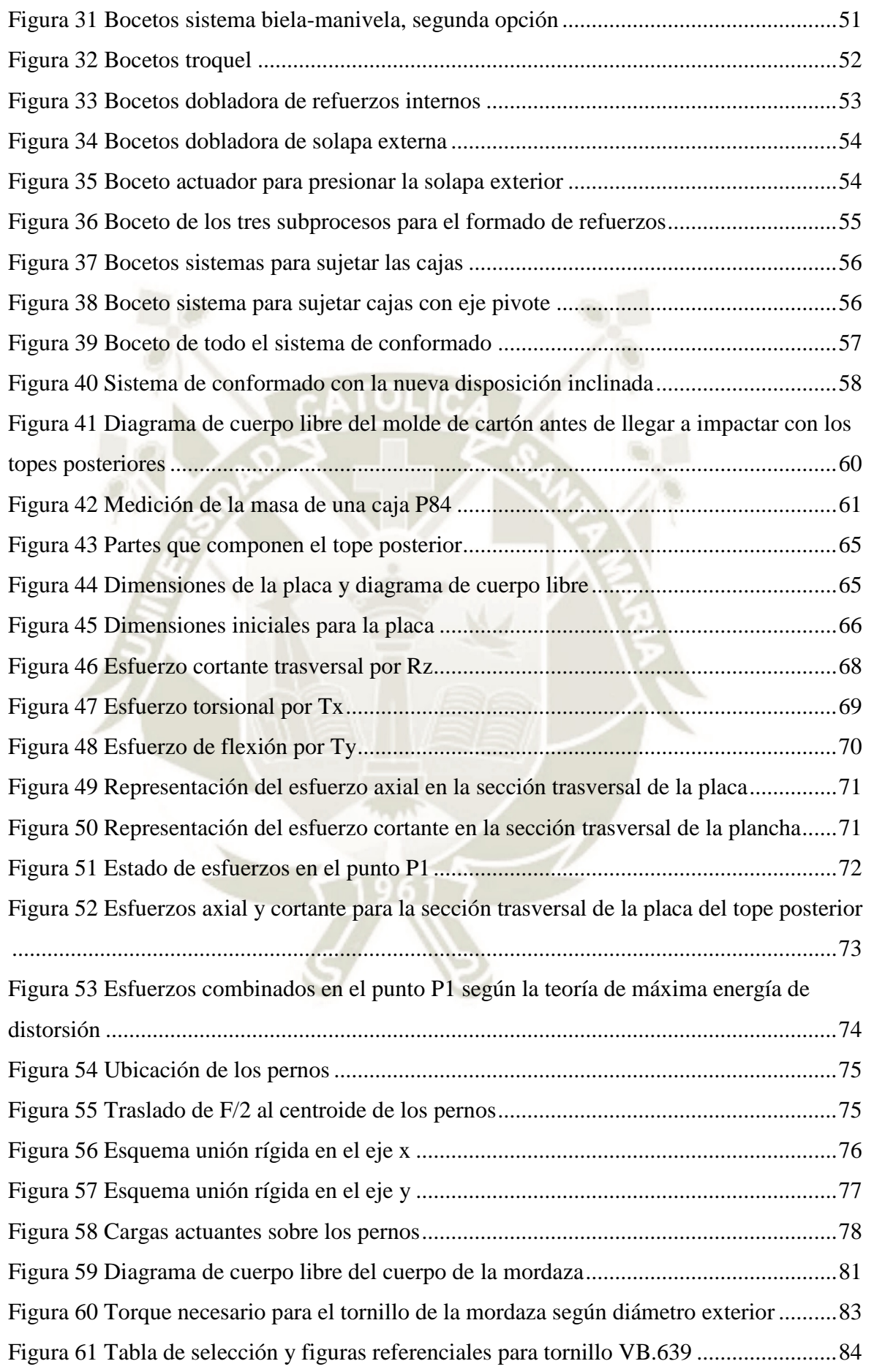

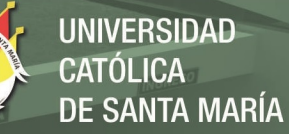

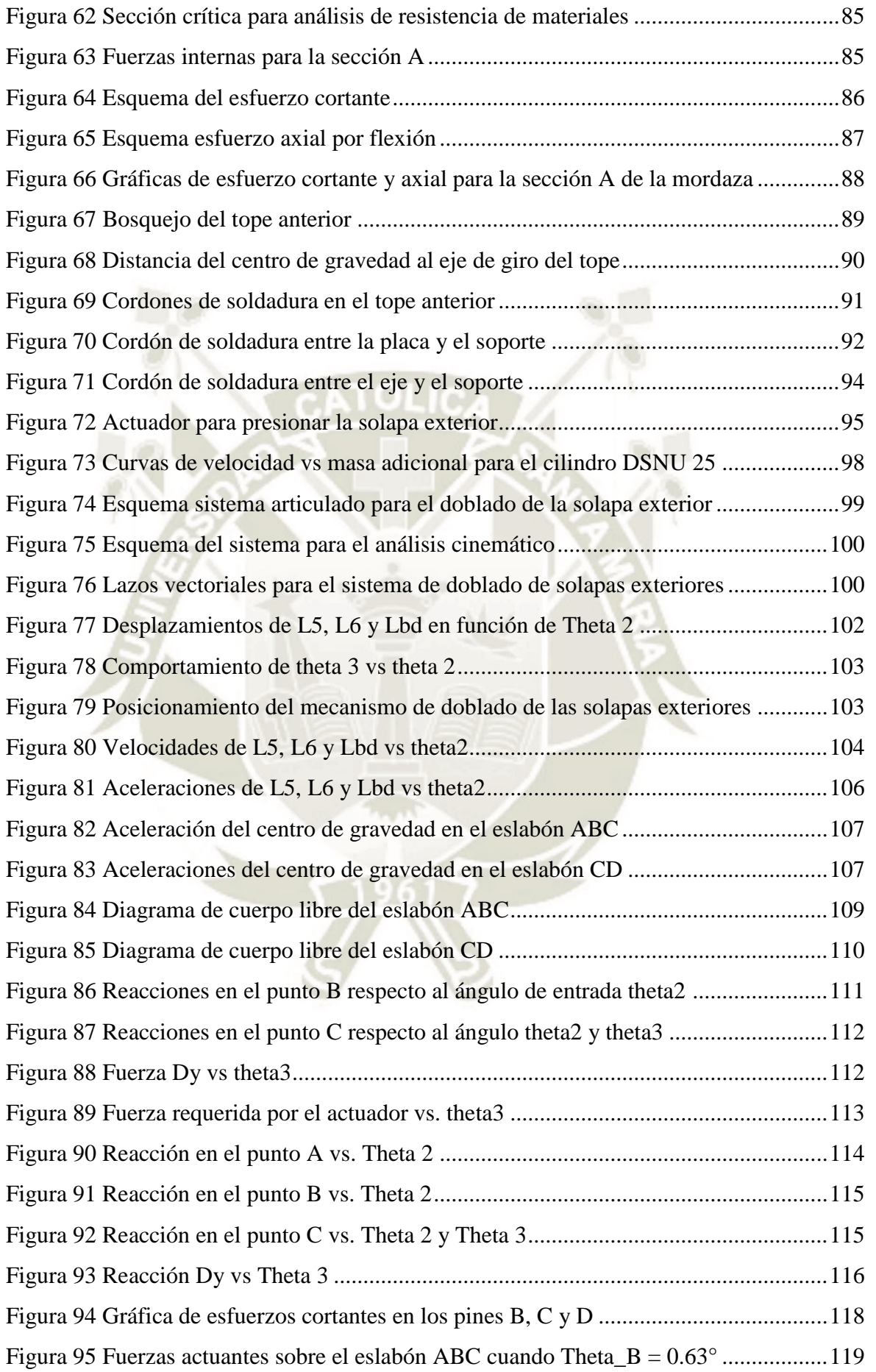

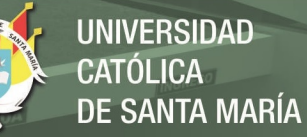

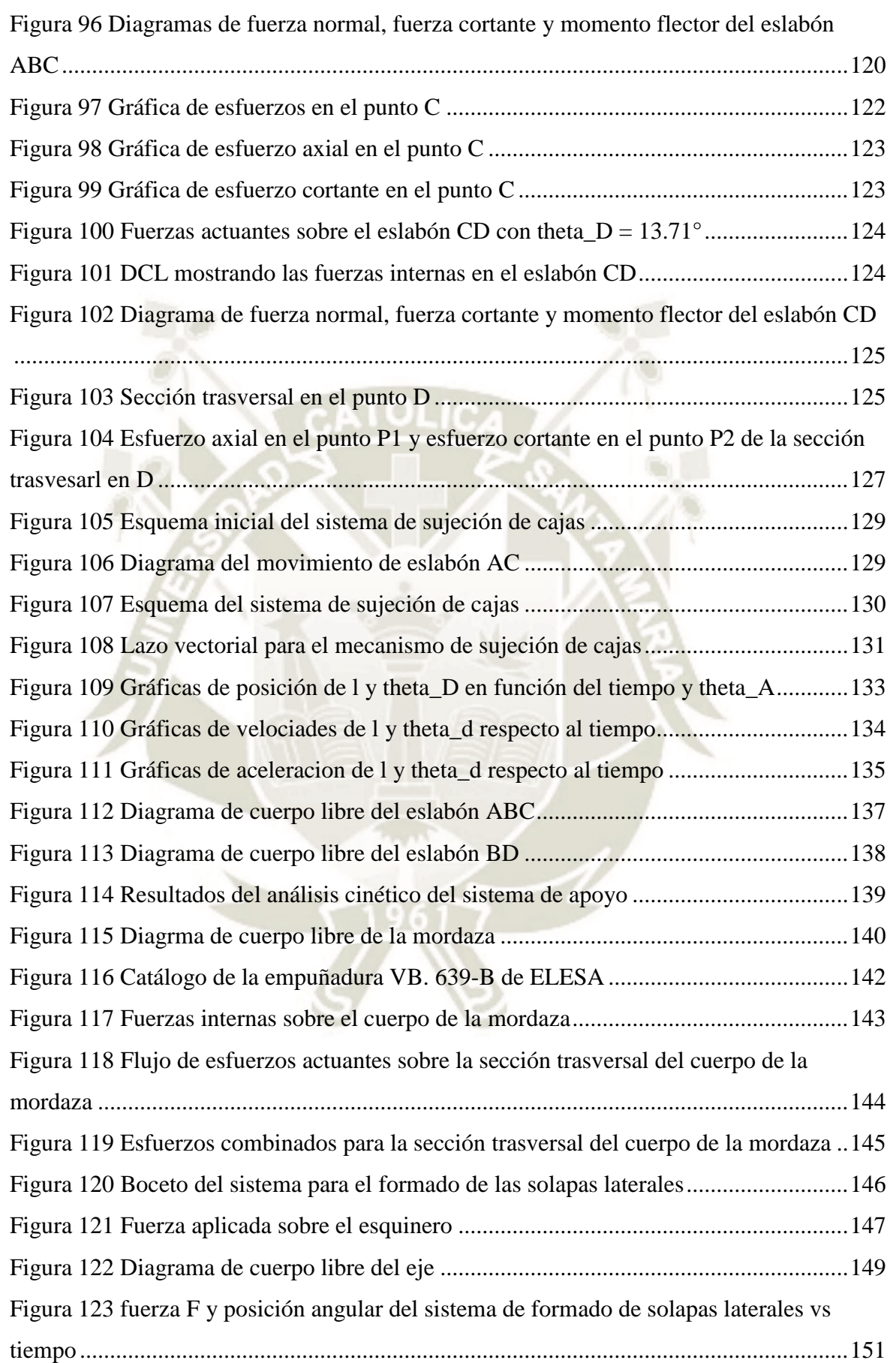

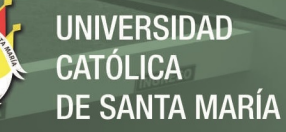

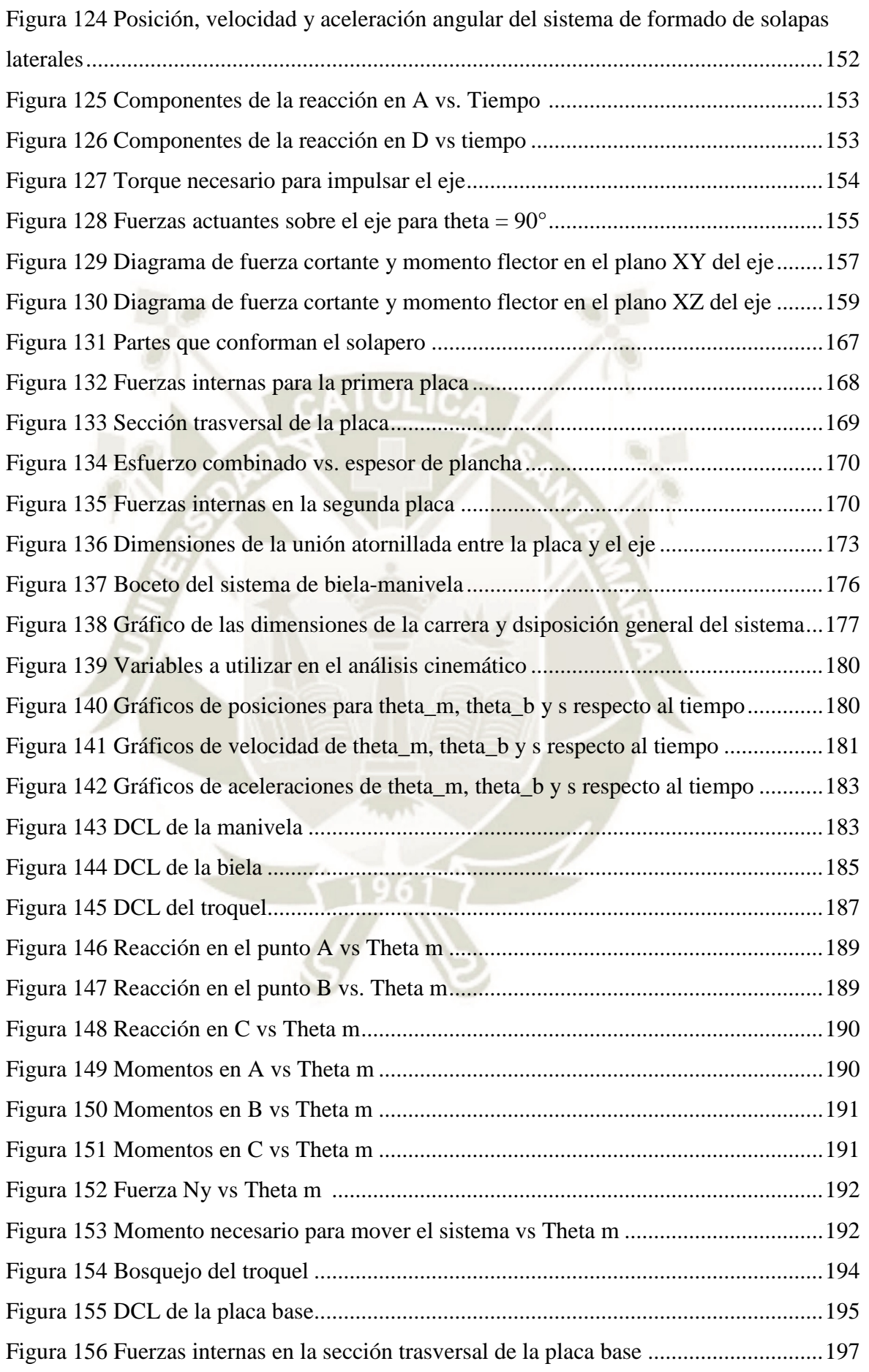

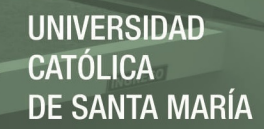

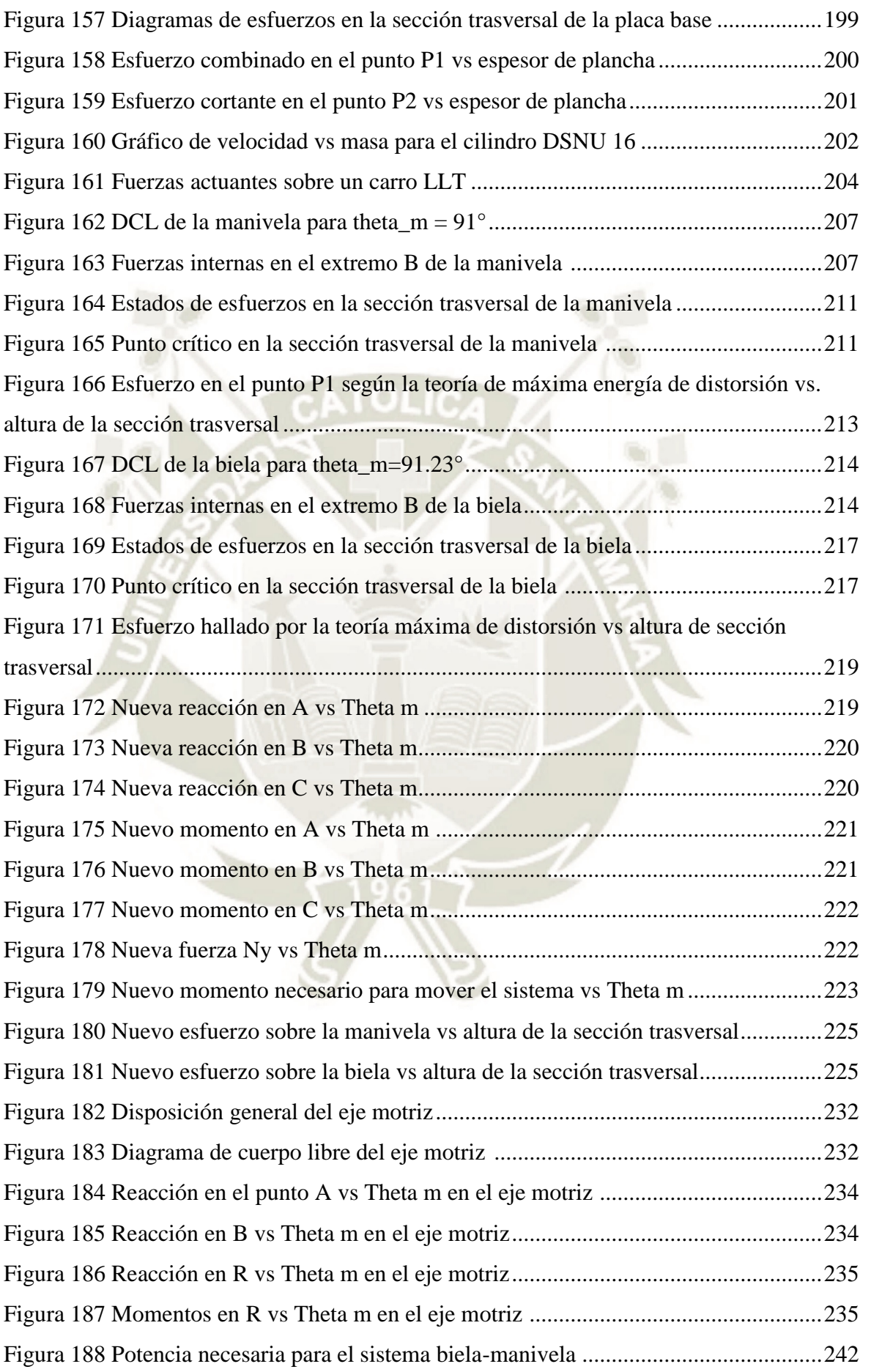

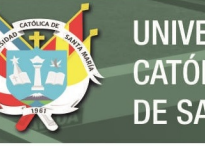

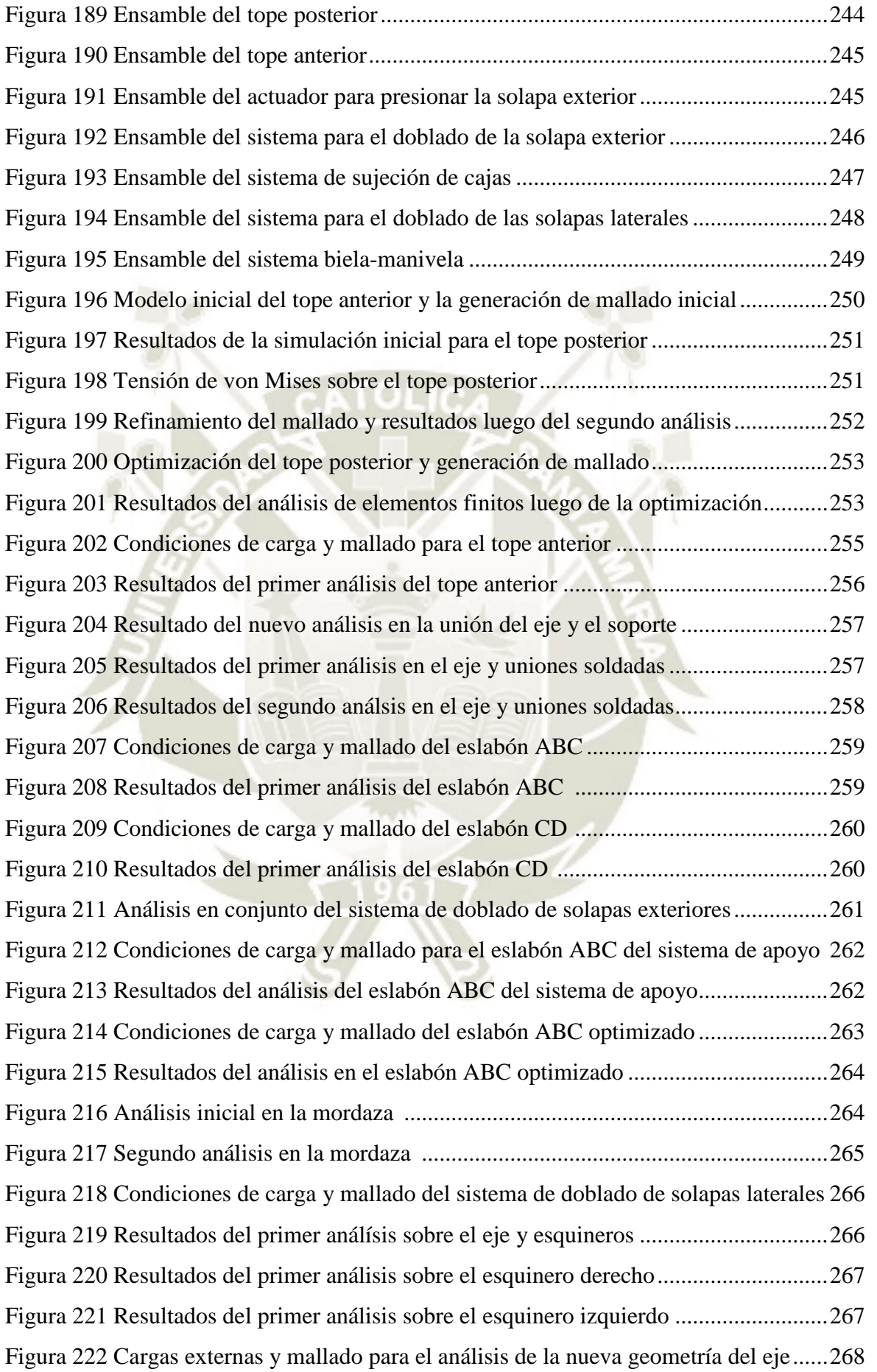

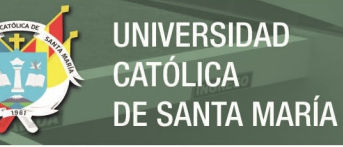

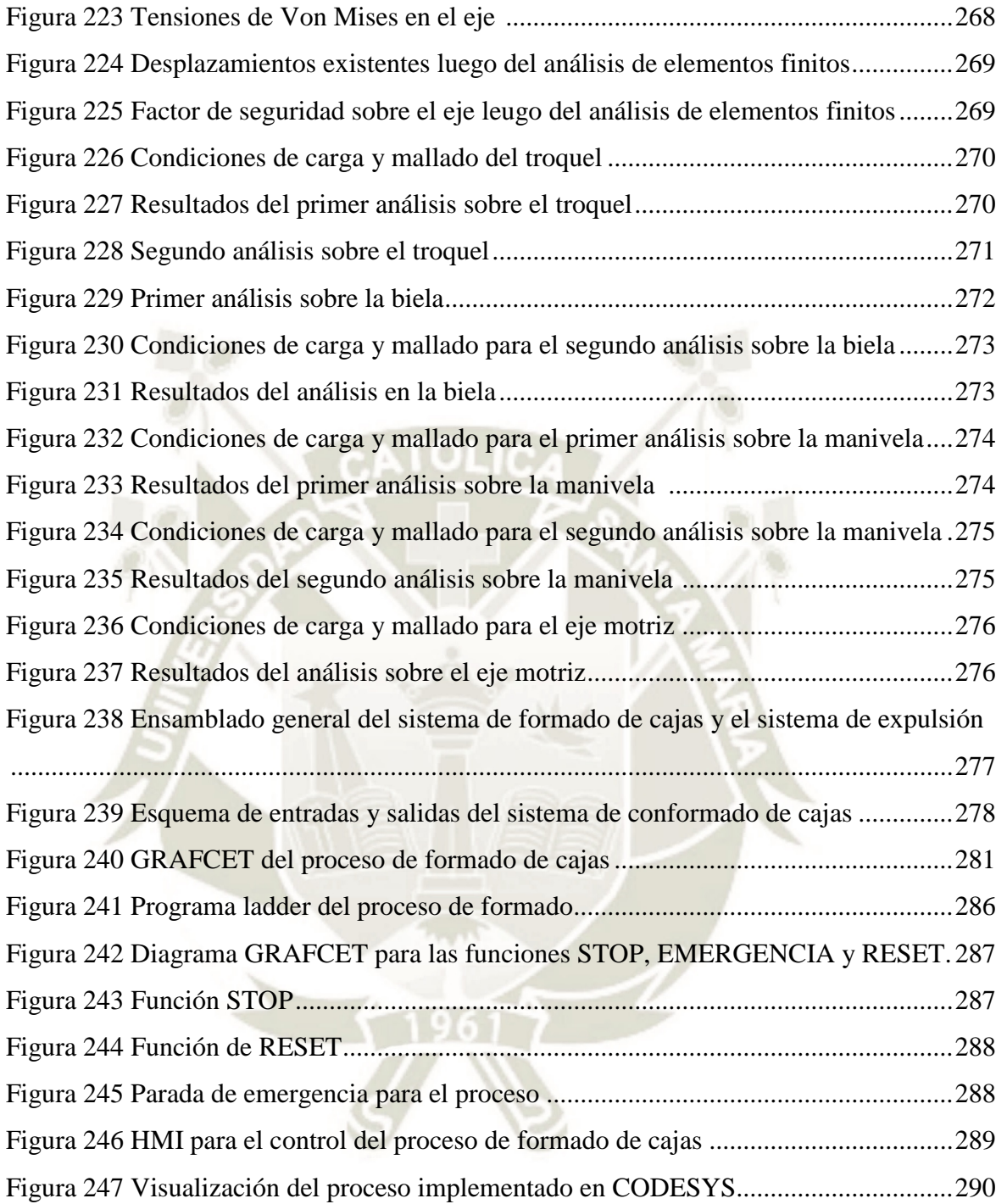

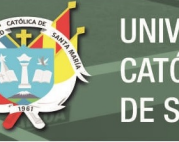

### <span id="page-18-0"></span>**LISTA DE TABLAS**

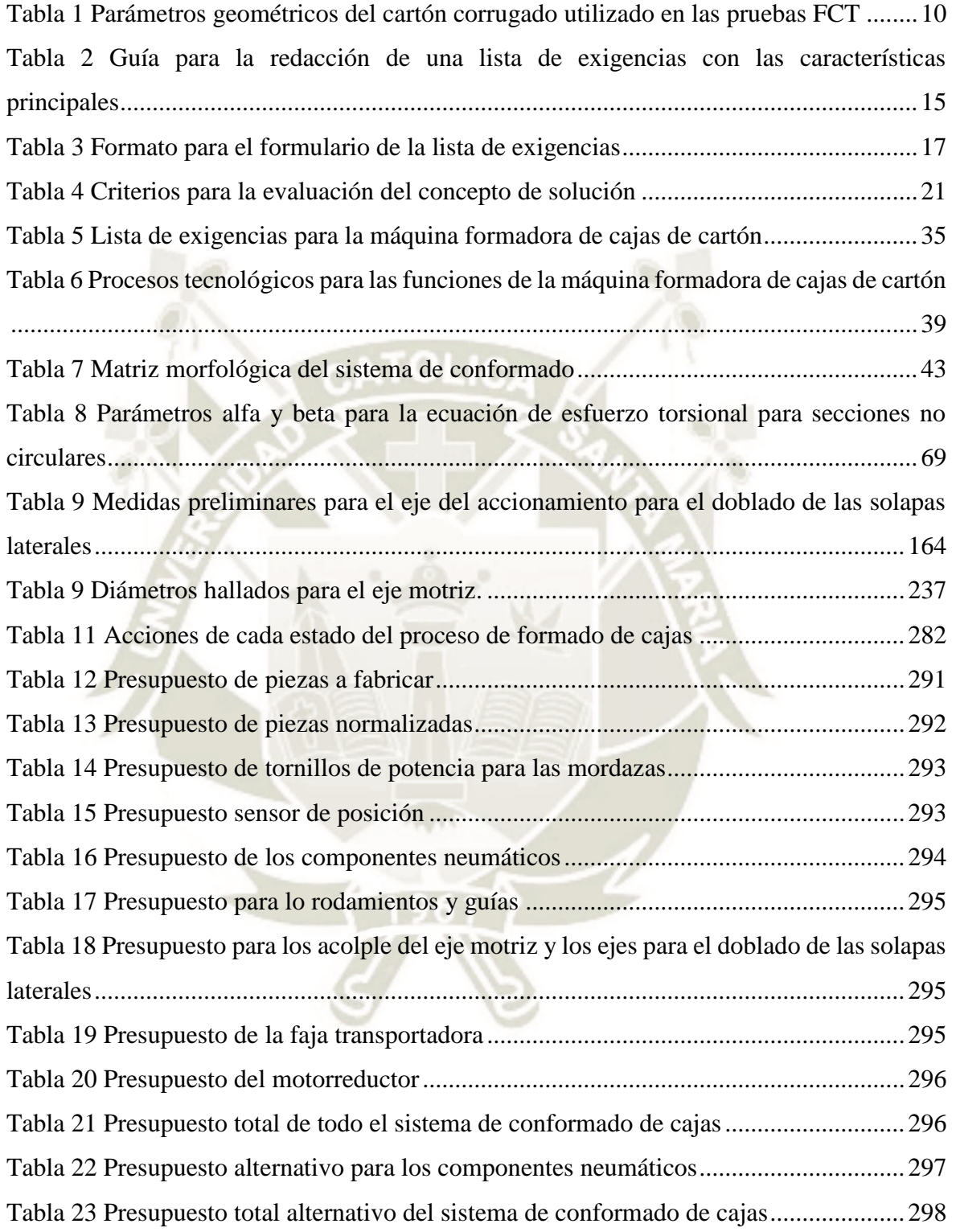

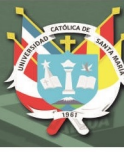

### **CAPÍTULO I**

#### <span id="page-19-1"></span><span id="page-19-0"></span>**1 GENERALIDADES**

#### **1.1 DEFINICIÓN DEL PROBLEMA**

En la actualidad, la demanda de productos orgánicos está en auge debido al incremento de la población mundial y su preferencia por productos saludables y de alto valor nutricional. El Perú está entre los 10 países proveedores del mundo y en el top 5 en lo que se refiere a frutas y hortalizas como espárragos, uvas, paltas, alcachofas, entre otros (Fresh Fruit Perú, 2017). Con la diversidad de ecosistemas en el Perú, este cuenta con una variedad de productos que se exportan a lo largo del año. En la región de Arequipa, los productos de mayor producción son la tuna, la palta y la uva [\(Figura 1\)](#page-20-3). Un claro ejemplo es el aumento del 260% en la producción de la palta Haas en los últimos 5 años logrando un valor de exportación de US\$306.1 millones en 2015 comparado a los US\$85 millones producidos en 2010 (Redacción Perú21, 2016). Debido a la cantidad de producción que maneja la región, la exportación de los productos antes mencionados a mercados internacionales se concretiza a cada año. No obstante, para cumplir con las exigencias en lo que se refiere a exportación de productos es menester un riguroso sistema de calidad y transporte (SENASA, 2013). Uno de los métodos más utilizados para el transporte de frutas es el uso de cajas de cartón corrugado tipo P84 dado su económica manufactura y su diseño en sí permite la mejor conservación de los productos (Rivera Cabezas, 2011). Con el fin de cubrir la demanda de exportación, la producción de cajas de cartón debe estar acorde. En el mercado existen máquinas que cumplen con esta tarea. Sin embargo, debido al costo de adquisición y su importación, resulta inviable para la producción local. A partir de este razonamiento surge la necesidad de diseñar una máquina formadora de cajas que sea robusta, eficiente y precisa para operar en las zonas de producción de la región de Arequipa.

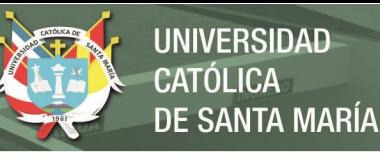

# **Producción de frutas en la región Arequipa, 2015**

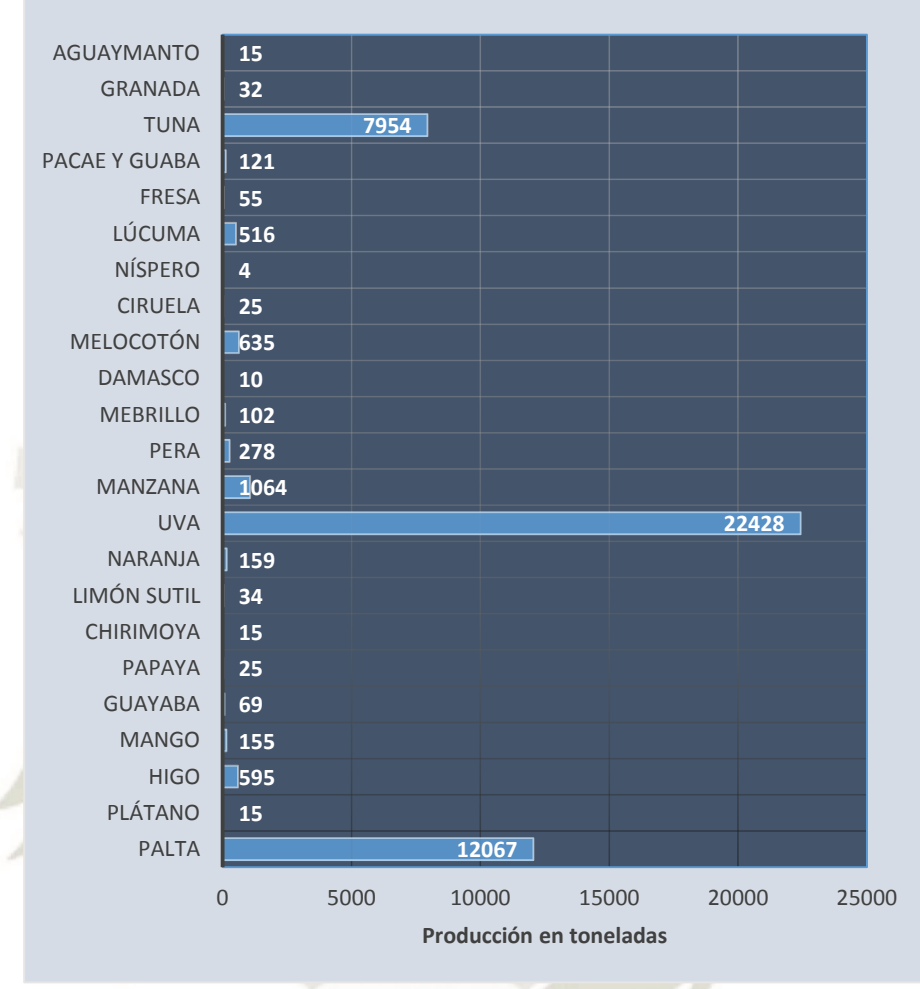

*Figura 1 Producción de frutas en la región Arequipa, 2015 Fuente: (Ministerio de Agricultura y Riego, 2015) Autor: Elaboración propia* 

### <span id="page-20-3"></span><span id="page-20-1"></span><span id="page-20-0"></span>**1.2 OBJETIVOS**

### **1.2.1 Objetivos generales**

 Diseñar un sistema de formado para una máquina conformadora de cajas de cartón para frutas con una capacidad de 2700 cajas/hora.

### <span id="page-20-2"></span>**1.2.2 Objetivos específicos**

 Diseñar el sistema mecánico de conformado de paredes y refuerzos de las cajas mediante la metodología VDI 2221

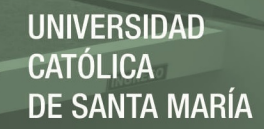

- Diseñar el sistema de expulsión de cajas mediante la metodología VDI 2221
- Seleccionar la faja transportadora para la expulsión de cajas de la máquina
- Optimizar el diseño mediante el análisis de elementos finitos
- Automatizar los procesos de formado de paredes, refuerzos y expulsión de la caja
- Desarrollar la interfaz de usuario para el sistema de conformado
- Elaborar los planos de ensamble y detalle del sistema de conformado de cajas

### <span id="page-21-0"></span>**1.3 ALCANCES**

Con el desarrollo de la tesis se pretende cubrir el análisis y diseño de conformado y formado de refuerzos de las cajas. Esto es, el análisis cinemático y cinético de los componentes del sistema. También se contemplará el diseño del sistema de control de los accionamientos para que el sistema se pueda adaptar a la tasa de producción demandada de 2700 cajas/hora. Todo el sistema estará conectado a una interfaz de usuario para que el usuario pueda indicar el arranque y parada de la máquina. Además, el sistema podrá ser adaptado para diferentes dimensiones de caja según el tipo de producto. Para terminar, se elaborará los planos de ensamble y detalle del sistema.

### <span id="page-21-1"></span>**1.4 LIMITACIONES**

En la presente tesis no se incluirá el diseño de la estructura donde el sistema será soportado ni los sistemas de dosificación y ajuste de tamaño de la máquina en general. No se profundizará en el análisis de esfuerzos en componentes de sujeción o de unión permanente. Solo se realizará un análisis general para el dimensionamiento de los componentes. Tampoco se contempla la realización de un prototipo a escala real.

### <span id="page-21-2"></span>**1.5 JUSTIFICACIÓN**

Con el incremento de las exportaciones de productos peruanos, se está en la necesidad de llegar a un nivel competitivo del mercado. Debido a los recursos disponibles de los productores se requiere de soluciones de formado de cajas

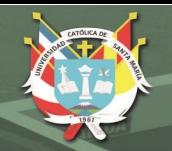

4

de exportación a un nivel asequible y lo suficientemente robustas para operar en las plantaciones. Con el desarrollo de la tesis se procura dar con una solución costo-benéfica para los productores y a la vez competente en el mercado internacional.

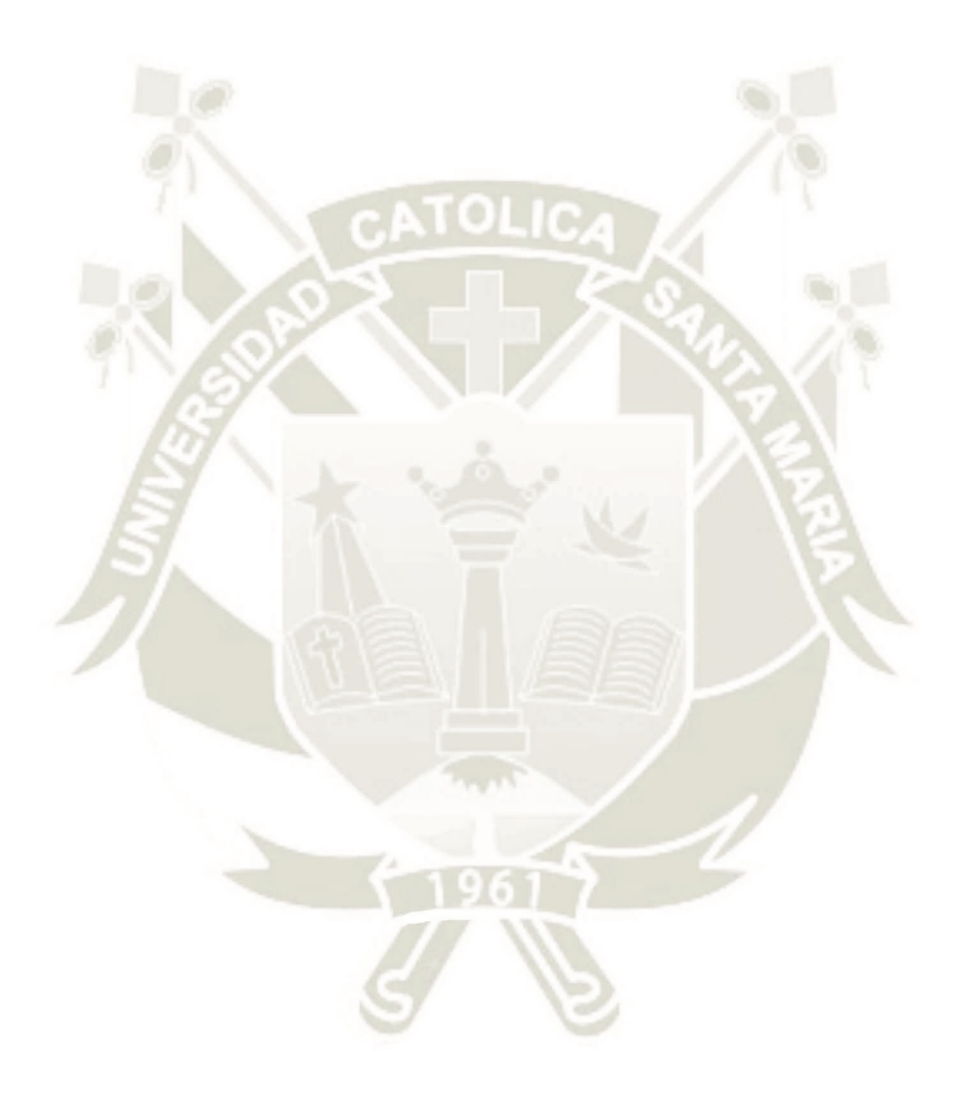

Publicación autorizada con fines académicos e investigativos En su investigación no olvide referenciar esta tesis

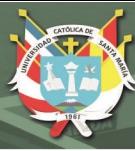

### **CAPÍTULO II**

#### <span id="page-23-1"></span><span id="page-23-0"></span>**2 MARCO TEÓRICO**

#### **2.1 EMBALAJE**

Contenedor cuyo objetivo es proteger la carga y preservar los productos que contiene. Facilita el transporte de la carga, manipulación, apilamiento y distribución (Mondragón, 2015). Los embalajes son fabricados de diferentes materiales y geometrías de acuerdo al producto que va a contener. Los materiales usados en su producción son:

- Metal
- Madera
- Cartón
- Plástico
- Papel
- Vidrio

En materia de transporte de productos frutícolas, se opta por el uso de madera, plástico o cartón [\(Figura 2\)](#page-23-2) siendo que el 40% de empaques para productos orgánicos sea de cartón por ser el más económico, reciclable y de fácil manipulación (FEFCO, 2017). Estas cajas deben cumplir estándares de dimensiones para su exportación si es el caso [\(Figura 3\)](#page-24-1). La norma UNE 1370005:2005 trata sobre las dimensiones para cajas de cartón para frutas y hortalizas de 600mm x 400mm y 400mm x 300mm , antes llamadas CF1 y CF2 respectivamente (Interempresas.net, 2010).

<span id="page-23-2"></span>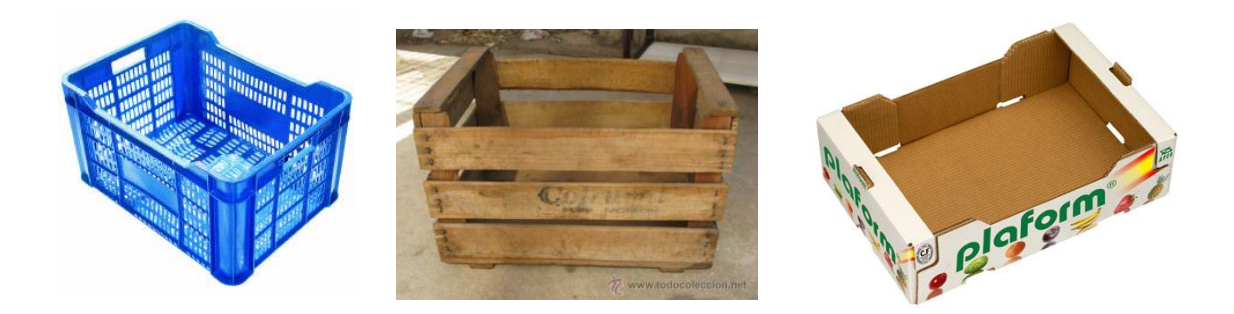

*Figura 2 Cajas de diferentes materiales para productos frutícolas Fuente: http://www.daplast.com/productos/cajas-de-plastico* 

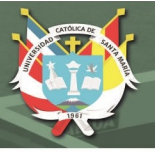

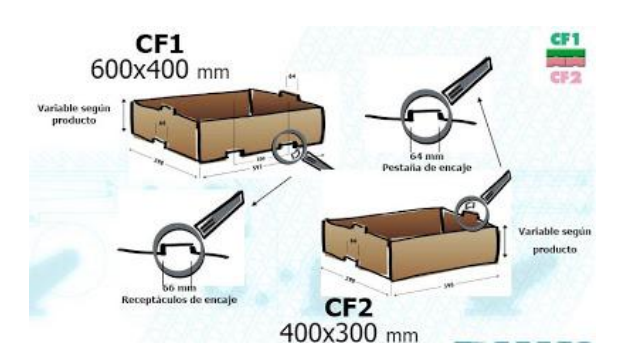

<span id="page-24-1"></span>*Figura 3 Medidas de cajas CF1 y CF2 según norma UNE 137005:2005 Fuente: http://prunuspersicaprisco.blogspot.com/2009/07/une-137005-norma-de-estandar-de-medidas.html* 

# <span id="page-24-0"></span>**2.2 CAJAS DE CARTÓN PARA FRUTA**

La fabricación de cajas de cartón corrugado se rige por un código internacional desarrollado por FEFCO<sup>1</sup>. Las dimensiones características de una caja son la longitud (L), anchura (B o W) y altura (H), todas expresadas en milímetros. De acuerdo al tipo de caja, se pueden dar dimensiones adicionales o geometrías según el producto a contener. Los moldes de cartón para el formado de cajas llevan un código de montaje:

- M: montaje manual
- A: montaje automático
- M/A: montaje manual o automático
- M+A: montaje manual y automático

Se clasifican los diferentes modelos de caja por una numeración que va desde la 01 a la 09. Aparte de la propia caja, se pueden agregar acondicionadores interiores y refuerzos que también vienen codificados (FEFCO - ESBO, 2007). En la presente tesis, se utilizó como base el modelo 0771 [\(Figura 4\)](#page-25-1) que es una caja de encolado rápido y montaje sencillo con refuerzos internos en la esquinas que sirven para el apilado de cajas durante el transporte.

**.** 

<sup>&</sup>lt;sup>1</sup> The European Federation of corrugated Board manufacturers

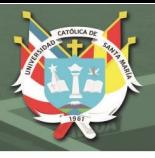

7

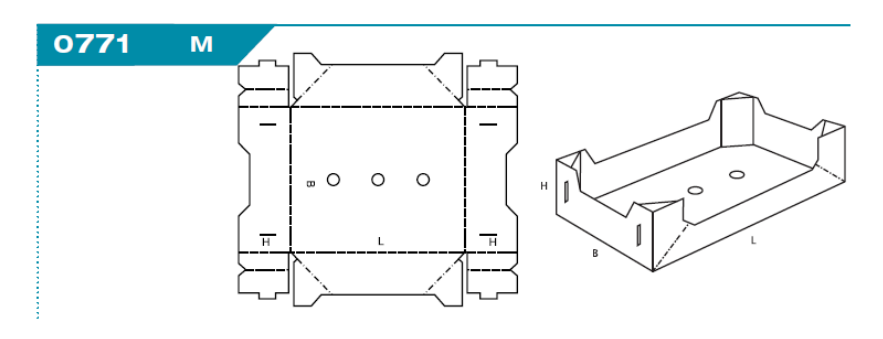

*Figura 4 Modelo base de bandeja de cartón 0771 según FEFCO Fuente: (FEFCO - ESBO, 2007)* 

<span id="page-25-1"></span>En el ámbito comercial, este modelo presenta diferentes variantes según el origen de fabricación y el tipo de productos a llevar. Las diferentes variantes se conocen por:

- Plaform®
- P-84®
- Citrus Box
- $C-1$
- Big Ear
- Columna

### <span id="page-25-0"></span>**2.3 SISTEMA P84**

El sistema de cajas P84 es un contenedor sin tapa para el transporte de frutas y hortalizas. Esta caja cuenta con orificios en las paredes para la ventilación y mejor conservación del producto (Rivera Cabezas, 2011). Son una variante del modelo 0771 de FEFCO fabricadas en cartón corrugado o doble corrugado a partir de un molde único. En el mercado se ofrece diferentes tipos de refuerzos internos para capacidad de apilamiento. Al ser apilables, aumentan la estabilidad de las cargas evitando daños a los productos durante el transporte (Smurfit Kappa, 2018)

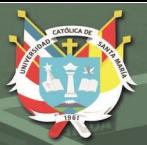

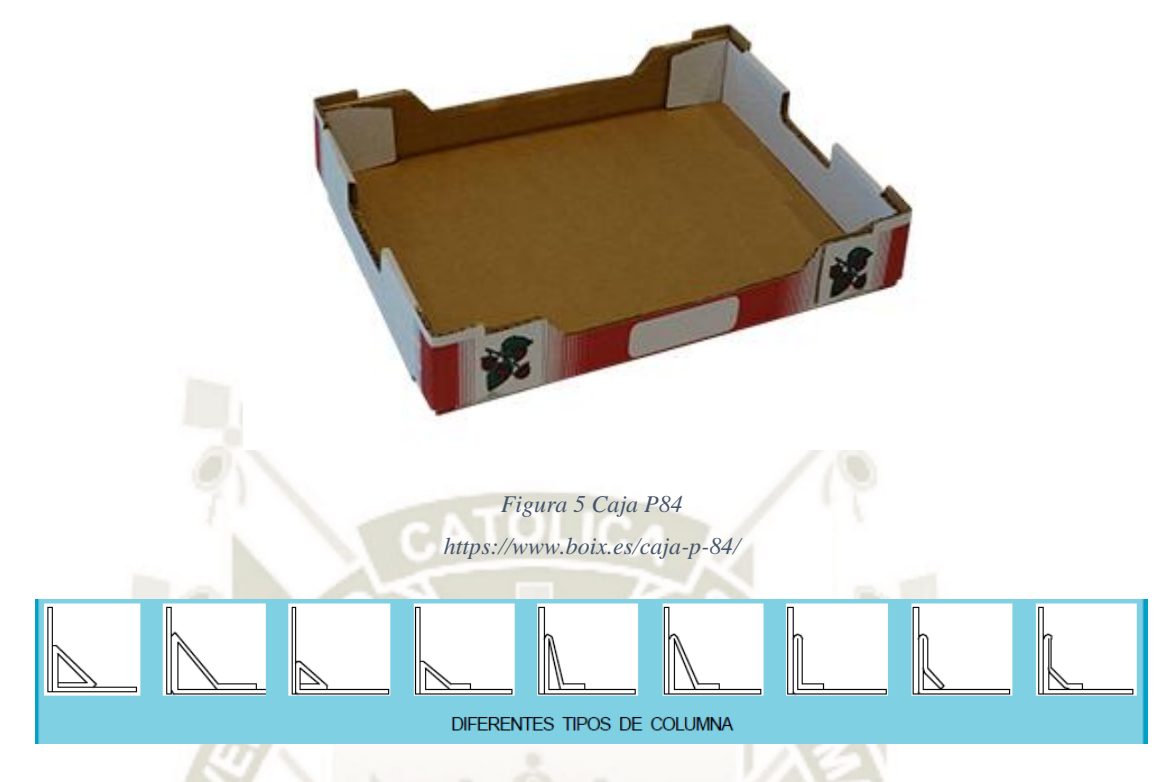

*Figura 6 Tipos de columna para caja P-84*

<span id="page-26-2"></span><span id="page-26-1"></span>*Fuente: https://www.boix.es/productos/maquinas/premium/maquina-premium-fp4ec/#1453715242296-b6848f51-*

*ed0460e3-995d* 

# <span id="page-26-0"></span>**2.4 CARTÓN CORRUGADO**

El cartón corrugado es considerado un material versátil, ligero, resistente y reciclable en la industria del empacado (Ahmed & Bhoomkar, 2013). En su más simple forma, es una estructura formada por dos planchas de cartón, llamadas placas, unidas a una estructura ondulada intermedia llamada estría. Esta disposición asegura una alta rigidez a la flexión y pandeo en relación a su peso (Nordstrand T. , 2003). Existen diferentes tipos de cartón corrugado según la cantidad de láminas que la conforman. La de mayor producción son los cartones de pared simple; sin embargo, para requerimientos de mayor resistencia existen los cartones de doble y triple pared, [\(Figura 7\)](#page-27-0).

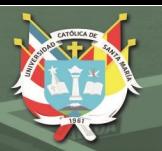

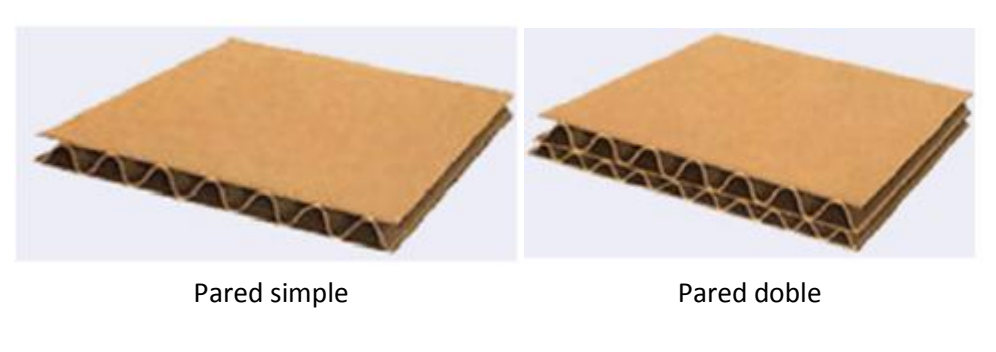

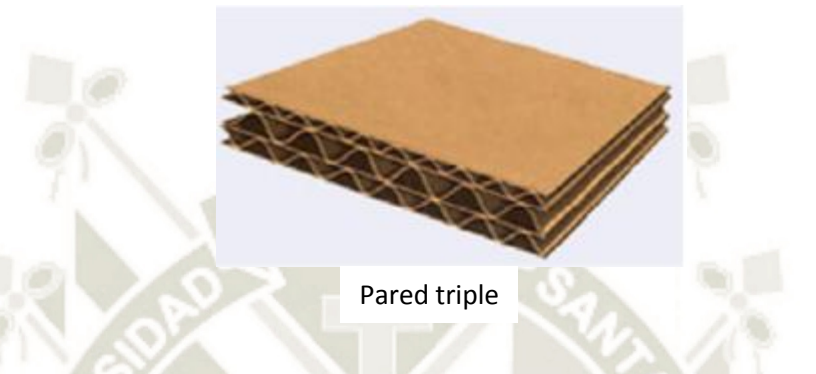

*Figura 7 Tipos de cartón corrugado según el número de paredes Fuente: M. C. Kaushal, V.K.Sirohiya, R.K.Rathore. Corrugated Board Structure: A review* 

<span id="page-27-0"></span>Como el cartón es considerado un material ortótropo (Aboura, Talbi, Allaoui, & Benzeggagh, 2004), para definir las propiedades mecánicas del cartón corrugado se establece un sistema coordenado (Nordstrand T. , 2003); la dirección del eje X se fija en la dirección del formado de las estrías, llamado también "machine-direction", MD. El eje Y está dirigido a lo largo de las estrías, llamada "cross-direction", CD. Por último, la dirección del eje Z se da a lo largo del espesor de la plancha; a esta dirección se le llama "Z-direction", ZD. La [Figura 8](#page-27-1) muestra el sistema coordenado.

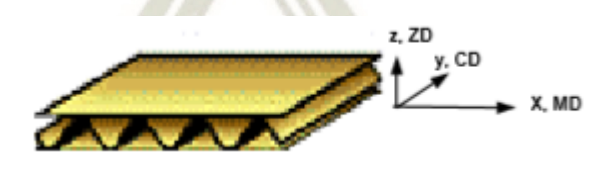

*Figura 8 Sistema coordenado para el cartón corrugado Fuente: (Nordstrand T. , 2003)* 

<span id="page-27-1"></span>Se llevaron numerosos estudios para caracterizar las propiedades mecánicas del cartón corrugado. En consecuencia, se crearon estándares para evaluar las propiedades de la estructura. Las pruebas más utilizadas son:

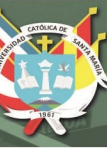

- Edge crush test (ECT)
- Flat crush test (FCT)
- Resistencia a la flexión
- Fricción
- Resistencia al punzonado
- Pandeo (Trost & Alfthan, 2015).

En la presente tesis, se requiere saber la resistencia de compresión del cartón en la dirección Z, ya que, es necesario la aplicación de presión sobre la estructura de la caja para que mantenga su geometría luego de su formado. Se realizaron pruebas FCT para determinar la resistencia del cartón corrugado en diferentes condiciones de humedad relativa del ambiente. La [Figura 9](#page-29-2) muestra los resultados del experimento para diferentes tipos de estriado y humedad relativa [\(Tabla 1\)](#page-28-0), (Kolakowski, Szewczyk, & Glowacki, 2015). La resistencia a la compresión del cartón en condiciones ambientales de Arequipa, cuya humedad promedio es de 47% (Instituto Nacional de Estadística e informática, 2017), oscila entre 200 y 600 kPa según la [Figura 9](#page-29-2)

*Tabla 1 Parámetros geométricos del cartón corrugado utilizado en las pruebas FCT Fuente: (Kolakowski, Szewczyk, & Glowacki, 2015)* 

<span id="page-28-0"></span>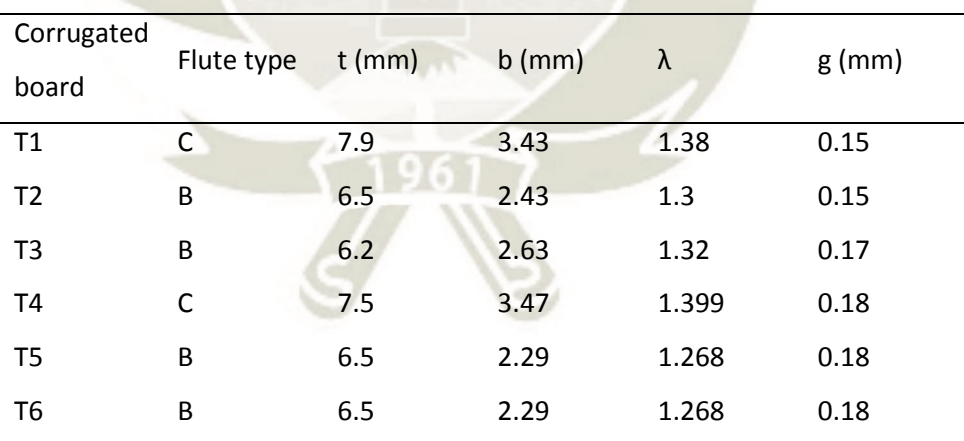

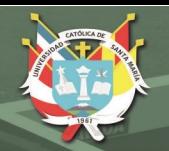

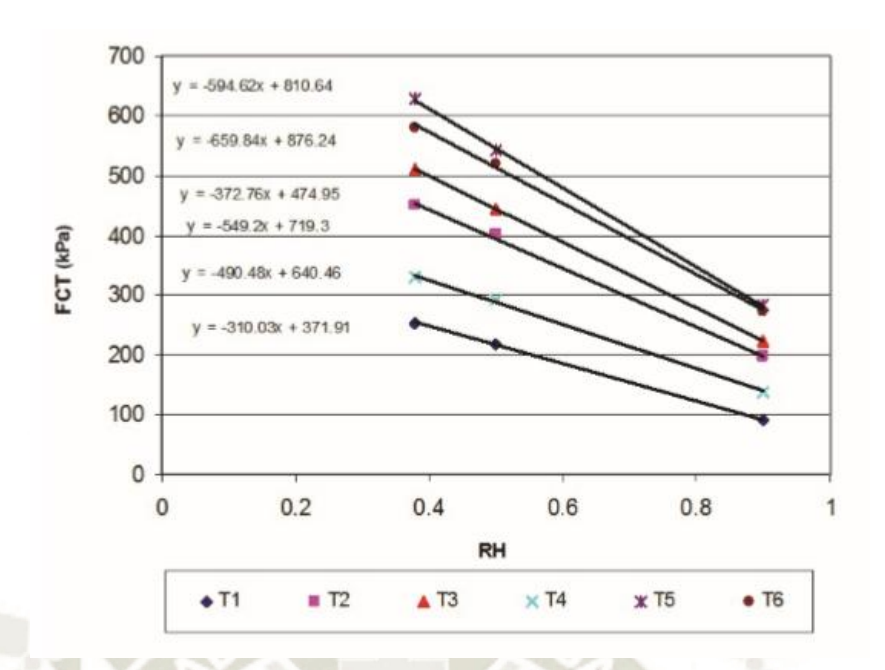

*Figura 9 Resultados de las pruebas de FCT en función de la humedad relativa del aire Fuente: (Kolakowski, Szewczyk, & Glowacki, 2015)* 

#### <span id="page-29-2"></span><span id="page-29-0"></span>**2.5 FORMADORAS DE CAJAS**

Máquinas de operación manual o automática para el formado de cajas de diversos tamaños y geometrías a partir de un molde único de cartón o de un conjunto de piezas independientes. Estas máquinas constan de tres sistemas principales: el sistema de dosificación, el sistema de conformado de paredes, y el sistema de ajuste [\(Figura 10\)](#page-30-0). En el sistema de dosificación se comprende la alimentación de la máquina con los moldes de cartón y el sistema en sí de dosificado y aplicación de pegamento. Luego los moldes pasan a la zona de conformado donde se doblan las paredes de la caja y se forman los refuerzos. La secuencia de operaciones para las paredes y los refuerzos depende del diseño de la caja y consideraciones de los fabricantes. Finalmente, las cajas son expulsadas hacia una faja transportadora. El sistema de ajuste se utiliza para modificar la máquina para diferentes tamaños de caja o incluso de diferente geometría

#### <span id="page-29-1"></span>**2.5.1 Sistemas de conformado**

Los sistemas de conformado varían según el fabricante. En esencia, se logra mediante una matriz del tamaño de la base de la caja [\(Figura 11\)](#page-31-1). Estas matrices, por lo general, poseen paredes cubiertas por un material

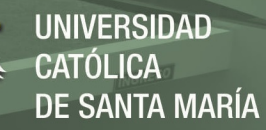

polimérico para evitar posibles trazas de metal en la caja y suavizar el doblado de las paredes. Cuando el molde llega a la zona de conformado, el molde es empujado a través de la matriz formando las paredes. Según cada fabricante, el formado de refuerzos puede realizarse tanto antes o después de formar las paredes. El accionamiento para el formado de las paredes puede darse de diversas maneras. Los sistemas más utilizados actualmente son:

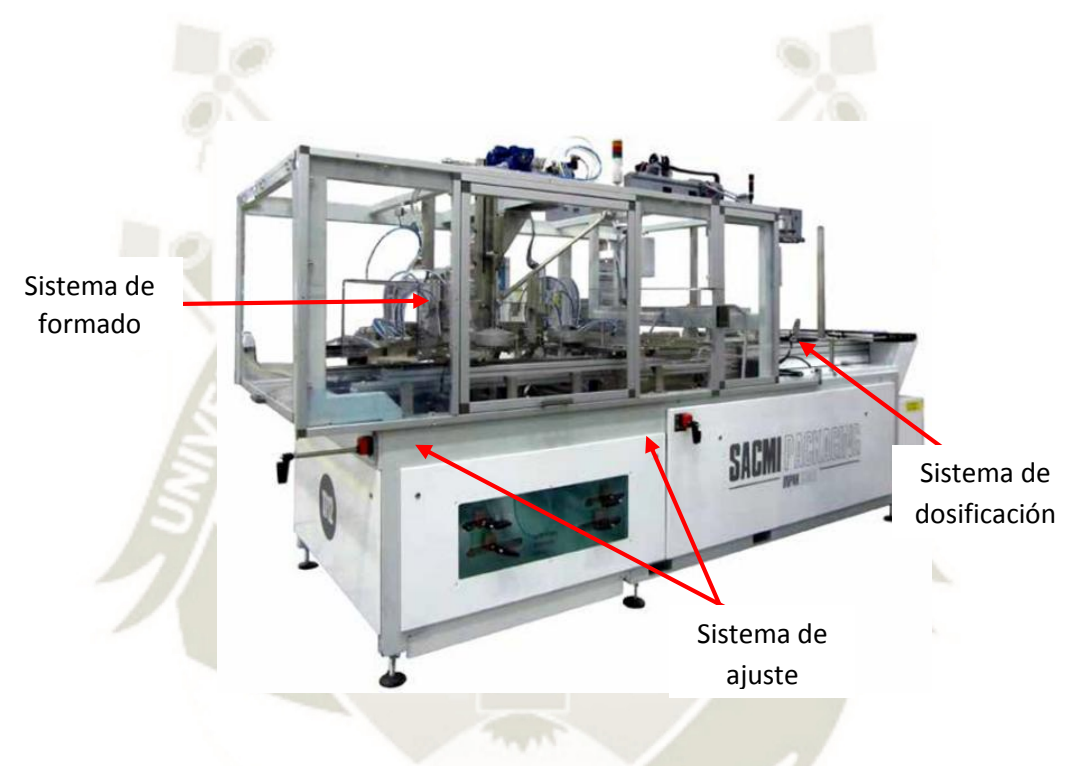

<span id="page-30-0"></span>*Figura 10 Sistemas principales de una máquina formadora de cajas de cartón http://www.sacmipackaging.com/it-IT/Prodotti-e-servizi/TF12-EVO.aspx?idC=67266&LN=it-IT*

- Mecanismo biela-manivela
- Sistema de piñón y cremallera
- Mecanismo articulado de barras
- Pistón neumático
- Robot articulado
- Robot cartesiano

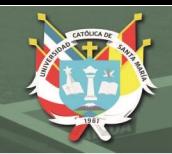

Sistema de conformado de paredes Matriz de conformado

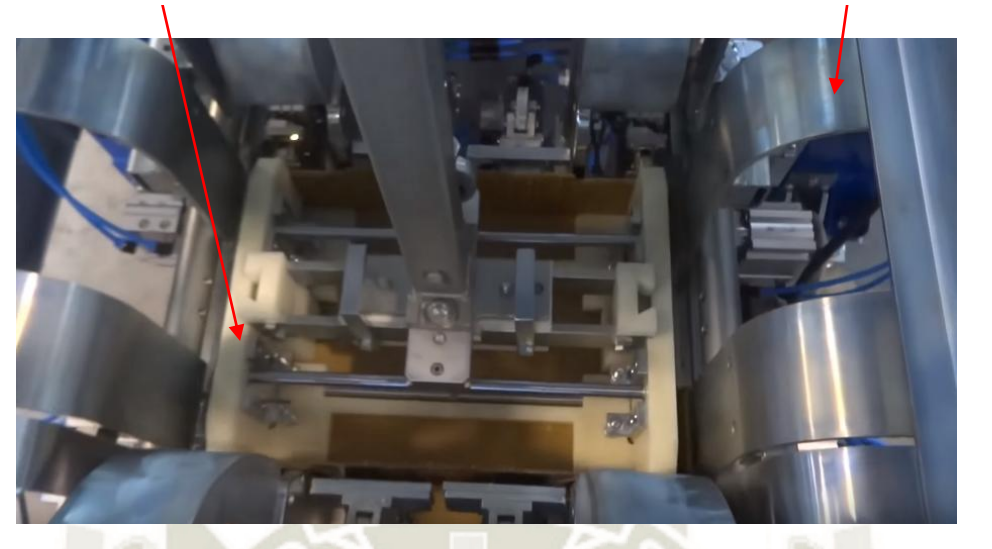

*Figura 11 Componentes del sistema de conformado para una máquina TGOX para caja tipo S33 Fuente: TECNOBOX* 

#### <span id="page-31-1"></span><span id="page-31-0"></span>**2.5.2 Sistemas de Formado de Refuerzos**

Los sistemas de formado de refuerzos dependen mucho del tipo de caja y el tipo de refuerzo [\(Figura 6\)](#page-26-2) como se ve en la [Figura 12.](#page-31-2) Por lo general, estos sistemas son mecanismos articulados accionados por pistones neumáticos. Según el fabricante, este sistema puede ser tratado como un proceso secuencial o como una única operación.

<span id="page-31-2"></span>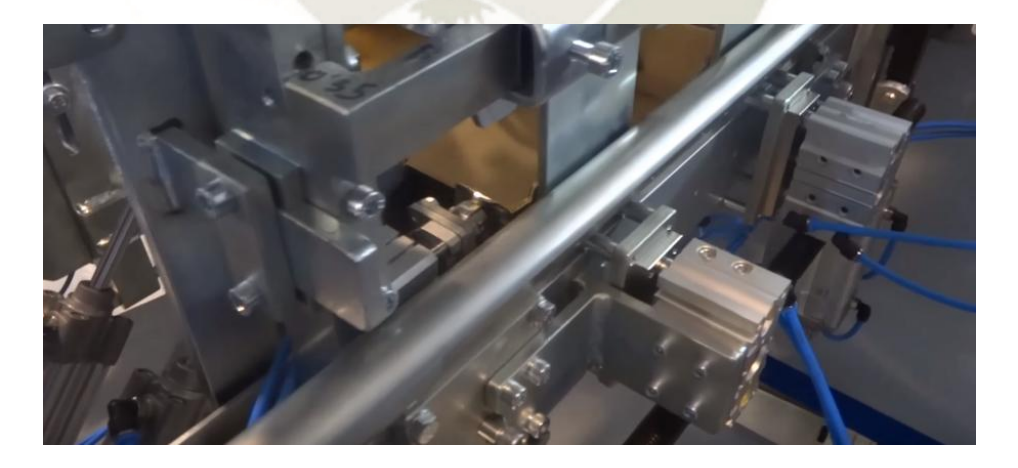

*Figura 12 Sistema de formado de refuerzos de una máquina TGOX para caja tipo S33 Fuente: TECNOBOX* 

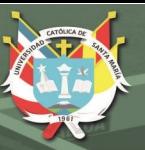

### <span id="page-32-0"></span>**2.6 METODOLOGÍA DE DISEÑO SEGÚN VDI 2221**

La VDI<sup>2</sup>, es una de las asociaciones más grandes de Europa con un aproximado de 155000 ingenieros afiliados. Fue establecida en 1856 con la sede en Düsseldorf, Alemania. La metodología VDI 2221 es una guía para el desarrollo sistemático y diseño de procesos técnicos y productos. Consta de cuatro fases: detallar el problema, elaboración del concepto, proyectar y elaboración de detalles.

### <span id="page-32-1"></span>**2.6.1 Detallar el problema**

En la primera fase el solicitante describe el problema a resolver. Se debe asumir el problema de forma crítica y aclarar posibles malentendidos o contradicciones en las exigencias solicitadas. A continuación, se realiza una investigación acerca del estado de la tecnología que pueda aplicarse para la solución del problema. Estas pueden ser bibliografía especializada, normas, patentes, la competencia, entre otros. Toda esta información se analiza y se estructura acorde a las exigencias del problema. También se considera la posibilidad de realización tanto desde el punto de vista técnico como económico.

Junto con la información del solicitante y la información recopilada, se ordena y completa la información respecto a las condiciones de diseño. Este proceso se realiza en dos fases:

#### **a) Formular las exigencias**

Se debe definir la función para resolver el problema, las propiedades que debe tener o las que no. Se debe ser neutral en el análisis del problema. Además, se debe distinguir las características esenciales que debe presentar la solución frente a deseos que no interfieran con el objetivo de diseño. Se recomienda el uso de una guía para la redacción de la lista de exigencias como la presentada en la [Tabla 2.](#page-33-0)

**.** 

<sup>2</sup> Verein deutscher Ingenieure (asociación de ingenieros alemanes)

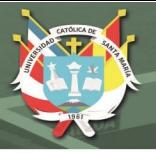

#### **b) Ordenar las exigencias**

Como primer punto, debe ir la función principal y datos o propiedades del objeto de diseño. A continuación, se divide, caso sea necesario, en subsistemas reconocibles, grupos funcionales y ordenar los subsistemas según sus características principales. La [Tabla 2](#page-33-0) ofrece una guía para la elaboración de la lista de exigencias.

<span id="page-33-0"></span>*Tabla* 2 *Guía para la redacción de una lista de exigencias con las características principales. Fuente: VDI 2221*

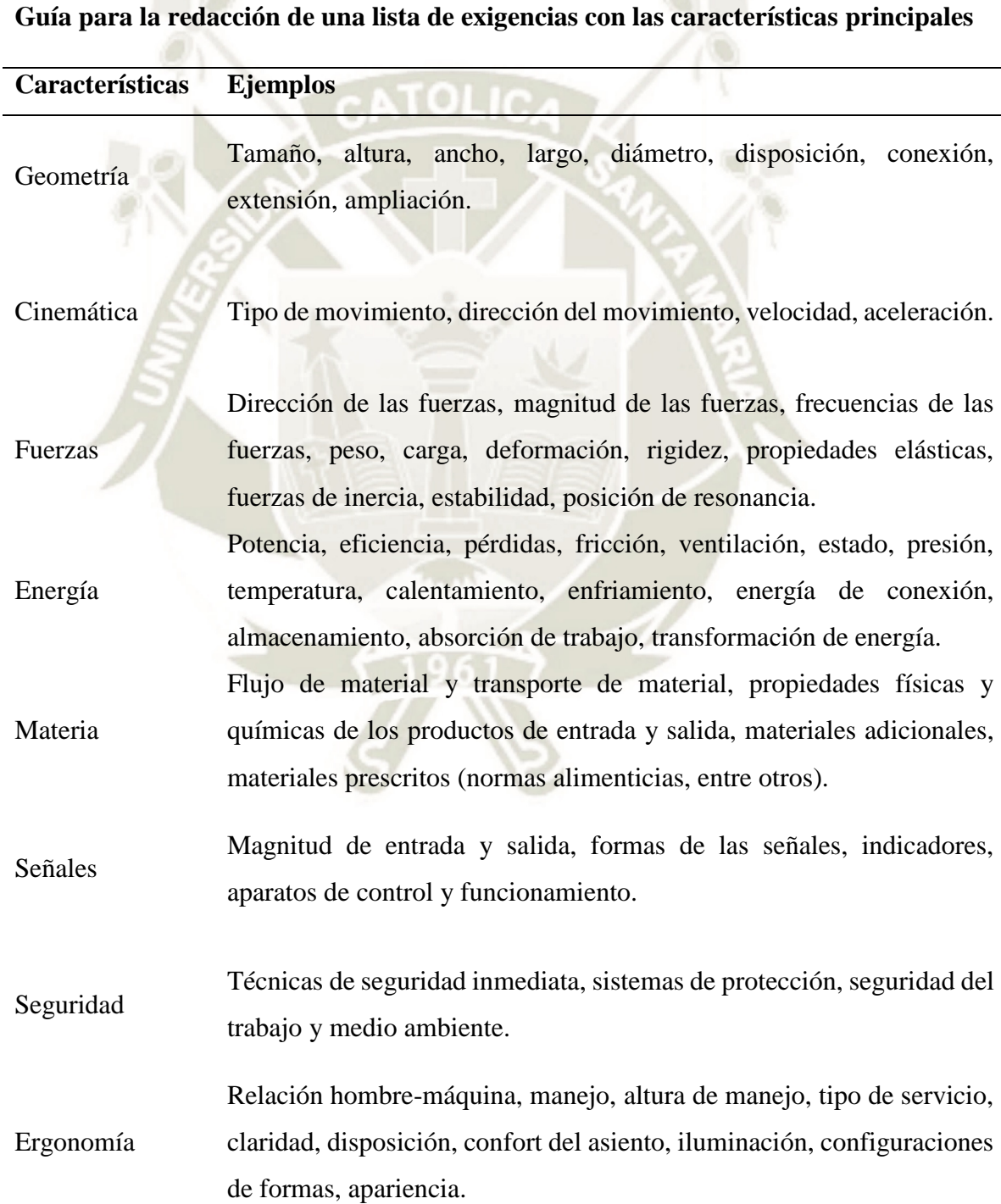

**REPOSITORIO DE TESIS UCSM** 

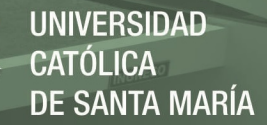

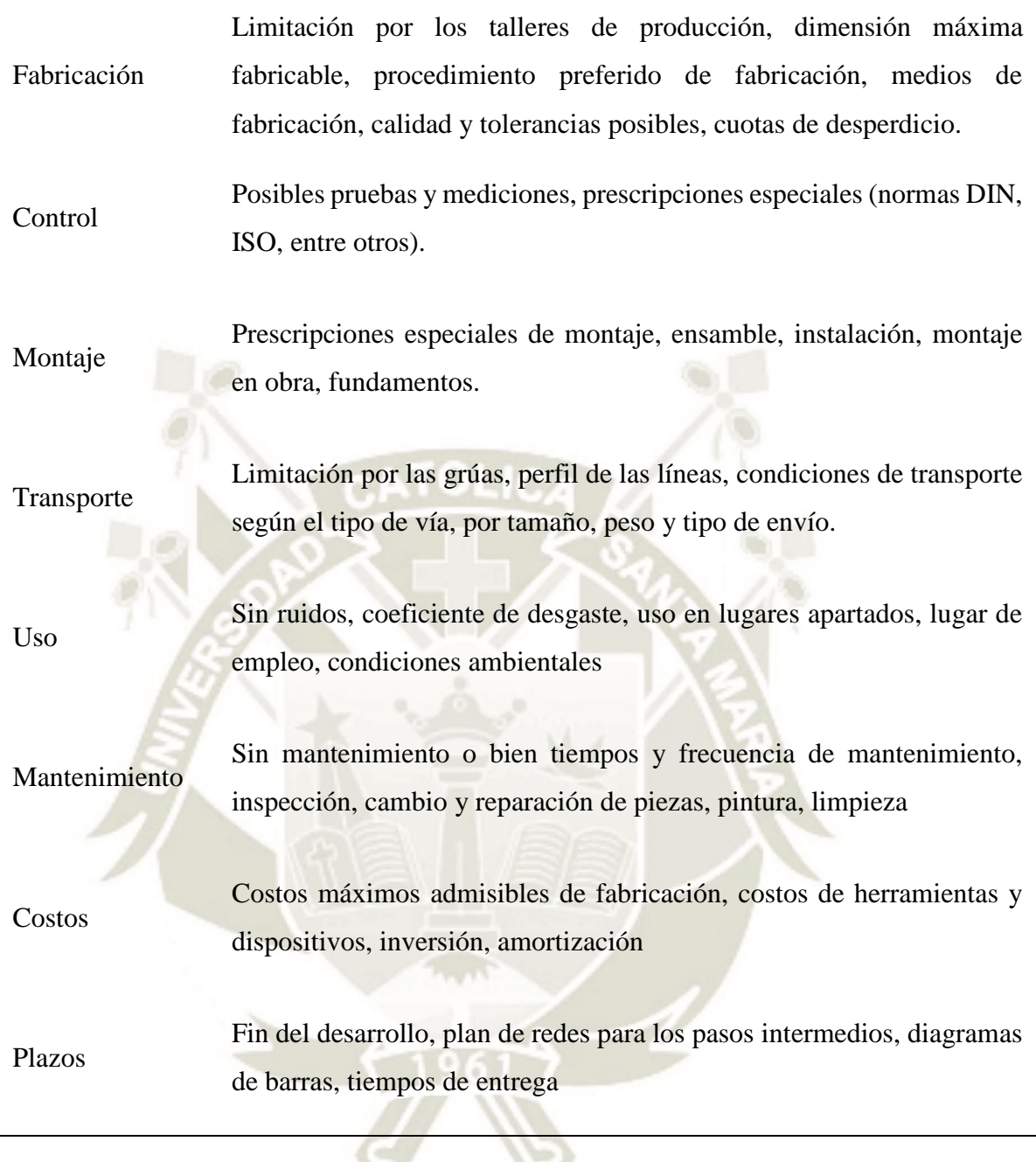

Luego, la lista de exigencias se plasma en un formulario [\(Tabla 3\)](#page-35-2) donde el solicitante y el diseñador están de acuerdo. Por último, se realiza un plan de trabajo donde se especifican los plazos de realización como la complejidad del desarrollo. Un diagrama de Gantt cumple con la tarea.

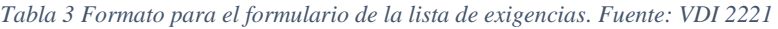

<span id="page-35-2"></span>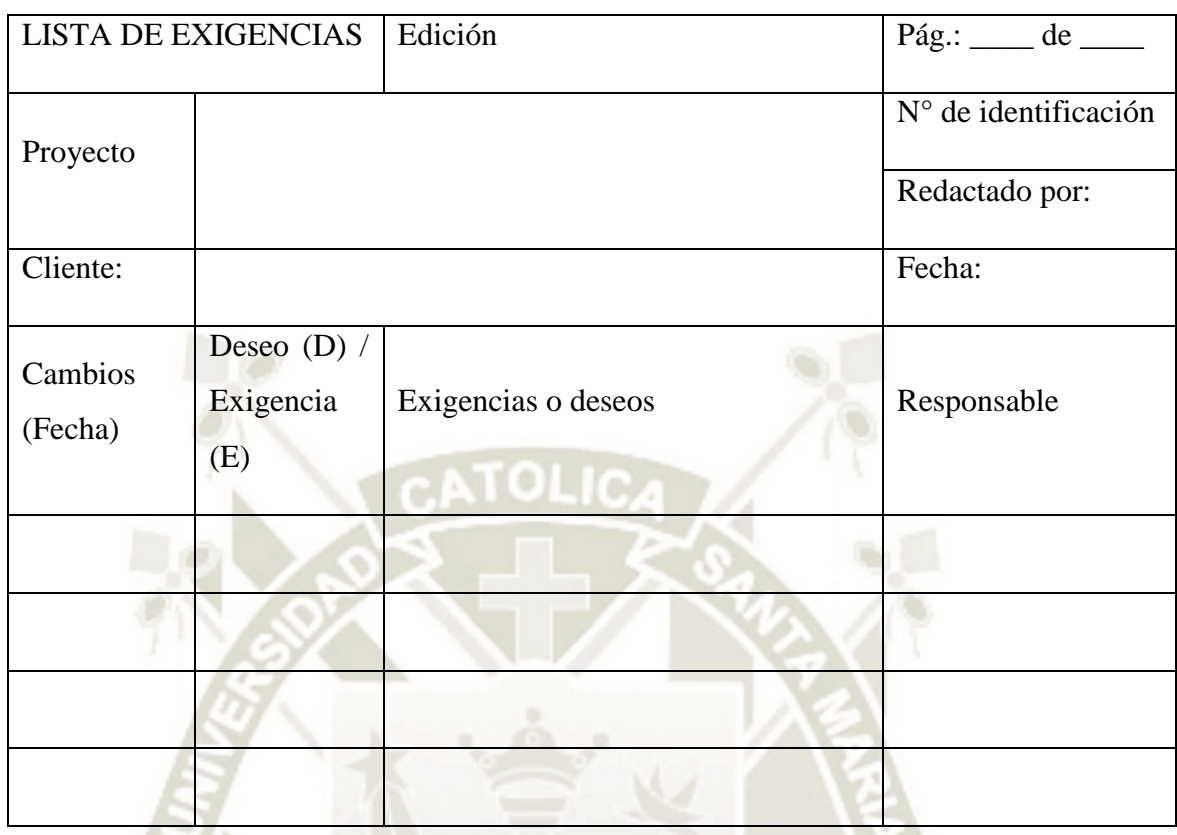

#### <span id="page-35-0"></span>**2.6.2 Elaboración del concepto**

Es el proceso de determinar la estructura de funciones y la combinación entre estas para dar con la solución óptima. Como dato de entrada se tiene la lista de exigencias formulada en el punto anterior. Luego, se realiza un proceso de abstracción para abarcar la mayor cantidad de soluciones posibles. La VDI propone un proceso para la abstracción de funciones y su estructuración.

#### <span id="page-35-1"></span>**2.6.2.1 Determinar la estructura de funciones**

#### **a) Abstracción: Black-box**

Para tener un panorama general del desarrollo de un diseño, primero se considera la función como una caja negra en donde solo se muestra las entradas y salidas de la función [\(Figura 13\)](#page-36-0). Solo se tiene 3 magnitudes básicas de entrada y salida: señales, energía y materia

Materia: Materia prima, insumos, piezas, etc.
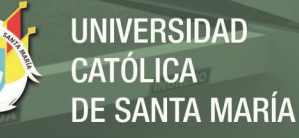

Energía: Energía mecánica, térmica, eléctrica, etc.

Señal: Magnitudes de medición, datos, valores,

impulsos de control, información

Estas magnitudes son cuantificables tanto en cantidad como en calidad

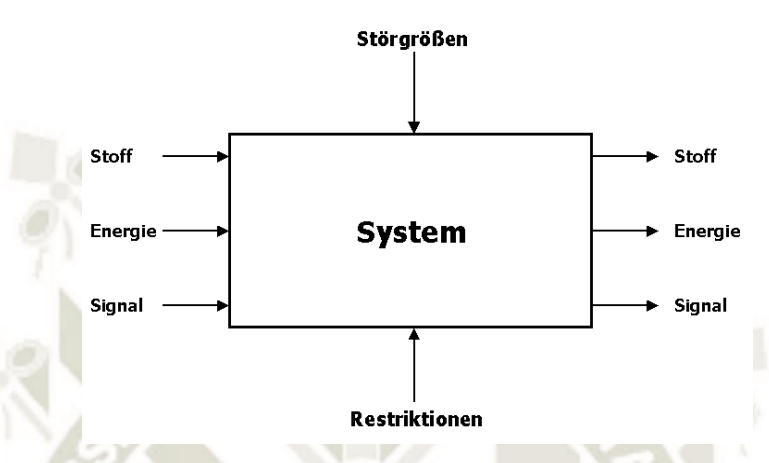

*Figura 13 Black-box según VDI 2222* 

<span id="page-36-0"></span>*Fuente: http://www.hit-karlsruhe.de/hit-mic/projekte/MC%20Sunguard/blackbox.html* 

**b) Determinar principios tecnológicos** 

Estos principios son los que se encuentran dentro del blackbox. Se deben elegir principios que lleven a la transformación adecuada de la materia. Se pueden describir por verbos en infinitivo.

#### **c) Fijar procesos técnicos**

Para la transformación de los objetos se necesita fijar un proceso técnico, en otras palabras, el flujo de principios tecnológicos y combinaciones junto con la secuencia de operaciones.

#### **d) Aplicación y limitaciones de los sistemas técnicos**

Los sistemas técnicos pueden ejecutarse de manera diferente de acuerdo a cada situación. Se debe tener en cuenta que la determinación de la forma de ejecución y aplicación es criterio del diseñador. También se debe considerar las limitaciones de la capacidad humana en la ejecución de los procesos. Estos procesos pueden ser

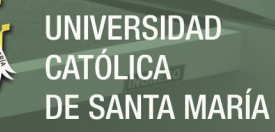

- Procesos manuales: La mayor parte de los procesos lo realiza un operario
- Procesos mecánicos: El sistema técnico asume los efectos de energía
- Procesos automáticos: El sistema técnico asume la mayoría de los efectos de control.
- **e) Determinar la agrupación de las funciones**

Aquí las funciones se agrupan de manera que los sistemas técnicos puedan resolver

**f) Determinar y representar estructura de funciones** 

Se representa la estructura de funciones de manera que se tenga una adecuada unión de efectos. La representación ideal es mediante un diagrama de bloques donde se ven las relaciones entre las funciones y procesos técnicos. En esta etapa pueden aparecer subfunciones debido a un proceso técnico utilizado.

## **g) Determinar la estructura de función óptima**

Por último, se evalúa la estructura de funciones y la profundidad que alcanzan las soluciones en base a criterios de efectividad o la posibilidad de realización.

## **2.6.2.2 Determinar el concepto**

Luego de estructurar las funciones, se debe construir o sintetizar toda la función principal

#### **a) Determinar inputs y modo de acción**

Estos son los inputs y outputs del black-box [\(Figura 13\)](#page-36-0). Se evalúa la calidad y cantidad de estas magnitudes teniendo en cuenta inputs y outputs adicionales como desperdicios, exceso de material o residuos contaminantes luego de pasar por el proceso.

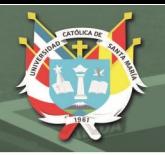

## **b) Matriz morfológica**

Es un diagrama que ayuda a la búsqueda de soluciones para cada función parcial. La [Figura 14](#page-38-0) muestra un ejemplo de matriz morfológica. En la primera columna se disponen las funciones parciales y para cada una se listan las posibles soluciones, o portadores de funciones en la parte derecha del diagrama.

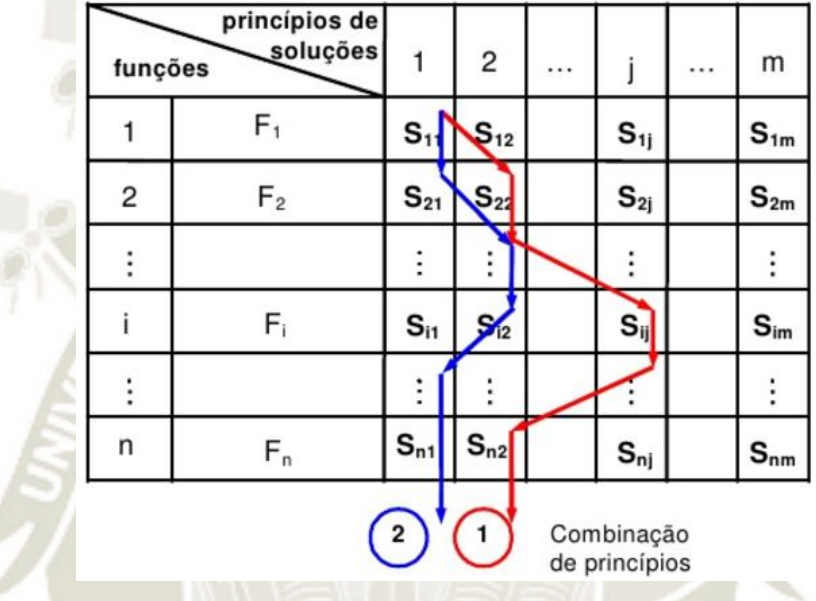

<span id="page-38-0"></span>*Figura 14 Ejemplo de matriz morfológica Fuente: https://pt.slideshare.net/marcelgois/9-projeto-conceitual-parte-2* 

## **c) Evaluación de matriz morfológica**

A continuación, se relacionan las soluciones dando en combinaciones de principios como en l[a Figura 14.](#page-38-0) Se debe tener en cuenta que no todas las soluciones son compatibles entre sí y que se debe limitar a soluciones reales para evitar un extenso proceso de evaluación.

#### **d) Determinar concepto óptimo**

En esta etapa se evalúa las combinaciones halladas a partir de la matriz morfológica. La evaluación total resulta complicada por la difícil cuantificación de las soluciones. El criterio económico tiene deficiencias como para tomarse como criterio de evaluación. Sin embargo, existen otros criterios para obtener una solución óptima [\(Tabla 4\)](#page-39-0):

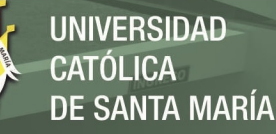

<span id="page-39-0"></span>*Tabla 4 Criterios para la evaluación del concepto de solución. Fuente: Elaboración propia* 

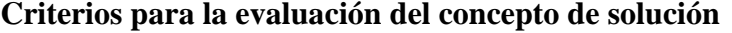

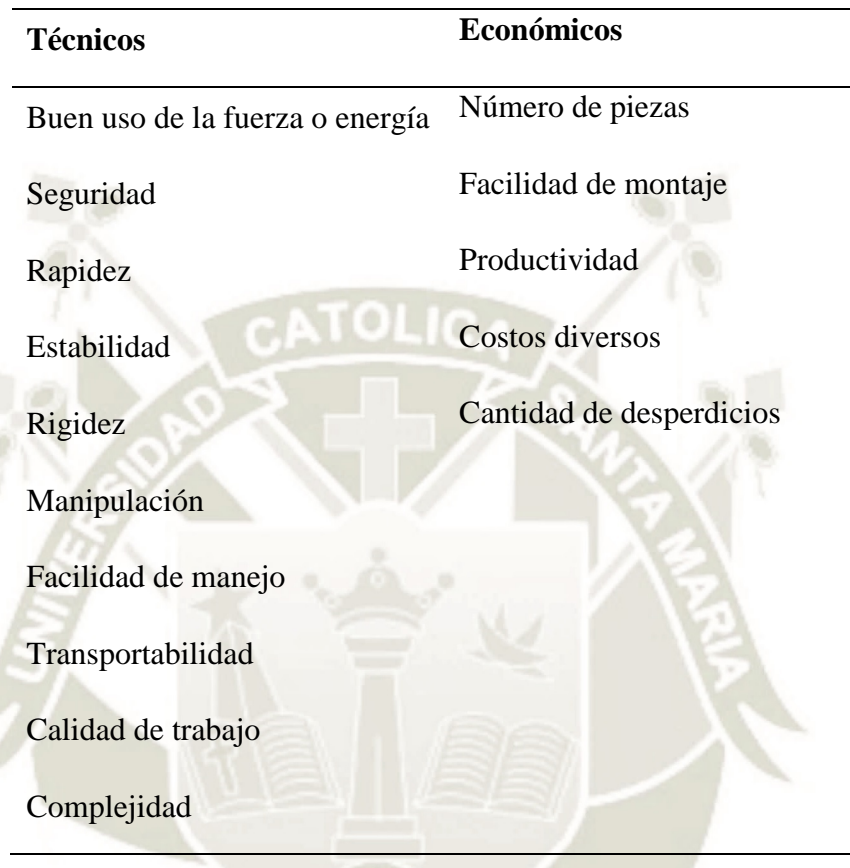

#### **2.6.3 Proyectar**

#### **2.6.3.1 Determinar el proyecto preliminar**

En esta fase del diseño se procura concretizar la solución mediante un bosquejo del proyecto preliminar. Como punto de partida se puede considerar dimensiones generales del lugar de operación del proyecto, algunas restricciones del espacio de trabajo, la ergonomía para el operario, entre otros. Además, se puede comparar soluciones similares de otros sistemas. Un análisis de resistencia de materiales general y la experiencia del diseñador cumplen un papel importante en esta fase. A continuación, se analiza la disposición de subsistemas y piezas y su interacción de unas con otras. Este es el punto más importante en el proyecto preliminar. El segundo punto importante es la configuración básica de cada una de las piezas. Algunos puntos a considerar son:

- Cambio de forma: Formas de las superficies
- Cambio de posición: Posición de las piezas Cambio de número: Cantidad de susbsistemas o piezas que limitan al cuerpo
- Cambio de dimensiones: Dimensiones de los objetos

Es posible determinar el material de algunas piezas si así las exigencias lo indican, aunque en fases posteriores estas decisiones pueden afirmarse o replantearse. Por último, se representa el proyecto de forma aproximada. Éstas pueden ser tantas cuantas sean necesarias para diferenciar los diferentes componentes. Para una buena representación se recomienda algunas pautas:

- No usar papel cuadriculado
- No usar lápiz ni borrador
- No usar compás, reglas, escalímetros
- Procurar mantener la densidad de información uniforme
- Escoger cortes apropiados
- Reducir el número de líneas
- Ordenar la información
- Empezar muchas veces

La evaluación del proyecto se puede basar en el cumplimiento de la lista de exigencias y propiedades logradas en el sistema. Ya es posible estimar un costo preliminar del material y costos de fabricación.

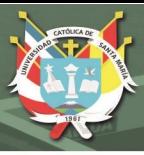

#### **2.6.3.2 Determinar el proyecto**

Después de los bocetos preliminares y su evaluación, se realiza la disposición definitiva con un cálculo de ingeniería más detallado especificando el material, el proceso de fabricación, acabado superficial y tolerancias importantes. Luego se optimizan zonas de configuración críticas en el diseño de forma técnica y económica. Finalmente, se representa el diseño en un dibujo de ensamble cumpliendo con las reglas de dibujo. La lista de piezas y materiales es indispensable. Una evaluación y optimización posterior es de gran importancia para determinar los costos reales del diseño cuando se realicen los detalles.

## **2.6.4 Elaboración de detalles**

En esta última parte del proceso, el diseño se centra en la elaboración de la documentación para su fabricación. En primer lugar, se completan los cálculos de ingeniería y comprobaciones a las piezas que no fueron estudiadas a fondo. Luego, se elaboran los planos para taller junto con los datos necesarios en la fabricación como acabado superficial y tolerancias. Un punto a considerar es el material y la cantidad de producción de las piezas. A continuación, se determina el estado de montaje, el orden de ensamblado y planos de ensamble. Junto con los planos de ensamble se adjuntan la lista de piezas. El control de los dibujos se debe hacer mediante tres criterios: función, montaje y fabricación. Un análisis técnico-económico final es posible para una comparación de las características finales del producto con productos similares en el mercado.

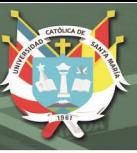

## **2.7 ANÁLISIS DE ELEMENTOS FINITOS**

O también conocido como método de elementos finitos, es un método numérico para la solución de problemas físicos en el campo de la ingeniería y física. Estos problemas incluyen análisis estructural, transferencia de calor, física de fluidos y campos magnéticos. La solución de estos sistemas normalmente incluye ecuaciones diferenciales que son válidas para cualquier punto en el sistema. Sin embargo, debido a geometrías complejas, cargas no uniformes o variaciones en las propiedades del material, una solución analítica de estas ecuaciones resulta inviable. Como solución se opta por métodos numéricos donde se busca una aproximación aceptable a la solución real.

El método de elementos finitos se basa en la solución simultánea de ecuaciones algebraicas que representan elementos discretizados del sistema original. Estos elementos son combinados para dar con la solución final del sistema. Para sistemas estructurales, se tiene dos formas de ejecutar el análisis: el método de fuerza/flexibilidad y el método de desplazamientos/rigideces. En el primer método, lo que se busca es determinar las fuerzas internas dada las ecuaciones de equilibrio del sistema junto con ecuaciones de compatibilidad. Por otro lado, en el segundo método se trata los desplazamientos como las incógnitas, donde las ecuaciones de compatibilidad que requieren que los elementos unidos por nodos permanezcan unidos luego de un desplazamiento, ya se satisfacen. Luego, las ecuaciones gobernantes son expresadas en desplazamientos nodales. Por cuestiones computacionales, se prefiere el uso del segundo método por su eficiencia computacional. Para implementar este método, se sugiere el siguiente procedimiento estructural:

#### **2.7.1 Discretizar y seleccionar el tipo de elemento**

Consiste en dividir el cuerpo en geometrías menores con nodos asociados para una representación más aproximada de la realidad. El tamaño y tipo de elemento influye en la precisión de los cálculos. Se debe tomar en cuenta que; mientras más elementos se utilicen, mayor será el coste computacional. Es por esta razón que la generación adecuada de los elementos o malla asegura una simulación numérica más precisa. La [Figura 15](#page-44-0) muestra diferentes tipos de elementos que se

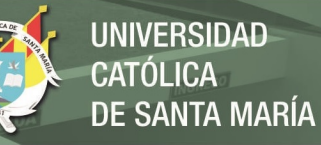

puede utilizar. El elemento más simple que se puede representar son barras a través de una línea con dos nodos. También es posible añadir más nodos intermedios siendo estos de orden superior. Para representaciones en dos dimensiones se utilizan triángulos o cuadriláteros. Estos se utilizan para esfuerzo biaxial o plano. Por lo general, los programas de mallado utilizan triángulos por su bajo coste computacional. Sin embargo, el uso combinado de triángulos y cuadriláteros resulta aún mejor si se tratase de simulación de un objeto a través de un fluido. En caso que se requiera un análisis de esfuerzo triaxial, se utilizan tetraedros o hexaedros. En casos donde el objeto es simétrico a un eje principal, se puede representar los elementos como simétricos al eje. Se resaltan las siguientes características para los generadores de malla:

- Capacidad de manejar geometrías arbitrarias con mínima intervención humana
- Necesidad de datos de entrada mínimos
- Buen control de la variación espacial de tamaño y forma de los elementos
- Incorporación sencilla de nuevas estrategias (Lyra & Carvalho, 2006).

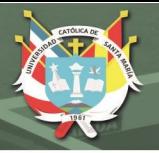

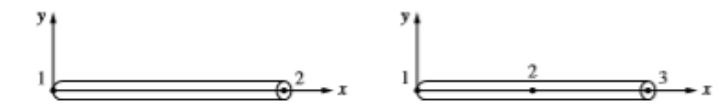

(a) Simple two-noded line element (typically used to represent a bar or beam element) and the higher-order line element

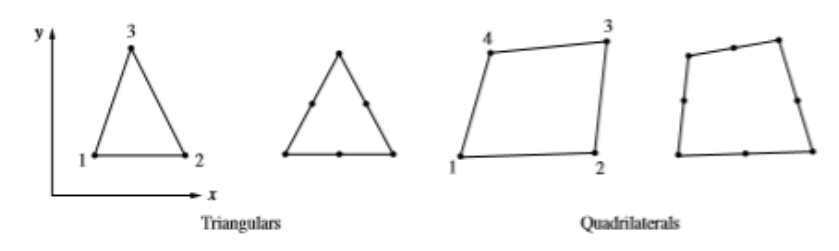

(b) Simple two-dimensional elements with comer nodes (typically used to represent plane stress/ strain) and higher-order two-dimensional elements with intermediate nodes along the sides

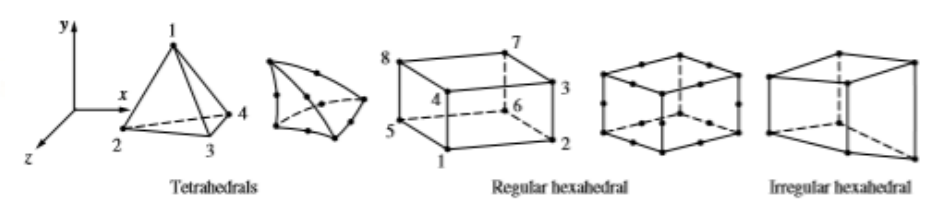

(c) Simple three-dimensional elements (typically used to represent three-dimensional stress state) and higher-order three-dimensional elements with intermediate nodes along edges

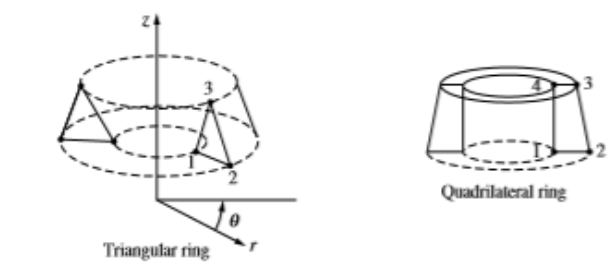

(d) Simple axisymmetric triangular and quadrilateral elements used for axisymmetric problems

<span id="page-44-0"></span>Figure 1-1 Various types of simple lowest-order finite elements with comer nodes only and higher-order elements with intermediate nodes

> *Figura 15 Diferentes tipos de elementos finitos Fuente: (Logan, 2007)*

Los programas comerciales de CAD ya incluyen extensiones para el generado de malla. Estos programas utilizan un mallado automático general. Sin embargo, también se utilizan generadores de malla específicos para un cierto sistema en el área académica o un sector industrial en específico. La [Figura 16](#page-45-0) muestra un ejemplo del mallado de un objeto (Logan, 2007).

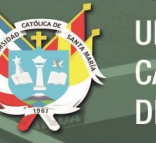

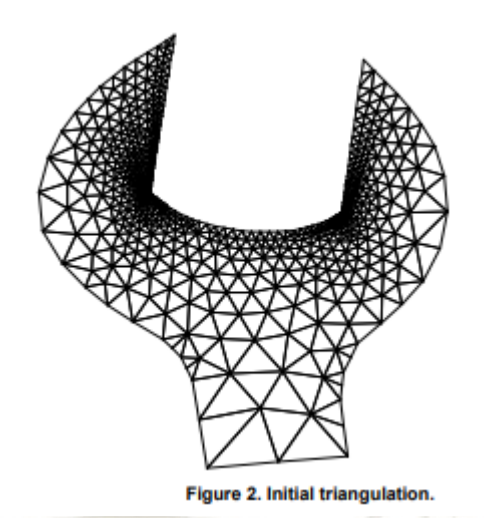

*Figura 16 Generación de elementos finitos o mallado del objeto Fuente: (Lyra & Carvalho, 2006)* 

#### <span id="page-45-0"></span>**2.7.2 Seleccionar función de desplazamiento**

La función de desplazamiento se determina para cada elemento. Las funciones más simples son las lineales, cuadráticas y cúbicas. Por ejemplo, para un elemento bidimensional, su función de desplazamiento se expresa en términos de x e y (Logan, 2007).

# **2.7.3 Determinar las relaciones de deformación-desplazamiento y esfuerzo-deformación**

Estas dos relaciones son necesarias para derivar ecuaciones para cada elemento. Para pequeñas deformaciones de forma unidimensional se tiene que:

*Ecuación 1 Deformación de un elemento uniaxial. Fuente: (Logan, 2007)* 

$$
\varepsilon_x = \frac{du}{dx}
$$

Donde:

 $\varepsilon_x$ : Deformación en el eje x

: Desplazamiento

 Para relacionar la deformación con esfuerzo se utiliza una ley constitutiva. Dicho en otras palabras, una ley de esfuerzo y deformación. La más simple es la ley de Hooke:

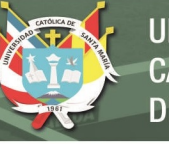

*Ecuación 2 Ley de Hooke* 

$$
\sigma_x = E \varepsilon_x
$$

Donde:

- $\sigma_x$ : Esfuerzo en el eje x
- : Módulo de elasticidad (Logan, 2007).

#### **2.7.4 Derivar la matriz de rigideces y ecuaciones de cada elemento**

La matriz de rigidez es la que relaciona las fuerzas nodales aplicadas sobre los elementos con su desplazamiento. Existen tres métodos para hallar esta matriz y las ecuaciones de cada elemento:

- a. Ecuaciones de equilibrio: Se aplica las ecuaciones de equilibrio para cada nodo
- b. Método de trabajo y energía: Es más indicado para elementos en dos y tres dimensiones. Dentro de este método se puede aplicar el principio de trabajo virtual, el principio de mínima energía potencial y el teorema de Castigliano
- c. Método de residuos ponderados: Dan los mismos resultados que los métodos de trabajo y energía. Sin embargo, son útiles cuando un funcional<sup>3</sup> como la energía potencial no puede ser determinada fácilmente. Estos métodos se pueden aplicar directamente a una ecuación diferencial. Uno de los métodos más populares es el método de Galerkin

Luego de obtener la matriz de rigideces y las ecuaciones para cada elemento, el sistema queda como la [Ecuación 3:](#page-46-0)

<span id="page-46-0"></span>*Ecuación 3 Arreglo matricial de las fuerzas, rigideces y desplazamientos de los elementos finitos. Fuente: (Logan, 2007)* 

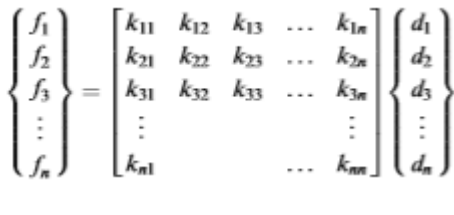

o

1

$$
\{f\}=[k]\{d\}
$$

<sup>&</sup>lt;sup>3</sup> Un funcional se define como una integral que contiene implícitamente ecuaciones diferenciales que describen el problema. Un ejemplo sería  $I(u) = \int F(x, u, u') dx$  (Logan, 2007)

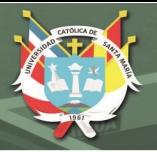

#### Donde:

- {}: Vector columna de las fuerzas nodales
- $[k]$ : Matriz de rigideces, normalmente cuadrada y simétrica

{ⅆ}: Vector columna de los desplazamientos nodales (Logan, 2007).

# **2.7.5 Determinar el total de ecuaciones y delimitar condiciones de frontera**

Luego de obtener  $f, k, y, d$ , estas ecuaciones se incluyen en las ecuaciones de equilibrio nodales globales del sistema. Entonces quedaría:

*Ecuación 4 Ecuaciiones de equilibrio globales del sistema. Fuente: (Logan, 2007)* 

$$
\{F\}=[K]\{d\}
$$

Donde:

 ${F}:$  Fuerzas globales nodales

 $[K]$ : Matriz de rigideces global de la estructura

 $\sin$  embargo,  $[K]$  resulta ser una matriz singular por lo que su determinante es 0. Esto se resuelve aplicando condiciones de frontera como soportes o puntos fijos para que la estructura no se mueva como un cuerpo rígido (Logan, 2007).

## **2.7.6 Resolver para los grados de libertad no definidos**

La ecuación del punto 5 en su forma expandida queda como l[a Ecuación](#page-47-0)  [5:](#page-47-0)

<span id="page-47-0"></span>*Ecuación 5 Forma expandida de F, K y d para una estructura con condiciones de frontera. Fuente: (Logan, 2007)* 

$$
\begin{Bmatrix} F_1 \\ F_2 \\ \vdots \\ F_n \end{Bmatrix} = \begin{bmatrix} K_{11} & K_{12} & \dots & K_{1n} \\ K_{21} & K_{22} & \dots & K_{2n} \\ \vdots & & & \vdots \\ K_{n1} & K_{n2} & \dots & K_{nn} \end{bmatrix} \begin{Bmatrix} d_1 \\ d_2 \\ \vdots \\ d_n \end{Bmatrix}
$$

Se resuelve para  $d$  donde  $n$  indica lo grados de libertad desconocidos. Se utilizan métodos de eliminación (Método de Gauss) o iterativos (Método de Gauss-Seidel) (Logan, 2007).

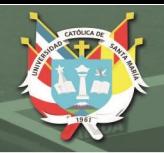

#### **2.7.7 Resolver esfuerzos para cada elemento**

Las ecuaciones del paso 3 se utilizan con los resultados del punto 6 (Logan, 2007)

### **2.7.8 Interpretar resultados**

Aquí se puede visualizar los resultados de forma gráfica con ayuda de un ordenador [\(Figura 17\)](#page-48-0). La finalidad es determinar puntos críticos en la estructura que requieren de un rediseño (Logan, 2007).

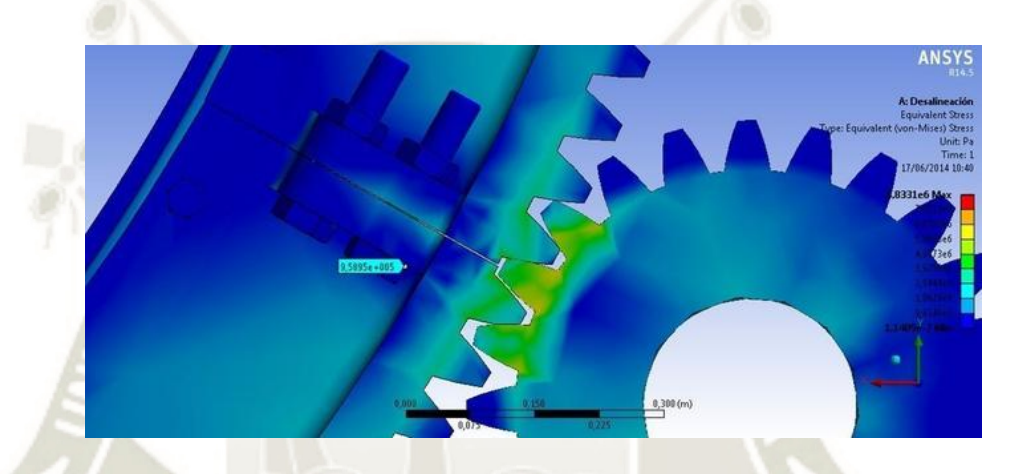

*Figura 17 Resultados de un análisis de elementos finitos sobre un engrane Fuente: https://grabcad.com/library/stress-analysis-of-a-ring-gear-using-finite-element-method-1* 

## <span id="page-48-0"></span>**2.8 PROGRAMAS PARA ANÁLISIS DE ELEMENTOS FINITOS**

Actualmente, los algoritmos utilizados para el análisis de elementos finitos se pueden implementar en ordenadores comerciales debido a que la capacidad de cómputo se ha incrementado en comparación a años anteriores. Algunas compañías desarrollaron software para FEA de propósito general como ANSYS. Estos programas pueden desempeñar diversas simulaciones desde análisis estático hasta análisis de fluidos. Como estos programas cubren aspectos generales para realizar un análisis, su eficiencia se ve comprometida si un cliente final solo requiera de un tipo de estudio. A continuación, se lista algunos programas comerciales existentes:

- Algor
- Abaqus
- ANSYS

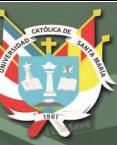

- COSMOS/M
- GT-STRUDL
- MARC
- MSC/NASTRAN
- NISA
- Pro/MECHANICA
- SAP2000
- STARDYNE

Por esta razón. diversas empresas desarrollan sus propios programas para determinadas condiciones de estudio, esto se traduce a una eficiencia computacional mayor que un programa de propósito general. Por el otro lado, la flexibilidad para adaptarse a nuevas condiciones de estudio resulta complicado. Diversos programas CAD ya incluyen su propio complemento para FEA, como es el ejemplo de Autodesk y SolidWorks (Logan, 2007).

#### **2.8 HMI (HUMAN-MACHINE INTERFACE)**

En español: interfaz hombre máquina, es la interfaz entre una persona y una máquina. Un ejemplo de interacción es el de un panel de instrumentos en un automóvil con el conductor. En el campo industrial, es la interfaz entre el proceso y el operario en donde se muestran los datos necesarios para el control y manejo de la máquina o el proceso (Wonderware Spain, 2018). En su forma más simple, consiste en un panel de instrumentos donde se puede visualizar el estado del proceso mediante luces indicadoras y botones para el manejo básico como el inicio o parada del proceso por parte del operador [\(Figura 18\)](#page-50-0). Durante el desarrollo de la industria, los procesos comenzaron a ser más complejos por lo que los HMI tradicionales resultaban poco eficientes. Actualmente, pantallas táctiles funcionan como HMI donde se puede mostrar información del proceso en tiempo real e inclusive su ajuste sin tener que detener la máquina [\(Figura](#page-50-1)  [19\)](#page-50-1). El éxito de un producto técnico incluye más que solo el precio o fiabilidad, depende también de la facilidad de la interacción de este con el operador. Un HMI debe ser intuitiva, sin necesidad de formación por parte de la persona en el mejor de los casos (COPA-DATA GmbH, 2018).

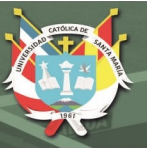

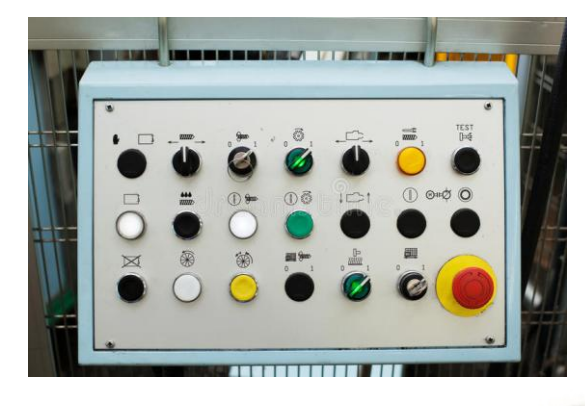

*Figura 18 Panel HMI en base a botones* 

<span id="page-50-0"></span>*Fuente: https://sp.depositphotos.com/52577569/stock-photo-close-up-of-control-panel.html* 

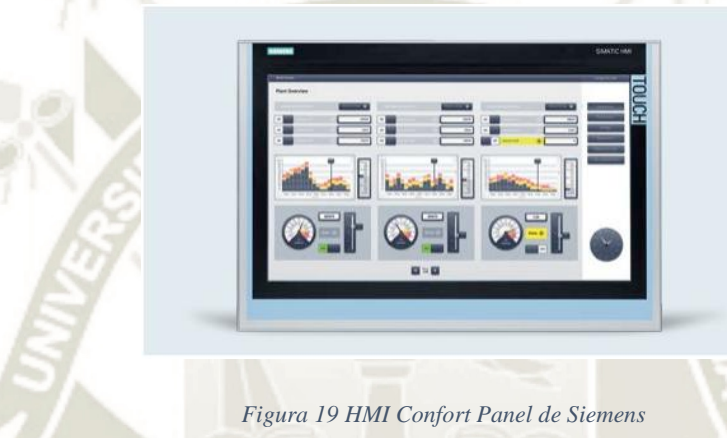

#### *Fuente: SIEMENS*

<span id="page-50-1"></span>*(https://w5.siemens.com/spain/web/es/industry/automatizacion/hmi/Documents/brochure\_panels\_es.pdf)* 

## **2.9 PROGRAMAS DE SIMULACIÓN**

### **2.9.1 CODESYS**

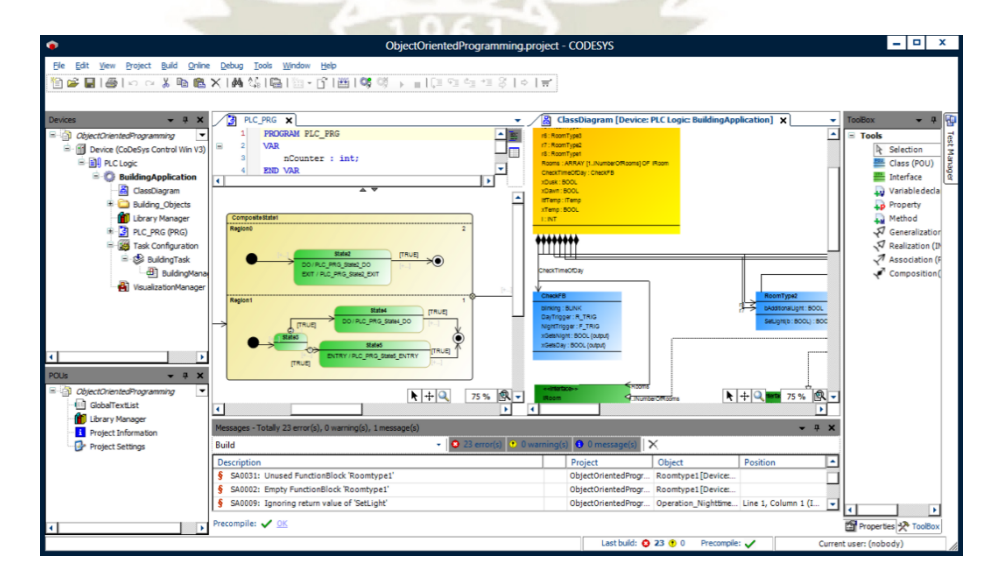

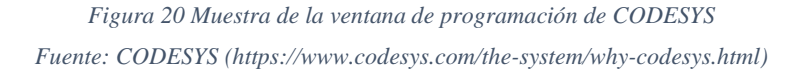

CODESYS es un software para soluciones de automatización independiente desarrollado por 3S-Smart Software Solutions para la programación de PLCs según la norma IEC 61131-3. Entre las funcionalidades del software se tiene el desarrollo de proyectos, programación, operación en estaciones de trabajo, ejecución, debugging y supervisión de dispositivos en campo. En los que se refiere a programación, se puede utilizar los siguientes métodos:

- Lista de instrucciones
- Texto estructurado
- Diagrama ladder
- Diagrama de bloques funcionales
- Mapa secuencial de funciones (GRAFCET)

El software de programación se encuentra disponible de forma gratuita en su página web [\(https://www.codesys.com\)](https://www.codesys.com/). Sin embargo, para proyectos de mayor escala o con protocolos de comunicación como CANopen o PROFINET, se requiere la compra de complementos.

Algunas de las ventajas del software son:

- Disponibilidad como un sistema modular para diferentes plataformas
- Soporte para procesadores y sistemas operativos más comunes en la industria
- Implementación de entradas y salidas específicas a un controlador a través de librerías
- Complementos para ampliar las capacidades funcionales del proyecto como control de movimiento CNC o acceso de comunicación a una red industrial (CODESYS, 2018).

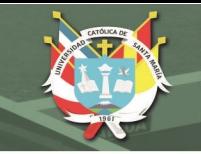

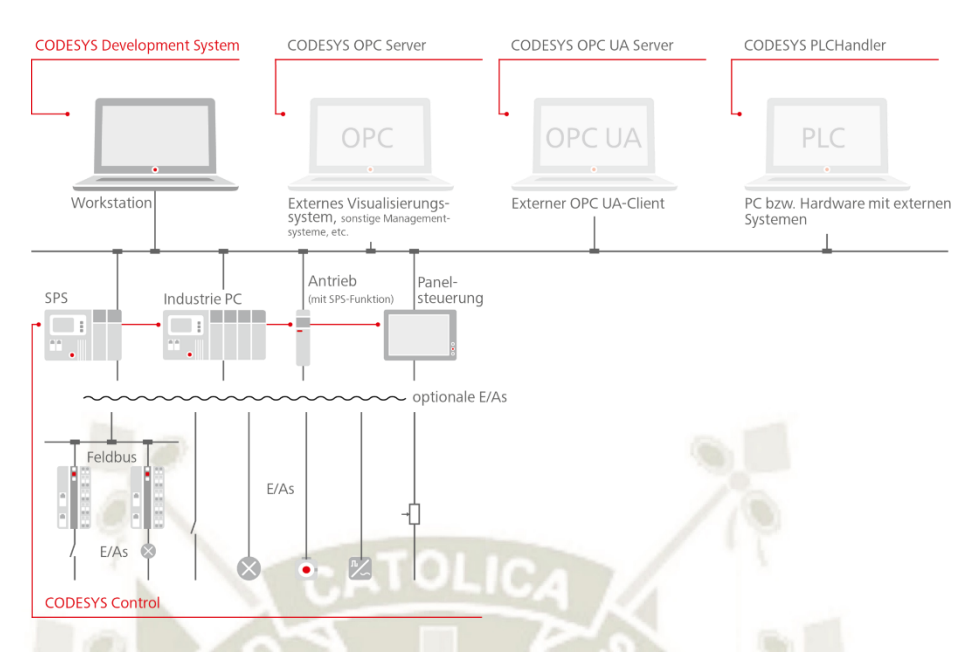

*Figura 21 Mapa de las funcionalidades de CODESYS Fuente: CODESYS (https://www.codesys.com/the-system/why-codesys.html)* 

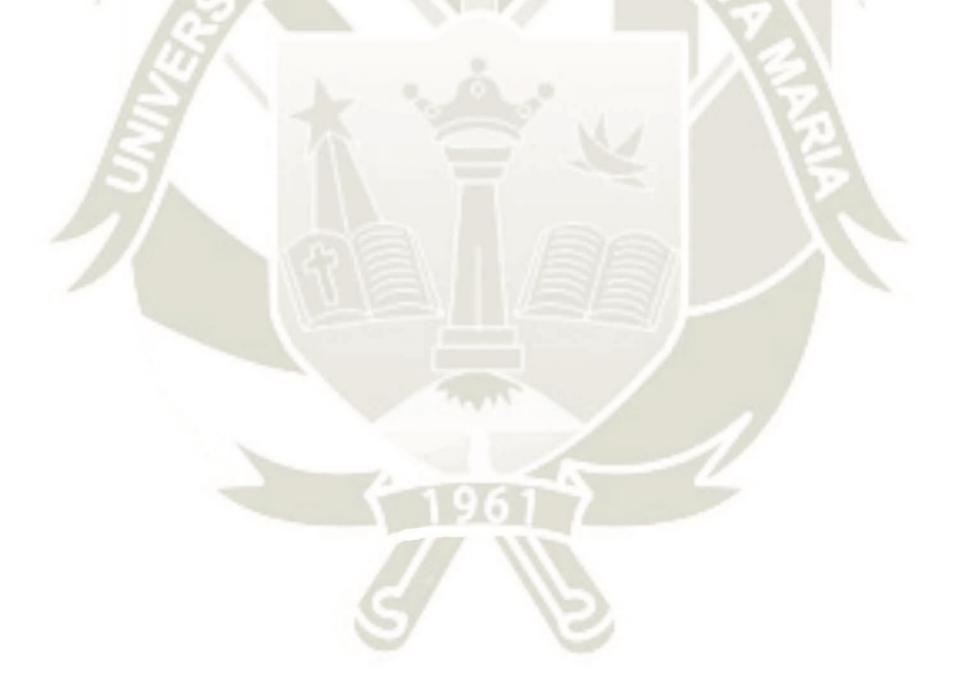

Publicación autorizada con fines académicos e investigativos En su investigación no olvide referenciar esta tesis

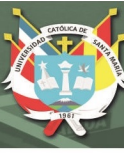

## **CAPÍTULO III**

#### **3 DISEÑO CONCEPTUAL**

#### **3.1 DESARROLLO DEL PROBLEMA**

Se desea una máquina formadora de cajas de cartón para frutas con una producción de 2700 cajas/ hora que sea capaz de operar en almacenes o zonas de cultivo. Para este caso, se está tomando como punto de partida las frutas que la región más produce: lúcuma, palta y uva como se ve en la [Figura 1.](#page-20-0) En el mercado internacional existe maquinaria para la formación de embalajes de cartón para diversos sectores. Empresas como BOIX, Tamegar, Sacmi Packaging, entre otras poseen soluciones para cajas de transporte de fruta. El problema reside en el costo de compra e importación de dichas máquinas, como consecuencia el mercado regional no puede estar a la par con la producción y transporte de frutas para el mercado internacional. Lo que se busca es diseñar un sistema de conformado de cajas con un costo asequible. Como antes mencionado en el marco teórico, se tiene una idea base de los sistemas que este tipo de máquinas poseen y el orden de sus procesos. A partir de los requisitos del problema, el estudio de la tecnología y las pautas de la VDI 2221, se formuló la lista de exigencias [\(Tabla 5\)](#page-53-0).

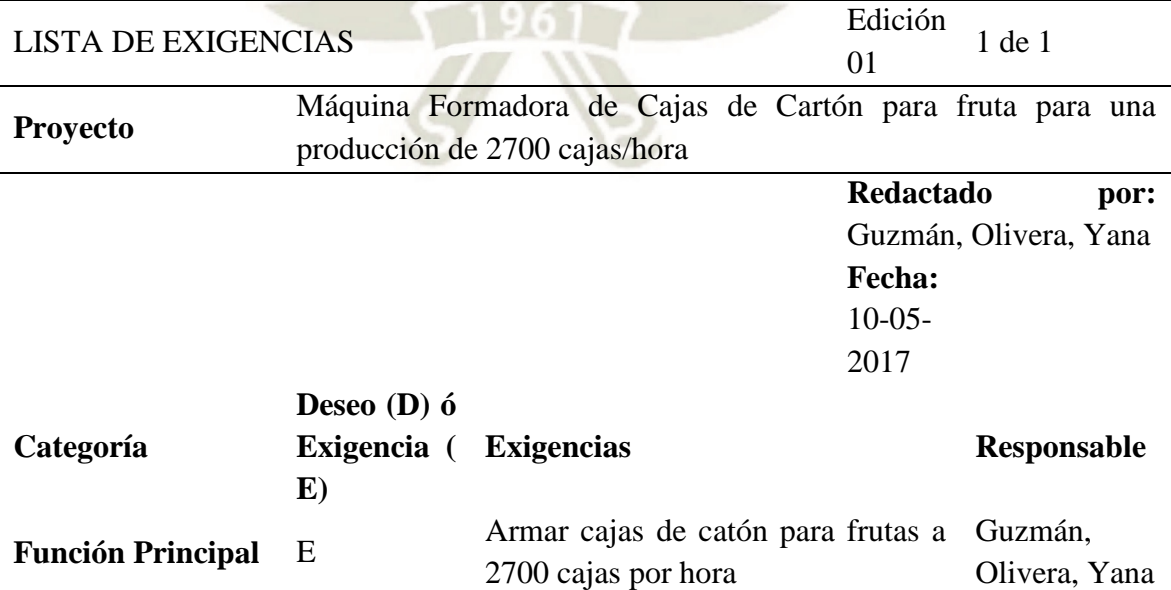

<span id="page-53-0"></span>*Tabla 5 Lista de exigencias para la máquina formadora de cajas de cartón. Autor: Guzmán Gian, Olivera Edward, Yana Carlos* 

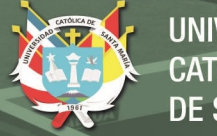

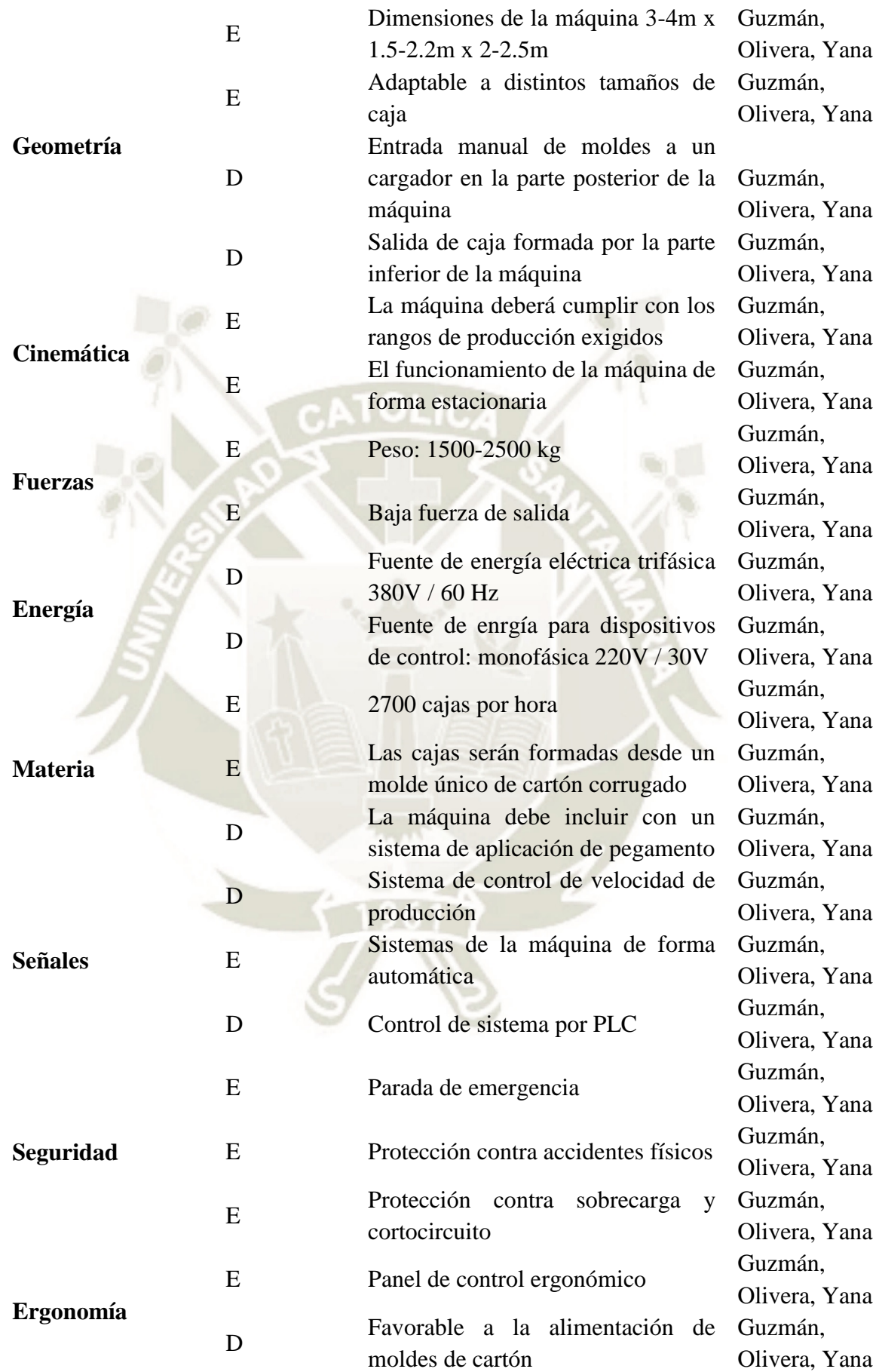

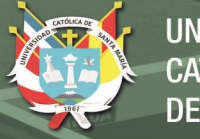

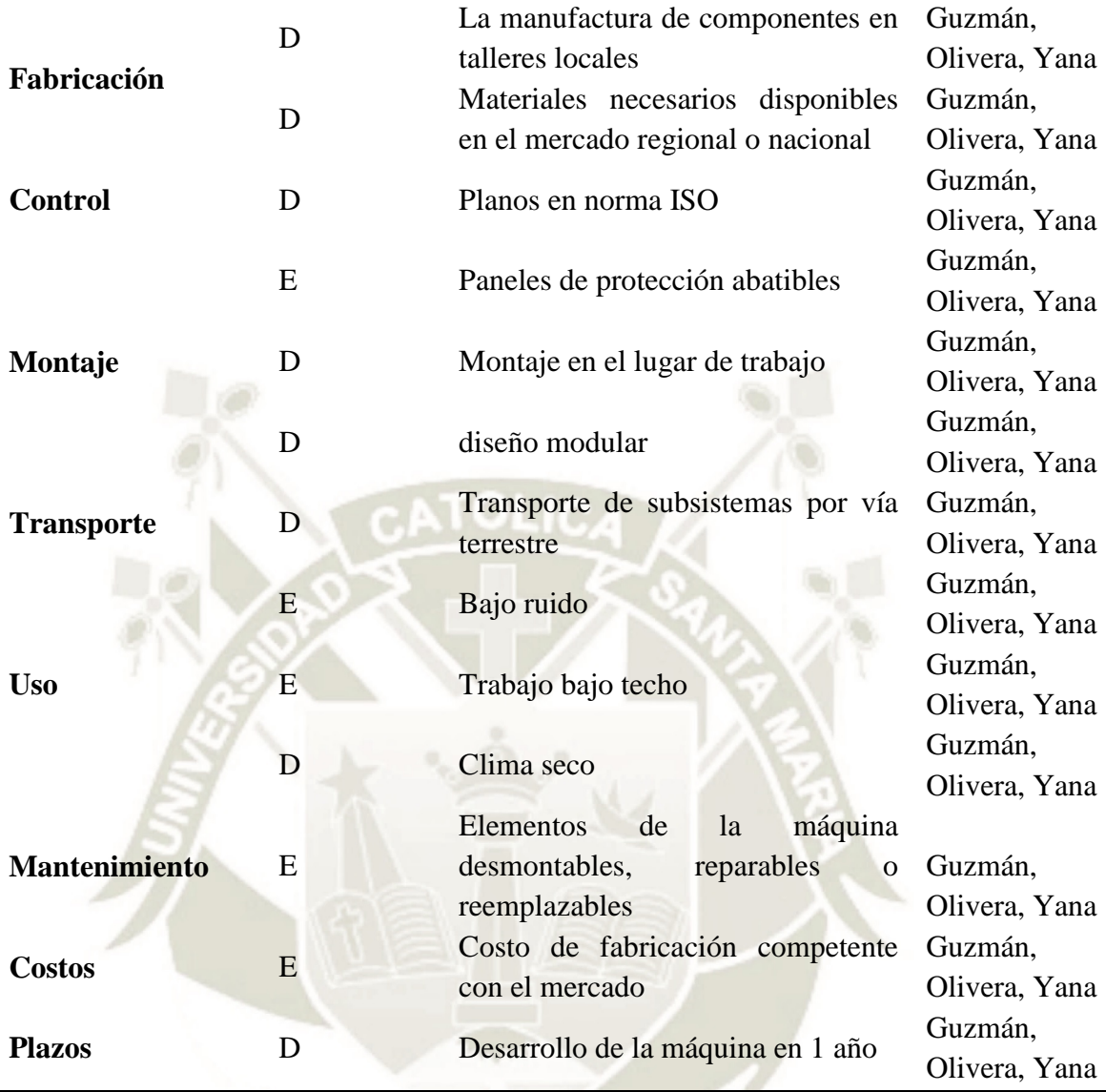

## **3.2 ELABORACIÓN DEL CONCEPTO**

## **3.2.1 Abstracción: Black-Box**

Según la VDI 2221, para tener un panorama general del desarrollo de un diseño, primero se considera la función como una caja negra en donde solo se muestra las entradas y salidas de la función. Para la formadora de cajas, se desarrolló el siguiente esquema de black-box:

## REPOSITORIO DE **TESIS UCSM**

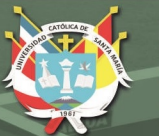

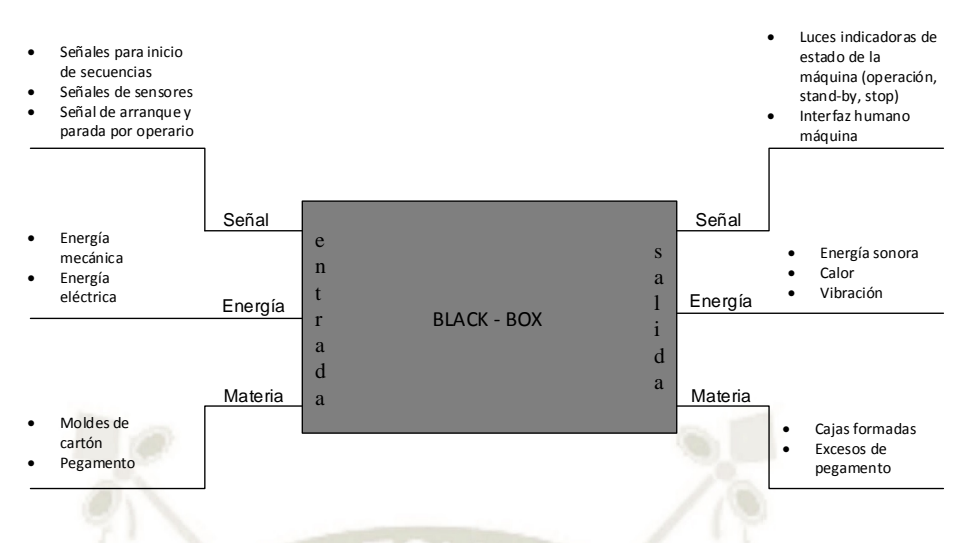

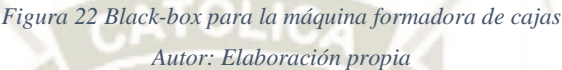

<span id="page-56-0"></span>De la [Figura 22](#page-56-0) se desprende que solamente se utilizan moldes de cartón corrugado y pegamento para obtener cajas formadas. En conjunto, para lograr esta transformación se requiere de algunos procesos que aún no se detallaron, pero se sabe a priori que se utilizará energía mecánica y eléctrica. Con el uso de estas energías, conlleva a que la máquina produzca ruido, calor y vibración como se ve en la parte de energía de salida. Por último, la máquina debe seguir una secuencia ordenada de operaciones por lo que es menester que se haga uso de sensores y un controlador, por ejemplo, un PLC como está detallado en la lista de exigencias. A partir de estas consideraciones iniciales, el siguiente paso fue determinar las funciones que debe cumplir la máquina para obtener las cajas formadas.

## **3.2.2 Determinación de funciones**

Las funciones de la máquina se representan por verbos en infinitivo. Estas describen las operaciones que debe realizar la máquina para transformar moldes de cartón en cajas. Según la abstracción del blackbox, se llegó a la siguiente lista de funciones:

- Alimentar
- Almacenar
- Aplicar pegamento
- Dosificar

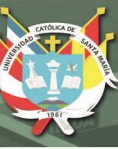

- Expulsar
- Formar paredes
- Formar refuerzos
- Guiar
- Sujetar
- Transportar
- Ubicar

En este paso, aún no se determinó el orden de las funciones. Primero se investigó sobre los procesos tecnológicos que puedan cumplir con la lista de funciones.

## **3.2.3 Determinación de procesos tecnológicos**

Para cada función determinada, se investigó sobre las posibles tecnologías presentes. En la [Tabla 6](#page-57-0) se enumeraron los procesos según cada función. Cabe aclarar que no todos los procesos mencionados se utilizaron en el diseño de la máquina. Para determinar el proceso ideal para cada función se evaluó su factibilidad tomando en cuenta la lista de exigencias.

<span id="page-57-0"></span>*Tabla 6 Procesos tecnológicos para las funciones de la máquina formadora de cajas de cartón Autor: Elaboración propia* 

**Funciones de la máquina formadora de** 

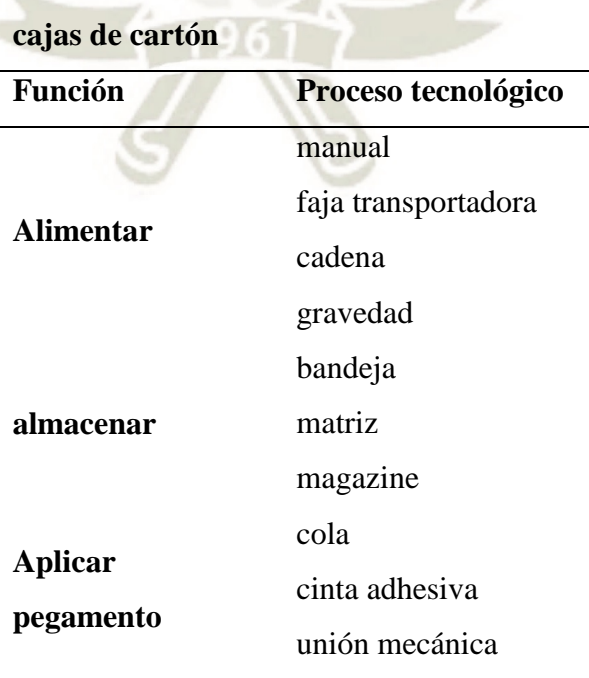

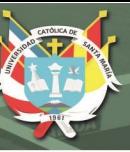

**UNIVERSIDAD CATÓLICA** DE SANTA MARÍA

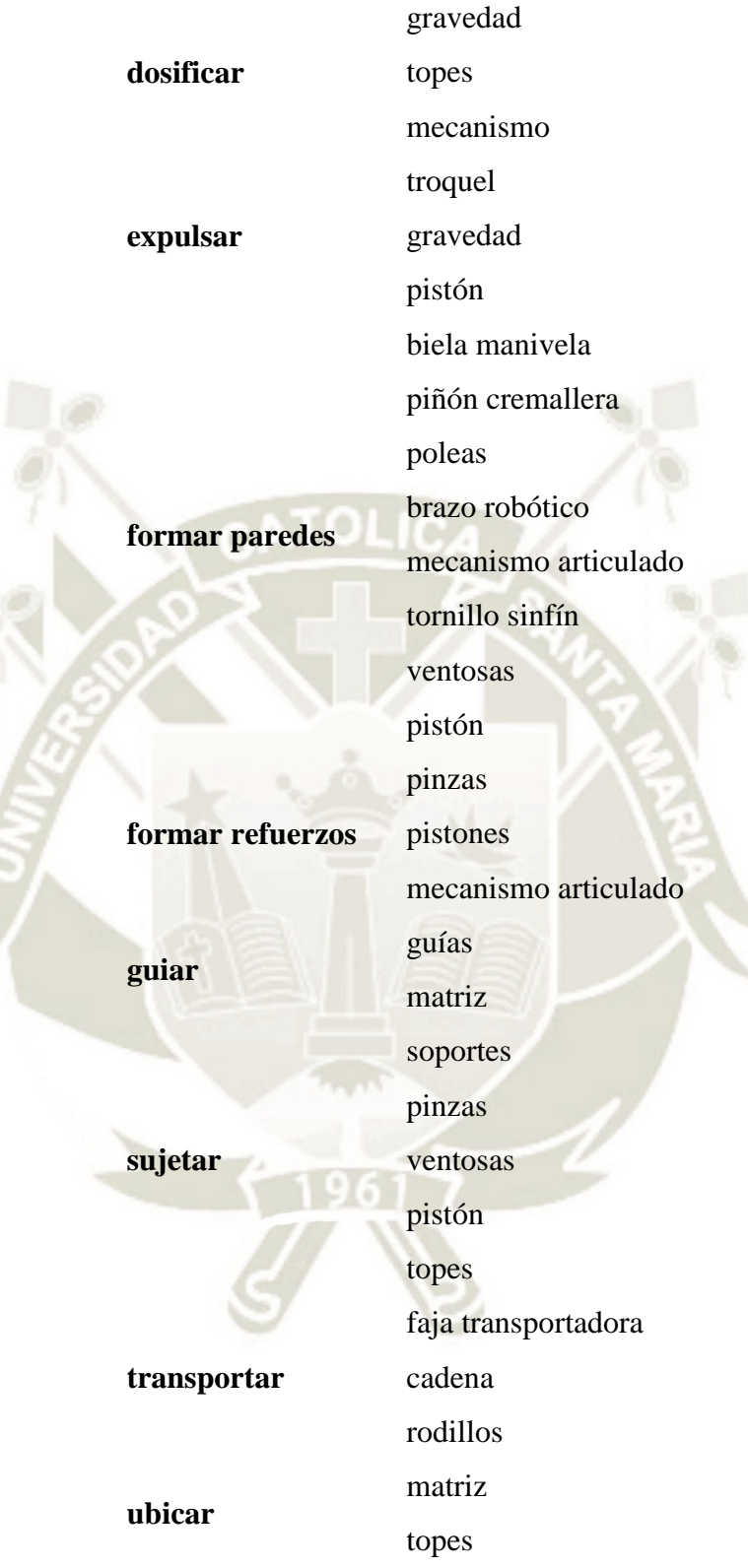

Publicación autorizada con fines académicos e investigativos En su investigación no olvide referenciar esta tesis

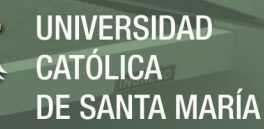

# **3.2.4 Determinación de secuencia de operaciones y estructura de función óptima**

En este paso se ordenó las funciones elegidas en un sentido lógico de operaciones. En primer lugar, la máquina debe recibir los moldes y almacenarlos mientras otro sistema dosifica la alimentación de moldes para su aplicación de pegamento. Luego, con pegamento aplicado al molde se procede al formado de paredes de la caja e inmediatamente después se forma los refuerzos. Se debe tener en cuenta que se debe esperar a que el pegamento actúe y evite que la caja no se desarme. Finalmente, se expulsa la caja para empezar de nuevo el ciclo. Con lo explicado, se ordenó las funciones para que cumplan este orden:

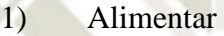

- 2) Almacenar
- 3) Dosificar
- 4) Transportar
- 5) Aplicar
- 6) Ubicar
- 7) Formar Paredes
- 8) Guiar
- 9) Formar refuerzos
- 10) Sujetar
- 11) Expulsar

Con la secuencia de funciones determinada, se amplió el black-box con el fin de visualizar la estructura de funciones óptima de toda la máquina. En este punto se tuvo una mejor idea de los elementos de entrada y salida del black-box. A partir de aquí, el diseño desarrollado en la tesis se concentrará en las funciones demarcadas por el rectángulo rojo en la [Figura 23](#page-60-0) que corresponden desde la entrega del molde con pegamento para el conformado de paredes y refuerzos.

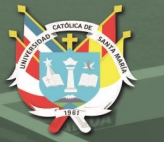

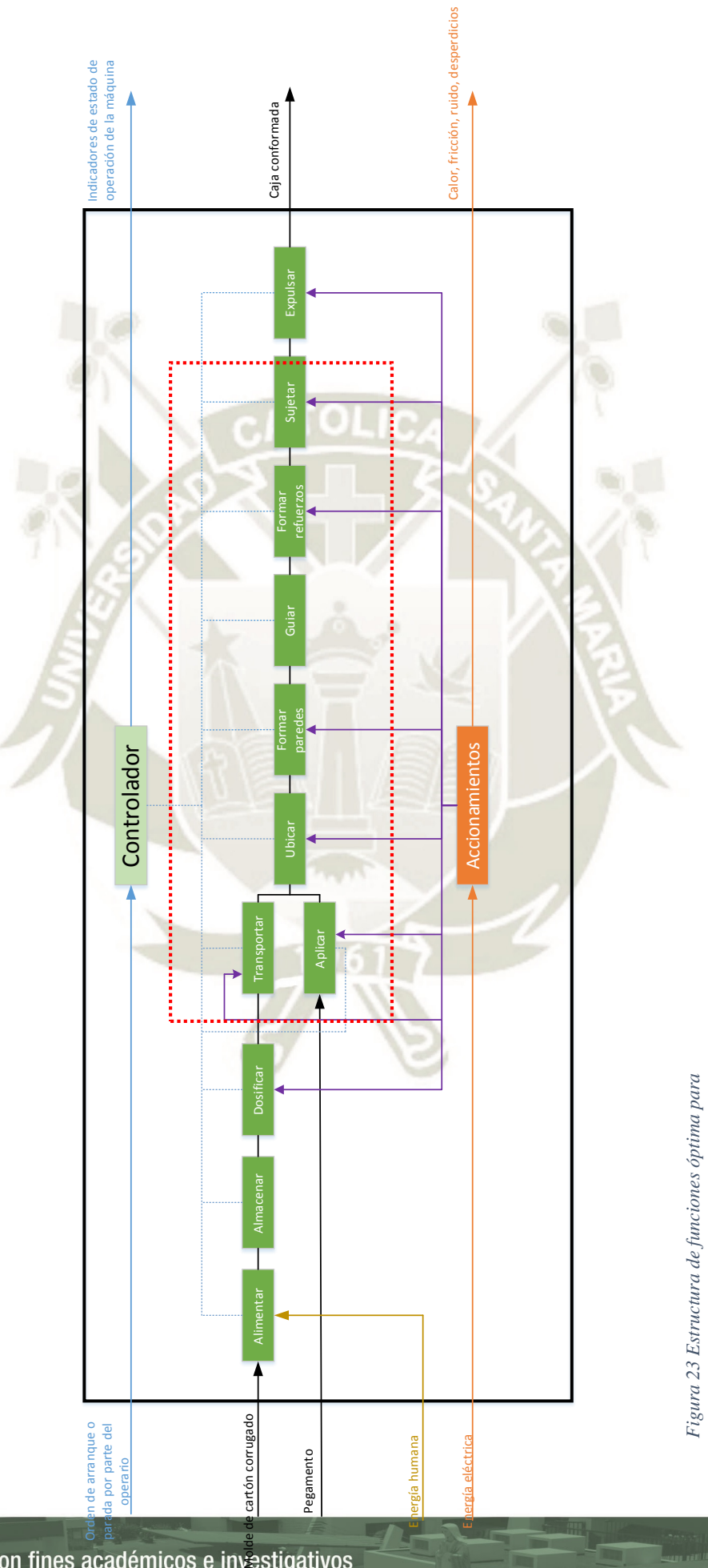

Publicación autorizada con fines académicos e investigativos En su investigación no olvide referenciar esta tesis

*la máquina formadora de cajas Autor: Elaboración Propia* 

<span id="page-60-0"></span>la máquina formadora de cajas Autor: Elaboración Propia

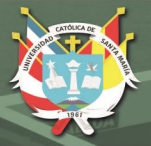

## **3.2.5 Matriz morfológica**

Con la secuencia de operaciones determinado, se buscó los portadores de funciones o soluciones tecnológicas para cada función con el objeto de evaluar su factibilidad, la correlación entre las demás funciones y el cumplimiento de la lista de exigencias. Naturalmente, existen diversas soluciones para un proyecto. En primer lugar, se tiene la matriz morfológica [\(Tabla 7\)](#page-61-0) con todos los portadores de funciones y a partir de ello se trazaron las posibles soluciones tomando en cuenta los criterios impuestos por la lista de exigencias. En la [Figura 24,](#page-61-1) se tiene 5 soluciones propuestas para la máquina.

*Tabla 7 Matriz morfológica del sistema de conformado. Autor: Elaboración propia* 

<span id="page-61-0"></span>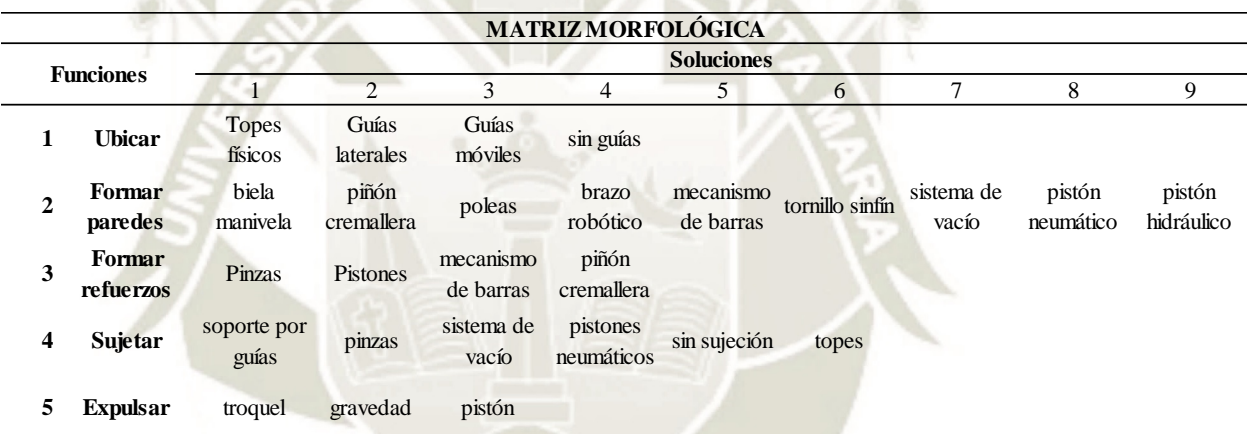

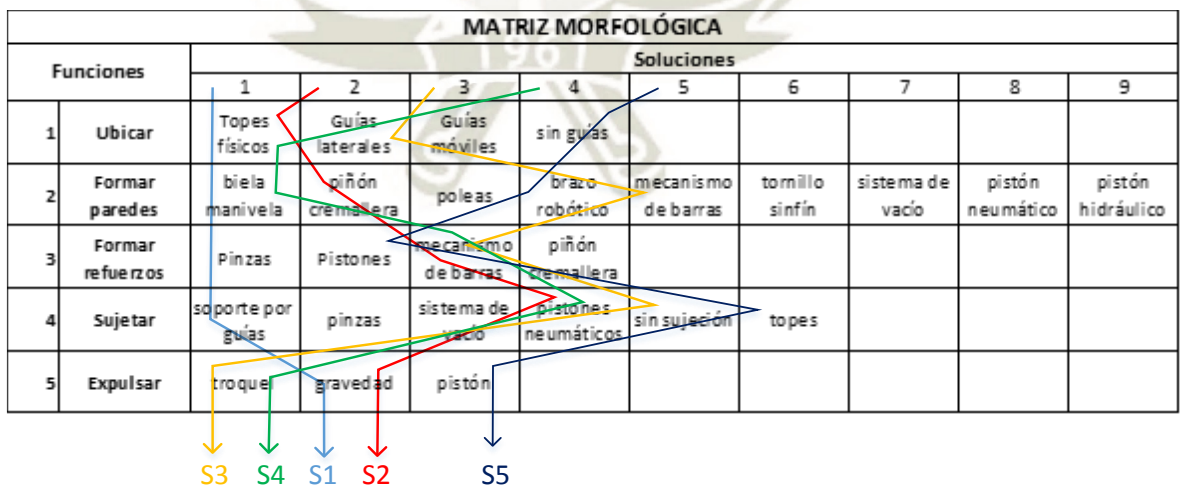

<span id="page-61-1"></span>*Figura 24 Selección de soluciones potenciales para el sistema de conformado Fuente: Elaboración propia* 

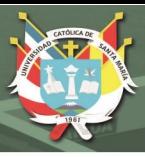

De la [Figura 24,](#page-61-1) se desprendieron las siguientes soluciones:

- Solución 1: Topes físicos, sistema biela manivela, pinzas, soporte por guías, gravedad
- Solución 2: Topes físicos, piñón cremallera, mecanismo de barras, pistones neumáticos, gravedad
- Solución 3: Guías laterales, mecanismo de barras, mecanismo de barras, sin sujeción, troquel
- Solución 4: Topes físicos, sistema biela manivela, mecanismo de barras, pistones neumáticos, troquel
- Solución 5: Sin guías, brazo robótico, pistones, topes, pistón

En la solución 1, el uso de topes físicos para ubicar el molde de cartón resulta ser práctico y sencillo en su diseño además de su posibilidad de ajuste para diferentes tamaños de molde. El sistema de biela manivela es la solución más utilizada por empresas del rubro de embalajes y cajas por ser un sistema práctico y ajustable al tamaño de la caja. Para el formado de refuerzos, se requiere que la solución sea flexible para adecuarse a la geometría de refuerzos de la caja por lo que la elección de pinzas es una opción ideal. Para la parte de sujeción de la caja, el sistema de guías es lo más práctico ya que consistiría en perfiles que sostienen a las cajas antes de que sean expulsadas de la máquina. Sin embargo, estas guías no aseguran que la caja termine su secado de forma apropiada. Por último, luego de las guías las cajas serían expulsadas por efecto de la gravedad.

En la solución 2 se vuelve a proponer el uso de topes físicos para la ubicación del molde antes de ser conformada. En vez de un sistema biela manivela, se podría utilizar un piñón y una cremallera para el formado de paredes. En esta parte se debe tener en cuenta el costo de fabricación de los componentes ya que requieren una alta precisión. Otro sistema flexible para los refuerzos son los mecanismos articulados de barras ya que se diseñan de acuerdo al movimiento deseado por el

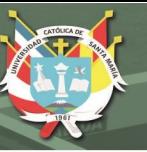

proyectista. También se consideró utilizar el uso de pistones neumáticos para la sujeción de la caja por su sencillez y alta capacidad de automatización. Al igual que la solución 1, solo se dejaría caer la caja para la zona de expulsión de la máquina.

En la solución 3 se omiten los topes físicos por guías laterales que serían la extensión del sistema de dosificación con lo que se reduce el tiempo de diseño. Para esta propuesta, se está utilizando mecanismos de barras para el formado de las paredes y refuerzos por su ventaja de flexibilidad en su diseño. En contrapartida, su diseño sería más complejo que un sistema biela manivela o piñón cremallera. Además, el sistema de expulsión estaría a cargo del propio sistema de conformado de paredes.

Para la solución 4 se reitera en la propuesta de usar topes físicos para la ubicación del molde asimismo el sistema biela manivela como en la solución 1. También se utilizaría mecanismos de barras para el formado de refuerzos como en la solución 2. La diferencia de las soluciones 1 y 2 con esta solución es en el sistema de sujeción y expulsión de las cajas. Se utilizaría pistones neumáticos para la parte de sujeción y el propio sistema biela manivela para la expulsión de las cajas.

Con la solución 5 se estaría dando una solución más radical y compacta que las anteriores soluciones. Usando un brazo robótico se omitiría la función de ubicar el molde y las funciones de formado de paredes, refuerzos y sujeción serían una sola ya que es posible diseñar un efector final para el robot que hiciera todas estas funciones. Solamente para la zona de expulsión, se implementaría un pistón que empujaría la caja hacia la salida de la máquina. Esta solución se debería evaluar si es costo-efectiva con la lista de exigencias.

Con la descripción de cada solución no es suficiente para evaluar la solución óptima. Se utilizaron criterios para una evaluación más lógica. Es por eso que en la [Figura 25](#page-64-0) se ponderan las 5 soluciones en base a la lista de exigencias y criterios de evaluación

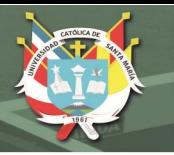

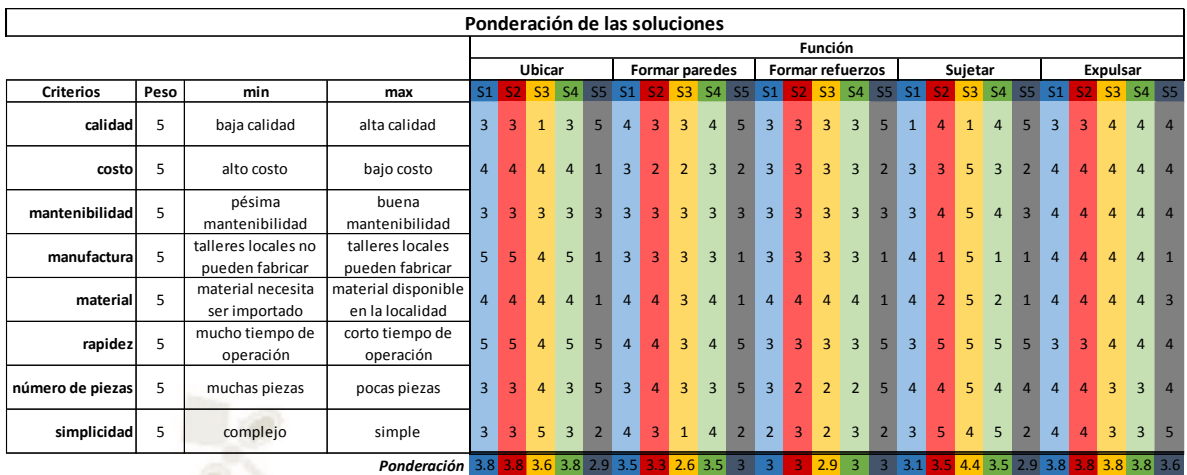

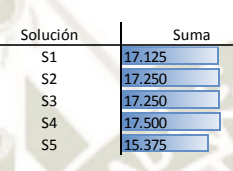

<span id="page-64-0"></span>*Figura 25 Tabla de ponderación de las soluciones potenciales para el sistema de conformado Autor: Elaboración propia* 

En la [Figura 25](#page-64-0) se evaluó la posibilidad de utilizar un brazo robótico para el proceso de conformado. Es clara su ventaja frente a calidad y rapidez operación; sin embargo, esto no justifica su elección porque los costos de implementar un robot son muy elevados frente a otras tecnologías además de que se requeriría de personal cualificado para el manejo de la máquina. Respecto a las demás soluciones, cada una tiene sus ventajas y desventajas por lo que su ponderación es muy similar. La solución 4 fue la elegida frente a la solución 3 por solo 0.25 puntos.

Con la elección de la solución óptima, se terminó el diseño conceptual del sistema de conformado. Cabe señalar que esta solución no es la definitiva; es probable que durante el desarrollo de la ingeniería de proyecto una de los procesos tecnológicos no sea compatible o no cumpla con los requerimientos antes señalados. Es por esta razón que queda abierta la posibilidad de utilizar otra tecnología.

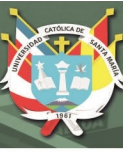

## **CAPÍTULO IV**

## **4 INGENIERÍA DEL PROYECTO**

### **4.1 BOCETOS INICIALES**

Para comenzar con los bocetos del sistema, se analizó la configuración de la caja p84 que se utilizó como configuración base para la máquina [\(Figura 26\)](#page-65-0). En este tipo de caja, los refuerzos estructurales se encuentran en las esquinas formando triángulos rectángulos junto con una capa extra de cartón corrugado dispuesta en los lados cortos de la caja. Además de estos refuerzos, también existen refuerzos en las zonas exteriores de las esquinas en el lado más largo. El molde puede ser adquirido con dobleces predeterminados para facilitar el formado de la caja. Con estas consideraciones iniciales, se realizaron los primeros bosquejos para cada función desarrollada en el diseño conceptual (Capítulo III).

<span id="page-65-0"></span>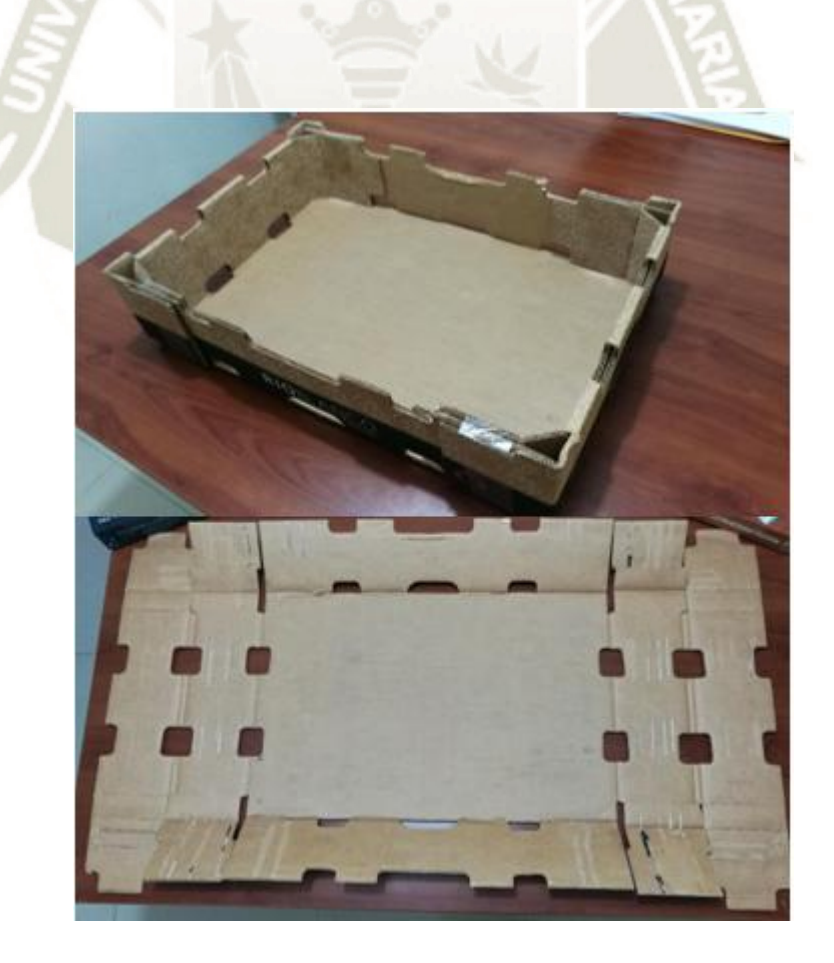

*Figura 26 Modelo de caja para el diseño del sistema de conformado Fuente: Autor* 

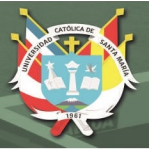

## **4.1.1 Ubicar**

Se eligieron topes físicos para mantener el molde en su posición para el formado de paredes. La [Figura 27](#page-66-0) muestra una disposición previa de los topes junto con las guías provenientes del sistema de transporte de moldes. En la [Figura 28](#page-67-0) y [Figura 29](#page-67-1) se muestran los topes anteriores y posteriores respectivamente. Para los topes posteriores no son más que placas a la altura del molde para impedir que el molde siga desplazándose más allá de la zona de conformado. Estos serán ajustados a las guías laterales mediante una mordaza para que se puedan desplazar según el tamaño de la caja a formar. En los topes anteriores, se requiere que estos no interfieran en la entrada del molde al sistema de conformado, por lo que fue necesario que estos topes sean móviles. La [Figura 28](#page-67-0) muestra diferentes opciones. Ambas opciones usaron un eje pivote para que las placas no interfieran en el camino del molde. La diferencia es que en el boceto de la izquierda los topes se ubicaron en la parte superior de la entrada y en el boceto de la derecha, los topes fueron dispuestos en la parte inferior de la entrada.

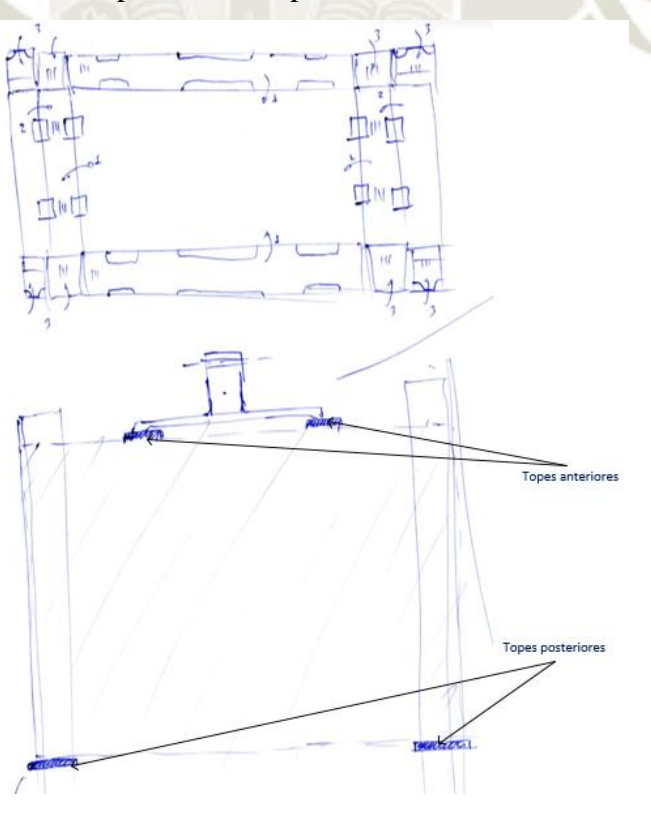

<span id="page-66-0"></span>*Figura 27 Disposición de los topes junto con el molde de cartón Fuente: Elaboración propia* 

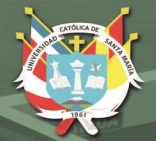

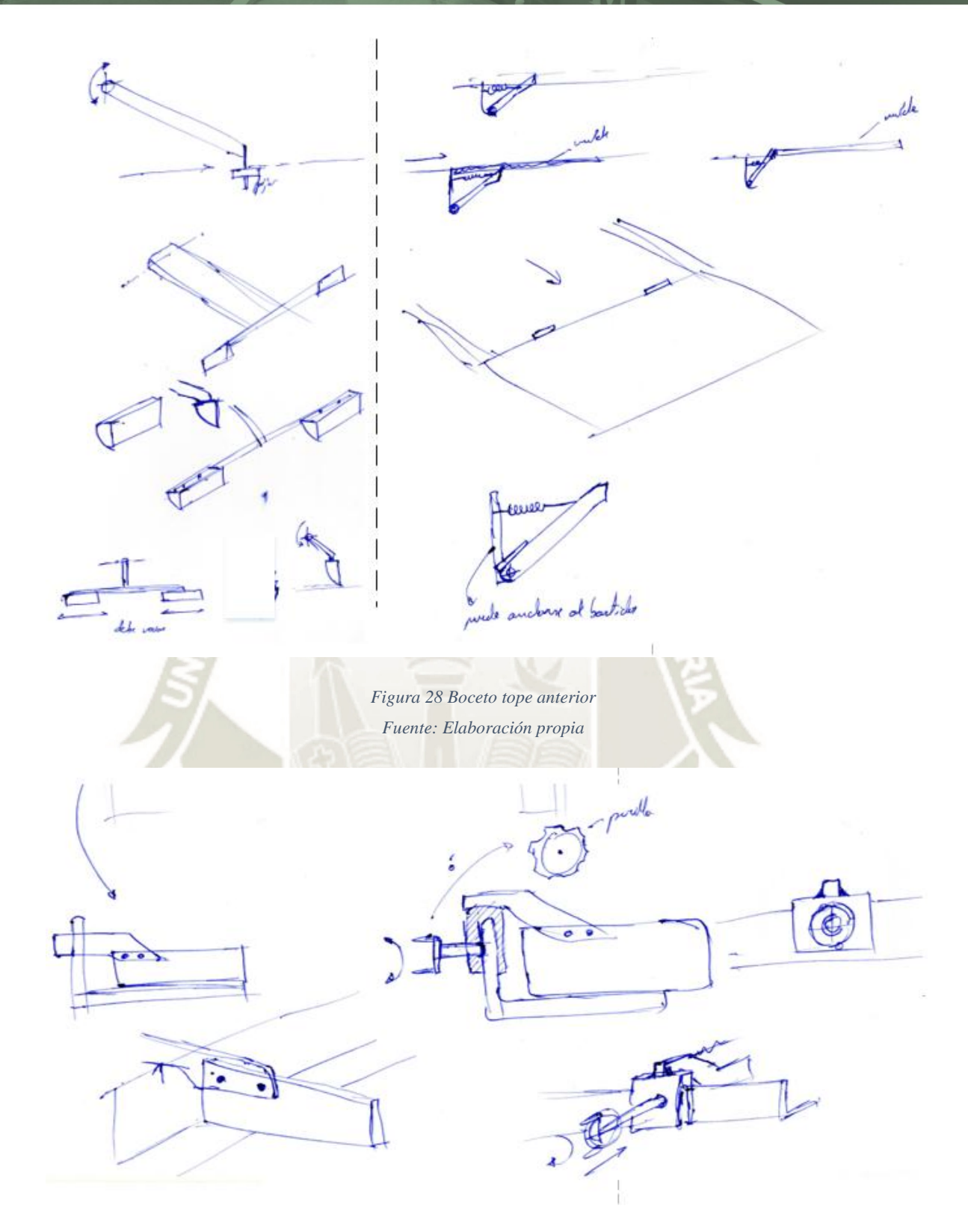

<span id="page-67-1"></span><span id="page-67-0"></span>*Figura 29 Boceto tope posterior Fuente: Elaboración propia* 

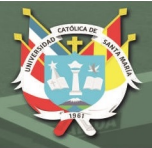

## **4.1.2 Formar paredes**

La [Figura 30](#page-68-0) muestra el sistema biela manivela con un troquel que tendría las mismas dimensiones que la base de la caja. Al desplazarse el sistema hasta su punto muerto superior, el molde sería empujado a través de una matriz deflectora para formar las paredes. En la [Figura 31](#page-69-0) se da otra opción para el sistema haciendo que la biela y manivela se ubiquen a un lado del troquel. La corredera sería sujeta por dos guías en la parte exterior y troquel se encontraría en el medio. Para el troquel [\(Figura 32\)](#page-70-0) también se presenta diferentes opciones ya que se tomó en cuenta que la caja posee refuerzos internos. Esta limitación hace que el troquel no sea una estructura estática, sino debe permitir la entrada de los actuadores para el doblado de los refuerzos. Este inconveniente se resuelve haciendo que las paredes del troquel donde se encuentran los refuerzos se muevan para dejar espacio para su doblado.

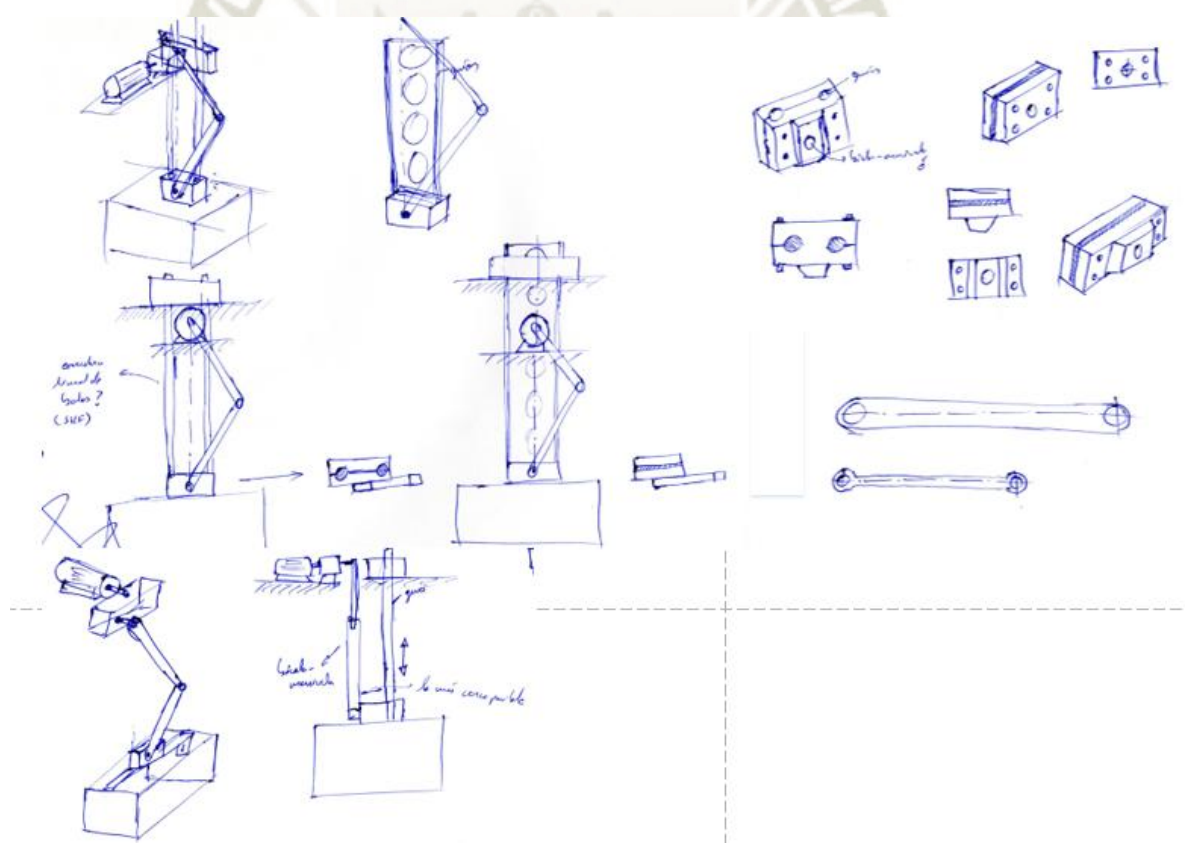

<span id="page-68-0"></span>*Figura 30 Bocetos sistema biela-manivela, primera opción Fuente: Elaboración propia* 

**REPOSITORIO DE TESIS UCSM** 

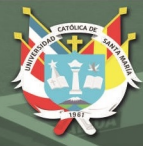

**UNIVERSIDAD CATÓLICA DE SANTA MARÍA** 

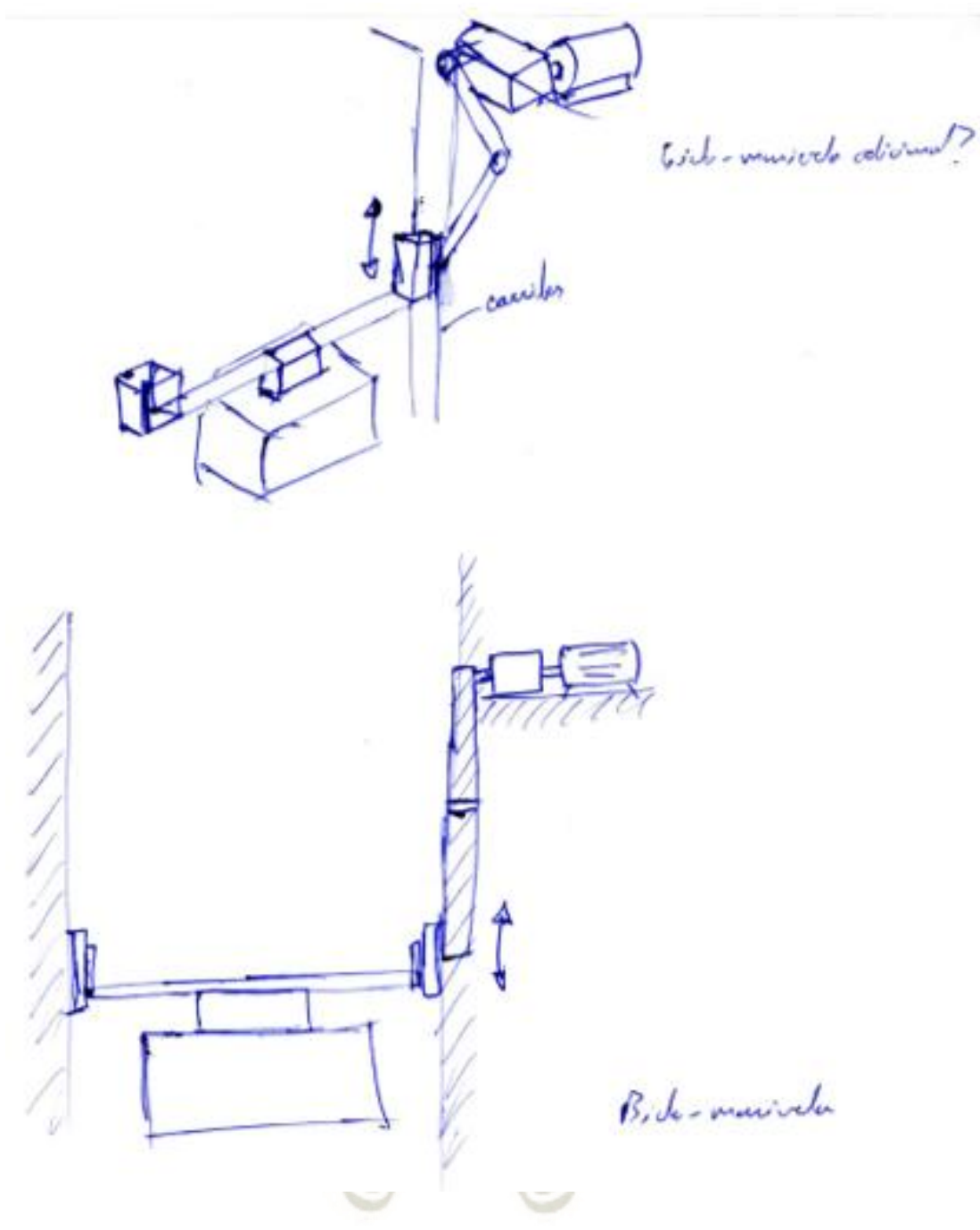

<span id="page-69-0"></span>*Figura 31 Bocetos sistema biela-manivela, segunda opción Fuente: Elaboración propia* 

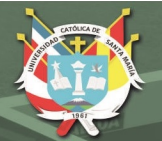

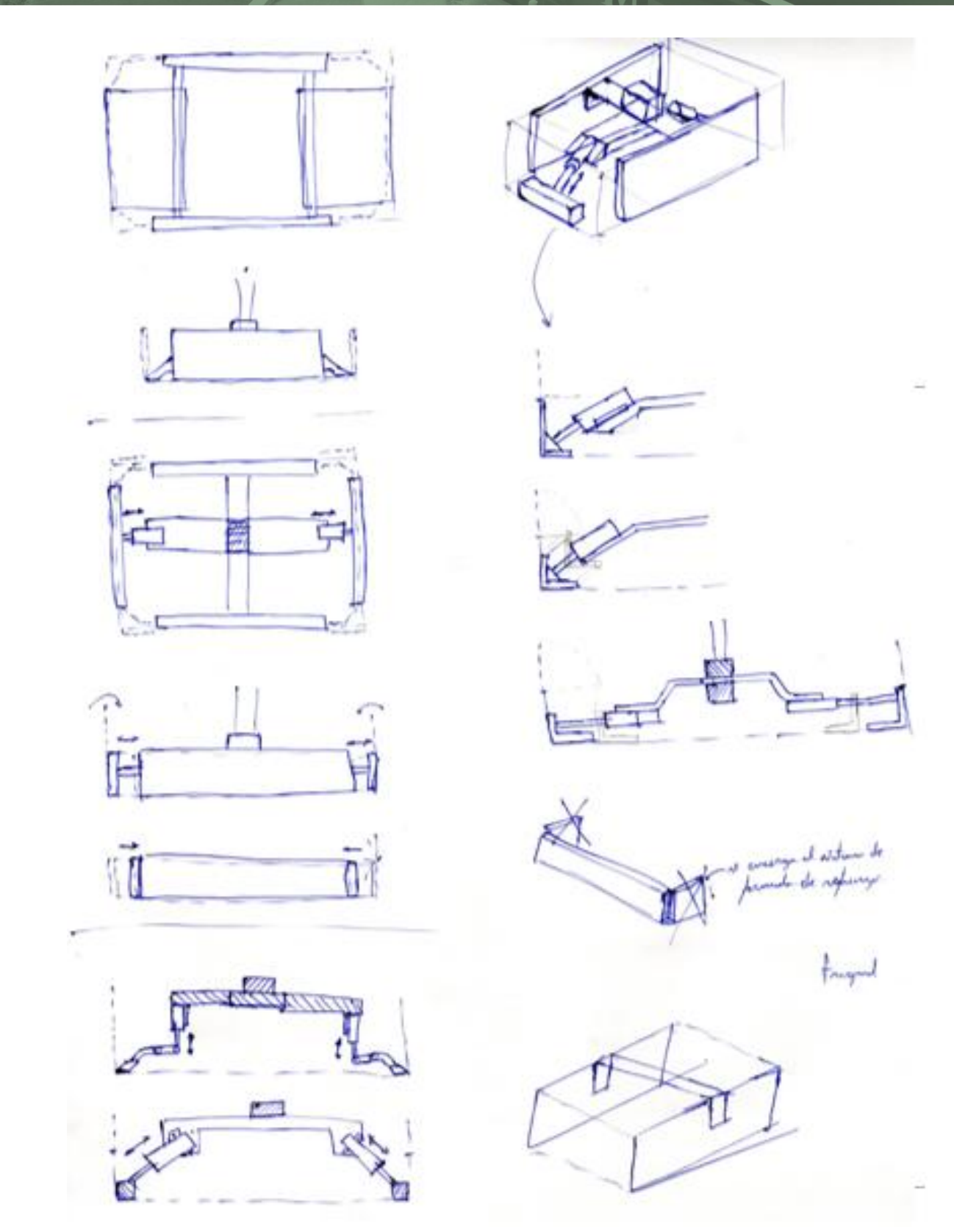

<span id="page-70-0"></span>*Figura 32 Bocetos troquel Fuente: elaboración propia* 

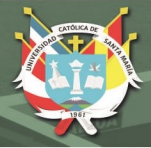

### **4.1.3 Formar refuerzos**

El formado de refuerzos depende del tipo de caja a formar. Incluso en los tipos p84, existen diversas variantes. Para el caso de la caja elegida, se dividió en tres subprocesos el doblado de los refuerzos. Primero se realiza el doblado de la pared interna con la ayuda de una pieza con la forma del refuerzo interno adherida a un eje [\(Figura 33\)](#page-71-0). Segundo, unos actuadores que doblen las solapas externas [\(Figura 34\)](#page-72-0) y finalmente otro actuador que presione esa parte para asegurar el pegado [\(Figura](#page-72-1)  [35\)](#page-72-1). Otra opción fue de colocar pistones en la pieza de formado de los refuerzos internos para ayudar en el pegado de los refuerzos. Se tuvo en cuenta que se requiere un análisis más extenso de los mecanismos a utilizar para el formado de refuerzos por lo que las representaciones en las figuras 33, 34 y 35 son referenciales. La [Figura 36](#page-73-0) muestra los tres subprocesos en conjunto.

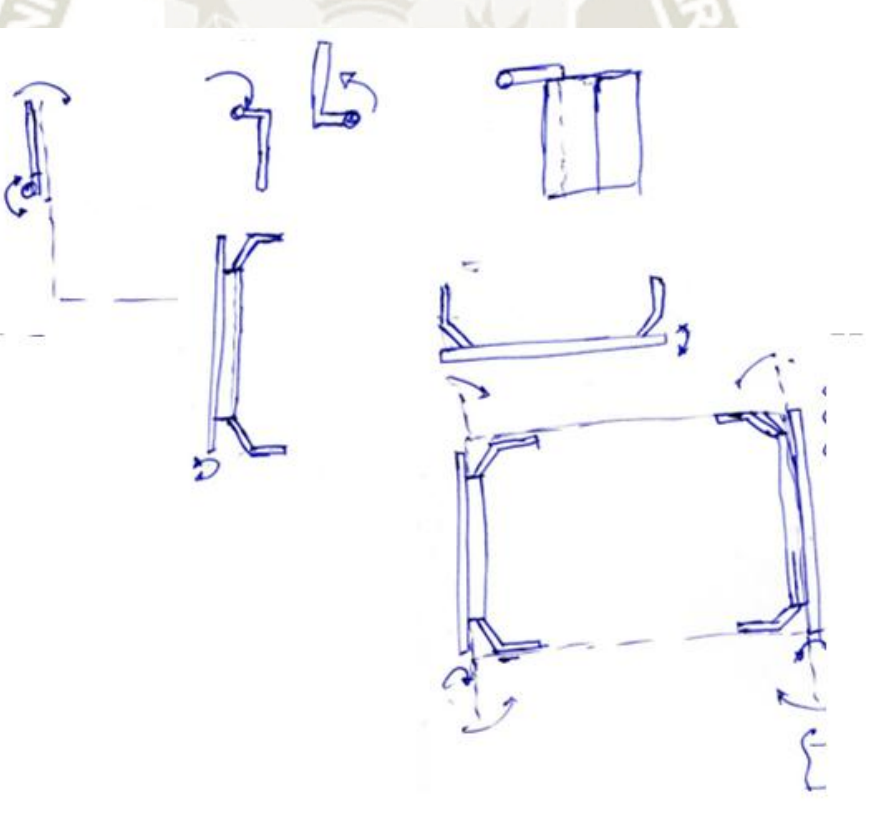

<span id="page-71-0"></span>*Figura 33 Bocetos dobladora de refuerzos internos Fuente: Elaboración propia*
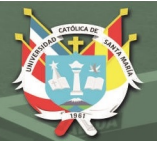

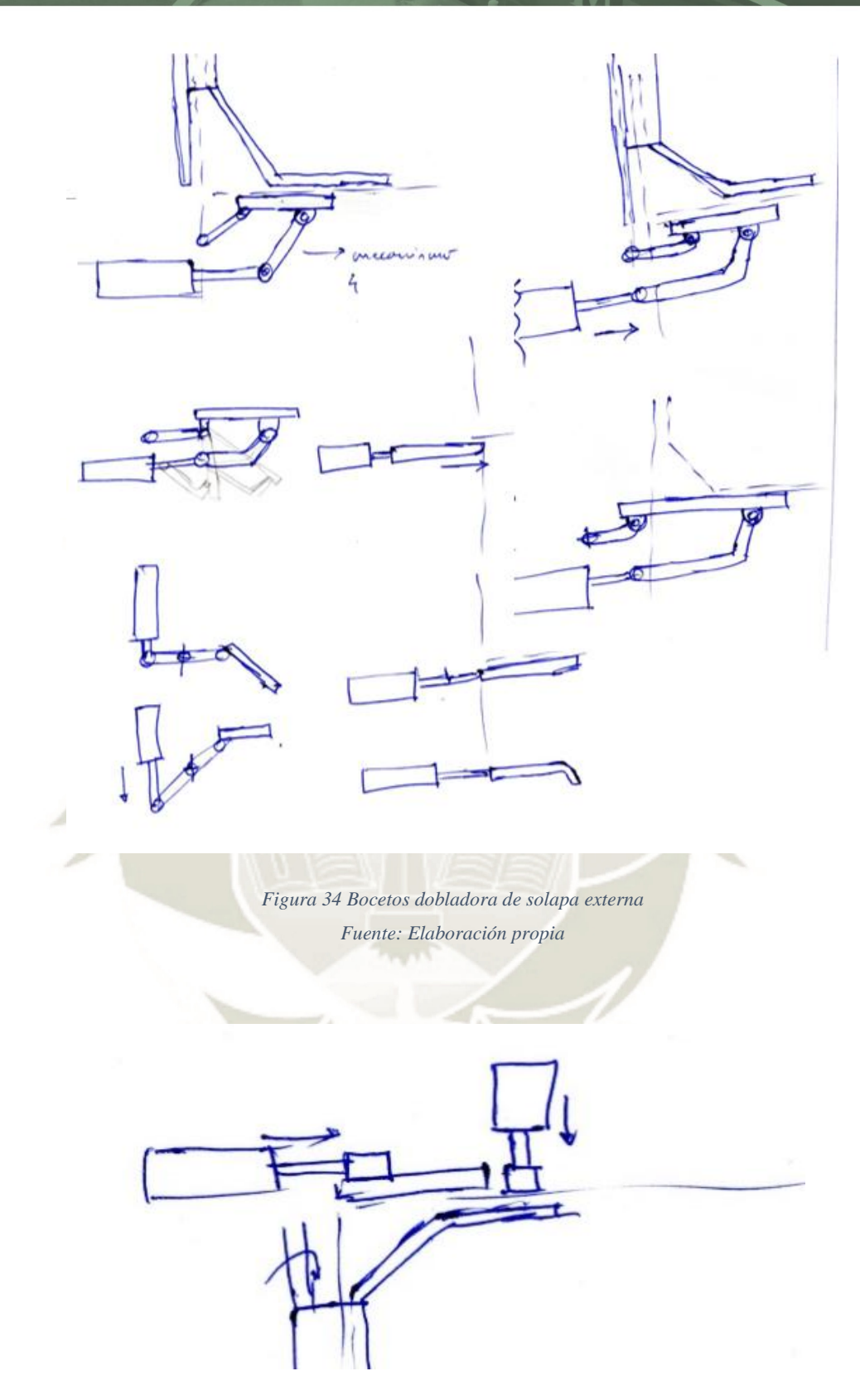

*Figura 35 Boceto actuador para presionar la solapa exterior Fuente: Elaboración propia* 

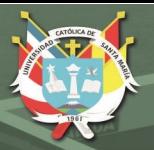

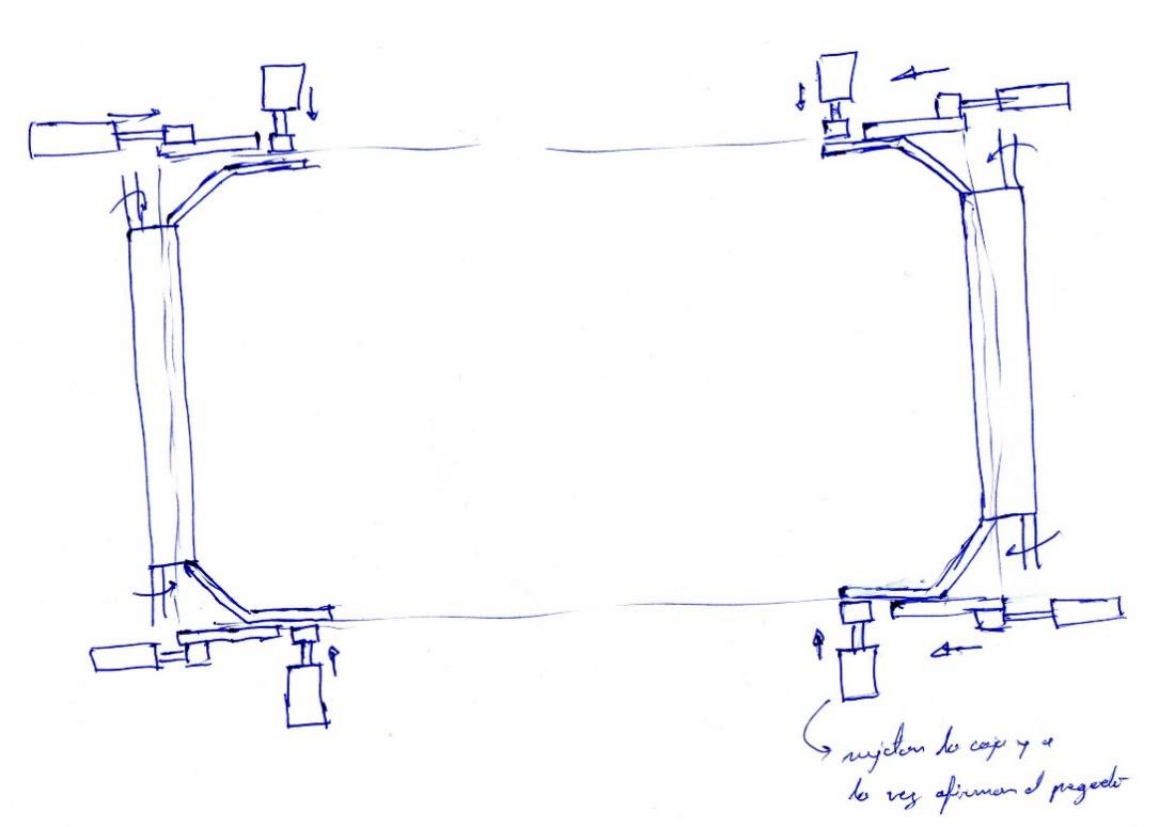

*Figura 36 Boceto de los tres subprocesos para el formado de refuerzos Fuente: Elaboración propia* 

## **4.1.4 Sujetar**

Se idearon dos opciones para la sujeción de las cajas mientras se realiza el conformado [\(Figura 37\)](#page-74-0). La primera fue utilizar varillas conectadas a un eje pivote que mediante la acción de un actuador neumático sostenga la caja y luego la suelte cuando el proceso sea terminado. La otra opción fue de hacer que la varilla y el actuador sean independientes. Sin embargo, esta disposición complicaría el ajuste en altura para sujetar las cajas ya que se requeriría mover el cilindro neumático lo que conllevaría a posibles problemas de funcionamiento. La [Figura 38](#page-74-1) muestra un boceto más detallado de la primera opción.

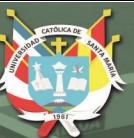

<span id="page-74-0"></span>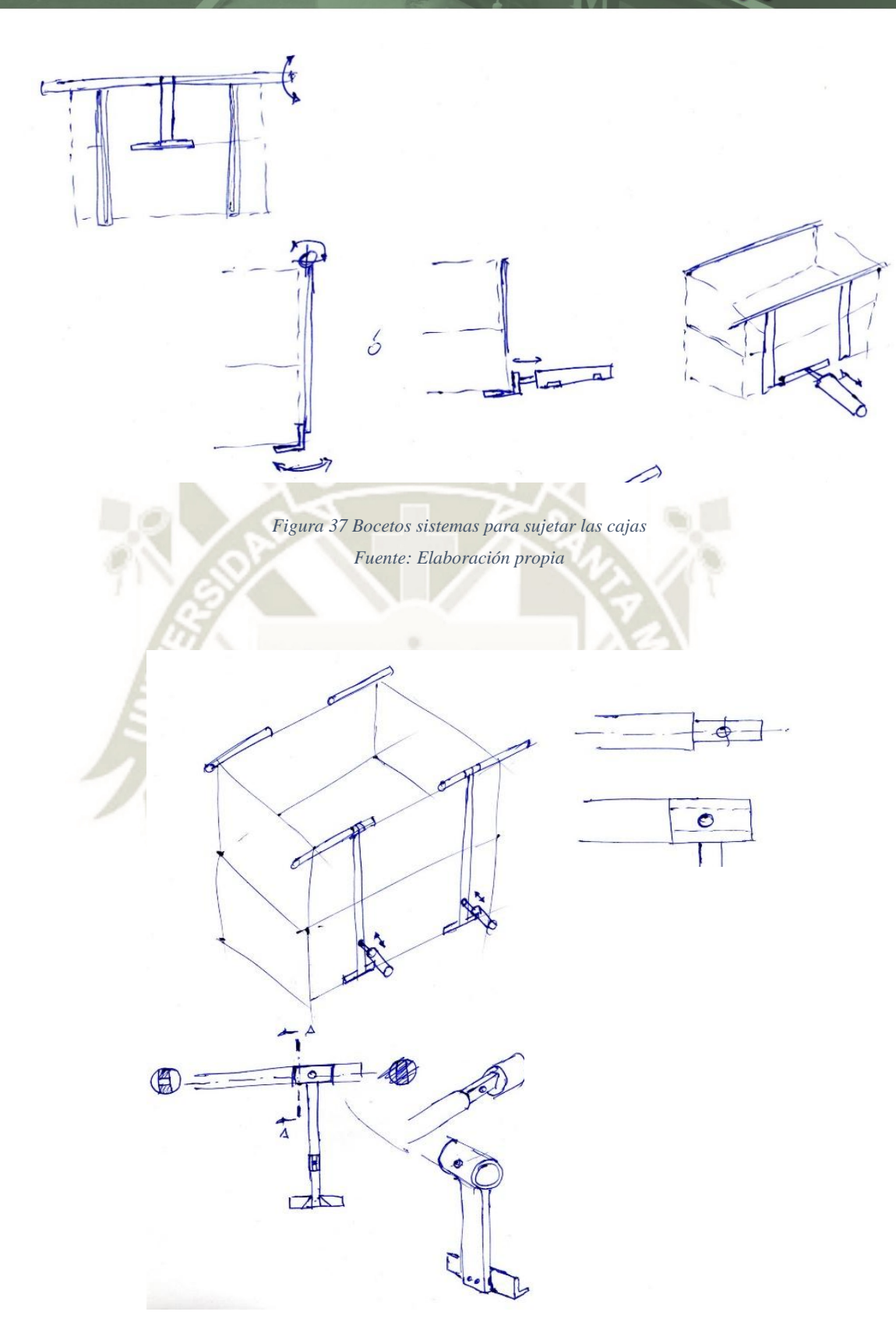

<span id="page-74-1"></span>*Figura 38 Boceto sistema para sujetar cajas con eje pivote Fuente: Elaboración propia* 

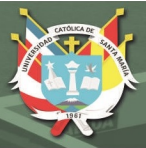

## **4.1.5 Expulsar**

La expulsión de las cajas sería realizada por el propio troquel cuando un nuevo molde llegue a la zona de formado de refuerzos. Es necesario también colocar guías para la salida de las cajas con el fin de que puedan ser extraídas mediante una faja transportadora.

La [Figura 39](#page-75-0) muestra un boceto de todas las soluciones en su disposición conjunta. El sistema biela manivela estaría en la parte superior junto con el troquel de paredes móviles. Este sistema estaría accionado por un motor eléctrico y un reductor. En la parte inferior se encontrarían los sistemas para el formado de refuerzos. Aquí se está considerando que la entrada del molde sea de forma horizontal. Sin embargo, con el sistema de transporte y dosificación de la máquina propuesto, la entrada debe ser inclinada por lo que todos los sistemas deben girar un cierto número de grados. La [Figura 40](#page-76-0) muestra la nueva disposición de los sistemas junto con el boceto propuesto de la zona de transporte de la máquina. Con esta nueva disposición, se tomó en consideración los efectos del peso de los componentes especialmente para el sistema biela manivela.

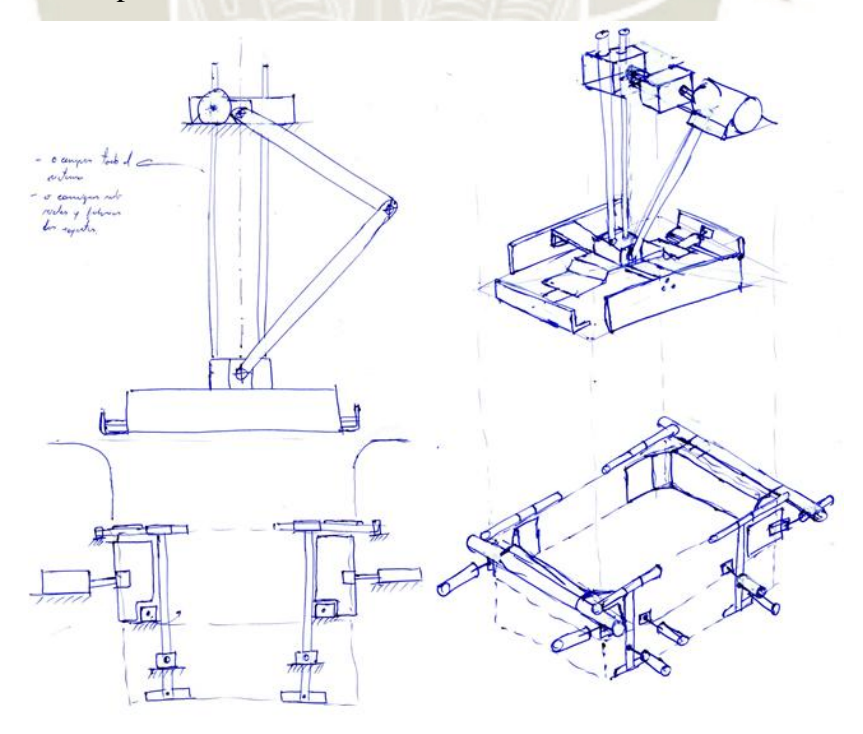

<span id="page-75-0"></span>*Figura 39 Boceto de todo el sistema de conformado Fuente: Elaboración propia* 

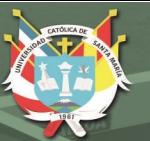

*Figura 40 Sistema de conformado con la nueva disposición inclinada Fuente: Elaboración propia* 

# <span id="page-76-0"></span>**4.2 DESARROLLO DEL DISEÑO**

Para el desarrollo de los cálculos de diseño, todo el sistema se dividió en las siguientes partes con el fin de que sea más ordenado el proceso de diseño:

- Topes posteriores
- Tope anterior
- Actuador para presionar la solapa exterior
- Sistema para el doblado de la solapa exterior
- Sistema para sujeción de cajas
- Sistema para el doblado de solapa lateral
- Sistema biela-manivela

Se tomó en cuenta que el diseño depende de la demanda de cajas formadas por hora. Como se detalló en los objetivos de la tesis, la máquina deberá ser capaz de producir 2700 cajas/hora. Con este dato se determinó el tiempo que se tiene para cada caja desde la entrega del molde hasta su salida. Entonces la frecuencia de trabajo es:

$$
f = 2700 \; \frac{cajas}{hora}
$$

Por lo que su periodo es:

$$
T = 1/f
$$

$$
T = \frac{1}{2700} \frac{hora}{caja}
$$

Convirtiendo horas/caja a segundos/caja:

$$
T = \frac{1}{2700} \cdot 3600 \frac{s}{caja}
$$

$$
T = 1.333 \, segundos
$$

Para todo el proceso de diseño se eligió un factor de seguridad F.S.=2

#### **4.2.1 Topes posteriores**

Los topes posteriores tienen por función detener el molde para ubicarlo en la zona de conformado. Es de suponer que el molde impacta a los topes con una velocidad determinada. Esta velocidad se da por el transporte del molde hasta la zona de conformado debido al sistema de empuje en el sistema de transporte. Se consideró también que existe fricción entre las guías de soporte y el molde por lo que la velocidad con la que el molde impacta es menor con la que es expelida del sistema de transporte. Además, se consideró el hecho de que el movimiento del molde es inclinado respecto a la horizontal por lo que su propio peso afecta a su velocidad final. Para determinar la velocidad de impacto se utilizó el principio de conservación de energía (Hibbeler R. C., 2010). La [Figura 41](#page-78-0) muestra el diagrama de cuerpo libre del molde (DCL).

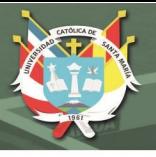

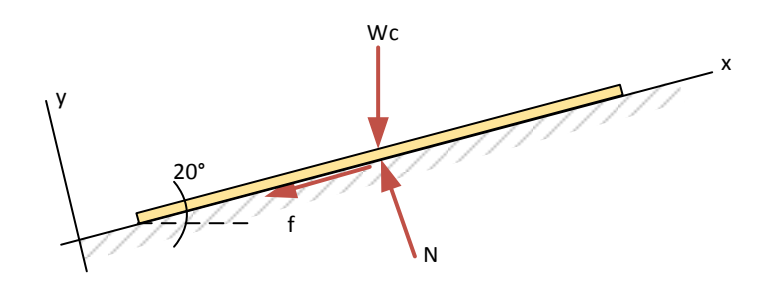

<span id="page-78-0"></span>*Figura 41 Diagrama de cuerpo libre del molde de cartón antes de llegar a impactar con los topes posteriores Fuente: Elaboración propia* 

Donde:

Wc: Peso del molde de cartón [N]

Nc: Fuerza normal entre el molde y las guías laterales [N]

f: Fuerza de fricción entre el molde y las guías laterales [N]

Para hallar el valor de f se aplicó la segunda ley de Newton:

$$
\sum F_y = 0
$$
  

$$
N_C - W_C \cos 20^\circ = 0
$$
  

$$
N_C = W_C \cos 20^\circ
$$

Se sabe que la fuerza de fricción viene expresada por:

*Ecuación 6 Fuerza de fricción* 

$$
f=\mu_k N_c
$$

Donde:

 $\mu_k$ : Coeficiente de fricción dinámico entre metal y papel. Asumiendo un factor de fricción estático entre metal-madera igual a y dado que  $\mu_k = 0.75\mu_s$  (Hibbeler R., 2010).  $\mu_k = 0.75 * 0.6 =$ 0.45

El peso del cartón se obtuvo midiendo el peso de la caja base con una balanza de precisión ([Figura 42](#page-79-0)) Así que,  $W_c = 7.995 N$ 

**REPOSITORIO DE TESIS UCSM** 

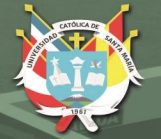

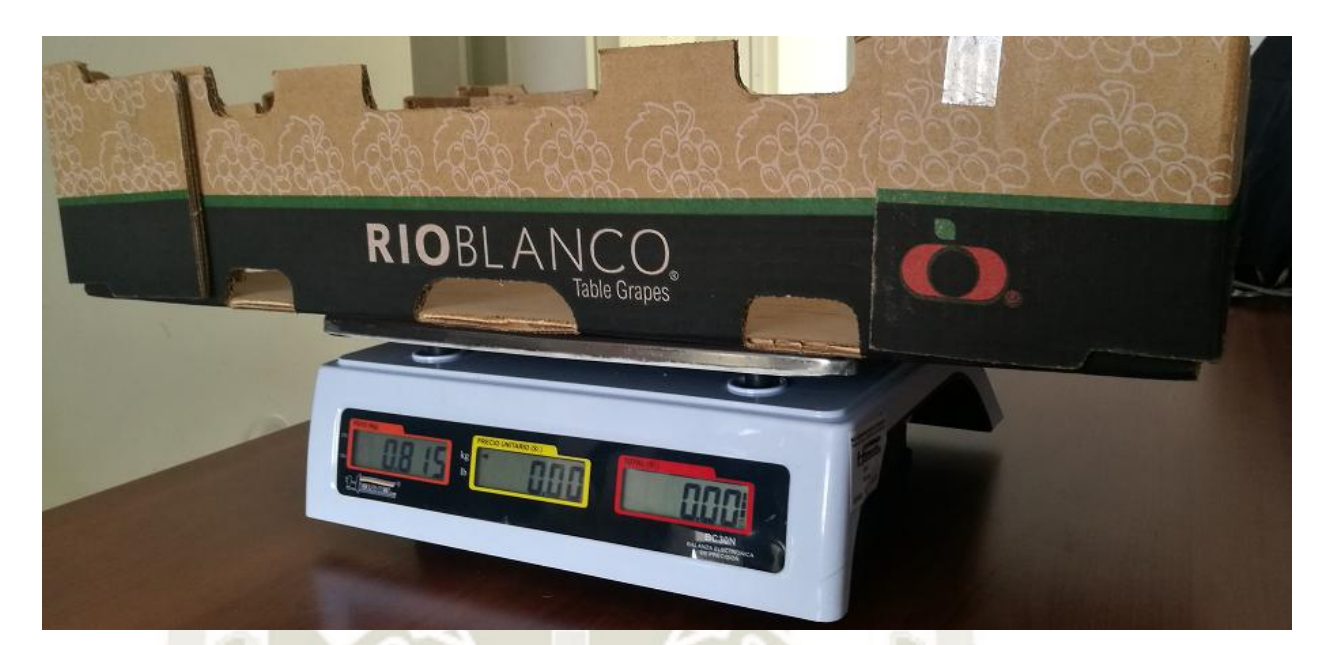

*Figura 42 Medición de la masa de una caja P84 Fuente: Elaboración propia*

<span id="page-79-0"></span>Entonces:

 $f = \mu_k W_c \cos 20^\circ$  $f = 0.45 \cdot 7.995 \cos 20^\circ$  $f = 3.38 N$ 

Aplicando el principio de conservación de energía (Hibbeler R. C., 2010) para hallar la velocidad final del tope:

*Ecuación 7 Prinicipio de conservación de energía. Fuente: (Hibbeler R. C., 2010)* 

$$
T_1 + V_1 + \left(\sum U_{1-2}\right) = T_2 + V_2
$$
  

$$
\frac{1}{2}m_c{v_1}^2 + W_c h_1 - f d = \frac{1}{2}m_c{v_2}^2 + w_c h_2
$$

Donde:

 $m_c$ : : Masa del molde de cartón [kg]

 $v_1$ : Velocidad del molde al salir del sistema de transporte [m/s]

 $v_2$ : Velocidad del molde al llegar a los topes posteriores [m/s]

 $h_1$ : Altura del molde respecto a la entrada de la zona de conformado [m]

 $h_2$ : Altura del molde cuando llega a los topes posteriores [m]

d: Distancia desde la entrada del molde hasta los topes posteriores [m]. Según las dimensiones del molde de la caja base  $d=70cm$ .

ℎ1 es 0 porque el origen del sistema de referencia está en la entrada de la zona de conformado. Con esta consideración y despejando para  $v_2$ :

$$
\frac{1}{2}m_c{v_1}^2 - fd = \frac{1}{2}m_c{v_2}^2 + w_c h_2
$$

$$
\frac{1}{2}m_c{v_1}^2 - fd = \frac{1}{2}m_c{v_2}^2 + w_c h_2
$$

$$
v_2{}^2 = \frac{2}{m_c}\left(\frac{1}{2}m_c{v_1}^2 - fd - w_c h_2\right)
$$

<span id="page-80-0"></span>*Ecuación 8 Velocidad del molde de cartón al llegar a los topes posteriores* 

$$
v_2 = \sqrt{\frac{2}{m_c} \left(\frac{1}{2} m_c v_1^2 - f d - w_c h_2\right)}
$$

La velocidad de impacto  $v_2$  debe ser mayor a 0 para asegurar que el molde llegue mismo si la fricción entre el molde y las guías sea mayor de la asumida. Por lo que:

$$
\sqrt{\frac{2}{m_c} \left(\frac{1}{2} m_c v_1^2 - fd - w_c h_2\right)} \ge 0
$$
  

$$
\frac{1}{2} m_c v_1^2 - fd - w_c h_2 \ge 0
$$
  

$$
\frac{1}{2} m_c v_1^2 \ge fd + w_c h_2
$$
  

$$
v_1 \ge \sqrt{\frac{2 (fd + w_c h_2)}{m_c}}
$$
  

$$
v_1 \ge \sqrt{\frac{2 (3.38 \cdot 0.7 + 7.995 \cdot 0.7 \cdot \sin 20^\circ)}{0.815}}
$$
  

$$
v_1 \ge 3.24 \frac{m}{s}
$$

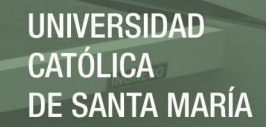

Considerando la incertidumbre del efecto de la fricción sobre el movimiento del molde, se eligió trabajar con  $v_1 = 3.5 \frac{m}{s}$ . Usando este valor en la [Ecuación 8:](#page-80-0)

$$
v_2 = \sqrt{\frac{2}{0.815} \left(\frac{1}{2} 0.815(3.5)^2 - 3.38 \cdot 0.7 - 7.995 \cdot 0.7 \cdot \sin 20^\circ\right)}
$$
  

$$
v_2 = 1.321 \, m/s
$$

Al impactar el molde contra los topes, se genera una fuerza contraria actuando sobre el molde. Aplicando el principio de trabajo y energía (Hibbeler, 2010) en el instante del impacto:

*Ecuación 9 Principio de trabajo y energía. Fuente: (Hibbeler R. C., 2010)* 

$$
T_1 + \sum U_{1-2} = T_2
$$
  

$$
\frac{1}{2} m_c v_2^2 - F \cdot \Delta s = \frac{1}{2} m_c v_3^2
$$

Donde:

: Fuerza de impacto sobre el molde de cartón. [N]

∆: Deformación que sufre el molde durante el impacto. [m]

 $v_3$ : Velocidad final del molde. [m/s]

Como el molde llegó a la zona de conformado,  $v_3 = 0 \frac{m}{s}$ . Entonces:

$$
\frac{1}{2}m_c v_2^2 - F \cdot \Delta s = 0
$$

$$
F \cdot \Delta s = \frac{1}{2}m_c v_2^2
$$

$$
F \cdot \Delta s = \frac{1}{2} \cdot 0.815 \cdot 1.321^2
$$

*Ecuación 10*

 $F \cdot \Delta s = 0.711 \, m \cdot N$ 

<span id="page-81-0"></span>A través de las pruebas de Edgewise Crush Test (ECT) se determinó que el esfuerzo de compresión soportada por una plancha de cartón corrugado es de 13 MPa en la dirección transversal (CD) (Nordstrand,

1995). Sabiendo que el esfuerzo es  $\sigma = \frac{F}{4}$  $\frac{1}{A}$ , se determinó que el área A es calculada como la longitud de los topes multiplicada por el grosor de plancha. Con una longitud de topes de 100mm cada uno y el grosor de plancha de la caja base es de 6 mm, se determinó la fuerza máxima que puede soportar el molde en compresión:

$$
\sigma = \frac{F}{A}
$$

$$
F = \sigma \cdot A
$$

Se incluyó el F.S. en el esfuerzo de compresión máximo por consideraciones de diseño:

$$
F = \frac{13}{2} \frac{N}{mm^2} \cdot 2(6mm \cdot 100mm)
$$
  

$$
F = 7800 N
$$

Regresando a la [Ecuación 10:](#page-81-0)

 $\Delta s =$  $0.808 m \cdot N$ 7800  $\Delta s = 9.12 \times 10^{-5}$  m  $\Delta s = 0.0911 \, \text{mm}$ 

La deformación causada por F no es crítica para la construcción de la caja sin embargo la fuerza de impacto es muy grande para la máquina por lo que se asumió una fuerza de impacto del 5% de F. Como son dos topes, la fuerza F= 390N se distribuyó en F/2=195N.

### **4.2.1.1 Placas del tope**

Luego se realizó el análisis de resistencia de materiales para cada componente del tope posterior. Se dividió en tres partes: la placa que retiene al molde, la unión no permanente para

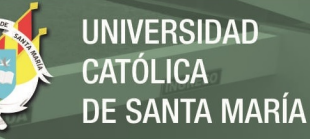

sujetar la placa y la mordaza para anclar el tope a las guías laterales [\(Figura 43\)](#page-83-0). La [Figura 44](#page-83-1) muestra su diagrama de cuerpo libre para la placa. Nótese que la placa se encuentra inclinada 20° con la vertical

<span id="page-83-0"></span>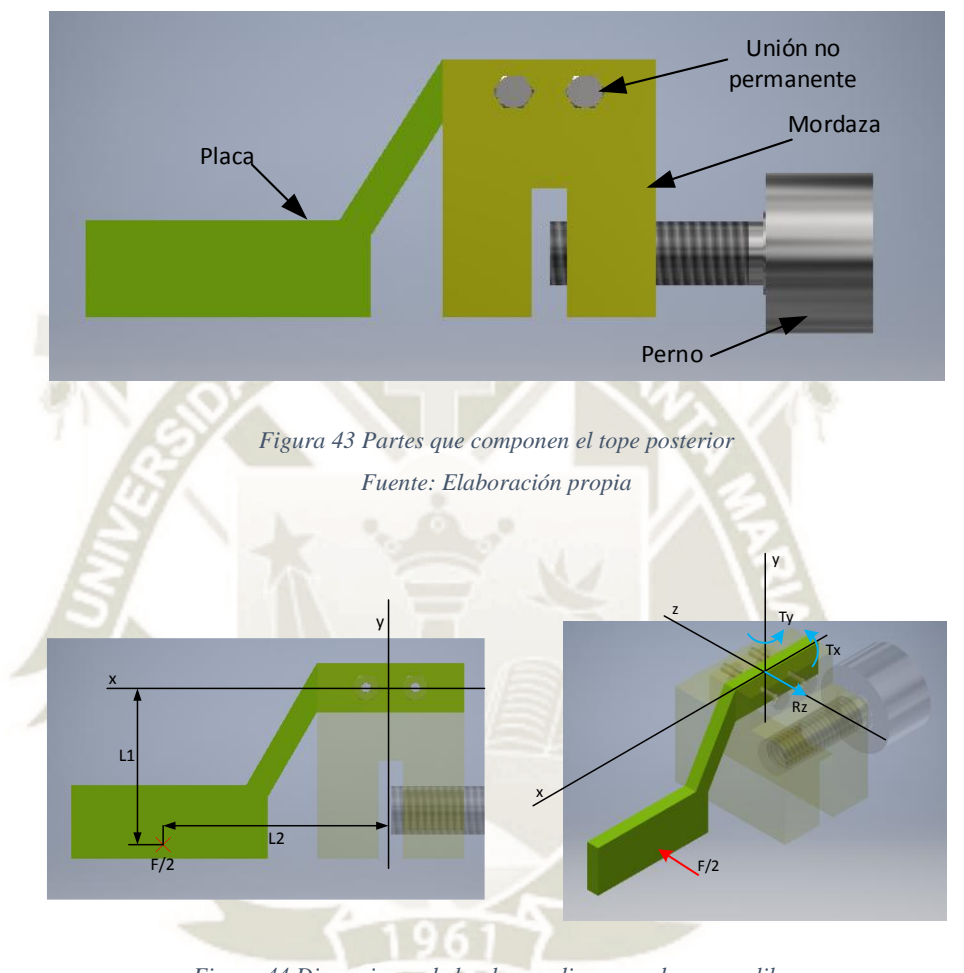

<span id="page-83-1"></span>*Figura 44 Dimensiones de la placa y diagrama de cuerpo libre Fuente: Elaboración propia* 

A partir de la [Figura 44,](#page-83-1) se establecieron las ecuaciones de equilibrio:

$$
\sum F_x = 0
$$
  

$$
\sum F_y = 0
$$
  

$$
\sum F_z = \frac{F}{2} - R_z = 0
$$

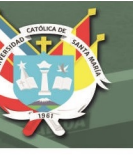

$$
R_z = \frac{F}{2} \qquad (i)
$$
  

$$
\sum M_x = -\frac{F}{2} \cdot l_1 + T_x = 0
$$
  

$$
T_x = \frac{F}{2} \cdot l_1 \qquad (ii)
$$
  

$$
\sum M_y = -\frac{F}{2} \cdot l_2 + T_y = 0
$$
  

$$
T_y = \frac{F}{2} \cdot l_2 \qquad (iii)
$$
  

$$
\sum M_z = 0
$$

Luego se tomó en consideración las dimensiones de las guías laterales para modelar la placa y dar unas medidas preliminares [\(Figura 45\)](#page-84-0). Se reemplazaron los valores obtenidos en las ecuaciones (i) a (iii) y a continuación se analizó la resistencia del material en la sección trasversal de la placa donde hace unión con la mordaza asumiendo que esa zona es crítica. Se asumió como material Aluminio 6061.

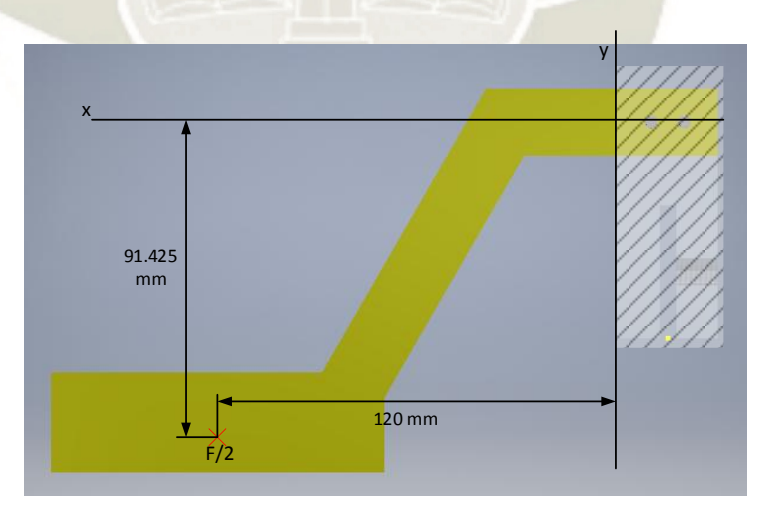

<span id="page-84-0"></span>*Figura 45 Dimensiones iniciales para la placa Fuente: Elaboración propia* 

Reemplazando valores en las ecuaciones (i) a (iii):

$$
R_z = \frac{F}{2} \qquad (i)
$$

$$
R_z = 195 \text{ N}
$$

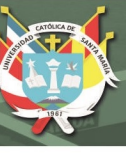

$$
T_x = \frac{F}{2} \cdot l_1 \qquad (ii)
$$
  
\n
$$
T_x = 195 \cdot 91.425
$$
  
\n
$$
T_x = 17827.875 \text{ N} \cdot \text{mm}
$$
  
\n
$$
T_y = \frac{F}{2} \cdot l_2 \qquad (iii)
$$
  
\n
$$
T_y = 195 \cdot 120
$$
  
\n
$$
T_y = 23400 \text{ N} \cdot \text{mm}
$$

Con los datos hallados, se analizó el esfuerzo causado por  $R_z$ ,  $T_x$  y  $T_y$ . Las dimensiones de la placa en la zona de unión no están determinadas. Se supuso una altura inicial de 20mm y un espesor de placa de *t* mm. Luego de analizar el estado de esfuerzo individual, se realizó un análisis de esfuerzo combinado para determinar el punto crítico en la sección transversal con el fin de determinar el espesor de plancha requerido. Cada fuerza crea un tipo distinto de esfuerzo listado abajo:

- $R_z$ : Esfuerzo cortante
- $T_x$ : Esfuerzo por torsión
- $T_v$ : Esfuerzo de flexión

#### **Esfuerzo cortante por Rz en dirección z:**

Se utilizó la fórmula de esfuerzo cortante transversal (Hibbeler R. C., 2011). Aquí en la ecuación de esfuerzo cortante, t representa el "espesor" de la sección transversal tomando como base la altura de la placa.

*Ecuación 11 Esfuerzo cortante máximo en una sección trasversal* 

$$
\tau_{R_z} = \frac{V \cdot Q}{I \cdot t}
$$

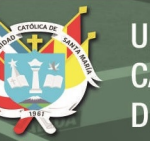

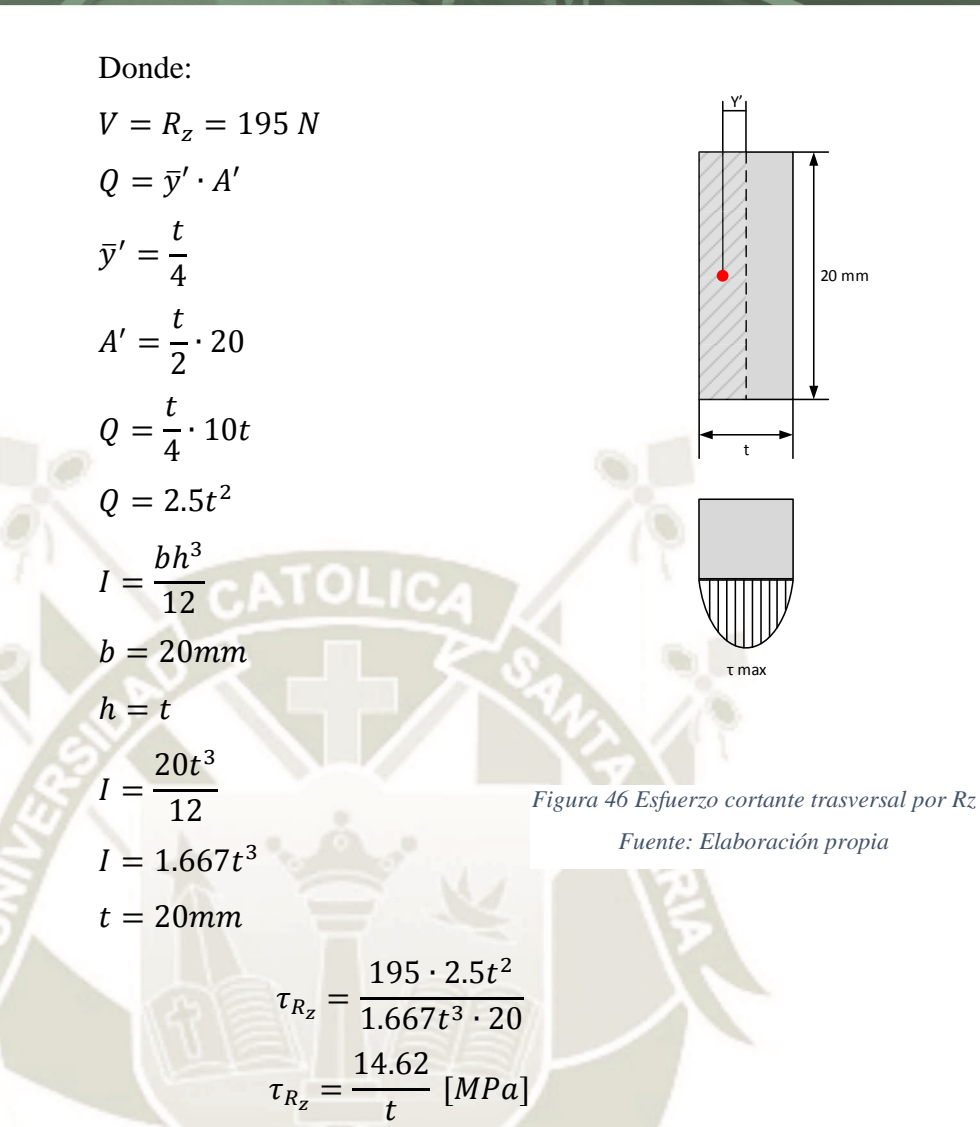

#### **Esfuerzo por torsión por Tx:**

La fórmula de esfuerzo por torsión de (Hibbeler R. C., 2011) no es compatible con la sección de la placa porque la sección no es circular. (Budynas & Nisbett, 2011) presenta una fórmula para torsión en secciones no circulares:

*Ecuación 12 Fórmula de máximo esfuerzo cortante sobre una sección no circular. Fuente: (Budynas & Nisbett, 2011)*

$$
\tau_{max} = \frac{T}{\propto b \cdot c^2} \cong \frac{T}{bc^2} \left( 3 + \frac{1.8}{b/c} \right)
$$

Donde:

- : Torque aplicado a la sección (Tx)
- ∝: Parámetro que se obtiene a partir de la relación b/c

[\(Tabla 8\)](#page-87-0)

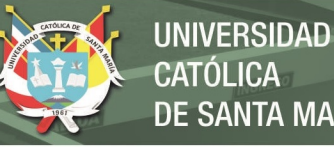

- **CATÓLICA** DE SANTA MARÍA
- : altura de la sección (el lado más largo)
- : espesor de la sección (el lado más corto)

<span id="page-87-0"></span>*Tabla 8 Parámetros alfa y beta para la ecuación de esfuerzo torsional para secciones no circulares. Fuente: (Budynas & Nisbett, 2011)* 

| b/c |       | 1.5                                                                             | 1.75 | 2.5 |  |  |  |
|-----|-------|---------------------------------------------------------------------------------|------|-----|--|--|--|
|     | 0.208 | $0.231$ $0.239$ $0.246$ $0.258$ $0.267$ $0.282$ $0.299$ $0.307$ $0.313$ $0.333$ |      |     |  |  |  |
|     |       | $\beta$ 0.141 0.196 0.214 0.228 0.249 0.263 0.281 0.299 0.307 0.313 0.333       |      |     |  |  |  |

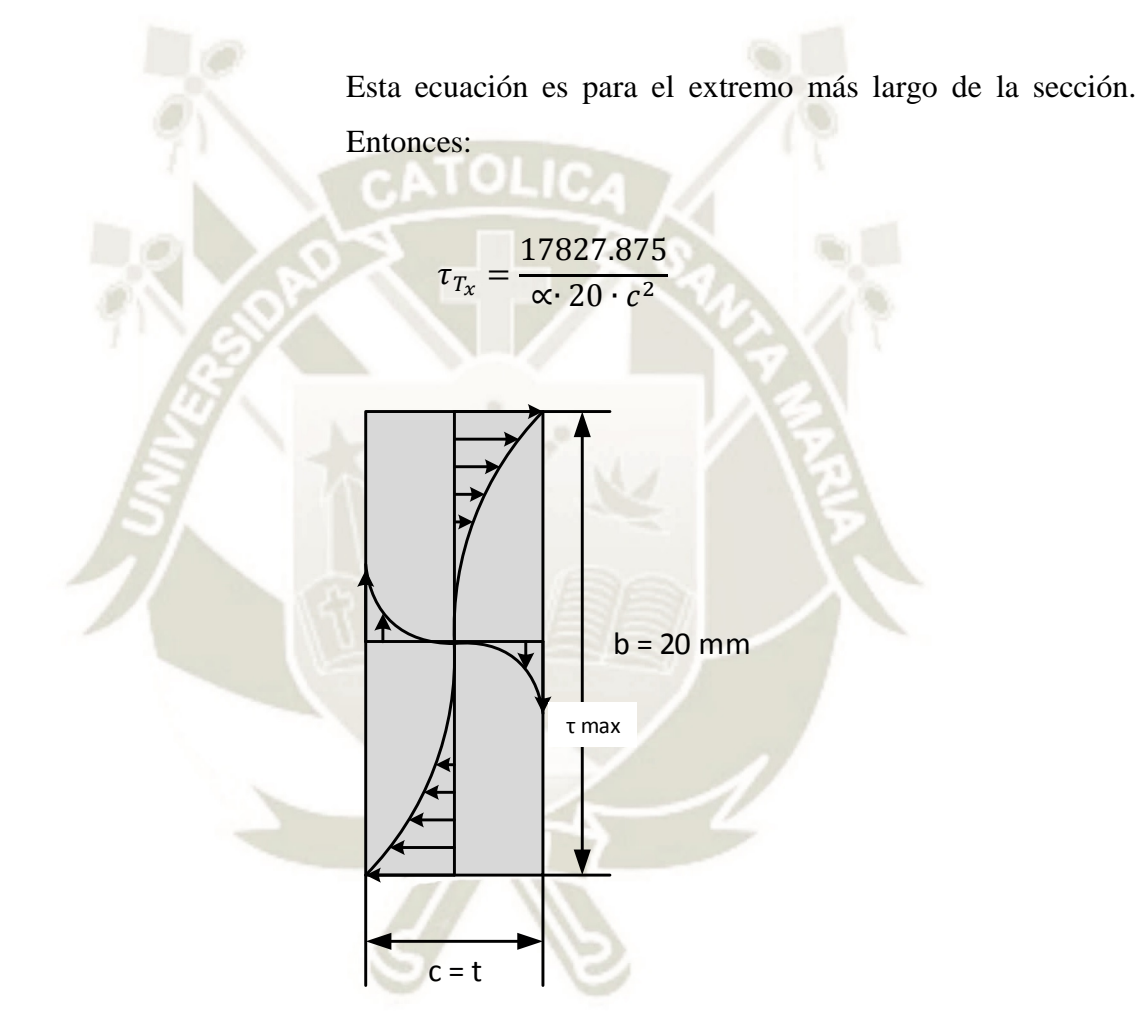

*Figura 47 Esfuerzo torsional por Tx Fuente: Elaboración propia* 

## **Esfuerzo de flexión por Ty en dirección y:**

Se utilizó la fórmula de flexión presentada por (Hibbeler R. C., 2011)

**UNIVERSIDAD** CATÓLICA DE SANTA MARÍA

*Ecuación 13 Esfuerzo axial máximo causado por flexión. Fuente: (Hibbeler R. C., 2011)*

$$
\sigma_{T_y} = \frac{M \cdot c}{I}
$$
  
Donde:  

$$
M = T_y = 23400 \text{ N} \cdot \text{mm}
$$
  

$$
c = \frac{t}{2}
$$
  

$$
I = \frac{bh^3}{12}
$$
  

$$
b = 20 \text{mm}
$$
  

$$
h = t
$$
  

$$
I = \frac{20t^3}{12}
$$
  

$$
I = 1.667t^3
$$

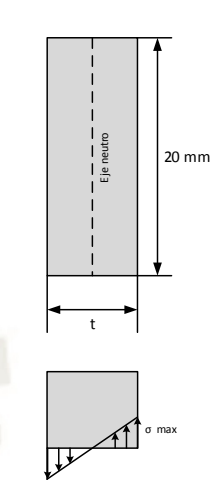

*Figura 48 Esfuerzo de flexión por Ty Fuente: Elaboración propia*

$$
\sigma_{T_y} = \frac{23400 \cdot 0.5t}{1.667t^3}
$$

$$
\sigma_{T_y} = \frac{7018.6}{t^2} \text{ [MPa]}
$$

A continuación, se combinaron esfuerzos para determinar el punto crítico en la sección trasversal.

### **Esfuerzo axial:**

El punto P1 [\(Figura 49\)](#page-89-0) es la zona crítica referente a esfuerzo axial ya que el valor máximo de  $\sigma_{T_y}$  se encuentra allí.

Punto P1:

$$
\sigma_{P1} = \sigma_{T_y}
$$

$$
\sigma_{P1} = \frac{7018.6}{t^2}
$$

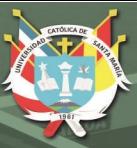

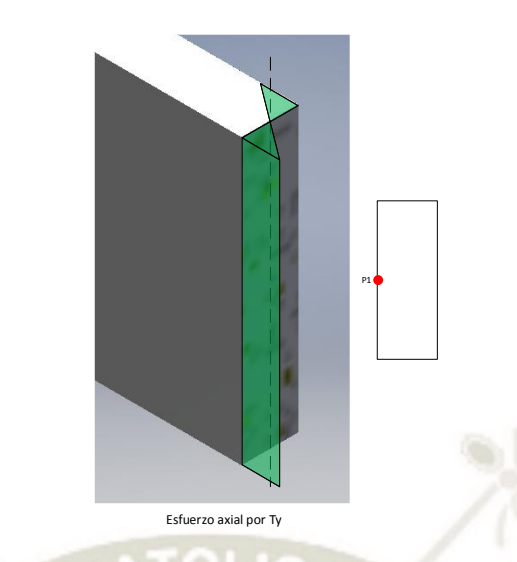

*Figura 49 Representación del esfuerzo axial en la sección trasversal de la placa Fuente: Elaboración propia* 

<span id="page-89-0"></span>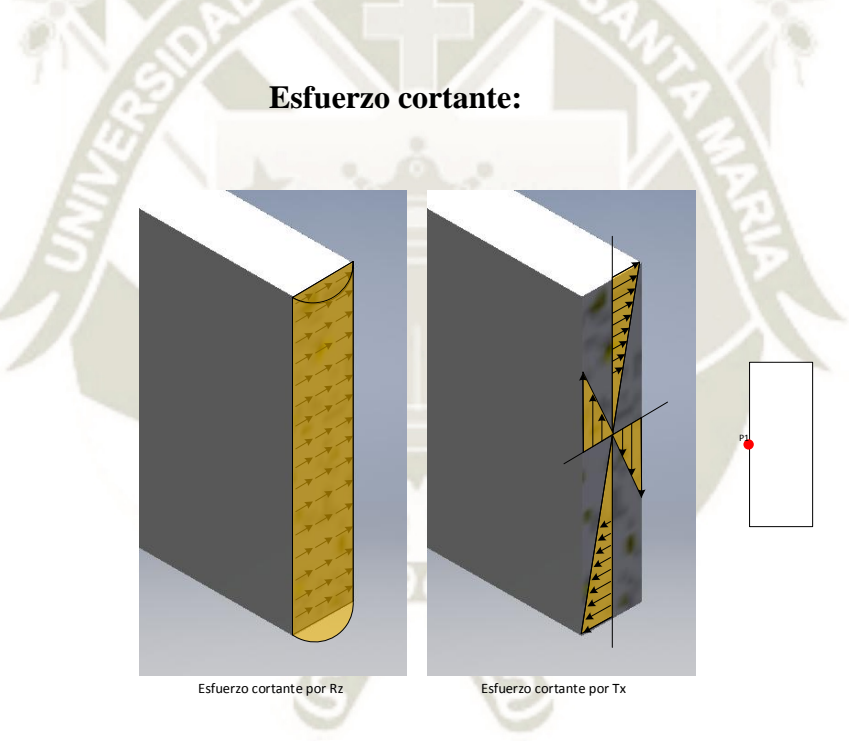

<span id="page-89-1"></span>*Figura 50 Representación del esfuerzo cortante en la sección trasversal de la plancha Fuente: Elaboración propia* 

Al igual que en la [Figura 49,](#page-89-0) se tiene el punto P1 para la [Figura](#page-89-1)  [50](#page-89-1) como punto crítico. Combinando los esfuerzos para el punto P1:

Punto P1:

$$
\tau_{P1}=\tau_{T_x}
$$

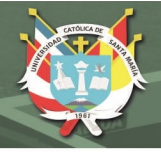

$$
\tau_{P1} = \frac{319975.34}{\propto 20 \cdot c^2}
$$

Para determinar el espesor adecuado bajo estas condiciones de esfuerzo, se utilizó el criterio de máxima energía de distorsión (Hibbeler R. C., 2011). La ecuación de la máxima energía de distorsión viene dada por:

*Ecuación 14 Esfuerzo de fluencia según el criterio de máxima energía distorsión. Fuente: (Hibbeler R. C., 2011)* 

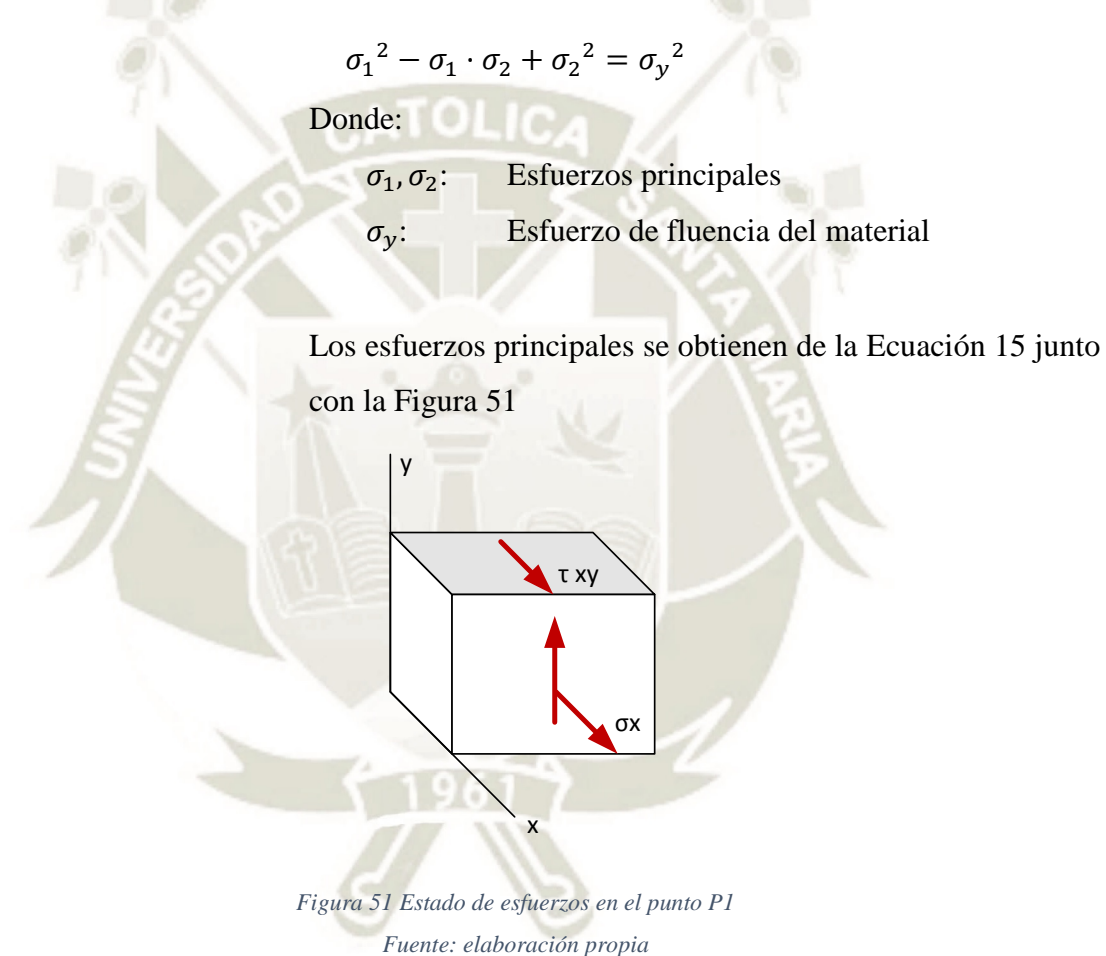

<span id="page-90-1"></span><span id="page-90-0"></span>*Ecuación 15 Fórmula para hallar los esfuerzos principales. Fuente: (Hibbeler R. C., 2011)* 

$$
\sigma_1, \sigma_2 = \frac{\sigma_x + \sigma_y}{2} \pm \sqrt{\left(\frac{\sigma_x - \sigma_y}{2}\right)^2 + \tau_{xy}^2}
$$

Se escribió un programa en MATLAB para computar los resultados de los esfuerzos combinados en un espectro de 0mm a 20mm de espesor de plancha [\(Figura 52\)](#page-91-0). La [Figura 53](#page-92-0)

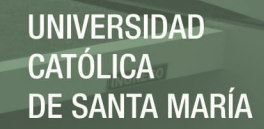

muestra el esfuerzo combinado según la teoría de máxima energía de distorsión. Aquí, se aplicó el factor de seguridad al esfuerzo de fluencia para el Aluminio 6061. El espesor mínimo recomendable es de 7.3mm. Se optó por utilizar un espesor de plancha de 7.5mm

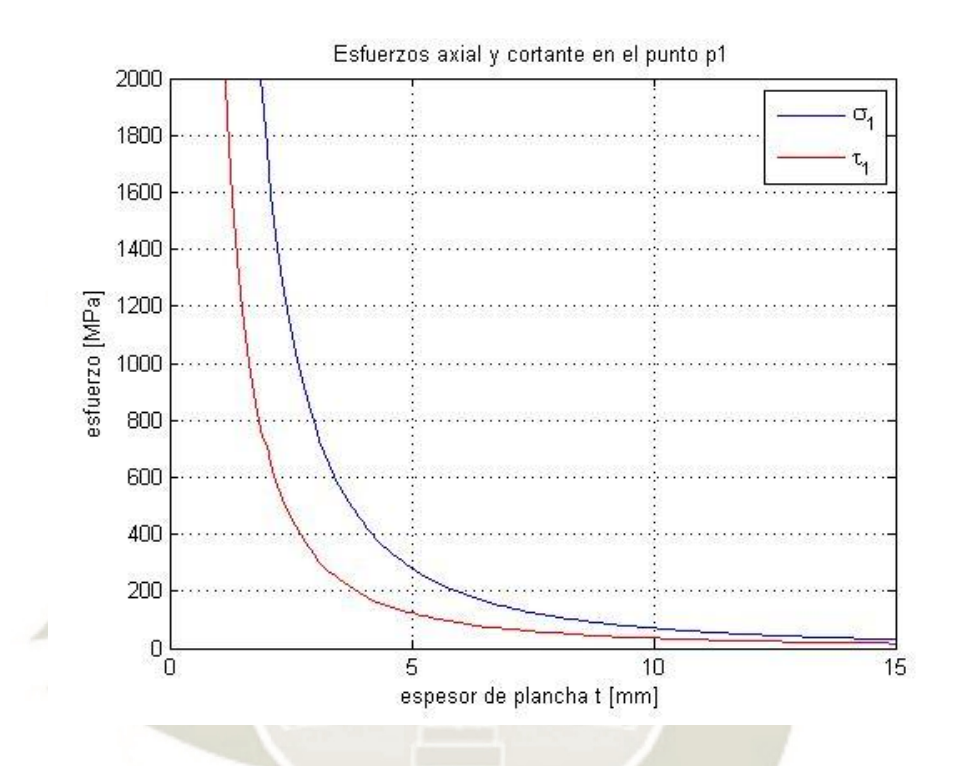

<span id="page-91-0"></span>*Figura 52 Esfuerzos axial y cortante para la sección trasversal de la placa del tope posterior Fuente: Elaboración propia* 

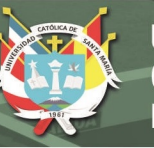

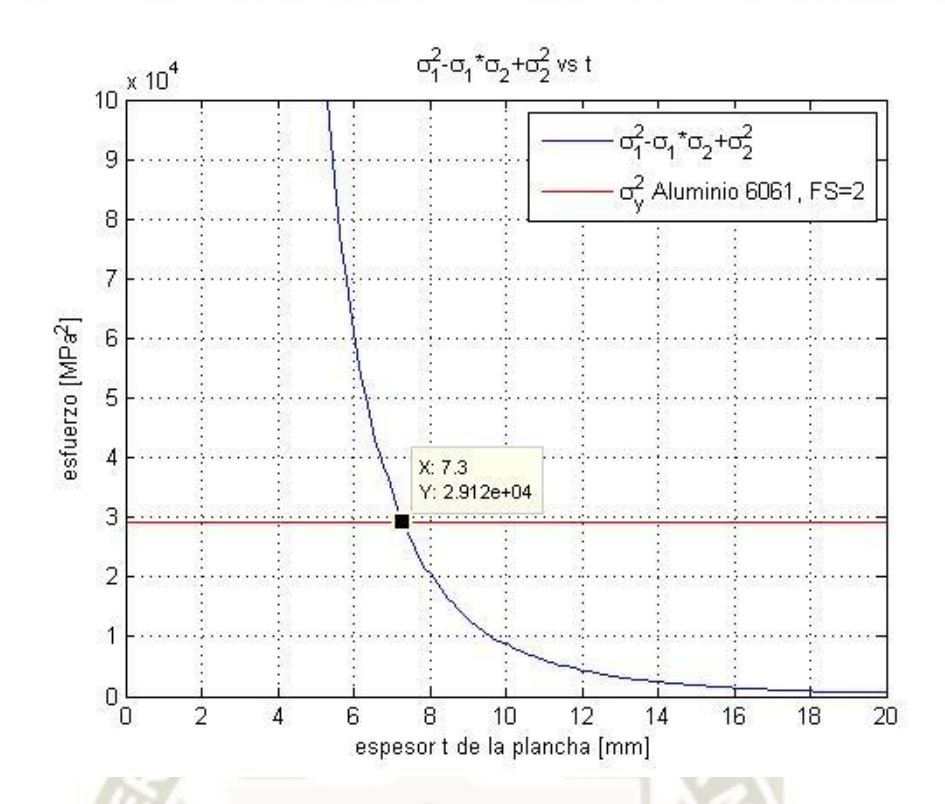

<span id="page-92-0"></span>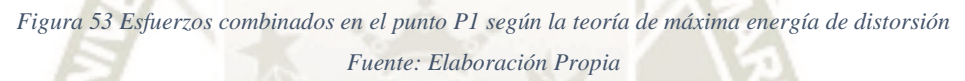

### **4.2.1.2 Unión no permanente**

Para unir la placa con la mordaza se optó por utilizar una unión atornillada como método de unión no permanente con el fin de poder cambiar las placas según la configuración de molde a conformar. Para evitar que las placas giren en el eje z [\(Figura](#page-93-0)  [55\)](#page-93-0) se inició el diseño con 2 pernos ubicados uno al lado del otro [\(Figura 54\)](#page-93-1). La fuerza actuante F/2 sobre la placa creará diferentes cargas en los pernos. En la [Figura 55](#page-93-0) muestra el traslado de la fuerza F/2 hacia el centroide de los pernos donde L1=91.425 mm y L2=135mm. A partir de ahí, se presentaron las siguientes cargas:

- Compresión directa
- Tracción indirecta en el eje x
- Tracción indirecta en el eje y

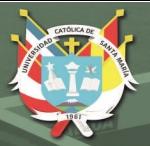

<span id="page-93-1"></span>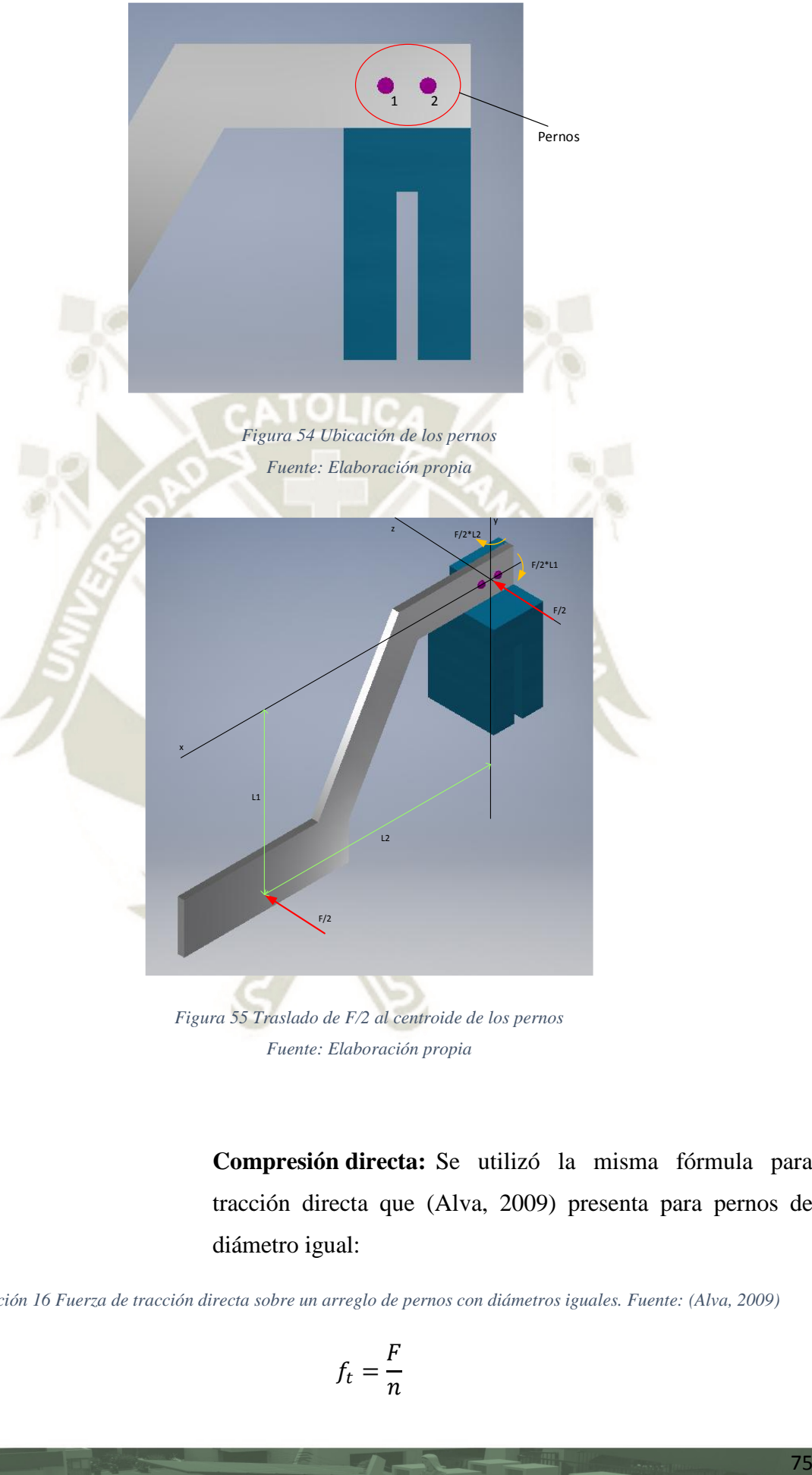

*Fuente: Elaboración propia* 

**Compresión directa:** Se utilizó la misma fórmula para tracción directa que (Alva, 2009) presenta para pernos de diámetro igual:

<span id="page-93-0"></span>*Ecuación 16 Fuerza de tracción directa sobre un arreglo de pernos con diámetros iguales. Fuente: (Alva, 2009)* 

$$
f_t = \frac{F}{n}
$$

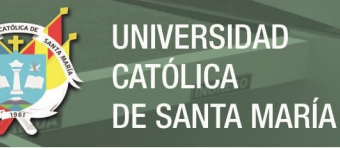

#### Donde:

- $f_t$ : : Fuerza de tracción directa para cada perno
- : Fuerza total aplicada sobre la unión atornillada
- : número de pernos

Entonces:

$$
F=195N
$$

 $n = 2$  pernos

$$
f_t = \frac{195}{2} = 97.5 N
$$

**Tracción indirecta en eje x:** Se consideró que la unión es rígida por lo que el eje pivote se encuentra en la base de la placa [\(Figura 56\)](#page-94-0) para cada perno se tiene la ecuación de tracción indirecta:

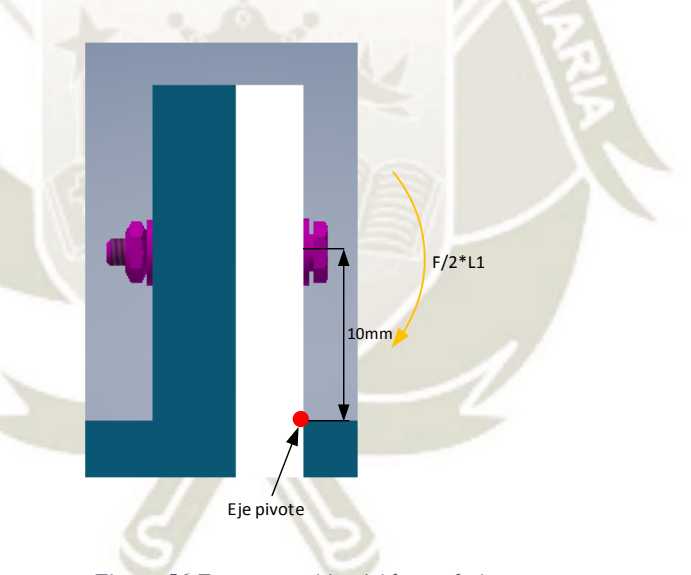

*Figura 56 Esquema unión rígida en el eje x Fuente: Elaboración propia* 

<span id="page-94-1"></span><span id="page-94-0"></span>*Ecuación 17 Fuerza de tracción indirecta para un arreglo de pernos de diámetro igual. Fuente: (Alva, 2009)* 

$$
f'_t = \frac{Mc_i}{\sum_{i=1}^n c_i^2}
$$

Donde:

- $f_t'$ : Fuerza de tracción indirecta de cada perno
- M: Momento aplicado sobre la unión atornillada
- $c_i$ : : distancia de cada perno al eje pivote

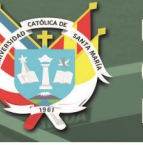

Entonces:

 $M =$ F  $\frac{1}{2} \cdot l_1$  $M = 195 \cdot 91.425$  $M = 17827.875 N \cdot mm$  $c_1 = c_2 = 10$ mm  $\sum_{i} c_i^2$  $\boldsymbol{n}$  $i=1$  $= 10^2 + 10^2 = 200$  mm<sup>2</sup>  $f_t'$  $_1 = f'_t$  $2^{\frac{1}{2}}$ 17827.875 ∙ 10 200  $f_t'$  $f'_t = f'_t$  $_2$  = 891.39 N

**Tracción indirecta en eje y:** Se consideró que la unión es rígida por lo que el eje pivote se encuentra a la izquierda de los pernos [\(Figura 57\)](#page-95-0) para cada perno se utilizó la [Ecuación](#page-94-1)  [17:](#page-94-1)

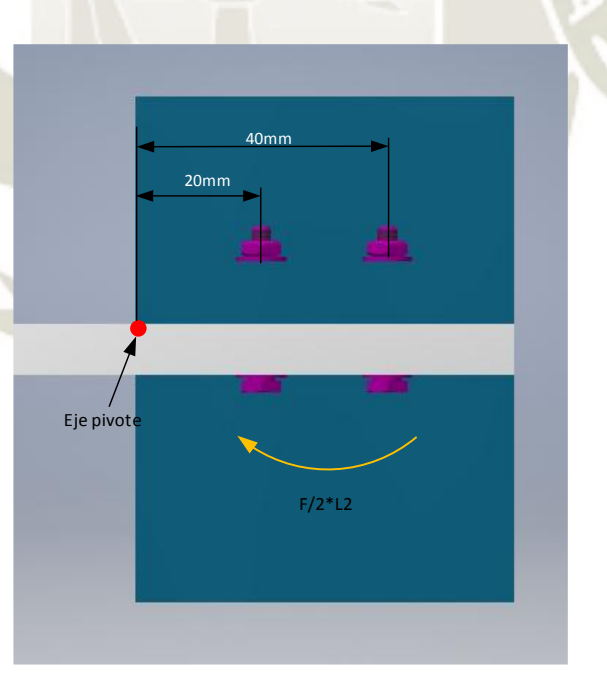

<span id="page-95-0"></span>*Figura 57 Esquema unión rígida en el eje y Fuente: Elaboración propia* 

$$
f'_t = \frac{Mc_i}{\sum_{i=1}^n c_i^2}
$$

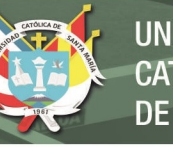

**UNIVERSIDAD CATÓLICA** DE SANTA MARÍA

Donde:

$$
M = \frac{F}{2} \cdot l_2
$$
  
\n
$$
M = 195 \cdot 140
$$
  
\n
$$
M = 27300 \text{ N} \cdot \text{mm}
$$
  
\n
$$
c_1 = 20 \text{mm}
$$
  
\n
$$
\sum_{i=1}^{n} c_i^2 = 20^2 + 40^2 = 2000 \text{ mm}^2
$$
  
\n
$$
f'_{t_1} = \frac{27300 \cdot 20}{2000} = 273 \text{ N}
$$
  
\n
$$
f'_{t_2} = \frac{27300 \cdot 40}{500} = 546 \text{ N}
$$

Luego se eligió el perno más crítico para elegir el tamaño ideal. Según la [Figura 58,](#page-96-0) el perno 2 es el más crítico por lo que su carga en tracción resultante es:

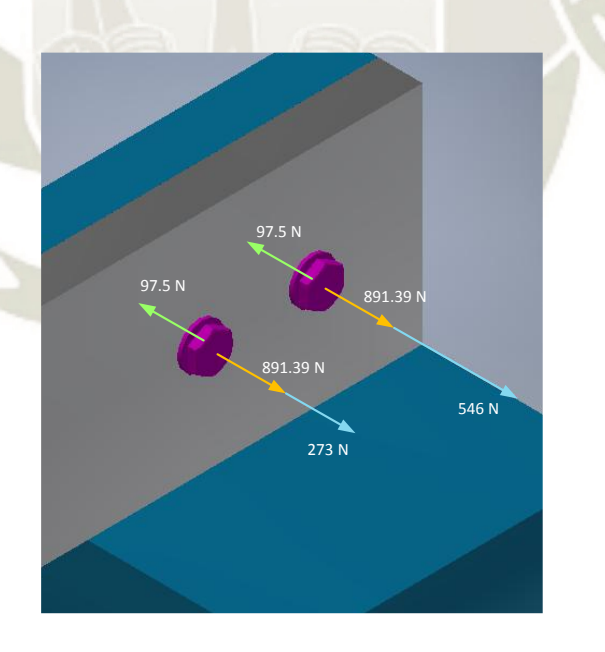

<span id="page-96-0"></span>*Figura 58 Cargas actuantes sobre los pernos Fuente: Elaboración propia* 

 $F_t = f_t + f'_{t_x} + f'_{t_y}$  $F_t = -97.5 + 891.39 + 546$  $F_t = 1339.89 N$ 

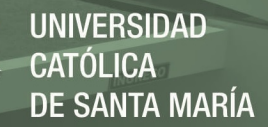

A continuación, se halló la fuerza equivalente en el perno con la ecuación de máximo esfuerzo cortante (Alva, 2009) y el área efectiva del perno. La [Ecuación 19](#page-97-0) es válida para pernos con diámetro  $d < 1 \frac{3}{4}$ ". Con este dato se buscó en la Tabla [A- 1](#page-325-0) (Anexo A) la dimensión de los pernos.

Fuerza equivalente según el criterio de esfuerzo cortante máximo:

*Ecuación 18 Fuerza equivalente sobre un perno. Fuente: (Alva, 2009)* 

$$
F_e = \sqrt{F_t^2 + 4F_s^2}
$$

$$
F_e = \sqrt{1339.89^2 + 4 \cdot 0^2}
$$

$$
F_e = 1339.89 N
$$

### Área de esfuerzo equivalente en el perno:

<span id="page-97-0"></span>*Ecuación 19 Área efectiva del perno para d <1 3/4"* 

$$
A_s = \left(\frac{6F_e}{s_y}\right)^{2/3}
$$

Donde:

 $A_{\varsigma}$ : : Área equivalente de la sección trasversal del perno.

[mm]

 $F_e$ : Fuerza equivalente del perno. [N]

 $s_y$ : Esfuerzo de fluencia del material del perno. [MPa]

El material del perno usado fue acero de bajo carbono grado 4.6 [\(Tabla A- 2,](#page-326-0) Anexo A). Resolviendo con factor de  $seguridad = 2$ :

$$
A_s = \left(\frac{6 \cdot 1339.89}{240/2}\right)^{2/3}
$$

$$
A_s = 16.5 \text{ mm}^2
$$

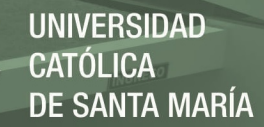

De la [Tabla A- 1](#page-325-0) se tiene que para un área efectiva de por lo menos 16.5 mm<sup>2</sup>, el tamaño de los pernos debe ser:

 $d = M6 \times 1$ 

Finalmente, los pernos a utilizar son pernos de acero al bajo carbono M6x1 grado 4.6

#### **4.2.1.4 Mordaza**

La mordaza es el componente que permite la fijación del tope en las guías laterales mediante un tornillo. En esta parte, se buscó el tamaño adecuado de tornillo para evitar que los topes resbalen. Para hallar el diámetro, se asumió el comportamiento del tornillo como un tornillo de potencia cuyo torque para levantar una carga se da por (Budynas & Nisbett, 2011):

<span id="page-98-0"></span>*Ecuación 20 Torque necesario paralevantar una carga con un tornillo de rosca triangular. Fuente: (Budynas & Nisbett, 2011)* 

$$
T_R = \frac{F d_m}{2} \left( \frac{l + \pi f d_m \sec \alpha}{\pi d_m - f l \sec \alpha} \right)
$$

Donde:

 $T_R$ : Torque requerido para elevar la carga [N.mm]

: Fuerza actuante sobre el tornillo [N]

 $d_m$ : diámetro medio del tornillo [mm]

: paso del tornillo [mm]

: coeficiente de fricción en los hilos del tornillo [\(Tabla](#page-326-1)  [A- 3,](#page-326-1) Anexo A)

 $\alpha$ : semiángulo entre hilos del tornillo. Para rosca métrica el ángulo entre hilos es 60°

Esta ecuación es válida para tornillos con rosca ACME o métrica (Budynas & Nisbett, 2011). La fuerza F se consideró como la fuerza normal entre el tornillo y las guías laterales. Como las guías laterales también ejercen una fuerza normal sobre la mordaza, esa misma fuerza normal se transmite al

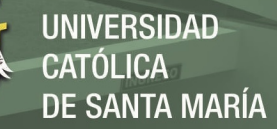

tornillo. La [Figura 59](#page-99-0) muestra el DCL de la mordaza con el fin de obtener la ecuación para la fuerza normal.  $F_1$  y  $F_2$ representan las fuerzas de fricción entre la mordaza y las guías laterales,  $W$  es el peso de la mordaza,  $N_1$  y  $N_2$  son las fuerzas normales sobre la mordaza y  $N_m$  es la normal del tornillo sobre la mordaza.

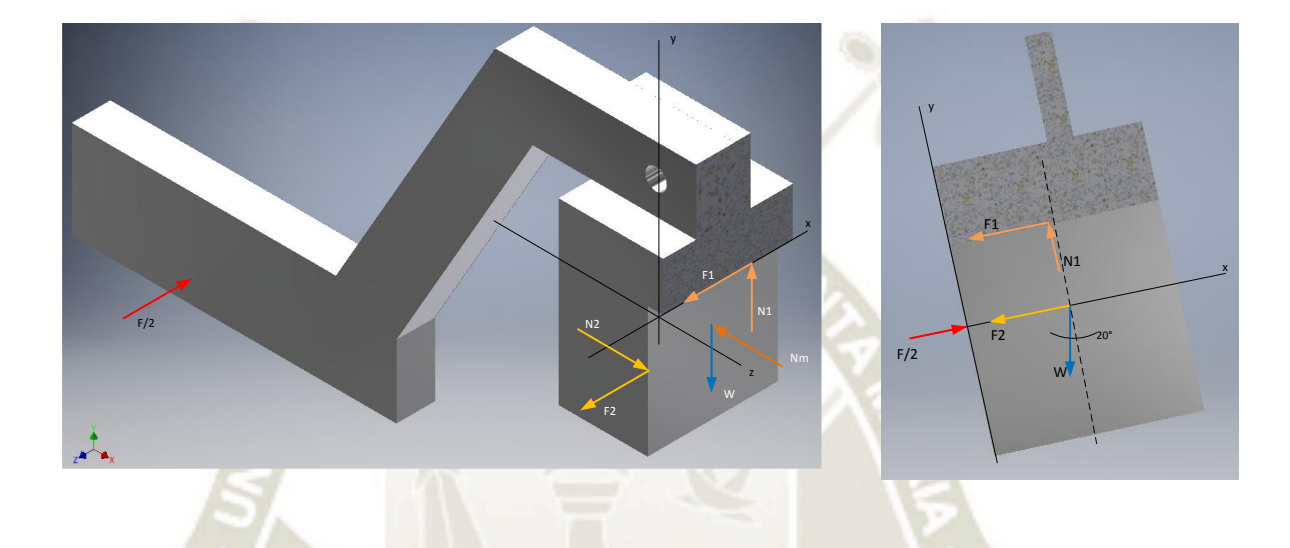

<span id="page-99-0"></span>*Figura 59 Diagrama de cuerpo libre del cuerpo de la mordaza Fuente: Elaboración propia* 

Aplicando ecuaciones de equilibrio según la [Figura 59](#page-99-0):

$$
\sum F_x = 0
$$
  
\n
$$
\frac{F}{2} - F_1 - F_2 - W \sin 20^\circ = 0 \quad (i)
$$
  
\n
$$
\sum F_y = 0
$$
  
\n
$$
N_1 - W \cos 20 = 0 \quad (ii)
$$
  
\n
$$
\sum F_z = 0
$$
  
\n
$$
N_2 - N_m = 0 \quad (iii)
$$

Se tienen 5 incógnitas y 3 ecuaciones por lo que no es posible resolver el sistema. Se aplicaron las ecuaciones de fricción para tener ecuaciones suficientes:

$$
F_1 = \mu_1 N_1 \quad (iv)
$$

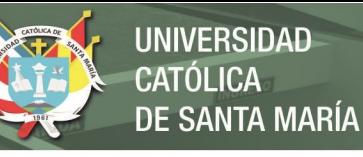

## $F_2 = \mu_2 N_2$  (v)

Aquí, los coeficientes de fricción estático  $\mu_1$  y  $\mu_2$  se asumieron como 0.15 de la [Tabla A- 4](#page-327-0) (anexo A) para contacto entre metal – metal (Beer, Johnston, Mazurek, & Eisenberg, 2010). Con las 5 ecuaciones, se arreglaron las ecuaciones para obtener una expresión para  $N_m$ 

Reemplazando (iv) y (v) en (i)

$$
\frac{F}{2} - \mu_1 N_1 - \mu_2 N_2 - W \sin 20^\circ = 0 \qquad (vi)
$$

De (ii)  $y$  (iii)  $N_1 = W \cos 20^\circ$  (*vii*)  $N_2 = N_m$  (viii)

(vii) y (viii) en (vi)

$$
\frac{F}{2} - \mu_1 W \cos 20^\circ - \mu_2 N_m - W \sin 20^\circ = 0
$$

Despejando 
$$
N_m
$$
  

$$
N_m = \frac{\frac{F}{2} - W \sin 20^\circ - \mu_1 W \cos 20^\circ}{\mu_2}
$$

Con F/2 = 195N, W obtenido del modelamiento de la mordaza en Autodesk Inventor con acero A36 y coeficientes de fricción de 0.15 Nm resulta:

$$
N_m = \frac{195 - 3\sin 20^\circ - 0.15 \cdot 3\cos 20^\circ}{0.15}
$$

$$
N_m = 1290.34 N
$$

Regresando a la [Ecuación 20](#page-98-0) junto con los datos de la [Tabla](#page-325-0)  [A- 1,](#page-325-0) se computó el torque necesario según diferentes diámetros y pasos [\(Figura 60\)](#page-101-0). Con estos resultados, se buscó

**UNIVERSIDAD LICA SANTA MARÍA** 

un proveedor que posea tornillos de ajuste que cumplan con el torque requerido.

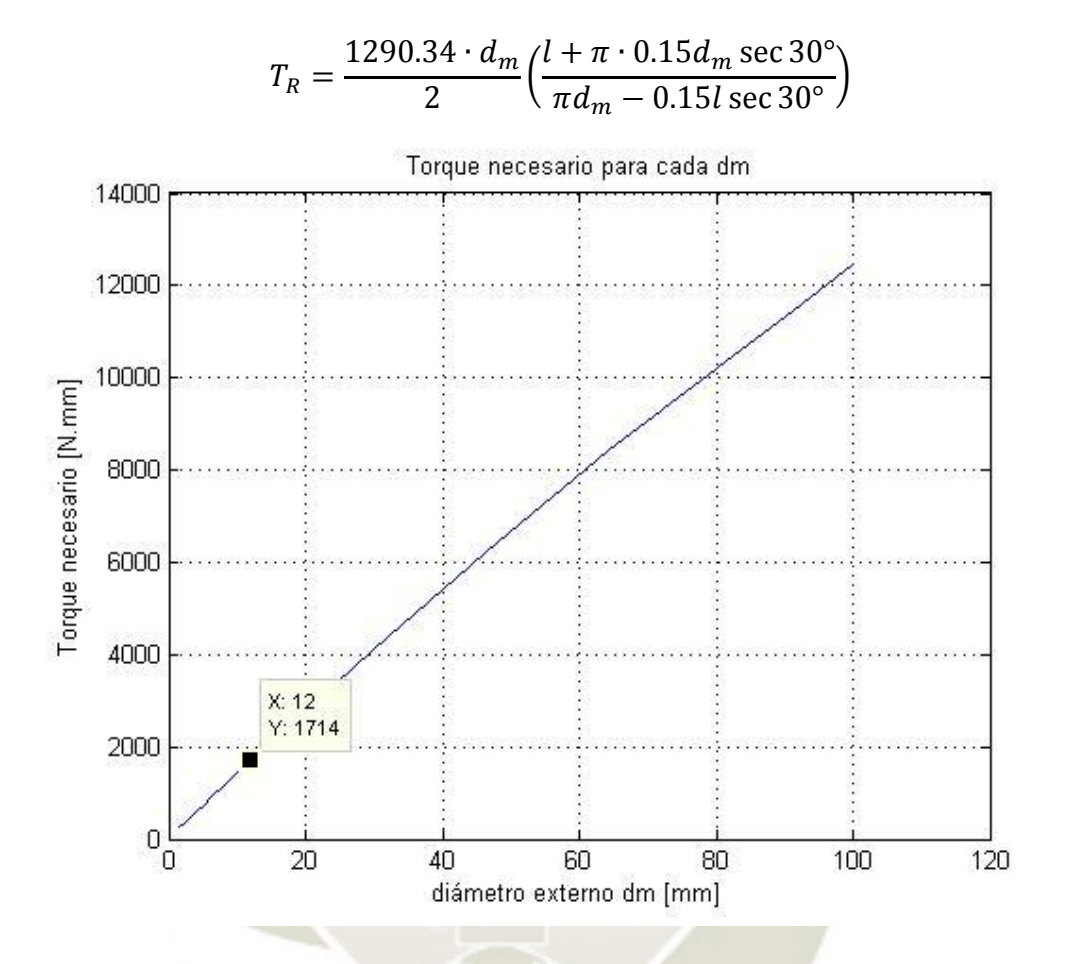

<span id="page-101-0"></span>*Figura 60 Torque necesario para el tornillo de la mordaza según diámetro exterior Fuente: Elaboración propia* 

La empresa ELESA fabrica tornillos para sujeción. Se eligió un tornillo con cabeza de tres brazos serie VB.639 y a través de su selector de productos [\(Figura 61\)](#page-102-0) se eligió el tornillo VB.639 M12x40 con un torque máximo de 110N.m debido al largo de la parte roscada que irá en la mordaza. El diámetro del tornillo se comparó con la [Figura 61.](#page-102-0) Para un dm=12mm el torque necesario es de 1.714 N.m lo que significa que el tornillo seleccionado cumple con los datos de diseño.

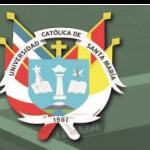

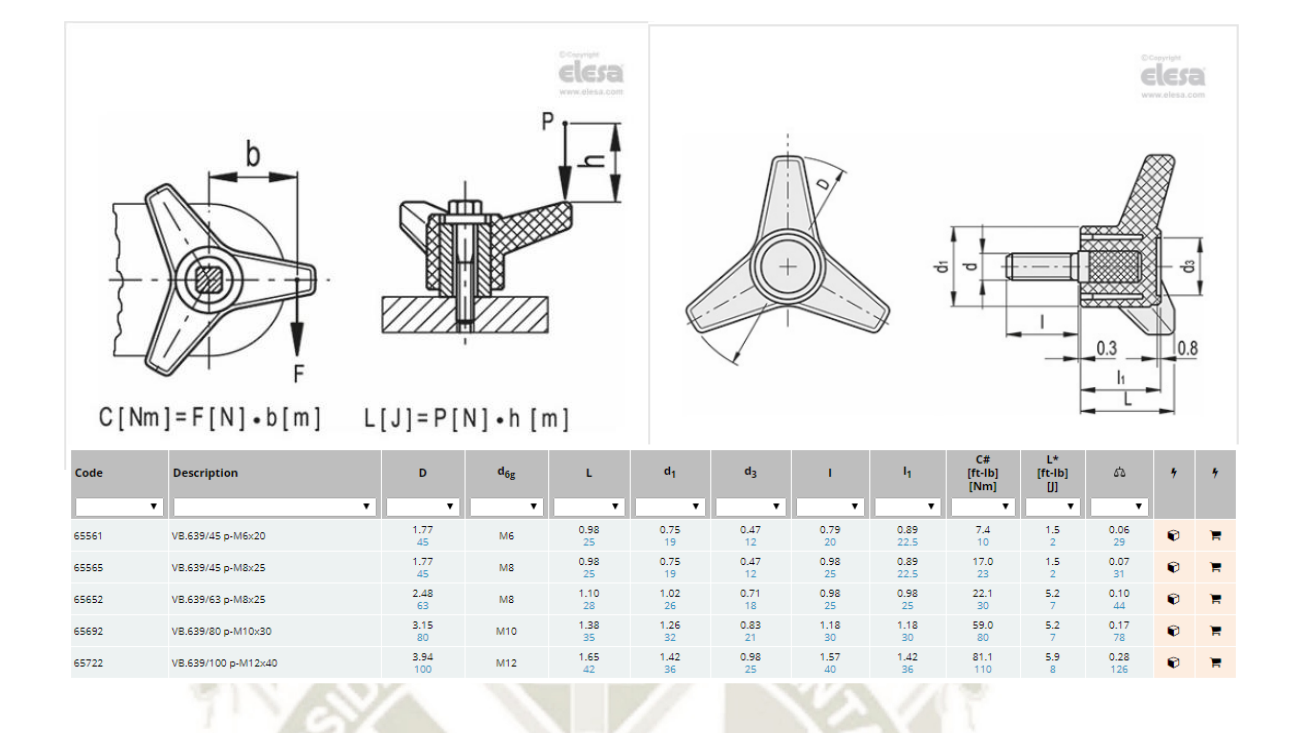

<span id="page-102-0"></span>*Figura 61 Tabla de selección y figuras referenciales para tornillo VB.639 Fuente: Elesa s.P.a. https://www.elesa.com/* 

> Una zona crítica a considerar en la mordaza es la base de la ranura para la guía lateral [\(Figura 62\)](#page-103-0) ya que el cambio de sección trasversal es brusco. Se realizó un análisis de resistencia de materiales para esta zona. La [Figura 63](#page-103-1) muestra las fuerzas internas para esta sección considerando que la fuerza actuante es la fuerza transmitida por el tornillo. Aquí se presentan dos estados de esfuerzo: un esfuerzo cortante trasversal y un esfuerzo de flexión. Aplicando las ecuaciones de esfuerzo respectivo:

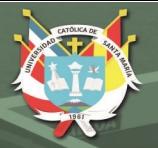

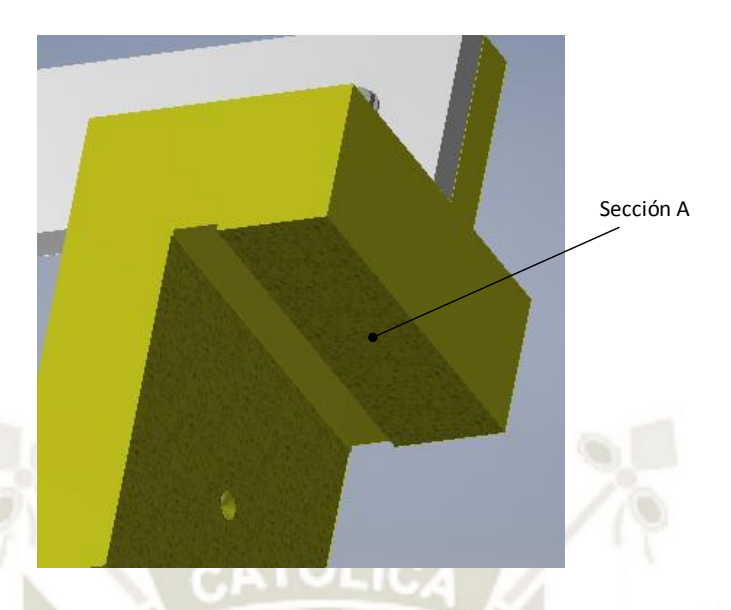

<span id="page-103-1"></span><span id="page-103-0"></span>*Figura 62 Sección crítica para análisis de resistencia de materiales Fuente: Elaboración propia* 

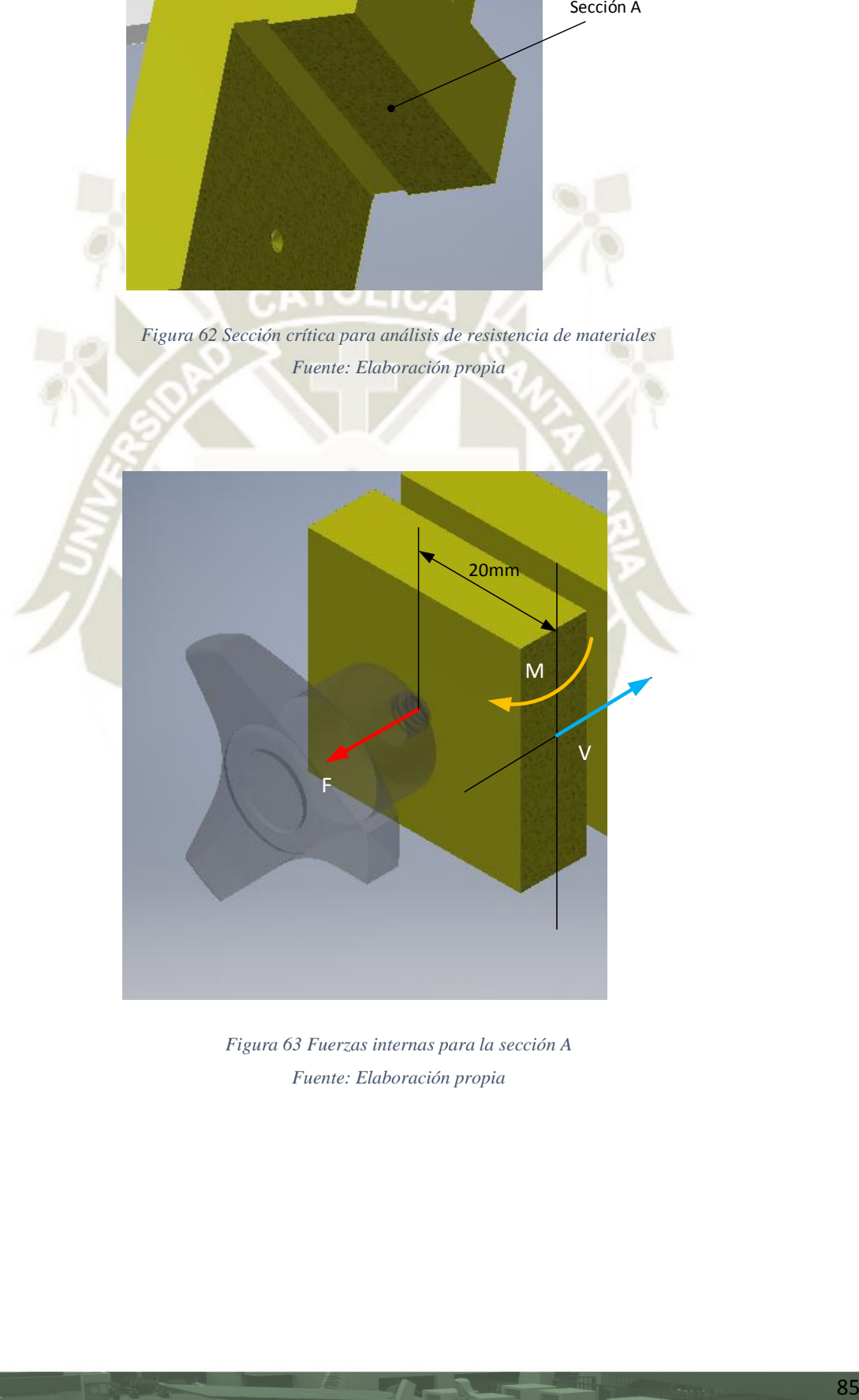

*Figura 63 Fuerzas internas para la sección A Fuente: Elaboración propia* 

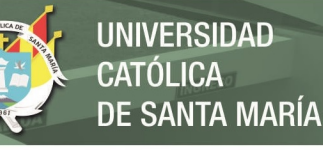

#### **Esfuerzo cortante transversal:**

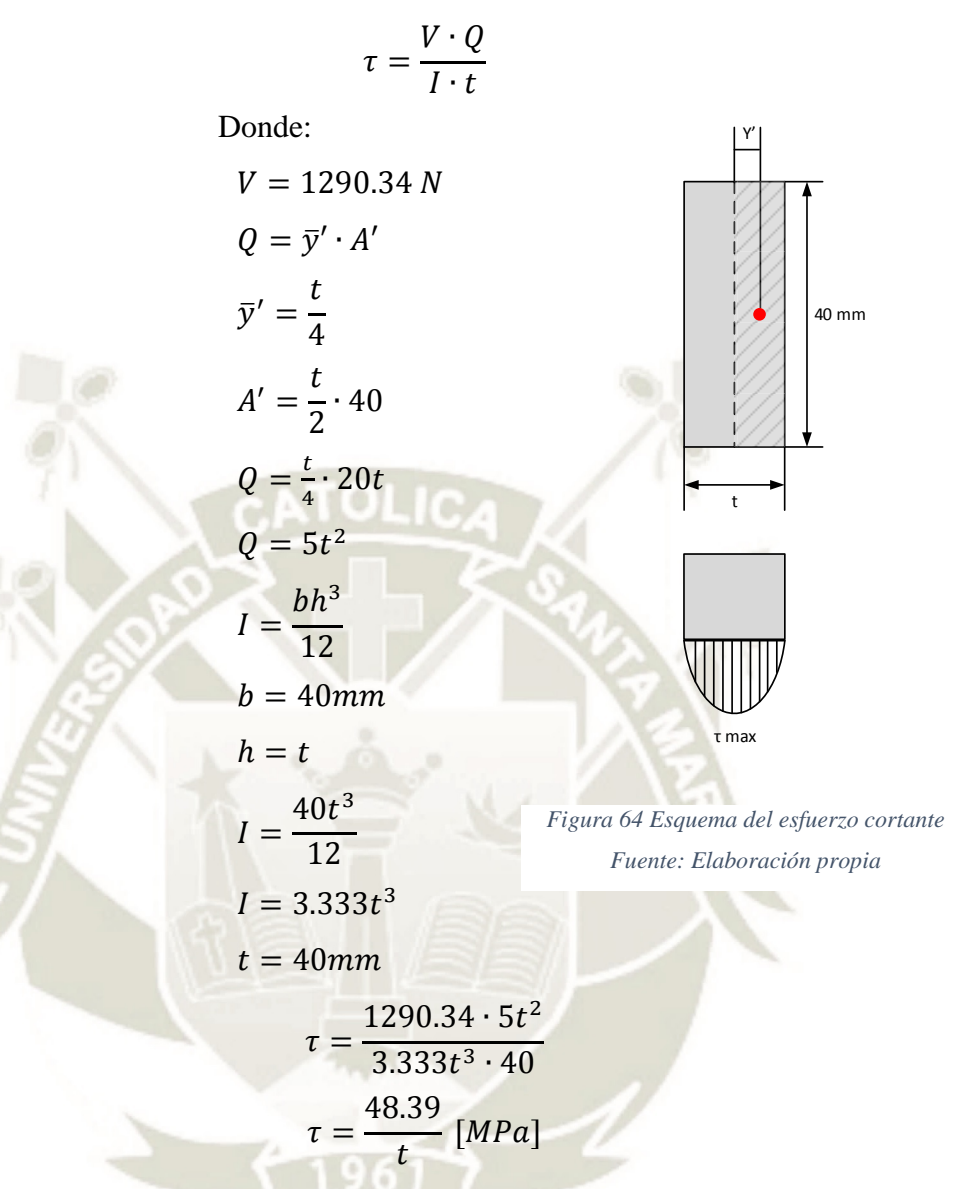

**Esfuerzo axial por flexión:** 

$$
\sigma = \frac{M \cdot c}{I}
$$

Donde:

 $M = 1290.34 N \cdot 20 mm = 25806.8 N \cdot mm$ 

$$
c = \frac{t}{2}
$$

$$
I = \frac{bh^3}{12}
$$

$$
b = 40mm
$$

$$
h = t
$$

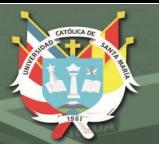

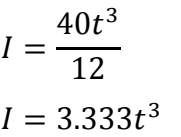

$$
\sigma = \frac{25806.8 \cdot 0.5t}{3.333t^3}
$$

$$
\sigma = \frac{3871.4}{t^2} \text{ [MPa]}
$$

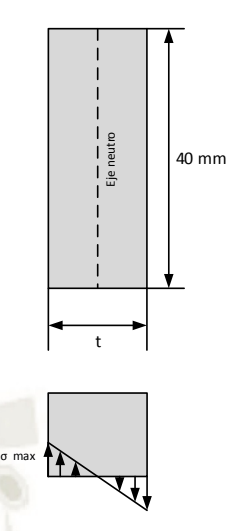

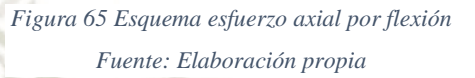

Como ambos valores máximos no ocurren en el mismo punto, para el esfuerzo cortante se empleó el criterio de máximo esfuerzo cortante y para el esfuerzo axial solamente se revisó que no supere el esfuerzo permisible con F.S. = 2. El material elegido fue acero A36 (Sy=250.07 Mpa).

**Para el esfuerzo cortante:** 

$$
\tau_{max} = \frac{\sigma_y'}{2}
$$

Donde:

$$
\sigma'_y = \frac{\sigma_y}{F.S.} = \frac{250.07}{2} MPa
$$

$$
\tau_{max} = \frac{125.035}{2}
$$

 $\tau_{max} = 62.52 MPa$ 

Entonces:

 $\tau \leq \tau_{max}$ 48.39  $t$  $≤ 62.52 MPa$ 

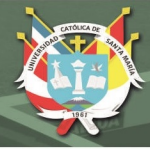

### **Para el esfuerzo axial**

$$
\sigma \le \frac{\sigma_y}{F.S.}
$$
  

$$
\frac{3871.4}{t^2} \le 125.035 MPa
$$

La [Figura 66](#page-106-0) muestra el comportamiento del esfuerzo cortante y axial con espesores de 0 a 20mm. Entre las dos gráficas se eligió el mayor espesor que es t=5.6mm.

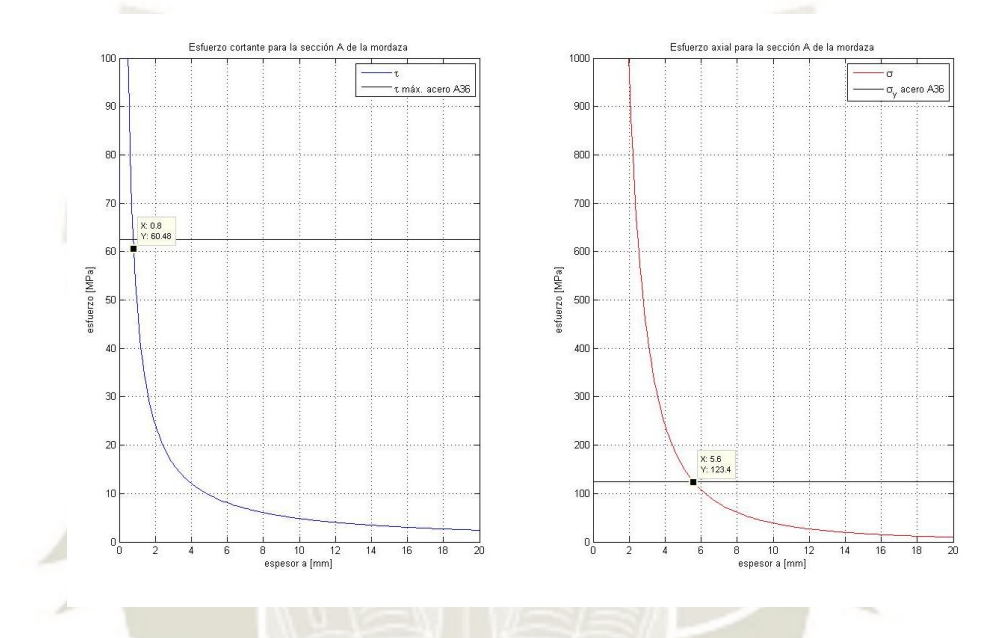

<span id="page-106-0"></span>*Figura 66 Gráficas de esfuerzo cortante y axial para la sección A de la mordaza Fuente: Elaboración propia* 

### **4.2.2 Tope anterior**

Al llegar el molde a la zona de conformado, puede existir la posibilidad de que el molde rebote debido a la velocidad de impacto con los topes posteriores haciendo que no se ubique adecuadamente para el troquelado. Por esta razón, se requiere de un tope anterior que retenga al molde mientras que el troquel baje. Por otro lado, este tope debe permitir la entrada del siguiente molde por lo que es necesario que sea retráctil. La [Figura 67](#page-107-0) muestra un prototipo del tope que consta de una placa con dobleces unida a un eje que es accionado por un actuador rotativo.

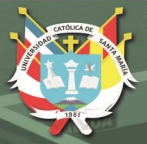

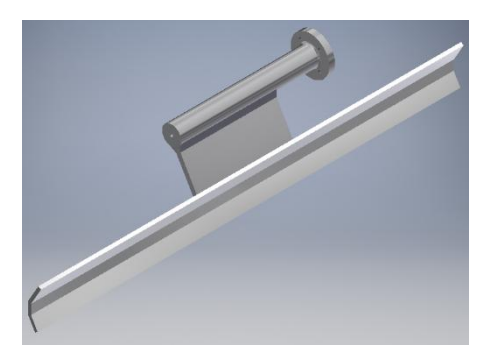

*Figura 67 Bosquejo del tope anterior Fuente: Elaboración propia* 

<span id="page-107-0"></span>En el diseño del tope anterior se abarcaron dos puntos:

- Selección de actuador
- Uniones soldadas

La placa que sostiene al molde no sufre cargas considerables ya que solamente está sometida al peso del molde. Por cuestiones de peso, se eligió Aluminio 6061 como material para el tope y un espesor inicial de 3 mm. La longitud de la placa se fijó en 440 mm.

### **4.2.2.1 Selección del actuador**

El movimiento del tope se limitó a 90° ya que es suficiente para dejar pasar los moldes. Como el tope no requiere de grandes fuerzas para moverlo, se consideró utilizar un actuador giratorio neumático. Según el catálogo FESTO [\(Tabla A- 5,](#page-327-1) Anexo A), el dato requerido para seleccionar el actuador es el momento polar de la masa adherida a este. Según la estimación del modelo base en Inventor, el momento polar del tope es de J=350.877 kg.mm<sup>2</sup> respecto a su centro de gravedad. El eje de rotación del tope, sin embargo, se encuentra a 33.9 mm del centro de gravedad. [\(Figura 68\)](#page-108-0). Trasladando el momento polar J al eje de rotación:
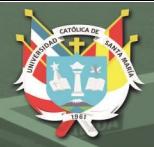

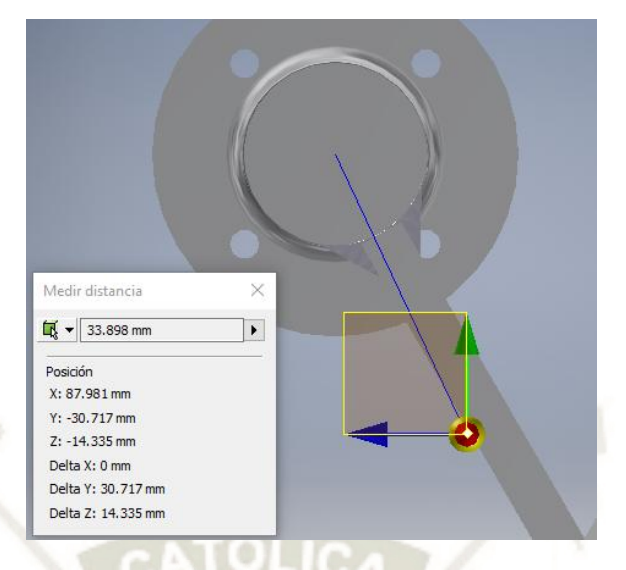

*Figura 68 Distancia del centro de gravedad al eje de giro del tope Fuente: Elaboración propia* 

*Ecuación 21 Momento polar paralelo al eje del centro de gravedad* 

$$
J_o = J_{CG} + mr^2
$$

Donde:

: Momento polar de inercia en el eje de rotación.  $[kg.m<sup>2</sup>]$ 

*Ic<sub>G</sub>*: Momento polar de inercia respecto al centro de gravedad. [kg.m<sup>2</sup>]

m: masa del tope anterior. [kg] Del modelo de Inventor, m=0.377 kg

: Distancia entre el eje de rotación y el centro de gravedad. [m]

 $J_o = 350.877 + 0.377 \cdot 33.9^2$ 

# $J_o = 784.13 kg$ .  $mm^2 = 7.84 \times 10^{-4} kg \cdot m^2$

Para un actuador DRVS de tamaño 8, el límite del momento polar de la masa es de  $13x10^4$  kg.m<sup>2</sup>. Esto significa un actuador de este tamaño es suficiente para la aplicación. Luego, se determinó el tiempo de accionamiento del actuador con ayuda de las gráficas de l[a Tabla A- 6](#page-327-0) (anexo A). El tiempo de accionamiento es de un poco más de 0.75s. El tiempo de accionamiento no es adecuado para el sistema por lo que se eligió un actuador de mayor dimensión: el DRVS-16-90-P.

#### **4.2.2.2 Uniones soldadas**

En el tope anterior, se tiene dos zonas donde de usa una unión soldada, la zona entre la placa y los soportes y la zona entre el eje y los soportes [\(Figura 69\)](#page-109-0). Para empezar, se dimensionó el cordón de la zona de la placa. Esta zona está bajo la acción de un esfuerzo cortante causado por el torque del actuador. El área del esfuerzo es la longitud del soporte que es 100mm. El esfuerzo cortante se determina por:

*Ecuación 22 Definición de esfuerzo cortante. Fuente: (Hibbeler R. C., 2011)* 

$$
\tau = \frac{V}{A}
$$

Donde:

: Esfuerzo cortante que actúa sobre la sección a del cordón. [MPa]

: fuerza cortante debido al torque del actuador. [N]

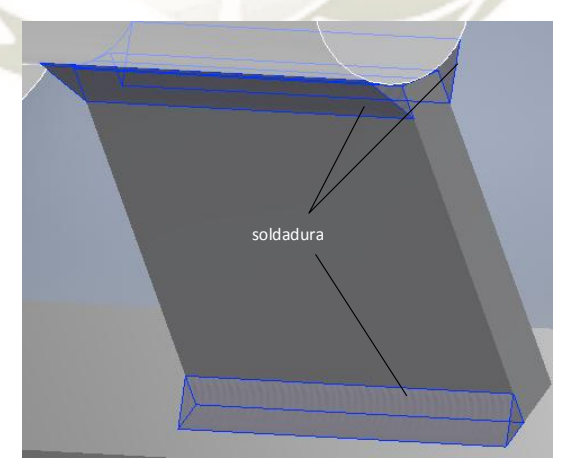

A: Área donde actúa el esfuerzo.  $[mm^2]$ 

<span id="page-109-0"></span>*Figura 69 Cordones de soldadura en el tope anterior Fuente: Elaboración propia* 

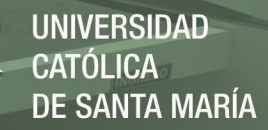

La fuerza cortante V se determinó dividiendo el torque M entre la distancia del eje de rotación y el cordón de soldadura:

$$
V = \frac{M}{r} = \frac{2 N. m}{52.97 \times 10^{-3} m}
$$

$$
V = 37.76 N
$$

#### El área se determina por [\(Figura 70\)](#page-110-0):

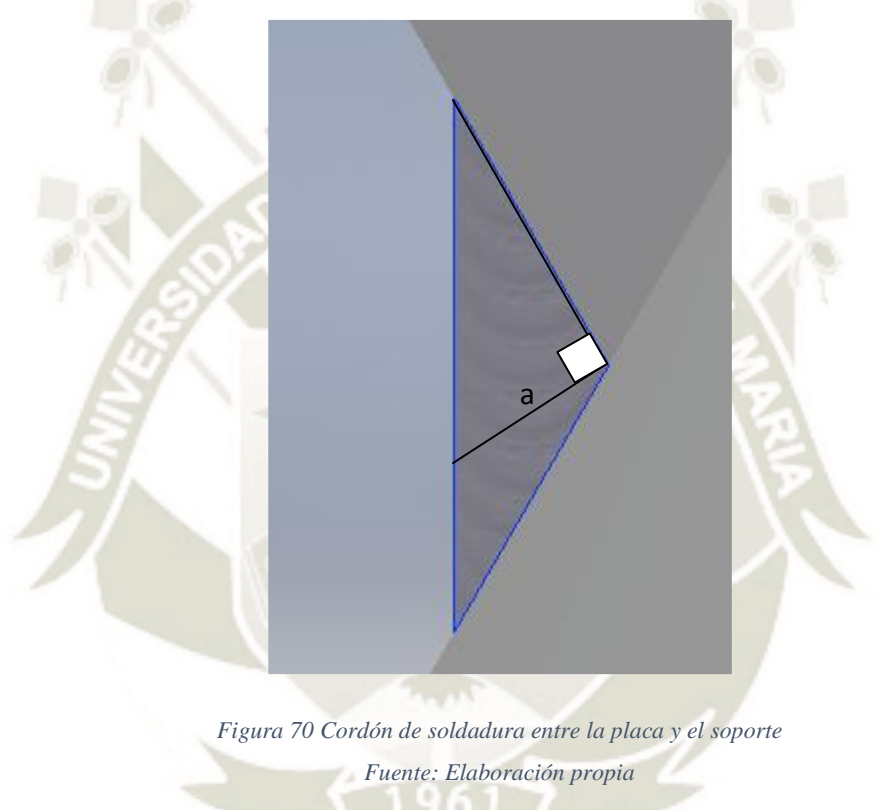

<span id="page-110-0"></span> $A = a \cdot l$ Donde  $l$  es la longitud del cordón.  $A = 100a$ 

Entonces:

 $\tau =$ 37.76 100 = 0.378  $\alpha$ 

Este valor se comparó con el esfuerzo de fluencia del material de aporte según el criterio de esfuerzo cortante máximo (Hibbeler R. C., 2011), para el material de aporte se eligió el

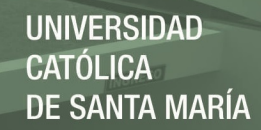

electrodo ALUM-43 de la empresa INDURA cuyo esfuerzo de fluencia es de  $\sigma_y = 150 \text{ MPa}$ . Entonces,

$$
\frac{0.378}{a} \le \frac{\tau_{max}}{F.S.} = \frac{\sigma_y/2}{2}
$$

$$
\frac{0.378}{a} \le \frac{75}{2}
$$

$$
a > 0.01 \text{ mm}
$$

Como el espesor del cordón es muy pequeño, se asumió un cordón de 1/8'' como si se tratase de soldadura en acero de acuerdo a la [Tabla A- 7](#page-328-0) (Budynas & Nisbett, 2011). Este tamaño se comprobará en el análisis de elementos finitos. De igual manera, se analizó la unión soldada entre el cilindro y el soporte. Como la unión está más cerca del eje de rotación, esta experimentará una mayor fuerza cortante. De la [Figura 71](#page-112-0) se tiene:

 $V =$  $\overline{M}$ r =  $2 N.m$  $10 \times 10^{-3}$  m  $V = 200 N$ 

El área se determina por:

 $A = h \cdot l$  $A = 100h$ 

Como son dos cordones, el área se duplica. Aplicando la ecuación de esfuerzo cortante:

$$
\tau = \frac{200}{2 \cdot 100h} = \frac{1}{h}
$$

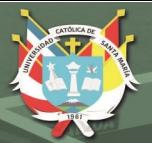

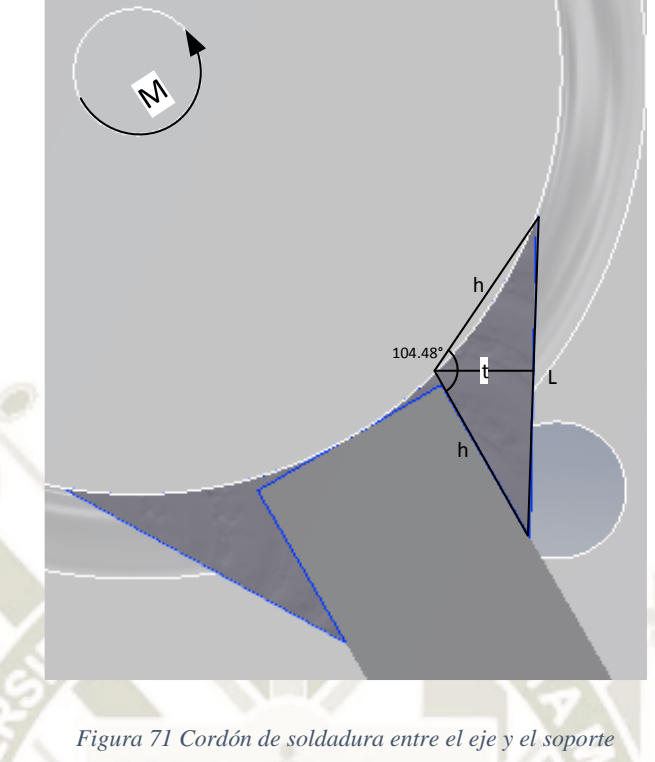

*Fuente: Elaboración propia* 

<span id="page-112-0"></span>Usando el mismo material de aporte:

$$
\frac{1}{h} \le \frac{\tau_{max}}{F.S.} = \frac{\sigma_y/2}{2}
$$

$$
\frac{1}{h} \le \frac{75}{2}
$$

$$
h \ge 0.027 \text{ mm}
$$

El espesor de garganta t será:

 $l = \sqrt{h^2 + h^2} - 2hh \cos \alpha$  $l = \sqrt{0.027^2 + 0.027^2 - 2 \cdot 0.027 \cdot 0.027 \cos 104.48^\circ}$  $l = 0.0427$  $t = \sqrt{h^2 - (l/2)^2}$  $t = \sqrt{0.027^2 - (0.0427 / 2)^2}$  $t = 0.0165$  mm

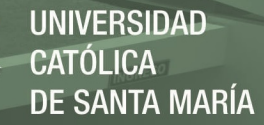

Al igual que en anterior caso, el tamaño del cordón es muy pequeño. Se asumió un espesor de 1/8''. Por último, las dimensiones del cilindro se realizaron en base a las dimensiones del acople del actuador.

# Actuador Dispositivo antigiro Pieza de polímero

#### **4.2.3 Actuador para presionar la solapa exterior**

*Figura 72 Actuador para presionar la solapa exterior Fuente: elaboración propia* 

<span id="page-113-0"></span>Este sistema solo se compone de dos partes: el actuador en sí, que según la matriz morfológica se optó por un cilindro neumático, y una pieza de polímero que presione las solapas exteriores. Se eligió polímero para evitar dejar rastros de metal en la caja durante el formado. De acuerdo a las disposiciones previstas, se eligió una carrera para el actuador de 100 mm para permitir el doblado de la solapa exterior sin interferencias. La [Figura 72](#page-113-0) muestra un primer prototipo de la pieza de polímero junto con el actuador. El actuador estará provisto de un dispositivo de bloqueo de giro para evitar que, por posibles vibraciones de la máquina, la pieza de polímero gire libremente. Conociendo la carrera del actuador, se halló la velocidad final del actuador para poder seleccionar un cilindro neumático del catálogo de FESTO. Se asumió la pieza de

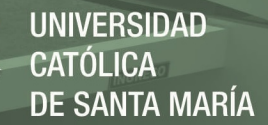

polímero como una partícula para aplicar las ecuaciones de cinemática de una partícula con aceleración constante (Hibbeler R. C., 2010). El tiempo de accionamiento se asumió un tiempo de accionamiento de 0.11s. Hallando la aceleración:

*Ecuación 23 Posición de una partícula luego de t segundos con aceleración constante* 

$$
s_1 = s_0 + v_0 t + \frac{1}{2} a t^2
$$

$$
\frac{1}{2} a t^2 = s_1 - s_0 - v_0 t
$$

$$
a = \frac{2(\Delta s - v_0 t)}{t^2}
$$

$$
a = \frac{2(100 \times 10^{-3} m - 0)}{(0.11 s)^2}
$$

$$
a = 16.53 \frac{m}{s^2}
$$

La velocidad final de tope será:

$$
v_1 = v_0 + at
$$
  

$$
v_1 = 0 + 16.53 \frac{m}{s^2} \cdot 0.11 s
$$
  

$$
v_1 = 1.82 \frac{m}{s}
$$

Con las velocidades inicial y final se halló la fuerza necesaria con el principio de trabajo y energía donde la masa de la pieza se estimó con Autodesk Inventor para nylon 6 (m=0.112 kg):

*Ecuación 24 Principio de trabajo y energía. Fuente: (Hibbeler R. C., 2010)* 

$$
\frac{1}{2}mv_0^2 + \sum \int_{s_0}^{s_1} F ds = \frac{1}{2}mv_1^2
$$
  

$$
0 + \int_{0\,m}^{100 \times 10^{-3} \, m} F ds = \frac{1}{2} 0.112 \cdot 1.82^2
$$
  

$$
F(100 \times 10^{-3} - 0) = 0.185
$$
  

$$
F = 1.85 \, N
$$

Sabiendo que la presión de trabajo en un circuito neumático por lo general es de 6 bar se halló el diámetro mínimo del émbolo. Para el avance, la presión viene dada por:

*Ecuación 25 Definición de la presión* 

 $P =$ F  $\overline{A}$  $A=$ F  $\overline{P}$ =  $1.85 N$  $6 \times 10^5$  Pa  $A = 3.09 \times 10^{-6} m^2$ 

El área de un círculo es:

*Ecuación 26 Área de un círculo* 

$$
A=\frac{\pi D^2}{4}
$$

Despejando para D:

$$
D \ge \sqrt{\frac{4A}{\pi}}
$$
  

$$
D \ge \sqrt{\frac{4 \cdot 3.09 \times 10^{-6}}{\pi}}
$$
  

$$
D \ge 1.98 \times 10^{-3} m
$$
  

$$
D \ge 1.98 mm
$$

Como el diámetro necesario es menor que los disponibles comercialmente, se eligió un cilindro estándar que cumpliera con el tiempo de accionamiento. Se eligió los cilindros redondos DSNU de FESTO. Los datos para la selección del cilindro son la velocidad media y la masa a mover. La velocidad media es:

$$
v_m = \frac{v_0 + v_1}{2} = \frac{0 + 1.82}{2}
$$

$$
v_m = 0.91 \, m/s
$$

97

Del catálogo de productos DSNU, el cilindro adecuado es un DSNU 25-100 PPS A [\(Figura 73\)](#page-116-0). La simulación del sistema con la herramienta de selección de FESTO se encuentra en el anexo B.

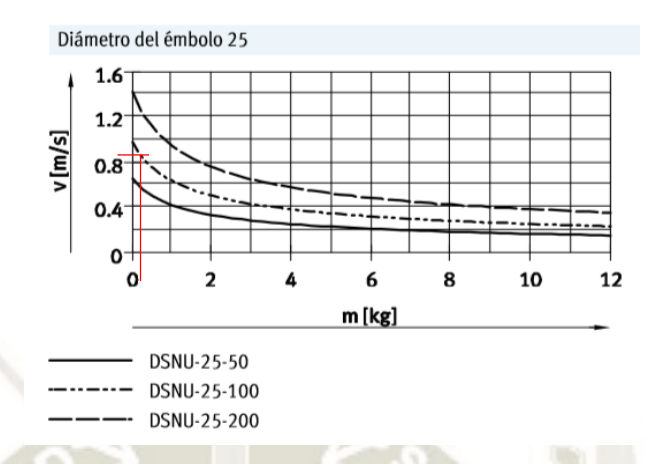

<span id="page-116-0"></span>*Figura 73 Curvas de velocidad vs masa adicional para el cilindro DSNU 25 Fuente: FESTO. www.festo.com/catalogue* 

Otro punto a considerar es la fuerza máxima aplicable sobre el cartón corrugado. Según las pruebas realizadas, el cartón corrugado soporta un esfuerzo de aplastamiento en la dirección del espesor de 250 a 630 kPa con una humedad relativa de aire de 38% (Kolakowski, Szewczyk, & Glowacki, 2015). Considerando un F.S. de 2 se tiene que el máximo esfuerzo de aplastamiento permisible es de 125 kPa. Por consiguiente, se determinó la máxima fuerza aplicable sobre el cartón corrugado:

$$
\sigma_c \leq \sigma_{max}
$$

Donde:

 $\sigma_c$ : : Esfuerzo de compresión del actuador sobre la solapa exterior  $\sigma_{max}$ : Esfuerzo máximo permisible de aplastamiento en la dirección del espesor del cartón corrugado

 $\sigma_c$  se expresa también por la fuerza aplicada sobre el área de presión. Entonces,

$$
\frac{F_c}{A} \leq 125 \; kPa
$$

El área de la pieza de polímero es de un cuadrado de 100x100 mm [\(Figura 72\)](#page-113-0). Entonces:

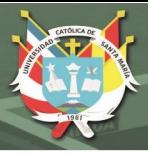

# $F_c$  ≤ 125  $kPa \cdot 0.1 m \cdot 0.1 m$  $F_c \le 1250 N$

La fuerza máxima que puede desarrollar el actuador seleccionado es de 295 N en avance [\(Tabla A- 8,](#page-328-1) anexo A) por lo tanto la acción del actuador no afectará la estructura de la caja.

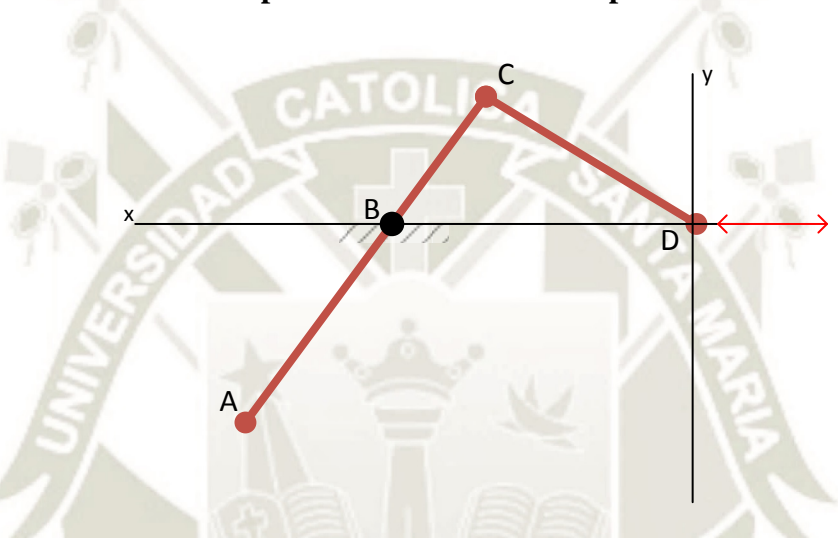

### **4.2.4 Sistema para el doblado de la solapa exterior**

<span id="page-117-0"></span>*Figura 74 Esquema sistema articulado para el doblado de la solapa exterior Fuente: Elaboración propia* 

Este sistema tiene la función de doblar la solapa exterior para que el actuador auxiliar presione la solapa contra la pared de la caja. Como se requiere la acción de otro sistema, el mecanismo a utilizar tiene que extenderse y retraerse de forma rápida. Debido a la configuración geométrica de la matriz de conformado no es posible utilizar un actuador neumático como en el sistema anterior. Para resolver este impedimento, se optó por un sistema articulado de eslabones. El mecanismo propuesto se muestra en la [Figura 74.](#page-117-0) Se realizó un análisis cinemático para obtener la distancia máxima de extensión en función del ángulo de entrada del eslabón ABC [\(Figura 75\)](#page-118-0).

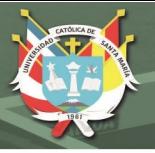

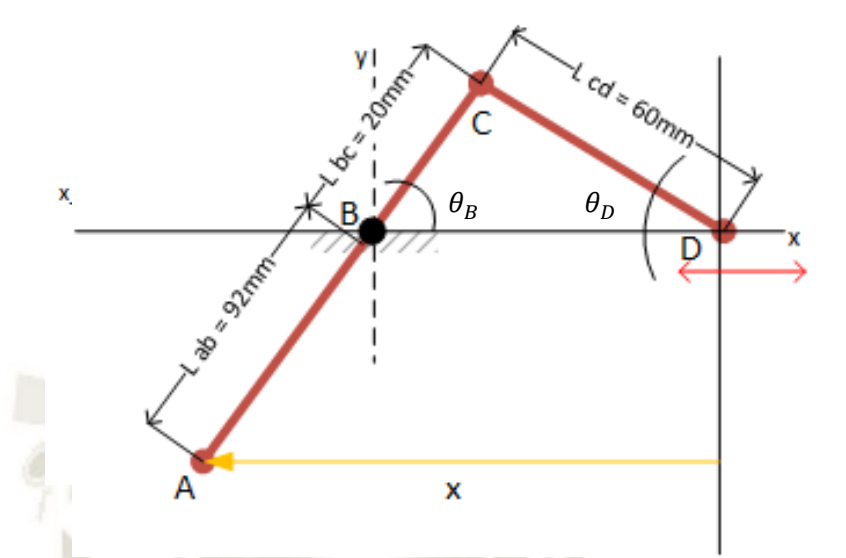

<span id="page-118-0"></span>*Figura 75 Esquema del sistema para el análisis cinemático Fuente: Elaboracion propia* 

Se emplea lazos vectoriales para determinar un punto sobre un mecanismo articulado (Norton, 2009). Siguiendo estas consideraciones, se determinó la posición del punto A ( $l_5$   $y$   $l_6$ ) además de la carrera necesaria para el actuador y el ángulo que forma el eslabón CD con la horizontal. De la [Figura 76](#page-118-1) se tiene:

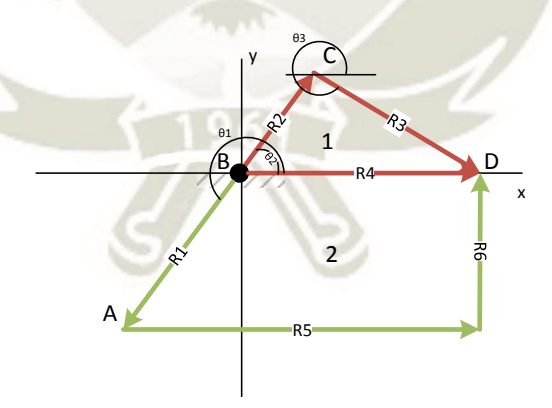

<span id="page-118-1"></span>*Figura 76 Lazos vectoriales para el sistema de doblado de solapas exteriores Fuente: Elaboración propia* 

Lazo 1:

$$
\overline{R_2} + \overline{R_3} - \overline{R_4} = 0
$$

Expresando los vectores de forma compleja:

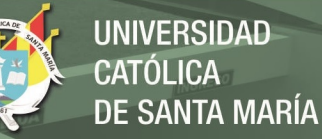

$$
l_{BC}e^{j\theta_2} + l_{CD}e^{j\theta_3} - l_{BD}e^{j\theta_4} = 0
$$
  

$$
l_{BC}(\cos\theta_2 + j\sin\theta_2) + l_{CD}(\cos\theta_3 + j\sin\theta_3) - l_{BD}(\cos\theta_4 + j\sin\theta_4) = 0
$$

Considerando que  $\theta_4 = 0^\circ$  y separando las componentes real e imaginaria en componentes x e y respectivamente:

 $x: \rightarrow l_{BC} \cos \theta_2 + l_{CD} \cos \theta_3 - l_{BD} = 0$  (i)  $y: \rightarrow l_{BC} \sin \theta_2 + l_{CD} \sin \theta_3 = 0$  (*ii*)

Despejando  $l_{BD}$  de (i):

$$
l_{BD} = l_{BC} \cos \theta_2 + l_{CD} \cos \theta_3 \qquad (a)
$$

Despejando  $\theta_3$  de (ii):

$$
\theta_3 = \sin^{-1}\left(-\frac{l_{BC}}{l_{CD}}\sin\theta_2\right) \qquad (b)
$$

Realizando el mismo procedimiento para el lazo 2:

$$
\overline{R_1} + \overline{R_5} + \overline{R_6} - \overline{R_4} = 0
$$
  

$$
l_{AB}e^{j\theta_1} + l_5e^{j\theta_5} + l_6e^{j\theta_6} - l_{BD}e^{j\theta_4} = 0
$$
  

$$
l_{AB}(\cos\theta_1 + j\sin\theta_1) + l_5(\cos\theta_5 + j\sin\theta_5) + l_6(\cos\theta_6 + j\sin\theta_6)
$$
  

$$
-l_{BD}(\cos\theta_4 + j\sin\theta_4) = 0
$$

De la [Figura 76](#page-118-1) se sabe que  $\theta_5 = 0^\circ$ ,  $\theta_6 = 90^\circ$  y  $\theta_1 = \theta_2 + 180^\circ$ . Separando componentes x e y:

$$
x: \to l_{AB} \cos(\theta_2 + 180^\circ) + l_5 - l_{BD} = 0 \quad (iii)
$$
  

$$
y: \to l_{AB} \sin(\theta_2 + 180^\circ) + l_6 = 0 \quad (iv)
$$

La posición del punto A sería:

$$
A = \begin{bmatrix} l_5 \\ l_6 \end{bmatrix} = \begin{bmatrix} l_{BD} - l_{AB} \cos(\theta_2 + 180^\circ) \\ -l_{AB} \sin(\theta_2 + 180^\circ) \end{bmatrix}
$$

Como dato de entrada se supuso que  $\theta_2$  varía de 90° a 45° desde el reposo hasta que el mecanismo se encuentre extendido. La [Figura 77](#page-120-0) muestra el comportamiento de  $l_5$ ,  $l_6$  y  $l_{BD}$  en función de  $\theta_2$  y la Figura [78](#page-121-0) muestra el comportamiento de  $\theta_3$  vs.  $\theta_2$ 

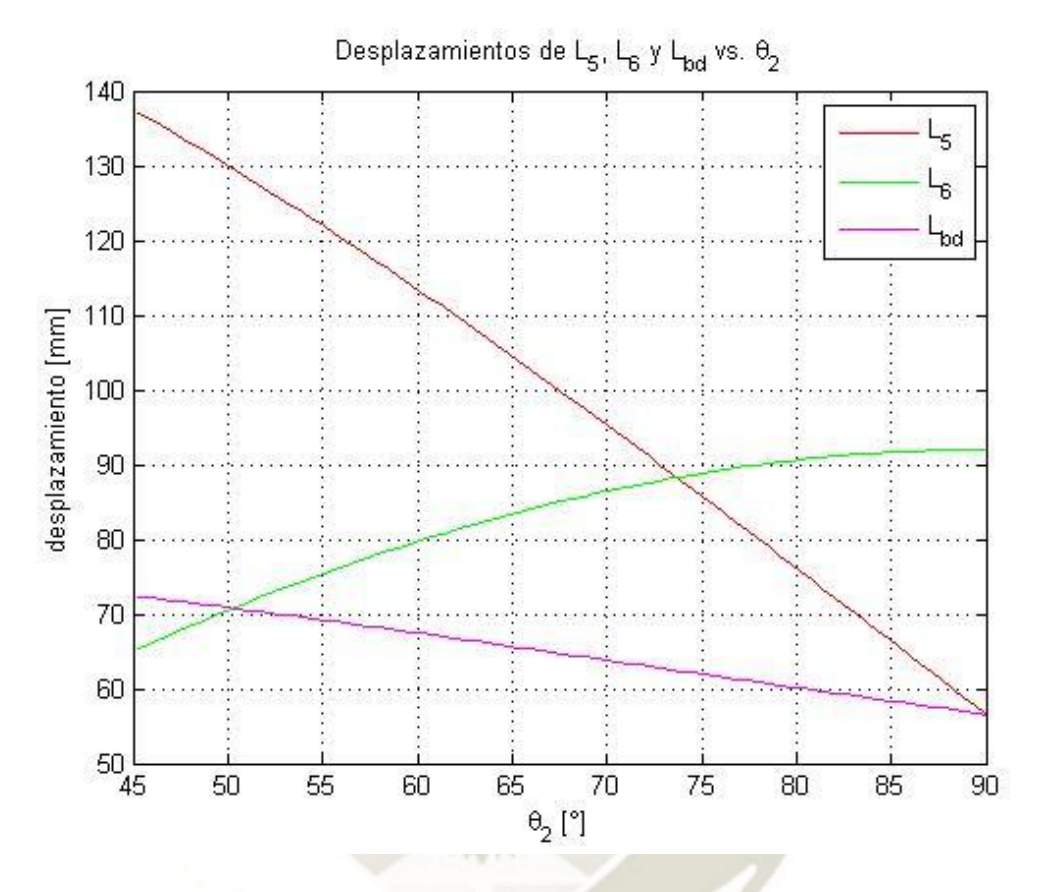

<span id="page-120-0"></span>*Figura 77 Desplazamientos de L5, L6 y Lbd en función de Theta 2 Fuente: Elaboración propia* 

La [Figura 77](#page-120-0) muestra que la extensión total entre el punto A y D comprende desde los 56mm a 137 mm; de los cuales el desplazamiento necesario del actuador (Lbd) es de 15.79 mm Estos desplazamientos pueden variar si se encuentran interferencias cuando se ensamblen todos los sistemas.

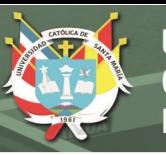

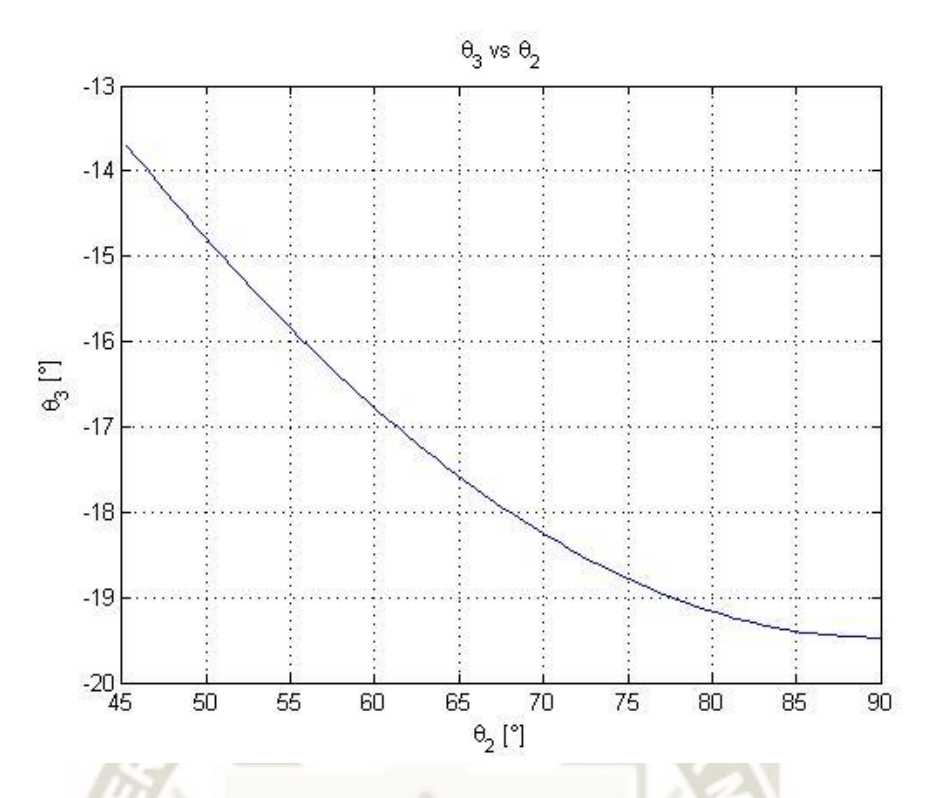

*Figura 78 Comportamiento de theta 3 vs theta 2 Fuente: Elaboración propia* 

<span id="page-121-0"></span>La combinación de los valores de  $l_5$  y  $l_6$  se muestra en la [Figura 79](#page-121-1) donde se ve la disposición del sistema de acuerdo a las ecuaciones de posiciones formuladas anteriormente

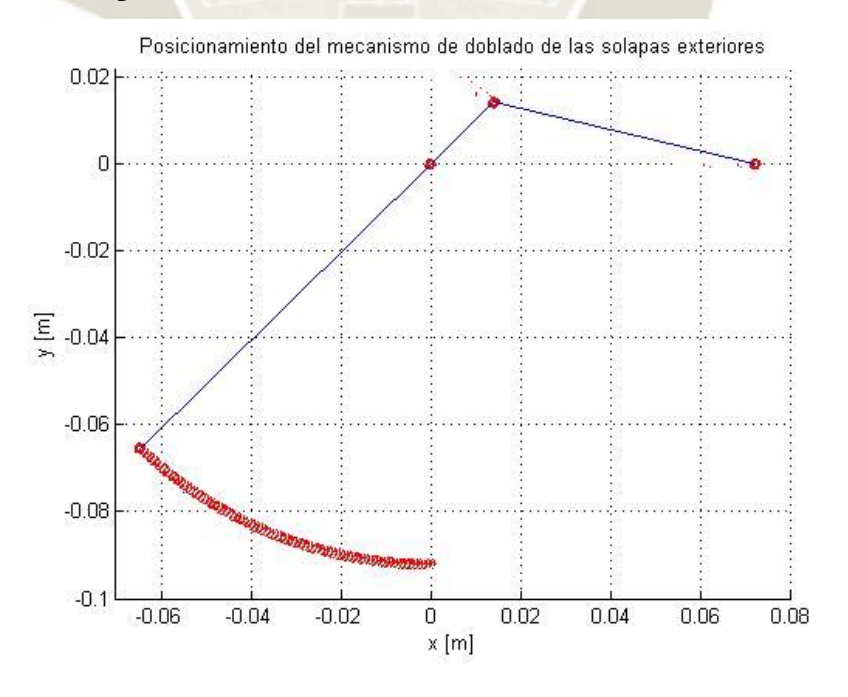

<span id="page-121-1"></span>*Figura 79 Posicionamiento del mecanismo de doblado de las solapas exteriores Fuente: Elaboración propia* 

Para el análisis de velocidad se derivaron las ecuaciones (i), (ii), (iii) y (iv) respecto al tiempo. Se tiene que:

Lazo 1:

$$
-l_{BC} \sin \theta_2 \cdot \dot{\theta}_2 - l_{CD} \sin \theta_3 \cdot \dot{\theta}_3 - l_{BD} = 0 \quad (v)
$$

$$
l_{BC} \cos \theta_2 \cdot \dot{\theta}_2 + l_{CD} \cos \theta_3 \cdot \dot{\theta}_3 = 0 \quad (vi)
$$

Lazo 2:

$$
-l_{AB}\sin(\theta_2 + 180^\circ) \cdot \dot{\theta}_2 + l_5 - l_{BD} = 0 \quad (vii)
$$

$$
l_{AB}\cos(\theta_2 + 180^\circ) \cdot \dot{\theta}_2 + l_6 = 0 \quad (viii)
$$

Ordenando de forma matricial

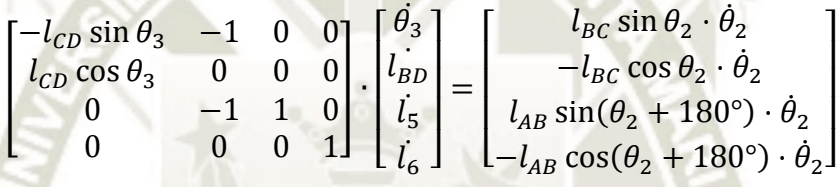

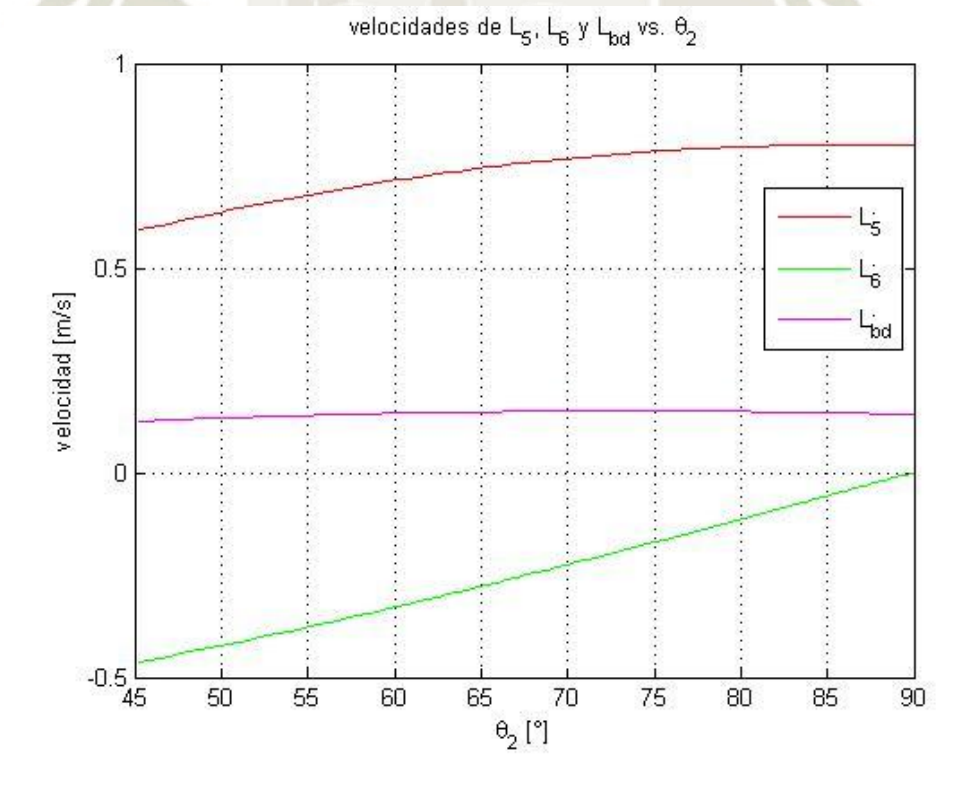

<span id="page-122-0"></span>*Figura 80 Velocidades de L5, L6 y Lbd vs theta2 Fuente: Elaboración propia* 

La [Figura 80](#page-122-0) muestra la velocidad del punto A  $(l_5, l_6)$  respecto al ángulo de entrada  $\theta_2$  y la velocidad del punto D ( $l_{bd}$ ) respecto a  $\theta_2$ . La velocidad alcanzada por el punto A llega a 0.593 m/s en dirección x y a -0.462 m/s en dirección y. Por el otro lado, la velocidad del punto D promedia los 0.14 m/s. Por último, se hallaron las aceleraciones de los eslabones para después realizar el análisis cinético. Derivando las ecuaciones (v) a (viii) respecto al tiempo:

Lazo 1:

$$
-l_{BC}\left(\cos\theta_{2}\cdot\dot{\theta}_{2}^{2}+\sin\theta_{2}\cdot\ddot{\theta}_{2}\right)-l_{CD}\cos\theta_{3}\cdot\dot{\theta}_{3}^{2}-l_{CD}\sin\theta_{3}\ddot{\theta}_{3}-l_{BD}^{..}=0 \quad (ix)
$$

$$
l_{BC}\left(-\sin\theta_{2}\cdot\dot{\theta}_{2}^{2}+\cos\theta_{2}\cdot\ddot{\theta}_{2}\right)-l_{CD}\sin\theta_{3}\cdot\dot{\theta}_{3}^{2}+l_{CD}\sin\theta_{3}\ddot{\theta}_{3}=0 \quad (x)
$$

Lazo 2:

$$
-l_{AB}\left(\cos(\theta_2 + 180) \cdot \dot{\theta}_2^2 + \sin(\theta_2 + 180) \cdot \ddot{\theta}_2\right) + \ddot{l}_5 - \ddot{l}_{BD} = 0 \quad (xi)
$$

$$
l_{AB}\left(-\sin(\theta_2 + 180) \cdot \dot{\theta}_2^2 + \cos(\theta_2 + 180) \cdot \ddot{\theta}_2\right) + \ddot{l}_6 = 0 \quad (xii)
$$

En forma matricial

$$
\begin{bmatrix}\n-l_{CD} \sin \theta_{3} & -1 & 0 & 0 \\
l_{CD} \cos \theta_{3} & 0 & 0 & 0 \\
0 & -1 & 1 & 0 \\
0 & 0 & 0 & 1\n\end{bmatrix}\n\begin{bmatrix}\n\ddot{\theta}_{3} \\
l_{BD}^{\ddot{\theta}} \\
l_{5}^{\ddot{\theta}}\n\end{bmatrix}
$$
\n
$$
= \begin{bmatrix}\nl_{BC} (\cos \theta_{2} \cdot \dot{\theta}_{2}^{2} + \sin \theta_{2} \cdot \ddot{\theta}_{2}) + l_{CD} \cos \theta_{3} \cdot \dot{\theta}_{3}^{2} \\
-l_{BC} (-\sin \theta_{2} \cdot \dot{\theta}_{2}^{2} + \cos \theta_{2} \cdot \ddot{\theta}_{2}) + l_{CD} \sin \theta_{3} \cdot \dot{\theta}_{3}^{2} \\
l_{AB} (\cos(\theta_{2} + 180) \cdot \dot{\theta}_{2}^{2} + \sin(\theta_{2} + 180) \cdot \ddot{\theta}_{2}) \\
-l_{AB} (-\sin(\theta_{2} + 180) \cdot \dot{\theta}_{2}^{2} + \cos(\theta_{2} + 180) \cdot \ddot{\theta}_{2})\n\end{bmatrix}
$$

Se llevó la forma matricial a MATLAB para computar las aceleraciones de  $\ddot{\theta_3}$ ,  $\ddot{l}_{BD}$ ,  $\ddot{l}_5$  y  $\ddot{l}_6$  de  $\theta_2$ . La [Figura 81](#page-124-0) muestra que los valores para  $\ddot{l}_{BD}$ ,  $l_5$  y  $l_6$  alcanzan valores de −4  $m/s^2$  para  $l_5$ , −3.33  $m/s^2$  para  $l_6$  y  $-0.72 \frac{m}{s^2}$  para  $l_{bd}$ . Con los datos obtenidos, se hallaron las

**UNIVERSIDAD** 

'ÓL ICA

**SANTA MARÍA** 

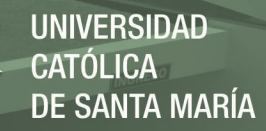

aceleraciones de los centros de gravedad de cada eslabón para luego realizar el análisis cinético.

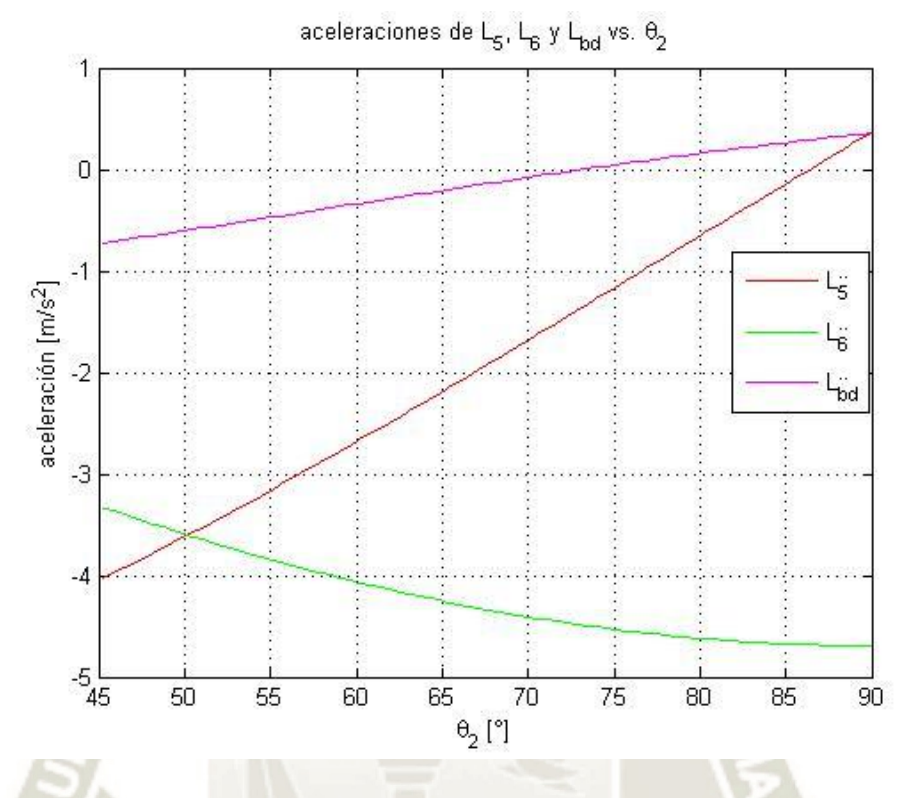

*Figura 81 Aceleraciones de L5, L6 y Lbd vs theta2 Fuente: Elaboración propia* 

#### <span id="page-124-0"></span>**Eslabón ABC:**

El eslabón ABC tiene un eje pivote en B por lo que se empleó la ecuación de aceleración de punto en base a un eje fijo para determinar la aceleración de su centro de gravedad:

<span id="page-124-1"></span>*Ecuación 27 Aceleración de un punto para movimiento general. Fuente: (Hibbeler R. C., 2010)* 

 $a_{ABC} = a_{ABC} \times r_{C.G./B} - \omega_{ABC}^2 \cdot r_{C.G./B}$ 

Donde:

- **:** Aceleración del C.G. del eslabón ABC
- $\omega_{ABC}$ : Velocidad angular del eslabón ABC
- $r_{C.G./B}$ : Vector distancia del C.G. respecto al punto B

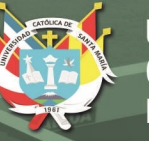

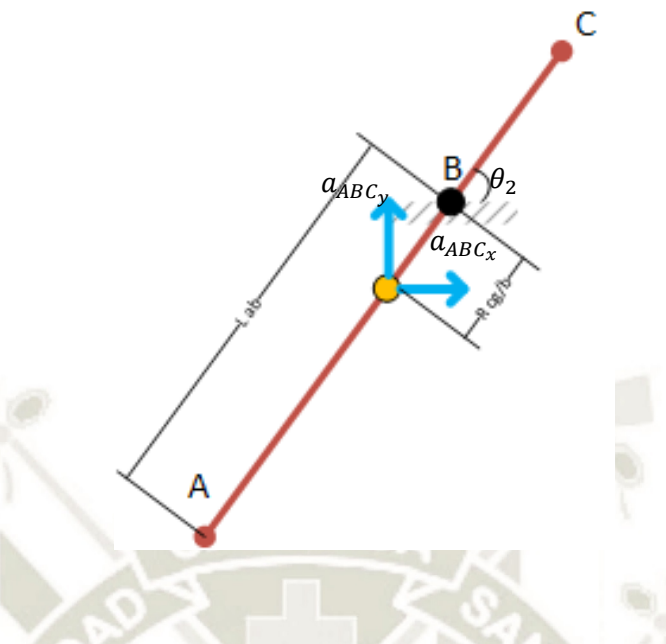

*Figura 82 Aceleración del centro de gravedad en el eslabón ABC Fuente: Elaboración propia* 

De la [Figura 82:](#page-125-0)

<span id="page-125-0"></span>
$$
\boldsymbol{a}_{ABC} = \begin{bmatrix} 0 \\ 0 \\ \ddot{\theta}_2 \end{bmatrix} \times \begin{bmatrix} -(l_{AB} - 0.5l_{AC}) \cos \theta_2 \\ -(l_{AB} - 0.5l_{AC}) \sin \theta_2 \\ 0 \end{bmatrix} - \dot{\theta}_2^2 \cdot \begin{bmatrix} -(l_{AB} - 0.5l_{AC}) \cos \theta_2 \\ -(l_{AB} - 0.5l_{AC}) \sin \theta_2 \\ 0 \end{bmatrix}
$$
 (a)

**Eslabón CD** 

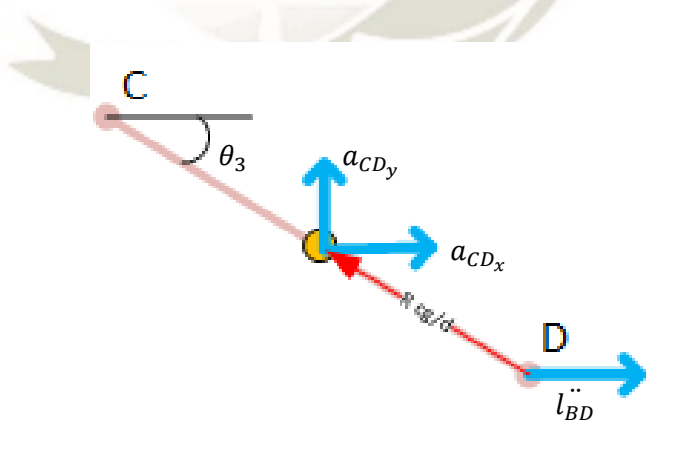

<span id="page-125-1"></span>*Figura 83 Aceleraciones del centro de gravedad en el eslabón CD Fuente: elaboración propia* 

El eslabón CD presenta un movimiento complejo ya que está en traslación y rotación al mismo tiempo. Aquí se halló la aceleración relativa del centro de gravedad del eslabón CD respecto al punto D mediante la [Ecuación 27:](#page-124-1)

$$
a_{CD} = a_D + \alpha_{CD} \times r_{C.G./D} - \omega_{CD}^2 r_{C.G./D}
$$

Donde:

- **:** Aceleración del centro de gravedad del eslabón CD
- **:** Aceleración del punto D
- **:** Aceleración angular del eslabón CD
- $r_{c.g./c}$ : Vector distancia del centro de gravedad respecto a C
- $\omega_{CD}$ : Velocidad angular del eslabón CD

De la [Figura 83:](#page-125-1)

$$
\boldsymbol{a}_{CD} = \begin{bmatrix} l_{BD} \ 0 \ 0 \end{bmatrix} + \begin{bmatrix} 0 \ 0 \ \dot{\theta}_3 \end{bmatrix} \times \begin{bmatrix} -\frac{l_{CD}}{2}\cos\theta_3 \\ \frac{l_{CD}}{2}\sin\theta_3 \\ 0 \end{bmatrix} - \theta_D^2 \cdot \begin{bmatrix} -\frac{l_{CD}}{2}\cos\theta_3 \\ \frac{l_{CD}}{2}\sin\theta_3 \\ 0 \end{bmatrix}
$$
 (b)

Las ecuaciones (a) y (b) se resolvieron en MATLAB para cada instancia generada del análisis anterior. A continuación, se desarrolló los diagramas de cuerpo libre para cada eslabón. No se consideró el efecto del peso en los eslabones ya que las aceleraciones alcanzadas por el peso en sistemas articulados por lo general son despreciables (Norton, 2009). Aplicando la segunda ley de Newton se tiene:

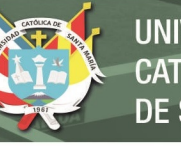

# **UNIVERSIDAD CATÓLICA DE SANTA MARÍA**

# **Eslabón ABC**

<span id="page-127-0"></span>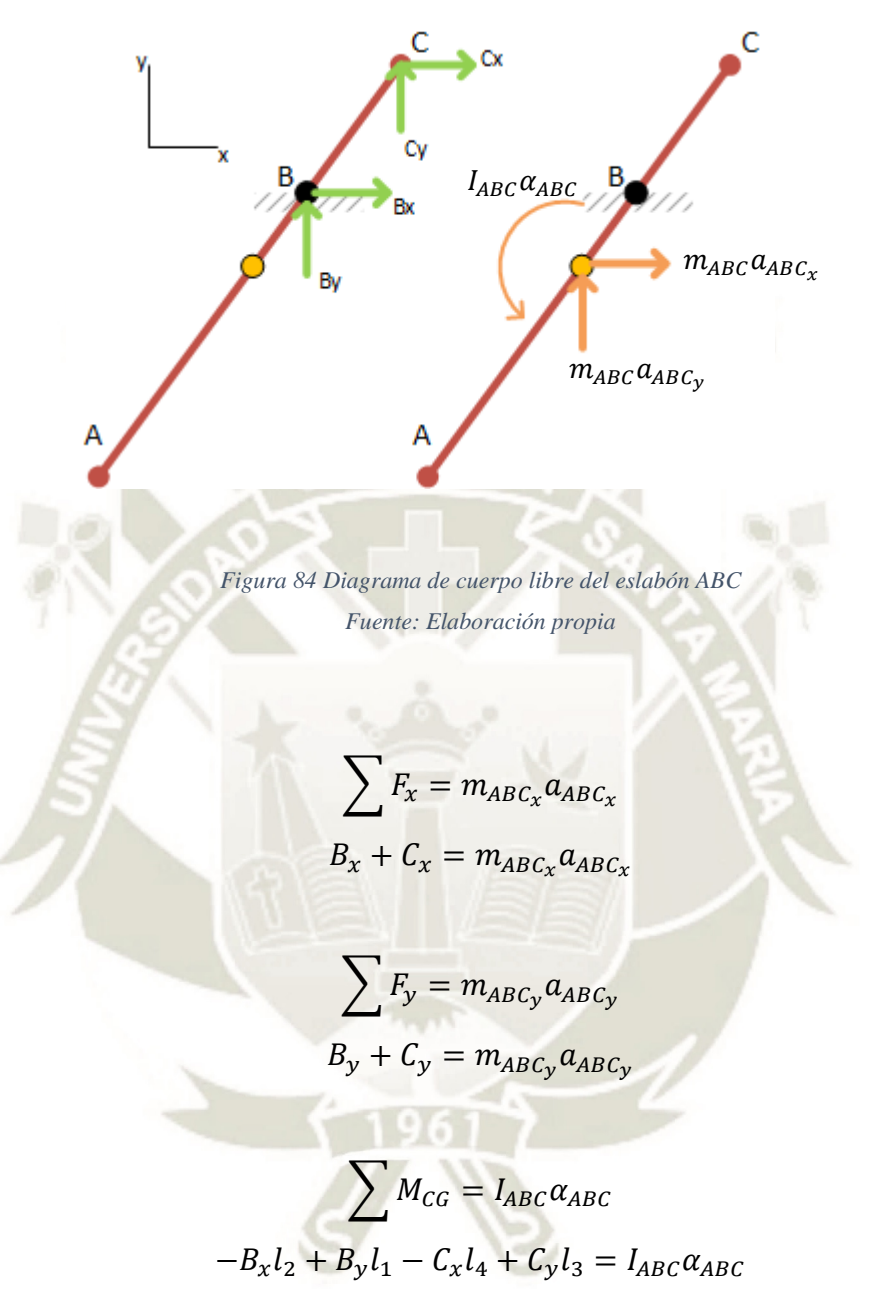

$$
-B_x \left[ l_{AB} - \frac{(l_{AB} + l_{BC})}{2} \right] \sin \theta_2 + B_y \left[ l_{AB} - \frac{(l_{AB} + l_{BC})}{2} \right] \cos \theta_2 - C_x \left( \frac{l_{AB} + l_{BC}}{2} \right) \sin \theta_2
$$

$$
+ C_y \left( \frac{l_{AB} + l_{BC}}{2} \right) \cos \theta_2 = \frac{m_{ABC} l_{AC}^2}{3} \cdot \ddot{\theta}_B
$$

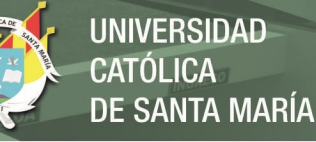

<span id="page-128-0"></span>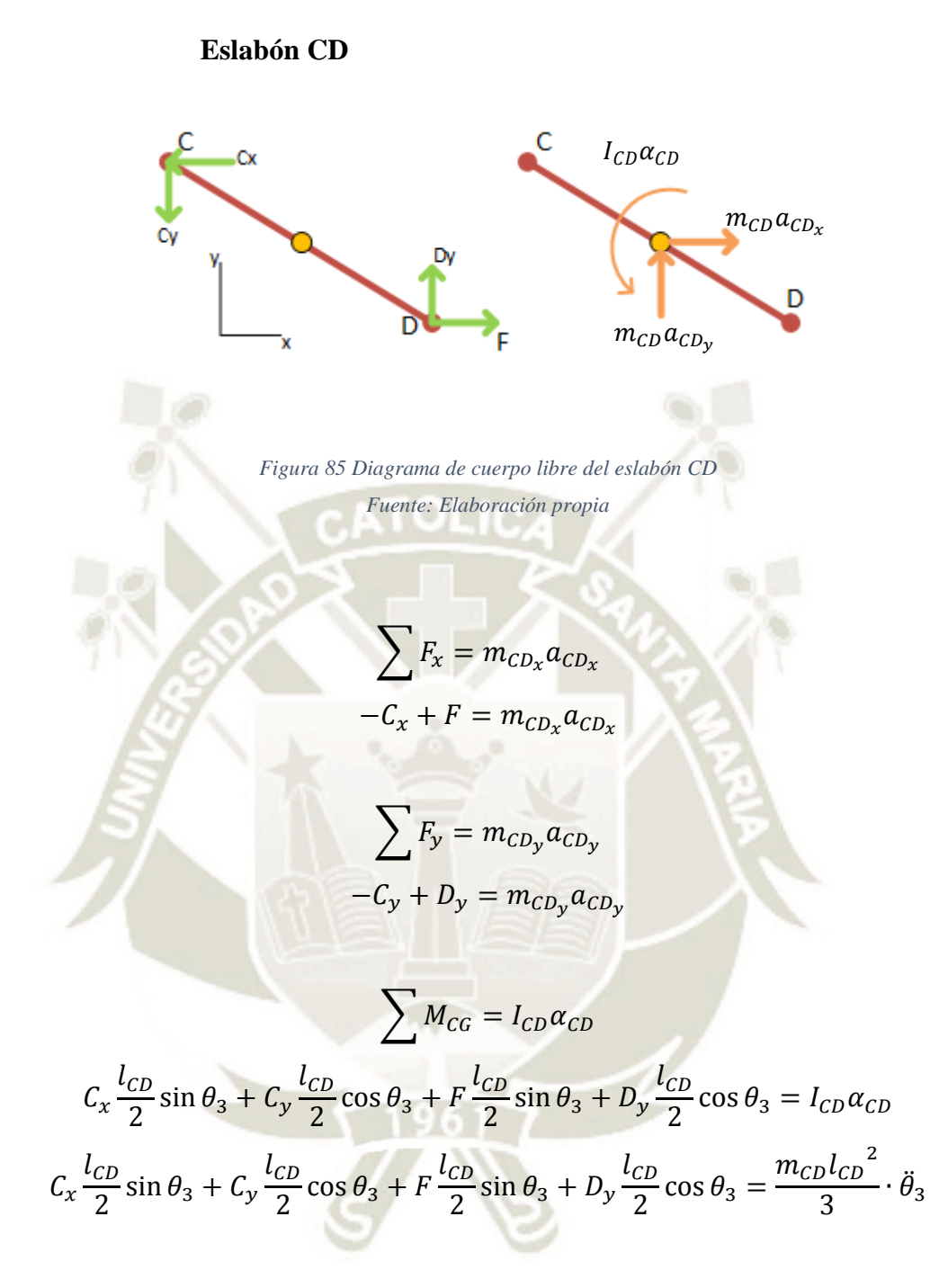

Ordenando de forma matricial las ecuaciones para resolver de forma simultánea:

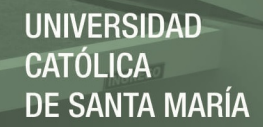

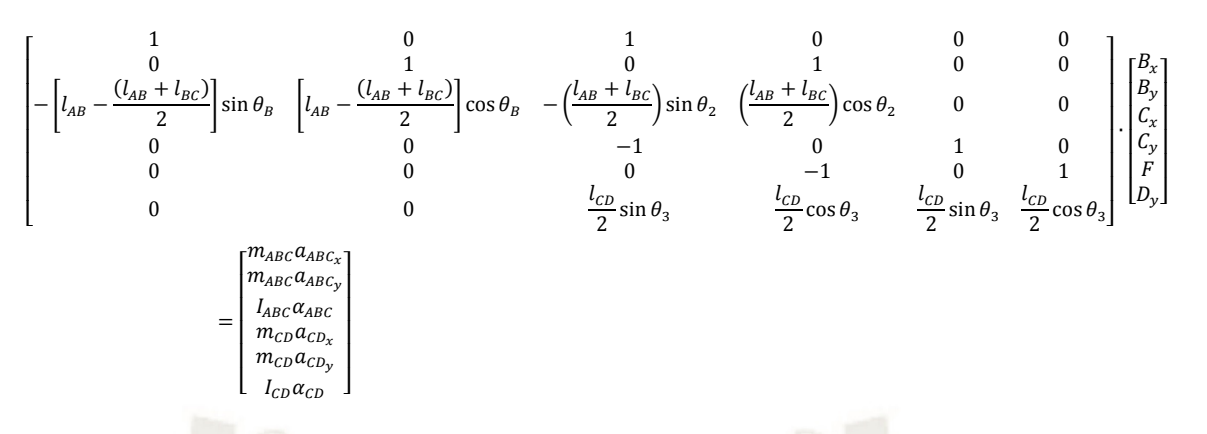

Se halló los valores de las reacciones en B, C y la fuerza necesaria F para mover los eslabones. Las [Figura 84](#page-127-0) y [Figura 85](#page-128-0) muestran las reacciones en los eslabones ABC y CD respectivamente. Nótese que se consideraron masas unitarias para ambos eslabones

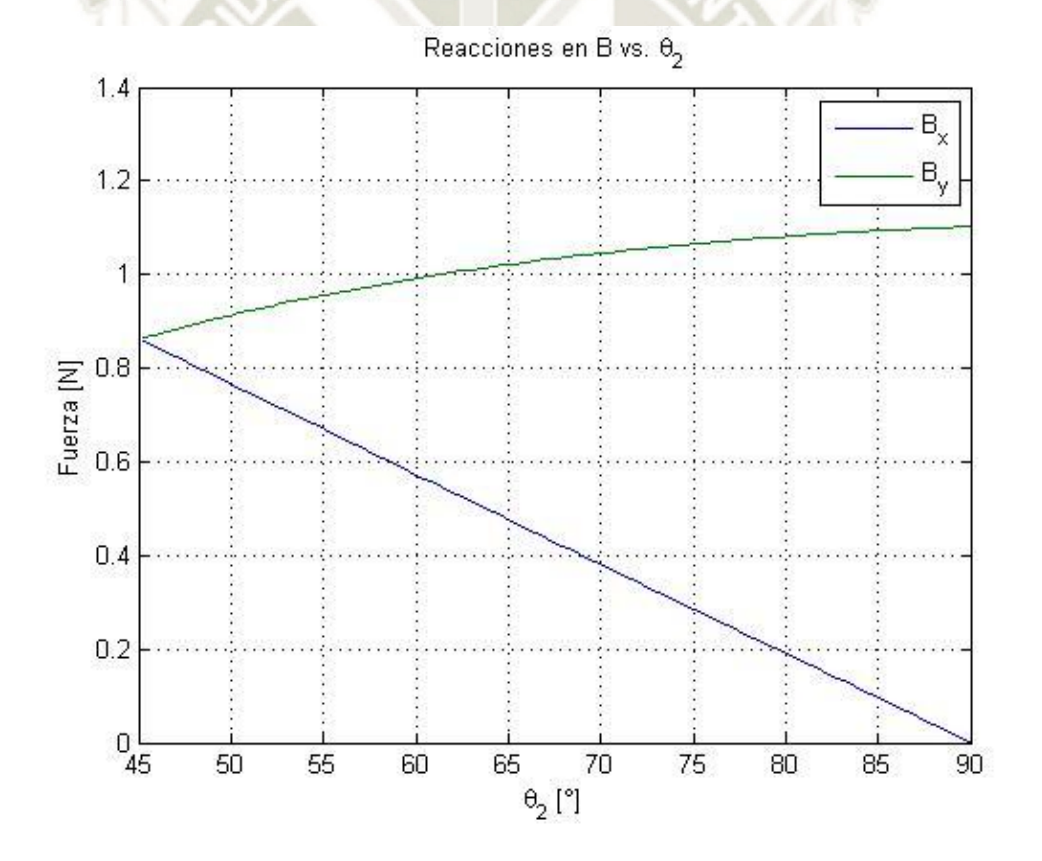

<span id="page-129-0"></span>*Figura 86 Reacciones en el punto B respecto al ángulo de entrada theta2 Fuente: Elaboración propia* 

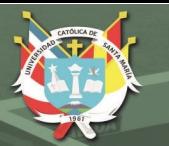

<span id="page-130-0"></span>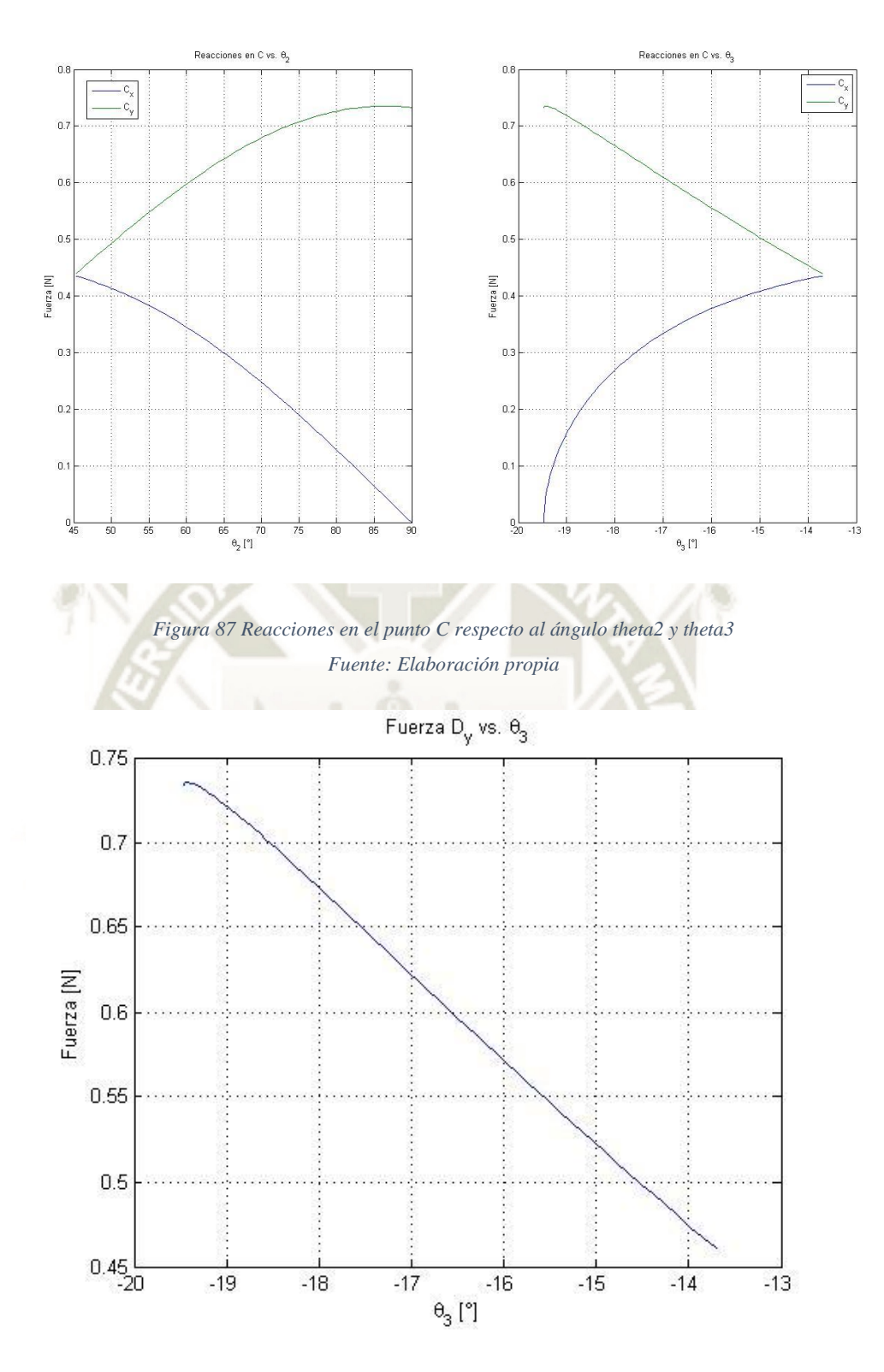

*Figura 88 Fuerza Dy vs theta3 Fuente: Elaboración propia* 

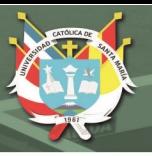

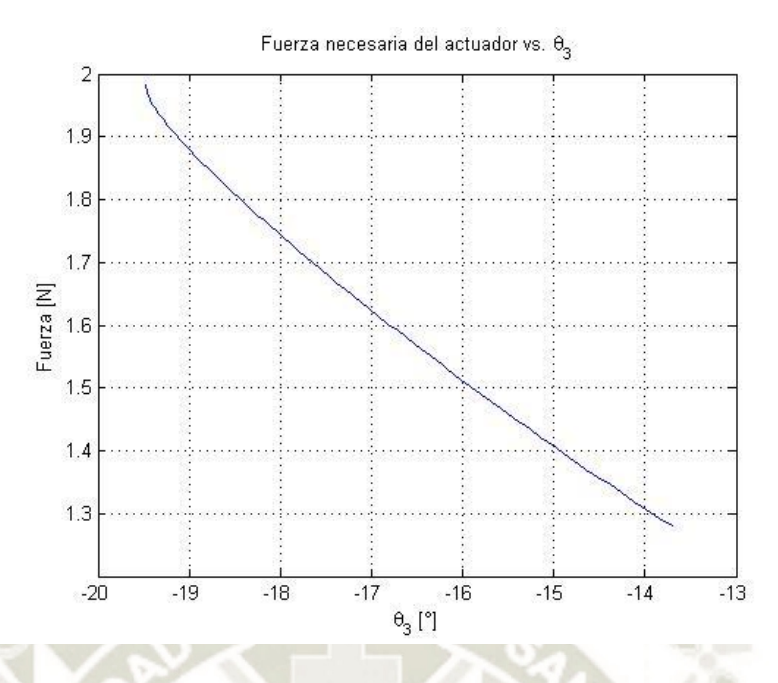

*Figura 89 Fuerza requerida por el actuador vs. theta3 Fuente: elaboración propia* 

<span id="page-131-0"></span>En la [Figura 86,](#page-129-0) el comportamiento de la reacción B en la dirección x es lineal teniendo un valor máximo de 0.85N cuando  $\theta_2 = 45^{\circ}$ . En cambio, el comportamiento de la reacción en C es polinómica que aumenta en la dirección x y disminuye en la dirección y a medida que el eslabón ABC gira hasta 45°. El valor máximo de C es de 0.619 N en  $\theta_2 = 45^\circ$ . En el caso del eslabón CD [\(Figura 87](#page-130-0) a [Figura 89\)](#page-131-0), la reacción C tiene su máximo cuando  $\theta_3 = -13.71^{\circ}$ . La reacción Dy disminuye de 0.73N ( $\theta_3 = -19.47^\circ$ ) a 0.46N ( $\theta_3 = -13.71^\circ$ ). La fuerza necesaria F disminuye durante el movimiento del mecanismo donde su máximo se encuentra al inicio del movimiento con un valor de 1.98N. A continuación, se seleccionó un actuador que cumpla con las características necesarias para la tarea. Del catálogo de cilindros DSNU de FESTO [\(Tabla A- 8,](#page-328-1) Anexo A), se seleccionó un actuador de 8mm de diámetro cuya fuerza teórica a 6 bar es de 30N. Con este dato, se realizó nuevamente un análisis cinético considerando que al aplicar la fuerza F, existirá una fuerza de reacción en A causado por el cartón corrugado. Reescribiendo las ecuaciones de equilibrio y ordenando de forma matricial queda:

**REPOSITORIO DE TESIS UCSM** 

> <sup>L</sup> ł I I I I ł I

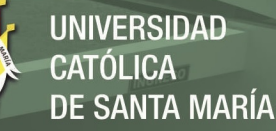

 $\overline{\phantom{a}}$  $\overline{\phantom{a}}$  $\overline{\phantom{a}}$  $\overline{\phantom{a}}$  $\overline{\phantom{a}}$  $\overline{\phantom{a}}$ 

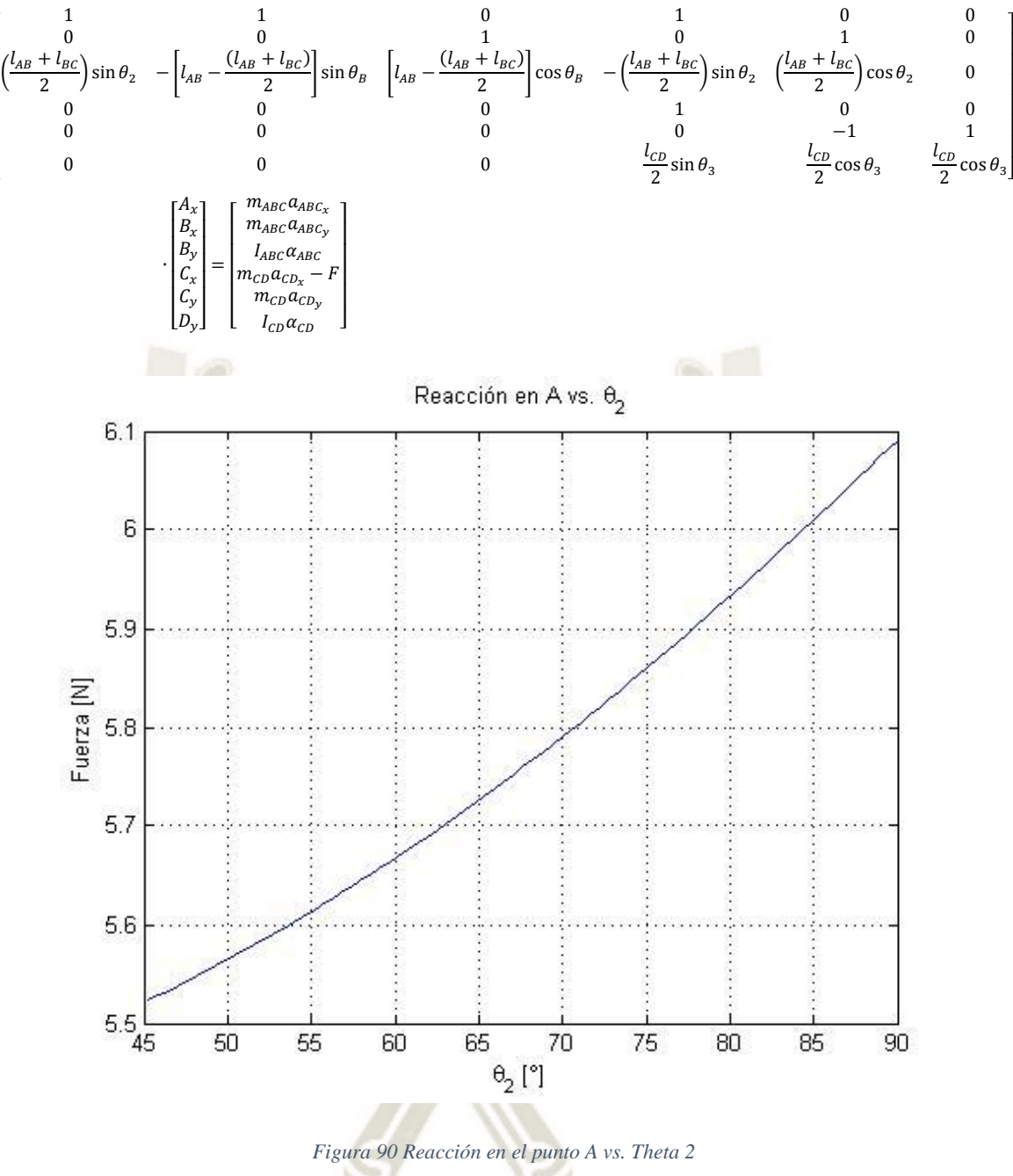

<span id="page-132-0"></span>*Fuente: Elaboración propia* 

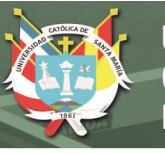

<span id="page-133-0"></span>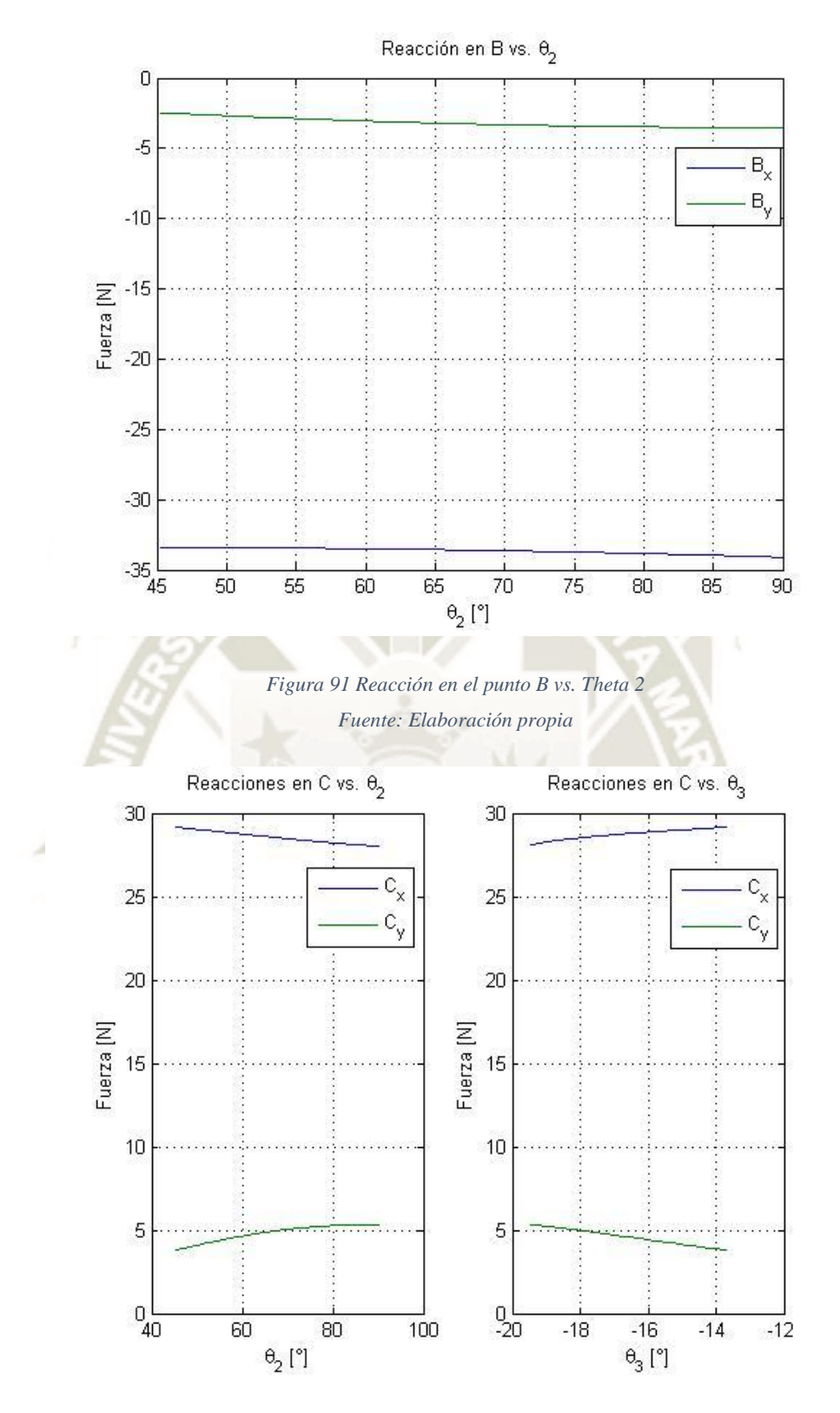

*Figura 92 Reacción en el punto C vs. Theta 2 y Theta 3 Fuente: Elaboración propia* 

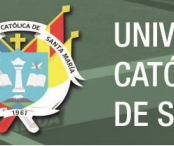

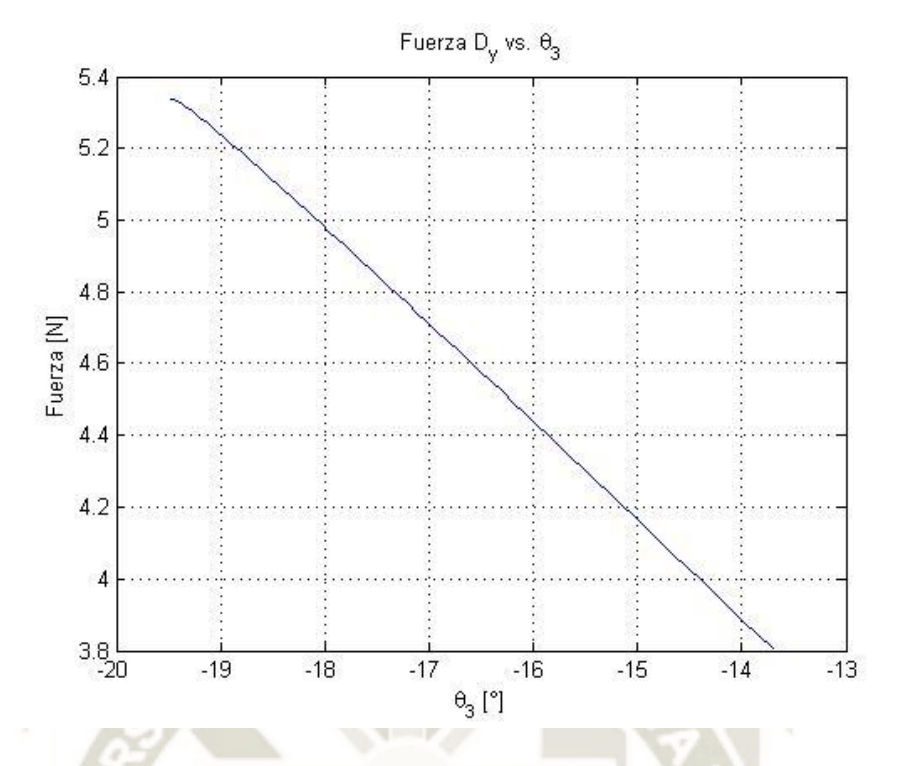

*Figura 93 Reacción Dy vs Theta 3 Fuente: Elaboración propia* 

<span id="page-134-0"></span>Las [Figura 90](#page-132-0) [a Figura 93](#page-134-0) muestran los nuevos valores de las reacciones en A, B, C y D cuando se aplica la fuerza de 30 N del actuador. Con estos valores se dimensionaron los pines de sujeción de las articulaciones del mecanismo. Se consideró que el material de los pines sea acero AISI 1045 (Sy=392 MPa)

**Pin B:** Los máximos valores se encuentran cuando  $\theta_2 = 45^\circ$ . De la [Figura 91](#page-133-0):

$$
F_B = \sqrt{{B_x}^2 + {B_y}^2}
$$

$$
F_B = \sqrt{33.39^2 + 2.48^2}
$$

$$
F_B = 33.48 N
$$

El esfuerzo cortante simple no puede superar el esfuerzo cortante máximo (según criterio de máximo esfuerzo cortante) con un F.S.=2:

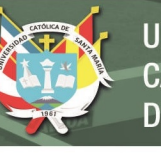

$$
\tau < \frac{\tau_{max}}{F.S.}
$$

Donde:

$$
\tau = \frac{V}{A} = \frac{33.48}{\frac{\pi d_B^2}{4}} = \frac{42.63}{d_B^2} \text{ [MPa]}
$$

$$
\tau_{max} = \frac{\sigma_y}{2} = \frac{392.266}{2} = 196.133 \text{ MPa}
$$

$$
\frac{42.63}{d_B^2} < 98.17 \text{ MPa}
$$

**Pin C:** Lo mismo que pin B

$$
F_c = \sqrt{{C_x}^2 + {C_y}^2}
$$
  
\n
$$
F_c = \sqrt{29.15^2 + 3.79^2}
$$
  
\n
$$
F_c = 29.4 N
$$
  
\n
$$
\tau = \frac{V}{A} = \frac{29.4}{\frac{\pi d_c^2}{4}} = \frac{37.43}{d_c^2} [MPa]
$$
  
\n
$$
\frac{37.43}{d_c^2} < 98.17 MPa
$$

**Pin D:** El pin está bajo cortante doble debido a la conexión con el actuador

$$
F_D = F = 30 N
$$

$$
\tau = \frac{V}{2A} = \frac{30}{2\left(\frac{\pi d_D^2}{4}\right)} = \frac{19.1}{d_D^2} \text{ [MPa]}
$$

$$
\frac{19.1}{d_D^2} < 98.17 \text{ MPa}
$$

La [Figura 94](#page-136-0) muestra el comportamiento del esfuerzo cortante sobre los pines donde los valores mínimos para cada pin son:

$$
d_B > 0.7 \, mm
$$
  

$$
d_C > 0.7 \, mm
$$
  

$$
d_D > 0.5 \, mm
$$

Para fines prácticos se determinó que todos los pines tengan un diámetro d=4mm.

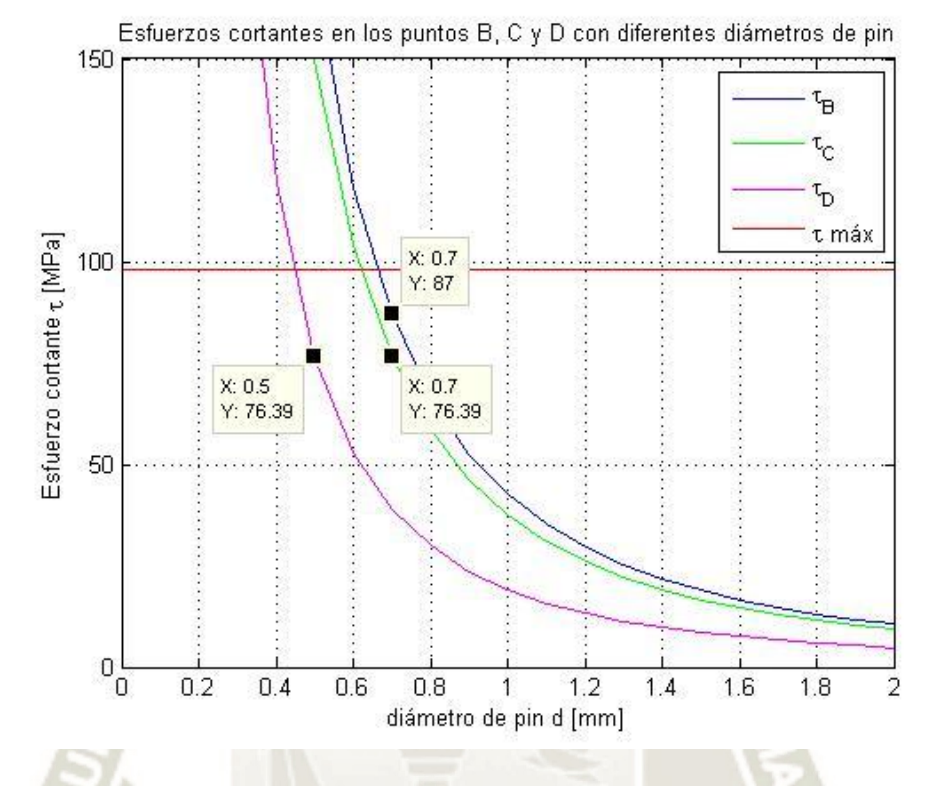

<span id="page-136-0"></span>*Figura 94 Gráfica de esfuerzos cortantes en los pines B, C y D Fuente: Elaboración propia* 

Para la determinación de las dimensiones de la sección trasversal de los eslabones se asumió como un rectángulo de altura 10 mm y base "a" mm. Se halló la dimensión de a mediante un análisis de esfuerzos según los puntos críticos luego de graficar las fuerzas internas a lo largo de los eslabones. Para el eslabón ABC a  $\theta_2 = 45^\circ$  se tiene la [Figura 95:](#page-137-0)

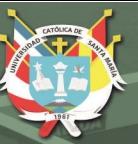

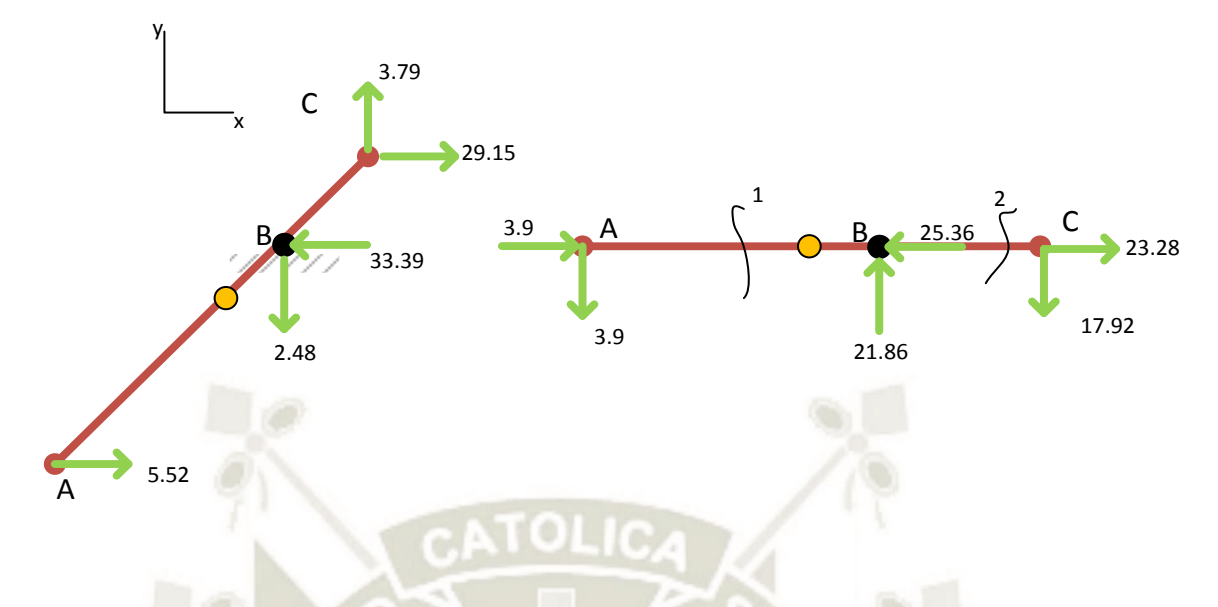

<span id="page-137-0"></span>*Figura 95 Fuerzas actuantes sobre el eslabón ABC cuando Theta\_B = 0.63° Fuente: Elaboración propia* 

Hallando las fuerzas internas como análisis de vigas

Parte 1: 
$$
0 > x > l_{AB}
$$

\n3.9

\n3.9

\n
$$
\sum F_n = 3.9 + N = 0
$$

\n
$$
N = -3.9
$$

\n
$$
\sum F_t = -3.9 - V = 0
$$

\n
$$
V = -3.9
$$

\n
$$
\sum M = 3.9x + M = 0
$$

\n
$$
M = -3.9x
$$

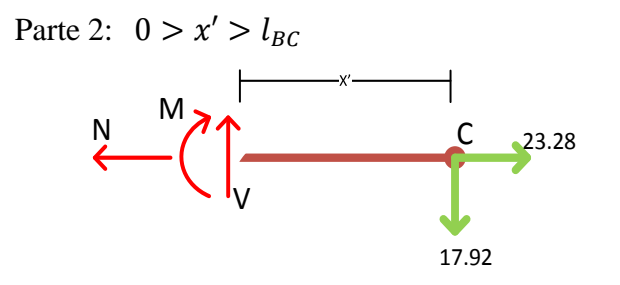

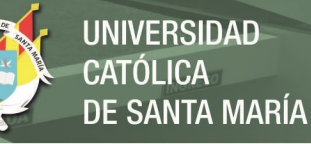

 $\sum F_n = 23.28 - N = 0$  $N = 23.28$  $\sum F_t = V - 17.92 = 0$  $V = 17.92$  $\sum M = -M - 17.92x = 0$  $M = -17.92x$ 

Graficando los diagramas de fuerza normal, fuerza cortante y momento flector [\(Figura 96\)](#page-138-0):

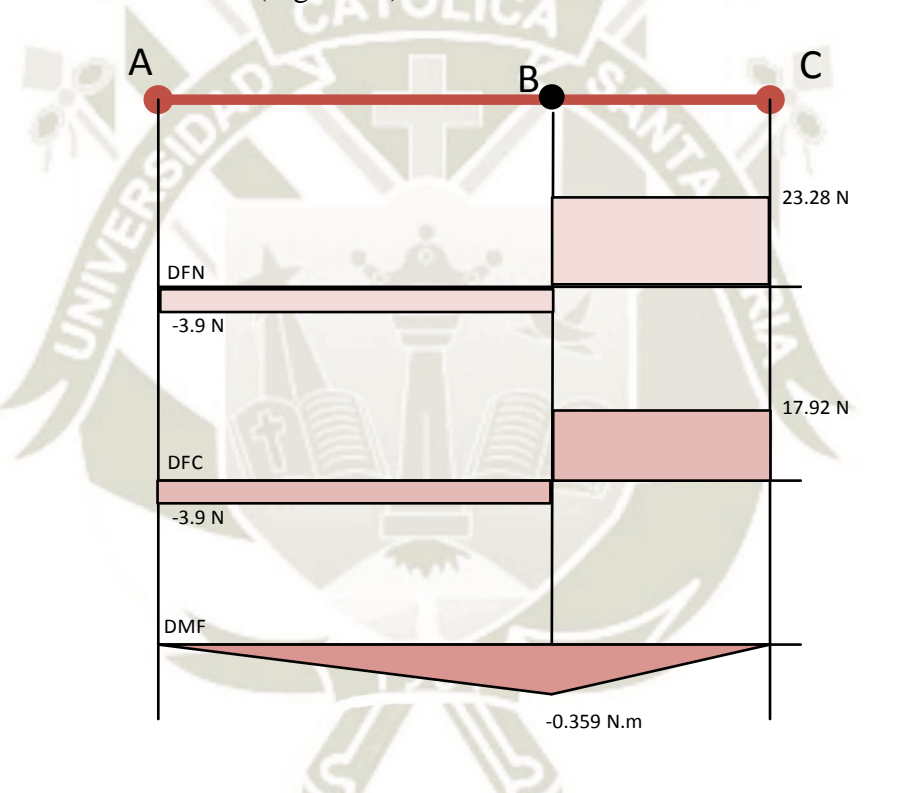

<span id="page-138-0"></span>*Figura 96 Diagramas de fuerza normal, fuerza cortante y momento flector del eslabón ABC Fuente: Elaboración propia* 

Según la [Figura 96](#page-138-0) el punto crítico es el punto B. Se consideró como una sección trasversal sólida por fines prácticos. Sin embargo, la presencia del pin modifica el flujo de esfuerzos. Para el punto B se presentan tres esfuerzos:

- Esfuerzo axial en tensión
- Esfuerzo cortante trasversal
- Esfuerzo axial por flexión

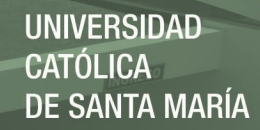

#### **Esfuerzo axial en tensión:**

*Ecuación 28 Definición de esfuerzo axial. Fuente: (Hibbeler R. C., 2011)* 

$$
\sigma=\frac{F}{A}
$$

Donde:

$$
F=23.28\ N
$$

 $A = 10 \cdot a$ 

$$
\sigma = \frac{23.28}{10a} = \frac{2.328}{a} \, [MPa]
$$

## **Esfuerzo cortante trasversal:**

$$
\tau = \frac{V \cdot Q}{I \cdot t}
$$

Donde:

$$
V = 17.92 N
$$
  
\n
$$
Q = \bar{y}' \cdot A' \begin{cases} \bar{y}' = 5 \, mm \\ A' = 5a \end{cases}
$$
  
\n
$$
Q = 25 \cdot a
$$
  
\n
$$
I = \frac{bh^3}{12} \begin{cases} b = a \\ h = 10 \, mm \end{cases}
$$
  
\n
$$
I = 83.33a
$$
  
\n
$$
t = a
$$
  
\n
$$
\tau = \frac{17.92 \cdot 25a}{83.33a \cdot a} = \frac{5.376}{a} \, [MPa]
$$

**Esfuerzo axial por flexión** 

$$
\sigma = \frac{M \cdot c}{I}
$$

Donde:

 $M = 0.359 N$ .  $m = 359 N$ .  $mm$  $c = 5$  mm  $I = 83.33a$  $\sigma =$ 359 ∙ 5 83.33 = 21.54  $\alpha$  $[MPa]$ 

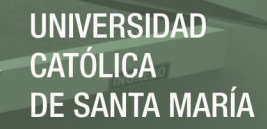

Según las gráficas de distribución de esfuerzos [\(Figura 97\)](#page-140-0), los puntos críticos a analizar en la sección trasversal es el extremo superior y el eje neutro. En la [Figura 97](#page-140-0) se denotan estas zonas como P1 y P2 respectivamente. Los esfuerzos combinados en estas zonas son:

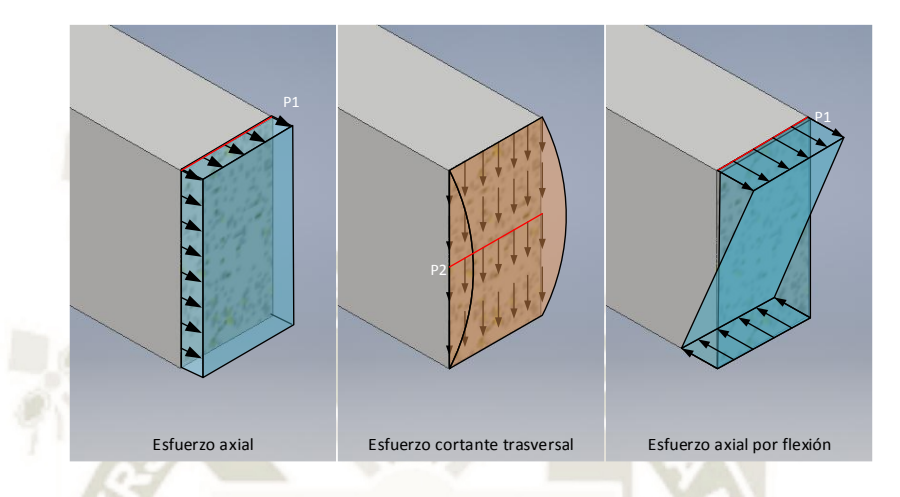

*Figura 97 Gráfica de esfuerzos en el punto C Fuente: Elaboración propia* 

<span id="page-140-0"></span> $\sigma_{P1} = \sigma_N + \sigma_M$  $\sigma_{P1} =$ 2.328  $\alpha$ + 21.54  $\alpha$ = 23.87  $\boldsymbol{a}$  $[MPa]$  $\tau_{P2} = \tau_V$  $\tau_{P2} =$ 5.376  $\alpha$  $[MPa]$ 

La [Figura 98](#page-141-0) y [Figura 99](#page-141-1) muestran los valores de  $\sigma_{P1}$  y  $\tau_{P2}$  para a de 0mm a 20mm respectivamente. Como en los puntos P1 y P2 no ocurren esfuerzos axiales y cortantes en simultáneo, se evaluaron por separado la resistencia del material con un F.S.=2. El material elegido es Aluminio 6061. El esfuerzo con mayor influencia es el esfuerzo axial sobre la parte superior de la sección por lo que se consideró solo esta para determinar el ancho del eslabón. Según la [Figura 98](#page-141-0) el ancho mínimo es de un poco más de 0.4 mm. Sin embargo, el espesor hallado resultaría impráctico para utilizarlo como eslabón, por eso se eligió trabajar con un espesor de 3 mm.

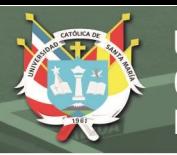

<span id="page-141-0"></span>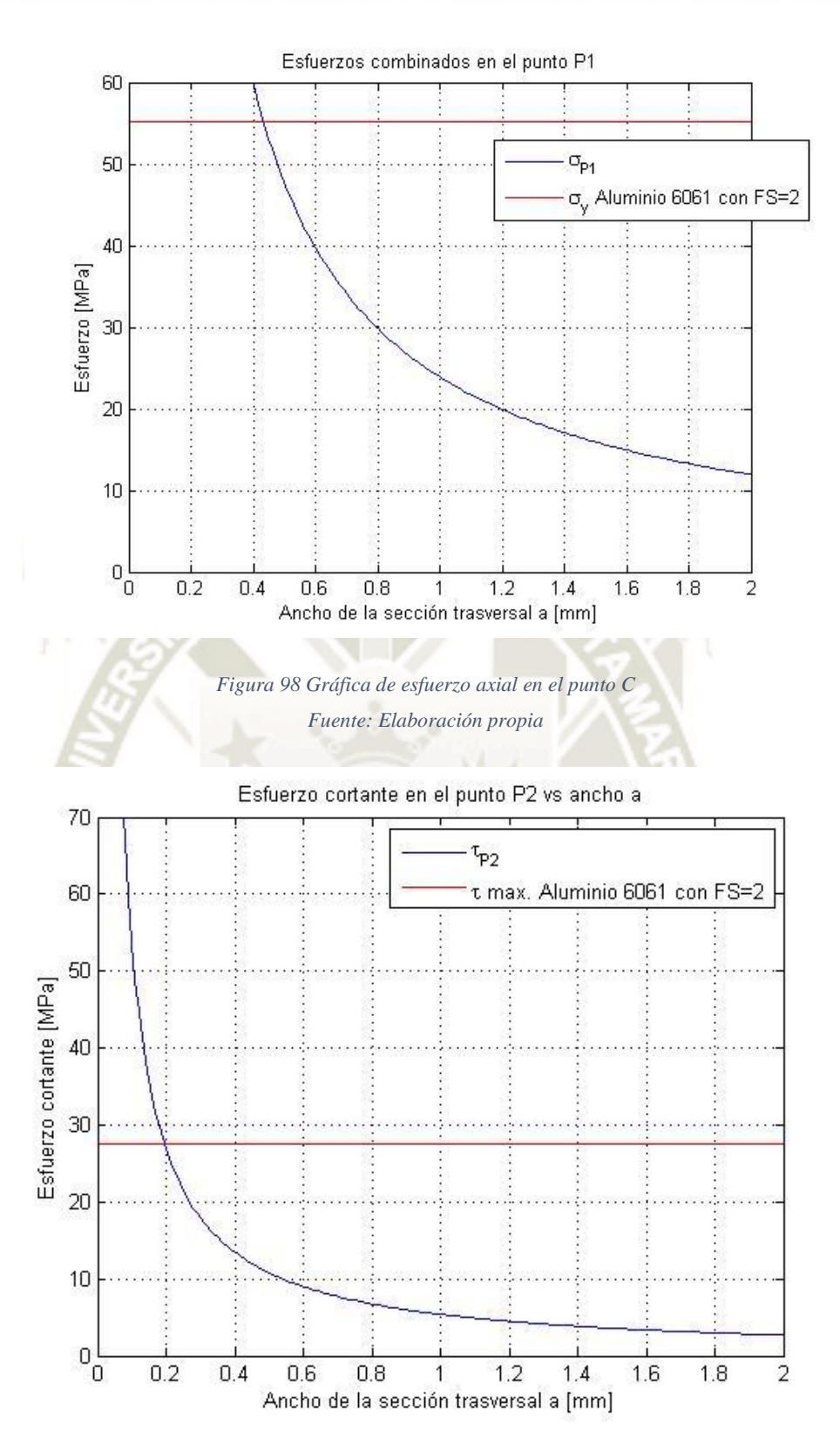

<span id="page-141-1"></span>*Figura 99 Gráfica de esfuerzo cortante en el punto C Fuente: elaboración propia* 

El análisis para el eslabón CD es el mismo que se hizo para ABC considerando que ahora el ángulo del eslabón respecto a la horizontal es  $\theta_3 = 13.71^{\circ}$ .

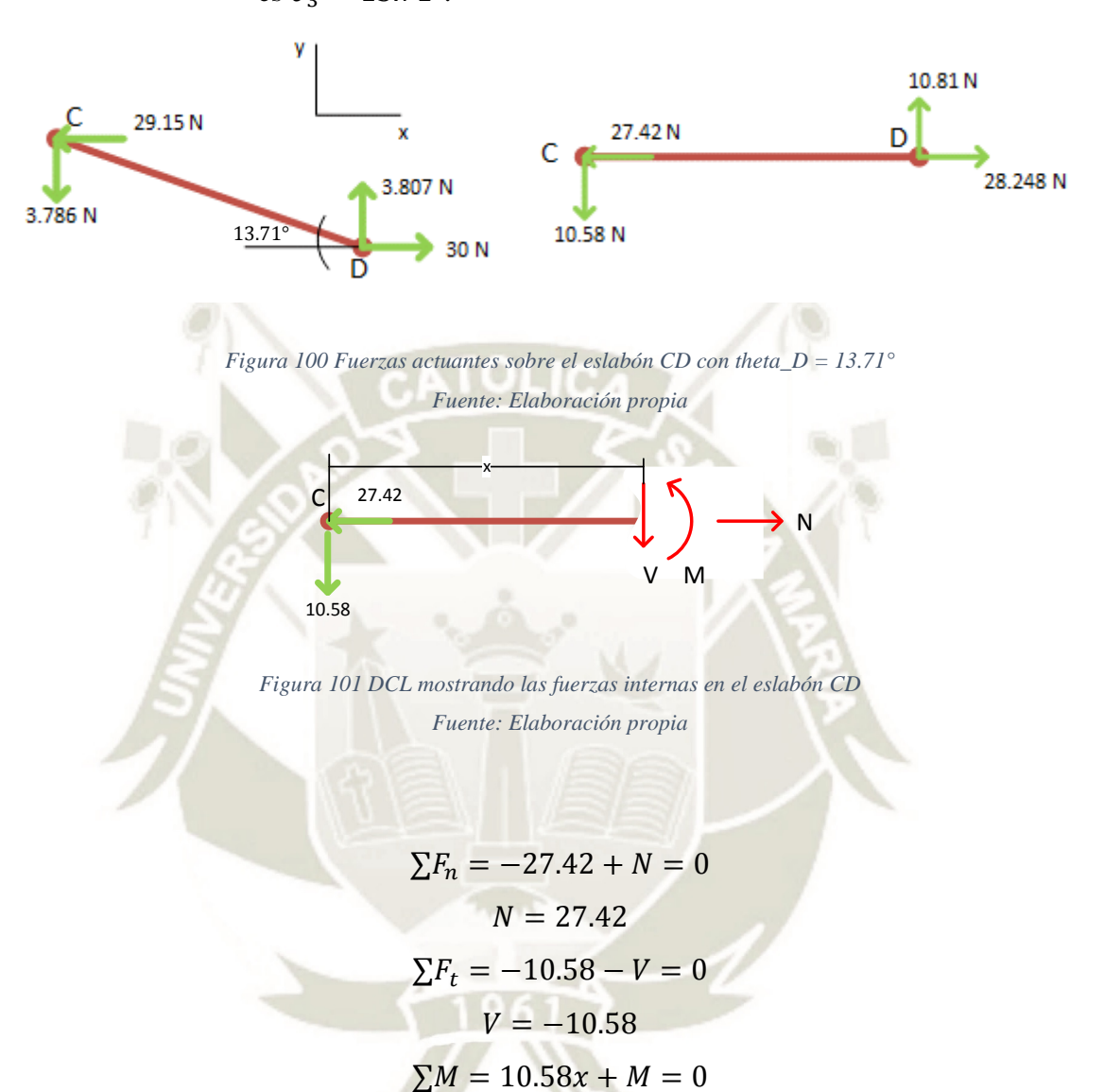

 $M = -10.16x$ 

Graficando los diagramas de fuerza normal, fuerza cortante y momento flector:

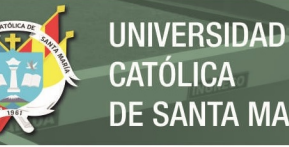

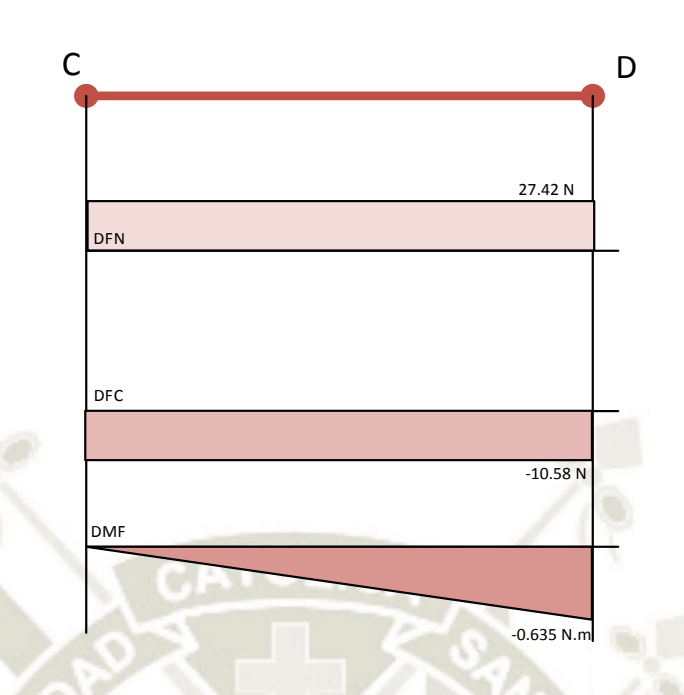

*Figura 102 Diagrama de fuerza normal, fuerza cortante y momento flector del eslabón CD Fuente: Elaboración propia*

Aquí, en el eslabón CD el punto crítico es D. Al igual que en el eslabón ABC, se presentan tres tipos de esfuerzo. Tomando como referencia la [Figura 103.](#page-143-0) Aquí se consideró el diámetro del pasador del cabezal que viene de serie con el cilindro neumático

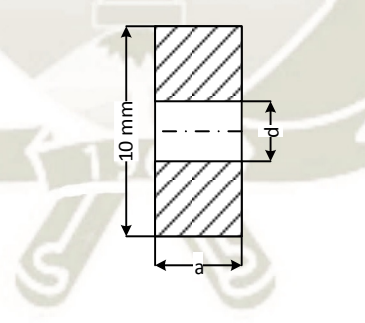

*Figura 103 Sección trasversal en el punto D Fuente: elaboración propia* 

#### <span id="page-143-0"></span>**Esfuerzo axial en tensión:**

$$
\sigma = \frac{F}{A}
$$

Donde:

$$
F = 27.42 N
$$

$$
A = (10 - d)a
$$
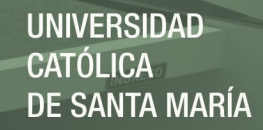

$$
\sigma = \frac{27.42}{(10-d)a} \left[ MPa \right]
$$

**Esfuerzo cortante trasversal:** 

$$
\tau = \frac{V \cdot Q}{I \cdot t}
$$

Donde:

$$
V = 10.58 N
$$
  
\n
$$
Q = \bar{y}' \cdot A' \begin{cases} \bar{y}' = \frac{10 + d}{4} \\ A' = \left(5 - \frac{d}{2}\right)a \end{cases}
$$
  
\n
$$
Q = (-0.125d^2 + 12.5)a
$$
  
\n
$$
I = \frac{a10^3}{12} - \frac{ad^3}{12} = \frac{10^3 - d^3}{12}a
$$
  
\n
$$
t = a
$$

$$
\tau = \frac{10.58 \cdot (-0.125d^2 + 12.5)a}{\frac{10^3 - d^3}{12}a \cdot a} = \frac{10.58 \cdot (-0.125d^2 + 12.5)}{\frac{10^3 - d^3}{12}a} \text{ [MPa]}
$$

**Esfuerzo axial por flexión** 

$$
\sigma = \frac{M \cdot c}{I}
$$

Donde:

$$
M = 0.635 N. m = 635 N. mm
$$
  
\n
$$
c = 5 mm
$$
  
\n
$$
I = \frac{10^3 - d^3}{12} a
$$
  
\n
$$
\sigma = \frac{635 \cdot 5}{10^3 - d^3} = \frac{38100}{(10^3 - d^3)a} [MPa]
$$

Los puntos críticos en la sección trasversal son P1 y P2 igual que en el eslabón ABC [\(Figura 97\)](#page-140-0). Se está considerando el diámetro del pasador  $d = 4$  mm del actuador por lo que los esfuerzos combinados son:

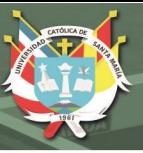

$$
\sigma_{P1} = \sigma_N + \sigma_M
$$

$$
\sigma_{P1} = \frac{27.42}{(10 - d)a} + \frac{38100}{(10^3 - d^3)a}
$$

$$
\tau_{P2} = \tau_V
$$

$$
\tau_{P2} = \frac{10.58 \cdot (-0.125d^2 + 12.5)}{10^3 - d^3} [MPa]
$$

Los resultados mostrados en la [Figura 104](#page-145-0) muestran que el ancho mínimo para el eslabón es menos de 1mm. Por consideraciones prácticas, este ancho no es práctico para su uso en la operación de la máquina. Se eligió trabajar con el mismo ancho de sección del eslabón ABC.

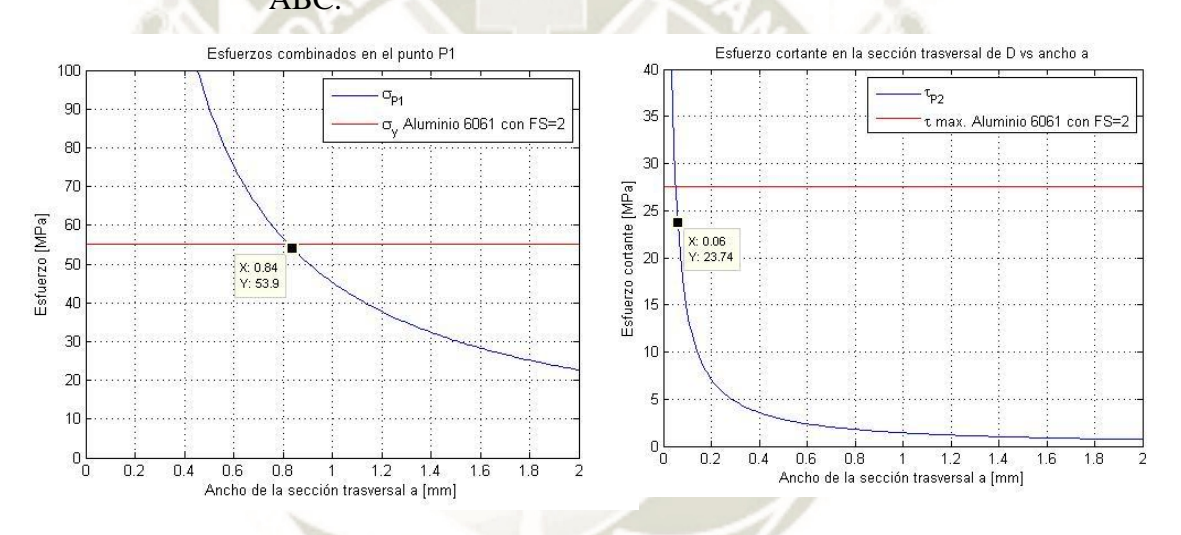

<span id="page-145-0"></span>*Figura 104 Esfuerzo axial en el punto P1 y esfuerzo cortante en el punto P2 de la sección trasvesarl en D Fuente: Elaboración propia* 

### **4.2.4.1 Selección de actuador**

Para la selección del actuador se utilizó la [Figura 77](#page-120-0) para determinar la carrera del pistón. Esta se determina por:

 $carrera = distancia BDX_{\theta_2=45^\circ} - distancia BDX_{\theta_2=90^\circ}$  $carrera = 15.79$  mm

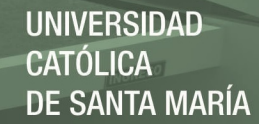

Sin embargo, esta carrera no se encuentra disponible en catálogo por lo que se optó por utilizar una carrera de 15mm. Se utilizó el simulador de FESTO (www.festo.com) y se seleccionó un cilindro de 10 mm, el DSNU-10-15-P-A. Los resultados de la simulación se encuentran en el Anexo B. Por último, se modelaron las piezas en inventor para determinar el peso real de las piezas. El peso del eslabón ABC es de 0.01 kg y el eslabón CD es de 0.005 kg.

## **4.2.5 Sistema para sujeción de cajas**

El sistema de sujeción propuesto [\(Figura 105\)](#page-147-0) consiste en una barra de metal pivotada en el extremo superior para que permita sujetar y soltar las cajas mediante el accionamiento de un actuador neumático. En la barra de metal se dispuso una mordaza con una pieza plástica de Nylon PA6 que pueda deslizarse a lo largo de la barra según la altura de caja a conformar. El criterio para elegir este material son los mismos que para el sistema de presionado de solapas exteriores. Los objetivos de diseño en este sistema fueron la ubicación del actuador que permita un movimiento continuo y la fuerza necesaria para su movimiento, luego el dimensionado de la mordaza y por último un análisis de esfuerzos de las piezas. La [Figura 105](#page-147-0) muestra un bosquejo del sistema. Aquí la barra de metal es representada por el eslabón ABC. El eslabón BD representa el actuador neumático. Como el actuador se extiende y retrae, la longitud del eslabón BD es variable. Para empezar, la pieza de plástico se está considerando como un perfil L con una longitud de 50mm por lo que el arco de circunferencia generado por el eslabón ABC debe ser mayor a este. Se asumió un desplazamiento horizontal del punto C de 100mm. Con estas consideraciones se estimó en ángulo recorrido por el eslabón ABC. De la [Figura 106,](#page-147-1)  $l_{AC} = 200$ mm:

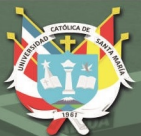

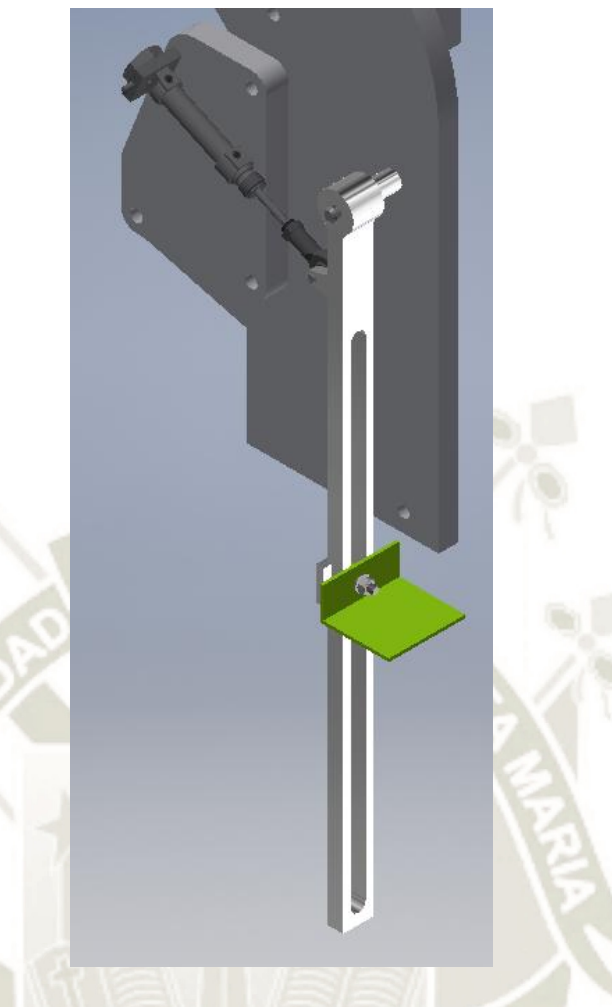

*Figura 105 Esquema inicial del sistema de sujeción de cajas Fuente: Elaboración propia* 

<span id="page-147-0"></span>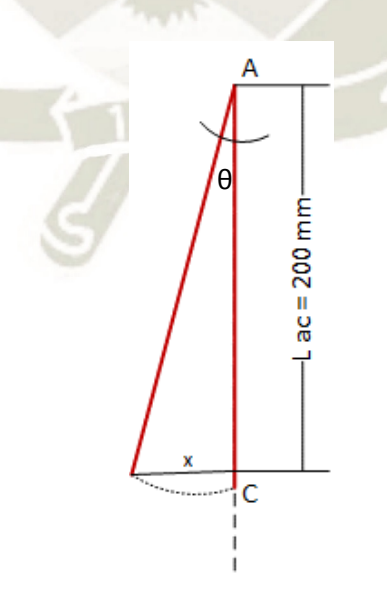

<span id="page-147-1"></span>*Figura 106 Diagrama del movimiento de eslabón AC Fuente: Elaboración propia* 

**REPOSITORIO DE TESIS UCSM** 

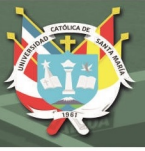

$$
x = l_{AC} \sin \theta
$$

$$
\theta = \sin^{-1} \frac{x}{L_{AC}}
$$

$$
\theta = \sin^{-1} \left(\frac{100}{200}\right)
$$

$$
\theta = 30^{\circ}
$$

A continuación, se realizó el análisis cinemático del sistema. La orientación de los ejes de referencia [\(Figura 107\)](#page-148-0) se dispuso de forma que se facilite el desarrollo de las ecuaciones.

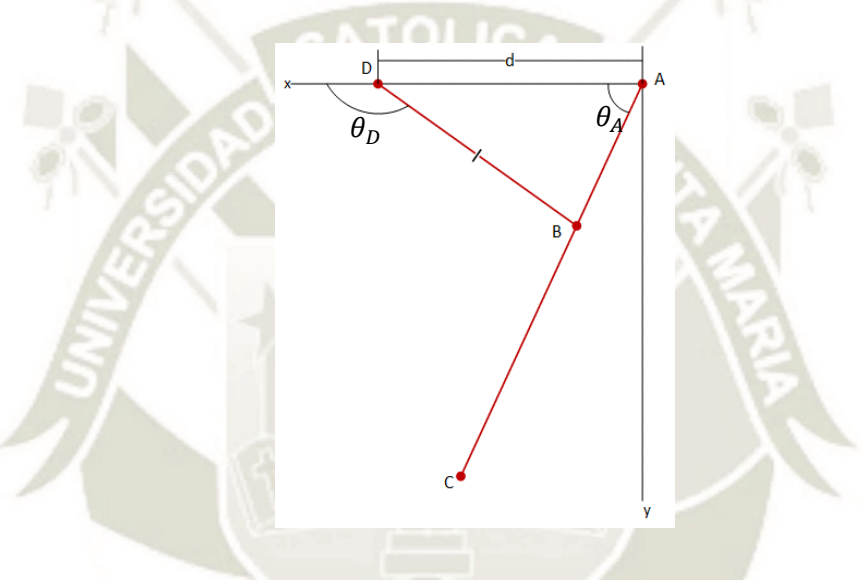

*Figura 107 Esquema del sistema de sujeción de cajas Fuente: Elaboración propia* 

<span id="page-148-0"></span>Posición: Se utilizó una representación de lazo vectorial explicado por (Norton, 2009) para el mecanismo con el fin de obtener las componentes  $x \, y \, y$  del movimiento. De la [Figura 108](#page-149-0) se tiene:

$$
\overline{R_1} - \overline{R_2} - \overline{R_3} = 0
$$

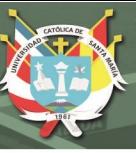

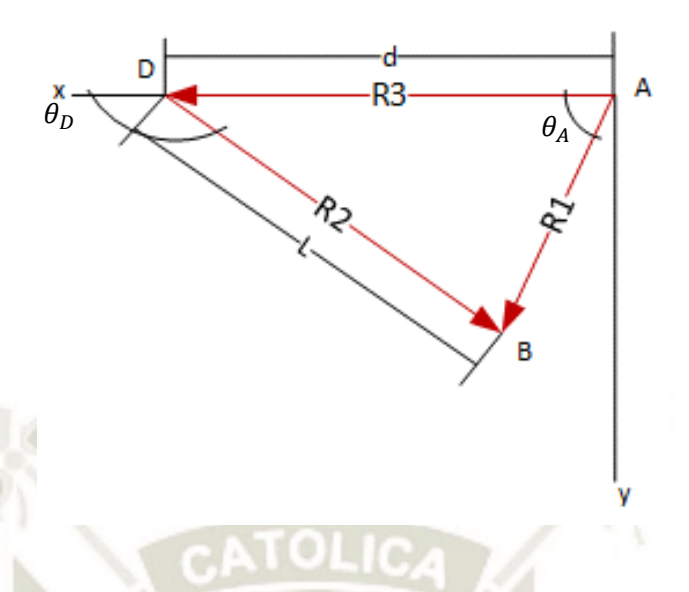

<span id="page-149-0"></span>*Figura 108 Lazo vectorial para el mecanismo de sujeción de cajas Fuente: Elaboración propia* 

Representando cada vector en notación compleja:

$$
l_{AB}e^{j\theta_A} - le^{j\theta_D} - de^{j\theta} = 0
$$

 $l_{AB}(\cos\theta_A + j\sin\theta_A) - l(\cos\theta_D + j\sin\theta_D) - d(\cos\theta + j\sin\theta) = 0$ 

Separando las componentes real e imaginaria como componentes  $x y y$ Eje x:

 $l_{AB} \cos \theta_A - l \cos \theta_B - d \cos \theta = 0$ 

Como  $\overline{R_3}$  está en el eje x, no forma ángulo con ésta. Por lo tanto  $\theta = 0^\circ$ 

$$
l_{AB}\cos\theta_A - l\cos\theta_D - d = 0 \qquad (i)
$$

Eje y:

$$
l_{AB} \sin \theta_A - l \sin \theta_D - d \sin \theta = 0
$$
  

$$
l_{AB} \sin \theta_A - l \sin \theta_D = 0
$$
 (*ii*)

Lo que se busca son expresiones para  $\ell$  y  $\theta_D$  para dimensionar el actuador y determinar su ubicación. De la ecuación (i) se puede obtener una expresión para  $\theta_D$ ,

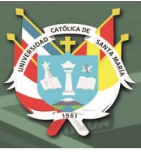

$$
\theta_D = \arccos\left(\frac{d - l_{AB}\cos\theta_A}{-l}\right) \quad (iii)
$$

De la ecuación (ii) ya no es posible obtener una expresión para  $l$  porque las variables no son independientes y en consecuencia no pueden resolverse de manera simultánea. Una expresión alternativa se obtiene de la ley de cosenos en el triángulo ABD de la [Figura 108,](#page-149-0)

$$
l2 = d2 + lAB2 - 2dlAB cos θA
$$

$$
l = \sqrt{d2 + lAB2 - 2dlAB cos θA}
$$
 (iv)

El tiempo de acción del sistema inicia cuando el troquel llega a su punto muerto superior y termina cuando los refuerzos queden conformados. Se asumió de primera instancia un tiempo de t=0.665s. La [Figura 109](#page-151-0) muestra el comportamiento de las ecuaciones (iii) y (iv) respecto del tiempo de acción y  $\theta_A$ . La variación del ángulo  $\theta_D$  es de 0.6° por lo que el actuador no sufre una considerable rotación. El desplazamiento de en cambio sí es mayor, de unos 10.3mm. Un actuador con una carrera de 10mm cumpliría con el trabajo. Sin embargo, hay que considerar las dimensiones de la carcasa del cilindro, así como la geometría real del actuador. Con los datos de posición se procedió al análisis de velocidades.

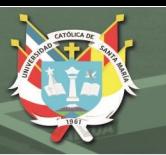

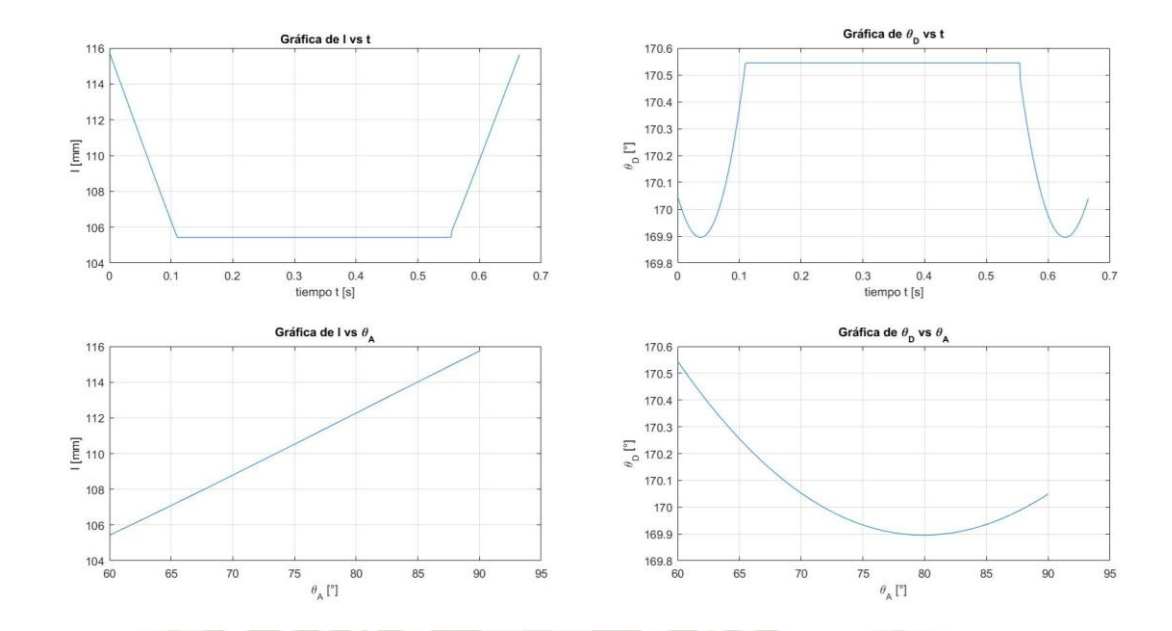

<span id="page-151-0"></span>*Figura 109 Gráficas de posición de l y theta\_D en función del tiempo y theta\_A Fuente: Elaboración propia* 

**Velocidad:** Se derivaron las ecuaciones (i) y (iv) respecto al tiempo.

$$
l_{AB}\cos\theta_A - l\cos\theta_D - d = 0 \qquad (i)
$$

$$
-l_{AB}\sin\theta_A\dot{\theta}_A - [l\cos\theta_D + l(-\sin\theta_D\dot{\theta}_D)] - 0 = 0
$$

$$
-l_{AB}\sin\theta_A\dot{\theta}_A - \dot{l}\cos\theta_D + l\sin\theta_D\dot{\theta}_D = 0 \qquad (v)
$$

$$
l2 = d2 + lAB2 - 2dlAB cos θA (iv)
$$
  
2*ll* = 0 + 0 - 2dl<sub>AB</sub>(-sin θ<sub>A</sub>θ<sub>A</sub>)

 $2l\dot{l} + 2dl_{AB} \sin \theta_A \dot{\theta}_A = 0$  (*vi*)

Arreglando las ecuaciones (v) y (vi) de forma matricial

$$
\begin{bmatrix} -\cos\theta_D & l\sin\theta_D \\ 2l & 0 \end{bmatrix} \cdot \begin{bmatrix} \dot{l} \\ \dot{\theta}_D \end{bmatrix} = \begin{bmatrix} l_{AB}\sin\theta_A \dot{\theta}_A \\ 2dl_{AB}\sin\theta_A \dot{\theta}_A \end{bmatrix}
$$

Se resolvió el sistema de ecuaciones para cada instancia de  $\theta_A$  con ֦ MATLAB. La [Figura 110](#page-152-0) muestra los resultados de las velocidades de

**UNIVERSIDAD CATÓLICA** DE SANTA MARÍA

 $l$  y  $\theta$ <sub>D</sub>. Las velocidades alcanzadas por el eslabón BD no son críticas para un actuador neumático, que pueden llegar a 1.5m/s (FESTO, 2018). La velocidad angular en el eslabón no supone grandes inercias.

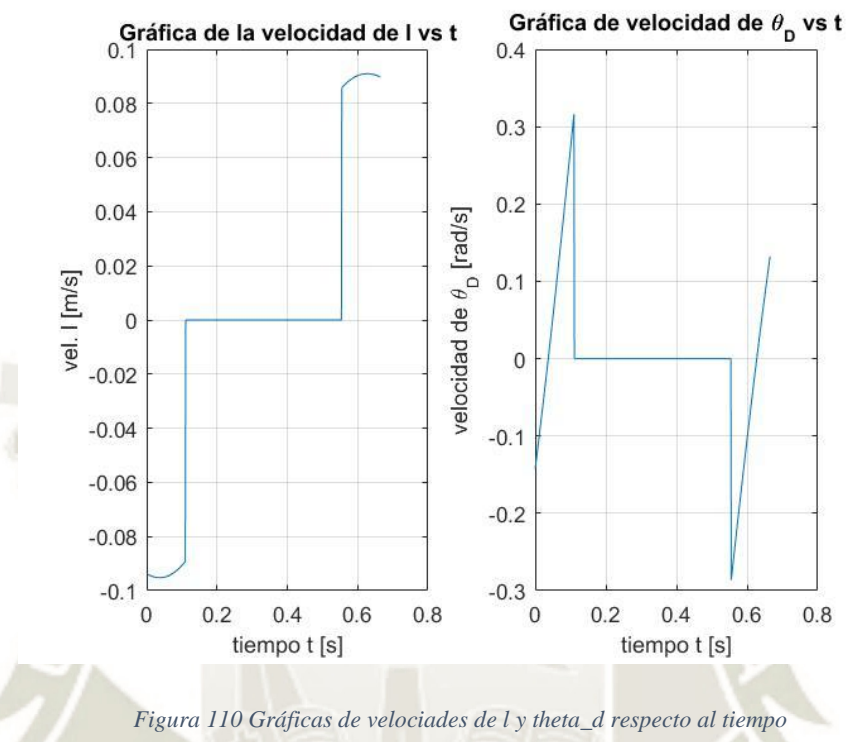

*Fuente: Elaboración propia* 

**Aceleración:** Se derivaron las ecuaciones (v) y (vi) con respecto al tiempo

<span id="page-152-0"></span>
$$
-l_{AB}\sin\theta_A\dot{\theta}_A - \dot{l}\cos\theta_D + \dot{l}\sin\theta_D\dot{\theta}_D = 0 \qquad (v)
$$

$$
-l_{AB}\left(\cos\theta_A\dot{\theta}_A\dot{\theta}_A + \sin\theta_A\ddot{\theta}_A\right) - \left(\ddot{l}\cos\theta_D + \dot{l}\left(-\sin\theta_D\dot{\theta}_D\right)\right) + \dot{l}\sin\theta_D\dot{\theta}_D
$$

$$
+ \dot{l}\left(\cos\theta_D\dot{\theta}_D\dot{\theta}_D + \sin\theta_D\ddot{\theta}_D\right) = 0
$$

$$
-l_{AB}\left(\cos\theta_A\dot{\theta}_A^2 + \sin\theta_A\ddot{\theta}_A\right) - \ddot{l}\cos\theta_D + \dot{l}\sin\theta_D\dot{\theta}_D + \dot{l}\sin\theta_D\dot{\theta}_D + \dot{l}\cos\theta_D\dot{\theta}
$$

$$
+ l \sin \theta_D \ddot{\theta}_D = 0
$$

$$
2l\dot{l} - 2dl_{AB}\sin\theta_A\dot{\theta}_A = 0 \qquad (vi)
$$

$$
2(\dot{l}\dot{l} + l\ddot{l}) - 2dl_{AB}\left(\cos\theta_A\dot{\theta}_A\dot{\theta}_A + \sin\theta_A\ddot{\theta}_A\right) = 0
$$

$$
2\dot{l}^2 + 2l\ddot{l} - 2dl_{AB}\left(\cos\theta_A\dot{\theta}_A^2 + \sin\theta_A\ddot{\theta}_A\right) = 0
$$

D  $\overline{\mathbf{c}}$ 

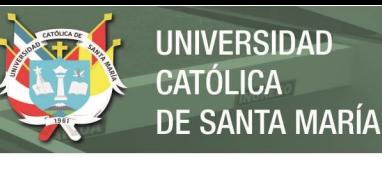

Ordenando el sistema de ecuaciones en forma matricial

$$
\begin{bmatrix} -\cos\theta_D & l\sin\theta_D \\ 2l & 0 \end{bmatrix} \cdot \begin{bmatrix} \ddot{l} \\ \dot{\theta}_D \end{bmatrix} = \begin{bmatrix} l_{AB} \left( \cos\theta_A \dot{\theta}_A^2 + \sin\theta_A \ddot{\theta}_A \right) - 2l\sin\theta_D \dot{\theta}_D - l\cos\theta_D \dot{\theta}_D^2 \\ 2dl_{AB} \left( \cos\theta_A \dot{\theta}_A^2 + \sin\theta_A \ddot{\theta}_A \right) - 2l^2 \end{bmatrix}
$$

Las curvas de aceleración para  $l$  y  $\theta_D$  se muestran en la [Figura 111.](#page-153-0) La aceleración de  $\theta_p$  llega aproximadamente a los 4  $m/s^2$  debido al cambio de velocidad en 0.11s. La aceleración de "l" no representa valores altos. Estos varían entre −0.06  $m/s^2$  hasta 0.15  $m/s^2$  tanto al retraerse como al extenderse.

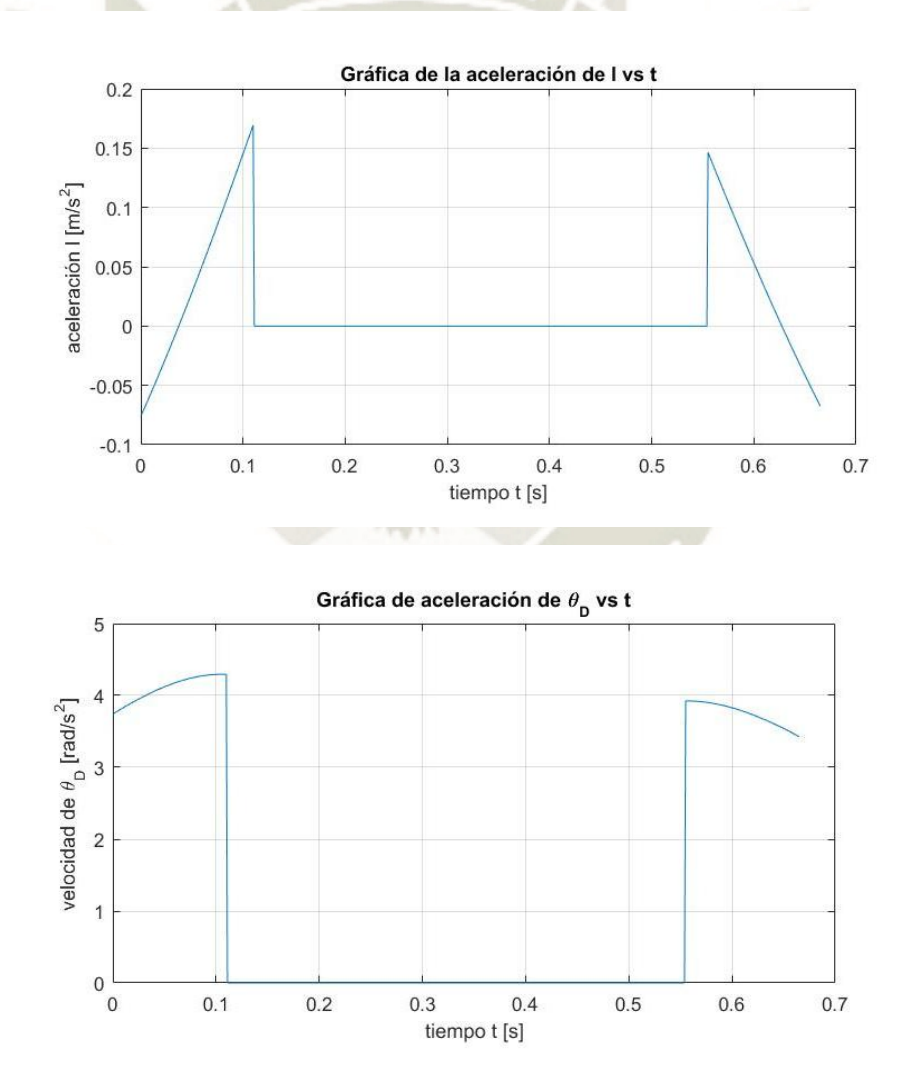

<span id="page-153-0"></span>*Figura 111 Gráficas de aceleracion de l y theta\_d respecto al tiempo Fuente: Elaboración propia* 

Con los datos obtenidos, se hallaron las aceleraciones de los centros de gravedad del eslabón ABC y el actuador. Para ambos eslabones, la aceleración se expresa por la aceleración de un cuerpo rígido con un eje pivote. En el eslabón ABC:

$$
a_{ABC} = \alpha_{ABC} \times r_{C.G./A} - \omega_{ABC}^2 \cdot r_{C.G./A}
$$

Donde:

**:** Aceleración del C.G. del eslabón ABC

 $\omega_{ABC}$ : Velocidad angular del eslabón ABC

 $r_{c. G. / A}$ : Vector distancia del C.G. respecto al punto A Entonces:

$$
\boldsymbol{a}_{ABC} = \begin{bmatrix} 0 \\ 0 \\ \ddot{\theta}_A \end{bmatrix} \times \begin{bmatrix} 0.5l_{AC} \cos \theta_A \\ 0.5l_{AC} \sin \theta_A \\ 0 \end{bmatrix} - \theta_A^2 \cdot \begin{bmatrix} 0.5l_{AC} \cos \theta_A \\ 0.5l_{AC} \sin \theta_A \\ 0 \end{bmatrix}
$$

En el eslabón BD

$$
a_{BD} = \alpha_{BD} \times r_{C.G./D} - \omega_{BD}^2 \cdot r_{C.G./D}
$$

Donde:

 $a_{ABC}$ : Aceleración del C.G. del eslabón BD

 $\omega_{ABC}$ : Velocidad angular del eslabón BD

 $r_{C.G./A}$ : Vector distancia del C.G. respecto al punto D

$$
\boldsymbol{a}_{BD} = \begin{bmatrix} 0 \\ 0 \\ \theta_D \end{bmatrix} \times \begin{bmatrix} -0.5l \cos \theta_D \\ 0.5l \sin \theta_D \\ 0 \end{bmatrix} - \theta_A^2 \cdot \begin{bmatrix} -0.5l \cos \theta_D \\ 0.5l \sin \theta_D \\ 0 \end{bmatrix}
$$

Luego, se procedió al análisis cinético del eslabón ABC y el eslabón BD para obtener las fuerzas en las uniones y la fuerza necesaria del actuador. En esta fase no se consideró el efecto de la gravedad. Desarrollando los diagramas de cuerpo libre de ambos eslabones:

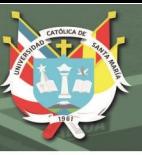

**Eslabón ABC** 

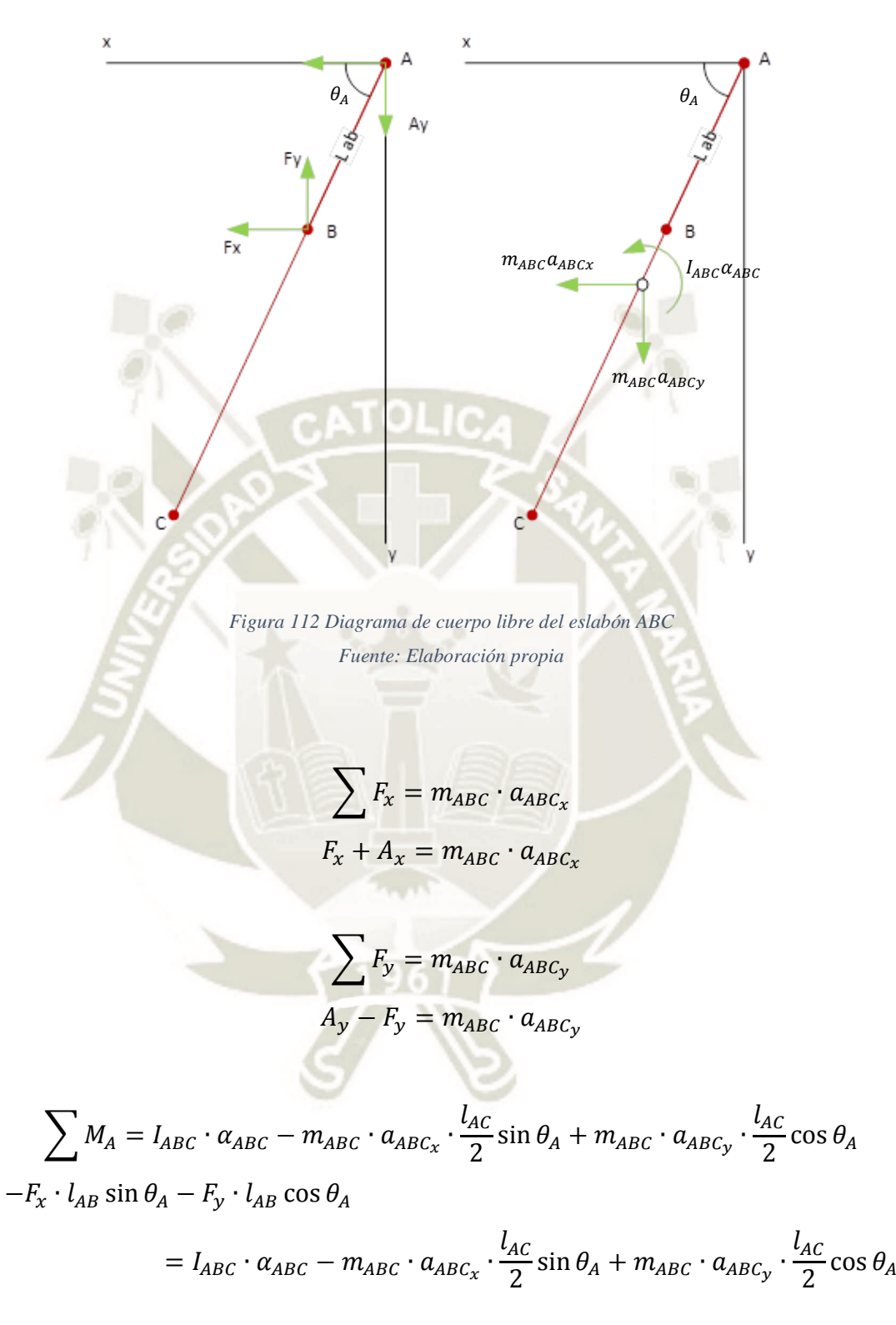

**Eslabón BD** 

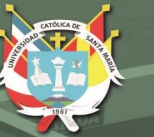

Dx D  $\theta_D$   $\theta_D$  $I_{BD} \alpha_{BD}$  $m_{BD}a_{BDx}$  $m_{BD}a_{BDy}$ B  $Fx$ v V *Figura 113 Diagrama de cuerpo libre del eslabón BD Fuente: Elaboración propia*   $\sum F_x = m_{BD} \cdot a_{BD_x}$  $-D_x - F_x = m_{BD} \cdot a_{BD_x}$  $\sum F_y = m_{BD} \cdot a_{BD_y}$  $D_{y} + F_{y} = m_{BD} \cdot a_{BD}$  $\sum_{l} M_D = I_{BD} \cdot \alpha_{BD} - m_{BD} \cdot a_{BD_x} \cdot \frac{l_{BD_x}}{2}$  $\frac{BD}{2}\sin\theta_D - m_{BD}\cdot a_{BD_y}\cdot\frac{l_{BD}}{2}$  $\frac{BD}{2}$  cos  $\theta_D$  $F_x \cdot l \sin \theta_D - F_y \cdot l \cos \theta_D$ 

$$
= I_{BD} \cdot \alpha_{BD} - m_{BD} \cdot a_{BD_x} \cdot \frac{l_{BD}}{2} \sin \theta_D - m_{BD} \cdot a_{BD_y} \cdot \frac{l_{BD}}{2} \cos \theta_D
$$

 $\lfloor$ I I I I I

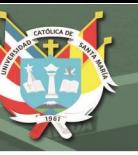

$$
\begin{bmatrix}\n1 & 0 & 1 & 0 & 0 & 0 \\
0 & 1 & 0 & -1 & 0 & 0 \\
0 & 0 & -l_{AB} \sin \theta_A & -l_{AB} \cos \theta_A & 0 & 0 \\
0 & 0 & -1 & 0 & -1 & 0 \\
0 & 0 & 0 & 1 & 0 & 1 \\
0 & 0 & 0 & 0 & 0 & 0\n\end{bmatrix}\n\begin{bmatrix}\nA_x \\
A_y \\
F_x \\
F_y \\
D_x \\
D_y\n\end{bmatrix}
$$
\n
$$
= \begin{bmatrix}\n& m_{ABC}a_{ABC} \\
m_{ABC}a_{ABC} \\
m_{ABC}a_{ABC} \\
m_{BD}a_{BD} \\
m_{BD}a_{BD}\n\end{bmatrix}
$$
\n
$$
I_{BD} \cdot \alpha_{BD} - m_{BD} \cdot a_{BD} \cdot \frac{l_{BD}}{l_{BD}} \sin \theta_D - m_{BD} \cdot a_{BD} \cdot \frac{l_{BD}}{2} \cos \theta_D
$$

De las gráficas de Matlab [Figura 114,](#page-157-0) las fuerzas son muy pequeñas. Realizar un análisis de esfuerzos no sería necesario. Por este motivo, el dimensionamiento del eslabón dependerá de los elementos añadidos sobre este como es la mordaza y la unión para el actuador neumático.

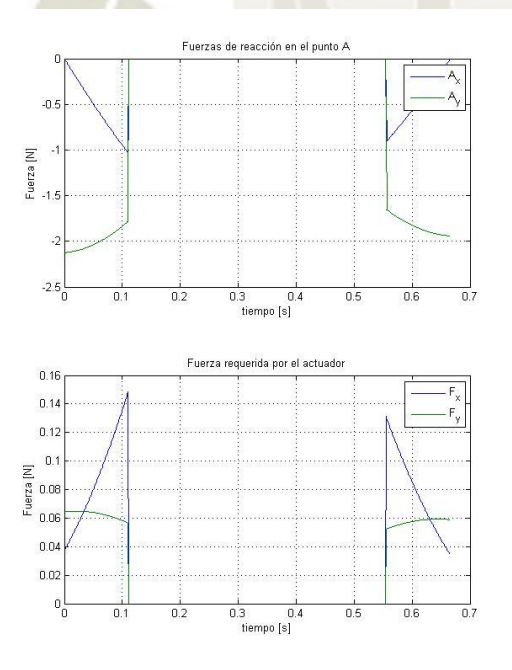

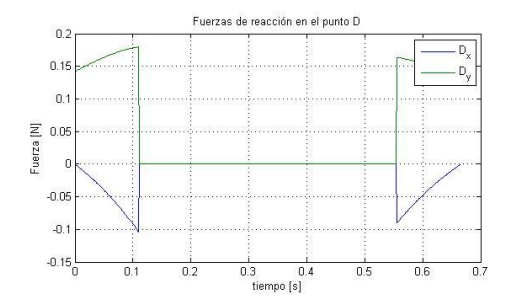

<span id="page-157-0"></span>*Figura 114 Resultados del análisis cinético del sistema de apoyo Fuente: Elaboración propia* 

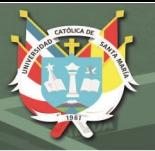

## **4.2.5.1 Mordaza**

Al igual que en el diseño de la mordaza del tope posterior, se utilizó l[a Ecuación 20 p](#page-98-0)ara obtener la fuerza necesaria aplicada para que la mordaza no resbale por el eslabón ABC. La ecuación para el torque en un tornillo de potencia es:

 $T_R =$  $F d_m$ 2  $\left(\frac{l + \pi f d_m \sec \alpha}{d_m d_m}\right)$  $\frac{1}{\pi d_m - f l \sec \alpha}$ 

Aquí, F es la fuerza normal entre la mordaza y el eslabón ABC. Del diagrama de cuerpo libre de la mordaza [\(Figura 115\)](#page-158-0), se aplicó la segunda ley de Newton en dirección y ya que en la dirección  $x$  se sobreentiende que la fuerza aplicada por la mordaza es la misma que el eslabón ABC aplica sobre la mordaza.

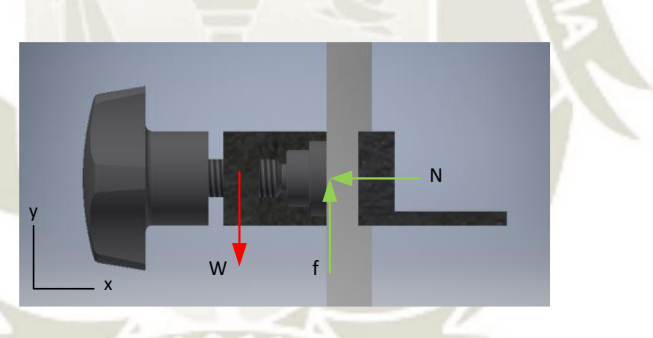

<span id="page-158-0"></span>*Figura 115 Diagrma de cuerpo libre de la mordaza Fuente: Elaboración propia* 

$$
\sum F_y = 0
$$
  

$$
f - W = 0
$$
  

$$
f = W
$$

Donde W es el peso de la mordaza y F es la fuerza de fricción entre la mordaza y el eslabón. F también representa el coeficiente de fricción estático multiplicado por la fuerza normal sobre la mordaza. Esto es:

$$
\mu_s N = W
$$

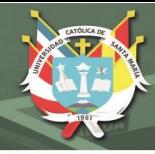

$$
N=\frac{W}{\mu_s}
$$

Esto significa que la fuerza normal N debe ser por lo menos el peso de la mordaza dividido entre el coeficiente de fricción estático entre los dos cuerpos. Para  $\mu_s = 0.15$  [\(](#page-326-0)

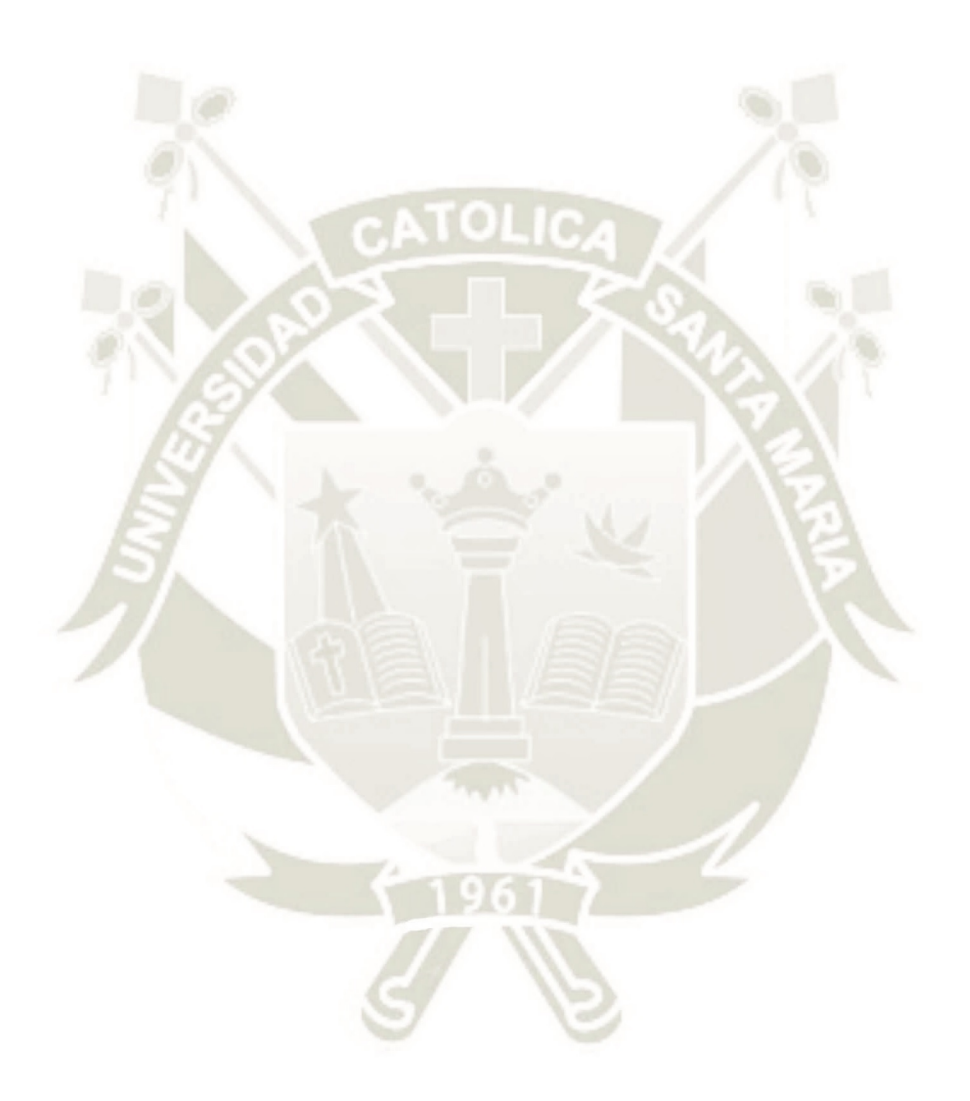

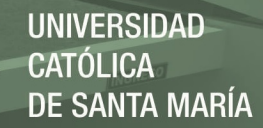

[Tabla](#page-326-0) A- 4) y  $W = 1.18N$  (modelo de inventor) se tiene:

$$
N = \frac{1.18}{0.15} = 7.87 N
$$

Como en el diseño de la mordaza del tope anterior, N representa la fuerza a "levantar" por el tornillo de la mordaza. Hallando el torque necesario con la [Ecuación 20](#page-98-0) y los datos de catálogo de ELESA [\(Figura 116\)](#page-160-0):

 $T_R =$ 7.87 N ∙ 6 mm 2 (  $1$   $mm + \pi \cdot 0.15 \cdot 6$   $mm$  sec 30°  $\frac{1}{\pi \cdot 6 \, mm - 0.15 \cdot 1 \, mm \cdot sec \, 30^{\circ}}$  $T_R = 5.39 N \cdot mm = 5.39 \times 10^{-3} N \cdot m$ 

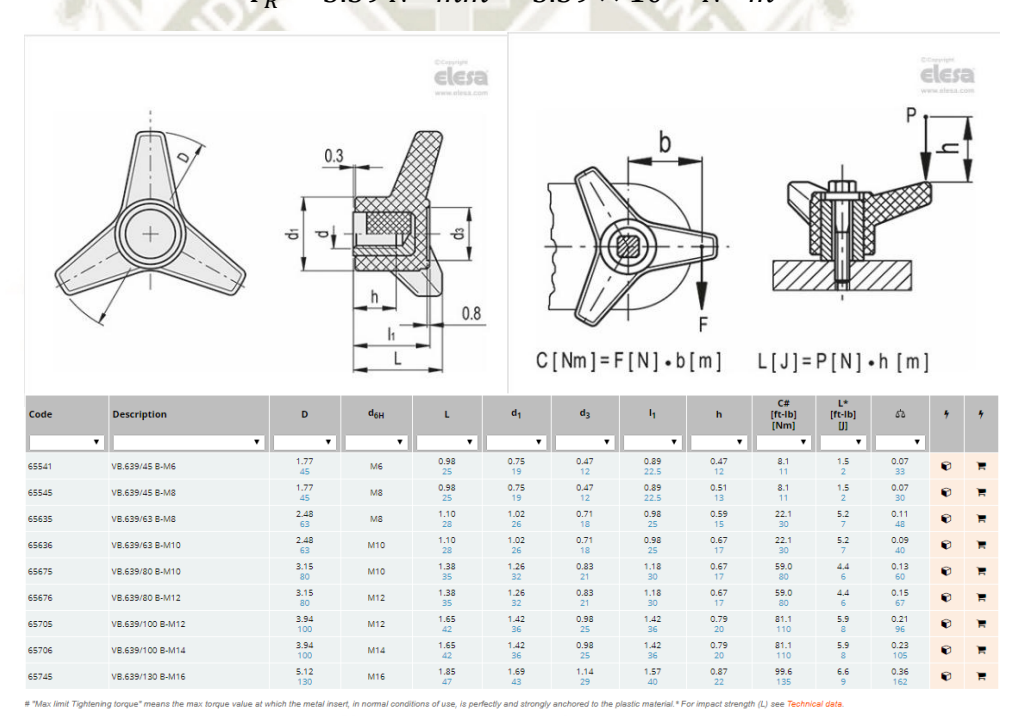

<span id="page-160-0"></span>*Figura 116 Catálogo de la empuñadura VB. 639-B de ELESA Fuente: ELESA S.p.A.* 

El torque necesario es inferior al límite para un tornillo de sujeción M6 de la empresa ELESA. Para conformar toda la mordaza se eligió un tornillo de agarre, según norma DIN 6332, junto con su tope (DIN 6311). A continuación, se analizó los esfuerzos causados por el tornillo sobre la mordaza

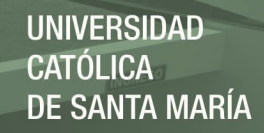

considerando que se aplicó el doble del torque requerido por el tornillo. Reordenando la [Ecuación 20](#page-98-0) para F:

$$
F = \frac{2 \cdot T_R}{d_m} \left( \frac{\pi d_m - fl \sec \alpha}{l + \pi f d_m \sec \alpha} \right)
$$

 $F =$ 2 ∙ 10.78 *N ∙ mm*  $\frac{1}{6 \, mm}$  $\pi$  ∙ 6  $mm$  –  $0.15$   $\cdot$  1  $mm$   $\cdot$  sec 30 $^{\circ}$  $\frac{1}{1}$  mm +  $\pi \cdot 0.15 \cdot 6$  mm  $\cdot$  sec 30°)

 $F = 15.74 N$ 

En la [Figura 117](#page-161-0) la parte interna del cuerpo es la posible zona de ruptura por lo que se hallaron las fuerzas internas en esta sección mediante ecuaciones de equilibrio:

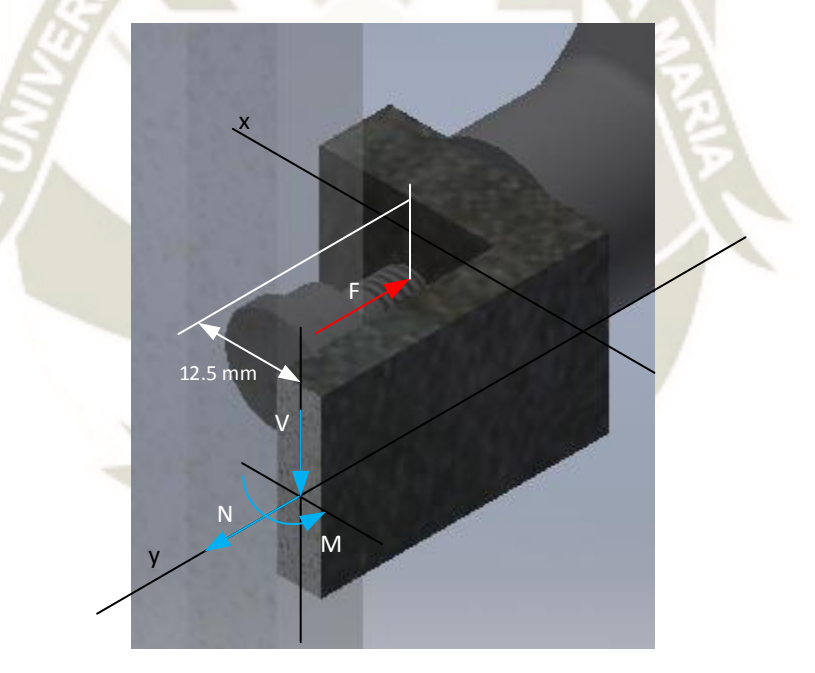

<span id="page-161-0"></span>*Figura 117 Fuerzas internas sobre el cuerpo de la mordaza Fuente: Elaboración propia* 

$$
\sum F_y = 0
$$
  
-F + N = 0  
N = 15.74 N

$$
\sum M=0
$$

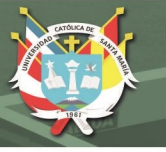

 $-F \cdot l_1 + M = 0$  $M = 15.74 N \cdot 12.5 mm$  $M = 196.75 N \cdot mm$ 

Las fuerzas internas halladas indican que en la parte interna de esta sección de la mordaza se encuentra bajo esfuerzo axial por flexión y esfuerzo axial puro. Entonces:

$$
\sigma=\sigma_N+\sigma_M
$$

Donde:

- : Esfuerzo axial combinado sobre la sección trasversal
- $\sigma_N$ : Esfuerzo axial causado por N
- $\sigma_M$ : Esfuerzo axial causado por M

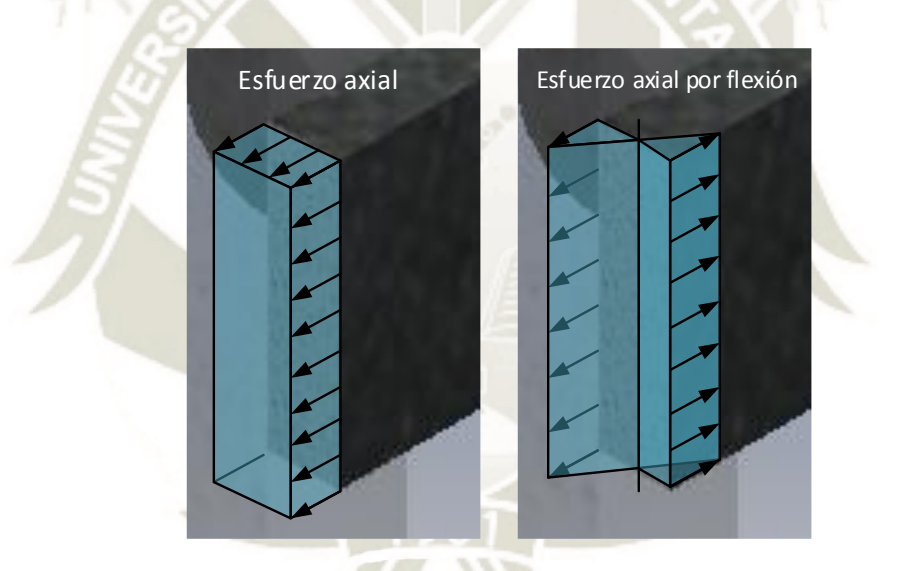

<span id="page-162-0"></span>*Figura 118 Flujo de esfuerzos actuantes sobre la sección trasversal del cuerpo de la mordaza Fuente: Elaboración propia* 

De la [Figura 118,](#page-162-0) se desarrolló las ecuaciones de esfuerzo.

**Esfuerzo axial** 

$$
\sigma_N = \frac{F}{A}
$$

Donde

$$
F = N = 15.74 N
$$

$$
A = 15 mm \cdot b
$$

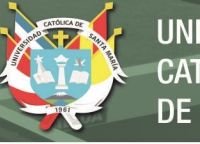

$$
\sigma_N = \frac{15.74}{15b} = \frac{1.049}{b} \quad [MPa]
$$

**Esfuerzo axial debido a un momento flector** 

$$
\sigma_M = \frac{M \cdot c}{I}
$$

Donde:

$$
M = 196.75 N \cdot mm
$$
  
\n
$$
c = b/2 mm
$$
  
\n
$$
I = \frac{bh^3}{12} \left\{ \frac{b}{h} = 15 mm
$$
  
\n
$$
I = \frac{15b^3}{12} = 1.25b^3
$$
  
\n
$$
\sigma = \frac{196.75 \cdot 0.5b}{1.25b^3} = \frac{38.7}{b^2} [MPa]
$$

Combinando esfuerzos:

$$
\sigma = \sigma_N + \sigma_M
$$

$$
\sigma = \frac{1.049}{b} + \frac{38.7}{b^2}
$$

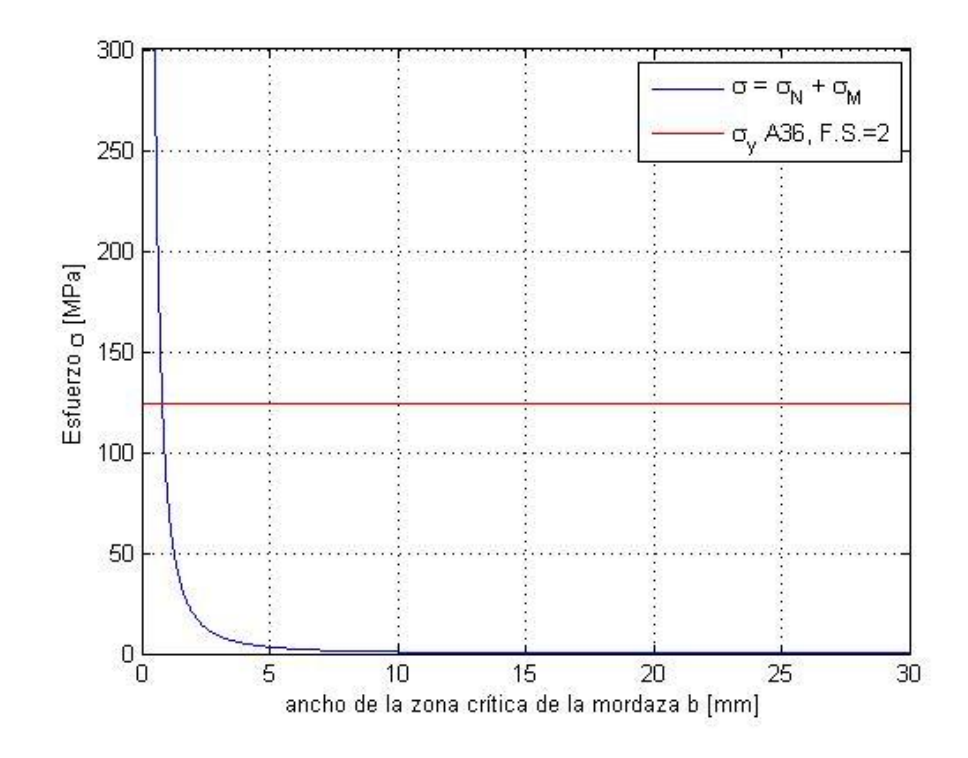

<span id="page-163-0"></span>*Figura 119 Esfuerzos combinados para la sección trasversal del cuerpo de la mordaza Fuente: Elaboración propia* 

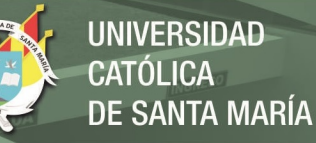

Los resultados indican que con un grosor menor a 5mm el cuerpo no se fracturará [\(Figura 119\)](#page-163-0). Como opción preliminar, se eligió un espesor de 10mm para luego comprobar con un análisis de elementos finitos. Por último, la selección del actuador se basó en el desplazamiento de "l" y la fuerza necesaria F. Según el simulador de FESTO, un cilindro de 8mm cumpliría con la tarea, no obstante, existe la posibilidad de rebotes en las posiciones iniciales y finales del sistema reduciendo la vida útil del cilindro. Por tal motivo, se optó por aumentar el tamaño del cilindro a 16mm. El actuador elegido fue el DSNU 16-10-PPS-A. Los resultados de la simulación se encuentran en el Anexo B.

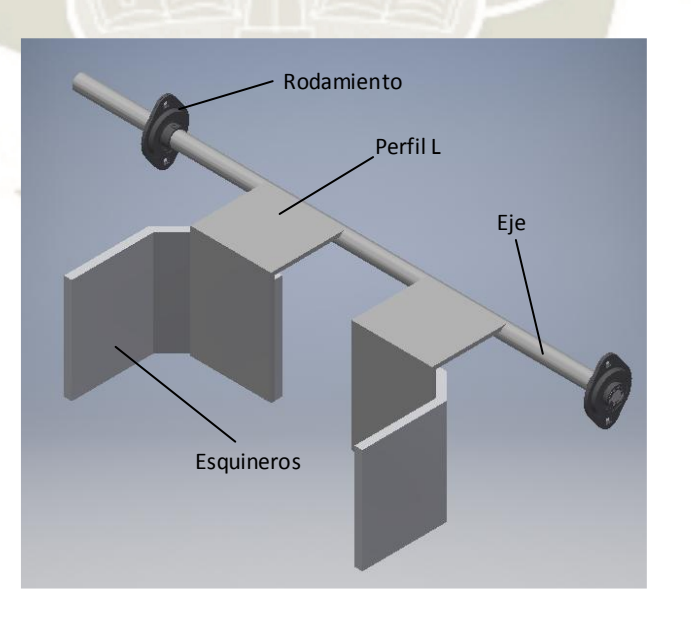

**4.2.6 Sistema para el doblado de solapa lateral** 

<span id="page-164-0"></span>*Figura 120 Boceto del sistema para el formado de las solapas laterales Fuente: Elaboración propia* 

Para el doblado de las solapas exteriores se usaron esquineros de Nylon PA6 con la forma del refuerzo interior para evitar dejar rastras de metal

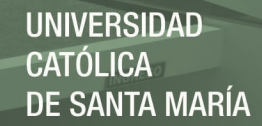

en el interior de la caja. Estas piezas fueron unidas a un eje mediante un perfil L para que puedan retirarse cada vez que llegue un nuevo molde al sistema de conformado [\(Figura 120\)](#page-164-0). Como el sistema fue proyectado para diferentes dimensiones de caja, los esquineros se adherirán al eje con uniones roscadas. La fuerza aplicada sobre la caja por el sistema no debe superar la resistencia al aplastamiento del cartón corrugado. Estimado entre 250 y 630 kPa (Kolakowski, Szewczyk, & Glowacki, 2015). Para el diseño se utilizó un F.S. de 2 por lo que la presión aplicada por el sistema no debe pasar los 125 kPa. La fuerza aplicada sobre las paredes de la caja se determina por:

## $F=\sigma A$

## Donde:

- : Fuerza aplicada sobre las paredes de la caja
- $\sigma$ : Esfuerzo de aplastamiento sobre las paredes. Se asumió como
- 125 kPa
- : Área de los esquineros

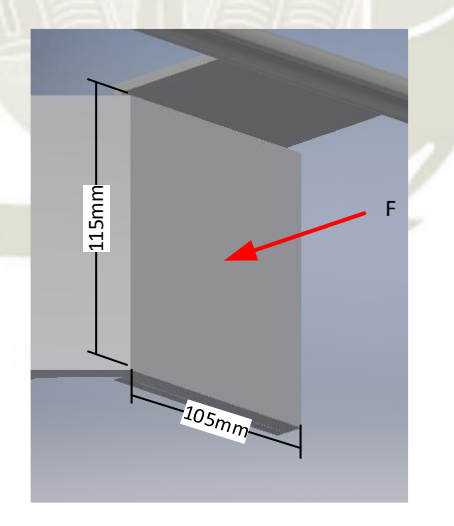

*Figura 121 Fuerza aplicada sobre el esquinero Fuente: Elaboración propia* 

<span id="page-165-0"></span>De la [Figura 121](#page-165-0) el área del esquinero es:  $A = 115$  mm  $\cdot$  105 mm = 12075 mm<sup>2</sup> Como son dos esquineros, el esfuerzo se distribuye en dos áreas. Entonces para un esquinero:

$$
F = \frac{0.125 \, MPa}{2} \cdot 12075 \, mm^2
$$
\n
$$
F = 754.69 \, N \cong 750 \, N
$$

La [Figura 122](#page-167-0) muestra un esbozo inicial de cómo quedaría el eje. Aplicando las ecuaciones de equilibrio para el eje:

$$
\sum F_x = 0
$$
  
-A<sub>x</sub> - D<sub>x</sub> + 2W cos 70° = 0 (i)  

$$
\sum F_y = 0
$$
  
A<sub>y</sub> + D<sub>y</sub> - 2W sin 70° + 2F sin( $\theta$  – 270°) = 0 (ii)  

$$
\sum F_z = 0
$$
  
A<sub>z</sub> + D<sub>z</sub> - 2F cos( $\theta$  – 270°) = 0 (iii)

1961

**REPOSITORIO DE TESIS UCSM** 

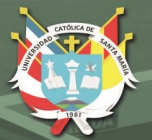

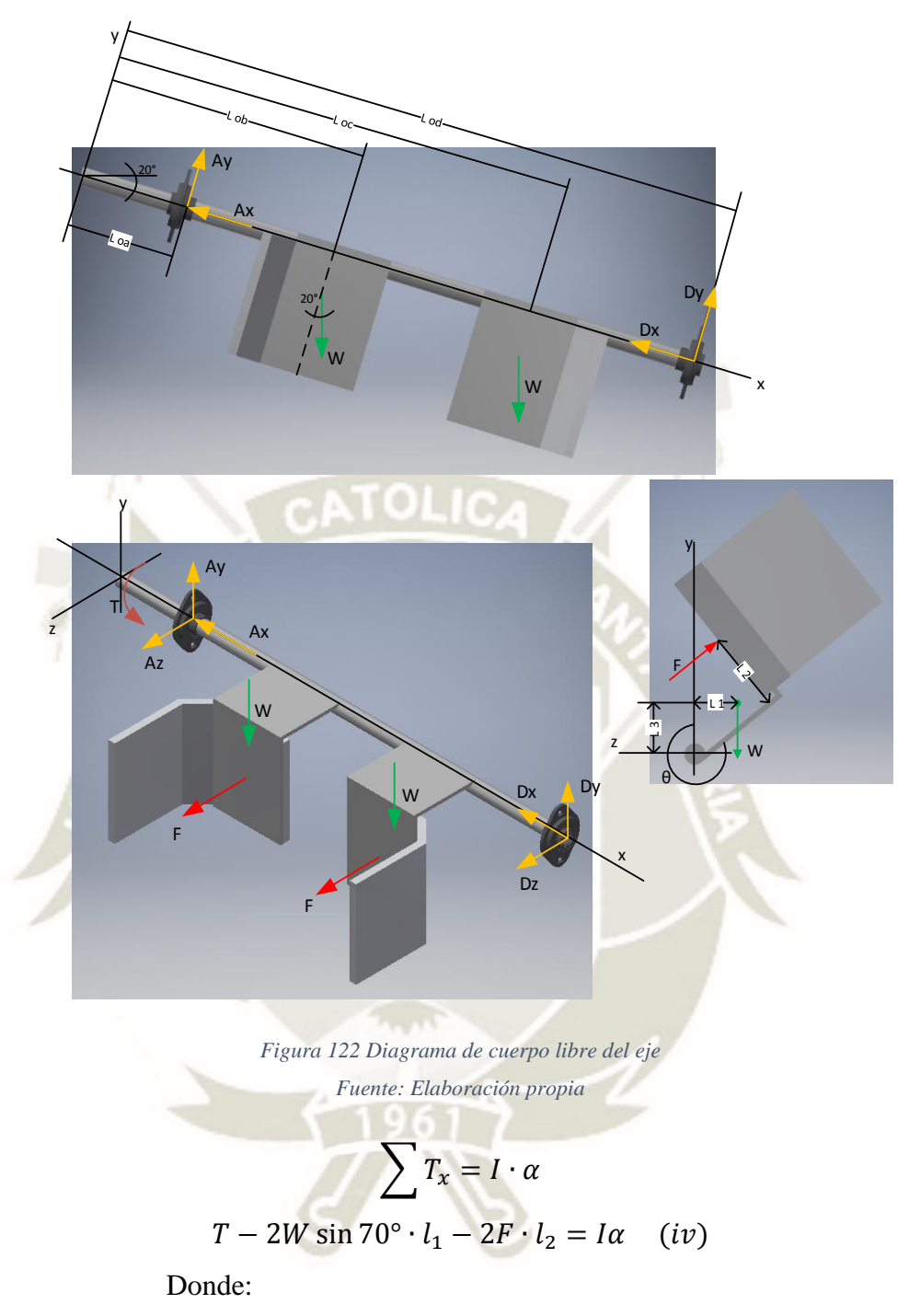

<span id="page-167-0"></span>
$$
l_1 = 125.607 \, \text{mm} \cdot \cos(\theta - 270^\circ)
$$
\n
$$
l_2 = 67.5 \, \text{mm}
$$

$$
\sum T_{y_0}=0
$$

 $A_z l_{OA} + D_z l_{OD} + F \cos(\theta - 270^\circ) \cdot l_{OB} + F \cos(\theta - 270^\circ) \cdot l_{OC} - 2W \cos 70^\circ \cdot l_1$  $= 0$   $(v)$ 

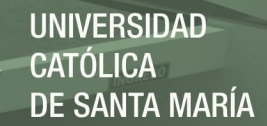

$$
\sum T_{z_O} = 0
$$

 $A_{\gamma} l_{OA} + D_{\gamma} l_{AD} - W \sin 70^{\circ} \cdot l_{OB} - W \sin 70^{\circ} \cdot l_{OC} - 2W \cos 70^{\circ} \cdot l_3 = 0$  (*vi*)

Donde:

 $l_3 = 125.607$ mm · sin( $\theta - 270$ °)

Del DCL del eje [\(Figura 122\)](#page-167-0) se tiene 6 incógnitas, las reacciones en A y D y el torque aplicado T, sin embargo, solo se tiene 6 ecuaciones por lo que el sistema es estáticamente indeterminado. Se aplicó el método de fuerzas o de las flexibilidades explicada por (Hibbeler R. C., 2011) para determinar la reacción Dx. Se tomó como punto fijo el punto A y se desarrolló la deformación de D respecto de A:

$$
-\delta_A + \delta_B + \delta_C - \delta_D = 0
$$

$$
-\frac{P_A L_{OA}}{AE} + \frac{P_B L_{OB}}{AE} + \frac{P_C L_{OC}}{AE} - \frac{P_D L_{OD}}{AE} = 0
$$

$$
-\frac{A_x L_{OA}}{AE} + \frac{W \cos 70^\circ L_{OB}}{AE} + \frac{W \cos 70^\circ L_{OC}}{AE} - \frac{D_x L_{OD}}{AE} = 0
$$

Suprimiendo AE,

 $-A_x L_{OA} + W \cos 70^\circ L_{OB} + W \cos 70^\circ L_{OC} - D_x L_{OD} = 0$  (*vii*) o

$$
D_x = \frac{W \cos 70^{\circ} (L_{OB} + L_{OC}) - A_x L_{OA}}{L_{OD}}
$$

Ordenando de forma matricial las 7 ecuaciones:

 $\lfloor$ I I I I I I

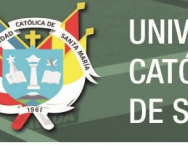

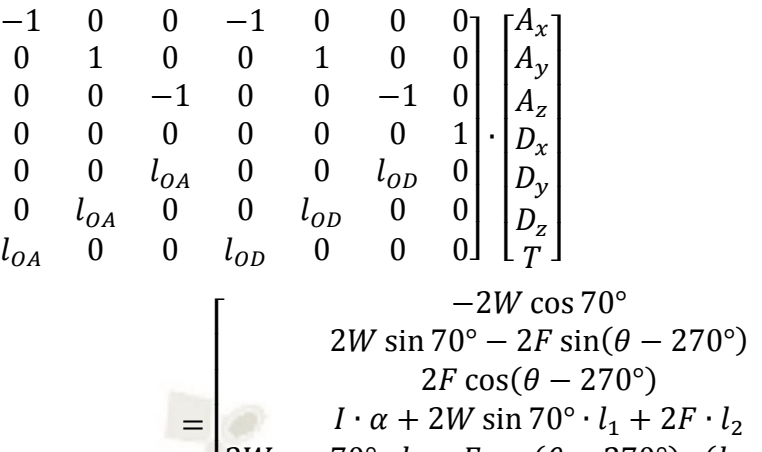

[ I I 2*W* cos 70°  $\cdot l_1 - F \cos(\theta - 270^\circ) \cdot (l_{OB} + l_{OC})$  $2W \cos 70^\circ \cdot l_3 + W \sin 70^\circ \cdot (l_{OB} + l_{OC})$ W cos 70°  $\cdot$  ( $l_{OB}$  +  $l_{OC}$ ) I  $\overline{\phantom{a}}$ I I

En la [Figura 123](#page-169-0) se muestra la simulación de la fuerza F aplicada sobre la caja cuando θ llega a 540°, o por decir lo mismo 90°. La curva de θ es una aproximación del comportamiento de θ deseado mediante la unión de dos curvas lineales y una constante.

 $\overline{\phantom{a}}$  $\overline{\phantom{a}}$ 

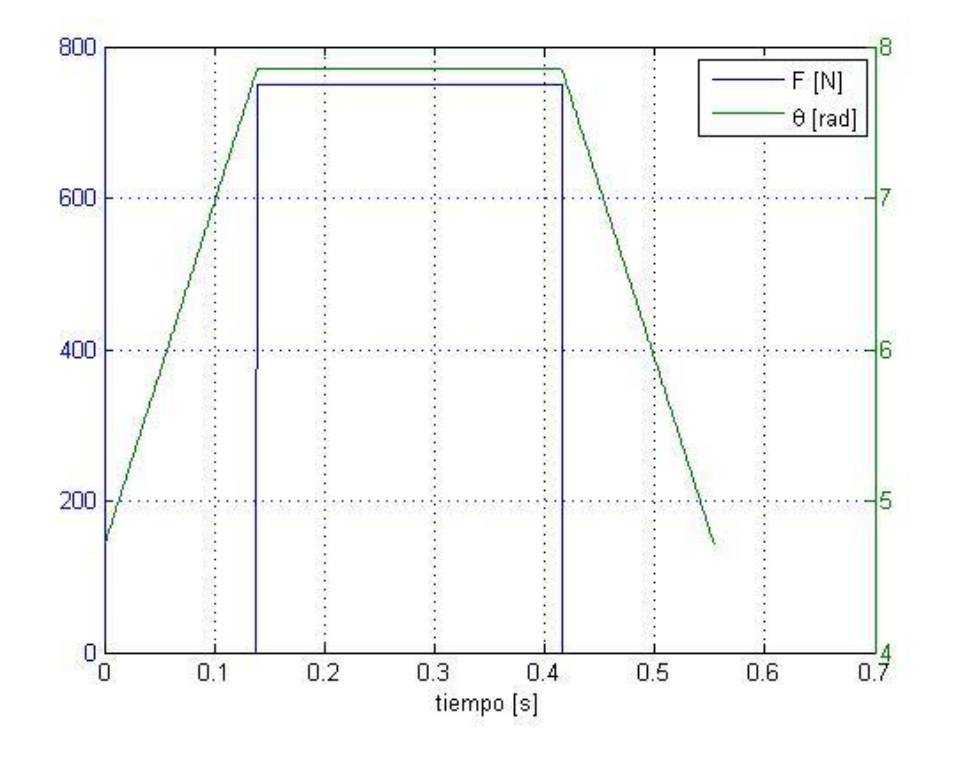

<span id="page-169-0"></span>*Figura 123 fuerza F y posición angular del sistema de formado de solapas laterales vs tiempo Fuente: Elaboración propia* 

Con esta aproximación de θ se obtuvieron la velocidad y aceleración angular del eje [\(Figura 124\)](#page-170-0). Aquí no se está considerando las piezas que irán unidas al eje, por lo que luego de una primera aproximación se debe realizar de nuevo el cálculo con datos más reales. Las velocidades alcanzadas por el eje llegan a 22 rad/s.

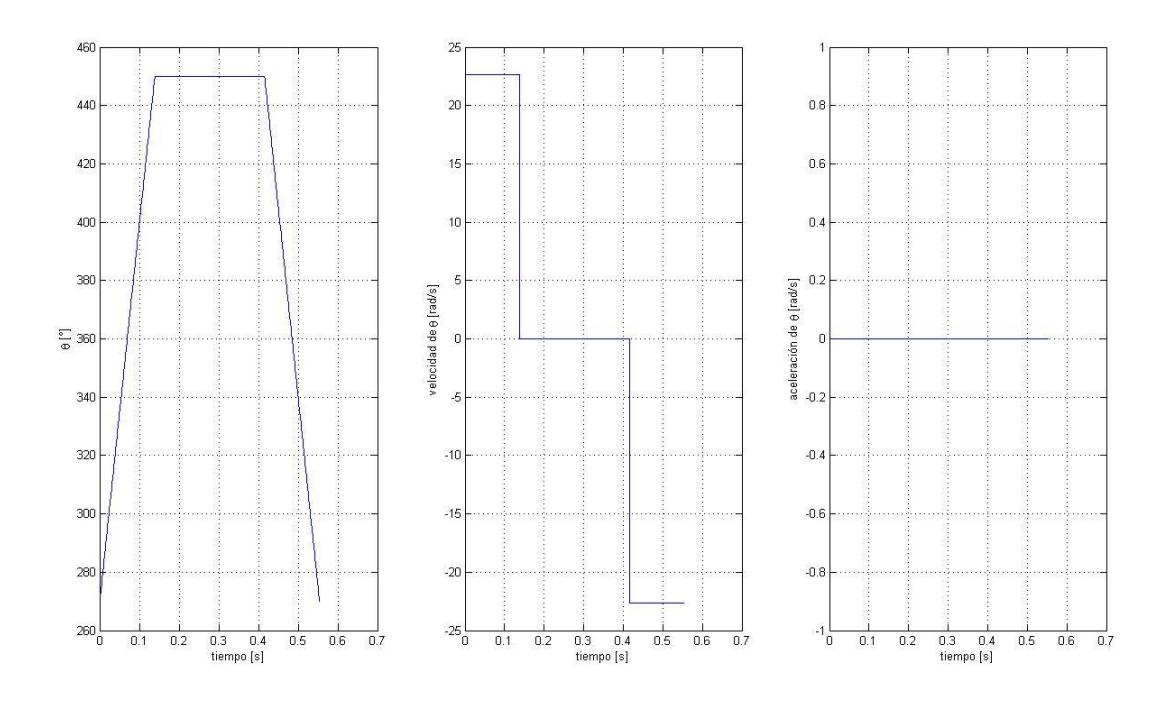

<span id="page-170-0"></span>*Figura 124 Posición, velocidad y aceleración angular del sistema de formado de solapas laterales Fuente: Elaboración propia* 

La [Figura 125](#page-171-0) muestra los valores de las reacciones en el punto A en los tres ejes principales. Aquí, tanto Ax y Ay no representan valores significativos en comparación con Az que llega a 750.6N. De la misma forma que en el punto A, en el punto D los componentes Dx y Dy son despreciables comparando a Dz que alcanza los 749.4N [\(Figura 126\)](#page-171-1).

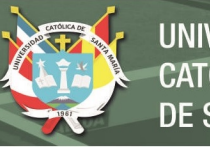

<span id="page-171-0"></span>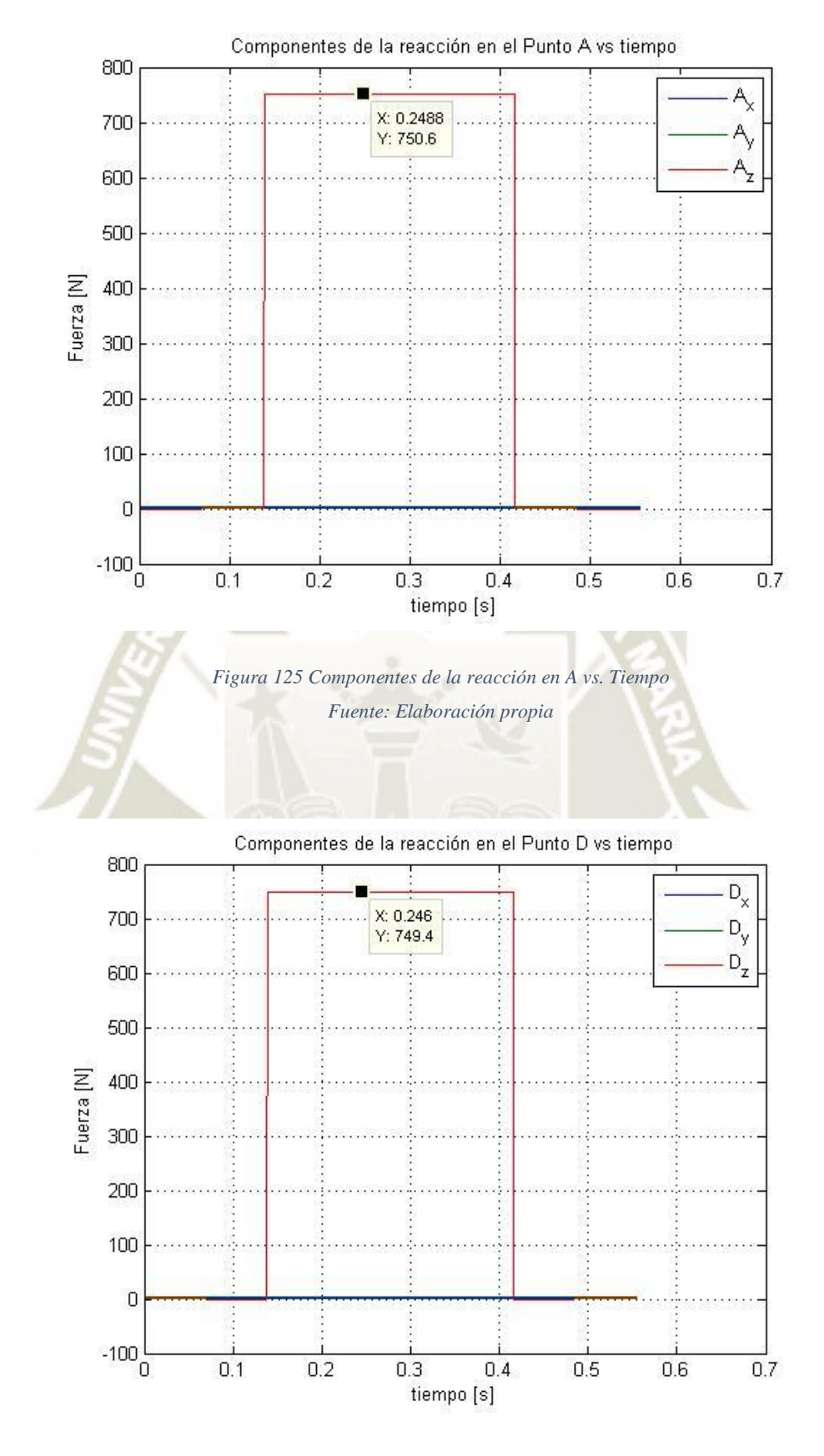

<span id="page-171-1"></span>*Figura 126 Componentes de la reacción en D vs tiempo Fuente: Elaboración propia* 

Según el modelamiento del sistema, el torque necesario para impulsar el eje es de aproximadamente 100N.m [\(Figura 127\)](#page-172-0). Con estos datos preliminares se determinó un accionamiento que cumpliera con lo requerido.

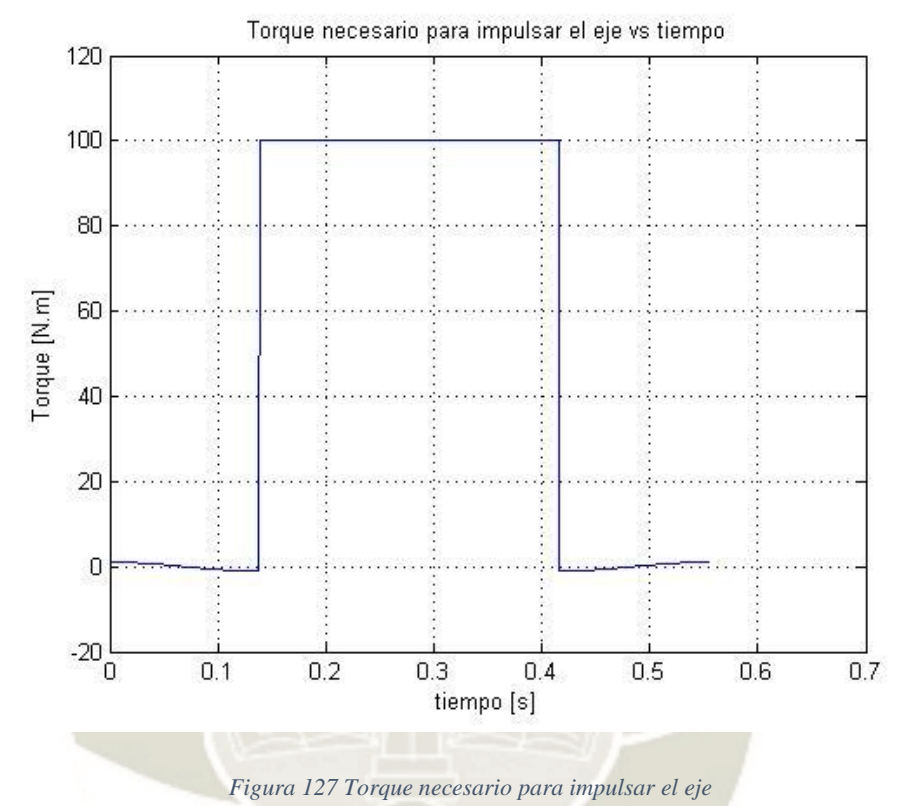

*Fuente: Elaboración propia* 

<span id="page-172-0"></span>Se procedió al diseño del eje luego de hallar las cargas actuantes sobre éste. Se hallaron las fuerzas internas en el eje en dos planos perpendiculares entre sí, el plano xy y el plano xz. De la [Figura 125,](#page-171-0) [Figura 126](#page-171-1) y [Figura 127,](#page-172-0) el punto crítico donde existen los mayores valores de las fuerzas externas es en  $\theta = 90^{\circ}$ . La [Figura 128](#page-173-0) muestra la disposición de las fuerzas sobre el eje en este instante.

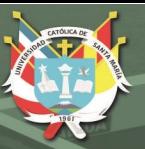

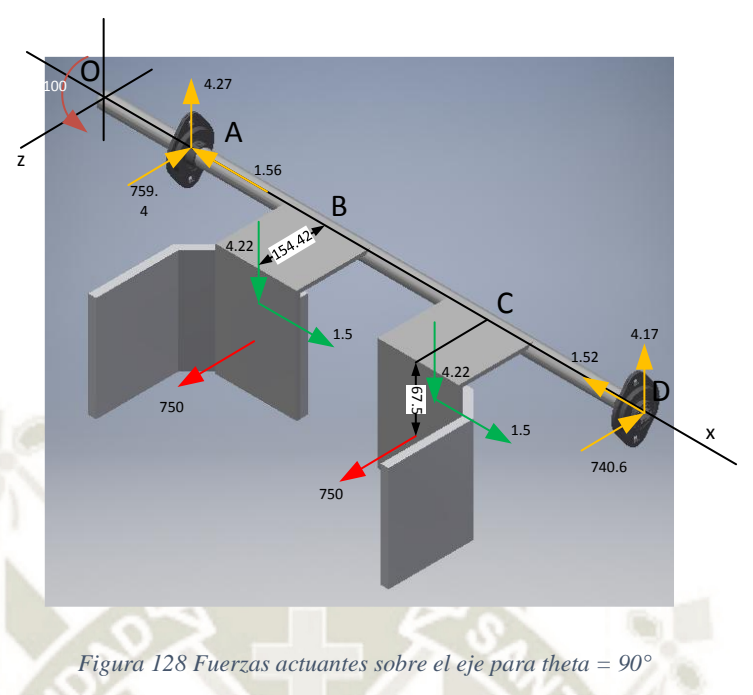

*Fuente: Elaboración propia* 

<span id="page-173-0"></span>Desarrollando las ecuaciones para las fuerzas internas para cada sección

**Torsión:**  Sección OA

$$
100+T=0
$$

 $T = -100 N.m$ 

Sección OB

$$
100 - 750 \cdot 67.5 \times 10^{-3} + 4.22 \cdot 0.154 + T = 0
$$

$$
T=-50.02\ N.m
$$

Sección OC

 $100 - 750 \cdot 67.5 \times 10^{-3} + 4.22 \cdot 0.154 - 750 \cdot 67.5 \times 10^{-3} + 4.22 \cdot 0.154 + T = 0$  $T = 0.05 N$ .  $m \approx 0$ 

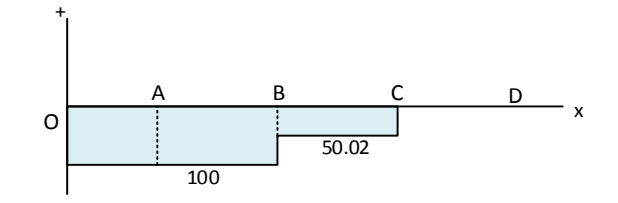

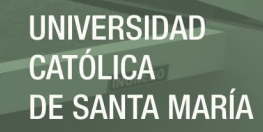

### **Fuerza normal:**

Sección OB

$$
-1.56 + N = 0
$$

$$
N = 1.56 N
$$

Sección OC

$$
-1.56 + 4.49 \cdot \cos 70^{\circ} + N = 0
$$

$$
N\approx 0\;N
$$

Sección OD desde derecha

$$
-N'-1.56 = 0
$$

$$
N' = -1.56 N
$$

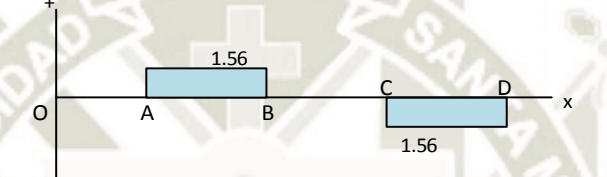

**Fuerza cortante y momento flector:** 

# **Plano XY**

Sección OA:  $0 < x < 100$  mm. No existen fuerzas cortantes. V y  $M = 0$ .

Sección OB:  $100$  mm  $\lt x \lt 319$  mm

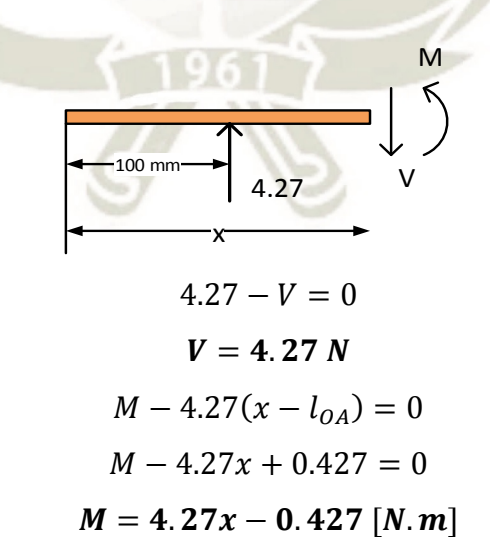

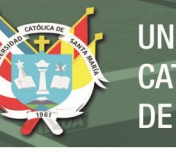

**UNIVERSIDAD CATÓLICA DE SANTA MARÍA** 

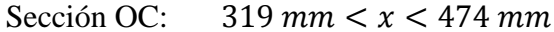

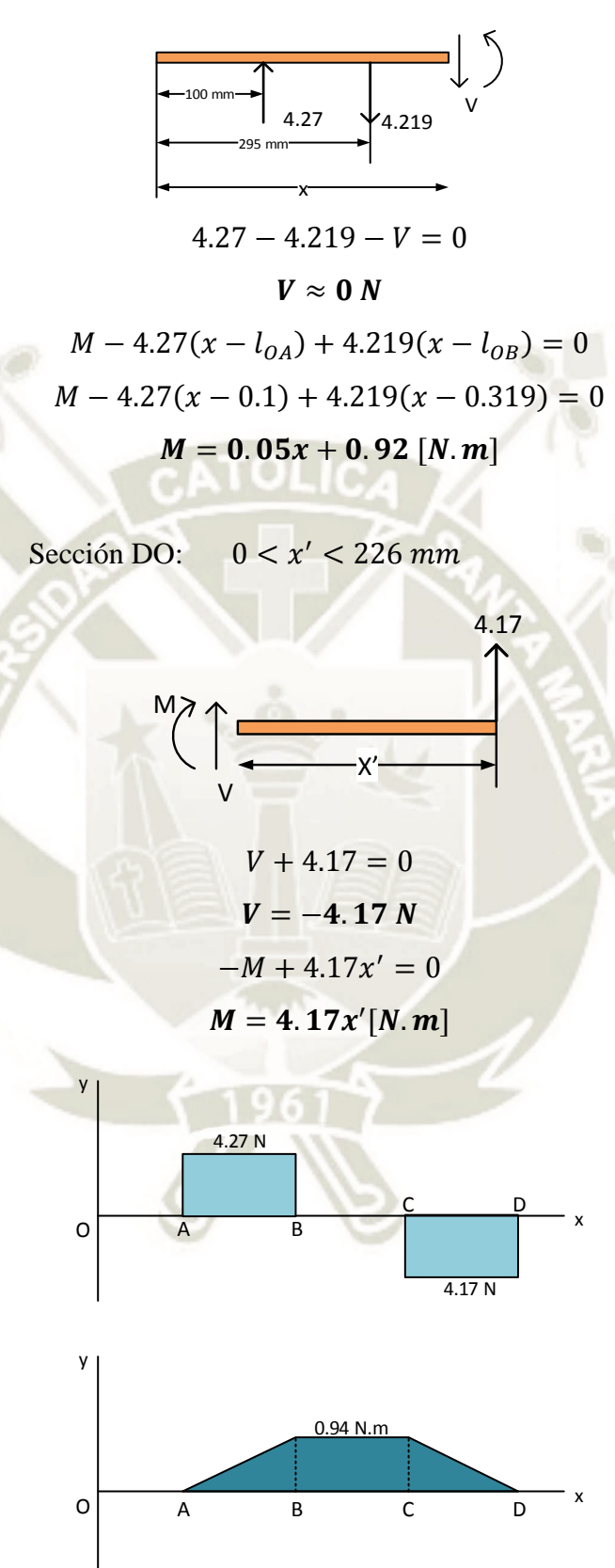

<span id="page-175-0"></span>*Figura 129 Diagrama de fuerza cortante y momento flector en el plano XY del eje Fuente: Elaboración propia* 

## **Plano XZ**

Sección OA:  $0 < x < 100$  mm. No existen fuerzas cortantes. V y  $M = 0$ 

$$
\mathbf{M} = \mathbf{0}
$$

Sección OB:  $100$  mm  $\lt x \lt 319$  mm

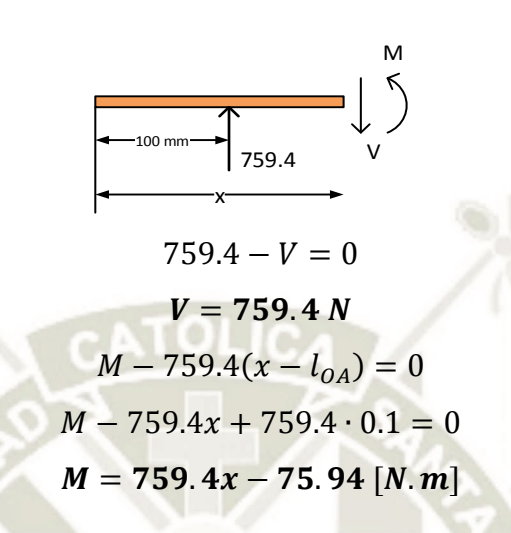

Sección OC:  $319$  mm  $\lt x \lt 474$  mm

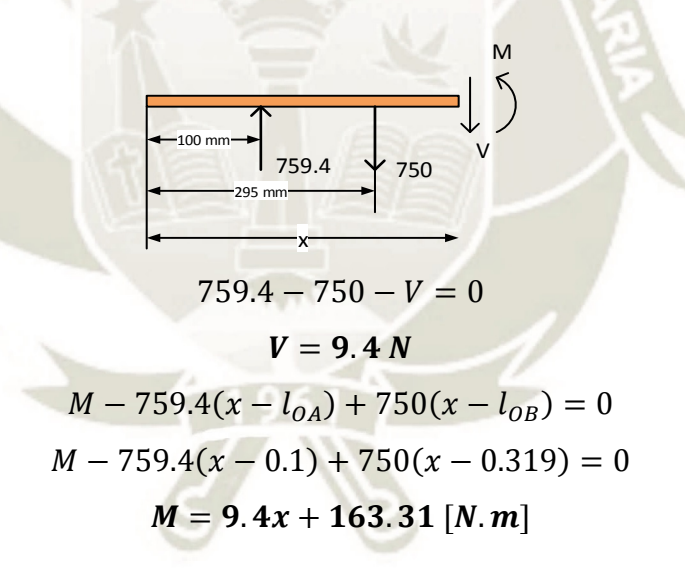

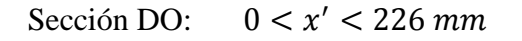

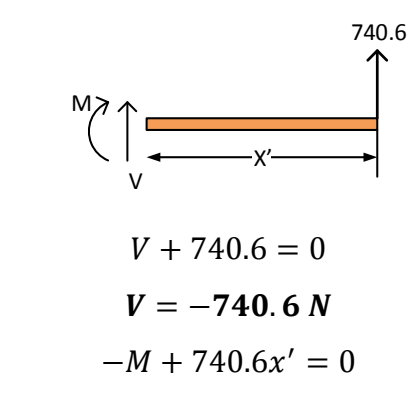

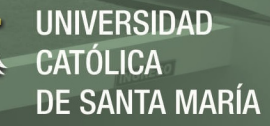

 $M = 740.6x'[N.m]$ 

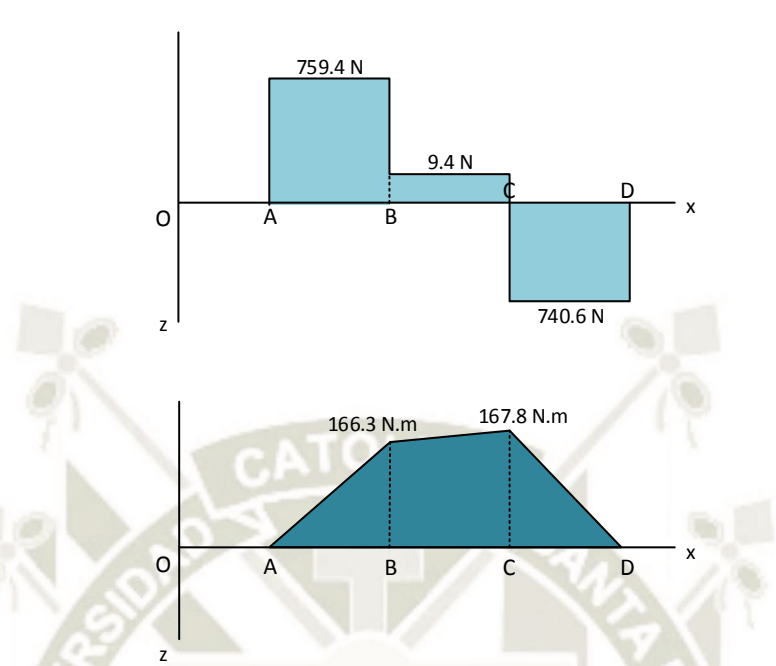

<span id="page-177-0"></span>*Figura 130 Diagrama de fuerza cortante y momento flector en el plano XZ del eje Fuente: Elaboración propia* 

Luego de tener las fuerzas internas en el eje, nótese que cada sección presenta valores diferentes para torsión, fuerza normal, fuerza cortante y momento flector [\(Figura 129](#page-175-0) y [Figura 130\)](#page-177-0). Por consecuencia, el diámetro del eje será diferente para cada sección. Para el cálculo del diámetro de eje se utilizó la [Ecuación 29](#page-177-1) de acuerdo a la norma ANSI B106.IM-1985: Esta ecuación utiliza unidades imperiales por lo que se debe convertir las unidades de los valores si están en otro sistema

<span id="page-177-1"></span>*Ecuación 29 Ecuación para hallar el diámetro de eje nominal* 

$$
D = \left[\frac{32N}{\pi} \sqrt{\left[\frac{K_t M}{S_n'}\right]^2 + \frac{3}{4} \left[\frac{T}{S_y}\right]^2}\right]^{1/3}
$$

Donde:

- D: Diámetro del eje. [pulg]
- : Factor de seguridad. F.S.=2
- $K_t$ : : Factor de concentración de esfuerzo

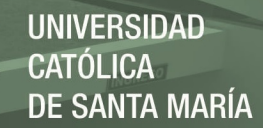

M: Momento flector sobre el eje. [lb-pulg]

 $s_n'$ : Resistencia a la fatiga real estimada. [psi] (Mott, 2006) expresa este valor como:

$$
s_n' = s_n \cdot C_m \cdot C_{st} \cdot C_R \cdot C_s
$$

 $s_n$ : Resistencia a la fatiga modificada, [\(Figura A- 1\)](#page-329-0)

 $C_m$ : Factor de material. Para acero forjado  $C_m = 1$ 

 $C_{st}$ : Factor de tipo de esfuerzo,  $C_{st} = 1$  para esfuerzo flexionante

y  $C_{st} = 0.8$  para tensión axial

 $C_R$ : Factor de confiabilidad [\(Tabla](#page-329-1) A-9, anexo A)

 $C_{\rm s}$ : : Factor de tamaño [\(Tabla A- 10,](#page-329-2) anexo A)

: Torsión sobre el eje [lb-pulg]

 $s_v$ : Esfuerzo de fluencia del material del eje. (Collins, 2003) recomienda utilizar acero SAE 1045 estirado en frío para ejes. Del catálogo de Aceros Arequipa:  $s_v = 56893.4 \text{ psi} - 78228.4 \text{ psi}$ 

#### **Punto O**

En este punto solamente se presenta la torsión ejercida por el actuador rotativo. Arreglando la [Ecuación 29](#page-177-1) para torsión pura:

$$
D = \left[\frac{32N}{\pi} \sqrt{\frac{3}{4} \left[\frac{T}{s_y}\right]^2}\right]^{1/3}
$$

Donde:

 $N = 2$ 

 $T = 100 N$ .  $m = 885.075$  lb. pulg

 $s_y = 60000$  psi para acero 1045 estirado en frío

$$
D = \left[\frac{32 \cdot 2}{\pi} \sqrt{\frac{3}{4} \left[\frac{885.075}{60000}\right]^2}\right]^{1/3}
$$

 $D = 0.638$  pulgadas = 16.21 mm

### **Punto A**

En este punto se instalará un rodamiento para soportar el eje. Cabe notar que, para montar un rodamiento sobre un eje, se requiere de un asiento

donde se pueda fijar el anillo interior de este. Es por este motivo, se halló dos valores de diámetro, uno considerando cambio de diámetro para el asiento (por derecha) y otro sin considerarlo (por izquierda).

Por izquierda: Existe solamente torsión como en el punto O por lo que el diámetro a la izquierda de A es el mismo que en O.

Por derecha: La torsión presenta el mismo valor por lo que el diámetro es el mismo que en O. Sin embargo, la presencia de una fuerza cortante puede afectar al eje. Aplicando la ecuación para diseño de ejes con fuerza cortante presentado por (Mott, 2006):

*Ecuación 30 Ecuación para hallar el diámetro de eje nominal sometido a cortante* 

$$
D = \sqrt{2.94 \cdot K_t \cdot V \cdot N / s_n'}
$$

Donde:

 $K_t = 1$ , el asiento del rodamiento se encuentra a la izquierda del rodamiento

$$
V = \sqrt{A_y^2 + A_z^2} = \sqrt{4.27^2 + 759.4^2} = 759.41 \text{ N} = 170.72 \text{ lb}
$$
  
\n
$$
N = 2 \text{ (factor de seguridad)}
$$
  
\n
$$
s_n' = s_n \cdot C_m \cdot C_{st} \cdot C_R \cdot C_s
$$
  
\n
$$
s_n = 37000 \text{ psi}, \text{Acero } 1045 \text{ laminado en frío}
$$
  
\n
$$
C_m = 1, \text{ considerable como acero forjado}
$$
  
\n
$$
C_{st} = 1
$$
  
\n
$$
C_R = 0.75
$$
  
\n
$$
C_s = 1 \text{ para } D < 0.3''
$$
  
\n
$$
s_n' = 37000 \cdot 1 \cdot 1 \cdot 0.75 \cdot 1 = 27750 \text{ psi}
$$
  
\n
$$
D = \sqrt{2.94 \cdot 1 \cdot 170.72 \cdot 2 / 27750}
$$
  
\n
$$
D = 0.19 \text{ pulgadas} \approx 4.83 \text{ mm}
$$

El diámetro D en A por derecha es menor que por izquierda, al seleccionar el rodamiento se tendrá un valor apropiado.
## **Punto B**

Este punto representa uno de los esquineros para el formado de los refuerzos interiores. Aquí no se está considerando la concentración de esfuerzos debido al ensamble de los esquineros en el eje. Hallando D por M y T:

$$
D = \left[\frac{32N}{\pi} \sqrt{\left[\frac{K_t M}{s_n'}\right]^2 + \frac{3}{4} \left[\frac{T}{s_y}\right]^2}\right]^{1/3}
$$

Donde:

 $N = 2$ 

 $K_t = 1$ , no se están considerando concentraciones de esfuerzo

$$
M = \sqrt{M_z^2 + M_y^2} = \sqrt{0.94^2 + 166.3^2} = 166.3 N.m
$$

 $= 1471.9$  lb.  $pulg$  $s_n' = 37000 \cdot 1 \cdot 1 \cdot 0.75 \cdot 1 = 27750 \text{ psi}$ 

 $T = 100 N$ .  $m = 885.075$  lb. pulg

 $s_y = 60000 \text{ psi}$ , Acero 1045, estirado en frío

$$
D = \left[\frac{32 \cdot 2}{\pi} \sqrt{\left[\frac{1 \cdot 1471.9}{27750}\right]^2 + \frac{3}{4} \left[\frac{885.075}{60000}\right]^2}\right]^{1/3}
$$
  

$$
D = 1.04 \text{ pulgadas} \approx 26.42 \text{ mm}
$$

El diámetro D supera la condición para C<sub>s</sub>. Entonces:

$$
C_s = \left(\frac{1.04}{0.33}\right)^{-0.11} = 0.881
$$

 $s_n' = 37000 \cdot 1 \cdot 1 \cdot 0.75 \cdot 0.881 = 24447.75 \text{ psi}$ 

$$
D = \left[\frac{32 \cdot 2}{\pi} \sqrt{\left[\frac{1 \cdot 1471.9}{24447.75}\right]^2 + \frac{3}{4} \left[\frac{885.075}{60000}\right]^2}\right]^{1/3}
$$
  

$$
D = 1.08 \text{ pulgadas} \approx 27.43 \text{ mm}
$$

# **Punto C**

Este punto también representa un esquinero para los refuerzos interiores. Se siguió el mismo procedimiento que para el punto B

$$
D = \left[\frac{32N}{\pi} \sqrt{\left[\frac{K_t M}{s_n'}\right]^2 + \frac{3}{4} \left[\frac{T}{s_y}\right]^2}\right]^{1/3}
$$

Donde:

 $N = 2$ 

 $K_t = 1$ , no se están considerando concentraciones de esfuerzo

$$
M = \sqrt{M_z^2 + M_y^2} = \sqrt{0.94^2 + 167.8^2} = 167.8 N.m
$$
  
= 1485.2 lb. pulg  

$$
s_n' = 37000 \cdot 1 \cdot 1 \cdot 0.75 \cdot 1 = 27750 psi
$$
  

$$
T = 50.02 N.m = 442.7 lb. pulg
$$

 $s_v = 60000 \text{ psi}$ , Acero 1045, estirado en frío

$$
D = \left[\frac{32 \cdot 2}{\pi} \sqrt{\left[\frac{1 \cdot 1485.2}{27750}\right]^2 + \frac{3}{4} \left[\frac{442.7}{60000}\right]^2}\right]^{1/3}
$$
  

$$
D = 1.03 \text{ pulgadas} \approx 26.16 \text{ mm}
$$

El diámetro D supera la condición para C<sub>s</sub>. Entonces:

$$
C_s = \left(\frac{1.03}{0.33}\right)^{-0.11} = 0.882
$$
  
\n
$$
s_n' = 37000 \cdot 1 \cdot 1 \cdot 0.75 \cdot 0.882 = 24475.5 \text{ psi}
$$
  
\n
$$
D = \left[\frac{32 \cdot 2}{\pi} \sqrt{\left[\frac{1 \cdot 1485.2}{24475.5}\right]^2 + \frac{3}{4} \left[\frac{442.7}{60000}\right]^2}\right]^{1/3}
$$
  
\n
$$
D = 1.08 \text{ pulgadas} = 27.43 \text{ mm}
$$

### **Punto D**

El punto D representa el otro rodamiento de apoyo. Nótese de la [Figura](#page-175-0)  [129](#page-175-0) y [Figura 130](#page-177-0) que está presente la fuerza cortante. Entonces utilizando la [Ecuación 30](#page-179-0) y el procedimiento del punto A.

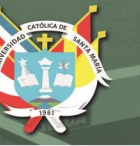

# Por izquierda:

$$
D = \sqrt{2.94 \cdot K_t \cdot V \cdot N / s_n'}
$$

Donde:

 $K_t$ =2.5 por el asiento para el rodamiento

$$
V = \sqrt{{D_y}^2 + {D_z}^2} = \sqrt{4.27^2 + 740.6^2} = 740.6 N = 166.49 lb
$$

 $N = 2$  (factor de seguridad)

$$
s_n' = 37000 \cdot 1 \cdot 1 \cdot 0.75 \cdot 1 = 27750 \text{ psi}
$$

$$
D = \sqrt{2.94 \cdot 2.5 \cdot 166.49 \cdot 2 / 27750}
$$

$$
D = 0.30 \text{ pulgadas} \approx 7.62 \text{ mm}
$$

Por derecha sin considerar el asiento del rodamiento:

$$
D = \sqrt{2.94 \cdot K_t \cdot V \cdot N / s_n'}
$$
  

$$
D = \sqrt{2.94 \cdot 1 \cdot 166.49 \cdot 2 / 27750}
$$
  

$$
D = 0.188 \text{ pulgadas} = 4.78 \text{ mm}
$$

Resumiendo:

*Tabla 9 Medidas preliminares para el eje del accionamiento para el doblado de las solapas laterales* 

| Dimensiones del eje |                |
|---------------------|----------------|
| <b>Punto</b>        | Diámetro (mm)  |
| O                   | 16.21          |
| A                   | $16.21 - 6.83$ |
| B                   | 27.43          |
| $\overline{C}$      | 27.43          |
| Ð                   | $7.62 - 4.78$  |

# **4.2.6.1 Selección de rodamientos**

Se seleccionó los rodamientos en A y D según las pautas del catálogo de (SKF Group, 2013). Como las fuerzas sobre los ejes y e z son mayores que en el eje x, se inició la selección con rodamientos rígidos de bolas. Estos rodamientos se

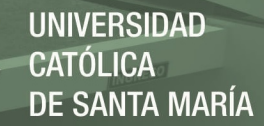

instalarán a una carcasa unida a la pared del bastidor por lo que se utilizaron los sistemas YAR. En primer lugar, se halló la carga radial y axial sobre el rodamiento, luego se determinó la carga dinámica equivalente del rodamiento para obtener su vida útil.

### **Rodamiento A**

Las cargas radial  $(F_r)$  y axial  $(F_a)$  presentes en el rodamiento cuando  $\theta = 90^{\circ}$  son:

$$
F_r = \sqrt{4.27^2 + 759.4^2} = 759.4 N
$$

$$
F_a = 1.56 N
$$

Con estos valores se determinó el tipo de carcasa que deberá utilizarse de acuerdo al tipo de carga de trabajo. La relación para determinar el tipo de carga se da por la división de la carga actuante equivalente y la capacidad de carga dinámica del rodamiento. El valor de la carga axial es mucho menor a la carga radial por lo que se consideró que la carga dinámica equivalente sea  $P = F_r$ , esto es para un rodamiento de d=17 mm:

 $\overline{P}$  $\mathcal{C}_{0}^{(n)}$ =  $0.759 kN$  $\frac{100 \text{ m/s}}{9.56 \text{ kN}}$  = 0.0794

Según el catálogo de (SKF Group, 2013) esto representa a una carga normal por lo que se utilizó una carcasa en hierro fundido. Finalmente, se calculó la vida útil del rodamiento para el sistema FYTB 17 TF mediante la [Ecuación 31:](#page-183-0)

<span id="page-183-0"></span>*Ecuación 31 Ecuación de vida útil de un rodamiento Y. Fuente: (SKF Group, 2013)* 

$$
L_{10}=\left(\!\frac{C}{P}\!\right)^3
$$

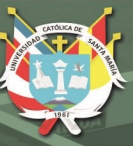

Donde:

$$
C = 9.56 kN
$$
  
\n
$$
P = F_r = 759.4 N
$$
  
\n
$$
L_{10} = \left(\frac{9.56}{0.759}\right)^3
$$

 $L_{10}$  = 1995.09 millones de revoluciones

Otra manera de expresar la vida útil es mediante horas de funcionamiento. Aplicando el factor de conversión, (SKF Group, 2013)

$$
L_{10h} = \frac{10^6}{60 \cdot 210} \cdot 1995.09
$$

 $L_{10h} = 17870.7$  horas de funcionamiento

Pasando a régimen de trabajo de 8 horas por día a 365 días por año:

$$
L=54.23\ \mathrm{a}\mathrm{\tilde{n}}\mathrm{os}
$$

Esto indica que el sistema cumple con los requerimientos de diseño.

#### **Rodamiento D**

$$
F_r = \sqrt{D_y^2 + D_z^2} = \sqrt{4.17^2 + 740.6^2} = 740.6 \text{ N}
$$

$$
F_a = 1.52 \text{ N}
$$

Tomando el sistema FYTB 12 TF como punto de partida:

$$
\frac{P}{C} = \frac{0.7406 \text{ kN}}{9.56 \text{ kN}} = 0.0775
$$

Al igual que en el rodamiento A, se utilizará una carcasa de hierro fundido. Calculando la vida útil:

$$
L_{10}=\left(\!\frac{C}{P}\!\right)^3
$$

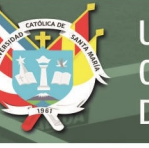

Donde:

 $C = 9.56 kN$  $P = F_r = 740.6 N$  $L_{10} = \left(\frac{9.56}{0.7406}\right)$ 3

 $L_{10} = 2150.9$  millones de revoluciones

Pasando a horas de funcionamiento:

$$
L_{10h} = \frac{10^6}{60 \cdot 210} \cdot 2150.9
$$

 $L_{10h} = 170706$  horas de funcionamiento

Para un régimen de 8 horas diarias y 365 días:

 $L = 58.46$  años

#### **4.2.6.2 Diseño de los esquineros**

Los esquineros son conformados por placas de aluminio soldadas y una pieza de polímero para el contacto con la caja y todo esto unido al eje mediante pernos [\(Figura 131\)](#page-185-0). Se dividió el proceso de diseño en 4 partes:

- Espesor de placas
- Pieza de polímero
- Soldadura
- Unión atornillada

<span id="page-185-0"></span>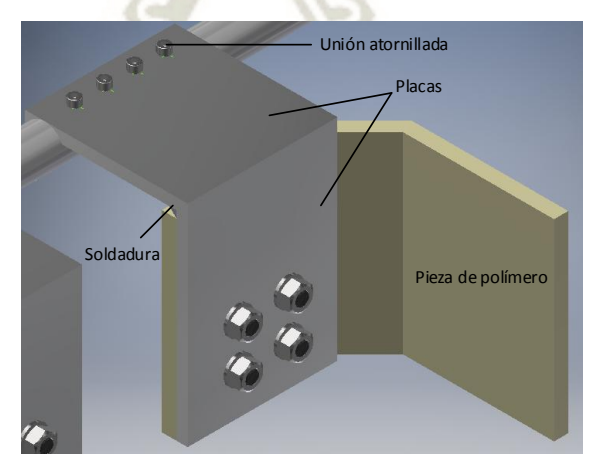

*Figura 131 Partes que conforman el solapero Fuente: Elaboración propia* 

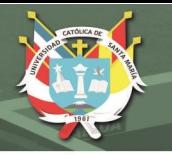

## **Espesor de placas:**

Se utilizaron 2 placas de aluminio 6061 T6 para el soporte de la pieza de polímero y la unión al eje. Las dimensiones de las placas fueron determinadas por la geometría de la disposición de la caja y el eje en la máquina. Lo que se determinó fue el espesor de plancha requerido.

**Primera placa:** Se halló las fuerzas internas en la primera placa. Según la [Figura 132:](#page-186-0)

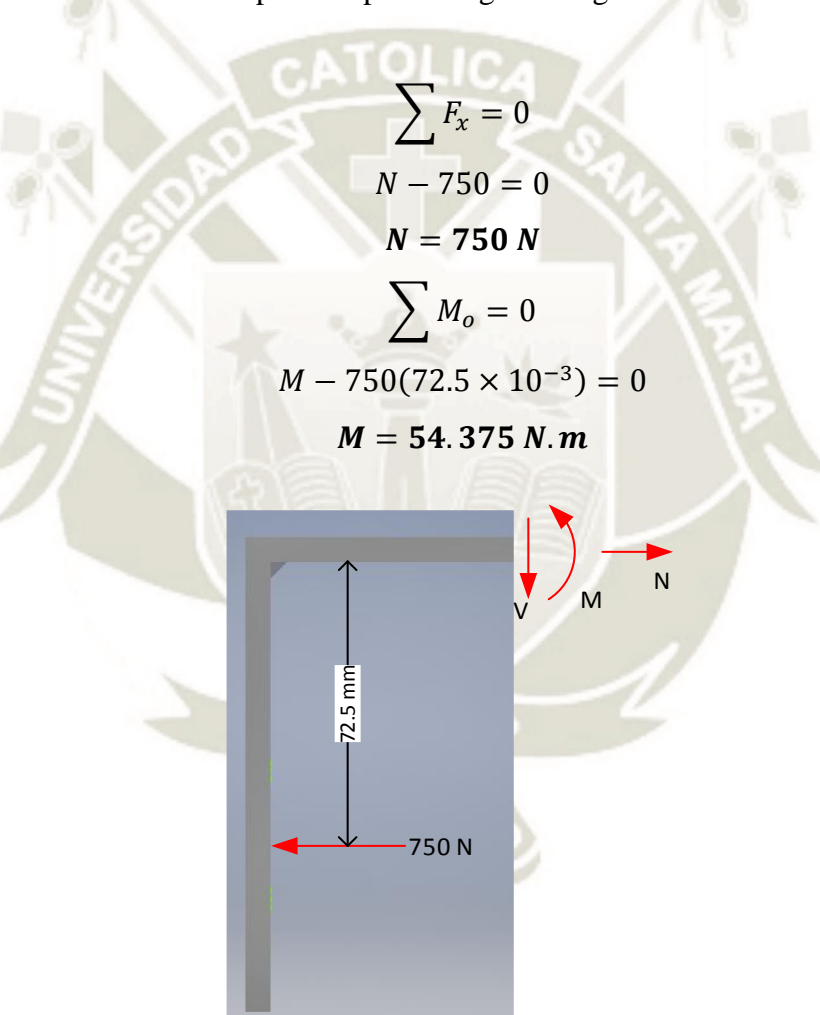

<span id="page-186-0"></span>*Figura 132 Fuerzas internas para la primera placa Fuente: Elaboración propia* 

Con las fuerzas internas halladas, se procedió al análisis de esfuerzos en la sección trasversal de la placa. En este caso

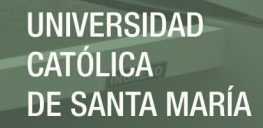

solamente se presentan dos tipos de esfuerzos: esfuerzo axial y esfuerzo axial por flexión. A partir de la [Figura 133](#page-187-0)

<span id="page-187-0"></span>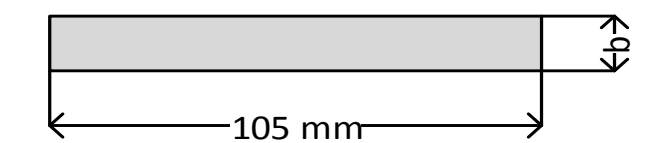

*Figura 133 Sección trasversal de la placa Fuente: Elaboración propia* 

Esfuerzo axial:

$$
\sigma_N = \frac{F}{A}
$$

Donde:

$$
F=N=750\ N
$$

$$
A=105\,mm\cdot b
$$

$$
\sigma_N = \frac{750}{105b} = \frac{7.14}{b} \quad [MPa]
$$

Esfuerzo axial por momento flector

$$
\sigma_M = \frac{M \cdot c}{I}
$$

Donde:

$$
M = 54375 N \cdot mm
$$
  
\n
$$
c = b/2 mm
$$
  
\n
$$
I = \frac{bh^3}{12} \begin{cases} b = 105 mm \\ h = b \end{cases}
$$
  
\n
$$
I = \frac{105b^3}{12} = 8.75b^3
$$
  
\n
$$
\sigma = \frac{57375 \cdot 0.5b}{8.75b^3} = \frac{3107.14}{b^2} [MPa]
$$

Combinando esfuerzos y llevando a MATLAB:

$$
\sigma = \sigma_N + \sigma_M
$$

$$
\sigma = \frac{7.14}{b} + \frac{3107.14}{b^2}
$$

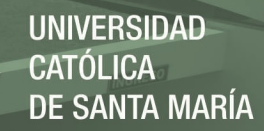

### Según la [Figura 134,](#page-188-0) el espesor requerido es de 8 mm

<span id="page-188-0"></span>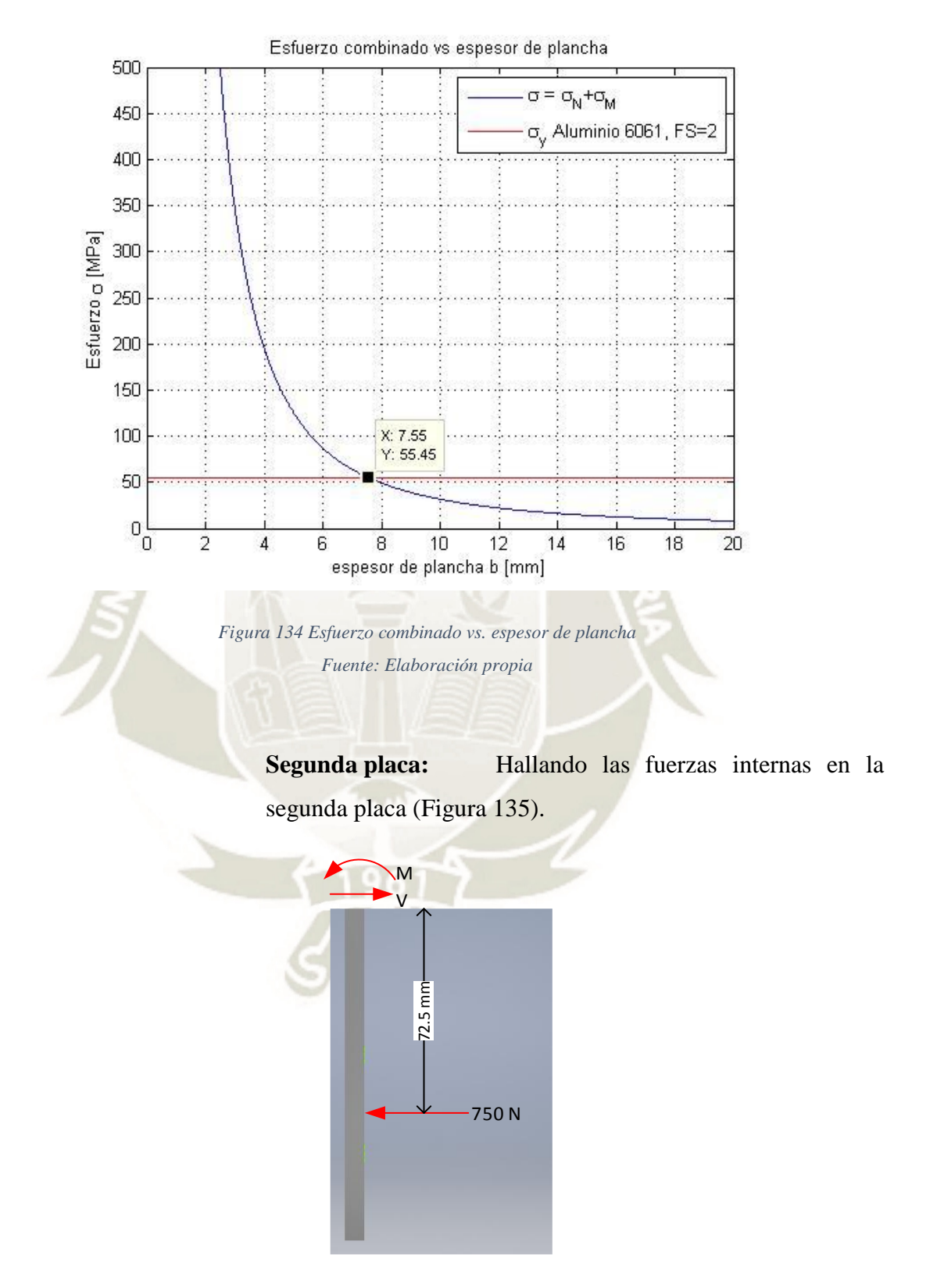

<span id="page-188-1"></span>*Figura 135 Fuerzas internas en la segunda placa Fuente: Elaboración propia* 

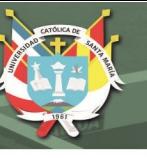

$$
\sum F_y = 0
$$
  
750 – V = 0  

$$
V = 750 N
$$
  

$$
\sum M_o = 0
$$
  

$$
M - 750(72.5 \times 10^{-3}) = 0
$$
  

$$
M = 56.25 N.m
$$

Como se repite las mismas fuerzas internas en la segunda placa, se consideró el mismo espesor.

### **4.2.6.3 Pieza de polímero:**

Esta pieza solo se somete a compresión en el momento de presionar la solapa lateral de la caja. Por este motivo, solo existe esfuerzo de compresión. Según las medidas requeridas, el área de esfuerzo se halla por:

 $A = 109.142$  mm  $\cdot$  135 mm  $A = 14734.17$  mm<sup>2</sup>

Entonces el esfuerzo de compresión es de:

 $\sigma =$ F  $\overline{A}$ = 1497 14734.17 mm<sup>2</sup>  $\sigma = 101.6 kPa$ 

Para el nylon 6, el esfuerzo de compresión es de 18 MPa (Ensinger Sweden AB, 2017). Entonces:

$$
\sigma \le \frac{\sigma_{comp}}{F.S.}
$$
  
101.6 kPa  $\le \frac{18 MPa}{2}$   
101.6 kPa  $\le 9 MPa$  OK

El espesor de la pieza de polímero se estimó en 10mm.

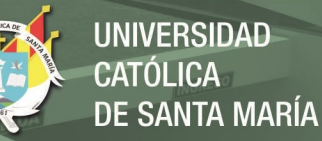

#### **4.2.6.4 Soldadura:**

La unión soldada de las dos placas de aluminio está sometida a esfuerzo cortante durante el presionado de las solapas laterales. Aplicando las ecuaciones de (Alva, 2009) para el espesor de cordón de soldadura:

### **Cortante directo:**

*Ecuación 32 Fuerza cortante sobre un cordón de soldadura por unidad de longitud. Fuente: (Alva, 2009)* 

 $f_w =$  $\overline{P}$  $l_w$ Donde:  $P = 750 N$  $l_w = 105$  mm  $f_w =$ 750 105 mm  $f_w = 7.14 N/mm$ 

De la [Tabla A- 11](#page-330-0) (anexo A), utilizando material de aporte aluminio 4043, el esfuerzo cortante máximo es de 34 MPa. Entonces la dimensión del cordón es:

*Ecuación 33 relación entre la fuerza unitaria, espesor de cordón y esfuerzo máximo del cordón. Fuente: (Alva, 2009)* 

 $f_w$  $\frac{w}{w} \leq S_w$  $7.14 N/mm$  $\boldsymbol{w}$  $w > 0.21$  mm

Según la [Tabla A- 7](#page-328-0) (anexo A), el tamaño de cordón recomendado es de 3/16'' o 4.76 mm aproximadamente.

#### **4.2.6.5 Unión atornillada**

La unión de los esquineros se hizo mediante 4 pernos entre la primera placa y el eje. Aplicando el método para hallar el

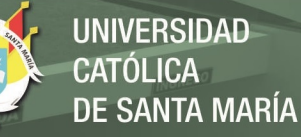

tamaño de pernos presentado por (Alva, Diseño de elementos de máquinas I, 2009), se tienen dos cargas actuantes en la unión:

- Corte directo
- Tracción indirecta

## **Corte directo:**

*Ecuación 34 Fuerza de corte directo sobre un arreglo de pernos de diámetros iguales. Fuente: (Alva, 2009)* 

$$
f_s = \frac{F}{n}
$$

Donde:

 $F = 750 N$ 

 $n = 4 \, \text{pernos}$ 

 $f_s =$ 750 4  $f_s = 187.5 N$ 

**Tracción indirecta:** El eje pivote se encuentra en la base de la placa y el eje. De la [Figura 136:](#page-191-0)

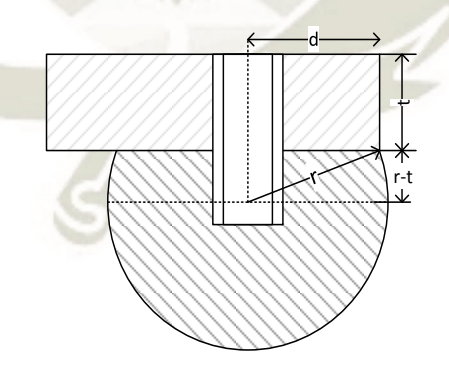

<span id="page-191-0"></span>*Figura 136 Dimensiones de la unión atornillada entre la placa y el eje Fuente: Elaboración propia* 

$$
r^{2} = d^{2} + (r - t)^{2}
$$

$$
d = \sqrt{r^{2} - (r - t)^{2}}
$$

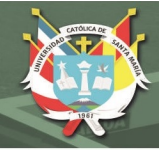

$$
d = \sqrt{\left(\frac{27.43}{2}\right)^2 - \left(\frac{27.43}{2} - 8\right)^2}
$$

$$
d = 12.47 \text{ mm}
$$

Aplicando la ecuación de tracción indirecta [\(Ecuación 17\)](#page-94-0):

$$
f'_t = \frac{M \cdot c_i}{\sum c_i^2}
$$

Donde:

$$
M = 750 N \cdot 72.5 \times 10^{-3} \, mm = 54375 \, N \, mm
$$
\n
$$
c_1 = c_2 = c_3 = c_4 = 15.98 \, mm
$$
\n
$$
\sum c_i^2 = 4(15.98^2) = 1021.24 \, mm^2
$$
\n
$$
f_{1,2,3,4}' = \frac{54375 \cdot 15.98}{1021.24}
$$
\n
$$
f_{1,2,3,4}' = 850.8 \, N
$$

La fuerza equivalente es:

$$
F_e = \sqrt{F_t^2 + 3(F_s^2)}
$$
  

$$
F_e = \sqrt{850.8^2 + 3(187.5^2)}
$$
  

$$
F_e = 910.67 N
$$

Se utilizó la [Ecuación 19,](#page-97-0) considerando pernos norma ISO grado 4.6 con Sy=240 MPa

$$
A_s = \left(\frac{6F_e}{S_y}\right)^{2/3}
$$

$$
A_s = \left(\frac{6 \cdot 910.67}{240/2}\right)^{2/3}
$$

$$
A_s = 12.75 \text{ mm}^2
$$

De la [Tabla A- 1](#page-325-0) (anexo A), los pernos serán de:  $d = M5 \times 0.8$  grado 4.6

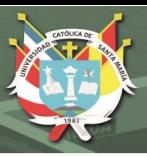

#### **4.2.6.6 Selección de actuador:**

Como se dijo anteriormente, se eligió utilizar un actuador giratorio para el movimiento del eje. Se utilizó un actuador giratorio neumático FESTO de la serie DRRD (actuadores giratorios de piñón y cremallera). Se modeló el eje junto con los esquineros para tener el momento polar de inercia preliminar para la selección del actuador. Del modelado se tiene que el momento de inercia en el eje x es de 24459.03  $kg$  mm<sup>2</sup>, la masa totoal es de 5.416  $kg$  y el centro de gravedad está a una distancia de  $d = 44.062$  mm del eje de giro. Con estos datos y aplicando el teorema de ejes paralelos se tiene que el momento J es:

*Ecuación 35 Teorema de ejes paralelos* 

 $J = I_{xx} + m \cdot d^2$  $I = 24459.03 + 5.416 \cdot 44.062^2$  $J = 34974$  kg mm<sup>2</sup> = 349.7 kg cm<sup>2</sup>

Con  $I$  se tiene que, con un actuador DRRD 40 R es suficiente para mover al eje a su posición final en 0.75s (anexo B). Sin embargo, el torque máximo que puede entregar es de 24.1 Nm. Por el otro lado, un actuador DRRD 60 R puede entregar 100 Nm según lo que se espera, no obstante, no existen datos del tiempo de accionamiento para momento de inercia  *del eje.* Se optó por el DRRD 40 R dado que existen datos que avalan la selección del actuador.

#### **4.2.7 Sistema biela-manivela**

El sistema biela-manivela es el encargado de conformar las paredes de la caja empujando el molde de cartón a través de una matriz para luego formar los refuerzos. Adherido al sistema, se encuentra el troquel que presenta las dimensiones de la caja. Como la caja tipo P84 presenta refuerzos internos, los lados más cortos del troquel deben poder

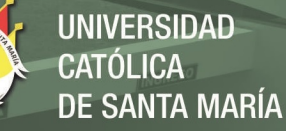

retirarse para permitir formarlos [\(Figura 137\)](#page-194-0). Es por eso que se utilizaron dos actuadores neumáticos anclados a la placa base del troquel. Esta placa base une tanto los lados largos como el sistema como el sistema biela manivela. Como el sistema biela-manivela requiere de una corredera para su movimiento, estas son compuestas por dos railes con carros unidos al bastidor de la máquina. Por otro lado, se utilizó un motor eléctrico con un reductor conectado a la manivela en la parte superior de la máquina. Como primera instancia, se diseñó el mecanismo biela-manivela de acuerdo a las especificaciones geométricas del sistema. Se estableció que el punto de referencia es el punto de conexión del motor a la manivela como se ve en l[a Figura 138.](#page-195-0)

<span id="page-194-0"></span>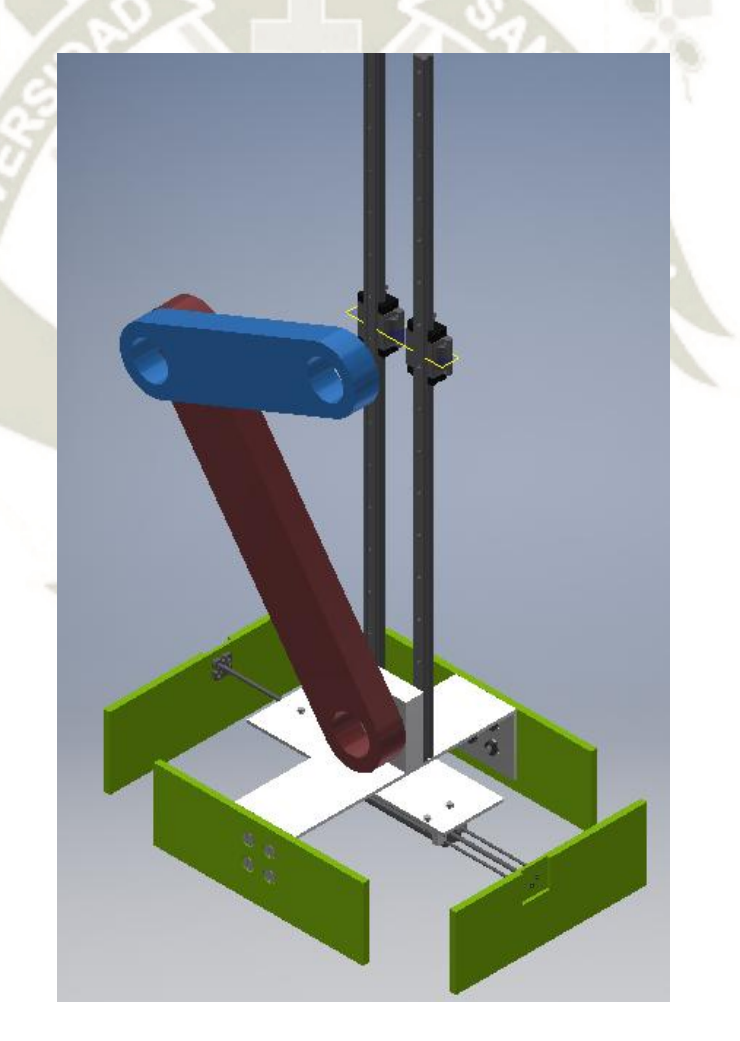

*Figura 137 Boceto del sistema de biela-manivela Fuente: Elaboración propia* 

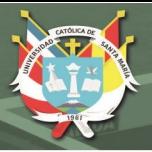

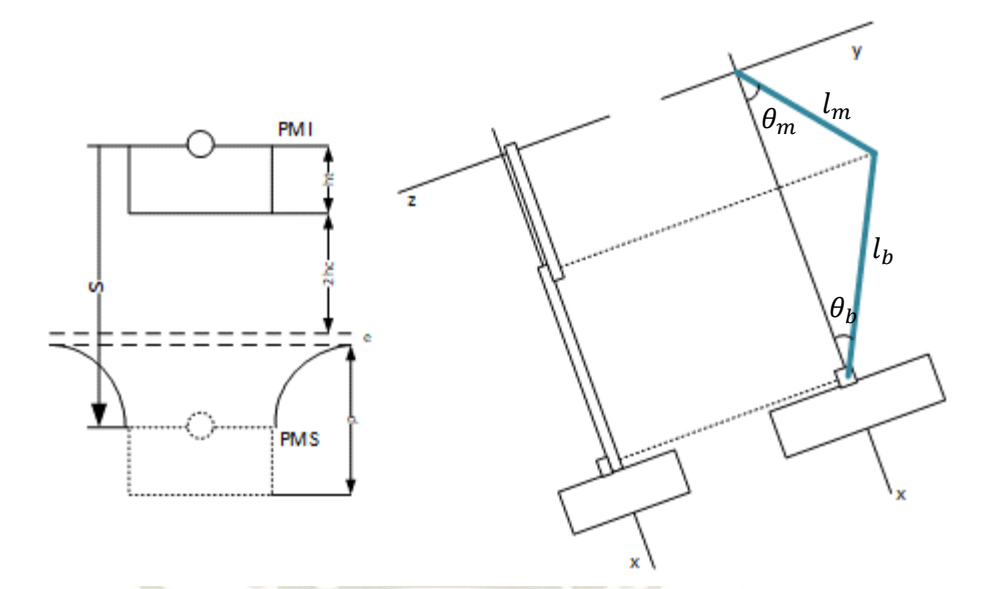

<span id="page-195-0"></span>*Figura 138 Gráfico de las dimensiones de la carrera y dsiposición general del sistema Fuente: Elaboración propia* 

La carrera que debe realizar la corredera, en este caso el troquel, se compone de la siguiente ecuación:

$$
s=2h_c+e+p
$$

Donde:

- : carrera que debe realizar el troquel [mm]
- $h_c$ : altura de la caja de cartón formada [mm]
- : espacio entre el troquel y el molde antes del conformado [mm]
- : profundidad de la matriz [mm].

Del primer modelamiento en inventor del sistema, la profundidad  $p$  se estimó en 351.866 mm, la altura  $h_c$  en 320 mm y el espacio  $e$  en 10 mm. Otra manera de expresar la carrera es mediante los puntos muertos superior e inferior, PMS y PMI respectivamente. Estos puntos se pueden expresar por:

$$
PMS = l_m + l_b
$$

$$
PMI = l_b - l_m
$$

Donde  $l_m$  es la longitud de la manivela y  $l_b$  es la longitud de la biela. Entonces la carrera es la diferencia entre el PMS y el PMI. Combinando las ecuaciones:

$$
(l_m + l_b) - (l_b - l_m) = 2h_c + e + p
$$

$$
2l_m = 2h_c + e + p
$$

$$
l_m = \frac{2h_c + e + p}{2}
$$

Reemplazando con los valores:

$$
l_m = \frac{2 \cdot 320 + 10 + 351.866}{2}
$$

$$
l_m = 500.933 \, \text{mm}
$$

Un punto a considerar es la relación biela-manivela que se expresa por:

$$
\frac{l_m}{l_b} < 1
$$

Esto significa que para que el sistema presente un movimiento continuo, la longitud de la biela debe ser mayor a la longitud de la manivela. Con esta consideración, se optó en que la longitud de la biela sea de 600 mm. Como siguiente punto se pasó al análisis cinemático en donde la variable de entrada es el movimiento de la manivela durante todo el proceso,  $\theta_m$ . Para fines prácticos, el comportamiento de  $\theta_m$  se modeló como una onda senoidal cuya amplitud es de  $\pi$  radianes y periodo de 2.66 s. de la [Figura 138](#page-195-0) y la ecuación general de una onda senoidal:

*Ecuación 36 Función senoidal* 

$$
\theta_m = A \sin(\omega t + \varphi)
$$

Donde:

$$
A = \pi
$$
  
\n
$$
\omega = 2\pi f
$$
  
\n
$$
f = \frac{1}{T} = \frac{1}{2.66} = 0.376
$$

 $\omega = 2 \cdot \pi \cdot 0.376 = 2.362$ 

 $\varphi$  se halló reemplazando los valores en la ecuación de onda senoidal para t=0

$$
\theta_m = \pi \sin(2.362t + \varphi)
$$

$$
\pi = \pi \sin(2.362(0) + \varphi)
$$

$$
1 = \sin \varphi
$$

$$
\varphi = \frac{\pi}{2}
$$

La ecuación queda como:

$$
\theta_m = \pi \sin \left( 2.362t + \frac{\pi}{2} \right)
$$

Esta ecuación se utilizó para el análisis del sistema en MATLAB. A continuación, se escribieron las expresiones para el movimiento del sistema en el plano xy [\(Figura 139\)](#page-198-0)

en X:

$$
l_m \cos \theta_m + l_b \cos \theta_b = s \qquad (i)
$$

En Y:

$$
l_m \sin \theta_m = l_b \sin \theta_b \qquad (ii)
$$

De (i) se tiene la expresión para "s" y de (ii) se obtuvo la ecuación para  $\theta_b$ ,

$$
\theta_b = \sin^{-1}\left(\frac{l_m \sin \theta_m}{l_b}\right)
$$

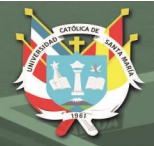

<span id="page-198-0"></span>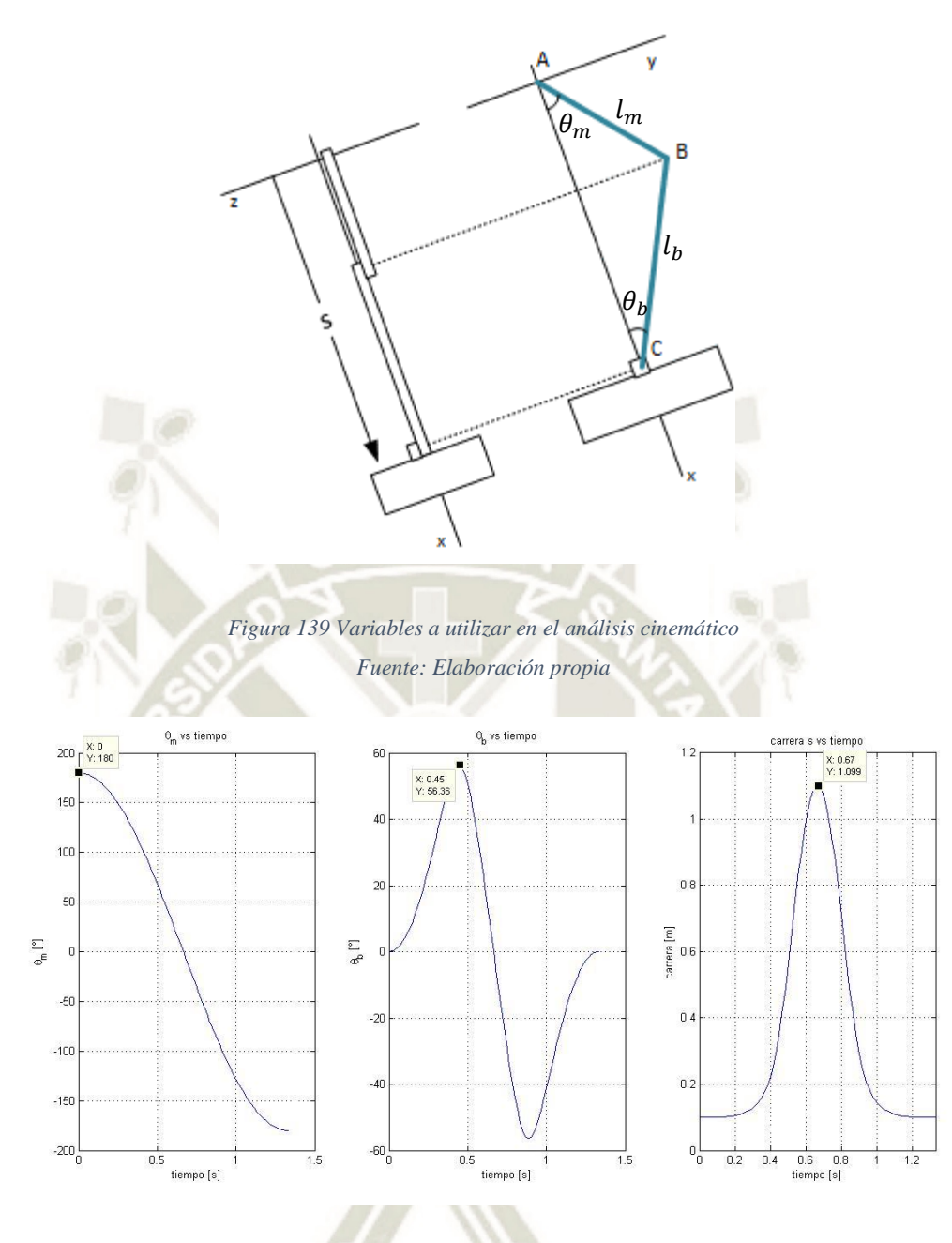

<span id="page-198-1"></span>*Figura 140 Gráficos de posiciones para theta\_m, theta\_b y s respecto al tiempo Fuente: Elaboración propia* 

En la [Figura 140](#page-198-1) se muestra la gráficas para  $\theta_m$ ,  $\theta_b$  y *s* respecto al tiempo. Como lo esperado,  $\theta_m$  varía de  $\pi$  a –  $\pi$  en el intervalo de 1.33s.  $\theta_b$  alcanza una amplitud de 56.42° y *s* llega a 1100 mm lo que se traduciría al punto muerto superior. Se derivaron las ecuaciones (i) y (ii) para obtener las velocidades de  $\theta_b$  y s. Al igual que para el análisis de posición, se precisó de una variable de entrada que para este caso es la velocidad angular de  $\theta_m$ . Derivando la ecuación de  $\theta_m$ ,

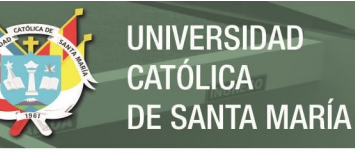

$$
\dot{\theta}_m = \frac{d}{dt} \left( \pi \sin \left( 2.362t + \frac{\pi}{2} \right) \right)
$$

$$
\dot{\theta}_m = 2.362 \pi \cos \left( 2.362t + \frac{\pi}{2} \right)
$$

Derivando (i) y (ii) respecto al tiempo,

$$
\frac{d}{dt}(l_m \cos \theta_m + l_b \cos \theta_b) = \frac{d}{dt}(s)
$$

$$
-l_m \sin \theta_m \dot{\theta}_m - l_b \sin \theta_b \dot{\theta}_b = \dot{s}
$$
(iii)
$$
\frac{d}{dt}(l_m \sin \theta_m) = \frac{d}{dt}(l_b \sin \theta_b)
$$

$$
l_m \cos \theta_m \dot{\theta}_m = l_b \cos \theta_b \dot{\theta}_b
$$
(iv)

Ordenando las ecuaciones (iii) y (iv) de forma matricial,

$$
\begin{bmatrix} l_b \sin \theta_b & 1 \\ l_b \cos \theta_b & 0 \end{bmatrix} \cdot \begin{bmatrix} \dot{\theta}_b \\ \dot{s} \end{bmatrix} = \begin{bmatrix} -l_m \sin \theta_m \dot{\theta}_m \\ l_m \cos \theta_m \dot{\theta}_m \end{bmatrix}
$$

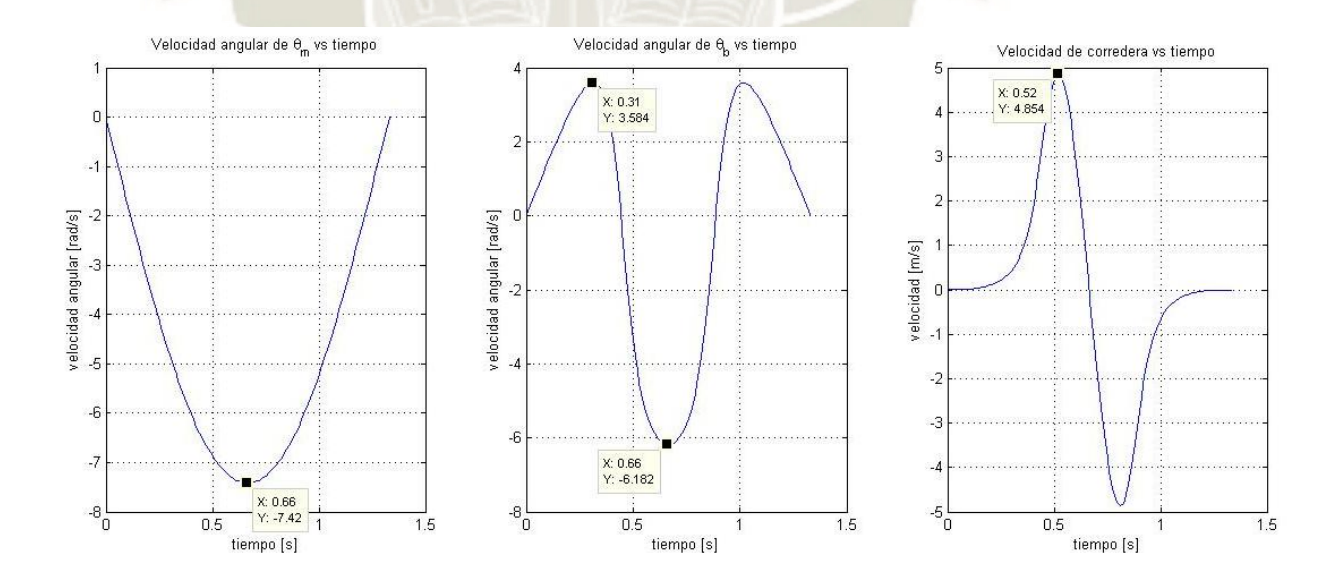

<span id="page-199-0"></span>*Figura 141 Gráficos de velocidad de theta\_m, theta\_b y s respecto al tiempo Fuente: Elaboración propia* 

La [Figura 141](#page-199-0) muestra las velocidades alcanzadas por  $\theta_m$ ,  $\theta_b$  y s respecto al tiempo. La manivela alcanza su máxima velocidad angular, 0.67 rad/s, al llegar al PMS de la misma forma que que la velocidad angular de la biela llega a su máximo valor de 6.182 rad/s. Cabe considerar que la biela llega a 3.58 rad/s en la carrera de avance y retroceso del troquel. Por último, el troquel llega a 4.85 m/s antes de llegar al PMS y al PMI. Finalmente, se derivó la expresión de  $\dot{\theta}_m$  y las ecuaciones (iii) y (iv) respecto al tiempo para obtener las aceleraciones del sistema. Esto valores se utilizaron para el análisis cinético.

Derivando  $\dot{\theta}_m$ ,

$$
\ddot{\theta}_m = \frac{d}{dt} \left( 2.362\pi \cos \left( 2.362t + \frac{\pi}{2} \right) \right)
$$

$$
\ddot{\theta}_m = -5.579\pi \sin \left( 2.362t + \frac{\pi}{2} \right)
$$

Derivando ecuaciones (iii) y (iv)

$$
\frac{d}{dt}\left(-l_m\sin\theta_m\dot{\theta}_m - l_b\sin\theta_b\dot{\theta}_b\right) = \frac{d}{dt}(\dot{s})
$$

 $-l_m(\cos\theta_m\dot{\theta}_m\dot{\theta}_m + \sin\theta_m\ddot{\theta}_m) - l_b(\cos\theta_b\dot{\theta}_b + \sin\theta_b\ddot{\theta}_b) = \ddot{s}$  (*v*)

$$
\frac{d}{dt}\left(l_m\cos\theta_m\dot{\theta}_m\right) = \frac{d}{dt}\left(l_b\cos\theta_b\dot{\theta}_b\right)
$$
\n
$$
l_m\left(-\sin\theta_m\dot{\theta}_m\dot{\theta}_m + \cos\theta_m\ddot{\theta}_m\right) = l_b\left(-\sin\theta_b\dot{\theta}_b\dot{\theta}_b + \cos\theta_b\ddot{\theta}_b\right) \qquad (vi)
$$

Ordenando (v) y (vi) de forma matricial,

$$
\begin{bmatrix} l_b \sin \theta_b & 1 \\ l_b \cos \theta_b & 0 \end{bmatrix} \cdot \begin{bmatrix} \ddot{\theta}_b \\ \ddot{s} \end{bmatrix} = \begin{bmatrix} -l_b \cos \theta_b & \dot{\theta}_b^2 - l_m \left( \cos \theta_m & \dot{\theta}_m^2 + \sin \theta_m & \dot{\theta}_m \right) \\ l_b \sin \theta_b & \dot{\theta}_b^2 + l_m \left( -\sin \theta_m & \dot{\theta}_m^2 + \cos \theta_m & \dot{\theta}_m \right) \end{bmatrix}
$$

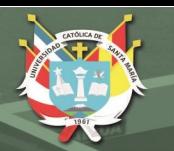

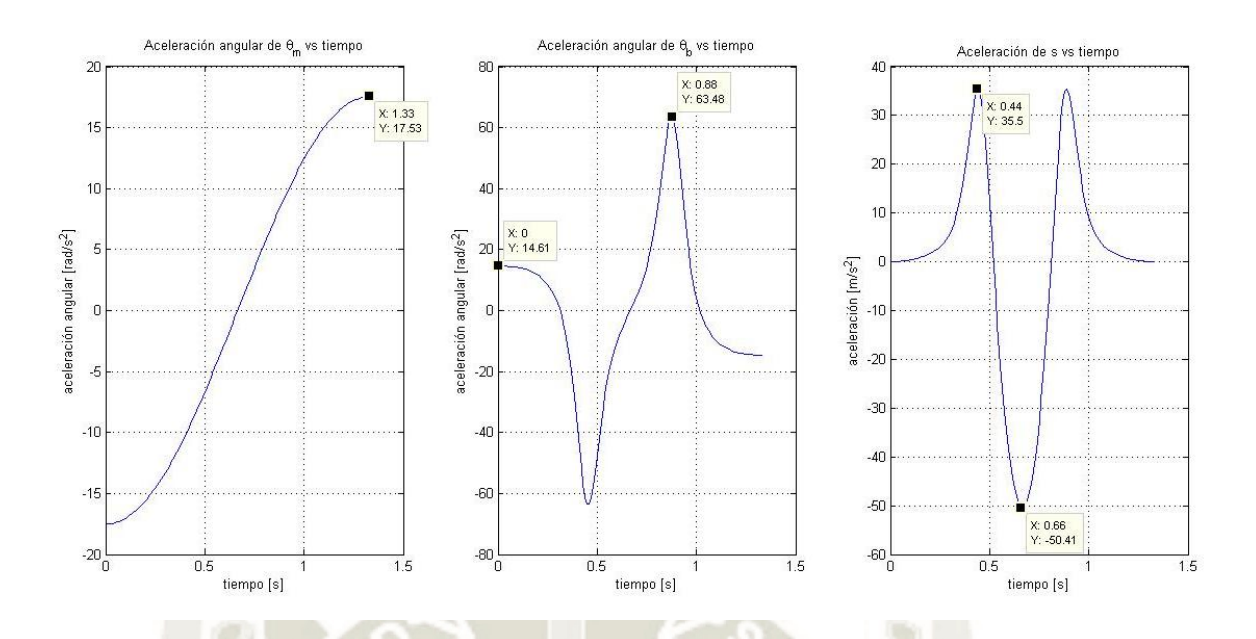

<span id="page-201-0"></span>*Figura 142 Gráficos de aceleraciones de theta\_m, theta\_b y s respecto al tiempo Fuente: Elaboración propia* 

La aceleración alcanzada por  $\theta_m$  es de 17.53 rad/s<sup>2</sup>, mientras que la aceleración angular de la biela encuentra su máximo de 63.48 rad/s<sup>2</sup> en las carreras de avance y retroceso [\(Figura 142\)](#page-201-0). Por el otro lado, la aceleración máxima de la corredera es de 50.41 m/s<sup>2</sup> cuando esta llega al PMS. A continuación, se realizó el análisis cinético del sistema mediante los diagramas de cuerpo libre de la manivela, biela y corredera. La [Figura 143](#page-201-1) muestra el DCL para la manivela.

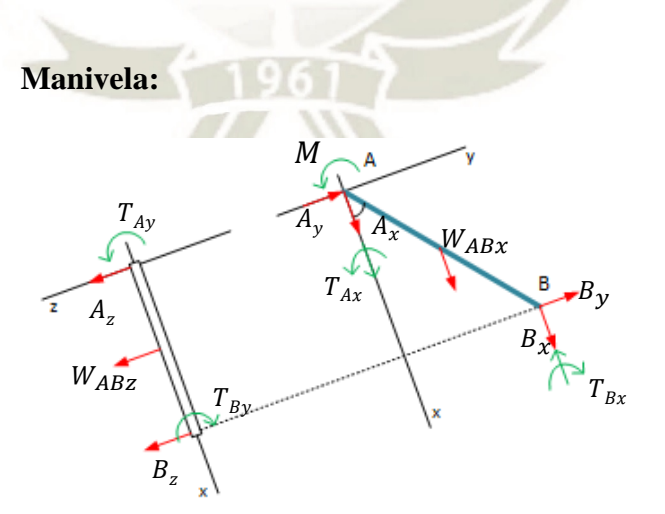

<span id="page-201-1"></span>*Figura 143 DCL de la manivela Fuente: Elaboración propia* 

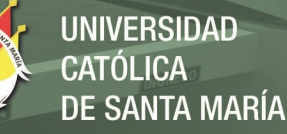

$$
\sum F_x = m_{AB} \cdot a_{ABx}
$$

 $A_x + B_x + W_{ABx} = m_{AB} \cdot a_{ABx}$ 

$$
\sum F_y = m_{AB} \cdot a_{ABy}
$$

$$
A_y + B_y = m_{AB} \cdot a_{ABy}
$$

$$
\sum F_z = 0
$$
  

$$
A_z + B_z + W_{ABz} = 0
$$

$$
\sum M_{Ax} = 0
$$
  

$$
B_z l_m \sin \theta_m + W_{ABz} \cdot 0.5 l_m \sin \theta_m + T_{Ax} - T_{Bx} = 0
$$

$$
\sum M_{Ay} = 0
$$
  
-B<sub>z</sub>l<sub>m</sub> cos  $\theta_m$  - W<sub>ABz</sub> · 0.5l<sub>m</sub> cos  $\theta_m$  + T<sub>Ay</sub> - T<sub>By</sub> = 0

 $\sum M_{Az} = I_{AB} \cdot \alpha_{AB} - m_{AB} \cdot a_{ABx} \cdot 0.5 l_m \sin \theta_m + m_{AB} \cdot a_{ABy} \cdot 0.5 l_m \cos \theta_m$  $-B_x l_m \sin \theta_m + B_y l_m \cos \theta_m - W_{ABx} \cdot 0.5 l_m \sin \theta_m + M$  $= I_{AB} \cdot \alpha_{AB} - m_{AB} \cdot a_{ABx} \cdot 0.5 l_m \sin \theta_m + m_{AB} \cdot a_{ABy} \cdot 0.5 l_m \cos \theta_m$ 

Donde:

$$
W_{ABx} = W_{AB} \cdot \cos 20^{\circ}
$$
  

$$
W_{ABz} = W_{AB} \cdot \sin 20^{\circ}
$$
  

$$
I_{AB} = \frac{1}{3} m_{AB} l_m^2
$$
  

$$
\alpha_{AB} = \ddot{\theta}_m
$$

La aceleración del centro de gravedad del eslabón AB (manivela) se denotó por la ecuación de aceleración de un punto respecto a un eje fijo

$$
\boldsymbol{a}_{AB} = \begin{bmatrix} a_{ABx} \\ a_{ABy} \\ a_{ABz} \end{bmatrix} = \boldsymbol{\alpha}_{AB} \times \boldsymbol{r} - \omega_{AB}^2 \boldsymbol{r}
$$

REPOSITORIO DE **TESIS UCSM** 

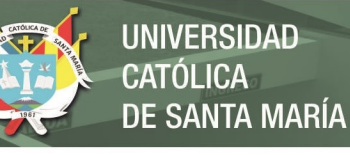

Donde:

$$
\boldsymbol{\alpha}_{AB} = \begin{bmatrix} 0 \\ 0 \\ \ddot{\theta}_m \end{bmatrix} \qquad \boldsymbol{r} = \begin{bmatrix} 0.5l_m \cos \theta_m \\ 0.5l_m \sin \theta_m \\ 0 \end{bmatrix} \qquad \omega_{AB} = \dot{\theta}_m
$$

**Para la biela:** 

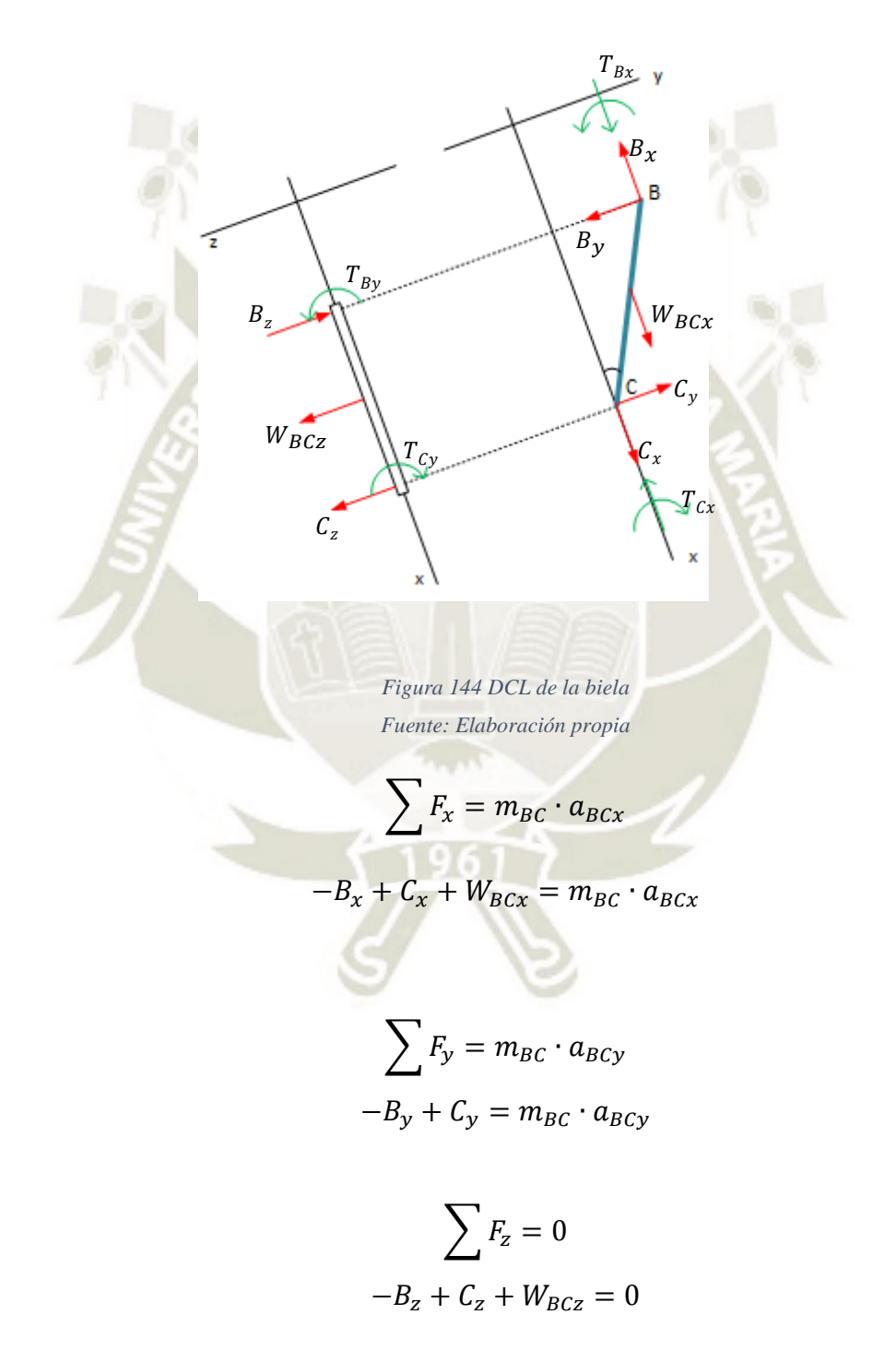

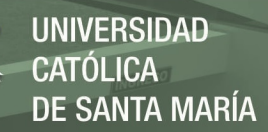

$$
\sum M_{Cx} = 0
$$
  

$$
-B_z l_b \sin \theta_b + W_{BCz} \cdot 0.5 l_b \sin \theta_b + T_{Bx} - T_{Cx} = 0
$$
  

$$
\sum M_{Cy} = 0
$$

$$
-B_z l_b \cos \theta_b + W_{BCz} \cdot 0.5 l_b \cos \theta_b + T_{By} - T_{Cy} = 0
$$

$$
\sum M_{Cz} = I_{BC} \cdot \alpha_{BC} - m_{BC} \cdot a_{BCx} \cdot 0.5 l_b \sin \theta_b - m_{BC} \cdot a_{BCy} \cdot 0.5 l_b \cos \theta_b
$$
  

$$
B_x l_b \sin \theta_b + B_y l_b \cos \theta_b - W_{BCx} \cdot 0.5 l_b \sin \theta_b
$$
  

$$
= I_{BC} \cdot \alpha_{BC} - m_{BC} \cdot a_{BCx} \cdot 0.5 l_b \sin \theta_b - m_{BC} \cdot a_{BCy} \cdot 0.5 l_b \cos \theta_b
$$

Donde:

$$
W_{BCx} = W_{BC} \cdot \cos 20^{\circ}
$$
  

$$
W_{BCz} = W_{BC} \cdot \sin 20^{\circ}
$$
  

$$
I_{BC} = \frac{1}{3} m_{BC} l_b^2
$$
  

$$
\alpha_{BC} = \ddot{\theta}_b
$$

La aceleración del centro de gravedad del eslabón BC (biela) se denotó por la ecuación de aceleración relativa de la biela respecto del punto C para un movimiento general

$$
a_{BC} = \begin{bmatrix} a_{BCx} \\ a_{BCy} \\ a_{BCz} \end{bmatrix} = a_C + a_{BC} \times r_{G/C} - \omega_{BC}^2 r_{G/C}
$$

1961

Donde:

$$
\boldsymbol{a}_{\mathcal{C}} = \begin{bmatrix} \ddot{s} \\ 0 \\ 0 \end{bmatrix} \qquad \boldsymbol{\alpha}_{\mathcal{B}\mathcal{C}} = \begin{bmatrix} 0 \\ 0 \\ \ddot{\theta}_b \end{bmatrix} \qquad \boldsymbol{r}_{\mathcal{G}/\mathcal{C}} = \begin{bmatrix} -0.5l_b \cos \theta_b \\ 0.5l_b \sin \theta_b \\ 0 \end{bmatrix} \qquad \omega_{AB} = \dot{\theta}_b
$$

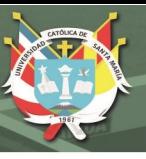

# **Para la corredera (troquel)**

<span id="page-205-0"></span>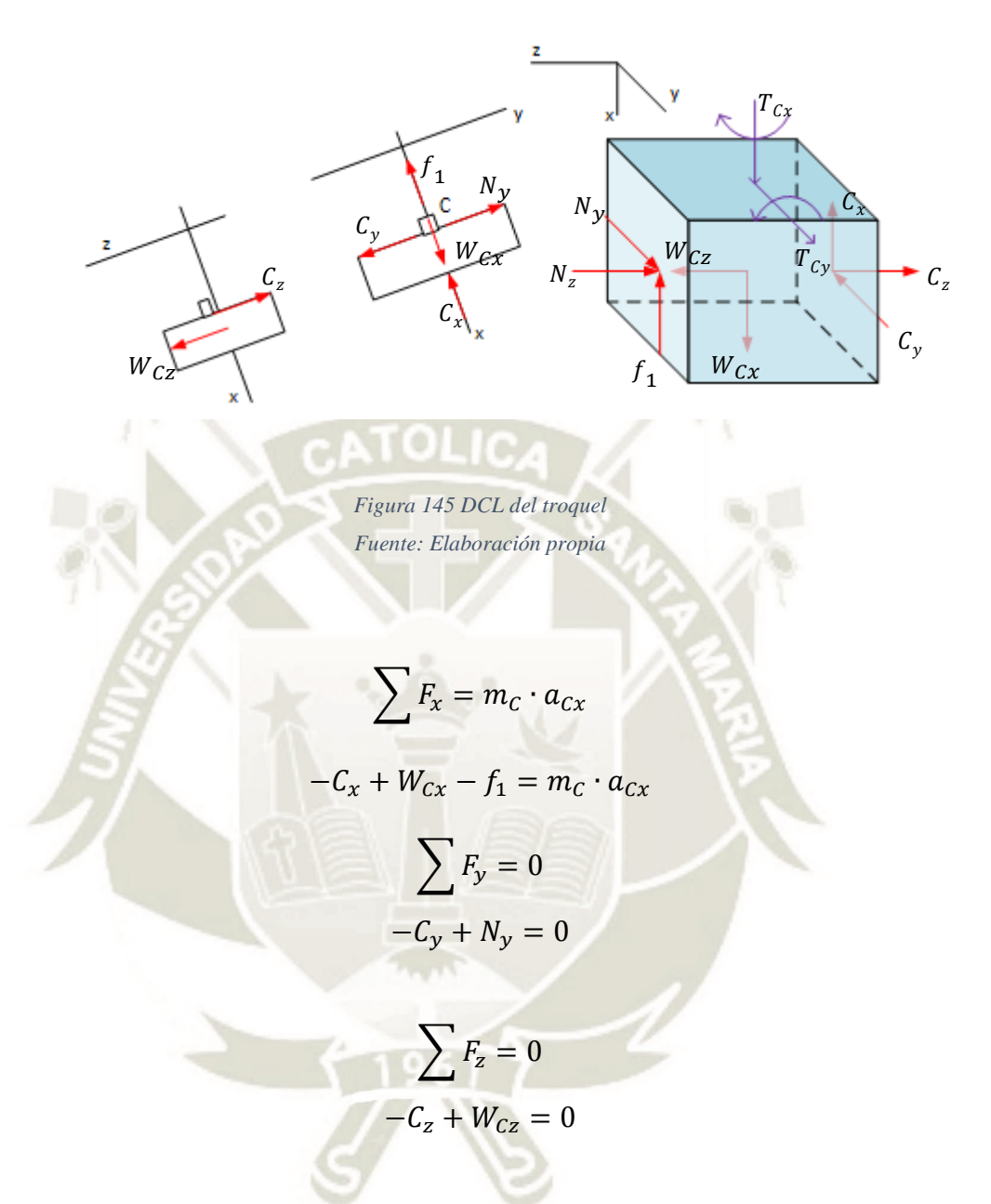

En la [Figura 145](#page-205-0) es muestra que el troquel posee un bloque que representa la unión entre este y la biela. Por consiguiente, las fuerzas de reacción de la biela sobre el troquel y las guías sobre el troquel están distanciadas del CG del troquel que, para fines prácticos se encuentra en el centro de bloque a la altura de la línea de acción de  $C_z$ . Entonces:

$$
\sum M_x = 0
$$
  

$$
-C_y \cdot d_1 - N_y \cdot d_1 + T_{Cx} = 0
$$

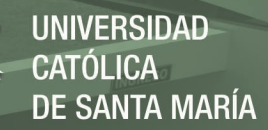

$$
\sum M_{Cy} = 0
$$
  

$$
C_x \cdot d_1 - f_1 \cdot d_1 + T_{Cy} = 0
$$

Donde:

 $W_{Cx} = W_c \cdot \cos 20^\circ$  $W_{Cz} = W_C \cdot \sin 20^\circ$  $\alpha_{Cx} = \ddot{s}$  $d_1 = 20$  mm  $f_1 = \mu \cdot N_z$ 

Juntando todas las ecuaciones del sistema de forma matricial:

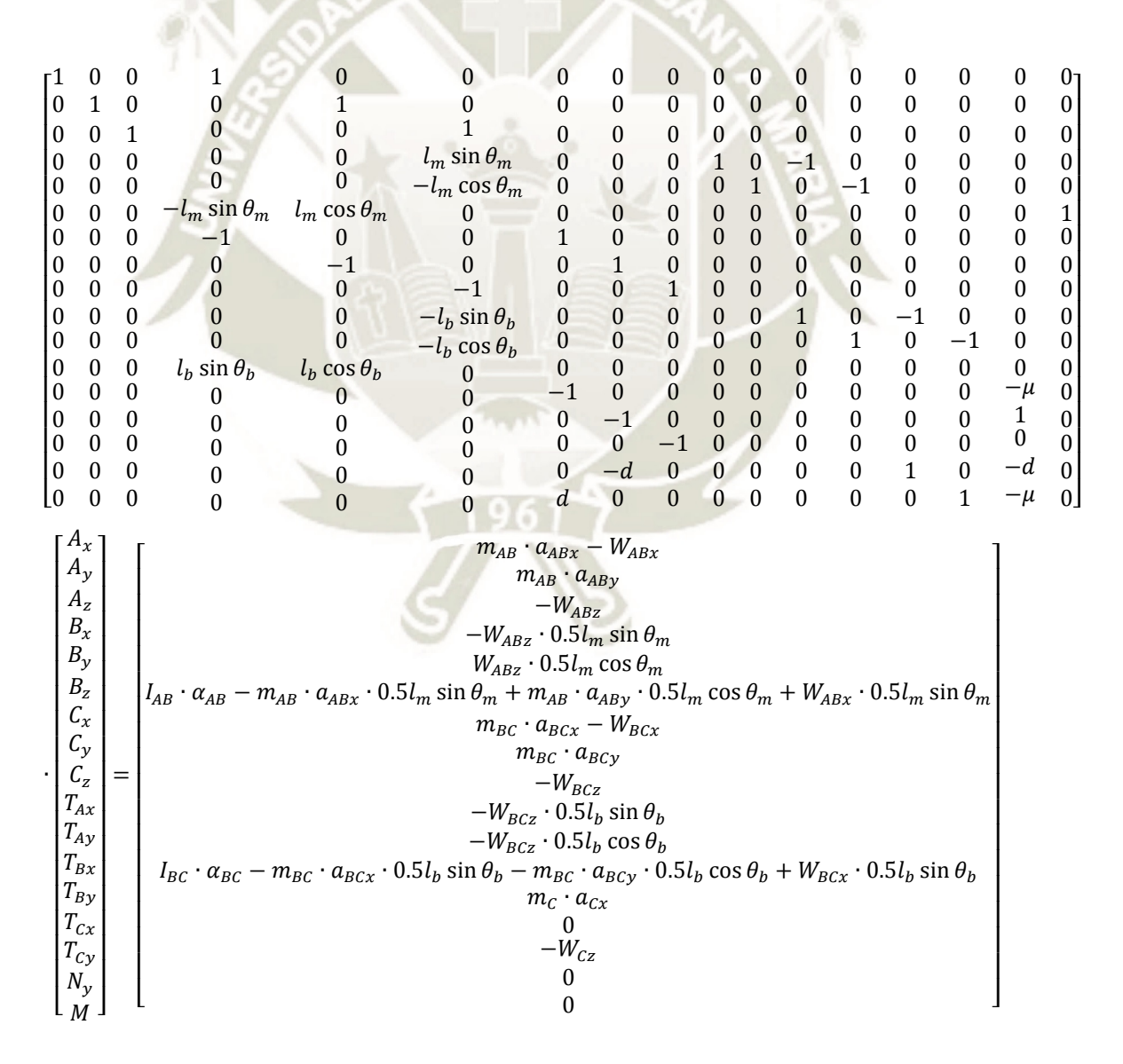

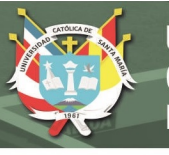

<span id="page-207-0"></span>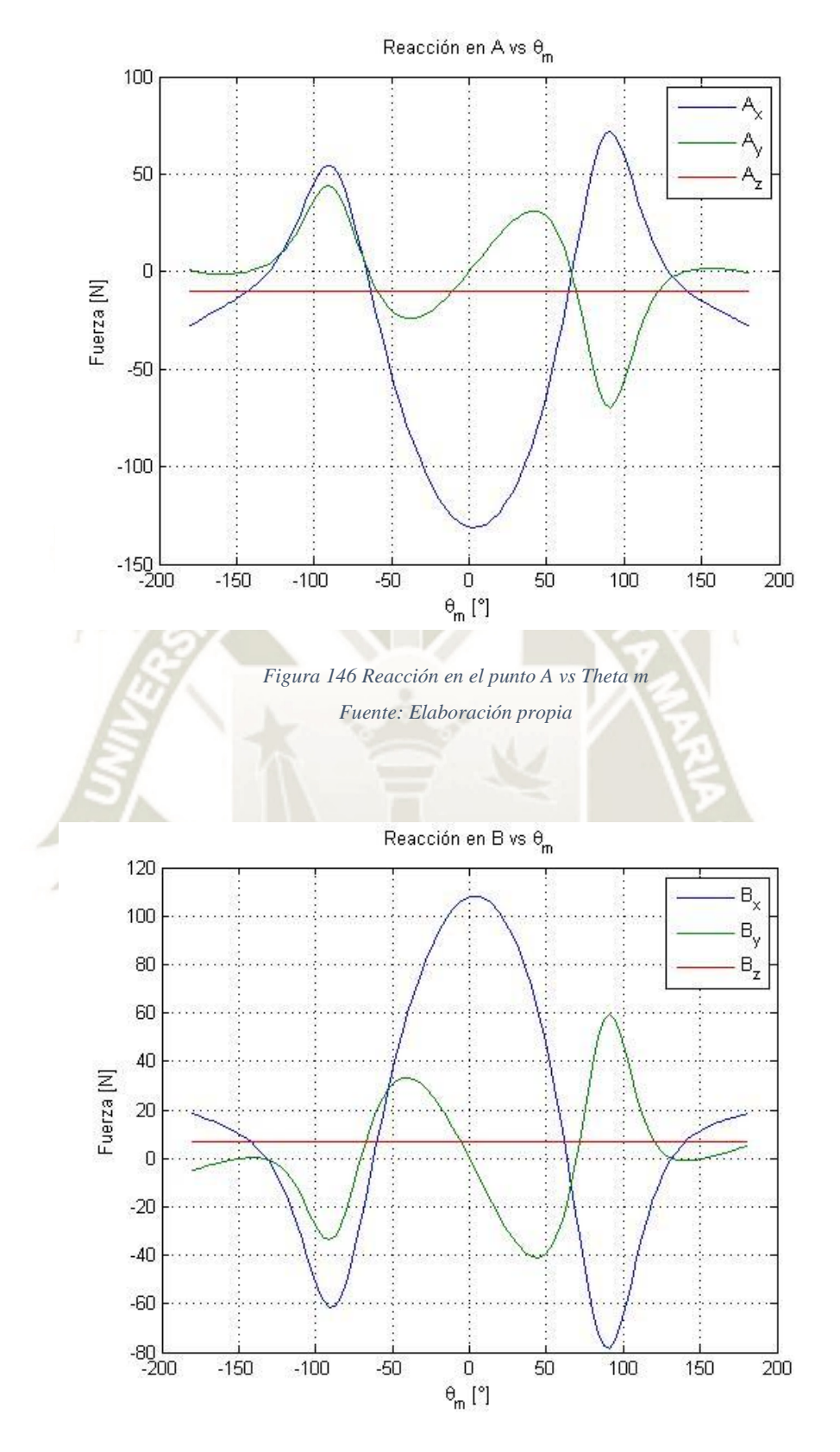

<span id="page-207-1"></span>*Figura 147 Reacción en el punto B vs. Theta m Fuente: Elaboración propia* 

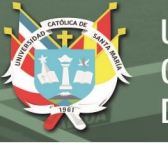

<span id="page-208-0"></span>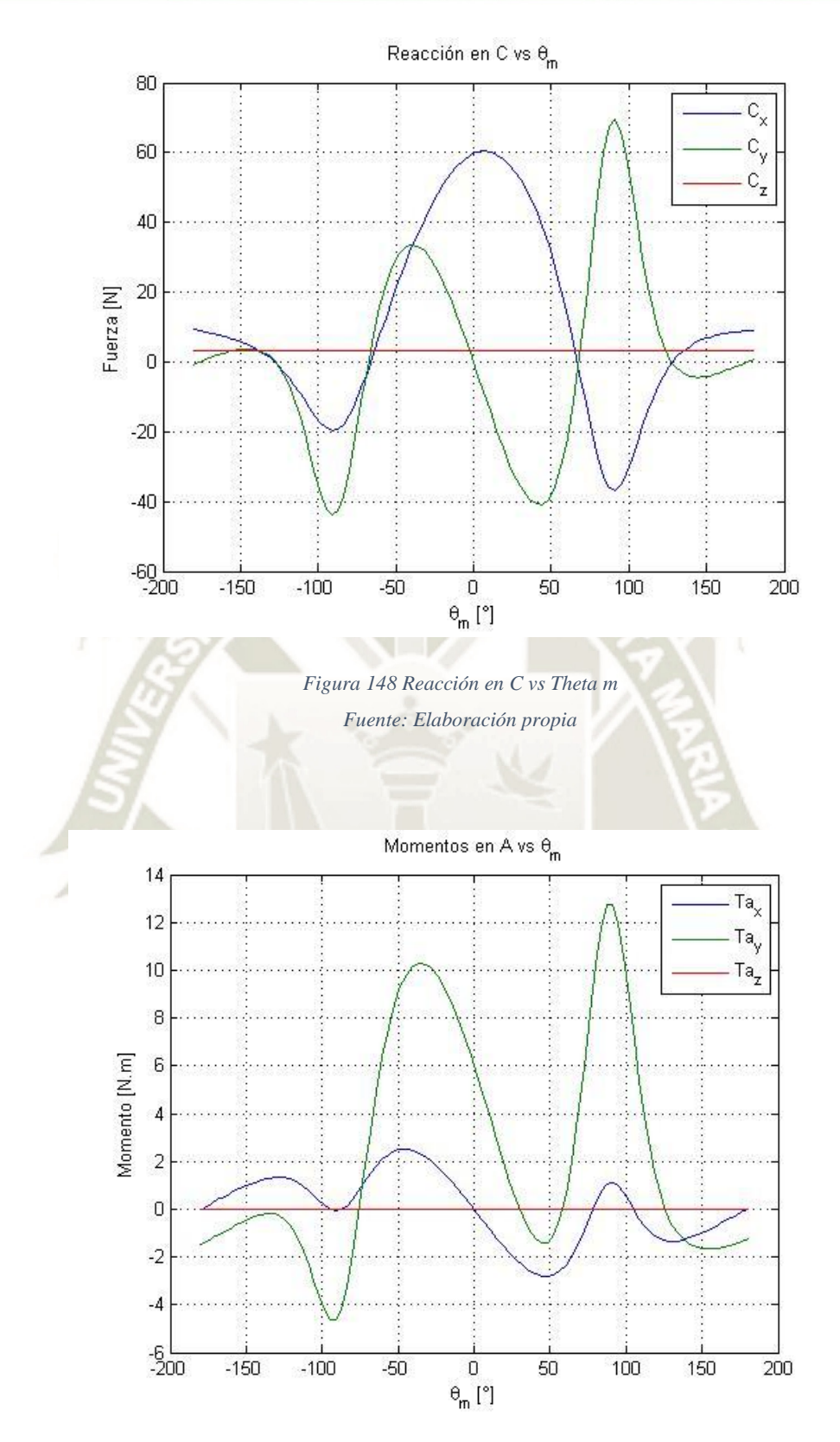

<span id="page-208-1"></span>*Figura 149 Momentos en A vs Theta m Fuente: Elaboración propia* 

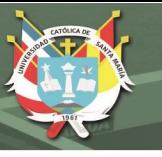

<span id="page-209-0"></span>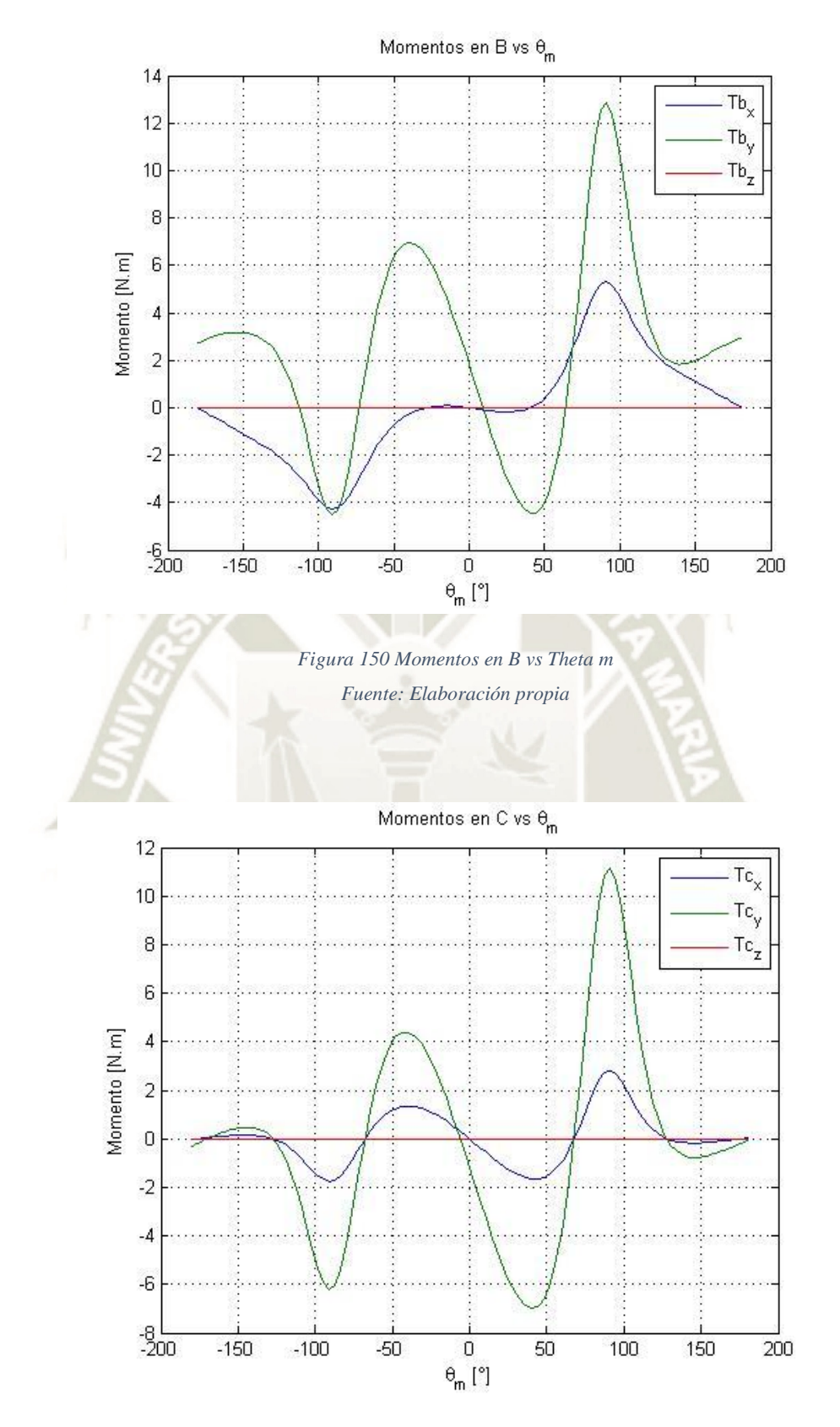

<span id="page-209-1"></span>*Figura 151 Momentos en C vs Theta m Fuente: Elaboración propia* 

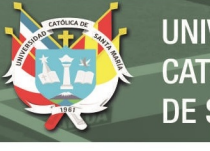

<span id="page-210-1"></span>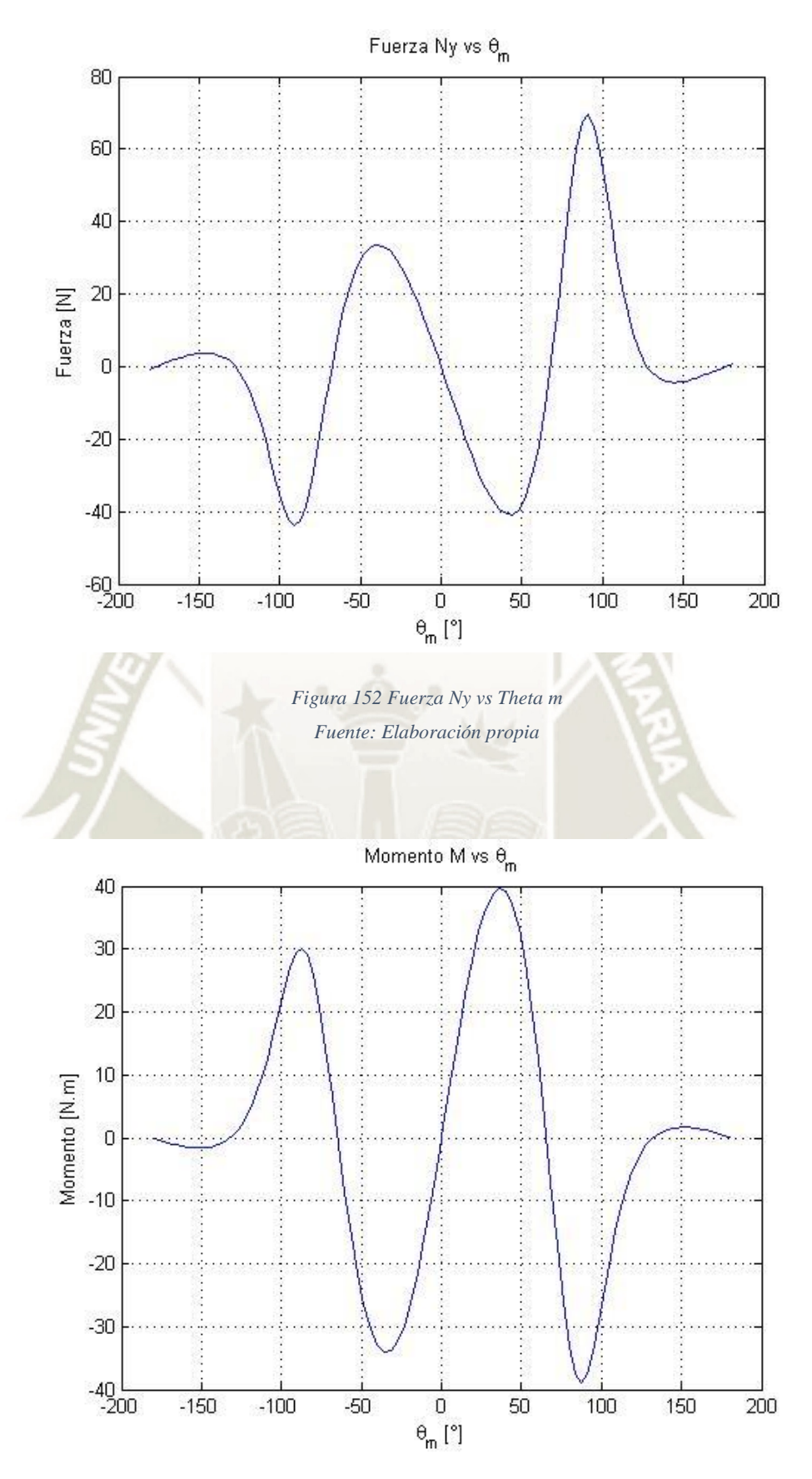

<span id="page-210-0"></span>*Figura 153 Momento necesario para mover el sistema vs Theta m Fuente: Elaboración propia* 

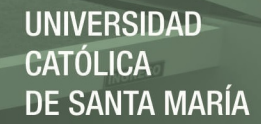

Como primera iteración, se consideraron que los componentes del sistema posean masa unitaria. La reacción en el eje z del punto A se mantiene constante con un valor de 10.57 N debido a la acción del peso de la manivela. Por otro lado, las componentes x e y de la reacción A presenta un comportamiento fluctuante donde el máximo valor de Ax es de 130.3 N en el PMS y Ay con 69.59N en  $\theta_m = 91.23^\circ$  (Figura [146\)](#page-207-0). El comportamiento de los componentes de la reacción B y C es similar a la reacción en A. Bz es constante con un valor de 6.71 N, Bx alcanza un valor de 108.2 N en el PMS y By llega a 59.41 N en  $\theta_m =$ 91.23° [\(Figura 147\)](#page-207-1). Los valores de las reacciones en C son constantes en el eje z con 3.36 N, Cx llega a 60.39 N en el PMS y Cy supera a Cx con 69.57 N [\(Figura 148\)](#page-208-0). Un caso diferente se presenta en los torques de reacción en A, B y C. Sus comportamientos son fluctuantes en los ejes x e y. el máximo valor para Tax es 2.82 N.m en  $\theta_m = 48.31^\circ$  y para Tay es 12.75 N.m en  $\theta_m = 91.23^\circ$  [\(Figura 149\)](#page-208-1). En el punto B [\(Figura 150\)](#page-209-0), los valores de Tb son mayores que Ta. Tbx presenta un comportamiento más puntual con picos en  $\theta_m = \pm 91.23^\circ$  con un valor de 5.3 N.m. y Tby presenta un pico de 12.84 N.m en la misma posición que Tbx. El comportamiento en C es similar que en B con valores de 2.78 N.m para Tcx y 11.17 N.m para Tcy. Finalmente, La fuerza normal actuante sobre los rieles del sistema, Ny, posee picos en las carreras de avance y retroceso con un máximo de 69.57N en  $\theta_m = 91.23^{\circ}$ . El torque necesario M para mover el sistema es de 39.69 N.m [\(Figura](#page-210-0)  [153\)](#page-210-0). Con estos primeros valores de las reacciones en A, B, C, N y el torque necesario M se determinaron las primeras dimensiones de las diferentes partes.

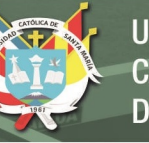

## **4.2.7.1 Diseño del troquel**

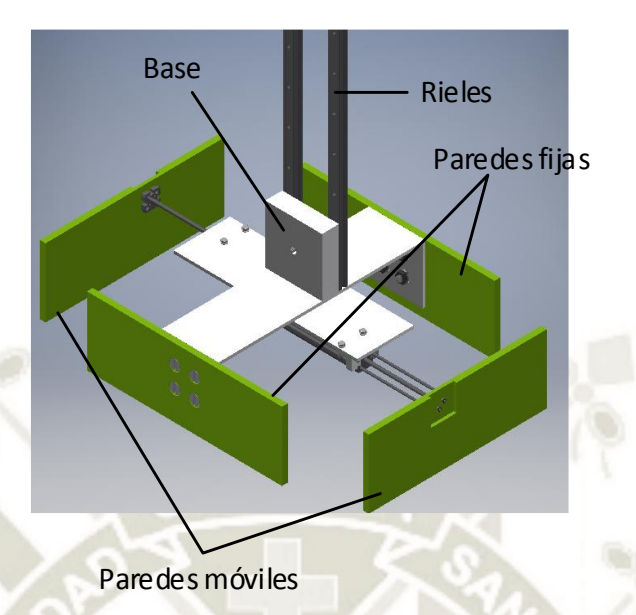

*Figura 154 Bosquejo del troquel Fuente: Elaboración propia* 

El troquel se compone de paredes longitudinales fijas unidas a una placa que a su vez está unida a un bloque donde la biela y las guías están ensambladas. Las paredes trasversales del troquel son retráctiles para permitir que los esquineros formen los refuerzos internos de la caja. El movimiento de estas paredes es generado por actuadores neumáticos unidos a la placa central del troquel. Se estimó un grosor de paredes de 10mm. El grosor de la placa base en cambio se determinó por análisis de esfuerzos combinados en el punto donde se tienen los máximos valores de las reacciones en C. Según las [Figura](#page-208-0)  [148,](#page-208-0) [Figura 151](#page-209-1) y [Figura 152;](#page-210-1) el máximo valor para C, Tc y Ny se encuentra cuando el sistema biela-manivela se encuentra en  $\theta_m = 91.23^\circ$ . Entonces se tiene las siguientes fuerzas sobre el troquel:

$$
C = \begin{bmatrix} -36.72 \\ 69.57 \\ 3.36 \end{bmatrix} N, \qquad Tc = \begin{bmatrix} 2.78 \\ 11.17 \\ 0 \end{bmatrix} N.m, \qquad Ny = 69.57 N
$$

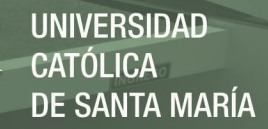

195

El signo negativo en Cx indica que la dirección actual es contraria a la asumida inicialmente. Del DLC de la placa base [\(Figura 155\)](#page-213-0) se realizaron las ecuaciones de equilibrio para obtener las fuerzas internas en la zona donde se une la pared fija.

<span id="page-213-0"></span>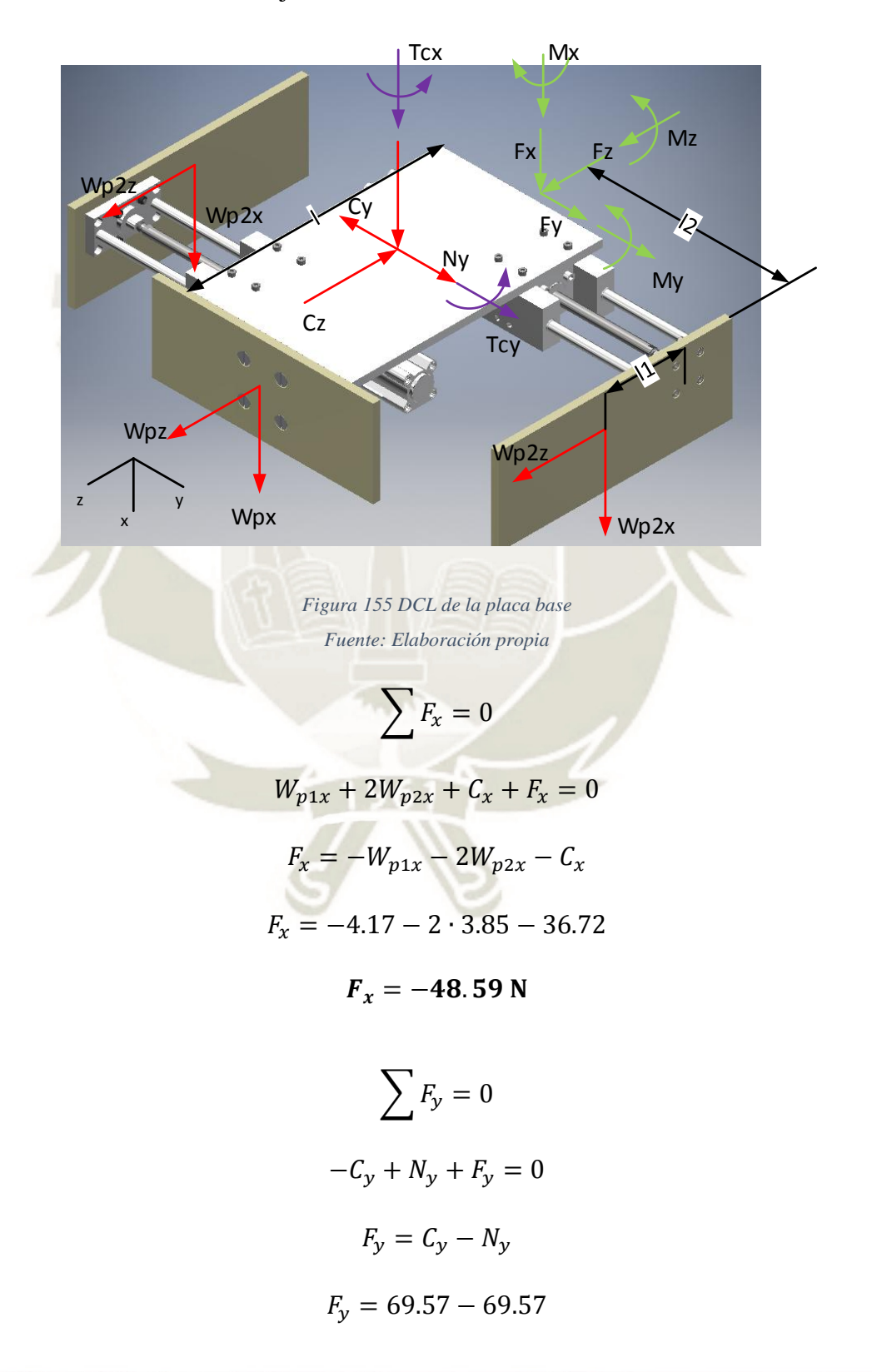

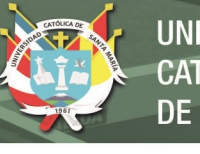

 $F_y=0$ 

$$
\sum F_z = 0
$$
  

$$
W_{p1z} + 2W_{p2z} - C_z + F_z = 0
$$
  

$$
F_z = -W_{p1z} - 2W_{p2z} + C_z
$$
  

$$
F_z = -1.52 - 2 \cdot 1.4 + 3.36
$$
  

$$
F_z = -0.96 N \approx 0 N
$$

Se despreció el valor de  $F_z$  ya que su valor es mucho menor a  $F_{\mathcal{X}}$ .

$$
\sum M_x = 0
$$

 $T_{cx} + W_{p2z} \cdot l_2 - W_{p2z} \cdot l_2 + M_x = 0$ 

 $M_x = -T_{cx}$ 

$$
M_x = -2.78 N.m
$$

$$
\sum M_{y}=0
$$

 $T_{cy} + W_{p1x} \cdot l_1 + C_y \cdot$  $\iota$  $\frac{1}{2} + W_{p2x} \cdot l_1 - W_{p2x} \cdot l_1 + M_y = 0$ 

$$
M_{y} = -T_{cy} - W_{p1x} \cdot l_1 - C_y \cdot \frac{l}{2}
$$

 $M_y = -11.17 - 4.44 \cdot 0.35 - 0.5 \cdot 0.35 \cdot 69.57$ 

 $M_y = -24.9 N.m$ 

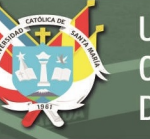

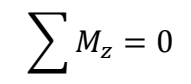

 $W_{p2x} \cdot l_2 - W_{p2x} \cdot l_2 + M_z = 0$ 

 $M_z=0$ 

De las ecuaciones de equilibrio se desprende que existen tres tipos de esfuerzos actuando sobre la sección trasversal de la placa: esfuerzo cortante trasversal en dirección del eje x, esfuerzo axial por flexión en dirección del eje x y esfuerzo axial por flexión en la dirección del eje y. Se dedujeron las ecuaciones de esfuerzo respecto al espesor de plancha para luego determinar el estado de esfuerzos combinados.

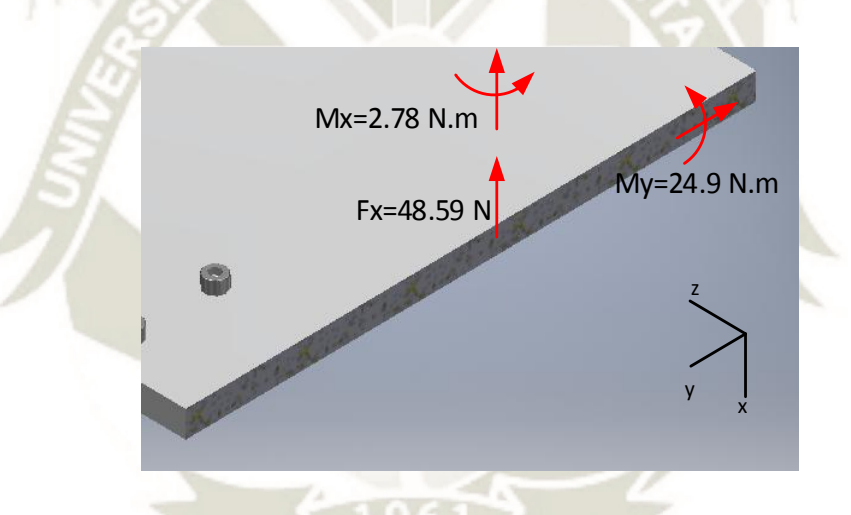

*Figura 156 Fuerzas internas en la sección trasversal de la placa base Fuente: Elaboración propia* 

#### **Esfuerzo cortante:**

En este caso no se utilizó la fórmula de esfuerzo cortante trasversal usada en las piezas anteriores ya que el espesor  $t$  de la plancha supera a la altura de la misma causando error de cálculo en más de 40% (Hibbeler R. C., 2011). Como alternativa, se utilizó la fórmula de esfuerzo cortante simple [\(Ecuación 22\)](#page-109-0):

$$
\tau = \frac{V}{A}
$$
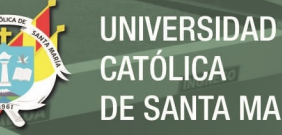

**CATÓLICA DE SANTA MARÍA** 

Donde:

$$
V = F_x = 48.59 \text{ N}
$$

$$
A = 220 \cdot h
$$

$$
\tau = \frac{48.59}{220 \cdot h} = \frac{0.22}{h} \quad [MPa]
$$

# **Esfuerzo axial por flexión en el eje x**

$$
\sigma_x = \frac{M \cdot c}{I}
$$

Donde:

 $M = 2.78 N. m = 2780 N. mm$ 

 $c = 110 \; mm$ 

$$
I = \frac{bh^3}{12} \left\{ \begin{aligned} b &= h \\ h &= 110 \, \text{mm} \end{aligned} \right.
$$
\n
$$
I = \frac{h \cdot 110^3}{12} = I = 110916.67h
$$

$$
\sigma_x = \frac{2780 \cdot 110}{110916.67h} = \frac{2.76}{h} \text{ [MPa]}
$$

# **Esfuerzo axial por flexión en el eje y**

$$
\sigma_y = \frac{M \cdot c}{I}
$$

Donde:

$$
M = 24.9 N.m = 2490 N.mm
$$
  

$$
c = h/2
$$
  

$$
I = \frac{bh^3}{12} \{ b = 220 mm
$$
  

$$
I = \frac{220 \cdot h^3}{12} = 18.33h^3
$$

$$
\sigma_y = \frac{2490 \cdot 0.5h}{18.33h^3} = \frac{67.92}{h^2} \text{ [MPa]}
$$

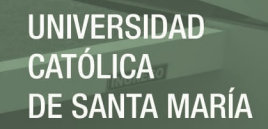

Combinando los esfuerzos antes mencionados, se tiene 2 zonas donde hay la posibilidad de esfuerzos máximos, P1 y P2 [\(Figura 157\)](#page-217-0). Con ayuda de MATLAB se graficó el comportamiento del esfuerzo en esas zonas en función del espesor de plancha. El material de la plancha es Aluminio 6061 ( $\sigma_y = 241.24 \text{ MPa}$ )

<span id="page-217-0"></span>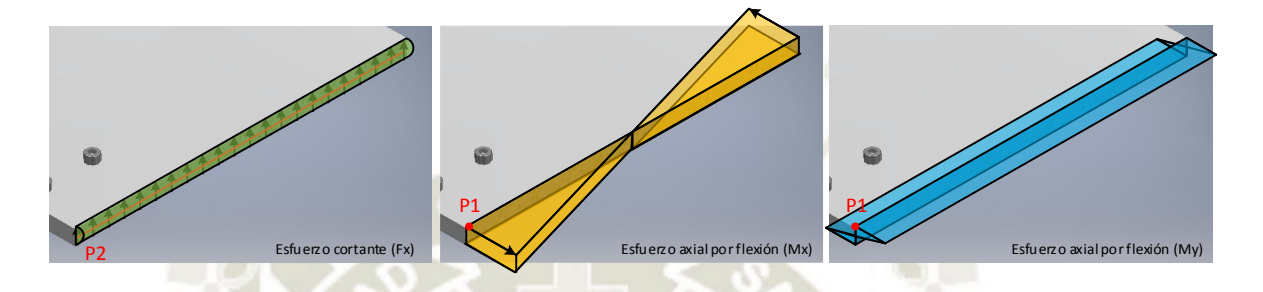

*Figura 157 Diagramas de esfuerzos en la sección trasversal de la placa base Fuente: Elaboración propia* 

Para el punto P1

 $\sigma_{Mx} + \sigma_{My} \leq$  $\sigma_y$  Aluminio  $F.S.$ 

$$
\frac{2.76}{h} + \frac{67.92}{h^2} \le \frac{241.24}{2}
$$

2.76 ℎ + 67.92  $\frac{h^2}{h^2} \le 120.62 \text{ MPa}$ 

Para la zona P2

$$
\tau \le \frac{\tau_{max}}{F.S.} = \frac{0.5 \cdot \sigma_{y\;Aluminio}}{2}
$$

$$
\frac{0.22}{h}\leq\frac{241.24}{4}
$$

$$
\frac{0.22}{h} \le 60.31 \, MPa
$$

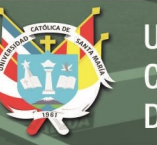

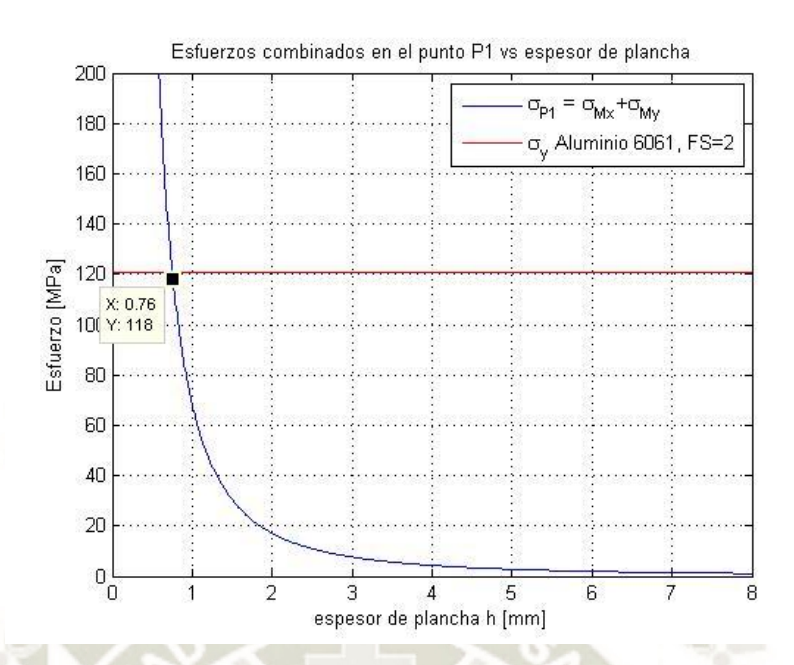

<span id="page-218-0"></span>*Figura 158 Esfuerzo combinado en el punto P1 vs espesor de plancha Fuente: Elaboración propia* 

De la [Figura 158](#page-218-0) y [Figura 159](#page-219-0) indican que los esfuerzos producidos por el sistema biela-manivela sobre la placa base no representan un riesgo de deformación plástica del material por lo que el espesor de plancha se determinó por las dimensiones comerciales que Aluminios PFK ofrece que son platinas de 4.75mm x 110mm.

A continuación, se seleccionaron los actuadores neumáticos para las paredes retráctiles del troquel. El espesor de estas paredes es la misma que las paredes fijas por lo que en Inventor se estimó la masa de cada una en 0.418 kg para Nylon PA6. La distancia que las paredes deben retraerse es de aproximadamente 118mm para que el troquel no interfiera con el formado de los refuerzos internos.

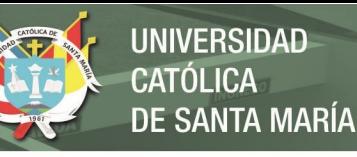

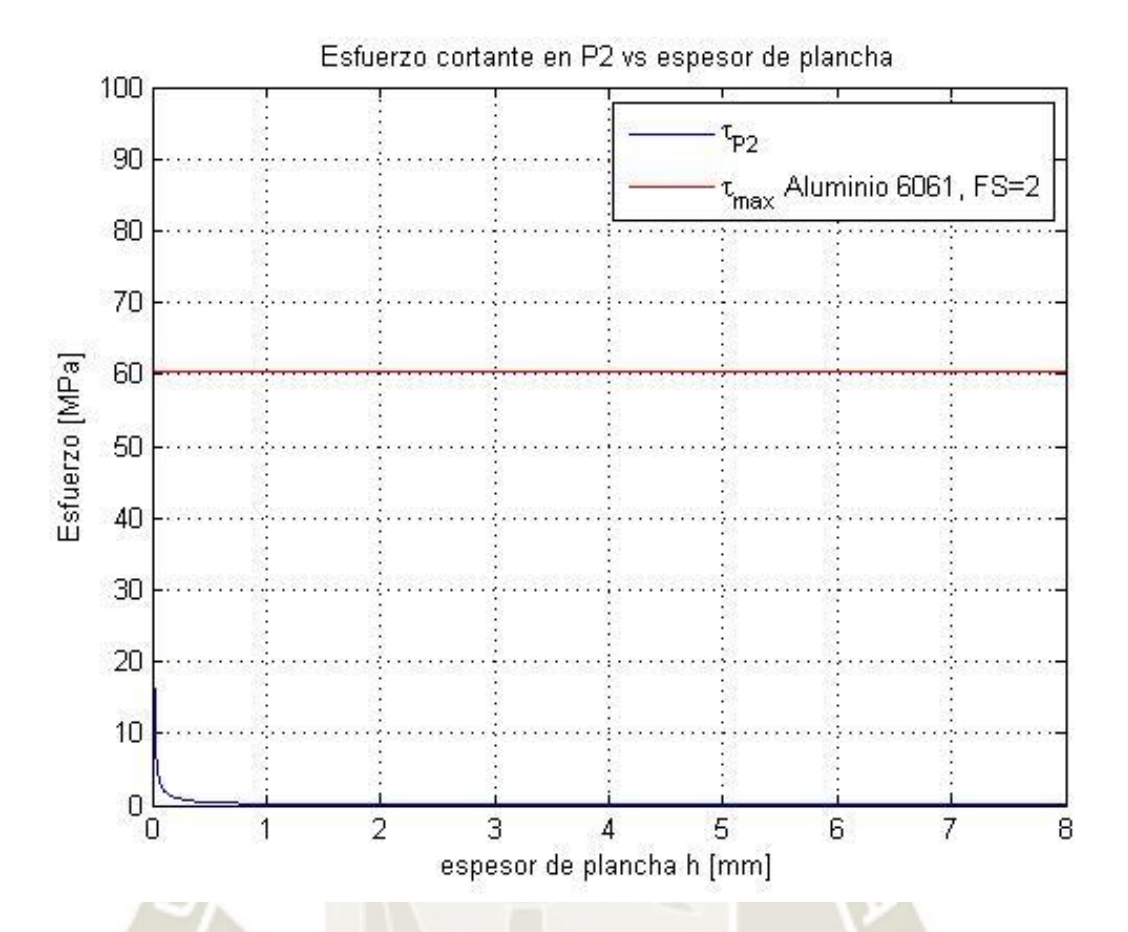

<span id="page-219-0"></span>*Figura 159 Esfuerzo cortante en el punto P2 vs espesor de plancha Fuente: Elaboración propia* 

> Conociendo la masa y distancia, se seleccionó los actuadores en base a la velocidad media del cilindro y las gráficas del catálogo de cilindros DSNU de FESTO. La velocidad media requerida se halló mediante ecuaciones de movimiento considerando la placa como partícula.

$$
s = s_0 + v_0 t + \frac{1}{2} a t^2
$$

Despejando para la aceleración:

$$
a = \frac{2(s - s_0 - v_0 t)}{t^2}
$$

Como la velocidad inicial es 0 y la carrera de 0.118m,

$$
a = \frac{2 \cdot 0.118}{0.11^2} = 19.5 \frac{m}{s^2}
$$

### La velocidad final será:

*Ecuación 37 velocidad final de una partícula con aceleración constante. Fuente: (Hibbeler R. C., 2010)* 

$$
v^{2} = v_{0}^{2} + 2a(s - s_{0})
$$

$$
v = \sqrt{2 \cdot 19.5 \cdot 0.118} = 2.15 \frac{m}{s}
$$

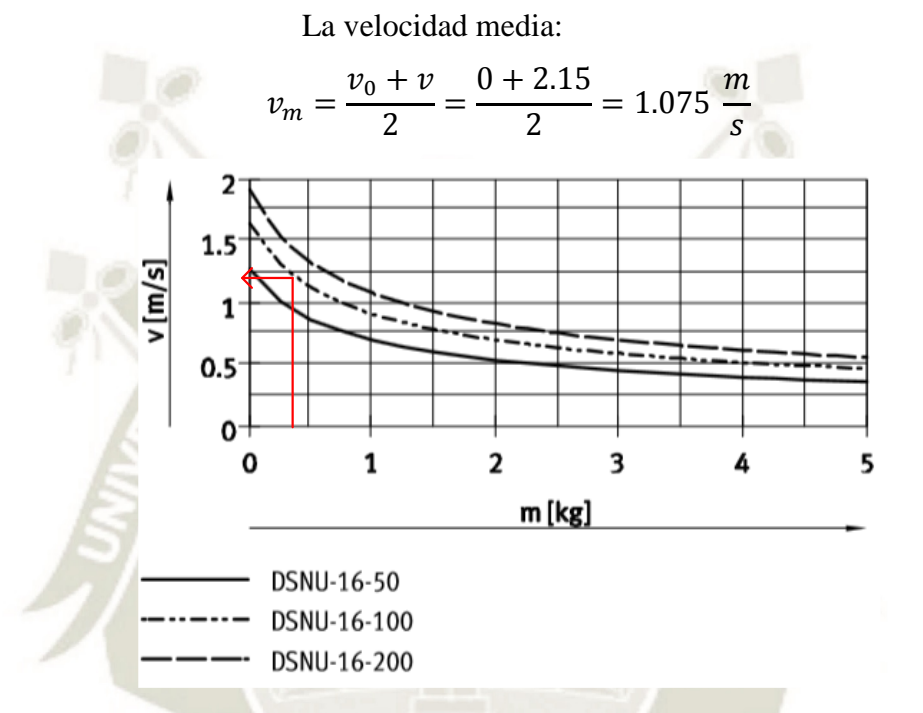

<span id="page-220-0"></span>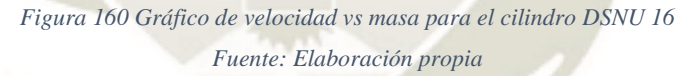

De la [Figura 160](#page-220-0) se eligió un actuador DSNU de 16mm de diámetro. Luego, se evaluó la selección con el simulador de FESTO. No obstante, para el tiempo de avance requerido podría existir rebotes en la posición final por lo que se eligió el actuador DSNU 20 120 PPV A. Los resultados de la simulación se encuentran en el anexo B.

### **4.2.7.2 Selección de rieles**

Para el soporte del troquel durante su movimiento se utilizaron dos rieles con dos carros en cada uno anclados al bastidor de la máquina en la parte superior. Se seleccionaron los carros y los rieles mediante las fórmulas presentadas por (SKF Group,

2014). En primer lugar, se determinó el factor de seguridad estático mediante la ecuación:

<span id="page-221-1"></span>*Ecuación 38 Factor de seguridad estático del carro. Fuente: (SKF Group, 2014)* 

$$
S_0 = \frac{C_0}{f_d \cdot F_{res \, max}}
$$

Donde:

 $S_0$ : Factor de seguridad estático. Según la [Tabla A-](#page-330-0)[12](#page-330-0) (Anexo A),  $S_0 > 2$ 

 $C_0$ : Capacidad de carga estática [N]. Este valor es propio de cada producto ofrecido por SKF.

 $f_d$ : Factor de condición de carga. De la tabla 7 del catálogo de Railes LLT [\(Tabla A- 13,](#page-331-0) anexo A) y considerando que el troquel alcanza una velocidad máxima de 4.85 m/s, se eligió  $f_d = 3$ .

 $F_{res \, max}$ : Carga máxima resultante sobre los rieles. Como el troquel presenta reacciones en diferentes direcciones se tiene un estado de carga combinada.  $F_{res\, max}$ , en este caso se denota por:

<span id="page-221-0"></span>*Ecuación 39 Fuerza equivalente estática sobre los carros. Fuente: (SKF Group, 2014)* 

$$
F = |F_y| + |F_z| + C_0 \cdot \left( \left| \frac{M_x}{M_{xCo}} \right| + \left| \frac{M_y}{M_{yCo}} \right| + \left| \frac{M_z}{M_{zCo}} \right| \right)
$$

Esta ecuación es válida para un riel con dos carros. My y Mz no se consideran

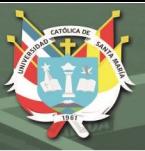

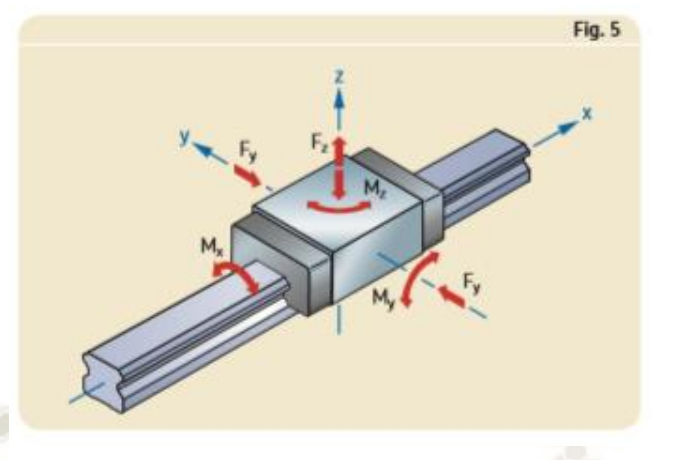

<span id="page-222-0"></span>*Figura 161 Fuerzas actuantes sobre un carro LLT Fuente: SKF* 

### Donde:

 $F_{\rm v}$ ,  $F_{\rm z}$ : : Cargas externas del carro en dirección y e z [\(Figura 161\)](#page-222-0) [N].  $M_{\chi C}$ ,  $M_{\gamma C}$ ,  $M_{\chi C}$ : Capacidad admisible estática [N.m] Las mayores cargas presentes sobre el riel se dan cuando  $\theta_m =$ 91.23°. Entonces,

$$
\frac{F_y}{2} = N_y = \frac{3.36}{2} N = 1.68 N
$$

$$
\frac{F_z}{2} = C_z = \frac{69.57 \text{ N}}{2} = 34.79 \text{ N}
$$

 $M_x = T_{cx} = 2.78 N.m$ 

- $M_y = s \cdot C_z = 0.321 \, m \cdot 3.36 \, N = 1.08 \, N \cdot m$  $M_z = s \cdot N_y = 0.321 \, m \cdot 69.57 \, N = 22.33 \, N \cdot m$ 
	- Se eligieron carros LLTHC A tamaño 35 como punto de partida. Reemplazando todos los datos en la [Ecuación 39:](#page-221-0)

$$
F = 1.68 + 34.79 + 54.650 \cdot \left(\frac{2.78}{842}\right)
$$

$$
F = 216.9 \text{ N}
$$

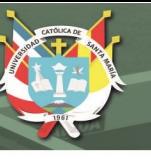

Regresando a la [Ecuación 38,](#page-221-1)

$$
S_0 = \frac{54650}{3 \cdot 216.9}
$$
  

$$
S_0 = 84
$$

Este resultado indica que la selección de los carros está sobredimensionada. Sin embargo, se debe considerar la vida útil de los rieles debido a las velocidades que alcanza el troquel. Para el cálculo de vida útil para una operación con velocidad variable se utiliza la fórmula:

*Ecuación 40 Vida útil de una operación con velocidad variable. Fuente: (SKF Group, 2014)* 

$$
L_{10h} = \frac{100 \cdot L_{10s}}{6 \cdot v_m}
$$

Donde:

 $L_{10h}$ : Vida nominal básica [h]  $v_m$ : Velocidad media [m/min]. El troquel alcanza una velocidad media en avance de 89.57 m/min  $L_{10s}$ : Vida nominal básica [km]. Esto se obtiene de:

*Ecuación 41 Vida útil de una carro de rodamientos. Fuente: (SKF Group, 2014)* 

$$
L_{10s} = 100 \cdot \left(\frac{C}{P}\right)^3
$$

Donde:

 $C:$  Capacidad de carga dinámica. Para LLTHC 35A,  $C =$ 34700 N

 $P = F \cdot \frac{f_d}{f_i}$ , donde  $f_i = 1$  considerando que el espaciamiento entre carros es mayor a 1.5 veces el largo de este. [\(Tabla A-](#page-331-1)[14,](#page-331-1) anexo A). La carga dinámica equivalente es similar a la carga estática equivalente. Se utiliza la ecuación:

*Ecuación 42 Carga dinámica equivalente sobre los carros. Fuente: (SKF Group, 2014)* 

$$
F = |F_y| + |F_z| + C \cdot \left( \left| \frac{M_x}{M_{xc}} \right| + \left| \frac{M_y}{M_{yc}} \right| + \left| \frac{M_z}{M_{zc}} \right| \right)
$$

### Donde:

 $M_x$ ,  $M_y$ ,  $M_z$ : Momentos de carga en las coordenadas x, y e

z según la [Figura 161](#page-222-0) [N.m]

Entonces:

$$
F = 1.68 + 34.79 + 34700 \cdot \left(\frac{2.78}{535}\right)
$$

$$
F = 216.78 N
$$

$$
P = 216.78 \cdot \frac{3}{1}
$$

$$
P = 650.34 N
$$

$$
L_{10s} = 100 \cdot \left(\frac{34700}{650.34}\right)^3
$$

$$
L_{10s} = 15190324 km
$$

Entonces,

 $L_{10h} =$ 100 ⋅ 15190324  $6 \cdot 89.57$  $L_{10h} = 2826527$  horas

Este resultado indica una larga vida para los rieles. Sin embargo, las cargas actuantes sobre los rieles no son los verdaderos por la consideración de masa unitaria para todos los componentes. La validación de esta selección se realizó luego de dimensionar la manivela y la biela.

# **4.2.7.3 Dimensionamiento de la manivela y biela:**

Para el dimensionamiento de la manivela y biela, se tomaron los mayores valores actuantes sobre las piezas y se analizó el estado de esfuerzos en la sección trasversal. Tanto para la biela y manivela, los mayores valores se encuentran cuando  $\theta_m =$ 91.23° [\(Figura 149](#page-208-0) y [Figura 150\)](#page-209-0). Los valores de las reacciones A y B para la manivela son:

**REPOSITORIO DE TESIS UCSM** 

<span id="page-225-0"></span>z

3.36

6.71

x

10.07

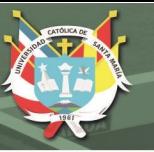

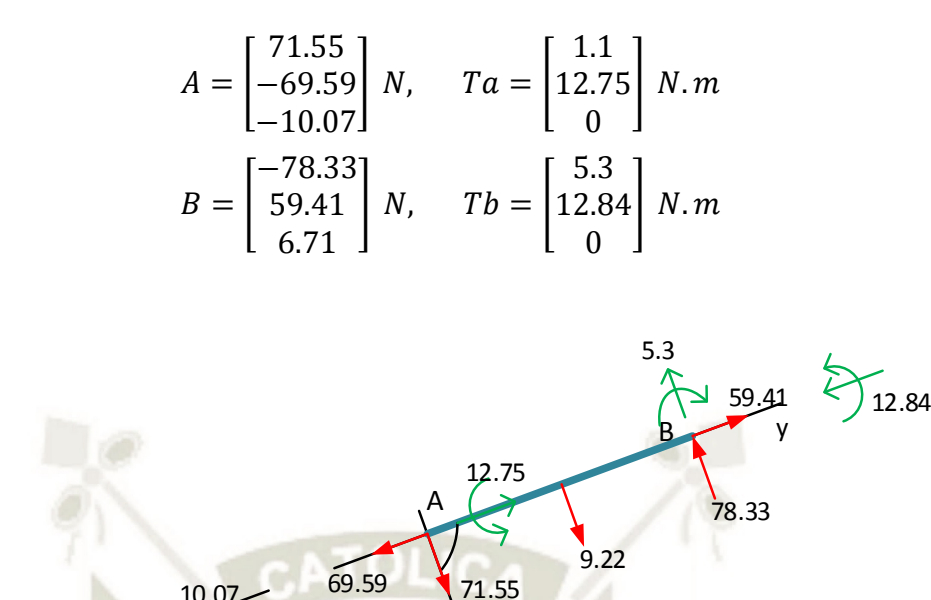

*Figura 162 DCL de la manivela para theta\_m = 91° Fuente: Elaboración propia* 

x

1.1

El DCL de la manivela se muestra en la [Figura 162.](#page-225-0) Se optó analizar la sección inmediatamente antes de la unión de la manivela y la biela (punto B). La [Figura 163](#page-225-1) muestra las fuerzas internas en la sección seleccionada. Aplicando ecuaciones de equilibrio:

<span id="page-225-1"></span>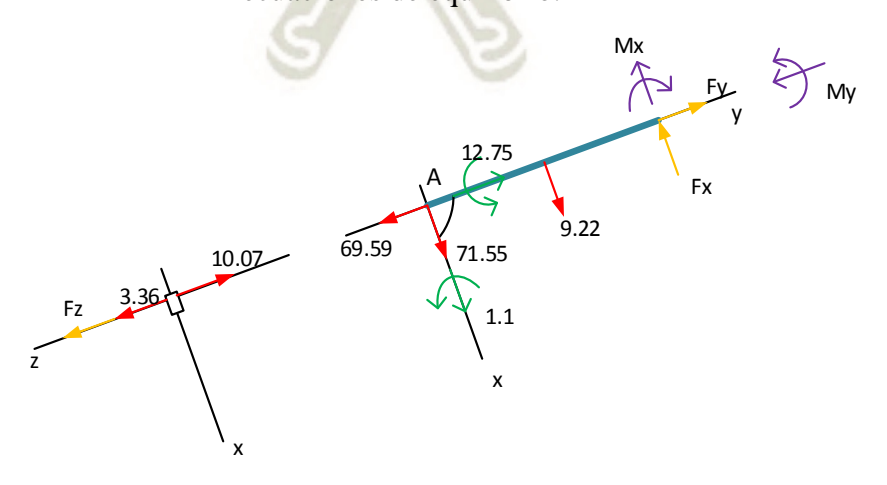

*Figura 163 Fuerzas internas en el extremo B de la manivela Fuente: Elaboración propia* 

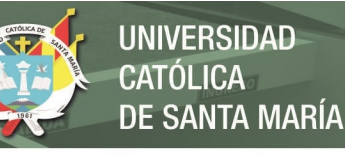

 $\sum F_x: A_x + W_{ABx} - F_x = 0$  $F_x = A_x + W_{ABx}$  $F_x = 71.55 + 9.22$  $F_x = 80.77 N$ 

 $\sum F_y \colon -A_y+F_y=0$  $F_y = A_y$  $F_y = 69.59 N$ 

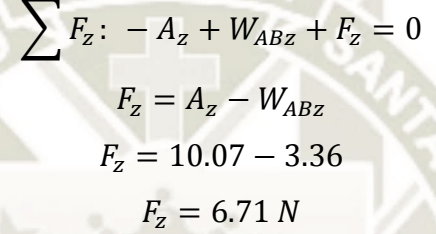

$$
\sum M_{x0}: -W_{ABz} \cdot \frac{l_{AB}}{2} + A_z \cdot l_{AB} + T_{Ax} - M_x = 0
$$
  

$$
M_x = -W_{ABz} \cdot \frac{l_{AB}}{2} + A_z \cdot l_{AB} + T_{Ax}
$$
  

$$
M_x = -3.36 \cdot 0.25 + 10.07 \cdot 0.5 + 1.1
$$
  

$$
M_x = 5.3 N.m
$$

$$
\sum M_{y0}: T_{Ay} - M_y = 0
$$

$$
M_y = T_{Ay}
$$

$$
M_y = 12.75 N.m
$$

Las fuerzas internas desarrollaron los siguientes esfuerzos:

- Esfuerzo cortante trasversal  $(F_x)$
- Esfuerzo axial  $(F_y)$
- Esfuerzo cortante trasversal  $(F_z)$
- Esfuerzo axial por flexión  $(M_x)$
- Esfuerzo torsional  $(M_{\gamma})$

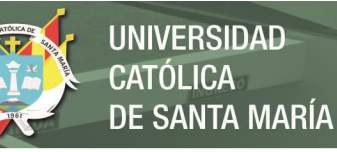

# **Esfuerzo cortante trasversal**  $(F_x)$

$$
\tau = \frac{V \cdot Q}{I \cdot t}
$$

Donde:

$$
V = 80.77 N
$$
  
\n
$$
Q = \bar{y}' \cdot A' \begin{cases} \bar{y}' = \frac{b}{4} \\ A' = \frac{b}{2} \cdot 15 = 7.5b \end{cases}
$$
  
\n
$$
Q = \frac{b}{2} \cdot 7.5b = 1.875b^2
$$
  
\n
$$
I = \frac{bh^3}{12} \begin{cases} b = 15 \text{ mm} \\ h = b \end{cases}
$$
  
\n
$$
I = \frac{15b^3}{12} = 1.25b^3
$$
  
\n
$$
t = 15 \text{ mm}
$$
  
\n
$$
\tau = \frac{80.77 \cdot 1.875b^2}{1.25b^3 \cdot 15} = \frac{8.08}{b} [MPa]
$$
  
\nEsfuerzo axial  $(F_y)$ 

$$
\sigma = \frac{F}{A}
$$

Donde:

$$
F = 69.59 N
$$
  

$$
A = 15b
$$
  

$$
\sigma = \frac{69.59}{15b} = \frac{4.639}{b} [MPa]
$$

**Esfuerzo cortante trasversal**  $(F_z)$ 

$$
\tau = \frac{V}{A}
$$

Donde:

$$
V = 6.71 N
$$
  
\n
$$
A = 15b
$$
  
\n
$$
\tau = \frac{6.71}{15b} = \frac{0.447}{b} [MPa]
$$

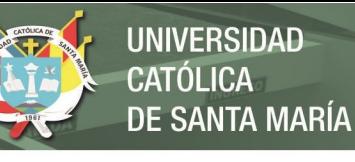

#### **Esfuerzo axial por flexión**  $(M_x)$

$$
\sigma = \frac{M \cdot c}{I}
$$

Donde:

 $M = 4.46 N$ .  $m = 4460 N$ .  $mm$  $c = 7.5$  mm  $I=$  $bh^3$  $\frac{bn^3}{12}$  { $h = 15 m$  $h = 15$  mm  $I=$  $b \cdot 15^3$  $\frac{1}{12}$  = 281.25*b*  $\sigma =$ 4460 ∙ 7.5 281.25 = 118.93  $\boldsymbol{b}$  $[MPa]$ 

### **Esfuerzo torsional**  $(M_v)$

Se aplica la [Ecuación 12](#page-86-0) para secciones no circulares

$$
\tau = \frac{T}{\alpha bc^2}
$$

Donde:

 $T = 12.75 N$ .  $m = 12750 N$ .  $mm$  $\alpha$  se obtiene de la [Tabla 8](#page-87-0)  $b=b$  mm  $c = 15$  mm  $\tau =$ 12750  $\frac{1}{\alpha b 15^2}$  [MPa]

Se evaluó la distribución de esfuerzos sobre la sección trasversal [\(Figura 164\)](#page-229-0) y se determinó que el punto crítico P se encuentra en la sección media izquierda como se ve en la [Figura 165.](#page-229-1) Para este punto, el estado de esfuerzos viene expresado por:

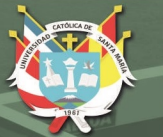

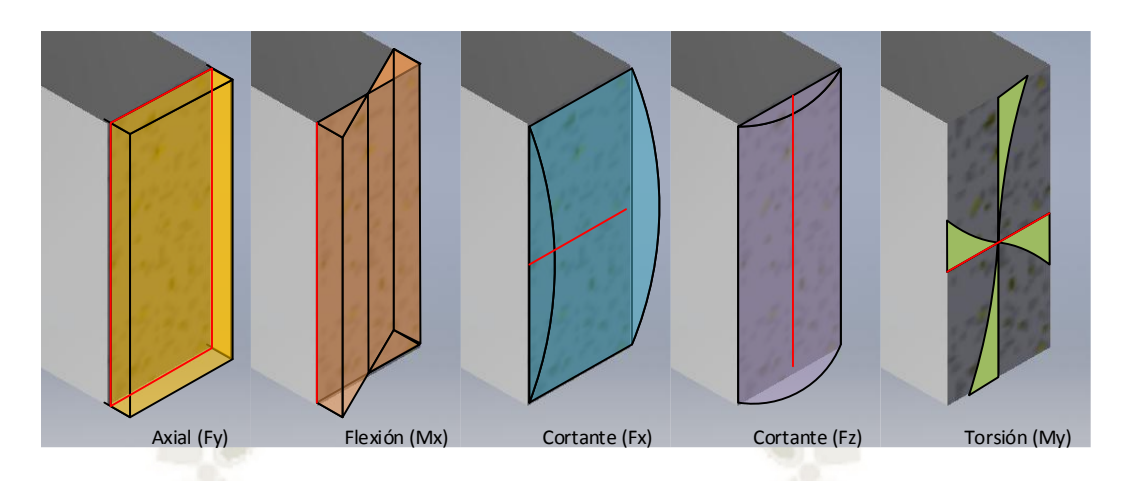

<span id="page-229-0"></span>*Figura 164 Estados de esfuerzos en la sección trasversal de la manivela* 

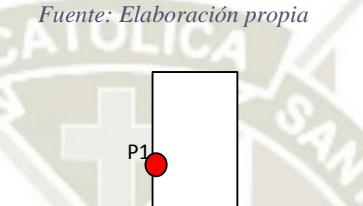

<span id="page-229-1"></span>*Figura 165 Punto crítico en la sección trasversal de la manivela Fuente: Elaboración propia* 

> $\sigma = \sigma_{F\gamma} + \sigma_{Mx}$  $\sigma =$ 4.639  $\boldsymbol{b}$  $+$ 118.93  $\boldsymbol{b}$  $\tau = \tau_{F_{x}} + \tau_{M_{y}}$  $\tau =$ 8.08  $\boldsymbol{b}$ + 12750  $\alpha b$ 15<sup>2</sup>

El punto P se encuentra en un estado de esfuerzo de tensión y cortante simultáneo [\(Figura 164\)](#page-229-0) por lo que se recurrió a la teoría de máxima energía de distorsión para determinar la altura  $b$ . Los esfuerzos principales en el punto P son:

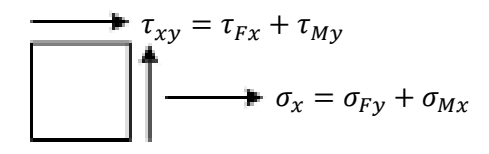

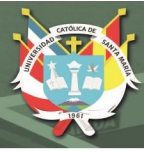

$$
\sigma_1, \sigma_2 = \frac{\sigma_x + \sigma_y}{2} \pm \sqrt{\left(\frac{\sigma_x - \sigma_y}{2}\right)^2 + \tau_{xy}^2}
$$

Y la ecuación de la teoría de máxima energía de distorsión es:  $\sigma_1^2 - \sigma_1 \sigma_2 + \sigma_2^2 \le \sigma_y^2$ 

Con la [Ecuación 14](#page-90-0) y [Ecuación 15](#page-90-1) se computó el comportamiento de los esfuerzos principales en función de la altura b. Los resultados se muestran en l[a Figura 166.](#page-231-0) La altura mínima requerida para la manivela es de aproximadamente 3 mm. Sin embargo, la [Ecuación 12](#page-86-0) para esfuerzo torsional deja de ser válida si la altura  $b$  es menor al ancho de 15mm. Por este motivo, se fijó que la altura de la sección trasversal de la manivela sea de 15mm.

Se siguió el mismo procedimiento para determinar la altura de la sección trasversal de la biela. Los valores máximos para las reacciones en la biela para  $\theta_m = 91.23^\circ$  o  $\theta_b = 56.42^\circ$  son:

 $B = \begin{bmatrix} -78.33 \\ 59.41 \end{bmatrix}$ 6.71  $N, \quad Tb = \begin{bmatrix} 5.3 \\ 12.84 \end{bmatrix}$ 0  $\mid N.m$  $C = \begin{bmatrix} -36.72 \\ 69.57 \end{bmatrix}$ 3.36  $N, \quad Tc = \begin{bmatrix} 2.78 \\ 11.17 \end{bmatrix}$ 0  $\mid N.m$ 

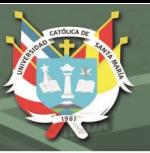

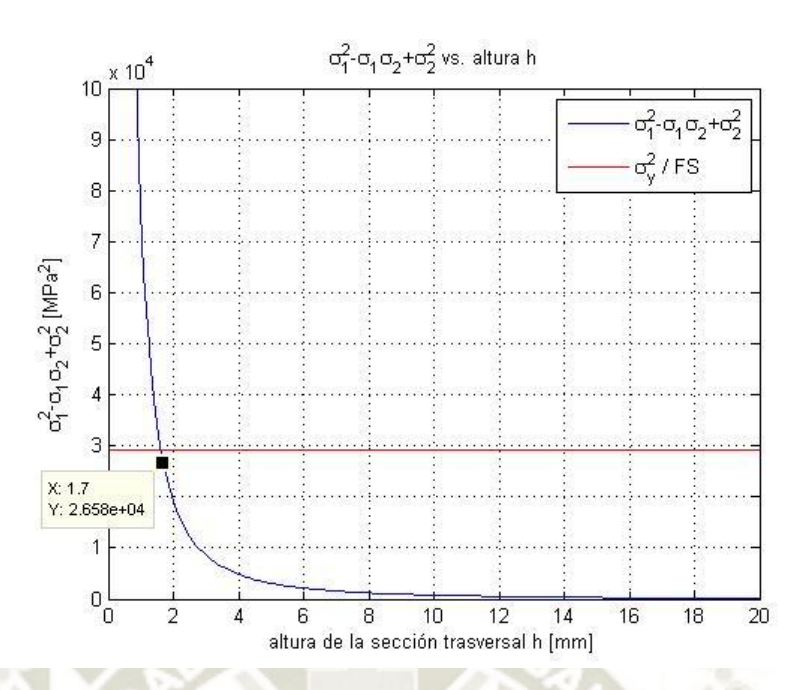

<span id="page-231-0"></span>*Figura 166 Esfuerzo en el punto P1 según la teoría de máxima energía de distorsión vs. altura de la sección trasversal Fuente: Elaboración propia* 

La [Figura 167](#page-232-0) muestra el DCL de la biela. Se optó, al igual que la manivela, analizar el estado de esfuerzos en la unión entre la biela y la manivela. Aplicando las ecuaciones de equilibrio a partir de la [Figura 168:](#page-232-1)

$$
\sum F_x: 7.89 + 7.68 - F_x = 0
$$
  

$$
F_x = 7.89 + 7.68
$$
  

$$
F_x = 15.57 N
$$
  

$$
\sum F_y: 70.27 - 5.1 + F_y = 0
$$
  

$$
F_y = 70.27 + 5.1
$$
  

$$
F_y = 75.37 N
$$
  

$$
\sum F_z: C_z + W_{BCz} - F_z = 0
$$

$$
\sum F_z: C_z + W_{BCz} - F_z =
$$
  

$$
F_z = C_z + W_{ABz}
$$
  

$$
F_z = 3.36 - 3.36
$$

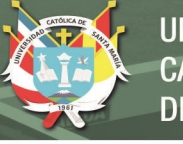

**UNIVERSIDAD CATÓLICA DE SANTA MARÍA** 

<span id="page-232-0"></span>z x y x B C 6.71 3.36 3.36  $11.17...$ 12.84 178.33 59.41 5.3 9.22 **69.57** 36.72 2.78 *Figura 167 DCL de la biela para theta\_m=91.23° Fuente: Elaboración propia*   $Z'$  $X'$ Y X C 70.27 7.89 7.68 Fx  $F_{\perp}$ 8.5 7.77 Mx<br>A  $\int$  My  $3.36 F<sub>z</sub>$  3.36 5.1

 $F_{\rm z} = 6.72 N$ 

*Figura 168 Fuerzas internas en el extremo B de la biela Fuente: Elaboración propia* 

<span id="page-232-1"></span>
$$
\sum M_{x0}: 8.5 - W_{BCz} \cdot l_{BC} \cdot \sin 56.42^{\circ} - C_z \cdot \frac{l_{BC}}{2} \cdot \sin 56.42^{\circ} - M_x = 0
$$
  

$$
M_x = 8.5 - W_{BCz} \cdot l_{BC} \cdot \sin 56.42^{\circ} - C_z \cdot \frac{l_{BC}}{2} \cdot \sin 56.42^{\circ}
$$
  

$$
M_x = 8.5 - 3.36 \cdot 0.6 \cdot \sin 56.42^{\circ} - 3.36 \cdot \frac{0.6}{2} \cdot \sin 56.42^{\circ}
$$
  

$$
M_x = 5.98 N.m
$$

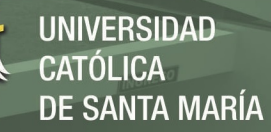

$$
\sum M_{y0}: 7.77 - W_{BCz} \cdot l_{BC} \cdot \cos 56.42^{\circ} - C_z \cdot \frac{l_{BC}}{2} \cdot \cos 56.42^{\circ} - M_y = 0
$$
  
\n
$$
M_y = 7.77 - W_{BCz} \cdot l_{BC} \cdot \cos 56.42^{\circ} - C_z \cdot \frac{l_{BC}}{2} \cdot \cos 56.42^{\circ}
$$
  
\n
$$
M_y = 7.77 - 3.36 \cdot 0.6 \cdot \cos 56.42^{\circ} - 3.36 \cdot \frac{0.6}{2} \cdot \cos 56.42^{\circ}
$$
  
\n
$$
M_y = 6.1 N.m
$$

Esfuerzos presentes en la sección trasversal:

- Esfuerzo cortante trasversal  $(F_x)$
- Esfuerzo axial  $(F_y)$
- Esfuerzo cortante trasversal  $(F_z)$
- Esfuerzo axial por flexión  $(M_x)$
- Esfuerzo torsional  $(M_y)$

## **Esfuerzo cortante trasversal**  $(F_x)$

$$
\tau = \frac{V \cdot Q}{I \cdot t}
$$

Donde:

$$
V=15.57\ N
$$

$$
Q = \bar{y}' \cdot A' \begin{cases} \bar{y}' = \frac{b}{4} \\ A' = \frac{b}{2} \cdot 15 = 7.5b \end{cases}
$$
  
\n
$$
Q = \frac{b}{2} \cdot 7.5b = 1.875b^2
$$
  
\n
$$
I = \frac{bh^3}{12} \begin{cases} b = 15 \text{ mm} \\ h = b \end{cases}
$$
  
\n
$$
I = \frac{15b^3}{12} = 1.25b^3
$$
  
\n
$$
t = 15 \text{ mm}
$$

$$
\tau = \frac{15.57 \cdot 1.875b^2}{1.25b^3 \cdot 15} = \frac{1.557}{b} \text{ [MPa]}
$$

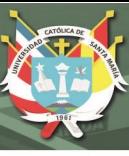

# **Esfuerzo axial**  $(F_y)$

$$
\sigma = \frac{F}{A}
$$

Donde:

\n
$$
F = 75.37 \, N
$$
\n
$$
A = 15b
$$
\n
$$
\sigma = \frac{75.37}{15b} = \frac{5.02}{b} \, [MPa]
$$

**Esfuerzo cortante trasversal (** $F_z$ **)** 

 $\boldsymbol{b}$ 

$$
\tau = \frac{V}{A}
$$

Donde:

$$
V=6.72\ N
$$

$$
A=15b
$$

$$
\tau = \frac{6.72}{15b} = \frac{0.448}{b} \, [MPa]
$$

**Esfuerzo axial por flexión**  $(M_x)$ 

$$
\sigma = \frac{M \cdot c}{I}
$$

Donde:

 $M = 5.98 N. m = 5980 N. mm$ 

 $c = 7.5$  mm

$$
I = \frac{bh^3}{12} \left\{ h = 15 \text{ mm} \right\}
$$
  

$$
I = \frac{b \cdot 15^3}{12} = 281.25b
$$
  

$$
\sigma = \frac{5980 \cdot 7.5}{281.25b} = \frac{159.47}{b} \text{ [MPa]}
$$

# **Esfuerzo torsional**  $(M_v)$

Se aplica la [Ecuación 12](#page-86-0) para secciones no circulares

$$
\tau = \frac{T}{\alpha b c^2}
$$

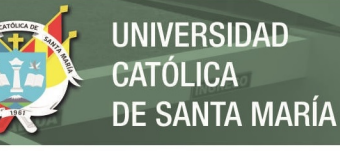

# Donde:

 $T = 6.1 N. m = 6100 N. mm$  $\alpha$  de la [Tabla 8](#page-87-0)  $b=b$  mm  $c = 15$  mm  $\tau =$ 6100  $\frac{1}{\alpha b 15^2}$  [MPa]

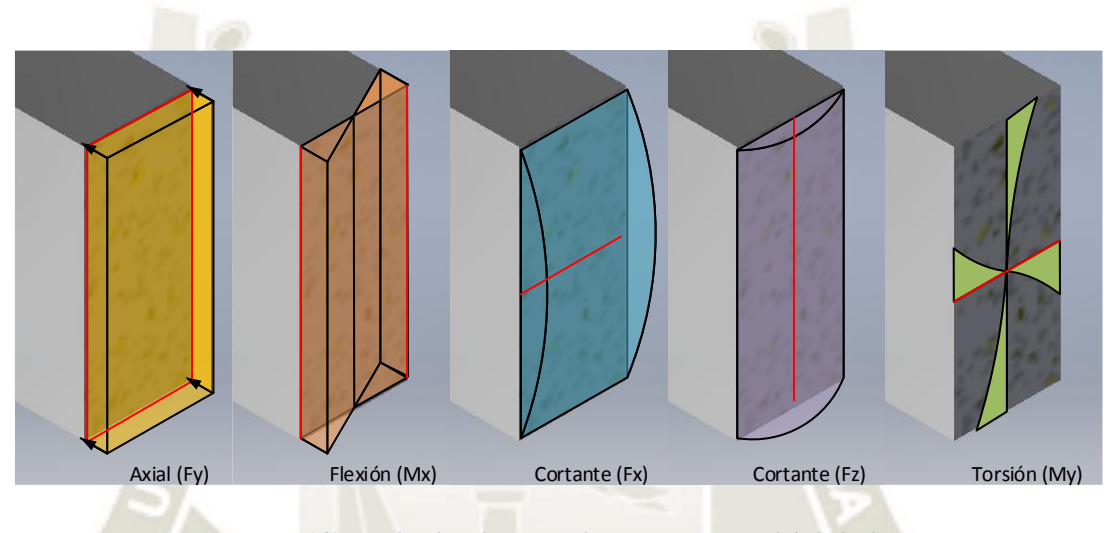

*Figura 169 Estados de esfuerzos en la sección trasversal de la biela Fuente: Elaboración propia* 

<span id="page-235-1"></span><span id="page-235-0"></span>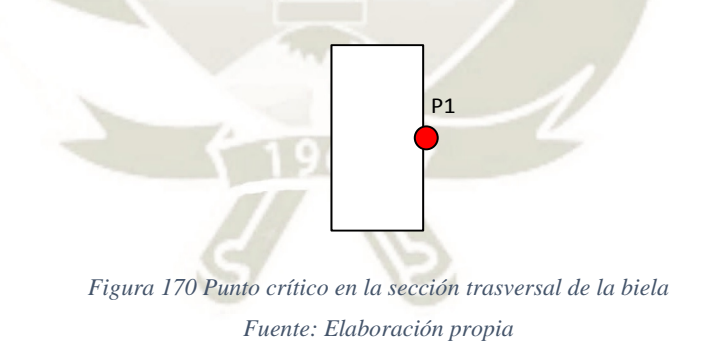

Analizando los estados de esfuerzo [\(Figura 169\)](#page-235-0), el punto crítico P se encuentra en la sección media derecha de la biela [\(Figura 170\)](#page-235-1). El estado biaxial de esfuerzo del punto P se representa por:

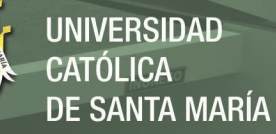

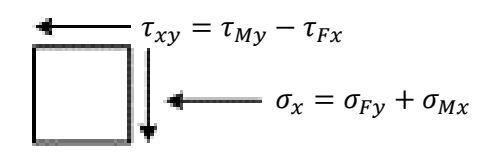

$$
\sigma = \sigma_{Fy} + \sigma_{Mx}
$$

$$
\sigma = \frac{5.02}{b} + \frac{159.47}{b}
$$

$$
\tau = \tau_{M_y} - \tau_{F_x}
$$

$$
\tau = \frac{6100}{\alpha b 15^2} - \frac{1.557}{b}
$$

La [Figura 171](#page-237-0) muestra los resultados de aplicar la teoría de máxima energía de distorsión en función de la altura de la sección trasversal de la biela. La altura mínima es de 1.7 mm y de la misma forma, esto invalida la [Ecuación 12](#page-86-0) de esfuerzo torsional. Entonces, se asumió una altura de 15 mm para la biela. Con estas dimensiones iniciales, se modeló el sistema en Inventor y se estimó una masa de 40 kg para el troquel, 1.38 kg para la manivela y 1.66 kg para la biela. Se computó nuevamente el arreglo matricial con las masas actualizadas. Los resultados se muestran de la [Figura 172](#page-237-1) a la [Figura 179](#page-241-0)

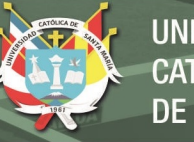

<span id="page-237-0"></span>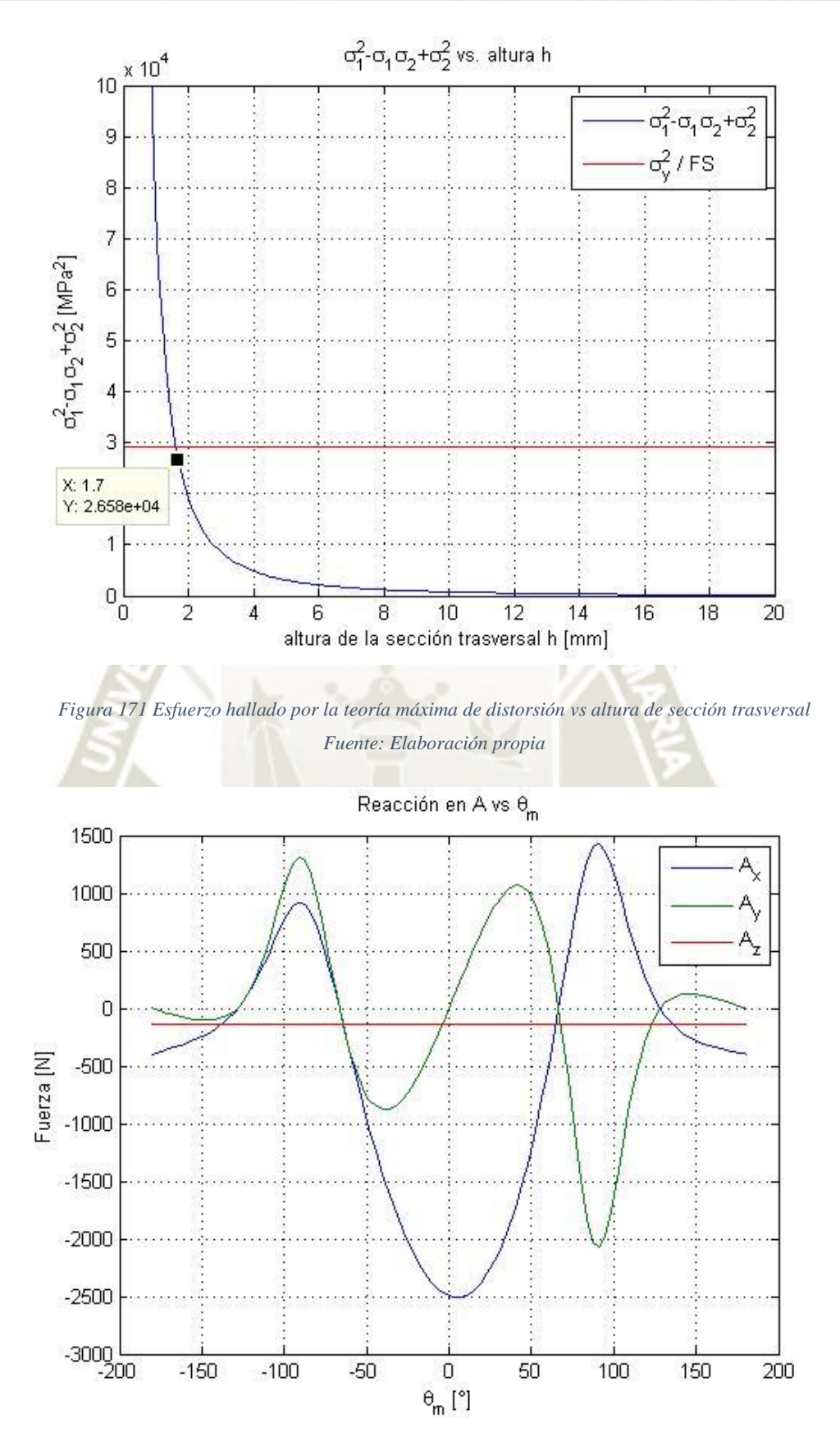

<span id="page-237-1"></span>*Figura 172 Nueva reacción en A vs Theta m Fuente: Elaboración propia* 

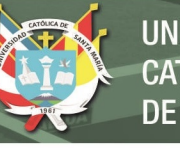

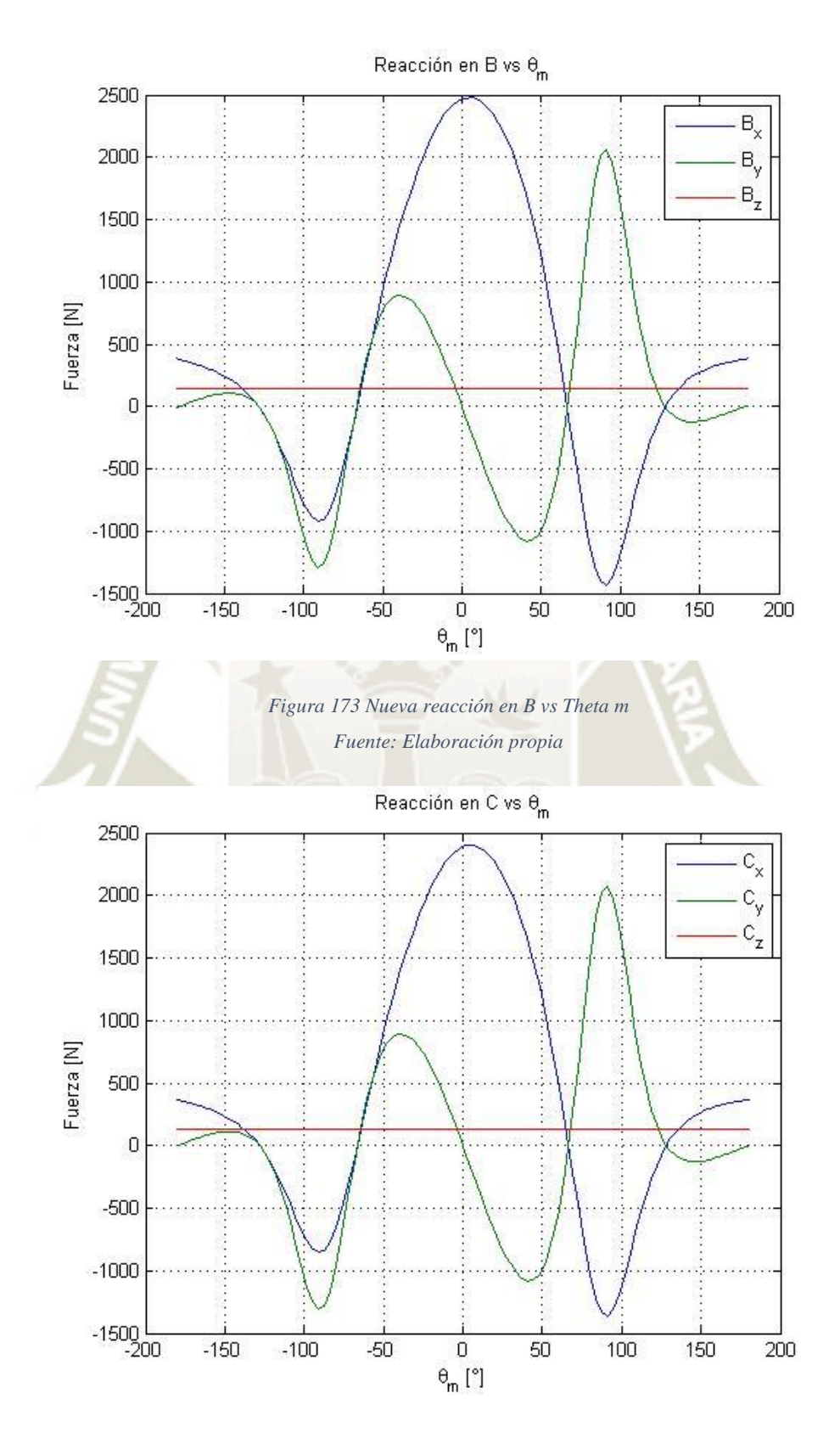

*Figura 174 Nueva reacción en C vs Theta m Fuente: Elaboración propia* 

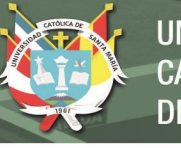

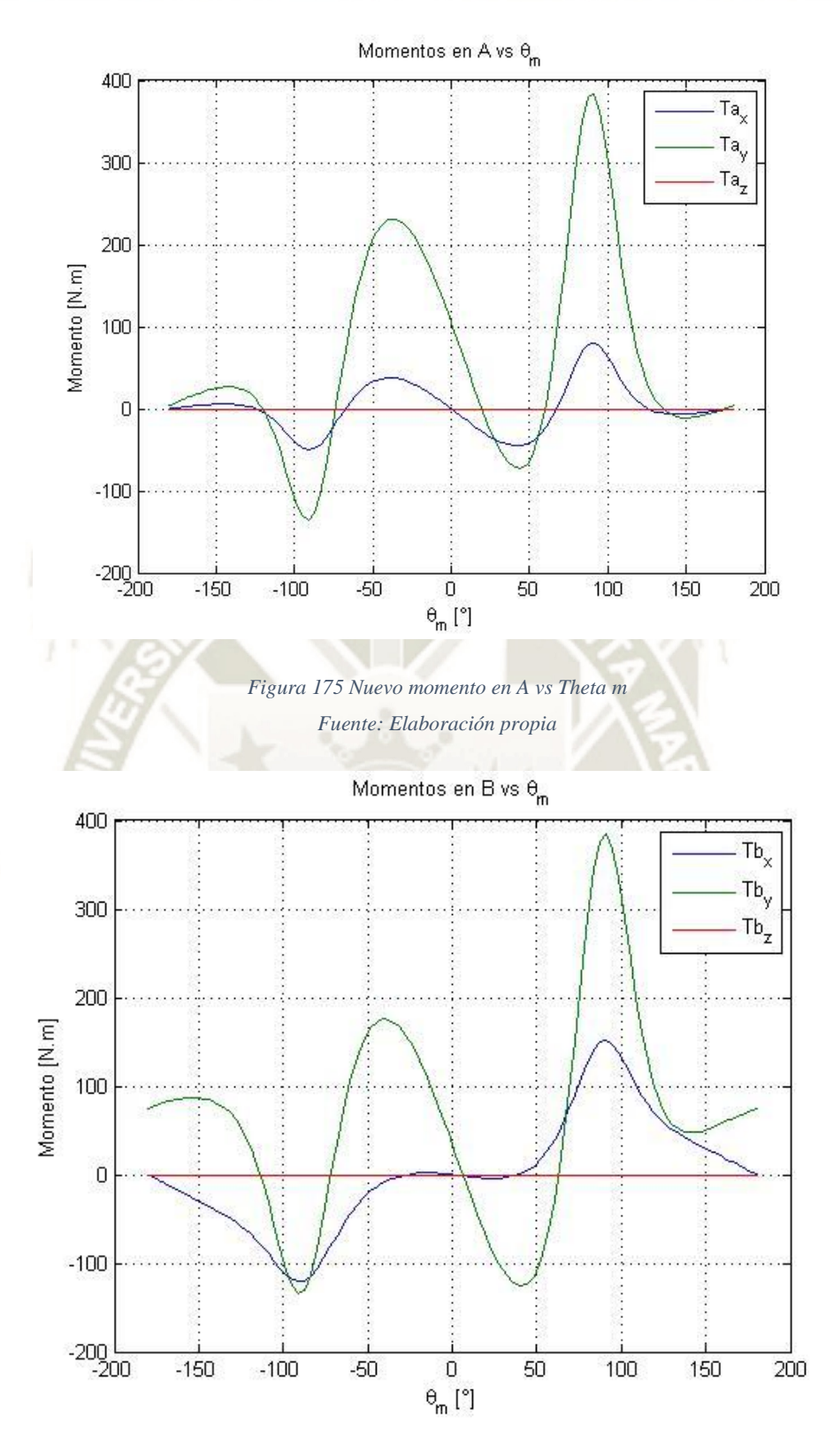

*Figura 176 Nuevo momento en B vs Theta m Fuente: Elaboración propia* 

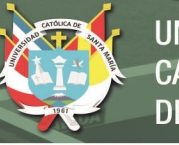

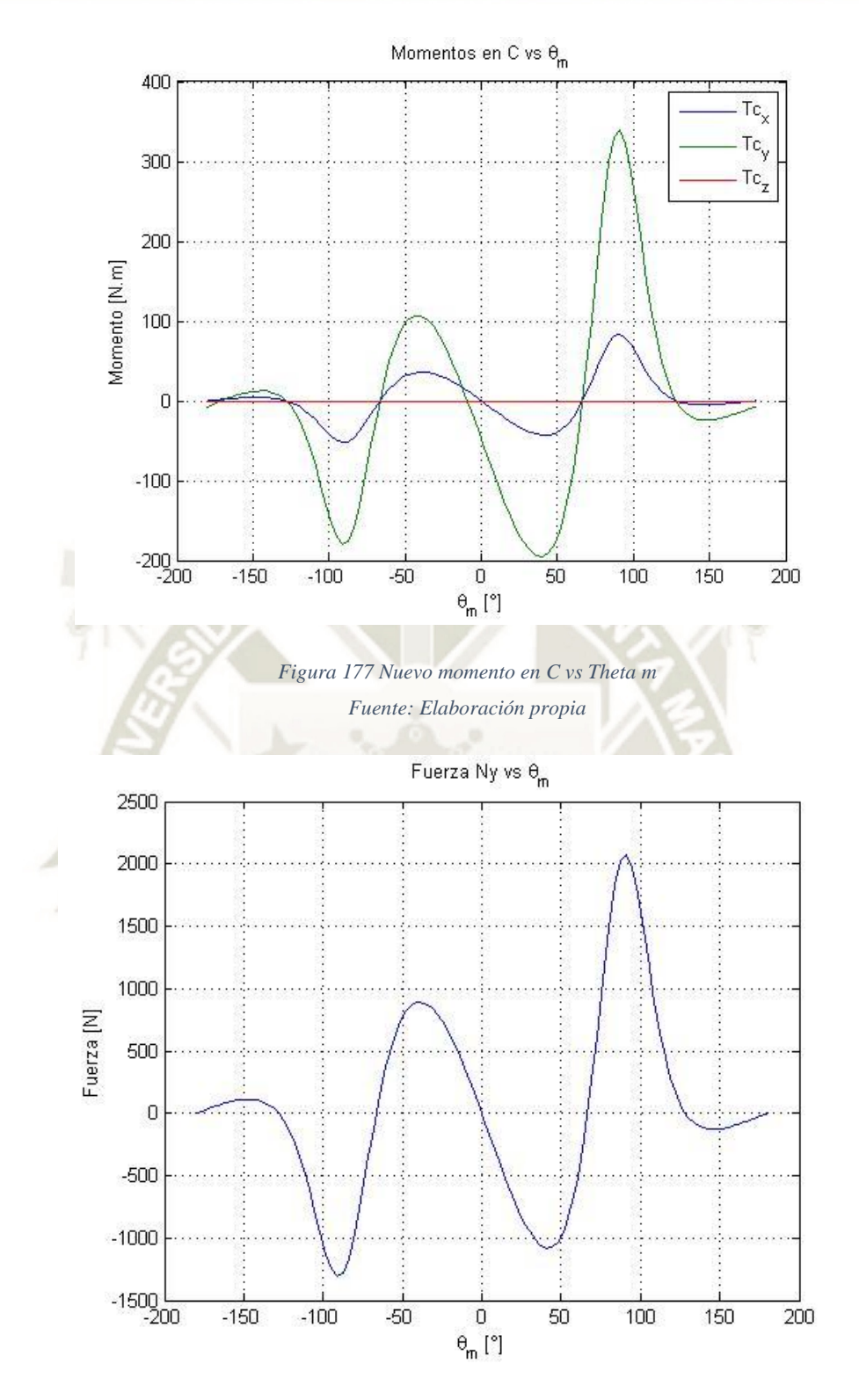

*Figura 178 Nueva fuerza Ny vs Theta m Fuente: Theta m* 

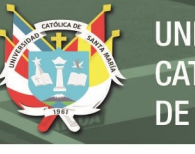

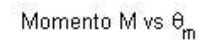

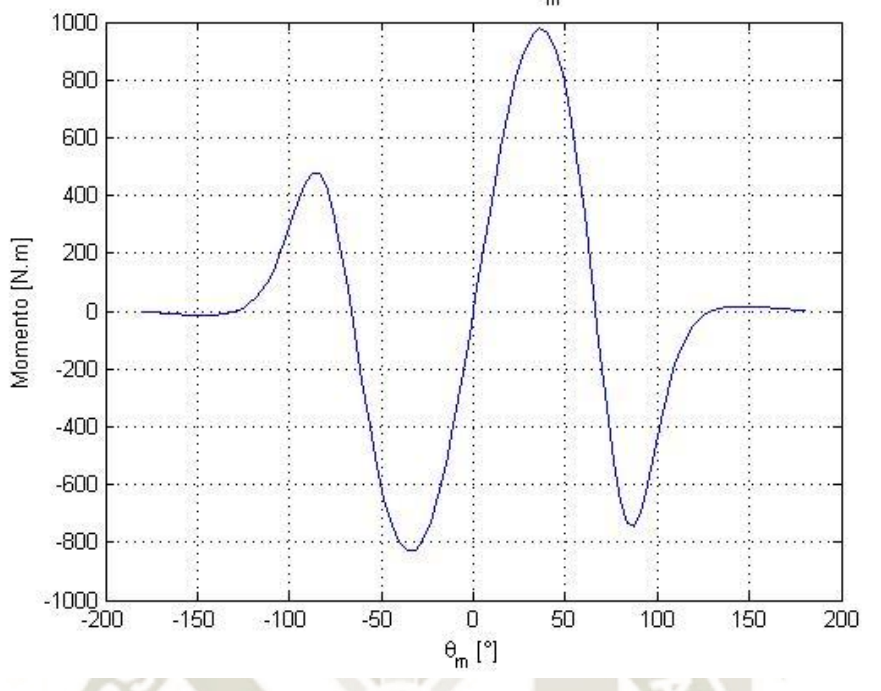

<span id="page-241-0"></span>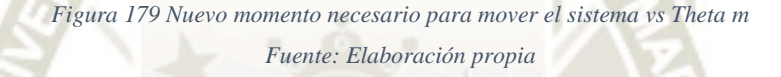

Se realizó nuevamente el cálculo de vida útil para los rieles

con las nuevas cargas. Siendo así:

$$
\frac{F_y}{2} = N_y = \frac{2057}{2} N = 1028.5 N
$$
  

$$
\frac{F_z}{2} = C_z = \frac{134.2 N}{2} = 67.1 N
$$
  

$$
M_x = T_{cx} = 82.26 N.m
$$
  

$$
F = 1028.5 + 67.1 + 34700 \cdot \left(\frac{43.08}{535}\right)
$$
  

$$
F = 3889.76 N
$$
  

$$
P = 3889.76 \cdot \frac{3}{1}
$$
  

$$
P = 11669 N
$$
  

$$
L_{10s} = 100 \cdot \left(\frac{34700}{11669}\right)^3
$$
  

$$
L_{10s} = 2629.59 km
$$

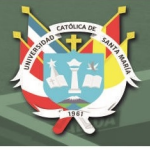

Entonces,

$$
L_{10h} = \frac{100 \cdot 2629.59}{6 \cdot 89.57}
$$

$$
L_{10h} = 489.3 \text{ horas} \approx 2 \text{ meses}
$$

Este resultado indica una vida corta de los carros por lo que se eligió los carros inmediatamente superiores. Los carros a elegir son los LLTHC 45 A T1 P3 y railes LLTHR 45 1500 P3. La vida útil para estos carros será:

 $F = 1028.5 + 67.1 + 72400 \cdot \left(\frac{82.26}{14.05}\right)$  $\frac{1}{1485}$  $F = 5106.1 N$  $P = 5106.1$  ∙ 3 1  $= 15318.3 N$  $L_{10s} = 100 \cdot \left(\frac{72400}{15318.3}\right)$ 3  $= 10558.66 km$  $L_{10h} =$ 100 ⋅ 10558.66  $\frac{6 \cdot 89.57}{6 \cdot 89.57}$  = 1964.7 horas

> A un régimen de 8 horas al día por año:  $L = 0.67$  años

Como el tamaño 45 es el más grande disponible, los rieles deberán ser cambiados cada 6 meses.

Se redimensionaron la manivela y biela dando una nueva sección trasversal con base de 25 mm como se ve en la [Figura](#page-243-0)  [180](#page-243-0) y [Figura 181.](#page-243-1) La altura real para la manivela es 29 mm y para la biela es de 22 mm.

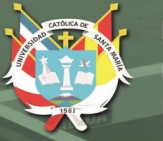

<span id="page-243-0"></span>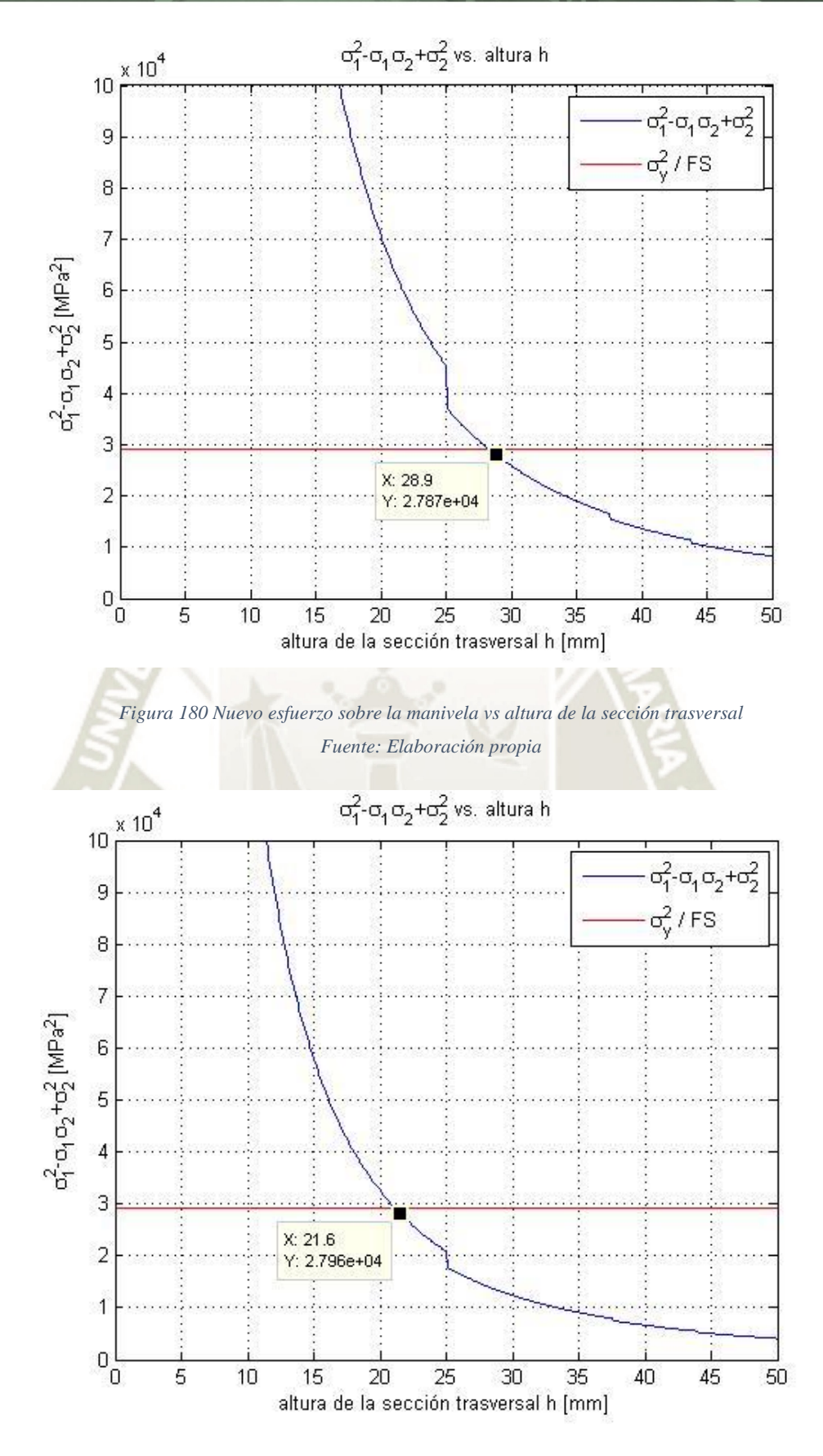

<span id="page-243-1"></span>*Figura 181 Nuevo esfuerzo sobre la biela vs altura de la sección trasversal Fuente: Elaboración propia* 

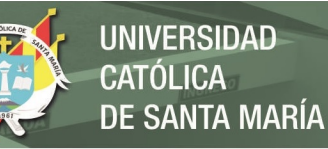

#### **4.2.7.4 Rodamientos del sistema**

Se utilizaron rodamientos de bolas de la marca SKF para la unión entre la manivela, biela y el troquel. Los puntos considerados según la configuración del sistema son el punto B y el punto C.

### **Punto C**

En la unión entre la biela y el troquel, se usó un rodamiento para cada pieza. Se realizó el proceso de selección según el manual de SKF. Para que las cargas actuantes en C sean compatibles con las fórmulas del manual se realizó el arreglo de pasar los componentes cartesianos de C en componentes radial y axial. Sabiendo que el valor máximo de C ocurre cuando  $\theta_m = 91.23^\circ$ ,

$$
C = \begin{bmatrix} -1363 \\ 2077 \\ 134.2 \end{bmatrix} N, \quad F_a = C_z, \quad F_r = \sqrt{C_x^2 + C_y^2}
$$

Entonces,

$$
F_a = 134.2 N
$$
  

$$
F_r = \sqrt{(-1363)^2 + 2077^2}
$$
  

$$
F_r = 2484.29 N
$$

Como en esta etapa del desarrollo no se utilizó datos reales de las condiciones de funcionamiento, se asumió una dimensión inicial de rodamiento para luego comprobar si cumple las condiciones de operación. Se eligió el rodamiento 6302. (SKF Group, 2015) recomienda una carga mínima radial para el correcto funcionamiento del rodamiento. La ecuación para determinar la carga mínima radial es:

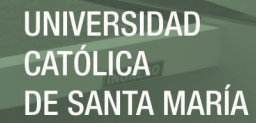

*Ecuación 43 Carga mínima radial en el rodamiento. Fuente: (SKF Group, 2015)* 

$$
F_{rm} = k_r \left(\frac{v \cdot n}{1000}\right)^{2/3} \cdot \left(\frac{d_m}{100}\right)^2
$$

Donde:

 $F_{rm}:$  Carga mínima radial [kN]

 $k_{r}$ : : factor de carga mínima. Este dato es propio de cada rodamiento. Para el 6302,  $k_r = 0.03$ 

: Velocidad de giro [rpm]. De la figuraxx, la velocidad máxima del punto C es de  $\theta_b = 6.182 \frac{rad}{s} = 59.06 \text{ rpm}$ 

 $d_m$ : Diámetro medio del rodamiento [mm]. Para el 6302,  $d_m = 0.5(15 + 42) = 28.5$  mm

: viscosidad de funcionamiento real del lubricante  $\left[\frac{mm^2}{s}\right]$ . Como no se tienen datos reales, (SKF Group, 2015) recomienda que el factor k para la lubricación debe ser 4 para asegurar una capa hidrodinámica entre las bolas y los anillos. El factor k se denota como la relación entre la viscosidad real y la viscosidad nominal. Es decir,

$$
k=\frac{\nu}{\nu_1}
$$

Aquí  $v_1$  es la viscosidad nominal que se obtuvo del diagrama 5 [\(Figura A- 2,](#page-334-0) Anexo A)

 $\left\{ \begin{array}{l} d_m = 28.5\ mm \ n=59.06\ rpm \end{array} \right\} \nu_1 = 220$  $mm<sup>2</sup>$  $\mathcal{S}_{\mathcal{S}}$ 

Entonces  $\nu$  será,

$$
v = k \cdot v_1 = 4 \cdot 220
$$

$$
v = 880 \frac{mm^2}{s}
$$

Finalmente, 
$$
F_{rm}
$$
  $\text{será}$ 

\n
$$
F_{rm} = 0.03 \left( \frac{880 \cdot 59.03}{1000} \right)^{2/3} \cdot \left( \frac{28.5}{100} \right)^{2}
$$

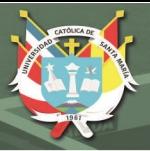

## $F_{rm} = 0.0339 \, kN = 33.9 \, N$

Como  $F_r$  es mayor que  $F_{rm}$ , no es necesario aplicar una precarga inicial en el rodamiento. Luego, se evaluó la capacidad de carga axial. Esta carga no debe superar el 50% de la capacidad de carga estática del rodamiento  $C<sub>o</sub>$  (SKF Group, 2015). Esto es para el rodamiento 6302,

 $F_a \leq 0.5 \cdot C_o$  $134.2 \leq 0.5(5.4 \text{ kN})$  $134.2 N \le 2700 N$ 

Con lo cual las condiciones de funcionamiento están dentro del límite admisible. Por último, se halló la carga dinámica equivalente del rodamiento para luego obtener la vida útil nominal. La carga dinámica equivalente se rige por el límite de relación de carga e de la Tabla A-15 (anexo A). Se utiliza la siguiente relación para entrar a la tabla:

$$
f_o \cdot \frac{F_a}{C_o}
$$

Donde  $f_0$  es un factor de cálculo para cada rodamiento. Para el 61804,  $f_o = 12$ 

$$
f_o \cdot \frac{F_a}{C_o} = 12 \cdot \frac{134.2 \times 10^{-3} kN}{5.4 kN} = 0.298
$$

Este valor se encuentra entre los valores de la [Tabla A- 15](#page-332-0) por lo que se interpoló el valor de  $e$  resultando en  $e = 0.212$ .  $e$  se compara con la relación de  $F_a$  entre  $F_r$ . Entonces,

$$
\frac{F_a}{F_r} = \frac{134.2}{2465.9} = 0.054 < 0.212
$$

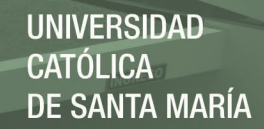

Como la relación  $\frac{F_a}{F_r}$  es menor que *e*, (SKF Group, 2015) indica que la carga dinámica equivalente  $P$  toma solo el valor radial  $de C$ . Entonces,

 $P = 2465.9 N$ 

### La vida útil nominal se expresa como:

*Ecuación 44 Vida útil de un rodamiento. Fuente: (SKF Group, 2015)* 

$$
L_{10} = \left(\frac{C}{P}\right)^p
$$

Donde:

 $L_{10}$ : Vida útil nominal del rodamiento a una confiabilidad de 90% [millones de revoluciones]

: Capacidad de carga dinámica del rodamiento [kN].

Para 6302,  $C = 11.9$  kN

- : Carga dinámica equivalente [kN]
- $p$ : factor de cálculo, para rodamientos de bolas  $p = 3$

$$
L_{10} = \left(\frac{11.9 \text{ kN}}{2.466 \text{ kN}}\right)^3
$$

 $L_{10} = 112.4$  millones de revoluciones

Como la biela no realiza revoluciones completas, una mejor expresión de la vida útil sería en horas de funcionamiento o millones de ciclos de oscilación. La [Tabla A- 16](#page-333-0) (anexo A) ofrece factores de conversión:

Para horas de funcionamiento

$$
L = 112.4 \cdot \frac{10^6}{60 \cdot 59.03}
$$
  

$$
L = 31735 \text{ horas de funcionamiento} \approx 10.87 \text{ años}
$$

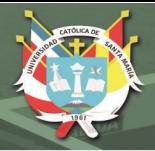

Para millones de ciclos de oscilación

$$
L = 112.4 \cdot \frac{180}{2 \cdot 28.65}
$$

 $L = 353.1$  millones de ciclos de oscilación

La vida útil del rodamiento 6302 es aceptable para el diseño.

### **Punto B:**

Se prosiguió el mismo proceso que para el punto B conectado a la manivela, eligiendo el rodamiento 61804. La fuerza máxima en B para  $\theta_m = 91.23^\circ$  es:

 $B =$ 2060 139.8 | N,  $F_a = 139.8 \text{ N}$ ,  $F_r = \sqrt{(-1432)^2 + 2060^2} = 2508.8 \text{ N}$ 

### Fuerza radial mínima requerida

Primero hallando la viscosidad nominal de funcionamiento con una velocidad máxima de la manivela de 7.42 rad/s

 $\begin{array}{l} d_m = 28.5\ mm\ n = 70.86\ rpm\end{array}$   $\nu_1 \approx 200$  $mm<sup>2</sup>$  $\mathcal{S}_{\mathcal{S}}$ 

Entonces la viscosidad real es: 116

$$
v = 4 \cdot 200 = 800 \frac{mm^2}{s}
$$

Entonces,

 $\sim$  100  $\sigma$ 

$$
F_{rm} = 0.03 \left( \frac{800 \cdot 70.86}{1000} \right)^{2/3} \cdot \left( \frac{28.5}{100} \right)^2
$$

$$
F_{rm} = 0.036 \text{ kN} = 36 \text{ N}
$$

La  $F_r$  es suficiente para el correcto funcionamiento del rodamiento.

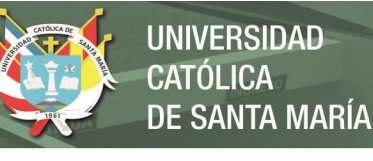

Capacidad de carga axial:

$$
F_a \le 0.5 \cdot C_o
$$
  

$$
136.1 \le 0.5(5.4 kN)
$$
  

$$
136.1 N \le 2700 N \qquad OK
$$

Carga dinámica equivalente del rodamiento

$$
f_o \cdot \frac{F_a}{C_o} = 12 \cdot \frac{136.1 \times 10^{-3} kN}{5.4 kN} = 0.302
$$

Este valor se encuentra entre los valores de la [Tabla A- 15](#page-332-0) por lo que se interpoló el valor de  $e$  resultando en  $e = 0.213$ . Entonces,

 $F_a$  $F_r$ = 136.1  $\frac{1}{2473.72}$  = 0.055 < 0.213

Como la relación  $\frac{F_a}{F_r}$  es menor que e, P será:  $P = F_r = 2473.72 N$ 

Vida útil nominal del rodamiento

 $L_{10} = \left(\frac{11.9 \text{ kN}}{2.474 \text{ kN}}\right)$ 3

 $L_{10} = 111.29$  millones de revoluciones

Convirtiendo a horas de funcionamiento

$$
L = 111.29 \cdot \frac{10^6}{60 \cdot 70.86}
$$

 $L = 26176$  horas de funcionamiento  $\approx 8.96$  años

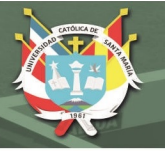

### **4.2.7.5 Eje motriz**

La manivela se conectó a un eje motriz que a su vez es conectado a un motorreductor para dar movimiento al sistema. La [Figura 182](#page-250-0) muestra la disposición general del eje junto con su acople. La conexión del eje a los demás elementos se realizó mediante chavetas. Como primer paso se diseñó las dimensiones del eje. De la [Figura 183](#page-250-1) se tiene las ecuaciones de equilibrio y nótese que la reacción A de la manivela es la reacción R en el eje.

<span id="page-250-0"></span>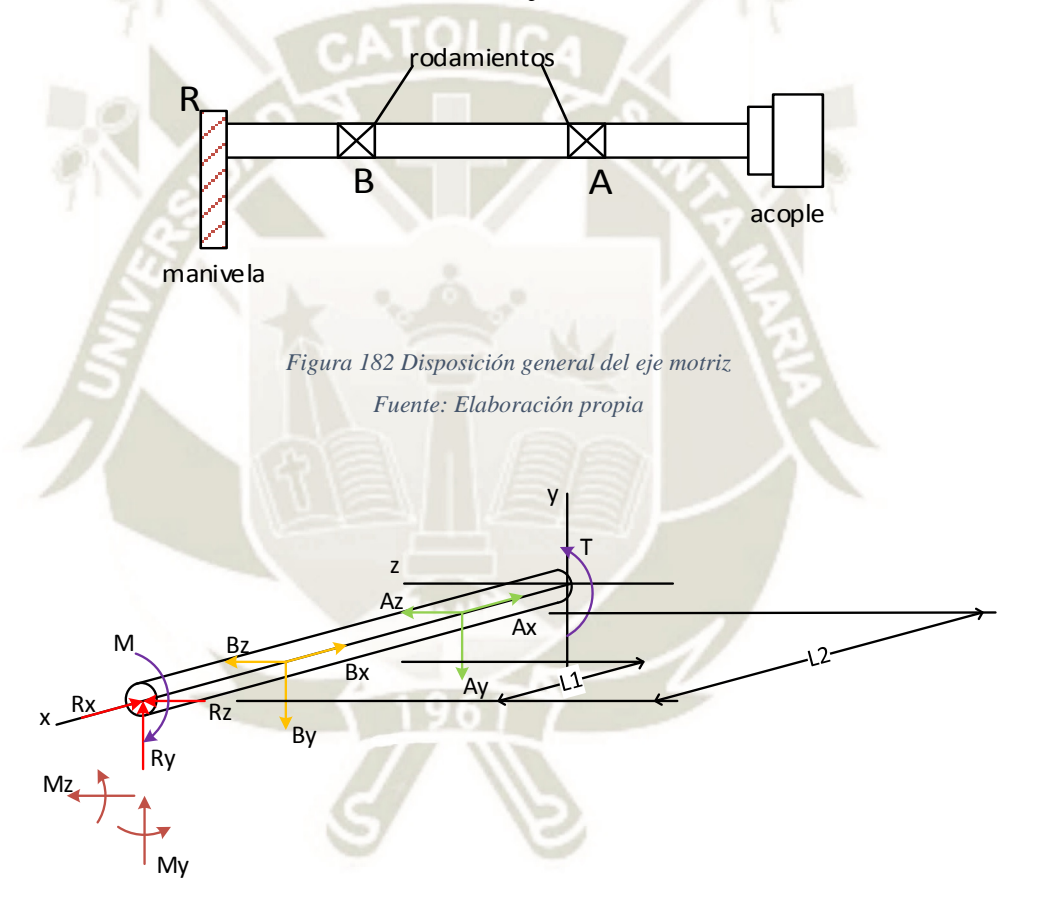

<span id="page-250-1"></span>*Figura 183 Diagrama de cuerpo libre del eje motriz Fuente: Elaboración propia* 

$$
\sum F_x \rightarrow -R_x - B_x - A_x = 0
$$

$$
\sum F_y \rightarrow R_y - B_y - A_y = 0
$$

$$
\sum F_z \rightarrow R_z + B_z + A_z = 0
$$

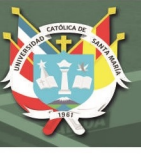

$$
\sum M_{y_R} \rightarrow M_y + B_z \cdot l_1 + A_z \cdot l_2 = 0
$$
  

$$
\sum M_{z_R} \rightarrow M_z + B_y \cdot l_1 + A_y \cdot l_2 = 0
$$

Se tienen 6 incógnitas y 5 ecuaciones por lo que el sistema no puede resolverse. Se utilizó el método de flexibilidades (Hibbeler R. C., 2011) para obtener una ecuación de compatibilidad. Aplicando deformaciones en el eje x respecto del punto A:

 $-\delta_{B}/_{A} + \delta_{R}/_{A} = 0$  $-B_x(l_2 - l_1)$  $\frac{E}{E}$  +  $R_x \cdot l_2$  $\frac{x}{EA} = 0$  $-B_x(l_2 - l_1) + R_x \cdot l_2 = 0$ 

Ordenando de forma matricial y llevando a MATLAB se resolvió el sistema para cada instancia del movimiento de la manivela  $(\theta_m)$ 

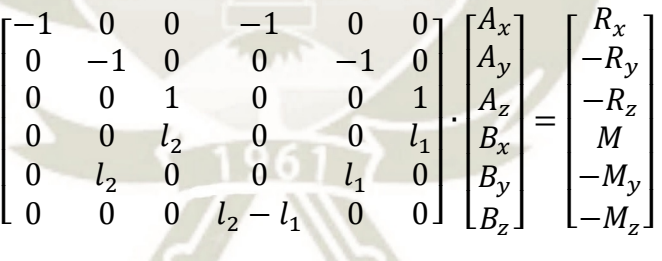
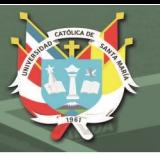

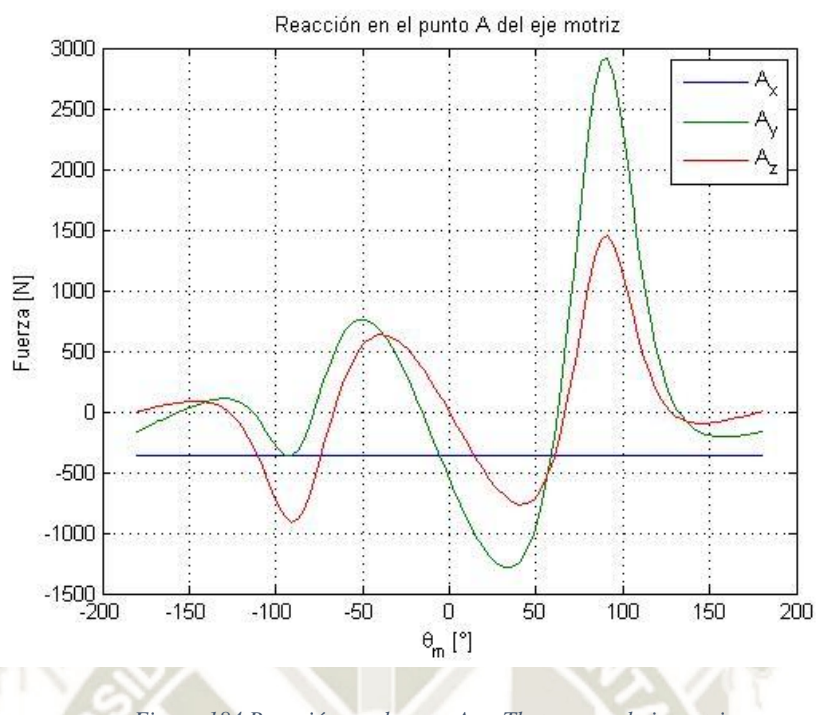

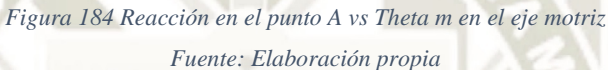

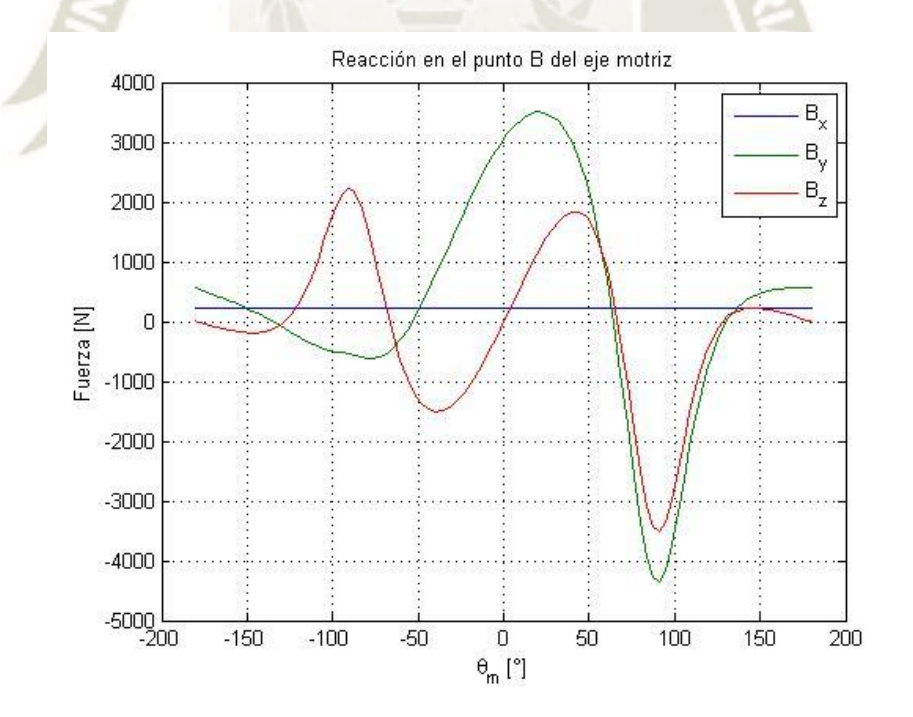

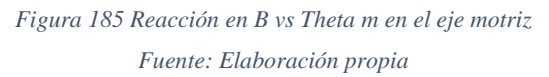

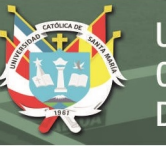

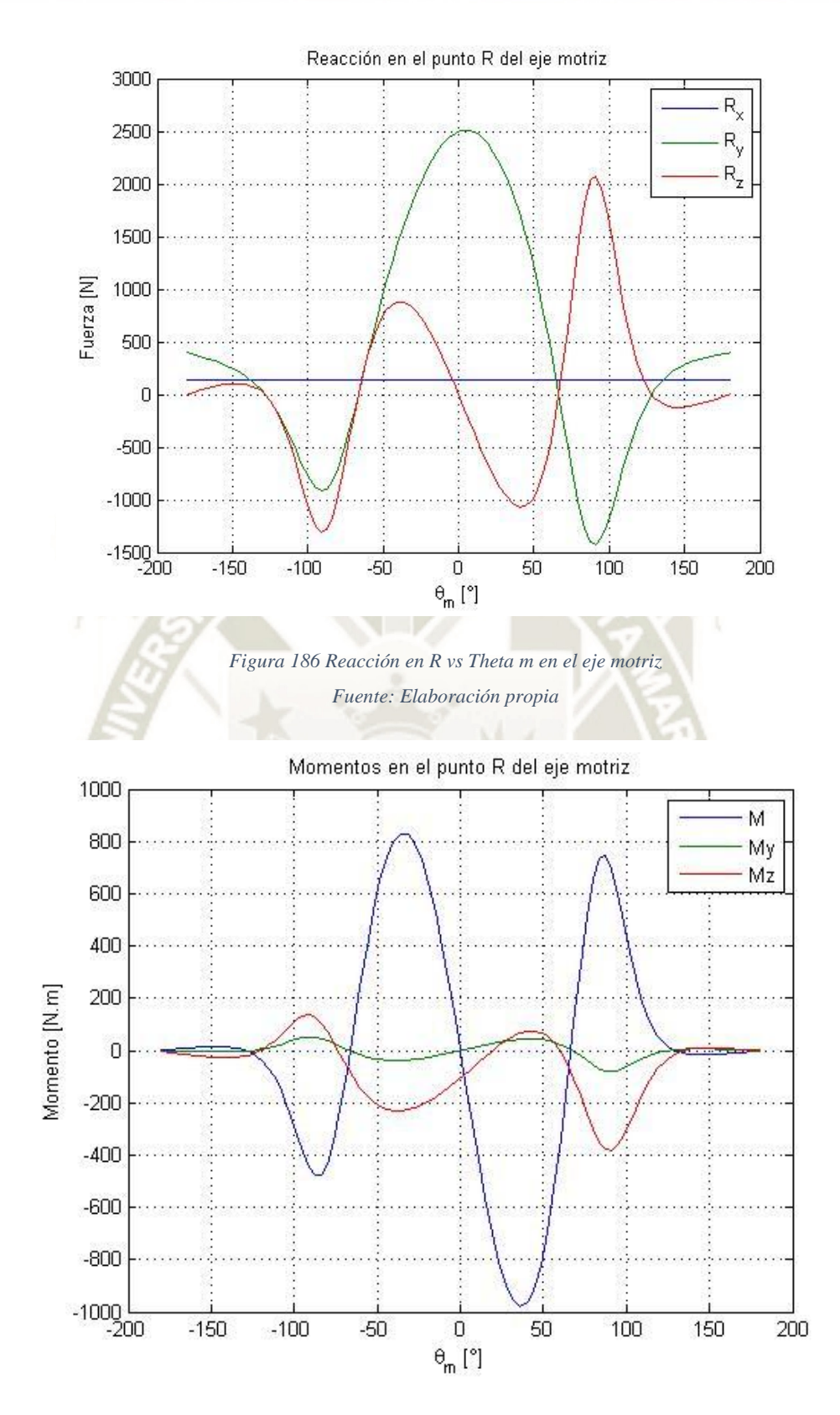

*Figura 187 Momentos en R vs Theta m en el eje motriz Fuente: Elaboración propia* 

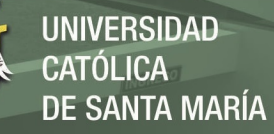

A continuación, se obtuvieron las fuerzas internas del eje en los planos XY y XZ para  $\theta_m = 91.23^\circ$ 

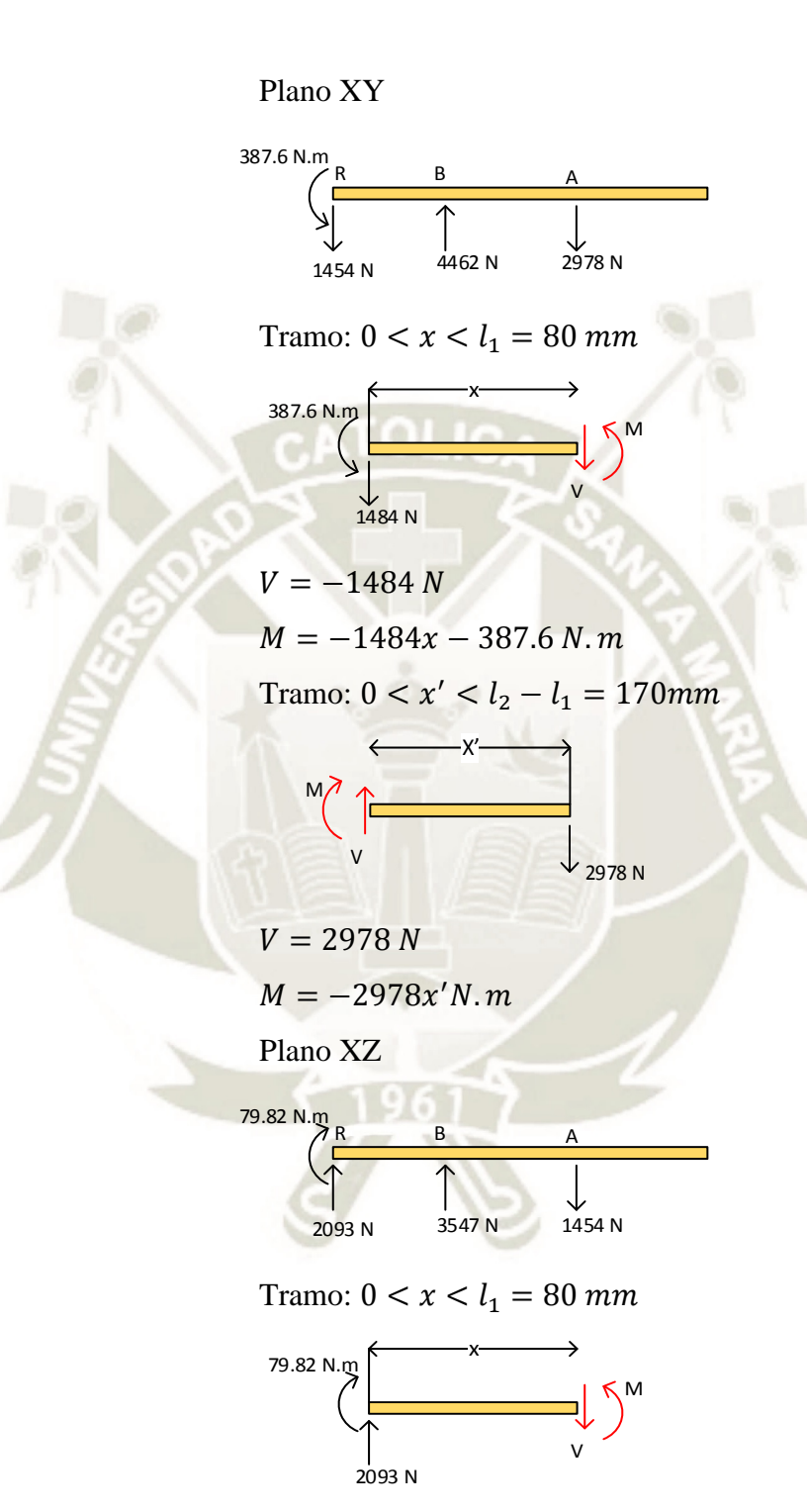

 $V = 2093 N$  $M = 2093x' + 79.82 N.m$ Tramo:  $0 < x' < 170$  mm

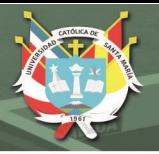

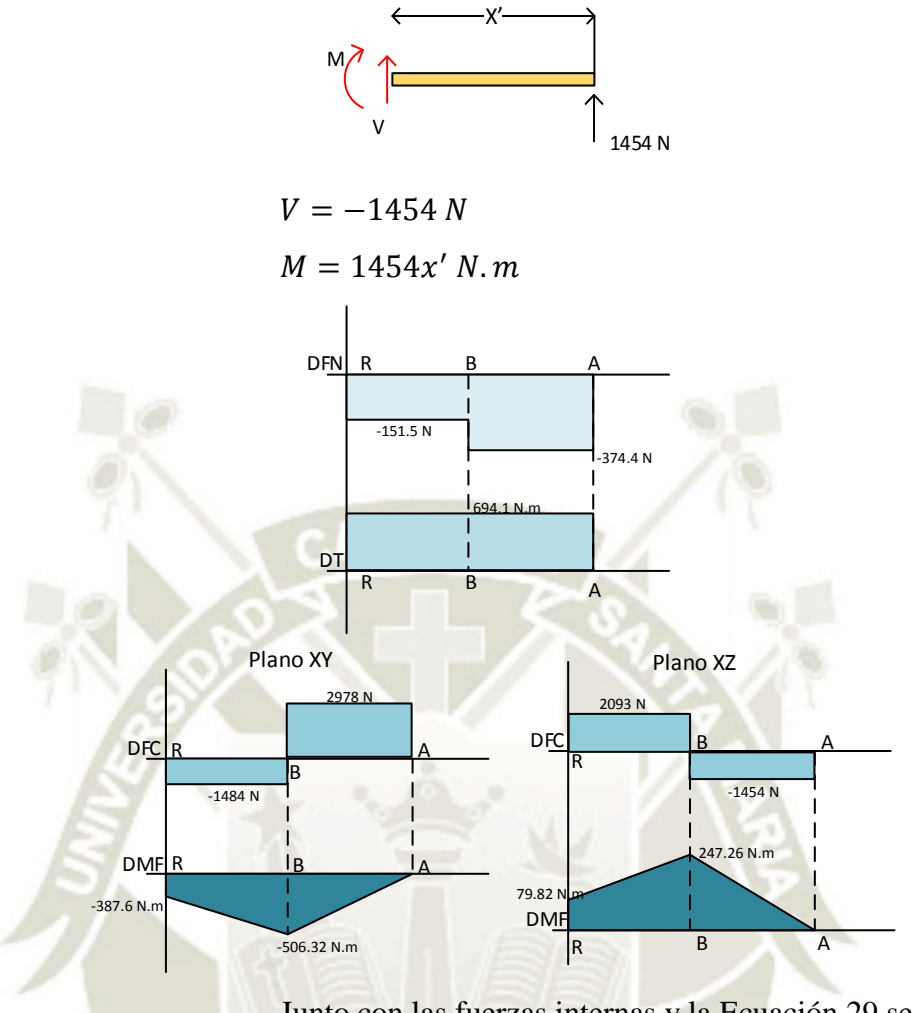

Junto con las fuerzas internas y la [Ecuación 29](#page-177-0) se hallaron los diámetros para cada sección del eje. La [Tabla 10](#page-255-0) muestra las dimensiones.

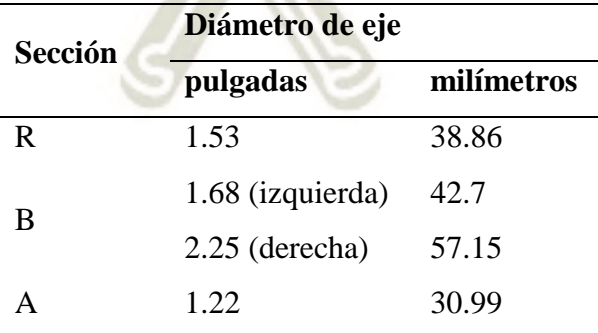

<span id="page-255-0"></span>*Tabla 10 Diámetros hallados para el eje motriz. Fuente: Elaboración propia* 

Con las dimensiones iniciales se eligieron los rodamientos que soportarán al eje, esto es el punto B y el punto A. Se tomaron los mayores valores de las reacciones sobre el eje y se

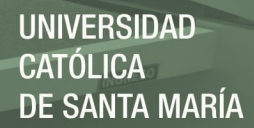

tradujeron en fuerzas radiales y axiales para el dimensionamiento.

Punto B: (diámetro de eje = 42.7mm) Se eligió como punto de partida el rodamiento SY 45 TF (SKF Group, 2013)

 $F_a = 222.9 N$  $F_r = \sqrt{3547^2 + 4462^2} = 5700 N$ 

La fuerza axial representa el 3.9% de la fuerza radial. Dicho esto, la carga actuante equivalente es la fuerza radial. Aplicando la relación P/C para determinar el tipo de carga sobre el rodamiento:

 $\boldsymbol{P}$  $\mathcal{C}_{0}^{(n)}$ = 5.7  $\frac{33.2}{33.2}$  = 0.17 (carga pesada)

Debido a que el rodamiento está bajo una carga pesada, se eligió una carcasa de hierro fundido. Luego, calculando la vida útil:

$$
L_{10} = \left(\frac{C}{P}\right)^3 = \left(\frac{33.2}{5.7}\right)^3 = 197.6 \text{ millions de revoluciones}
$$

Pasando a horas de funcionamiento con una velocidad angular de 70.86 rpm,

$$
L_{10h} = \frac{1\ 000\ 000}{60 \cdot n} \cdot L_{10} = \frac{1\ 000\ 000}{60 \cdot 70.86} \cdot 197.6
$$

 $L_{10h} = 46476.62$  horas

Lo que se traduce en aproximadamente 15.92 años

Punto A: (diámetro de eje = 30.99mm) Se eligió como punto de partida el rodamiento SY 35 TF (SKF Group, 2013)

$$
F_a = 374.4 \text{ N}
$$

$$
F_r = \sqrt{1454^2 + 2978^2} = 3314 \text{ N}
$$

La fuerza axial representa el 11% de la fuerza radial. Al igual que el punto B, la carga actuante equivalente es la fuerza radial. Aplicando la relación P/C para determinar el tipo de carga sobre el rodamiento:

 $\overline{P}$  $\mathcal{C}_{0}^{(n)}$ = 3.314  $\overline{25.5}$  = 0.13 (carga pesada)

Debido a que el rodamiento está bajo una carga pesada, se eligió una carcasa de hierro fundido. Luego, calculando la vida útil:

$$
L_{10} = \left(\frac{C}{P}\right)^3 = \left(\frac{25.5}{3.314}\right)^3 = 455.58 \text{ millions de revoluciones}
$$

Pasando a horas de funcionamiento con una velocidad angular de 70.86 rpm,

$$
L_{10h} = \frac{1000000}{60 \cdot n} \cdot L_{10} = \frac{1000000}{60 \cdot 70.86} \cdot 455.58
$$

$$
L_{10h} = 107154.95 \text{ horas}
$$

Lo que se traduce en aproximadamente 36.7 años

A continuación, se dimensionaron las chavetas para conectar el eje al motorreductor y a la manivela. En el diseño de chavetas, se busca determinar la longitud necesaria para que

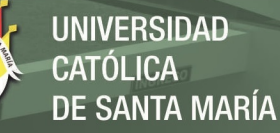

no ocurra falla por corte o falla por aplastamiento entre la chaveta y el eje (Mott, 2006). El ancho y la altura de la chaveta se puede elegir de acuerdo al diámetro del eje según la norma ANSI B17.1-1967. La [Tabla A- 17](#page-335-0) (anexo A) muestra las dimensiones para chavetas cuadradas y rectangulares. Para el punto R se eligió una chaveta cuadrada de 1/8'' y para la conexión con el acople una chaveta de 5/16''. La longitud se puede determinar por la [Ecuación 45](#page-258-0) y [Ecuación 46](#page-258-1) presentadas por (Mott, 2006)

<span id="page-258-0"></span>*Ecuación 45 Fórmula para determinar la longitud de la cuña debido a esfuerzo cortante* 

 $L=$ 2  $\overline{\tau_d}$ DW (diseño por fuerza cortante)

<span id="page-258-1"></span>*Ecuación 46 Fórmula para determinar la longitud de la cuña debido a la fuerza de aplastamiento* 

$$
L = \frac{4T}{\sigma_d DH}
$$
 (diseño por fuerza de aplastamiento)

Donde:

- L: Longitud de la chaveta [pulgadas]
- : Torque del eje [lb.pulg]. En el eje se tiene una torsión máxima de 6142.24 lb.pulg
- D: diámetro nominal del eje [pulgadas]
- W: Ancho de la chaveta [pulgadas]
- : Altura de la chaveta [pulgadas]
- $\sigma_d$ : Esfuerzo de compresión de diseño para la chaveta [psi]

 $\tau_d$ : Esfuerzo de corte diseño para la chaveta [psi]

Se eligió como material de chaveta el acero SAE 1045 (Sy = 60000 psi), el esfuerzo de diseño será con un factor de seguridad de 3 según recomendación de (Mott, 2006):

$$
\sigma_d = \frac{S_y}{N} = \frac{60000}{3} = 20000 \text{ psi}
$$

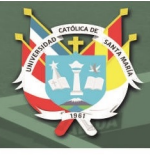

$$
\tau_d = \frac{0.5S_y}{N} = \frac{0.5 \cdot 60000}{3} = 10000 \, \text{psi}
$$

Las longitudes de las chavetas serán:

Punto R:  $L = \frac{2.6142.24}{10000 \cdot 1.53 \cdot \frac{3}{8}}$ 8  $= 2.14$   $pulg$ Punto del acople:  $L = \frac{2.6142.24}{10000 \cdot 1.22 \cdot \frac{5}{10}}$ 16  $= 3.22$   $pulg$ 

Por último, se determinó la potencia del motor necesaria para la aplicación. Se necesita una potencia máxima de 7274 W para mover el sistema [\(Figura 188\)](#page-260-0). Nótese que se requiere de un reductor entre el eje y el motor y que éste tendrá algunas pérdidas. Se asumió que la eficiencia del reductor sea de 96%. Siendo así, la potencia necesaria que debe ingresar al reductor se halló mediante la ecuación:

 $P_{out} = \eta \cdot P_{in \, reductor}$  $P_{in \: reductor} =$  $P_{out}$  $\eta$ = 7274  $\frac{1}{0.96}$  = 7577 W

Se eligió un motor trifásico de inducción asíncrono debido a la alta comerciabilidad de este tipo de motores. Al igual que el reductor, el motor presenta pérdidas. Se asumió una eficiencia de 86% según (Dzieia, y otros, 2018) para el motor. Aplicando una ecuación análoga para la potencia necesaria:

$$
P_{out\,motor} = \eta \cdot P_{in}
$$

$$
P_{in} = \frac{P_{out\,motor}}{\eta} = \frac{7577}{0.86} = 8810.47\,W
$$

Se seleccionó un motor trifásico de 11 kW de la marca Nord Drivesystems que incluye un reductor y un variador de velocidad para el control de movimiento del sistema biela-

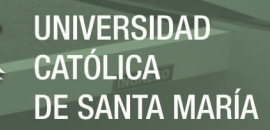

manivela. Las especificaciones del motor se encuentran en el

anexo D.

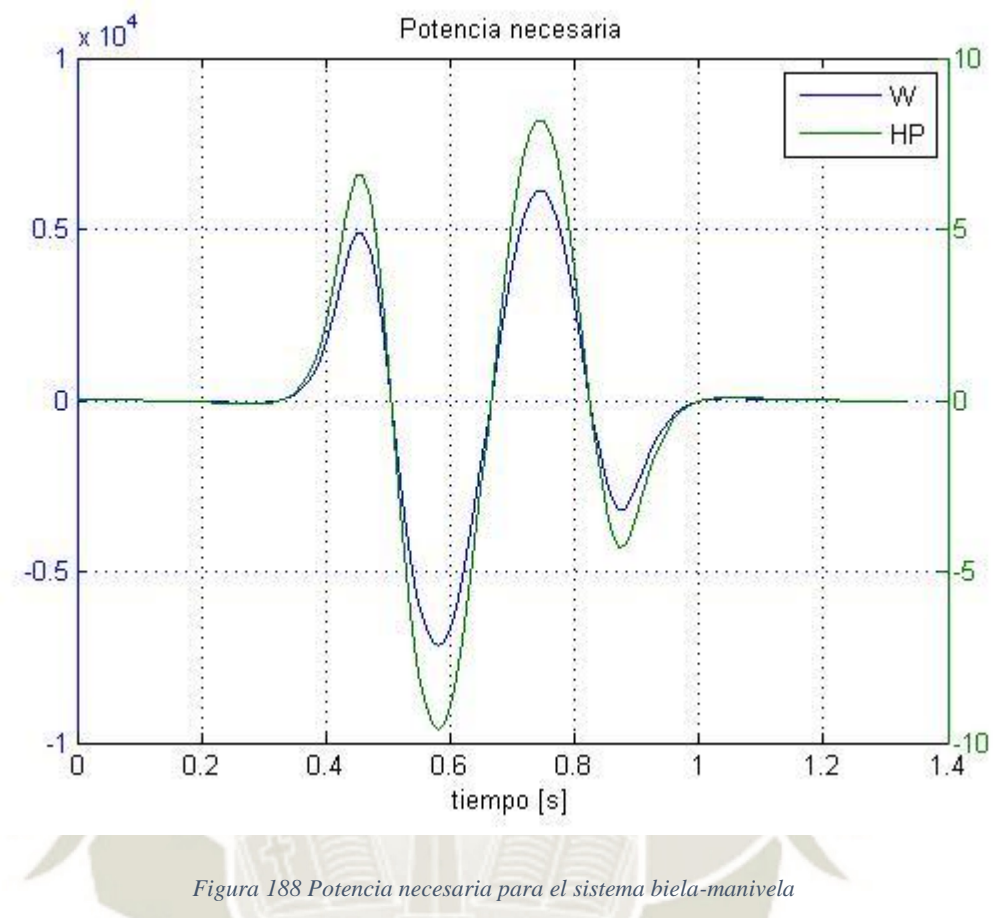

*Fuente: Elaboración propia* 

#### <span id="page-260-0"></span>**4.2.8 Selección de faja**

Para la expulsión de la caja de la máquina se eligió el uso de una faja transportadora. Se requirió que el ancho de la faja sea mayor a la caja a formar. Para este diseño, se consideró las dimensiones base de una caja de 600mm x 400mm. En el mercado local, sin embargo, se ofrecen sistemas de fajas transportadoras orientadas al sector minero. Esto significa que se requiere la adquisición de una faja por parte de una empresa del exterior. La empresa Höken ofrece bandas de plástico modulares. Estas cintas están conformadas por un sistema de transmisión de cadenas que puede construirse de acuerdo al tamaño necesario. A pesar de la flexibilidad de su montaje, se requiere la adquisición de componentes adicionales como motor eléctrico y el

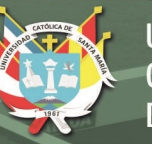

bastidor de la faja. Otra de las opciones fue la empresa Interroll, que fabrica sistemas modulares de cintas transportadoras de PVC. El producto elegido fue una cinta de 840mm de ancho por 2000mm de largo que es accionada por un motor eléctrico y controlada por un variador de velocidad. Las especificaciones de la faja se encuentran en el anexo D.

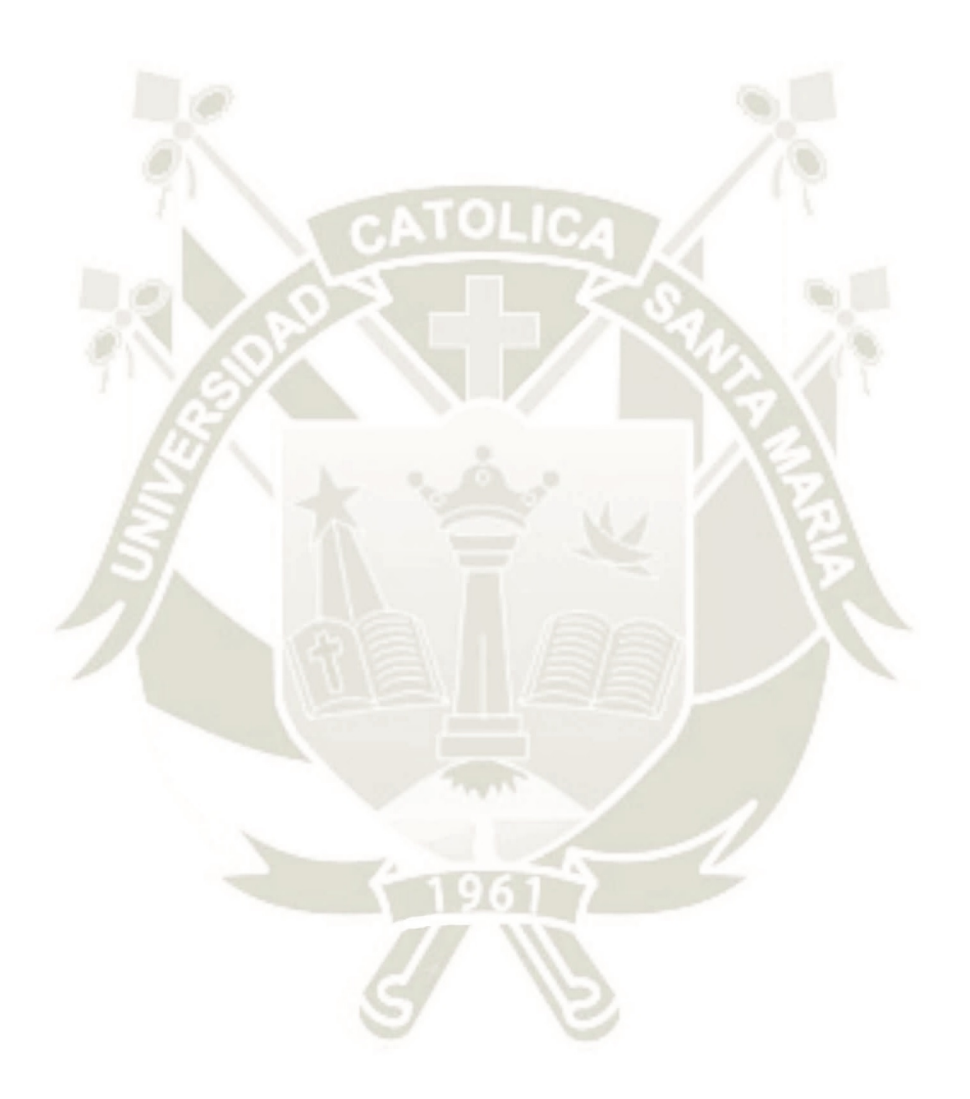

Publicación autorizada con fines académicos e investigativos En su investigación no olvide referenciar esta tesis

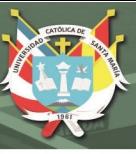

# **CAPÍTULO V**

### **5 EVALUACIÓN DEL DISEÑO**

### **5.1 ENSAMBLADO DE LOS SISTEMAS**

Se ensambló las partes diseñadas y seleccionadas para cada sistema y se evaluó la concordancia de las dimensiones estimadas para el ensamblado general

### **5.1.1 Topes posteriores**

La [Figura 189](#page-262-0) muestra el tope posterior derecho. El tope izquierdo es simétrico al derecho.

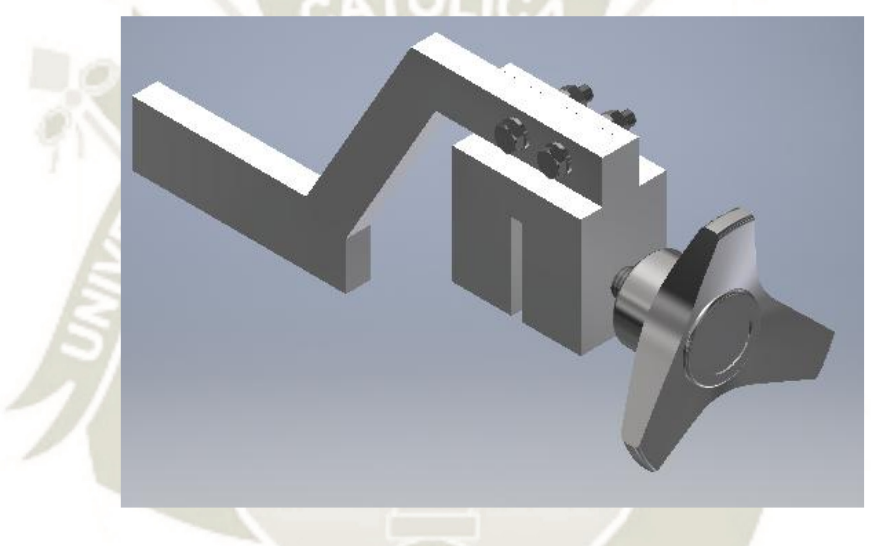

*Figura 189 Ensamble del tope posterior Fuente: Elaboración propia* 

#### <span id="page-262-0"></span>**5.1.2 Tope anterior**

Todo el tope anterior fue construido mediante piezas de aluminio y unidas con soldadura [\(Figura 190\)](#page-263-0). La unión del tope al actuador se realizó mediante uniones atornilladas. Nótese que el cilindro base está sujeto a remoción de material futuro para aligerar el tope. Este aspecto se evaluó en el análisis de elementos finitos.

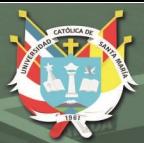

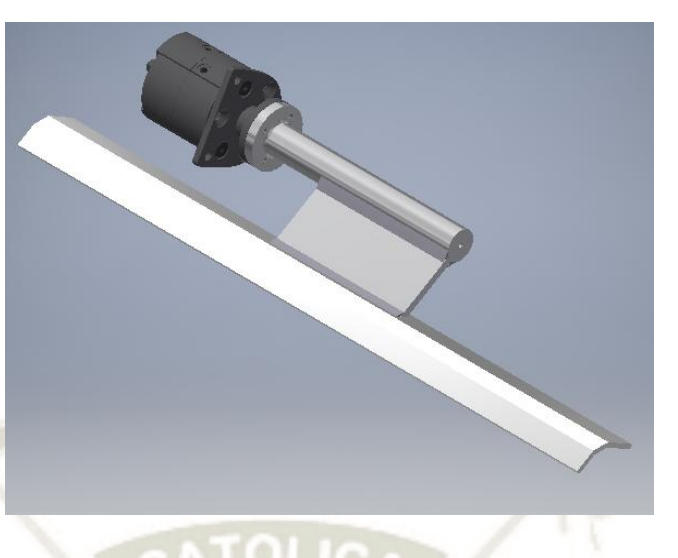

*Figura 190 Ensamble del tope anterior Fuente: Elaboración propia* 

### <span id="page-263-0"></span>**5.1.3 Actuador para presionar la solapa exterior**

En la [Figura 191](#page-263-1) se ve el ensamblado de uno de los actuadores para el presionado de la solapa exterior. El cilindro se ensambló al cuerpo de las guías FEN que a su vez estarán unidas al bastidor de la máquina. El vástago se unió a la cabeza de la guía y ésta está unida a la placa de polímero. Nótese que la placa no está ubicada simétricamente al cilindro. Esto es para facilitar la instalación del sistema al bastidor. No se realizó un análisis de elementos finitos en el sistema ya que el único componente diseñado fue la placa; además las dimensiones son las necesarias para cubrir toda el área de la solapa exterior.

<span id="page-263-1"></span>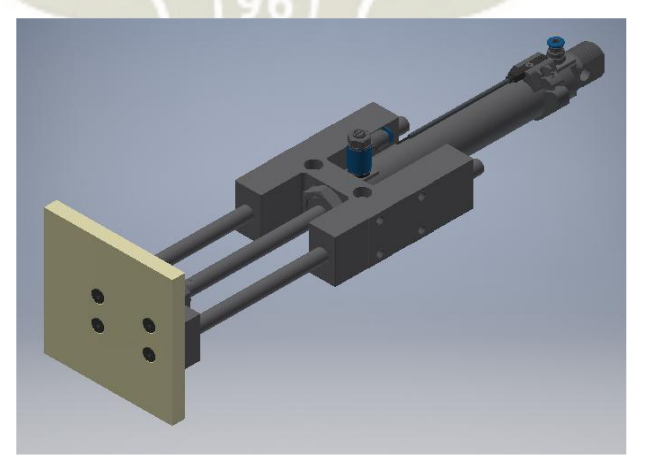

*Figura 191 Ensamble del actuador para presionar la solapa exterior Fuente: Elaboración propia* 

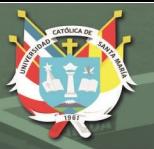

#### **5.1.4 Sistema para el doblado de la solapa exterior**

Los eslabones ABC y CD fueron unidos mediante pasadores normalizados. El punto B irá unido al bastidor de la máquina mediante un pasador y un manguito de separación. El actuador neumático irá anclado al bastidor mediante soportes de pie como se ve en la [Figura](#page-264-0)  [192.](#page-264-0) Las disposiciones de las conexiones neumáticas del cilindro fueron direccionadas hacia el interior de la máquina para facilitar el recorrido de las mangueras. Se realizaron estudios de elementos finitos en los eslabones ABC y CD.

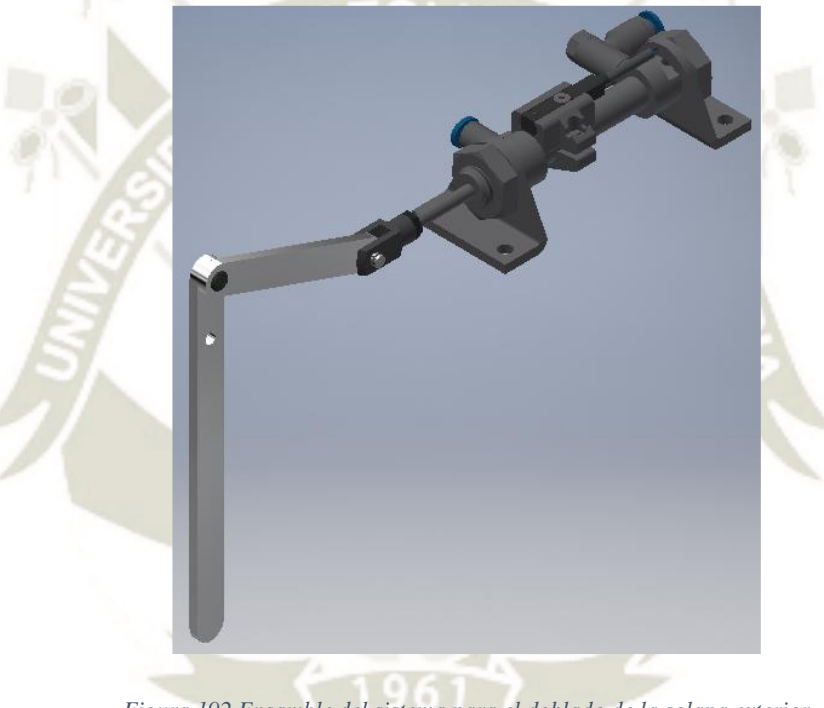

*Figura 192 Ensamble del sistema para el doblado de la solapa exterior Fuente: Elaboración propia* 

#### <span id="page-264-0"></span>**5.1.5 Sistema para sujeción de cajas**

La [Figura 193](#page-265-0) muestra uno de los cuatro sistemas para la sujeción de la caja durante el formado de refuerzos. El actuador fue anclado a un eje pivote a 20mm por encima del punto A. Esto es debido a que si se colocara en la misma línea de acción donde se une el actuador al eslabón, podría ocurrir agarrotamiento del sistema durante su accionamiento. La mordaza podrá ubicarse a lo largo del eslabón según la altura de caja a formar. Se aplicó un estudio de elementos finitos al eslabón y al cuerpo de la mordaza.

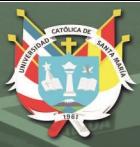

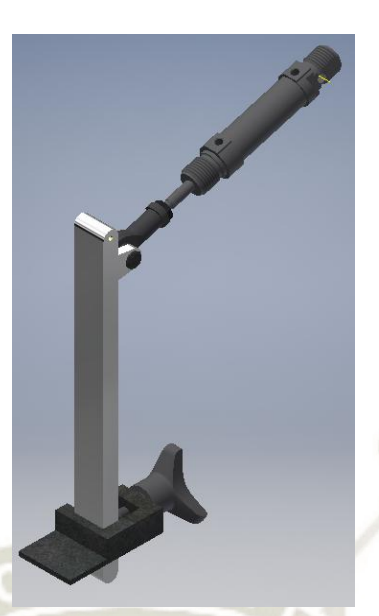

*Figura 193 Ensamble del sistema de sujeción de cajas Fuente: Elaboración propia* 

#### <span id="page-265-0"></span>**5.1.6 Sistema para el doblado de las solapas laterales**

La [Figura 194](#page-266-0) muestra el ensamble del eje junto con los esquineros y el actuador rotatorio. A los extremos del eje se ubicaron los rodamientos. Para fines de visualización, no se incluyeron las carcasas. Los esquineros de polímero fueron unidos a las placas de aluminio mediante cuatro pernos de cabeza plana cada uno de forma que no interfiera en el doblado. Se utilizó un acople elástico en torsión para unir el eje al actuador rotatorio. Las conexiones neumáticas se ubicaron en la parte superior. El análisis de elementos finitos se realizó a todo el sistema excepto a las piezas normalizadas.

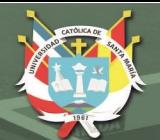

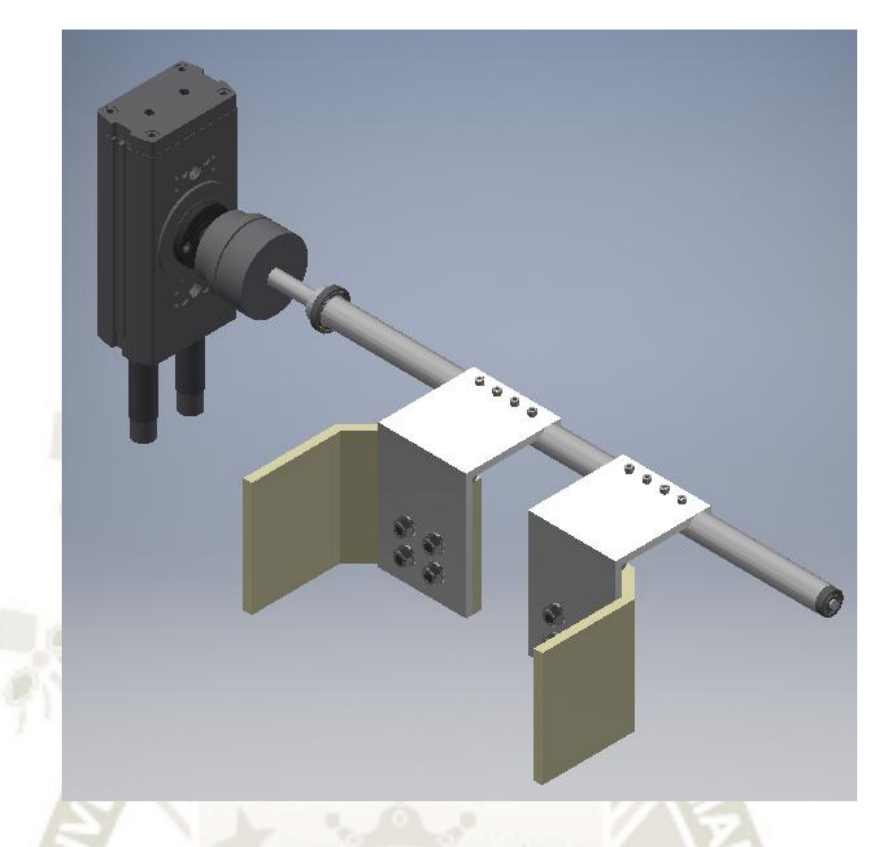

*Figura 194 Ensamble del sistema para el doblado de las solapas laterales Fuente: Elaboración propia* 

### <span id="page-266-0"></span>**5.1.7 Sistema biela-manivela**

La [Figura 195](#page-267-0) muestra el ensamble inicial para el sistema bielamanivela. Se fijarán al bastidor el motorreductor, los rodamientos del eje motriz y los carros de los rieles. La base del bastidor estará inclinada a 20° con la horizontal según los criterios de diseño. La manivela y biela están conectadas por un pin de acero y rodamientos entre las dos y la unión de la biela con el troquel. El cuerpo del troquel se compone de un bloque y una placa trasversal soldada. A partir de esta base, se unieron los actuadores de las paredes retráctiles a través de las guías lineales de los actuadores. Las paredes de polímero se unieron mediante uniones atornilladas. Se realizó un análisis de elementos finitos a todo el sistema, excepto a las partes comerciales.

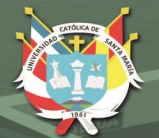

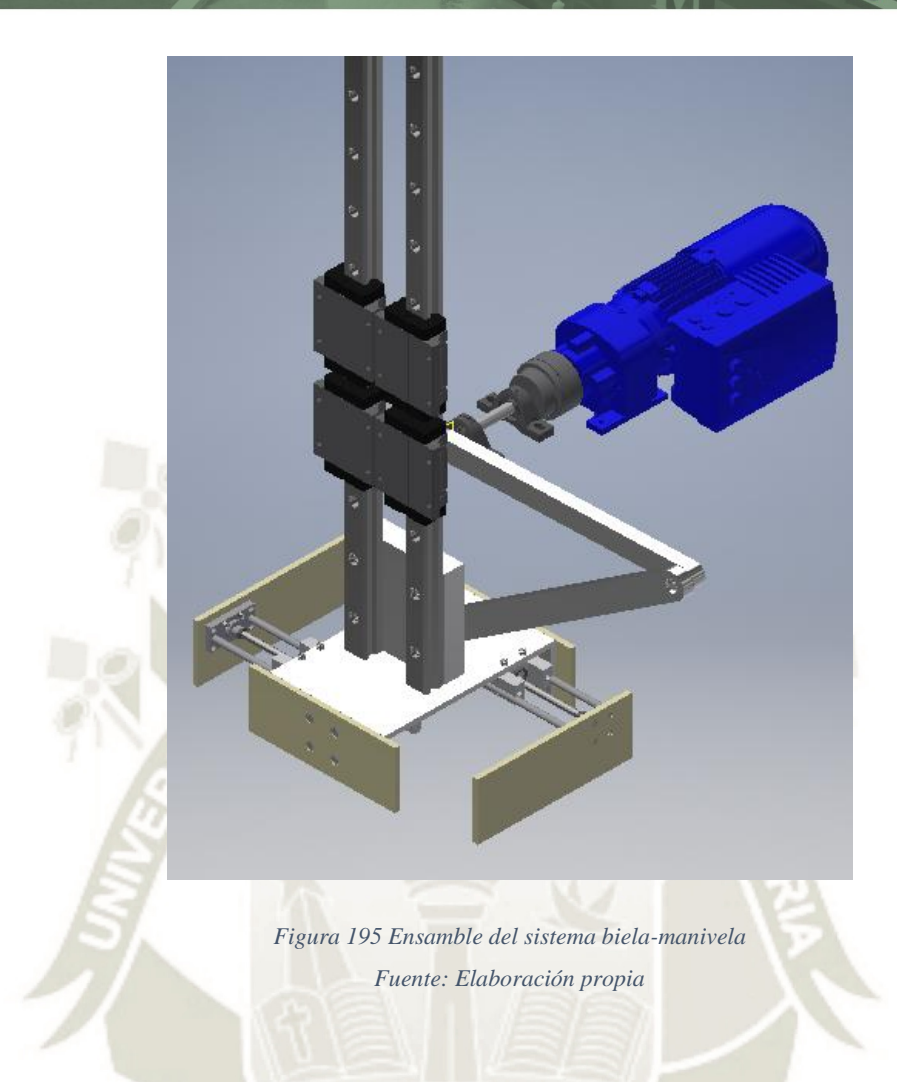

# <span id="page-267-0"></span>**5.2 ANÁLISIS DE ELEMENTOS FINITOS**

Para el análisis de elementos finitos se analizó cada sistema aparte simulando las condiciones de carga que se hallaron durante el proceso de diseño con MATLAB. Para cada sistema, se analizó con las condiciones que representaban las mayores cargas.

#### **5.2.1 Tope posterior**

Se excluyeron del análisis la unión atornillada y la perilla de tres puntas, se aplicó una restricción fija en la parte interna del cuerpo de la mordaza y una restricción deslizante entre el tope y el cuerpo como se ve en la [Figura 196.](#page-268-0) Luego, se aplicó la fuerza que ejerce el molde al llegar a la zona de conformado y la fuerza ejercida por la perilla sobre el cuerpo de la mordaza. La [Figura 196](#page-268-0) muestra la generación del mallado.

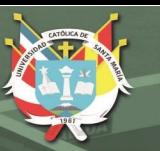

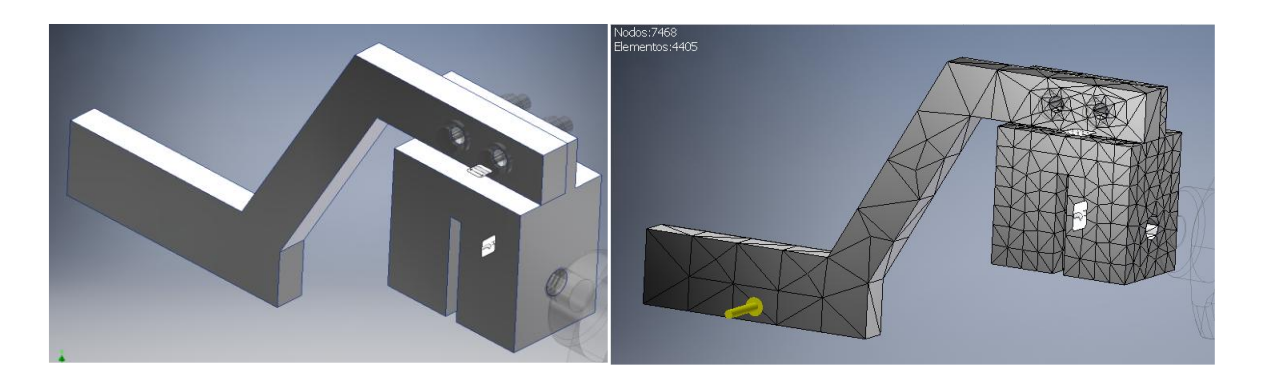

<span id="page-268-0"></span>*Figura 196 Modelo inicial del tope anterior y la generación de mallado inicial Fuente: Elaboración propia* 

Se corrió una simulación inicial para determinar las zonas donde se requería un mallado más refinado [\(Figura 197\)](#page-269-0). De la [Figura 198](#page-269-1) se tiene que la parte inferior del tope presenta concentración de esfuerzo de 72.67 MPa y la zona donde se une la mordaza y el tope llegando a un factor de seguridad de 1.29. En la [Figura 199](#page-270-0) se muestra el nuevo refinamiento. Se corrió de nuevo la simulación y se constató que la concentración de esfuerzos se da en la arista donde se une el tope. Sin embargo, esa zona presenta falla por lo que se tuvo que aumentar el espesor de la unión. Para todos los efectos, el resto del cuerpo de la mordaza no presenta esfuerzos significativos. En el caso del tope, se tienen concentraciones de esfuerzo en la unión con la mordaza y la arista inferior como se ve en la [Figura 199.](#page-270-0)

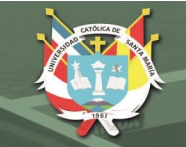

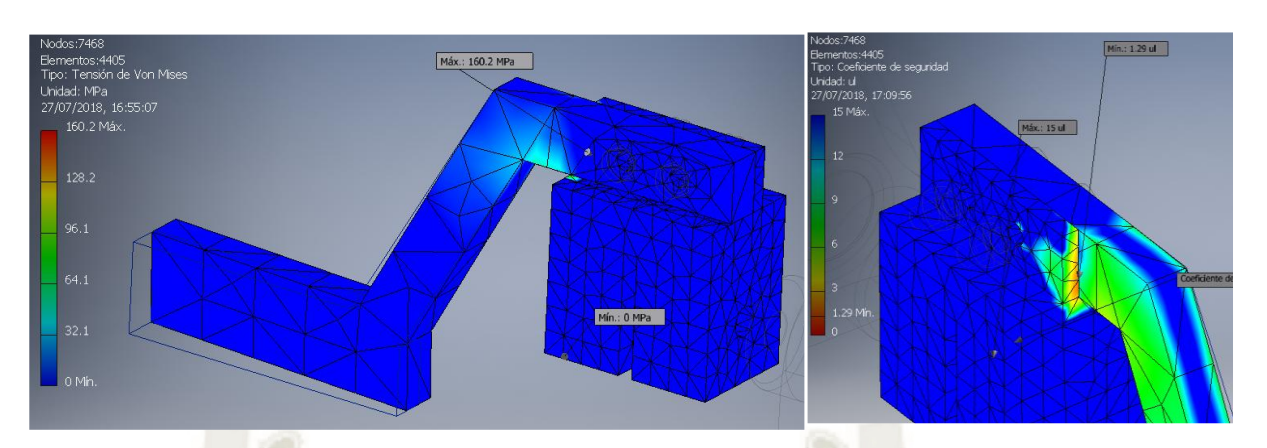

*Figura 197 Resultados de la simulación inicial para el tope posterior Fuente: Elaboración propia* 

<span id="page-269-0"></span>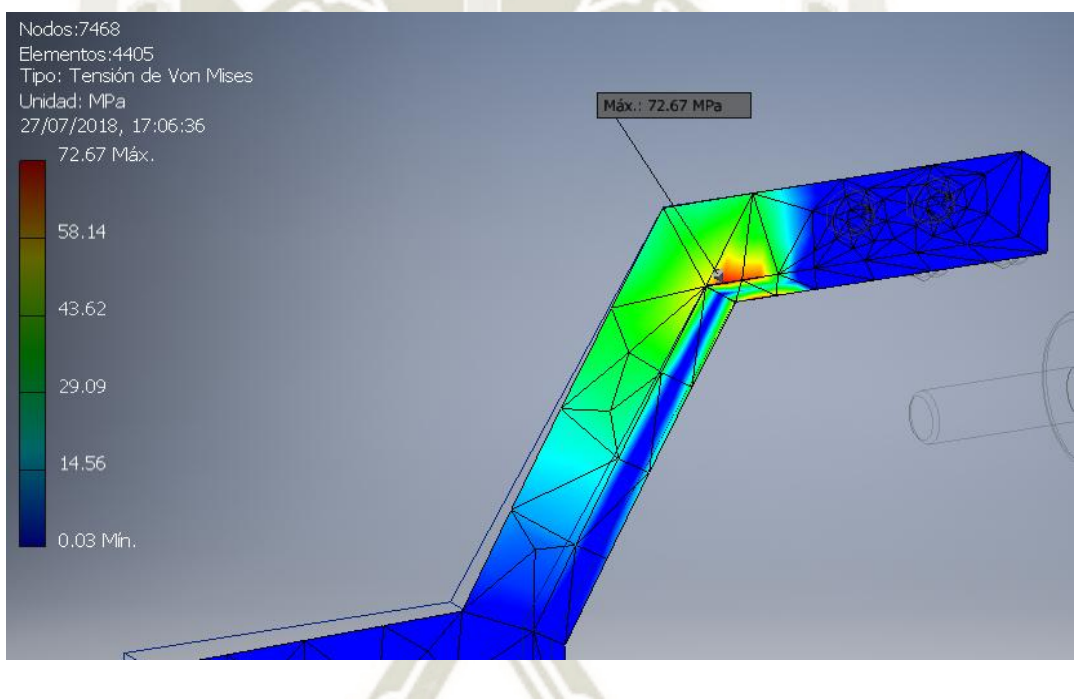

<span id="page-269-1"></span>*Figura 198 Tensión de von Mises sobre el tope posterior Fuente: Elaboración propia* 

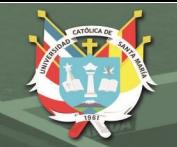

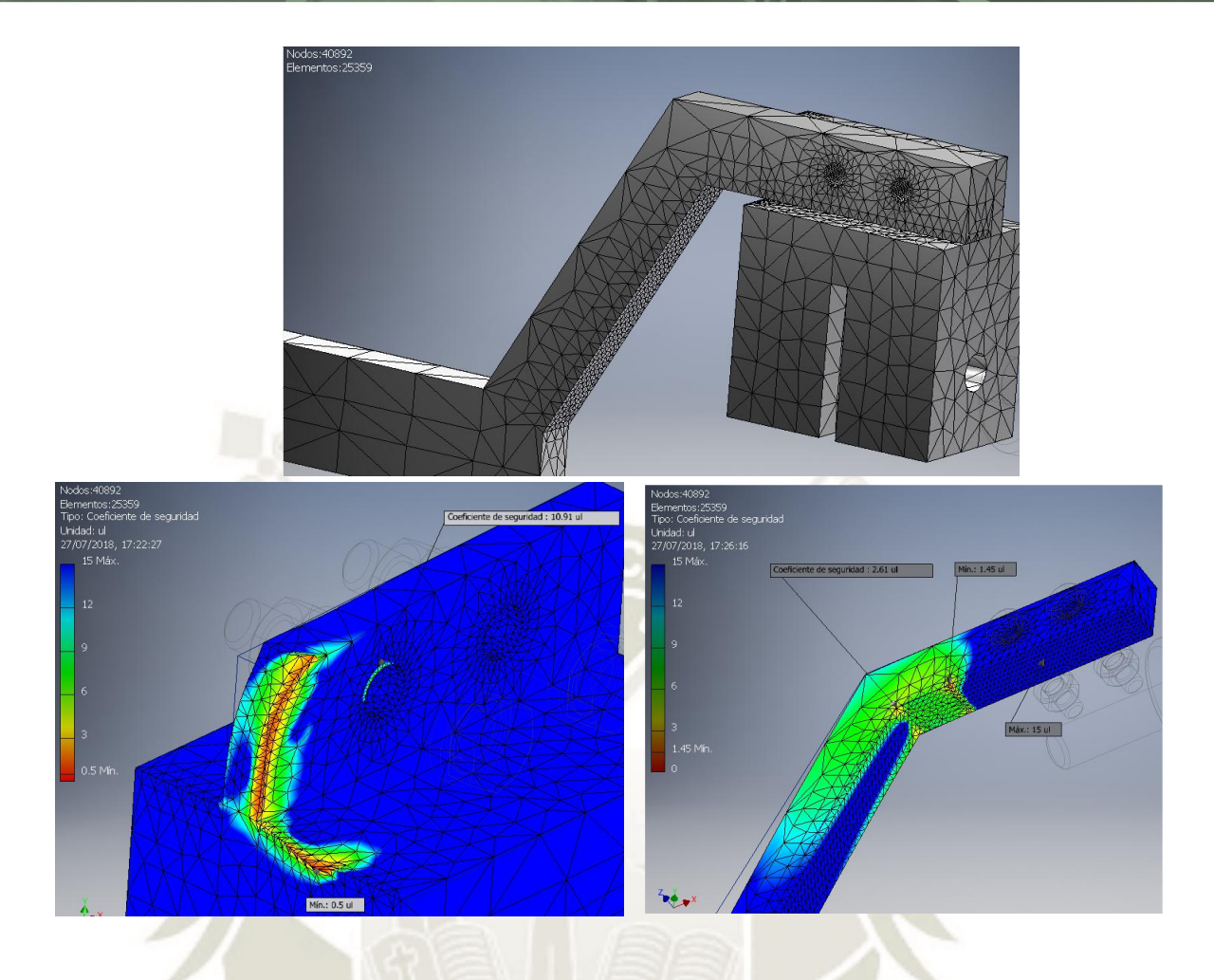

<span id="page-270-0"></span>*Figura 199 Refinamiento del mallado y resultados luego del segundo análisis Fuente: Elaboración propia* 

Se suavizaron las aristas inferiores del tope para distribuir más equitativamente el esfuerzo. De la misma manera se suavizó la arista entre la mordaza y el tope [\(Figura 200\)](#page-271-0). Se aumentó el espesor de la placa donde se instala la unión atornillada y finalmente se eliminó el exceso de material del cuerpo de la mordaza. Por último, se optó por utilizar Alumnio 6061 para el cuerpo de la mordaza. Se realizó una nueva simulación con todas las modificaciones. La [Figura 201](#page-271-1) muestran los resultados. Con el empalme y el aumento del espesor hecho en la mordaza se logró elevar el factor de seguridad hasta 2.84 asegurando la compatibilidad de diseño. Para el tope, se logró una mejor distribución del esfuerzo con un factor de seguridad de 2.32 en la cara inferior. Las deformaciones para la mordaza son insignificantes con una deformación máxima de 0.019mm. En cambio, la deformación

**UNIVERSIDAD** CATÓLICA. DE SANTA MARÍA

del tope llega a 1.7mm en el extremo libre. Este valor no resulta crítico para el funcionamiento de la máquina.

<span id="page-271-0"></span>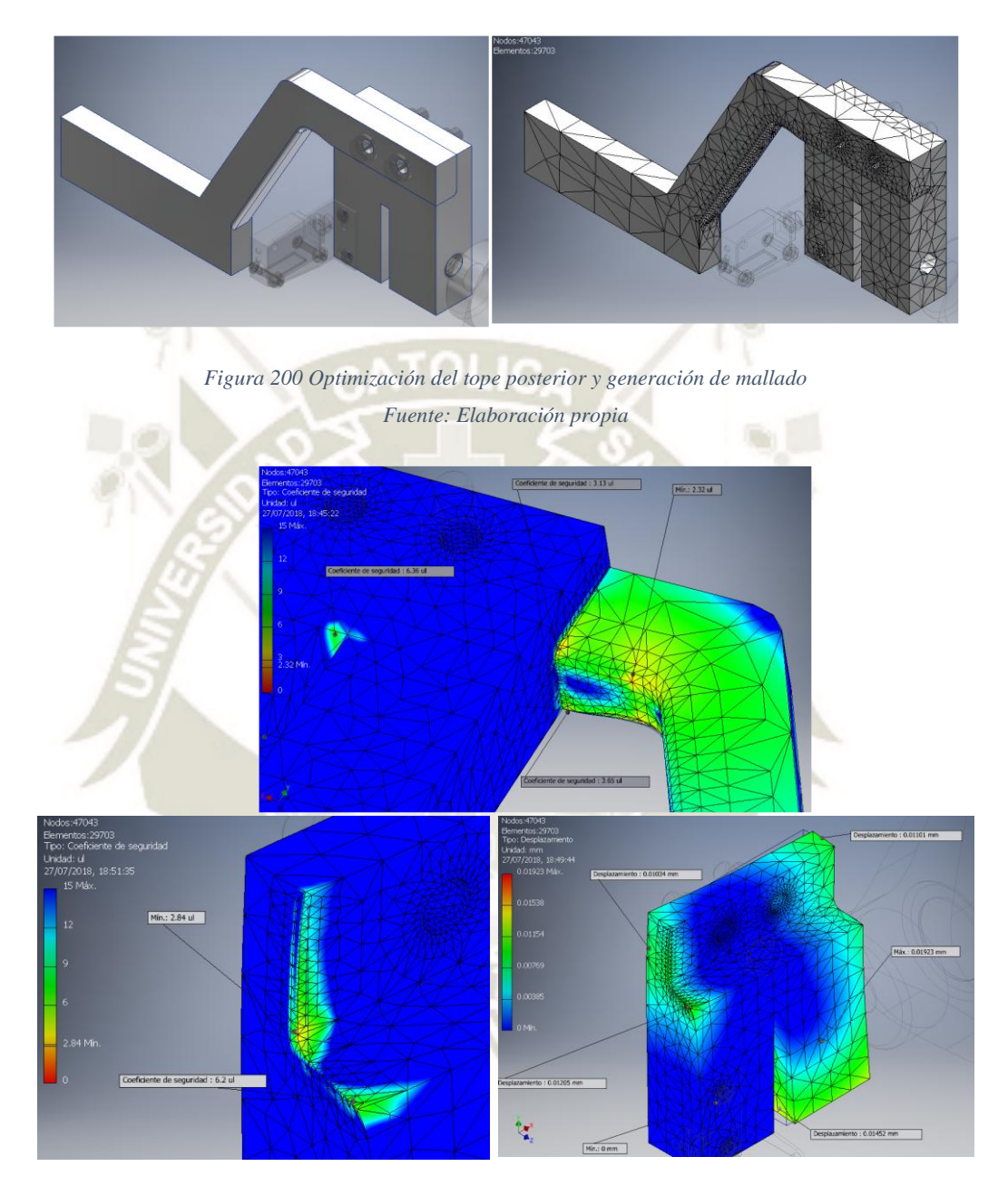

<span id="page-271-1"></span>*Figura 201 Resultados del análisis de elementos finitos luego de la optimización Fuente: Elaboración propia* 

#### **5.2.2 Tope anterior**

Se analizaron las piezas que conforman el tope anterior: el eje que conecta al actuador giratorio, el soporte entre la placa y el eje y la placa de tope. La [Figura 202](#page-273-0) muestra el mallado inicial, se aplicó una condición de restricción fija en la base de la placa tope considerando el

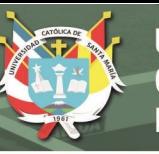

instante en que inicia el movimiento del accionamiento. Las únicas fuerzas presentes son la gravedad y el torque aplicado. Se consideró un torque máximo de 20 N.m de acuerdo al actuador. La [Figura 203](#page-274-0) muestra los resultados del primer análisis. A simple vista, existe un exceso de material de las piezas. Sin embargo, el tamaño del cordón de soldadura entre el eje y el soporte es insuficiente, existe ruptura en la parte central. Con estas consideraciones, se eliminó material del eje y se aumentó el tamaño del cordón a 4mm. Nótese que no se eliminó material del soporte porque, si se redujera, el tamaño del cordón de soldadura resultaría excesivo.

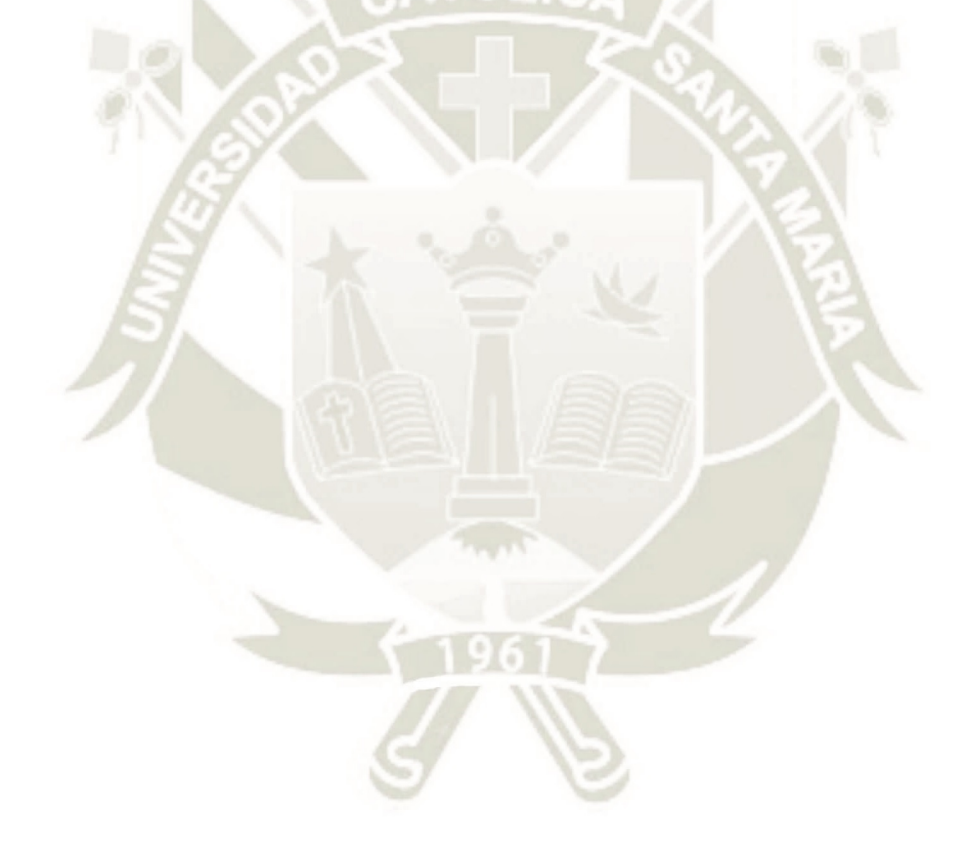

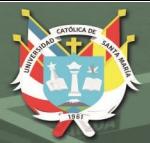

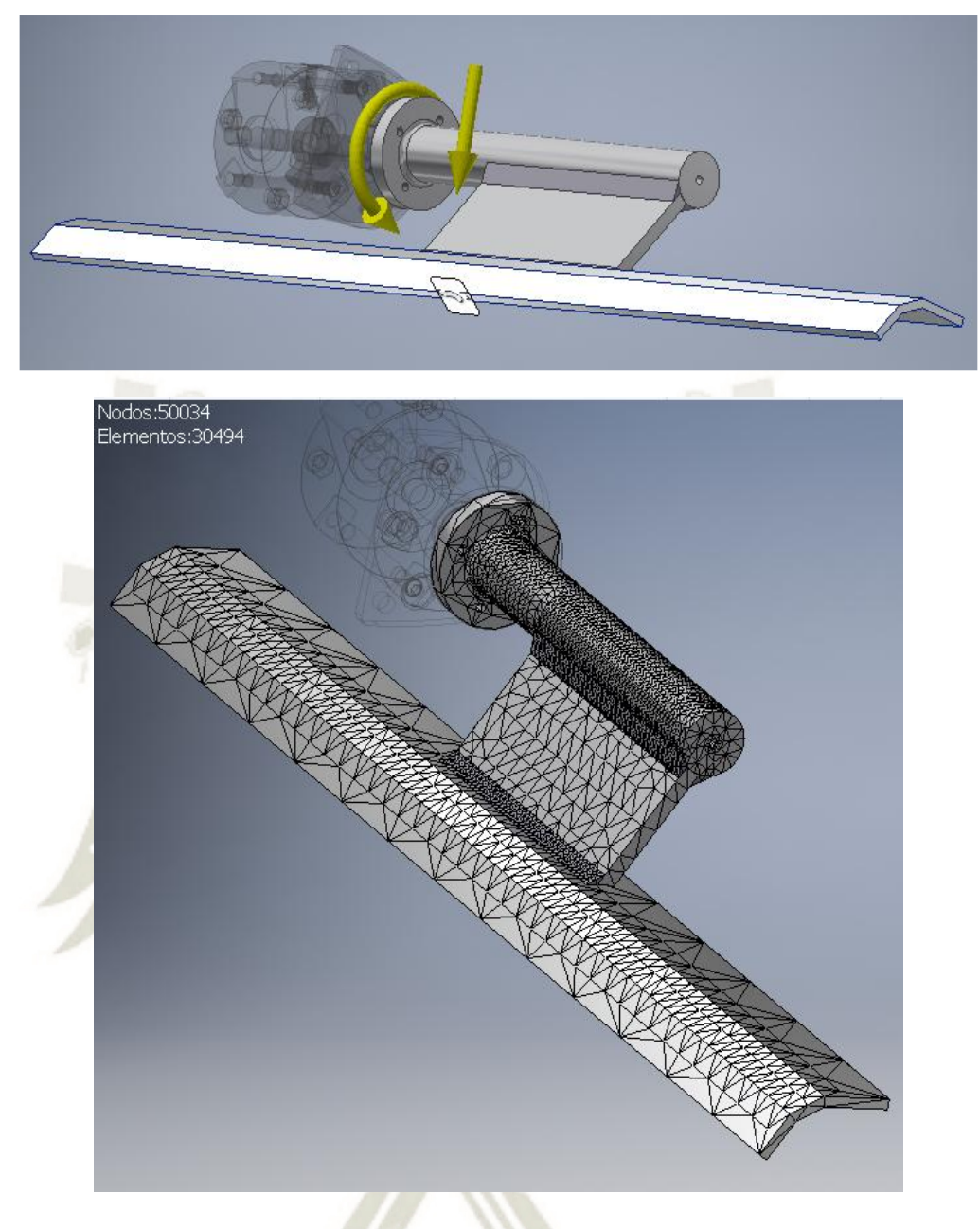

<span id="page-273-0"></span>*Figura 202 Condiciones de carga y mallado para el tope anterior Fuente: Elaboración propia* 

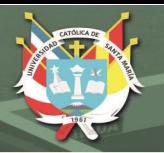

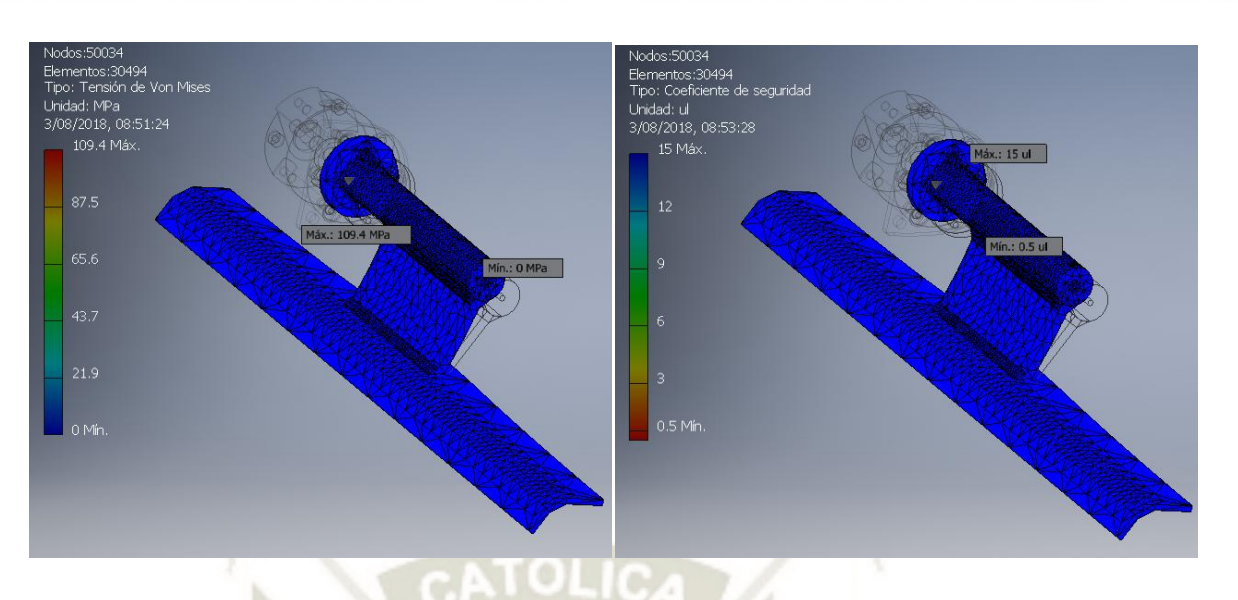

*Figura 203 Resultados del primer análisis del tope anterior Fuente: Elaboración propia* 

<span id="page-274-0"></span>Realizando otro análisis, el esfuerzo sobre los cordones de soldadura ahora se comparte con el eje como se ve en la [Figura 204.](#page-275-0) Además, al aumentar el tamaño del cordón, se logró elevar el factor de seguridad de 0.5 a 2.25 [\(Figura 205](#page-275-1) y [Figura 206\)](#page-276-0). Tratando al eje como un tubo, no afecta su factor de seguridad, por el contrario, se logró reducir el peso del tope. La placa del tope no se ve afectada por las nuevas configuraciones de las piezas. Por cuestiones prácticas, se mantuvo las mismas dimensiones que en el primer análisis

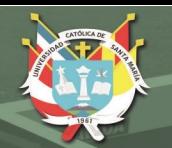

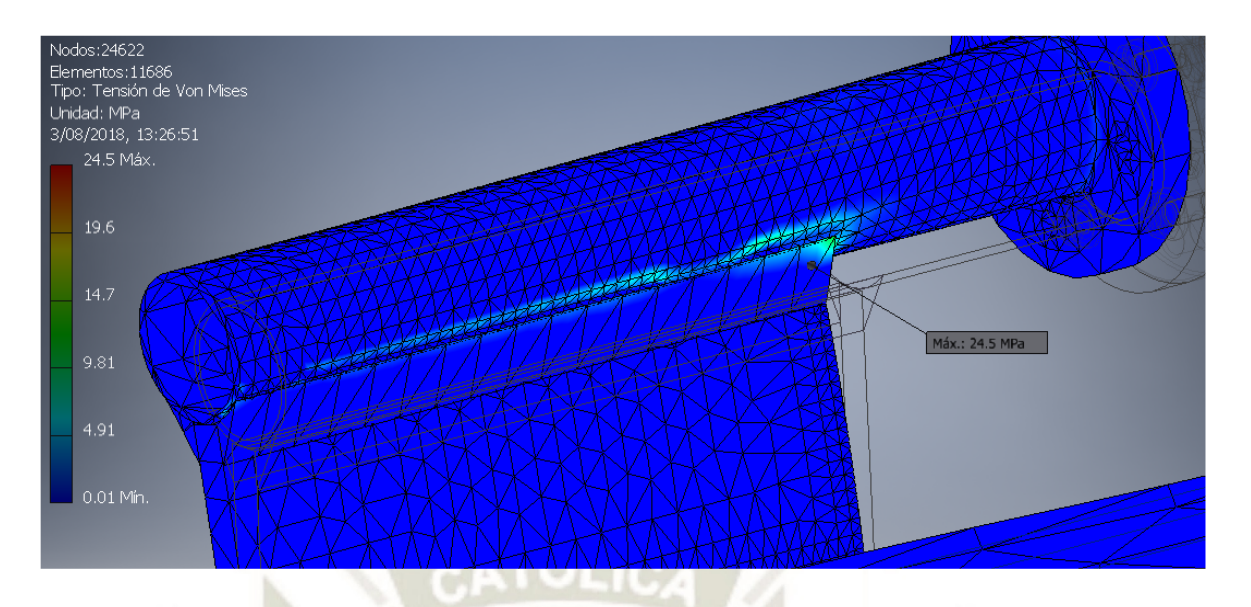

*Figura 204 Resultado del nuevo análisis en la unión del eje y el soporte Fuente: Elaboración propia* 

<span id="page-275-0"></span>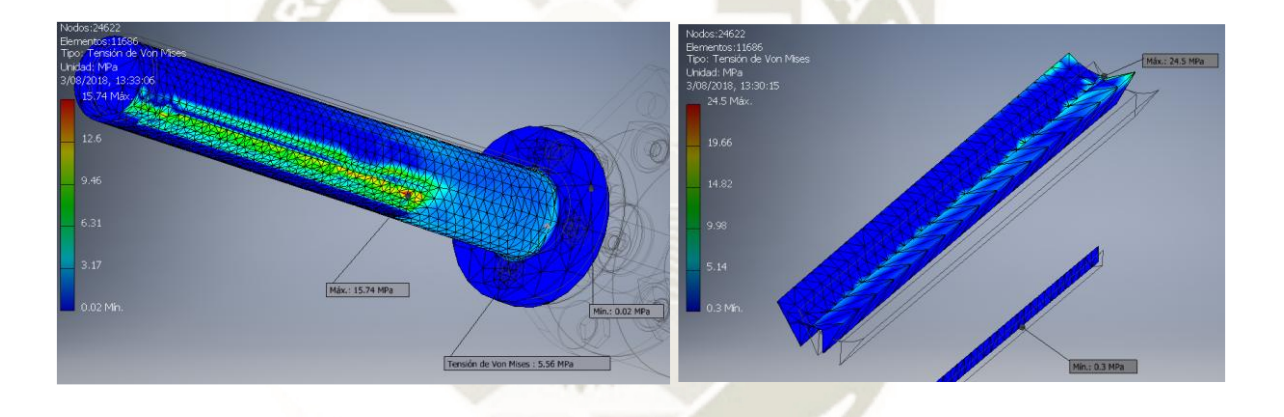

<span id="page-275-1"></span>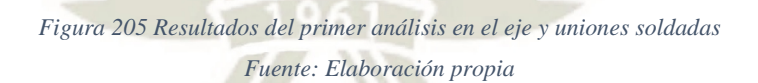

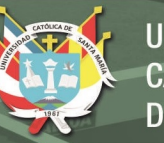

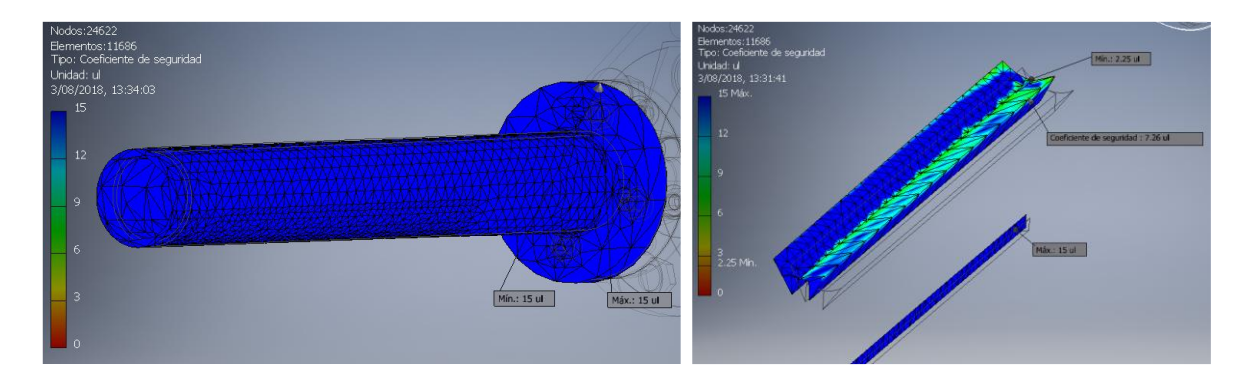

<span id="page-276-0"></span>*Figura 206 Resultados del segundo análsis en el eje y uniones soldadas Fuente: Elaboración propia* 

#### **5.2.3 Sistema para el doblado de la solapa exterior**

Para el análisis de los eslabones ABC y CD, se realizaron simulaciones independientes para cada uno. En el eslabón ABC, se consideró como restricción fija el extremo A asumiendo que se encuentra bajo la reacción de la solapa exterior en el instante que contactan, l[a Figura 207](#page-277-0) muestra también el mallado para el eslabón, así como la gravedad y la reacción del eslabón CD en el extremo C. El punto B se consideró como restricción de pasador. La concentración de esfuerzos se produce en el punto B con un máximo de 11.66 MPa, la deformación del eslabón es aceptable con un máximo de 0.09 mm en el extremo C [\(Figura 208\)](#page-277-1). Los esfuerzos presentes no representan una situación crítica para la falla del material. Sin embargo, no se consideró en reducir las dimensiones o material ya que no sería costo efectivo para su manufactura además de la posibilidad de existir deformaciones por la solapa al ser el eslabón muy delgado.

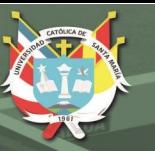

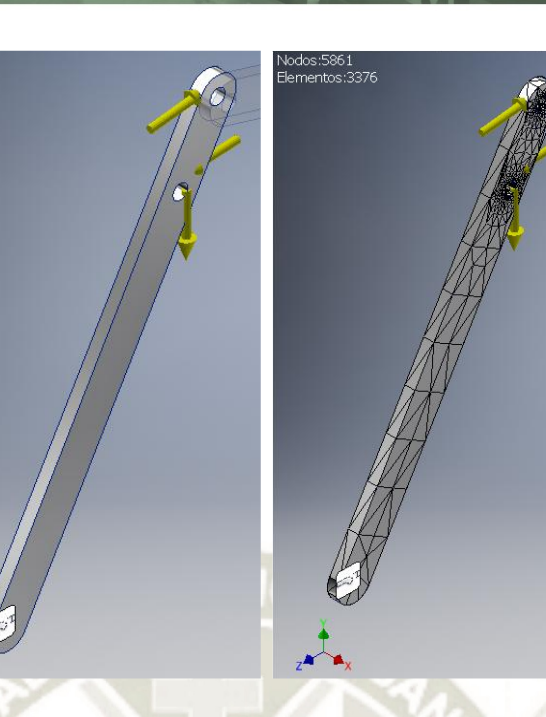

*Figura 207 Condiciones de carga y mallado del eslabón ABC Fuente: Elaboración propia* 

<span id="page-277-0"></span>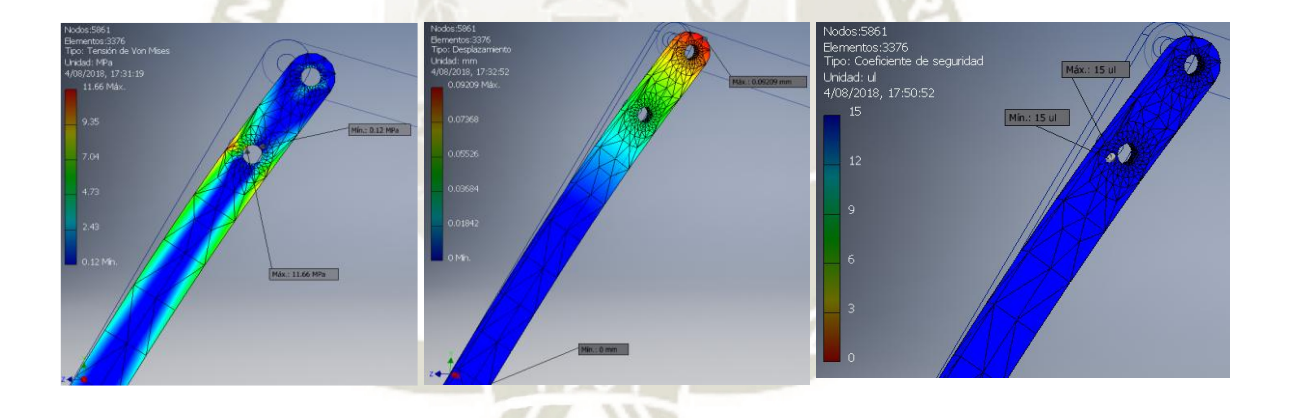

*Figura 208 Resultados del primer análisis del eslabón ABC Fuente: Elaboración propia* 

<span id="page-277-1"></span>Se realizó el mismo proceso para el eslabón C, ahora considerando como extremo fijo al punto C dado que se analizó la acción de la fuerza del actuador sobre el punto D [\(Figura 209\)](#page-278-0). La concentración de esfuerzos se produce en las caras exteriores cerca al punto D [\(Figura](#page-278-1)  [210\)](#page-278-1). Al igual que es eslabón ABC, el desplazamiento del eslabón CD es aceptable con un máximo de 0.06 mm y el factor de seguridad mínimo es de 9.08 en el extremo C. No se planteó una reducción de

**UNIVERSIDAD** CATÓLICA. DE SANTA MARÍA

dimensiones o remoción de material por las mismas razones expuestas para el eslabón ABC.

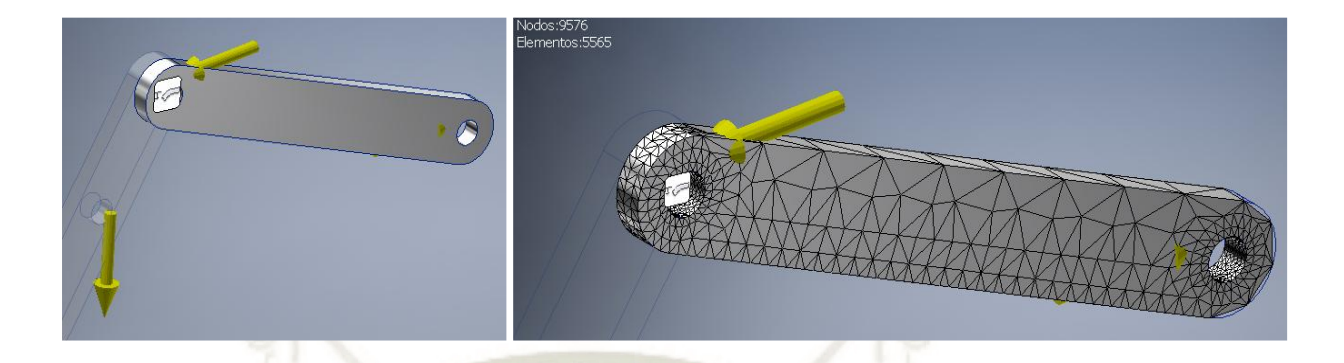

*Figura 209 Condiciones de carga y mallado del eslabón CD Fuente: Elaboración propia* 

<span id="page-278-0"></span>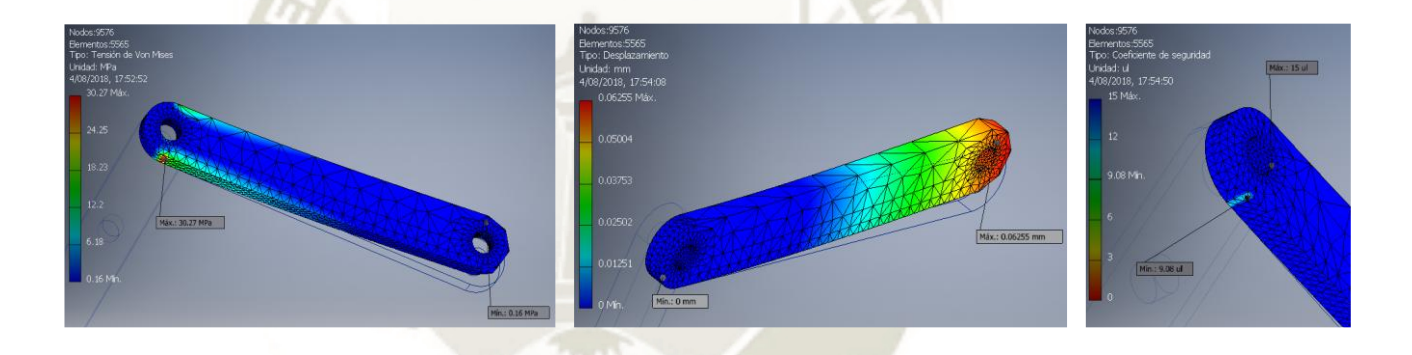

<span id="page-278-1"></span>*Figura 210 Resultados del primer análisis del eslabón CD Fuente: Elaboración propia* 

Por último, se realizó un análisis en conjunto de los eslabones [\(Figura](#page-279-0)  [211\)](#page-279-0). En este caso, la concentración de esfuerzos se encuentra en el extremo A con un valor de 92 MPa además que la deformación aumenta a 0.7 mm. El factor de seguridad mínimo es de 2.92. Estos resultados indican que no es necesario realizar cambios en la geometría de los eslabones.

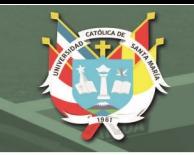

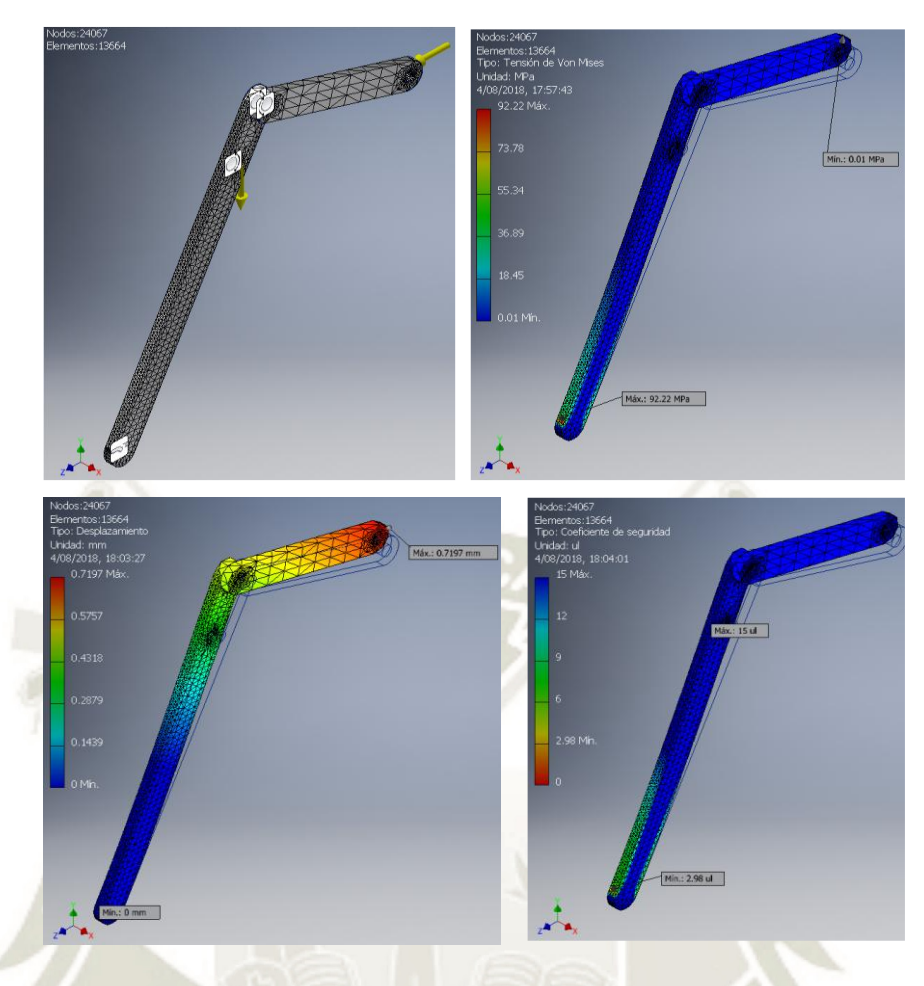

*Figura 211 Análisis en conjunto del sistema de doblado de solapas exteriores Fuente: Elaboración propia* 

### <span id="page-279-0"></span>**5.2.4 Sistema para sujeción de cajas**

Se realizaron dos análisis en este sistema, uno para el eslabón ABC y el otro para el cuerpo de la mordaza. En el eslabón ABC se tiene la fuerza que ejerce el actuador en el punto B, y la restricción fija sobre el extremo del eslabón donde se encuentra la mordaza. Se utilizó una restricción de pasador en el punto A [\(Figura 212\)](#page-280-0). El esfuerzo se concentra debajo de las orejas donde se une el actuador con el eslabón [\(Figura 213\)](#page-280-1) con un valor de 20 MPa. La deformación se encuentra en la zona intermedia con un valor de 0.03 mm. Los valores de esfuerzo no son críticos para la pieza por lo que se redujo el ancho del eslabón y se eliminó una oreja.

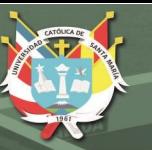

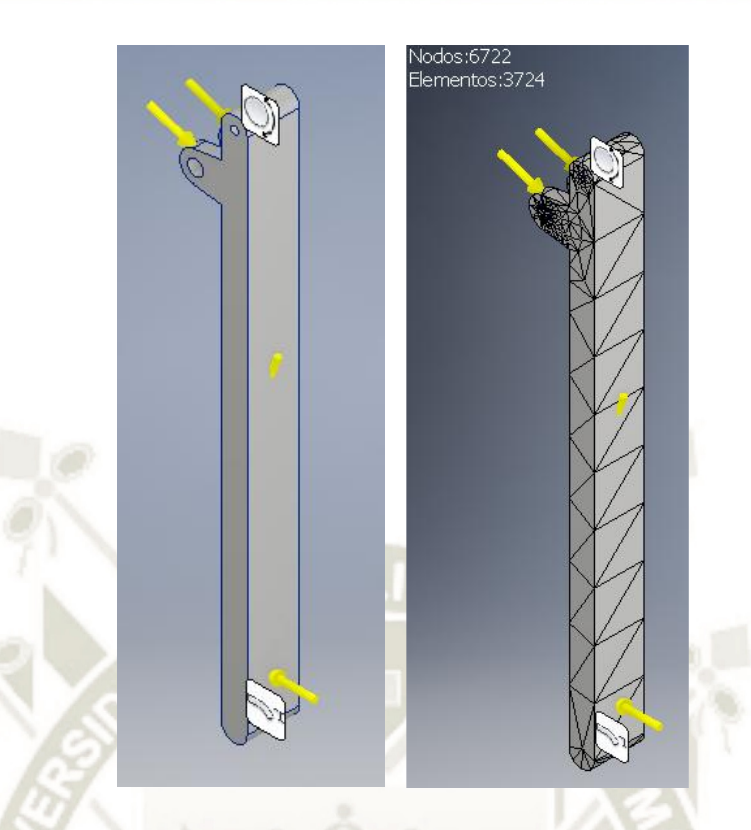

*Figura 212 Condiciones de carga y mallado para el eslabón ABC del sistema de apoyo Fuente: Elaborción propia* 

<span id="page-280-0"></span>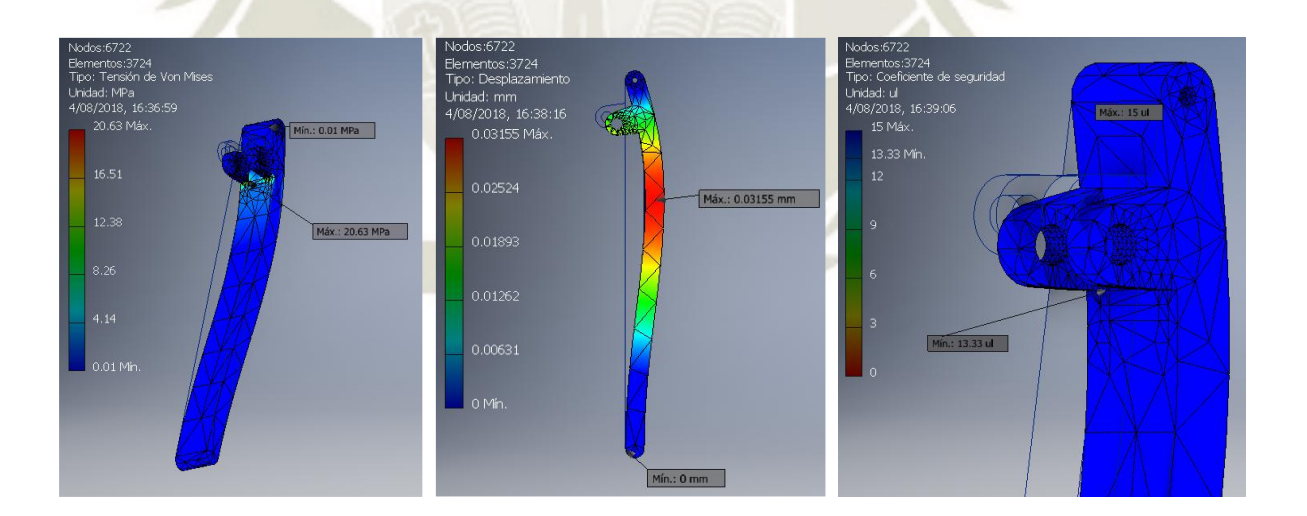

<span id="page-280-1"></span>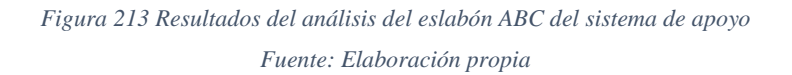

Con la nueva configuración del eslabón se generó un momento sobre la unión B de valor 0.9 N.m debido a la unión en voladizo [\(Figura 214\)](#page-281-0). El esfuerzo en la zona inferior de la oreja se incrementó a 66.86 MPa incluido una deflexión de aproximadamente 0.03 mm. Aun así, la

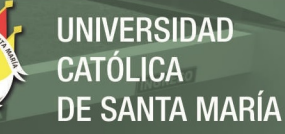

mayor deformación se encuentra todavía en la zona intermedia del eslabón con un valor de 0.05 mm. El factor de seguridad se redujo de 13.3 a 4.11, todavía el margen cumple con las demandas de diseño [\(Figura 215\)](#page-282-0).

<span id="page-281-0"></span>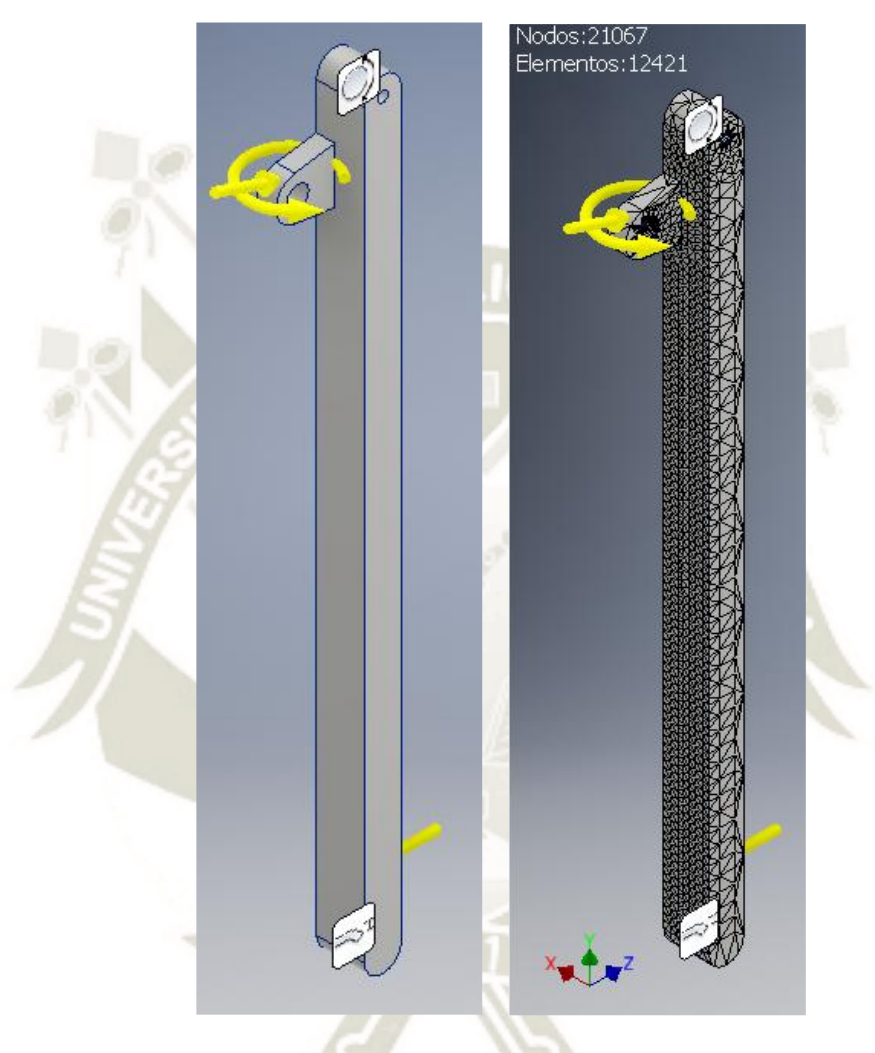

*Figura 214 Condiciones de carga y mallado del eslabón ABC optimizado Fuente: Elaboración propia* 

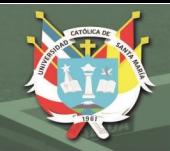

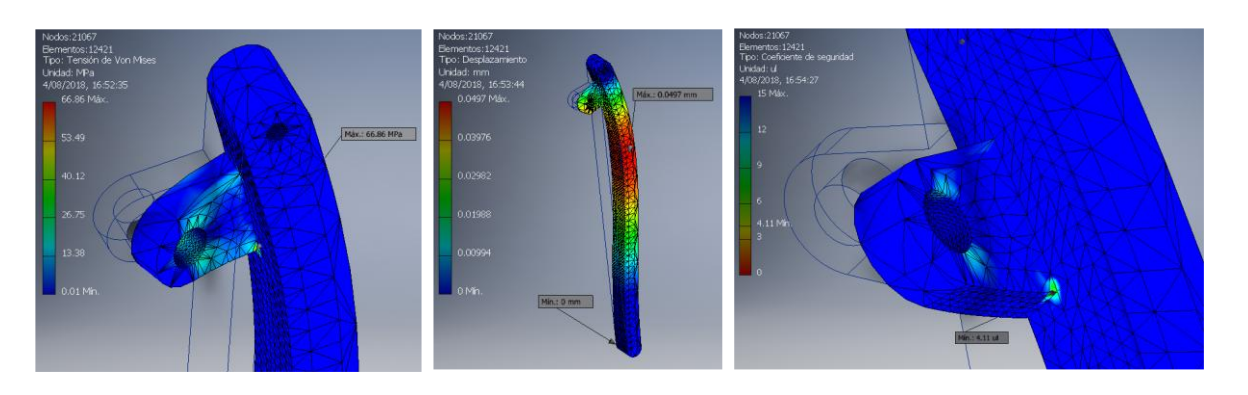

### <span id="page-282-0"></span>*Figura 215 Resultados del análisis en el eslabón ABC optimizado Fuente: Elaboración propia*

En el cuerpo de la mordaza, se tiene la fuerza ejercida por el tornillo para asegurar que no deslice la mordaza sobre el eslabón y el efecto de la gravedad. El mallado para la pieza se ve en la [Figura 216.](#page-282-1) En la [Figura 216](#page-282-1) se muestra que la concentración de esfuerzos se encuentra en la cara interior del cuerpo, pero con un valor de 4.7 MPa siendo este insignificante. Se optó por cambiar de material a aluminio 6061 y reducir las dimensiones de la mordaza. Además, el cuerpo se dividió en dos partes: una como cuerpo principal y la otra como el soporte para la sujeción de la caja. Esta última fue considerada de Nylon 6/6

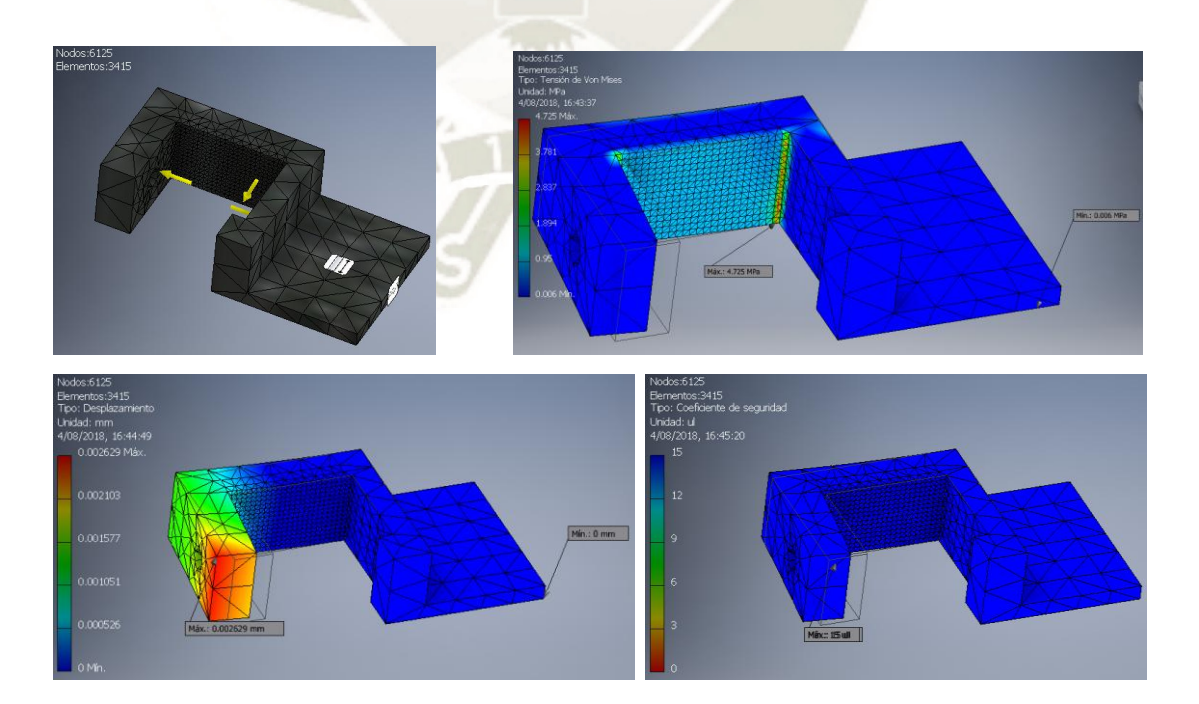

<span id="page-282-1"></span>*Figura 216 Análisis inicial en la mordaza Fuente: Elaboración propia* 

**UNIVERSIDAD** CATÓL ICA DE SANTA MARÍA

A pesar de la reducción de las dimensiones de la mordaza [\(Figura 217\)](#page-283-0), el factor de seguridad es muy superior a 2. Sin embargo, se dejaron las dimensiones como están para que el tornillo pueda instalarse. La pieza de Nylon no presenta esfuerzos significativos.

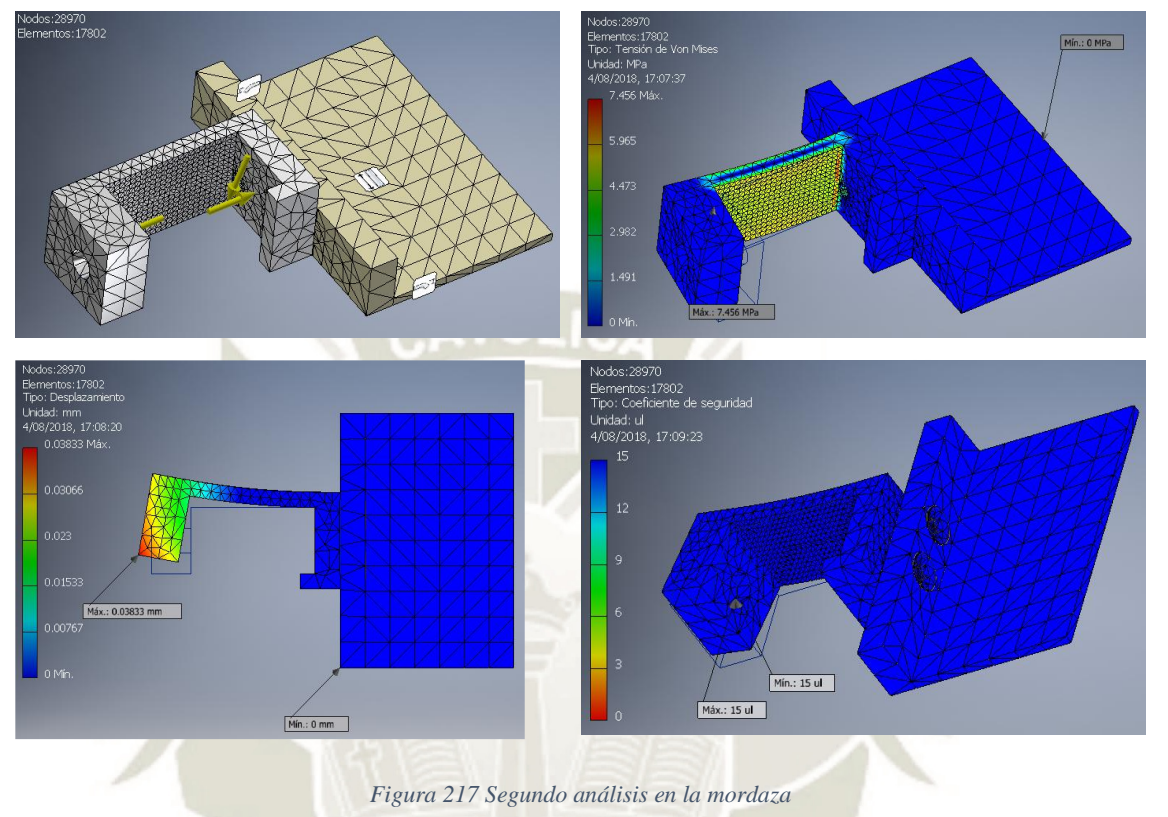

*Fuente: Elaboración propia* 

#### <span id="page-283-0"></span>**5.2.5 Sistema para el doblado de solapas laterales**

Se aplicaron las cargas de diseño sobre el eje como el torque necesario de 100 N.m y las reacciones en los puntos de apoyo para los rodamientos. Las caras en contacto con la solapa lateral se consideraron como restricciones fijas [\(Figura 218\)](#page-284-0). Luego de correr la primera simulación, se ve en la [Figura 219](#page-284-1) que los mayores esfuerzos se encuentras en el cambio de sección en el punto A con un valor de 249.7 MPa. Por el otro lado, no se presentan esfuerzos considerables en el punto D. La deformación máxima en el eje está en la parte central entre los agujeros para la instalación de los esquineros. El factor mínimo de seguridad fue de 6.1 en la base de la sección del punto A. Las placas soldadas están sometidas de igual manera a esfuerzos en la zona de

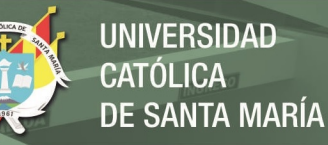

unión con el eje. El esfuerzo máximo sobre la placa derecha [\(Figura](#page-285-0)  [220\)](#page-285-0) se da en la zona inferior de la unión con un valor de 22 MPa y su factor de seguridad llega a 10. Es posible la reducción del espesor de placas, sin embargo, se debe tener en cuenta que las placas soldadas del esquinero izquierdo están bajo una carga más severa por estar más cerca al punto de aplicación del torque. Dicho esto, el esfuerzo en la unión alcanza 62.17 MPa y su factor de seguridad a 4.42 [\(Figura 221\)](#page-285-1). La geometría de los esquineros de Nylon se mantuvo por cuestiones de diseño.

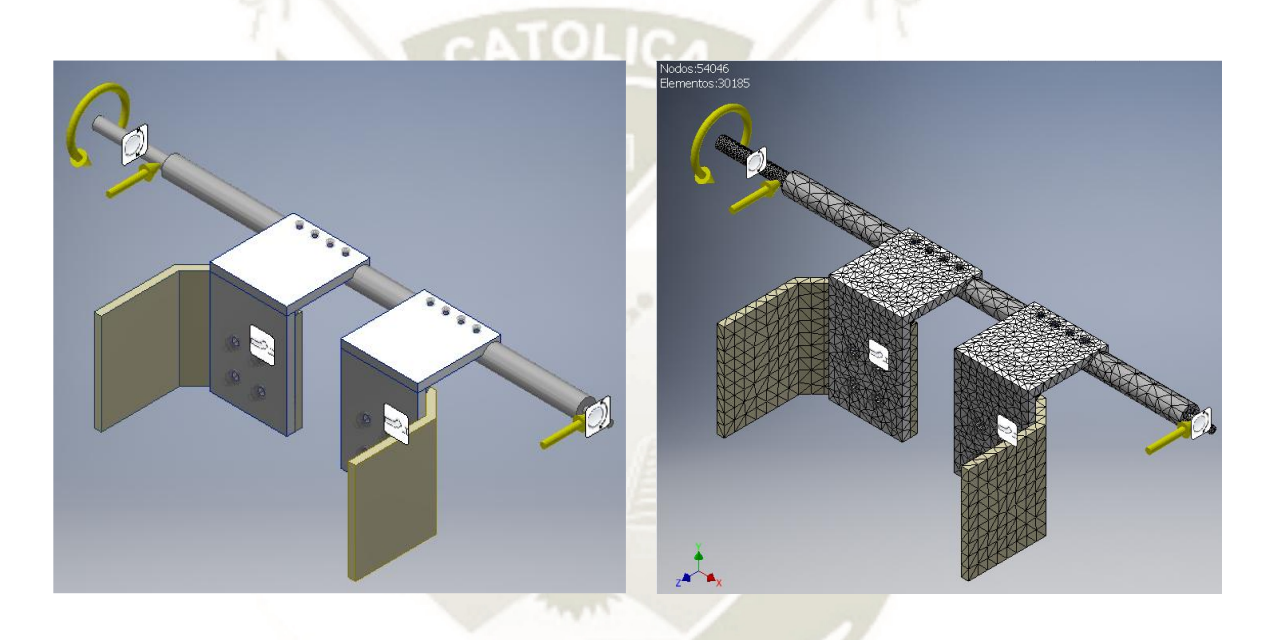

*Figura 218 Condiciones de carga y mallado del sistema de doblado de solapas laterales Fuente: Elaboración propia* 

<span id="page-284-0"></span>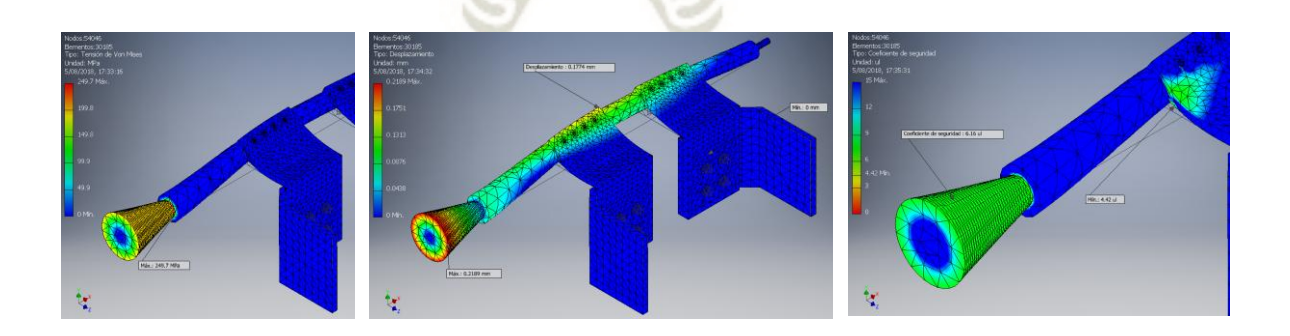

<span id="page-284-1"></span>*Figura 219 Resultados del primer análísis sobre el eje y esquineros Fuente: Elaboración propia* 

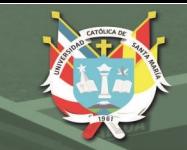

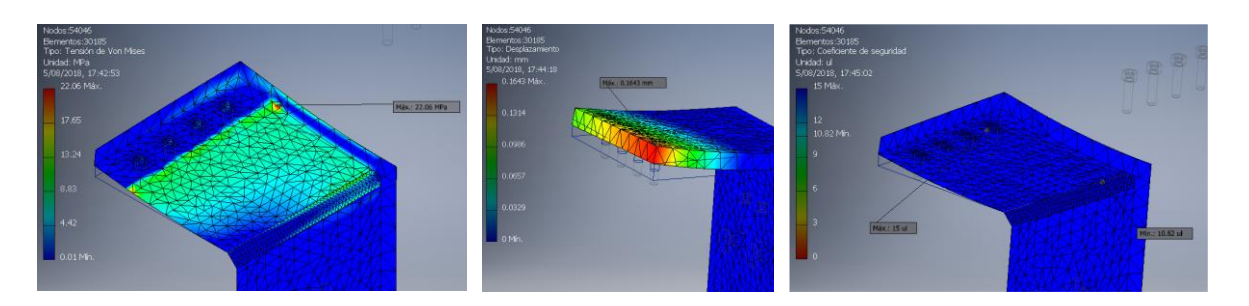

*Figura 220 Resultados del primer análisis sobre el esquinero derecho Fuente: Elaboración propia* 

<span id="page-285-0"></span>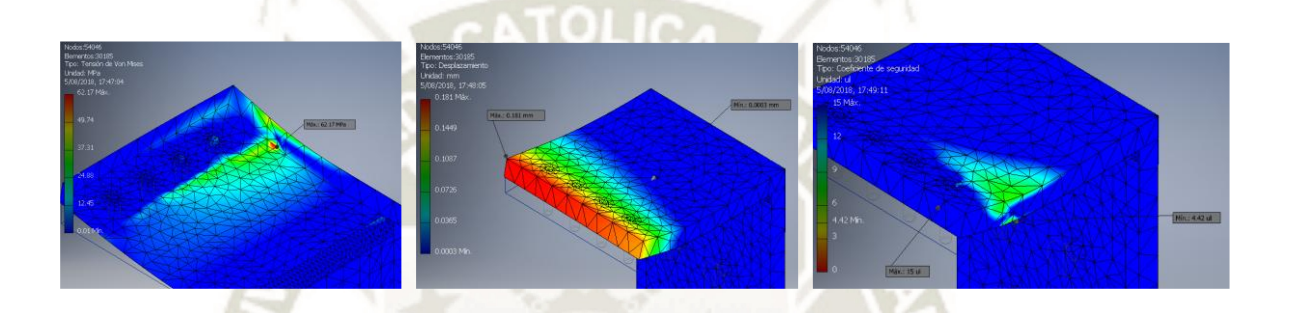

<span id="page-285-1"></span>*Figura 221 Resultados del primer análisis sobre el esquinero izquierdo Fuente: Elaboración propia* 

En una siguiente simulación se modificó el eje para que diferentes tipos de esquineros puedan unirse por uniones atornilladas. Para este caso, solo se analizó el eje. En la [Figura 222](#page-286-0) se muestra las cargas externas sobre el eje y su mallado. Los mayores esfuerzos se concentran en la unión del eje con el acople del actuador. En la figuraxx se ve una clara deformación torsional sobre el sobre, sin embargo, su valor no llega a 0.3mm. La figuraxx indica que el factor de seguridad mínimo es de 2.52 en la zona de unión del eje con el actuador. Mismo así, el eje cumple con los requerimientos de diseño.

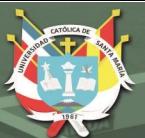

**UNIVERSIDAD CATÓLICA DE SANTA MARÍA** 

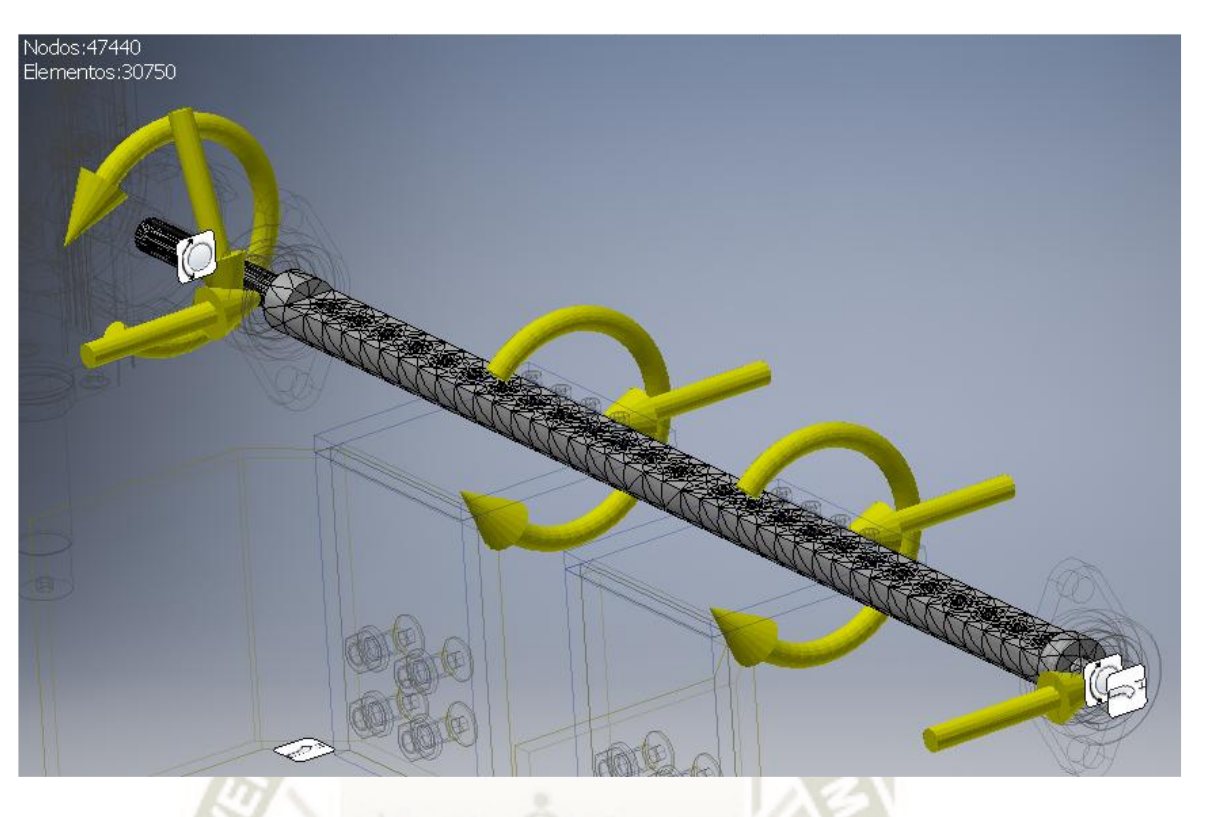

*Figura 222 Cargas externas y mallado para el análisis de la nueva geometría del eje Fuente: Elaboración propia*

<span id="page-286-0"></span>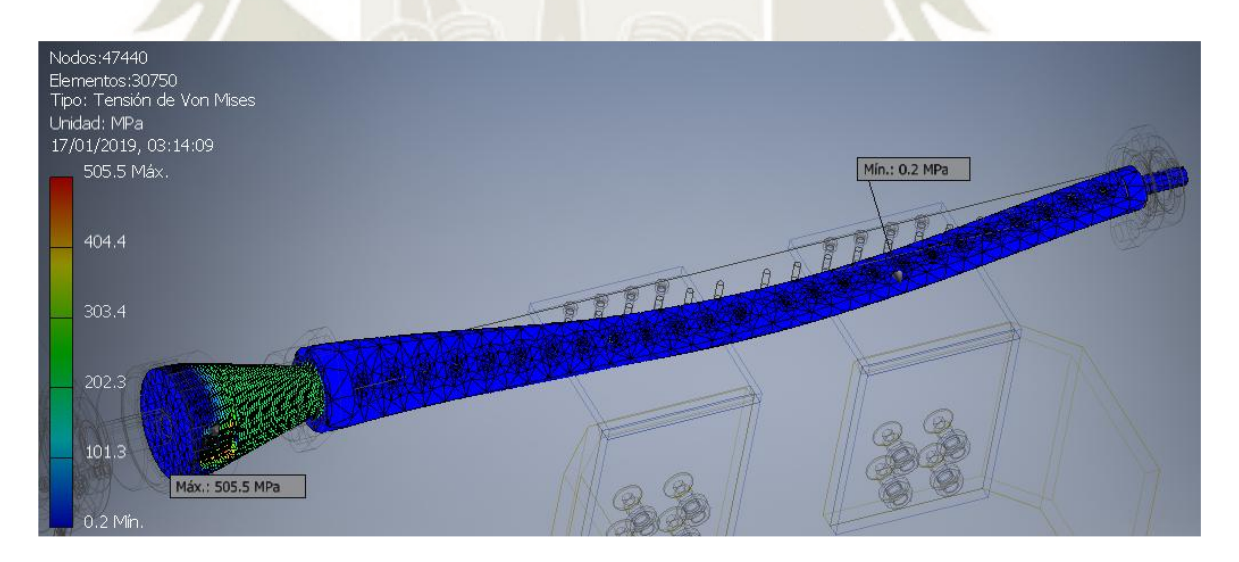

*Figura 223 Tensiones de Von Mises en el eje Fuente: Elaboración propia*

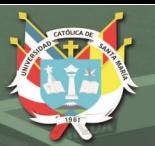

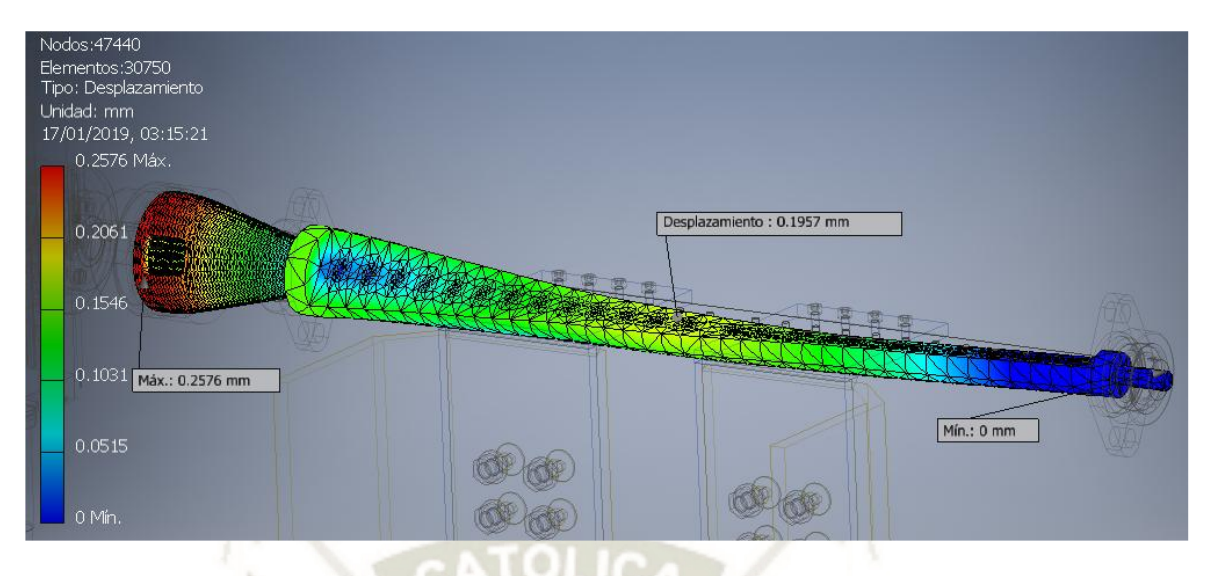

*Figura 224 Desplazamientos existentes luego del análisis de elementos finitos Fuente: Elaboración propia*

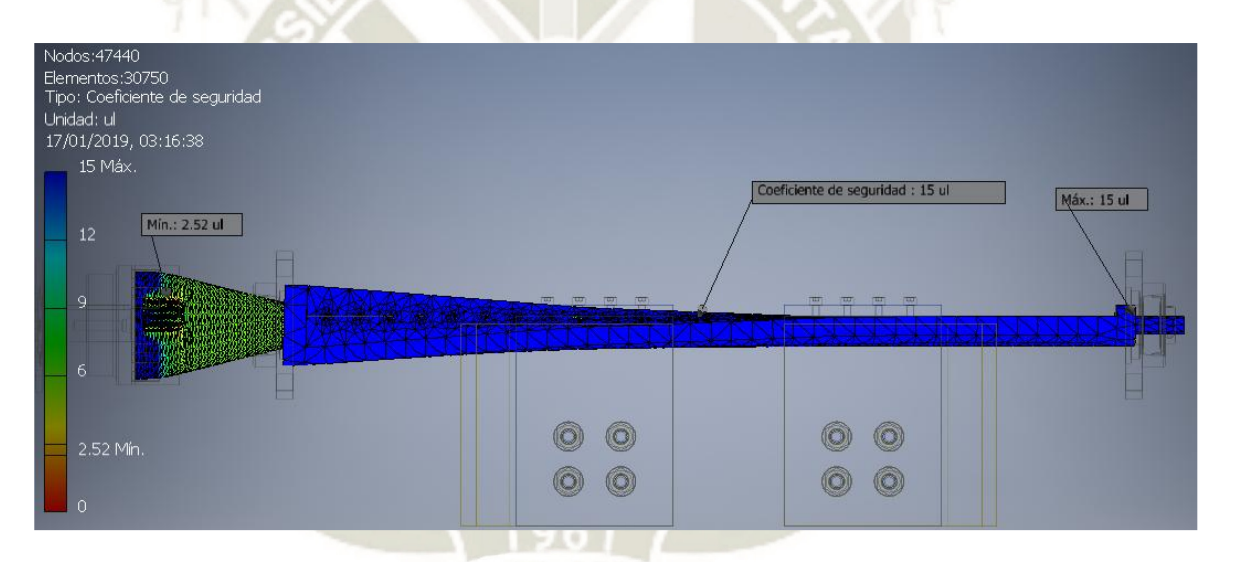

*Figura 225 Factor de seguridad sobre el eje leugo del análisis de elementos finitos Fuente: Elaboración propia*

#### **5.2.6 Sistema biela-manivela**

Se analizó el sistema en cuatro partes: el troquel, la biela, la manivela y el eje motriz. En la [Figura 226](#page-288-0) se muestra el mallado del troquel y la carga aplicada en el punto C, esto es, el punto donde se conecta la biela con el troquel. Los esfuerzos se concentran en la unión y detrás del bloque de aluminio provocando una flexión de la placa trasversal. El esfuerzo máximo se encuentra en la zona de apoyo del rodamiento con
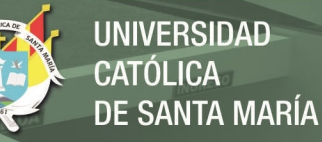

un valor de 92 MPa. Existe una deformación promedio de 0.025 mm a lo largo de toda la placa trasversal. Nótese que la mayor parte de los esfuerzos se concentra en la estructura base del troquel. El menor factor es de 2.96 ubicado en el punto C. Dado que el troquel tiene una masa de 44 kg aproximadamente (incluido los rieles), se enfatizó en la reducción de su peso. La placa trasversal presenta un factor de seguridad muy superior a 2 [\(Figura 227\)](#page-288-0) por lo que también se eliminó material innecesario. En cuanto a las paredes del troquel, estas no sufren grandes esfuerzos comparados al bloque. Se eliminó material sin modificar las dimensiones necesarias para el formado de las paredes

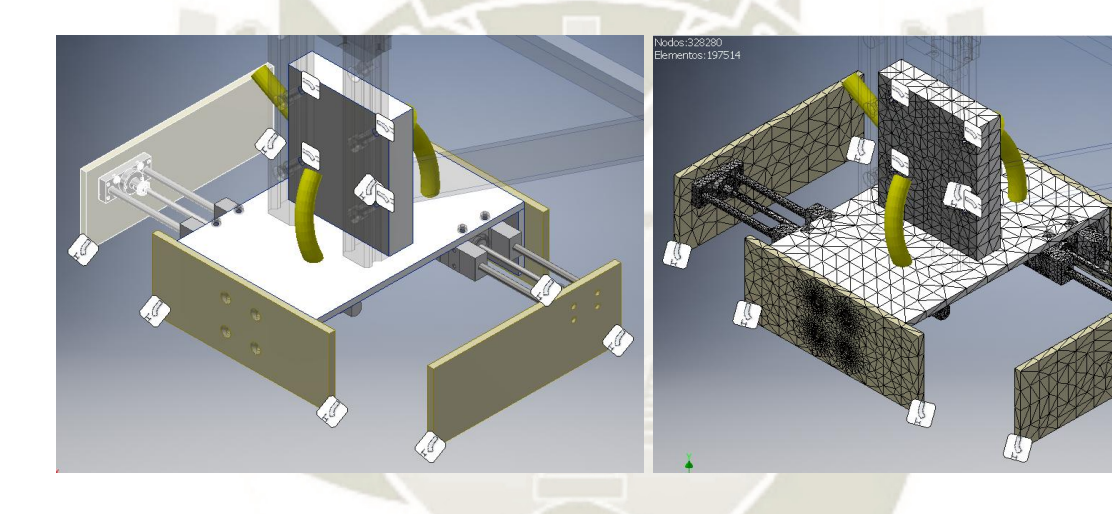

*Figura 226 Condiciones de carga y mallado del troquel Fuente: Elaboración propia* 

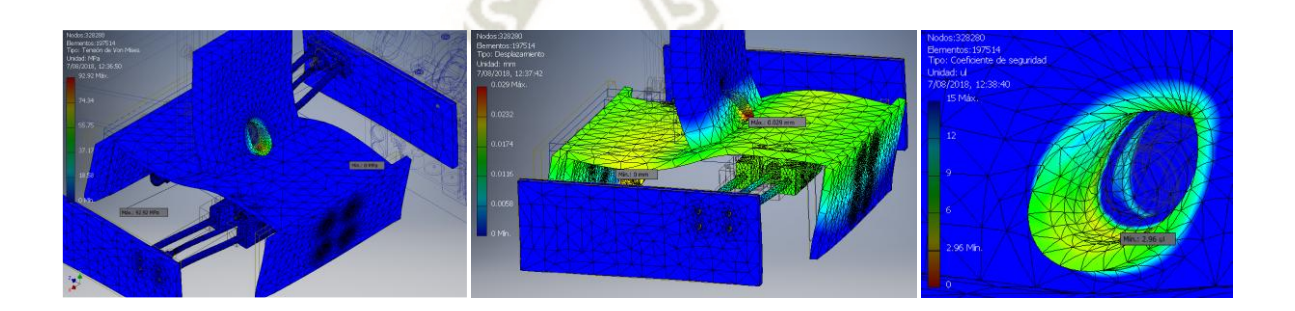

<span id="page-288-0"></span>*Figura 227 Resultados del primer análisis sobre el troquel Fuente: Elaboración propia* 

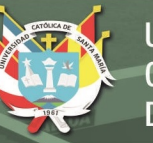

La [Figura 228](#page-289-0) muestra la nueva geometría del troquel, se eliminó material de la parte central superior del bloque además de rebabar aristas innecesarias. La unión soldada entre la placa y el bloque se ubicó en la parte inferior ya que pruebas anteriores indican una concentración de esfuerzo excesiva debajo del punto C. En la placa trasversal, se eliminó material donde se ubican los actuadores neumáticos y se redujo la unión soldada para las paredes longitudinales. Se eliminaron las esquinas superiores de las paredes longitudinales y solo una parte de las paredes retráctiles. Se realizó un nuevo análisis y se constató que el esfuerzo sobre la unión C se redujo a 67 MPa y el factor de seguridad se estipuló en 4.42

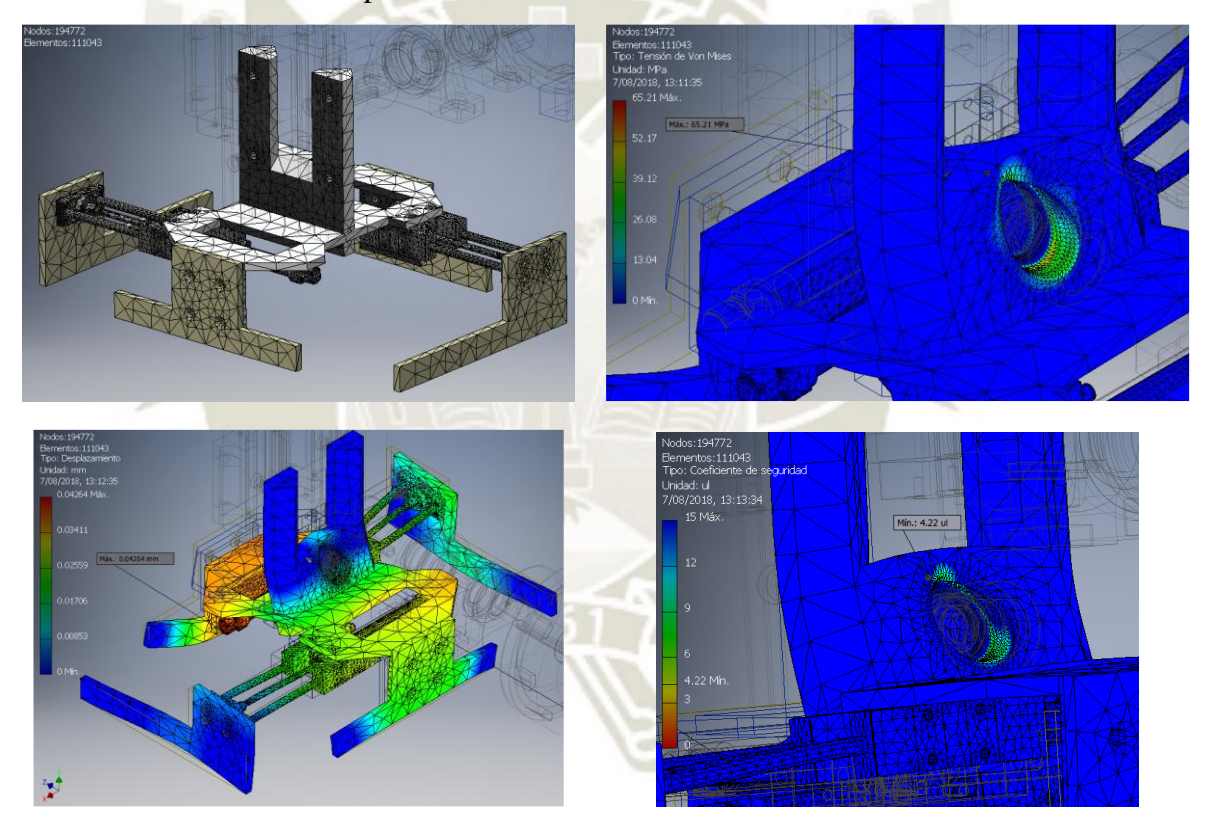

*Figura 228 Segundo análisis sobre el troquel Fuente: Elaboración propia* 

<span id="page-289-0"></span>En la [Figura 229](#page-290-0) se muestra el mallado y estado de cargas sobre la biela, el punto fijo se estableció en el punto C. El estado de esfuerzo resultó crítico a lo largo de todo el cuerpo, en especial la zona donde se instala

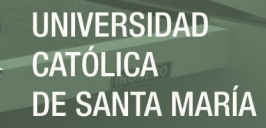

el rodamiento en el punto B. El esfuerzo alcanzado es de 273.9 MPa. Debido a este esfuerzo, la deformación sobre la biela es excesivo con un valor de 27 mm. Esto indica que se requiere aumentar la rigidez de la biela con un posible cambio de material. El factor de seguridad mínimo es de 1, esto significa que, ante una posible sobrecarga en el sistema, la biela puede deformarse de manera permanente.

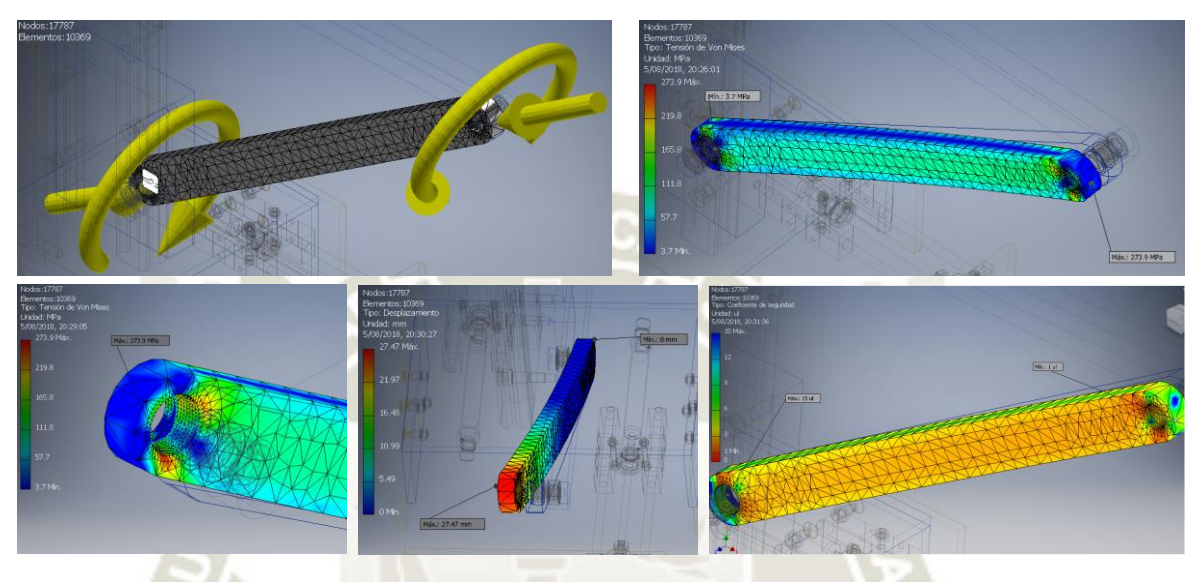

*Figura 229 Primer análisis sobre la biela Fuente: Elaboración propia* 

<span id="page-290-0"></span>Se aumentó la sección trasversal de la biela y los extremos, sin embargo, las deformaciones resultaron igual que la geometría original. Como alternativa, se cambió por una sección trasversal circular hueca [\(Figura 230\)](#page-291-0). Se cambió el material a acero SAE 1045. Para los extremos se utilizaron cabezas de articulación SI 30 ES de SKF. En la [Figura 231,](#page-291-1) se muestra los resultados de la simulación. Los valores más altos de esfuerzo se encuentran en la unión del eje con las cabezas. En el extremo B, el esfuerzo de von Mises alcanza un valor de 609.3 MPa con un factor de seguridad de 2.09. La deformación de la biela se redujo a casi 4 mm.

REPOSITORIO DE **TESIS UCSM** 

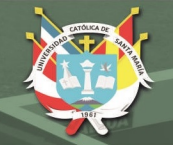

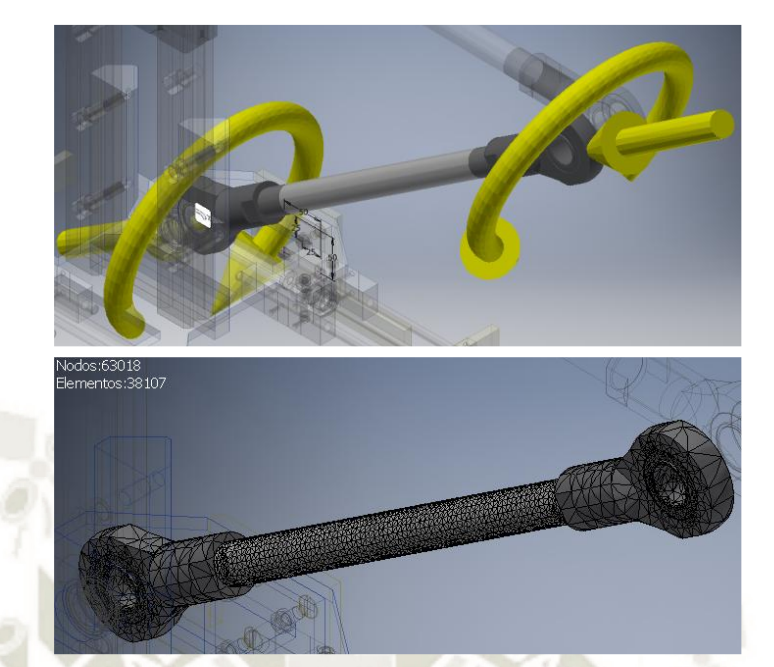

*Figura 230 Condiciones de carga y mallado para el segundo análisis sobre la biela Fuente: Elaboración propia* 

<span id="page-291-0"></span>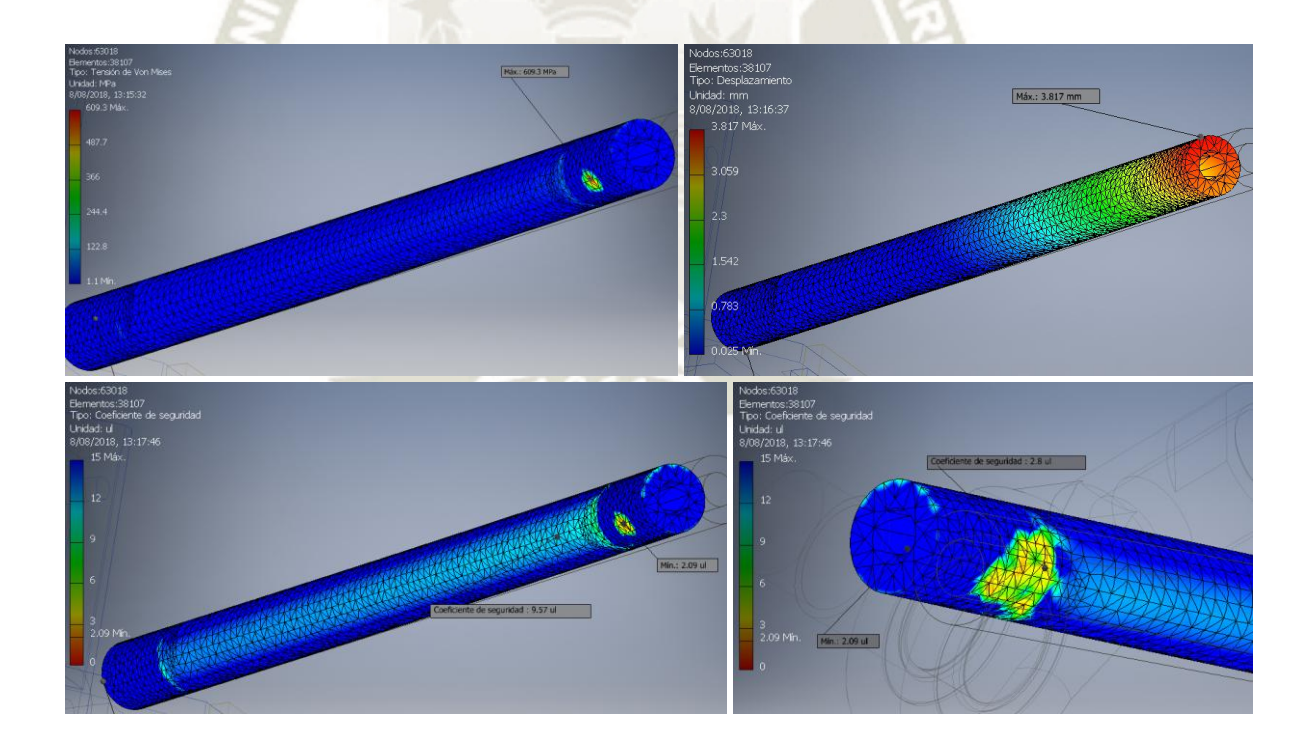

*Figura 231 Resultados del análisis en la biela Fuente: Elaboración propia* 

<span id="page-291-1"></span>Para el caso de la manivela [\(Figura 232\)](#page-292-0), también se tiene presente el momento aplicado por el motor. Como punto inicial se eligió trabajar

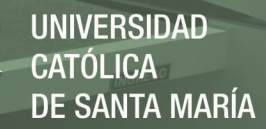

con una unión de estría para el punto A. Sin embargo, el esfuerzo sobre el punto A llega a más de 400 MPa (el factor de seguridad en este punto es de 0.64) indicando una ruptura inminente [\(Figura 233\)](#page-292-1). El desplazamiento experimentado en la manivela es de 4 mm por lo que se requiere de un cambio de material.

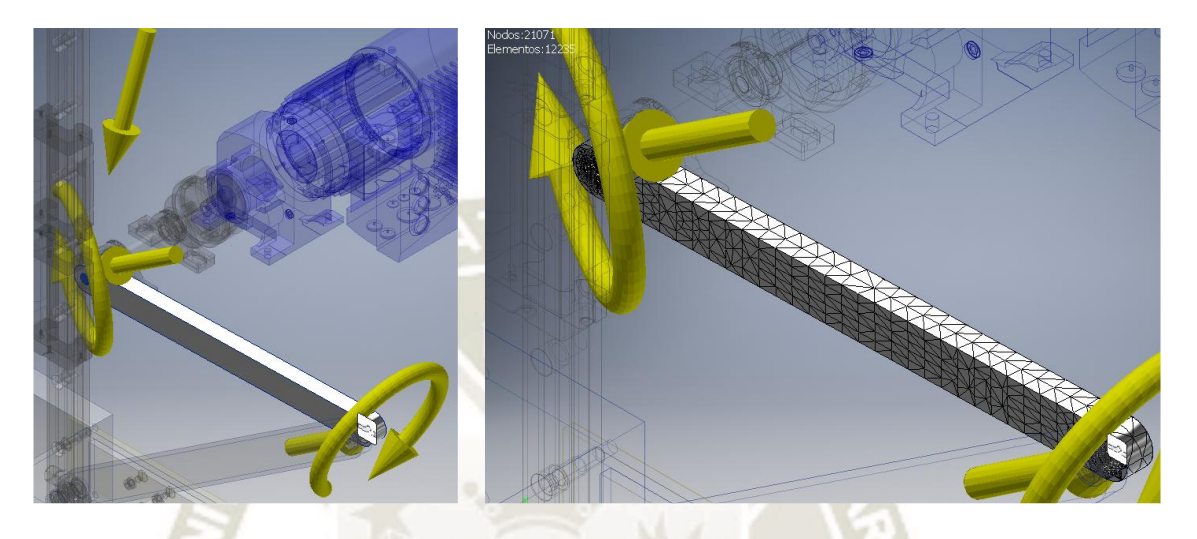

*Figura 232 Condiciones de carga y mallado para el primer análisis sobre la manivela Fuente: Elaboración propia* 

<span id="page-292-1"></span><span id="page-292-0"></span>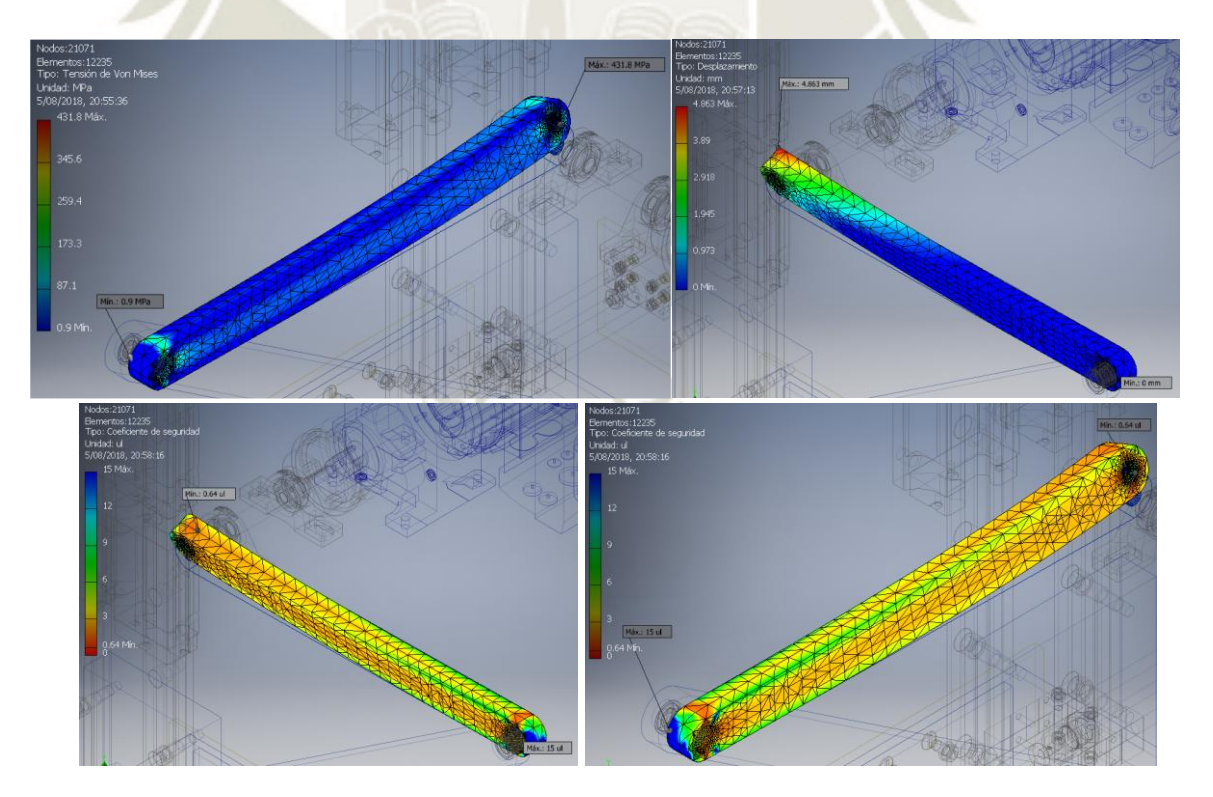

*Figura 233 Resultados del primer análisis sobre la manivela Fuente: Elaboración propia* 

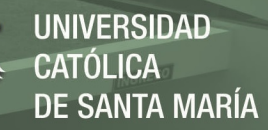

Al igual que en la biela, se cambió la sección trasversal por una circular y el material fue acero SAE 1045 [\(Figura 234\)](#page-293-0). La [Figura 235](#page-293-1) muestra que la concentración de esfuerzo se da en la unión de la manivela con la cabeza de articulación. El factor de seguridad llegó a 2.05.

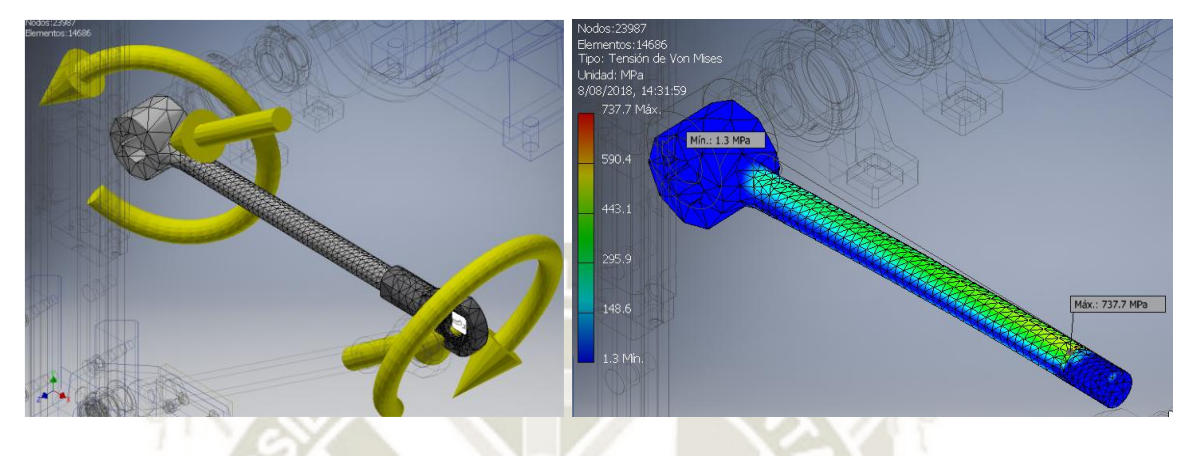

*Figura 234 Condiciones de carga y mallado para el segundo análisis sobre la manivela Fuente: Elaboración propia* 

<span id="page-293-0"></span>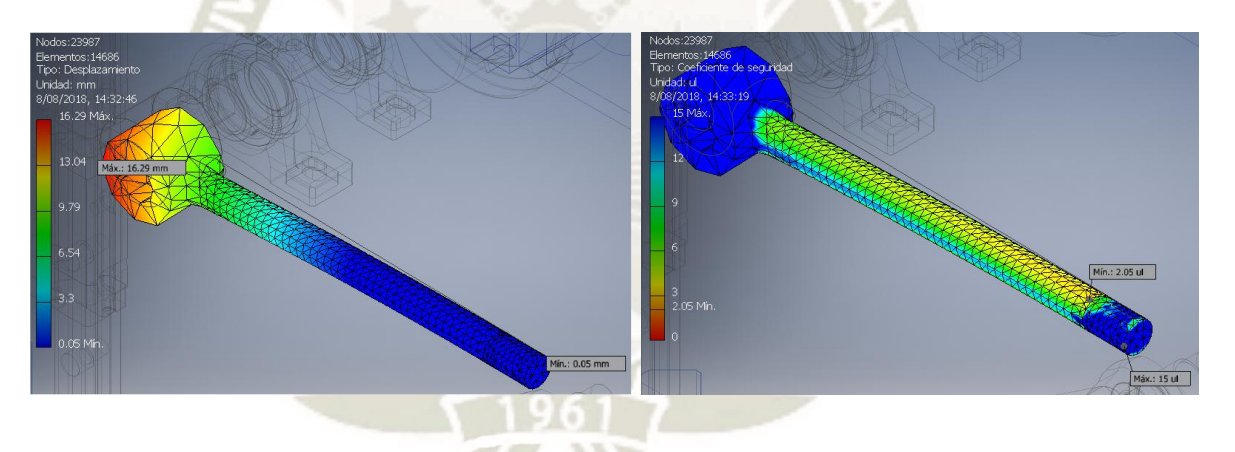

*Figura 235 Resultados del segundo análisis sobre la manivela Fuente: Elaboración propia* 

<span id="page-293-1"></span>Por último, se comprobó las dimensiones del eje motriz. La [Figura 236](#page-294-0) muestra las cargas actuantes de los rodamientos A y B además del torque de entrada T. En la [Figura 237](#page-294-1) se ve una mayor distribución de esfuerzos en la sección donde se acopla el eje al reductor. En el canal chavetero, el esfuerzo llega a 381.7 MPa. La deformación presente sobre el eje es mínima con un valor de 0.3mm. El factor de seguridad

**REPOSITORIO DE TESIS UCSM** 

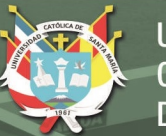

**UNIVERSIDAD CATÓLICA DE SANTA MARÍA** 

no baja de 3 para todo el eje. Por consiguiente, no se requiere de alguna modificación del eje.

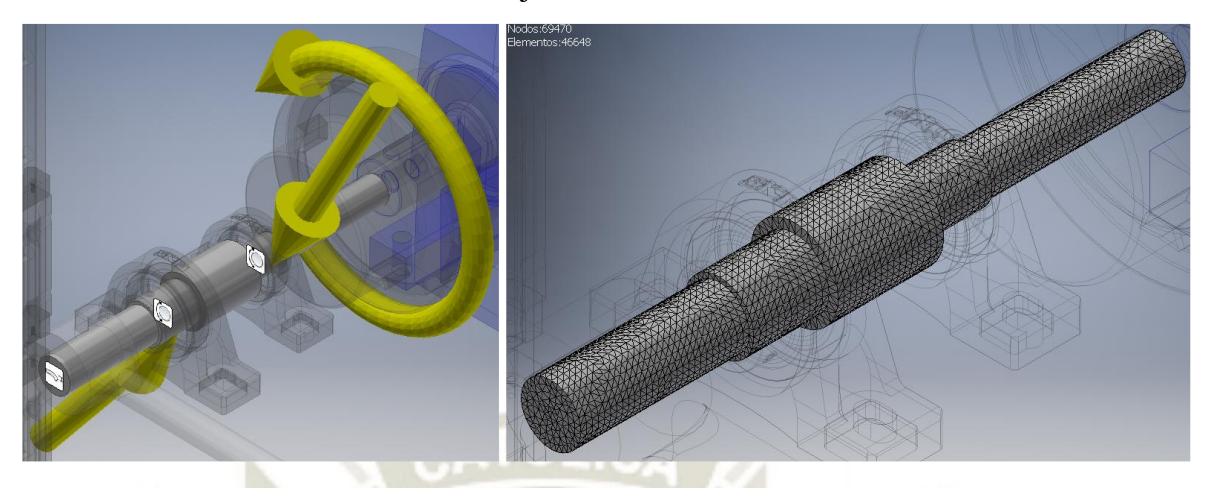

*Figura 236 Condiciones de carga y mallado para el eje motriz Fuente: Elaboración propia* 

<span id="page-294-0"></span>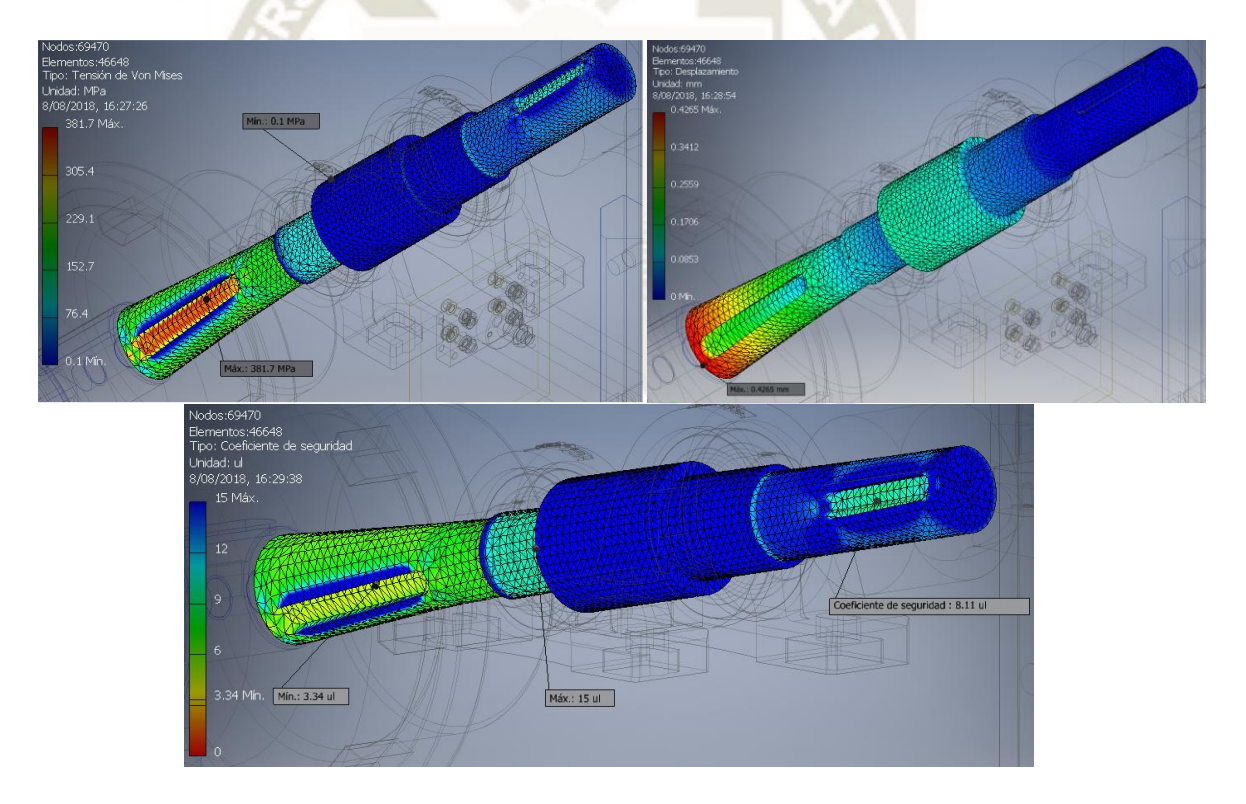

<span id="page-294-1"></span>*Figura 237 Resultados del análisis sobre el eje motriz Fuente: Elaboración propia* 

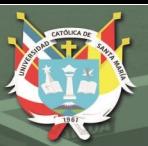

# **5.3 ENSAMBLADO GENERAL**

<span id="page-295-0"></span>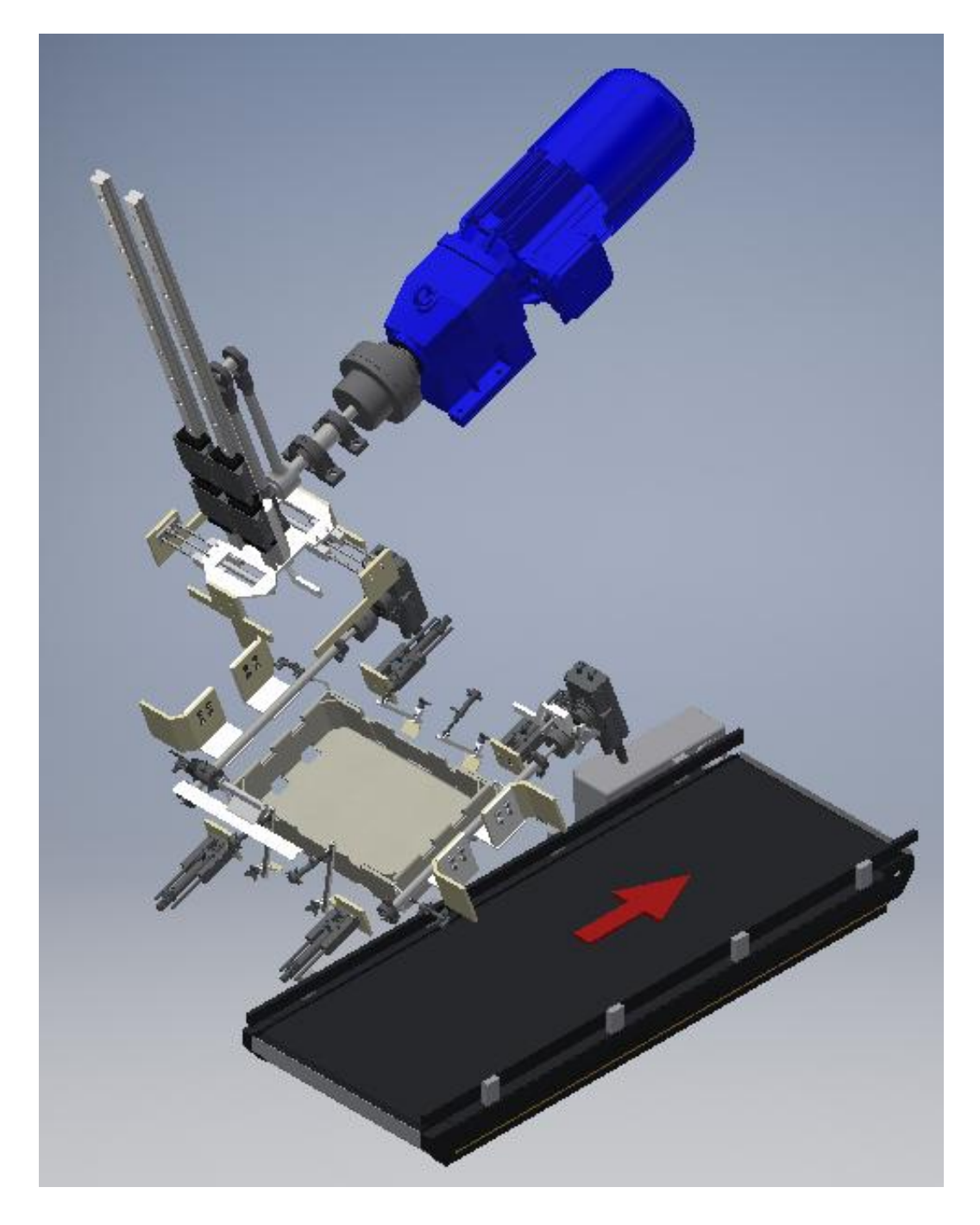

*Figura 238 Ensamblado general del sistema de formado de cajas y el sistema de expulsión Fuente: Elaboración propia* 

Finalmente, se ensamblaron todos los sistemas es sus posiciones para la máquina [\(Figura 238\)](#page-295-0). La faja trasportadora está al nivel de la horizontal, los demás sistemas se encuentran a 20° con la horizontal. En la [Figura 238,](#page-295-0) no se muestra el bastidor para una mejor visualización de los sistemas.

# **CAPÍTULO VI**

## **6 AUTOMATIZACIÓN DEL SISTEMA**

Con todos los componentes del sistema definidos, se procedió a la automatización del proceso del formado de cajas. Todos los subsistemas excepto los topes posteriores, requieren de una señal de mando para su activación y una secuencia lógica. La [Figura 239](#page-296-0) muestra las señales de entrada y salida del sistema que se utilizaron para la automatización.

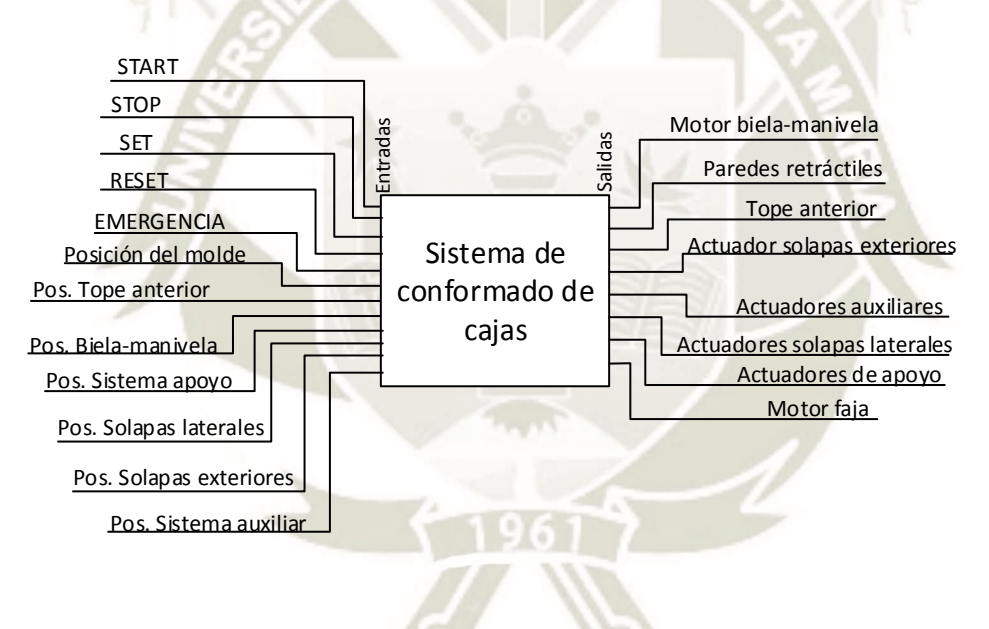

*Figura 239 Esquema de entradas y salidas del sistema de conformado de cajas Fuente: Elaboración propia* 

<span id="page-296-0"></span>Se listaron las señales con su abreviación para un mejor manejo de las variables: Señales de entrada:

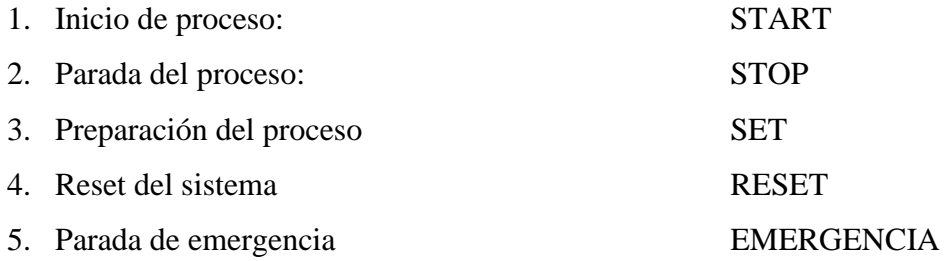

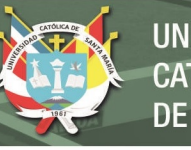

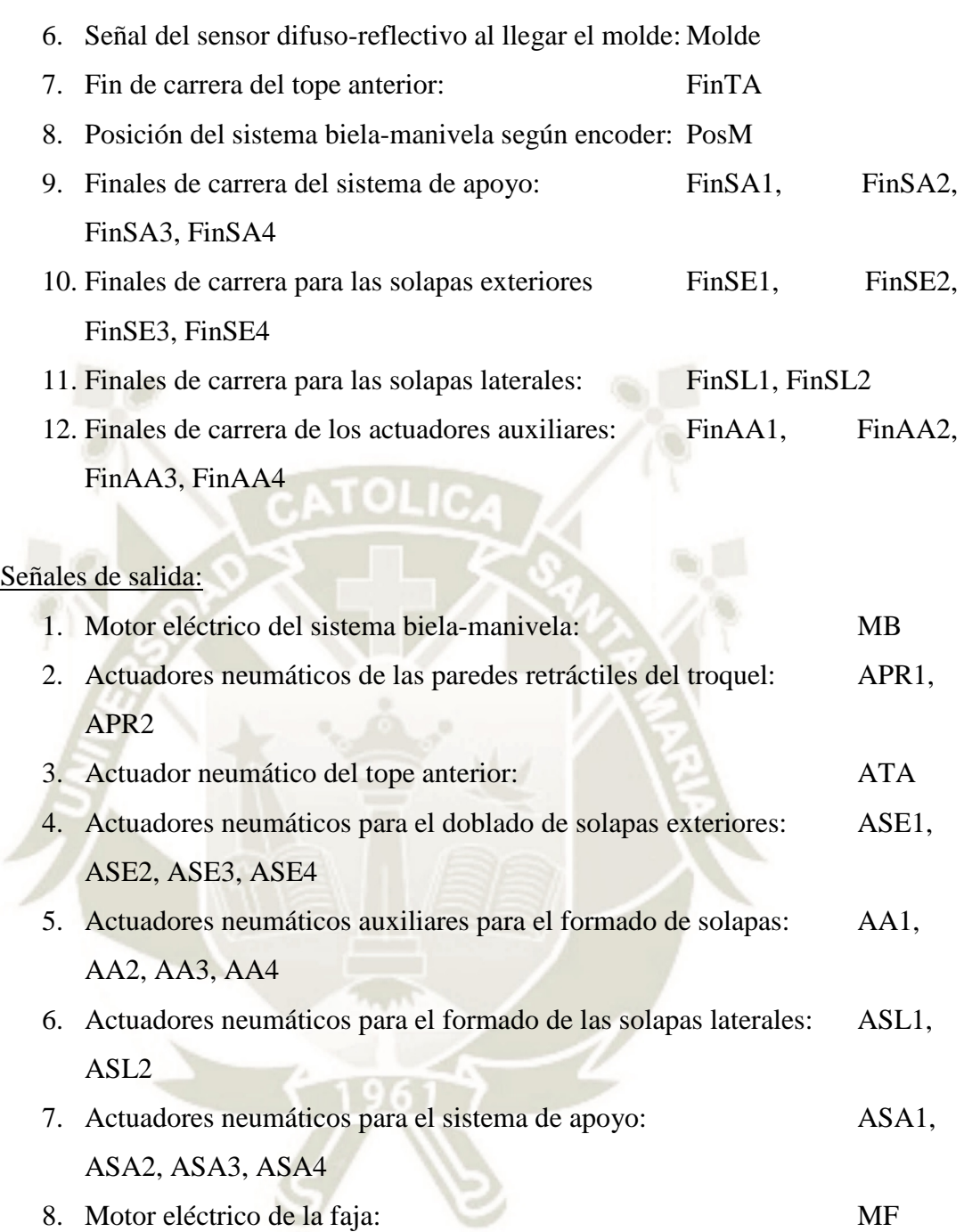

La secuencia de operación inicia con la preparación del proceso (SET). Es decir, el sistema biela-manivela se encuentra en el PMI y las paredes retráctiles (APR1 y APR2) extendidas. Los actuadores de las solapas exteriores (ASE1, ASE2, ASE3, ASE4) también se encuentran activos ya que los eslabones que realizan el doblado deben estar retraídos (SSE1, SSE2, SSE3, SSE4) como se ve en la [Figura 238.](#page-295-0) Al iniciar el sistema (START), el motor de la faja transportadora (MF) entra en funcionamiento y el sistema se encuentra a la espera de la llegada de un molde de cartón. Al llegar el molde, el sensor de posición (Molde) detecta este y el tope

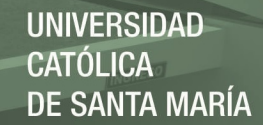

anterior (ATA) retiene al molde en la zona de conformado. Al estar el tope anterior en su posición final (FinTA), el sistema biela-manivela (MB) inicia su operación. El troquel empuja el molde a través de la matriz hasta llegar al PMS donde los actuadores del sistema de apoyo (ASA1, ASA2, ASA3, ASA4) sujetan a la caja preformada. En el mismo instante, las paredes del troquel se retraen. Cuando el sistema biela-manivela alcanza el PMI, el motor se detiene y las paredes se extienden. Por otro lado, luego de que el sistema de apoyo (FinSA1, FinSA2, FinSA3, FinSA4) sujete la caja, los actuadores para las solapas exteriores se desactivan haciendo que los eslabones doblen las solapas. En el mismo instante, los ejes con los solaperos laterales (ASL1, ASL2) se activan doblando los refuerzos hacia el interior de la caja. Al llegar ASL1 y ASL2 a su posición final (FinSL1, FinSL2), ASE1, ASE2, ASE3 y ASE4 se activan nuevamente para permitir que los actuadores auxiliares (AA1, AA2, AA3, AA4) presionen las solapas exteriores contra las paredes y el refuerzo interior de la caja. Hasta este punto, la caja ya está formada. Para su expulsión, se asegura que el sistema-biela-manivela se encuentre en el PMI y los actuadores auxiliares AA1, AA2, AA3 y AA4 se encuentren presionando la caja (FinAA1, FinAA2, FinAA3, FinAA4). A continuación, los actuadores auxiliares, los ejes de las solapas laterales y el sistema de apoyo regresan a su posición inicial. La caja consecuentemente cae a la faja transportadora para su salida de la máquina. El sistema finalmente espera la señal de entrada de otro molde o la parada por parte del operador.

Toda la descripción detallada del proceso se tradujo a un diagrama GRAFCET como se ve en la [Figura 240.](#page-299-0) En el diagrama se abreviaron las variables de actuadores idénticos como AA1, AA2, AA3 y AA4 a solamente AA por cuestiones de claridad. La [Tabla 11](#page-300-0) detalla el proceso para cada estado del GRAFCET.

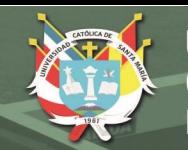

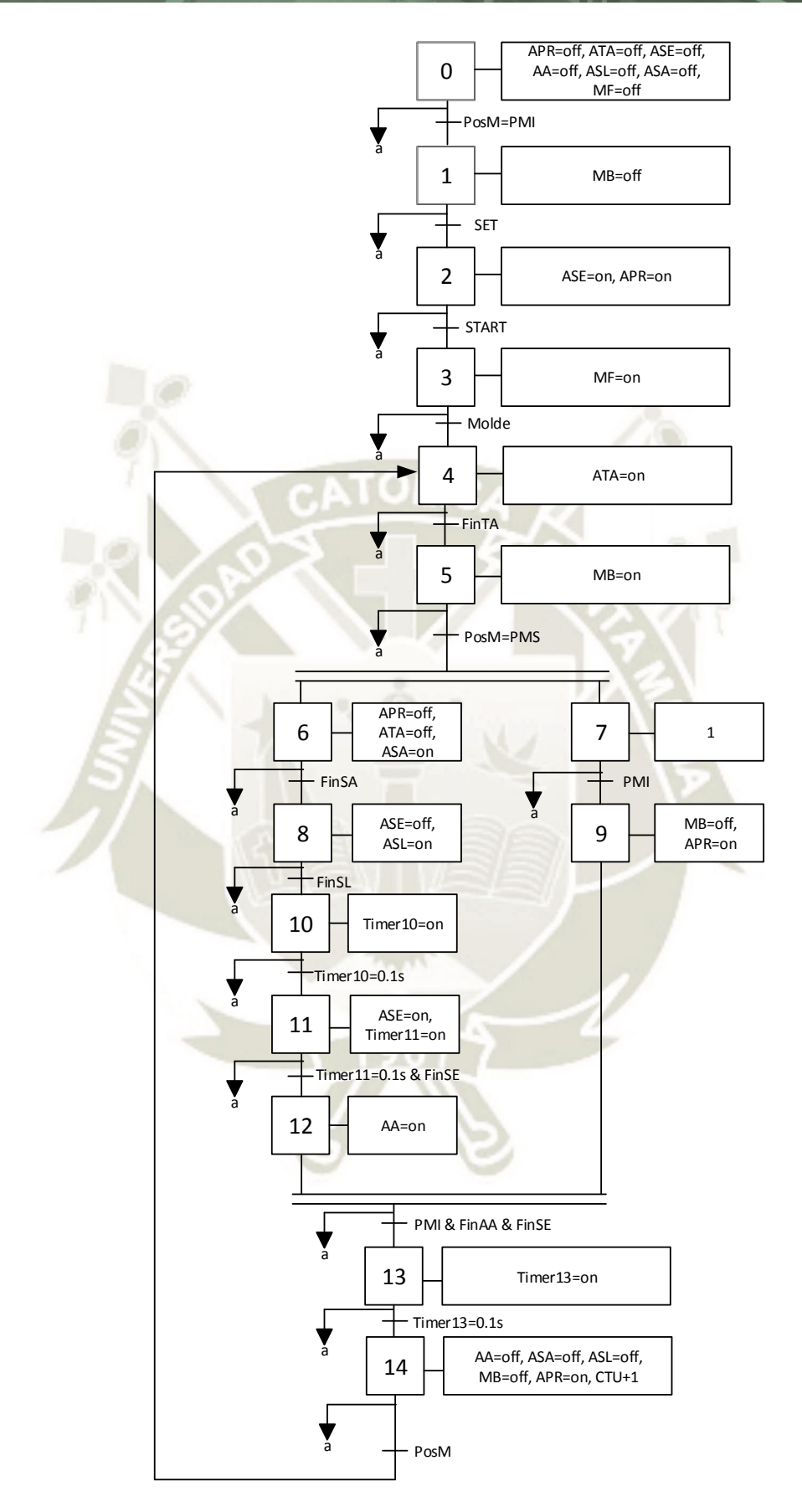

<span id="page-299-0"></span>*Figura 240 GRAFCET del proceso de formado de cajas Fuente: Elaboración propia* 

<span id="page-300-0"></span>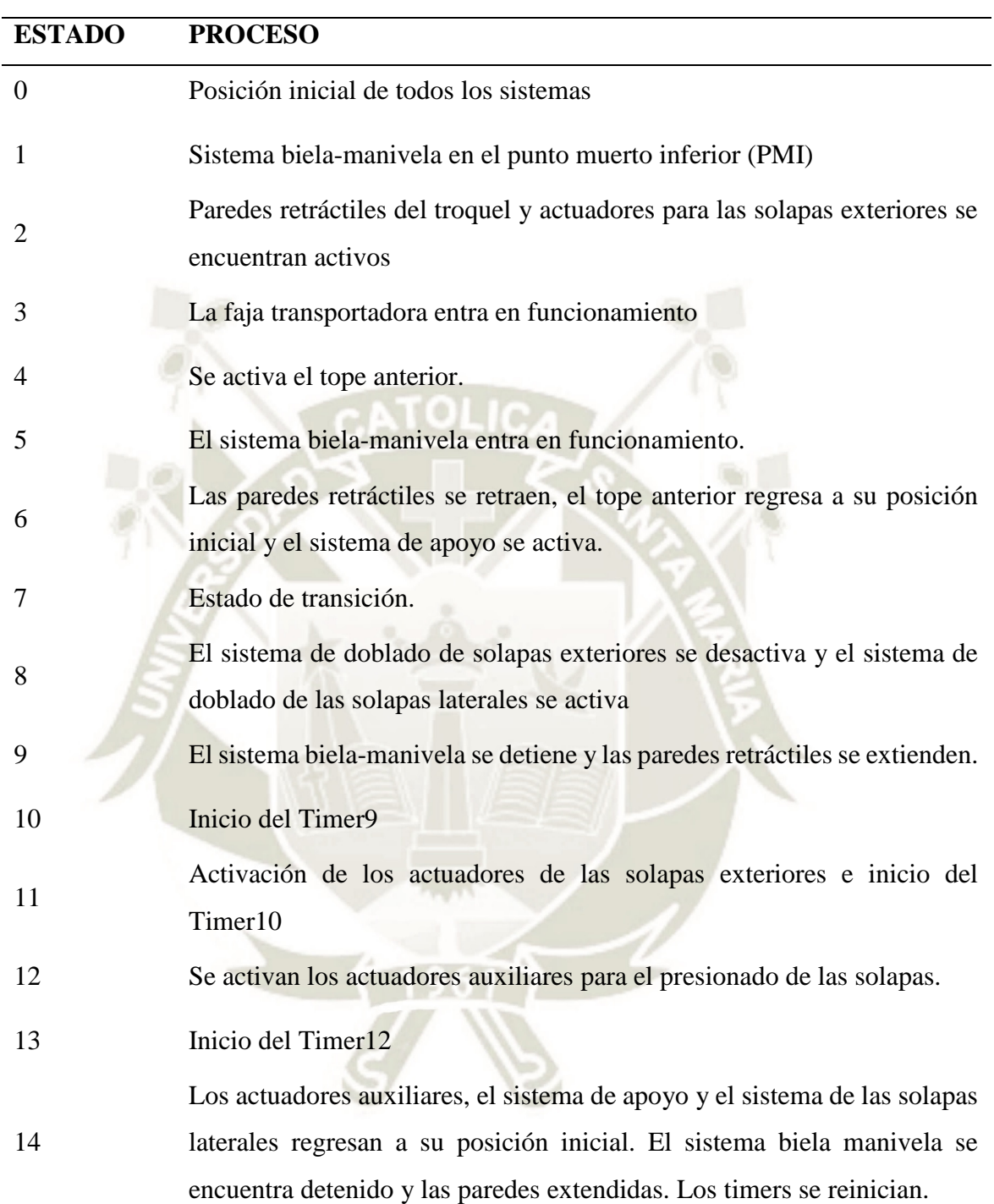

*Tabla 11 Acciones de cada estado del proceso de formado de cajas. Fuente: Elaboración propia* 

Se tradujo el diagrama grafcet a ladder para implementar la lógica del sistema a un PLC. En el programa ladder se tiene las siguientes partes: La primera parte es la iniciación del programa, en el programa ladder se conectaron en serie contactos normalmente cerrados que representan a todos los estados [\(Figura 241\)](#page-304-0). Con esto, se evita que el programa regrese al estado inicial durante el cambio de un estado a otro. La segunda parte es la secuencia de operaciones detallada en el GRAFCET. Los estados 0 y 1 se fusionaron en la programación por cuestiones de practicidad. En la tercera parte se describe las funciones que realiza cada estado y por último se tienen las funciones de STOP, EMERGENCIA y RESET. Todo el programa del proceso se muestra en la [Figura 241.](#page-304-0)

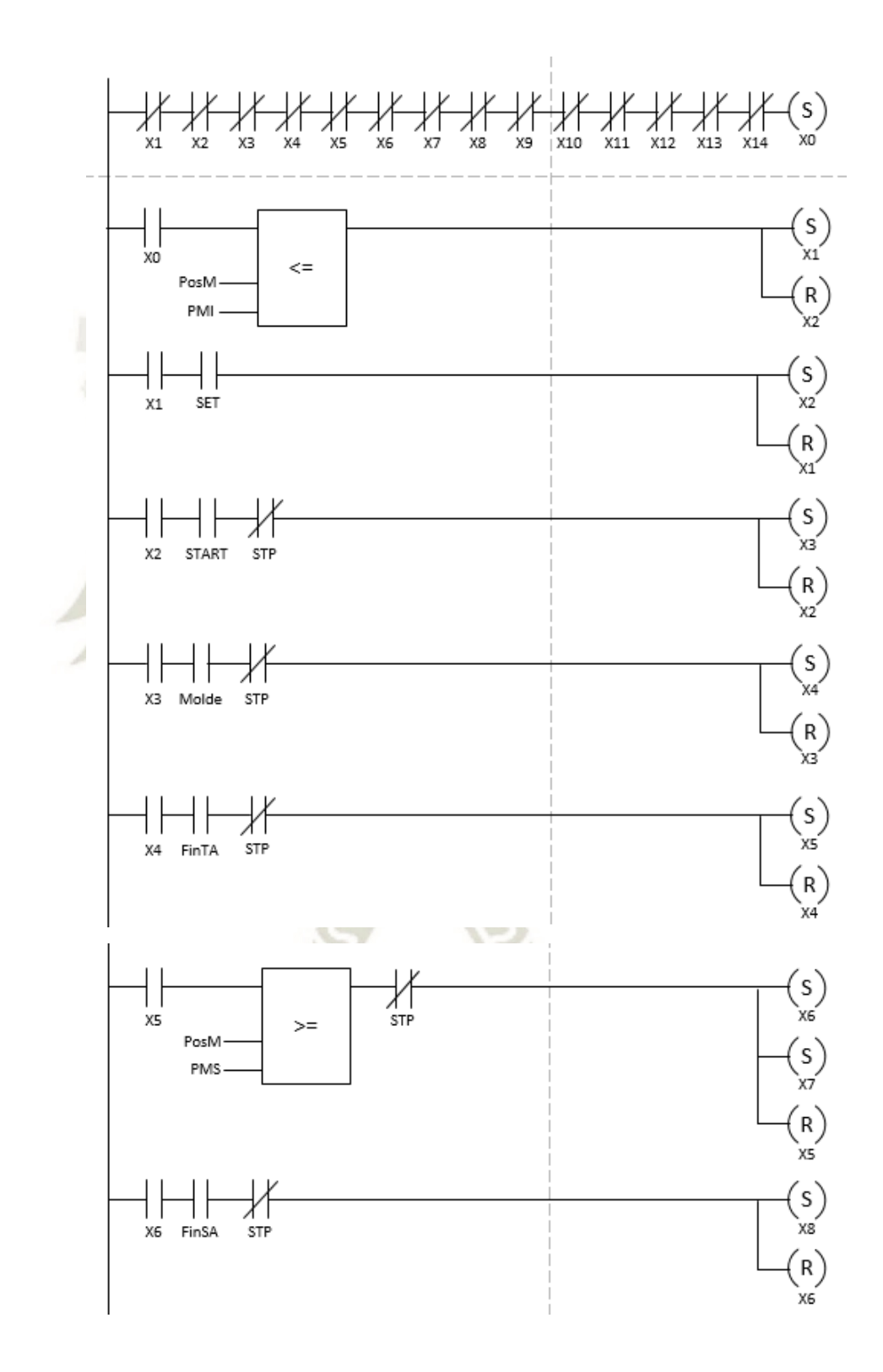

**UNIVERSIDAD CATÓLICA DE SANTA MARÍA** 

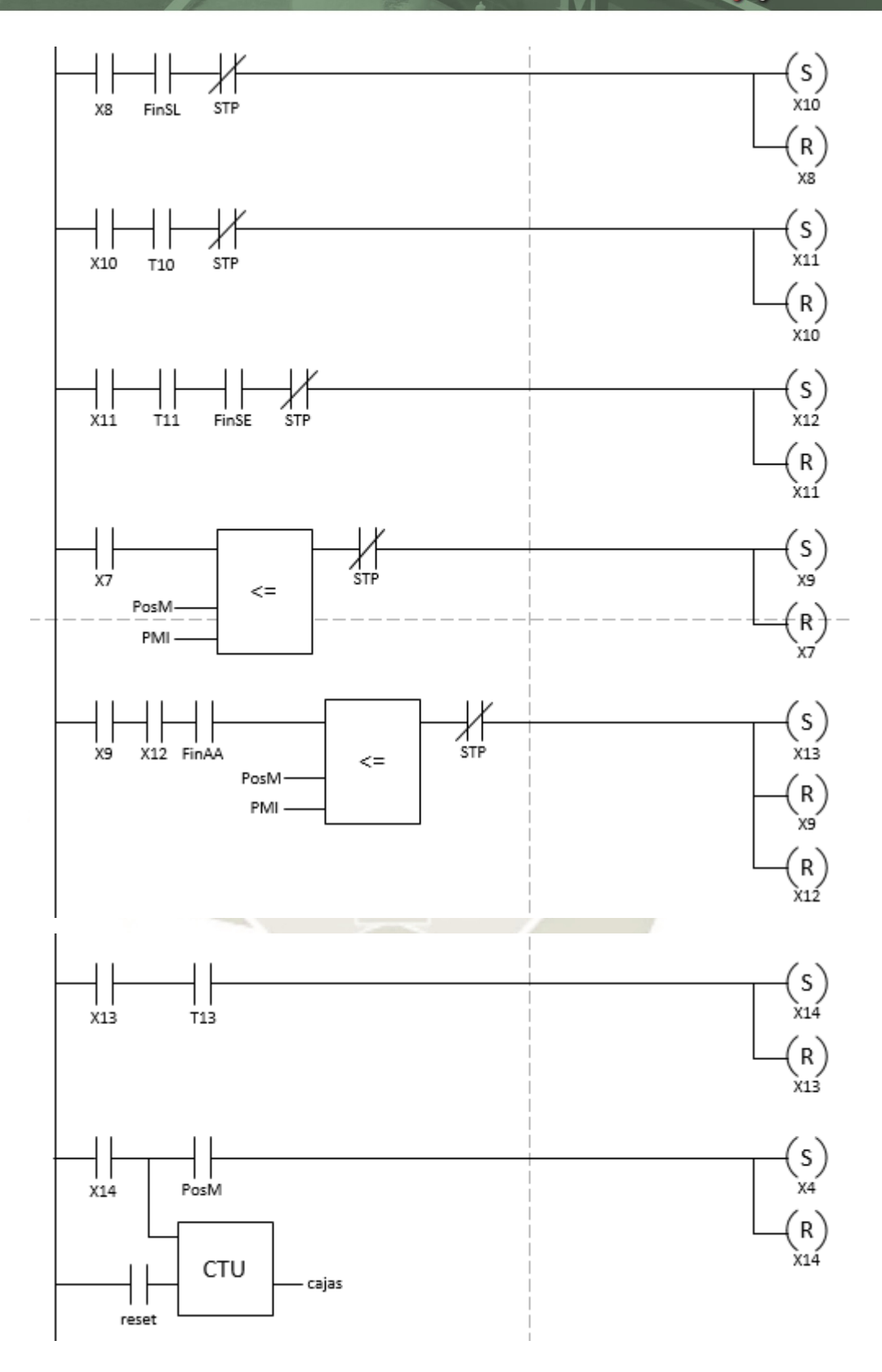

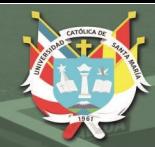

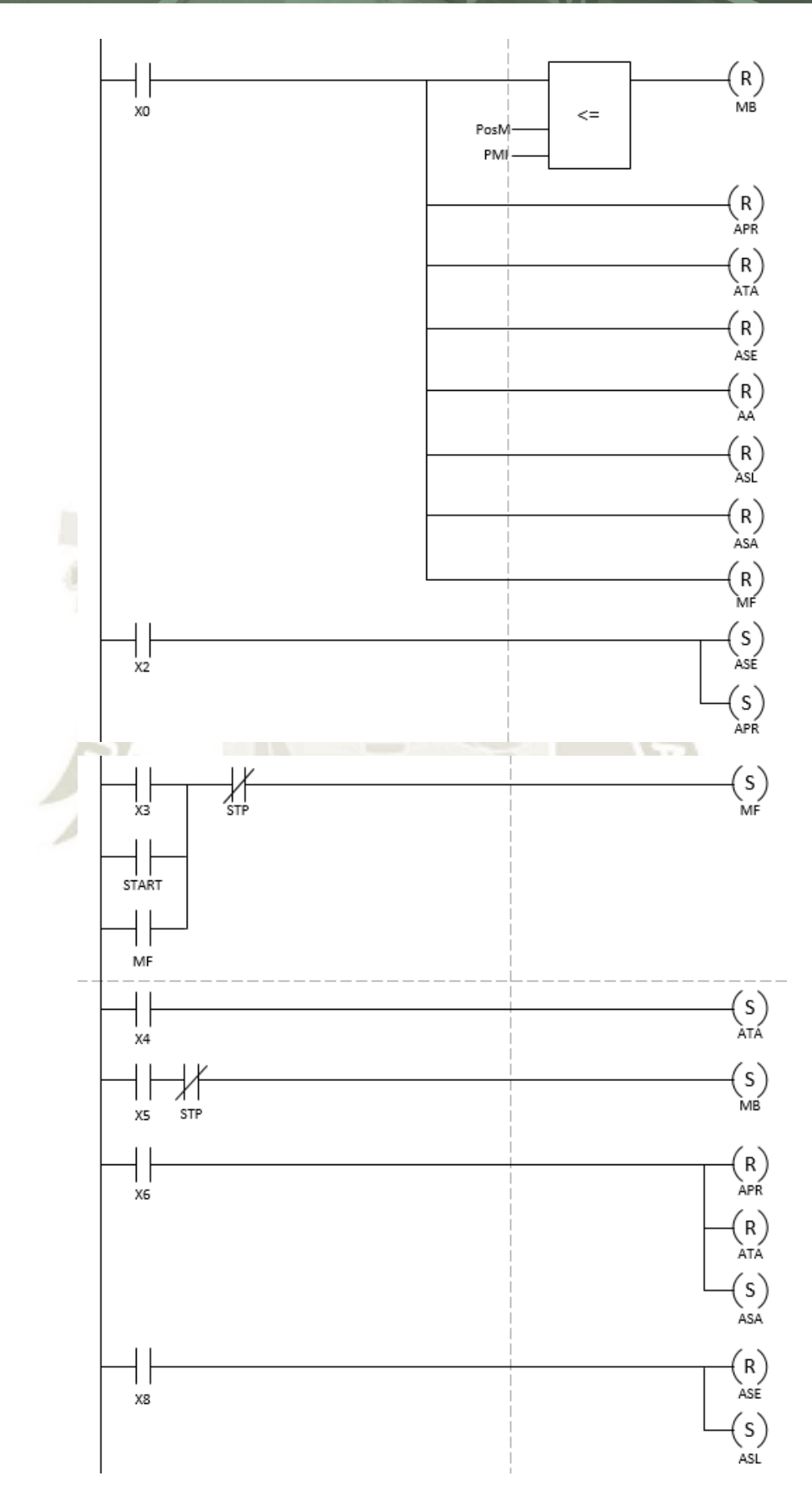

**UNIVERSIDAD CATÓLICA DE SANTA MARÍA** 

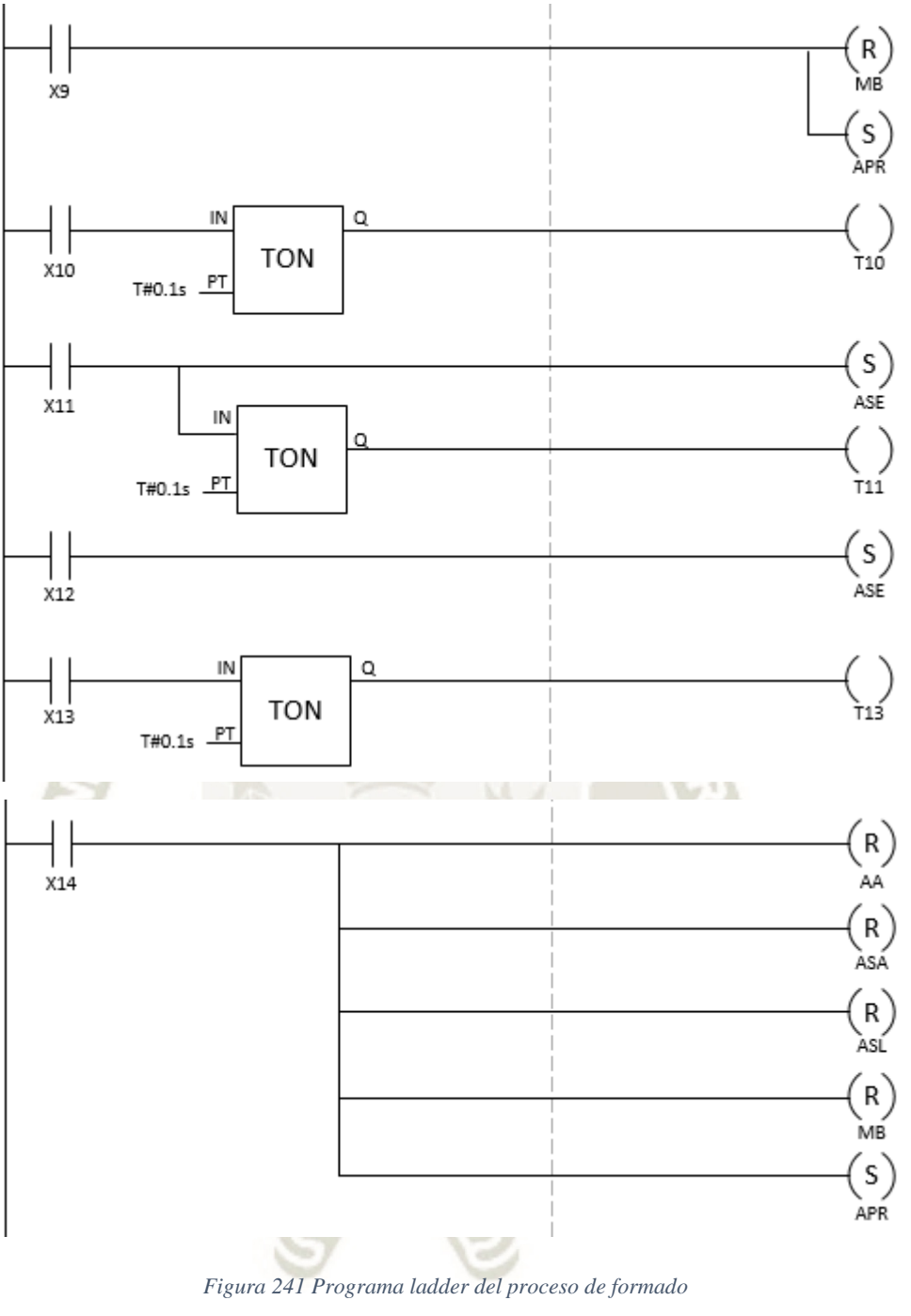

<span id="page-304-0"></span>*Fuente: Elaboración propia* 

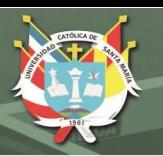

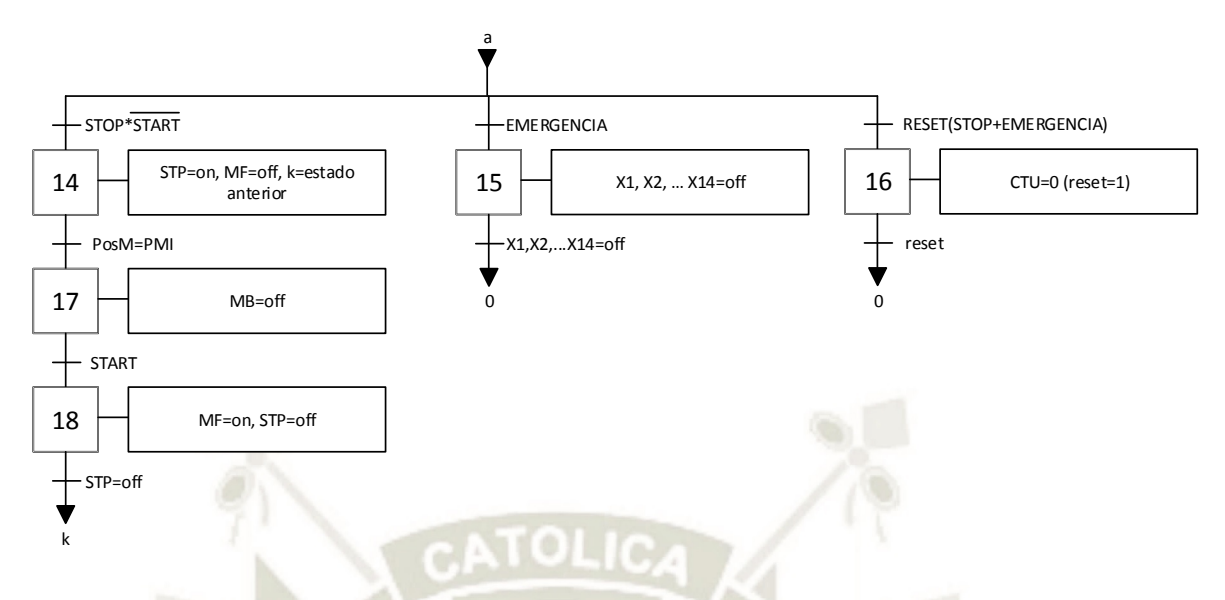

<span id="page-305-0"></span>*Figura 242 Diagrama GRAFCET para las funciones STOP, EMERGENCIA y RESET. Fuente: Elaboración propia*

Las tres funciones adicionales vienen representadas en la [Figura 242.](#page-305-0) La función STOP detiene el proceso en el estado actual excepto para el motor del sistema bielamanivela. El motor deberá girar hasta que el troquel llegue al PMI e inmediatamente se desconecta la alimentación. En la [Figura 243,](#page-305-1) se tiene el lenguaje ladder de la función. Al activarse la señal de STOP, se enclava la variable STP. La variable interrumpe todos los procesos en la secuencia de operaciones como se ve en la [Figura](#page-304-0)  [241.](#page-304-0) Todos los actuadores permanecen en su posición actual. Para reanudar el proceso, se activa la variable START que desenclava STP. Para la parada de la faja transportadora se consideró como una parada STO (Safe Torque Off) (Dzieia, y otros, 2018).

<span id="page-305-1"></span>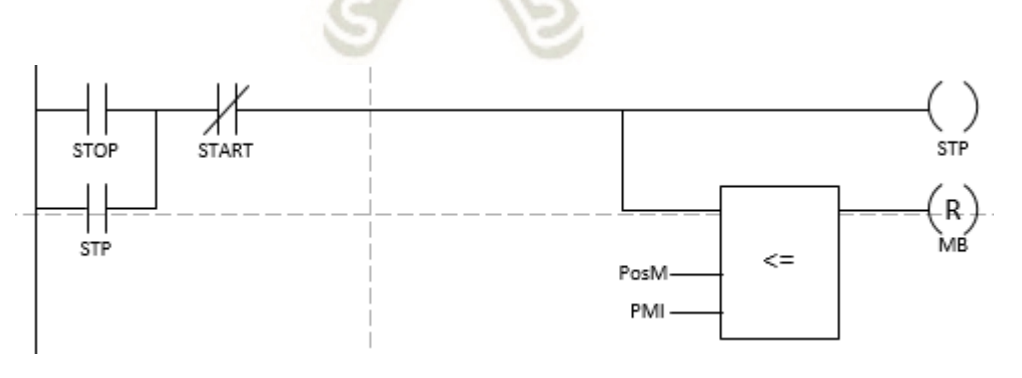

*Figura 243 Función STOP Fuente: Elaboración propia* 

El reseteo del sistema se limitó su activación luego que el proceso esté parado (función STOP) o si se produjo una parada de emergencia. La función RES lleva el sistema al estado 0 y borra el contador de cajas como se ve en la [Figura 244](#page-306-0)

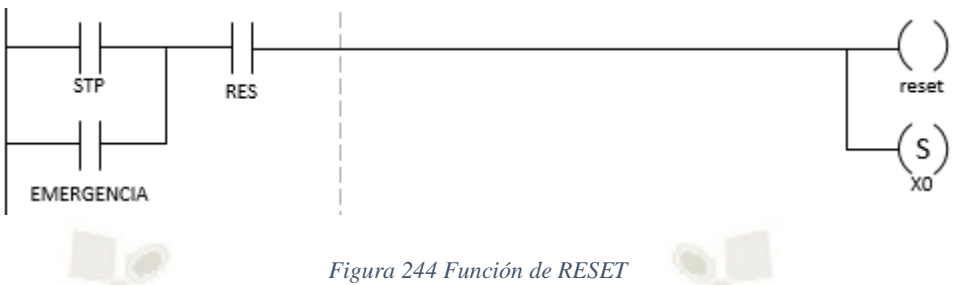

*Fuente: Elaboración propia* 

<span id="page-306-0"></span>Por último, se consideró una parada de emergencia de categoría 1 según la norma DIN EN 60204-1: 2014-10 (Dzieia, y otros, 2018) para este proceso. En este tipo de parada se interrumpe la acción de todos los actuadores y se lleva a su posición original. Luego se desconecta todos los actuadores. En este caso, la función EMERGENCIA detiene el proceso llevando todos los actuadores al estado 0. La memoria del estado actual se pierde y además se tiene la posibilidad de resetear el sistema. La [Figura 245](#page-306-1) muestra que la función de EMERGENCIA resetea todos los estados y activa el estado 0. En caso que una caja quede en mitad del proceso, deberá ser retirado por un operario antes de su reinicio.

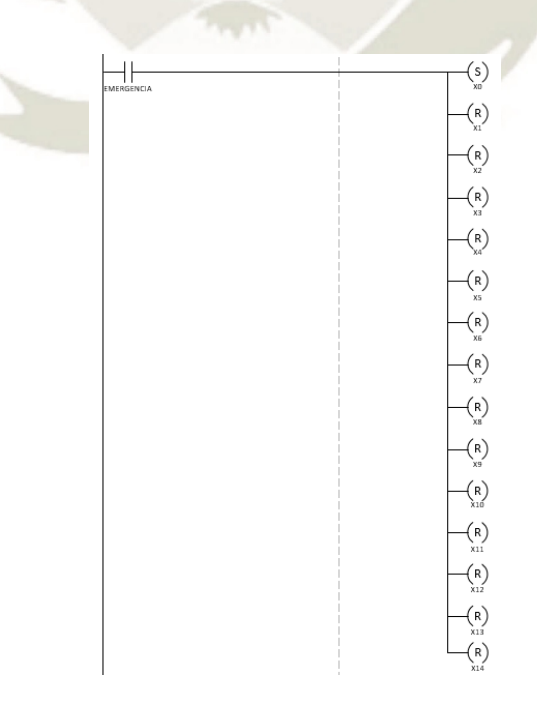

<span id="page-306-1"></span>*Figura 245 Parada de emergencia para el proceso Fuente: Elaboración propia* 

El programa se escribió en un entorno de desarrollo para PLC. El programa utilizado fue el CodeSYS v3.5. Junto con el programa, se realizó una visualización de los estados de los actuadores conectando las variables al esquema. Se animó la visualización a partir del programa anterior. Cabe notar que, esta visualización no es parte del programa en sí; solo es una muestra de la lógica del proceso.

### **6.1 DESARROLLO DE HMI**

El HMI para el proceso consiste en un panel con botones para el inicio, paro, set, reset y parada de emergencia; junto con una visualización del conteo de cajas [\(Figura 246\)](#page-307-0). También se colocó un botón para simular la orden de que un molde llegó a la zona de conformado. Se implementó el HMI en el propio software CODESYS además de una visualización del estado de los sistemas durante el proceso [\(Figura 247\)](#page-308-0). Esta visualización solo es para la presentación del proceso y su mejor entendimiento. Se realizó un programa adicional en ladder para gobernar la animación de la visualización. El programa ladder para la animación se encuentra en el anexo E.

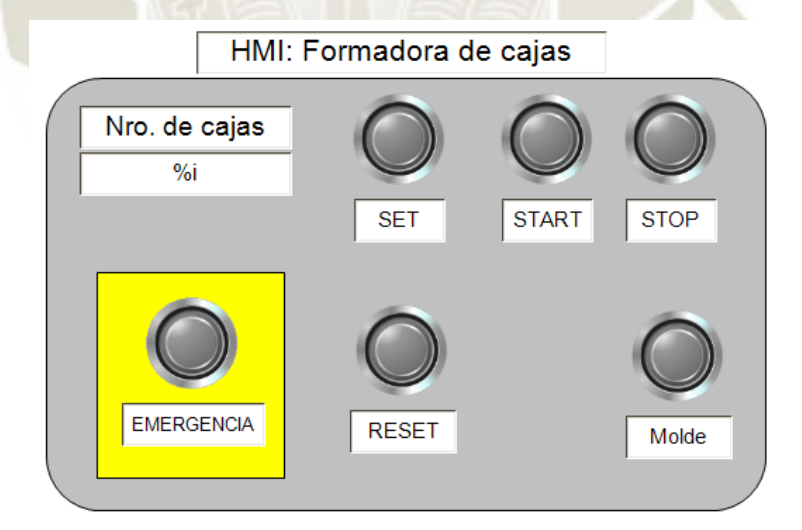

<span id="page-307-0"></span>*Figura 246 HMI para el control del proceso de formado de cajas Fuente: elaboración propia* 

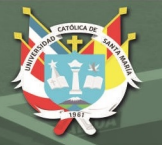

<span id="page-308-0"></span>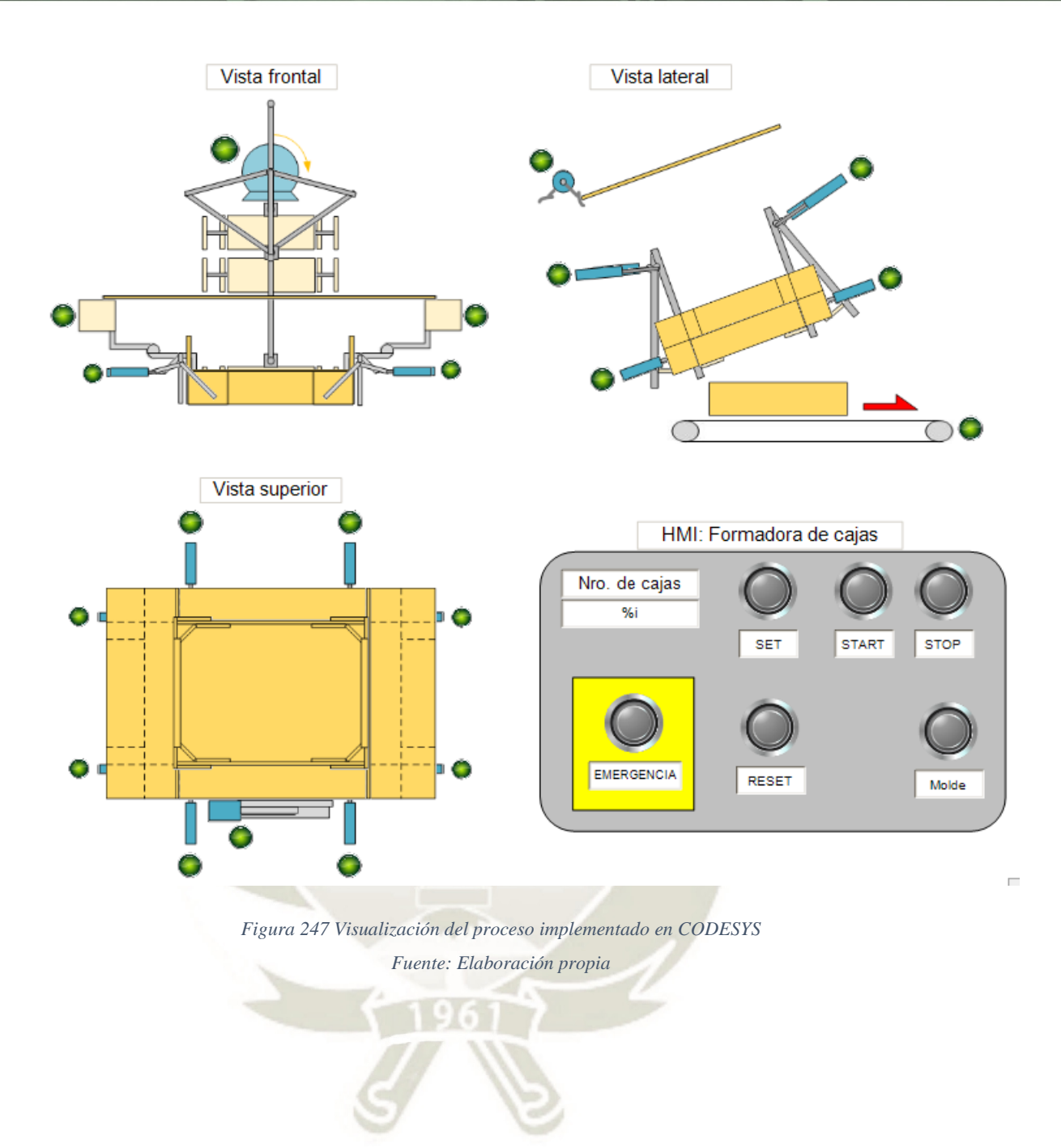

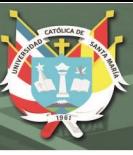

# **CAPÍTULO VII**

### **7 ELABORACIÓN DE PLANOS Y PRESUPUESTO**

Luego de la optimización de los sistemas por el análisis de elementos finitos, se realizó el plano en conjunto de todos los sistemas y su ubicación en la máquina. También se realizaron los planos de ensamble de cada sistema y los planos de despiece necesarios para la fabricación de piezas. Por la parte de control, se realizaron el plano neumático y el plano de control donde se muestra las conexiones de los sensores y actuadores al PLC. Todos los planos mencionados se encuentran en el anexo F.

Con todos los sistemas definidos, se realizó el presupuesto de fabricación de la máquina. Se separó en piezas a fabricar y los productos necesarios a adquirir según empresa. La [Tabla 12](#page-309-0) muestra el presupuesto para las piezas a manufacturar.

*Tabla 12 Presupuesto de piezas a fabricar. Fuente: Elaboración propia* 

### <span id="page-309-0"></span>**PIEZAS A FABRICAR**

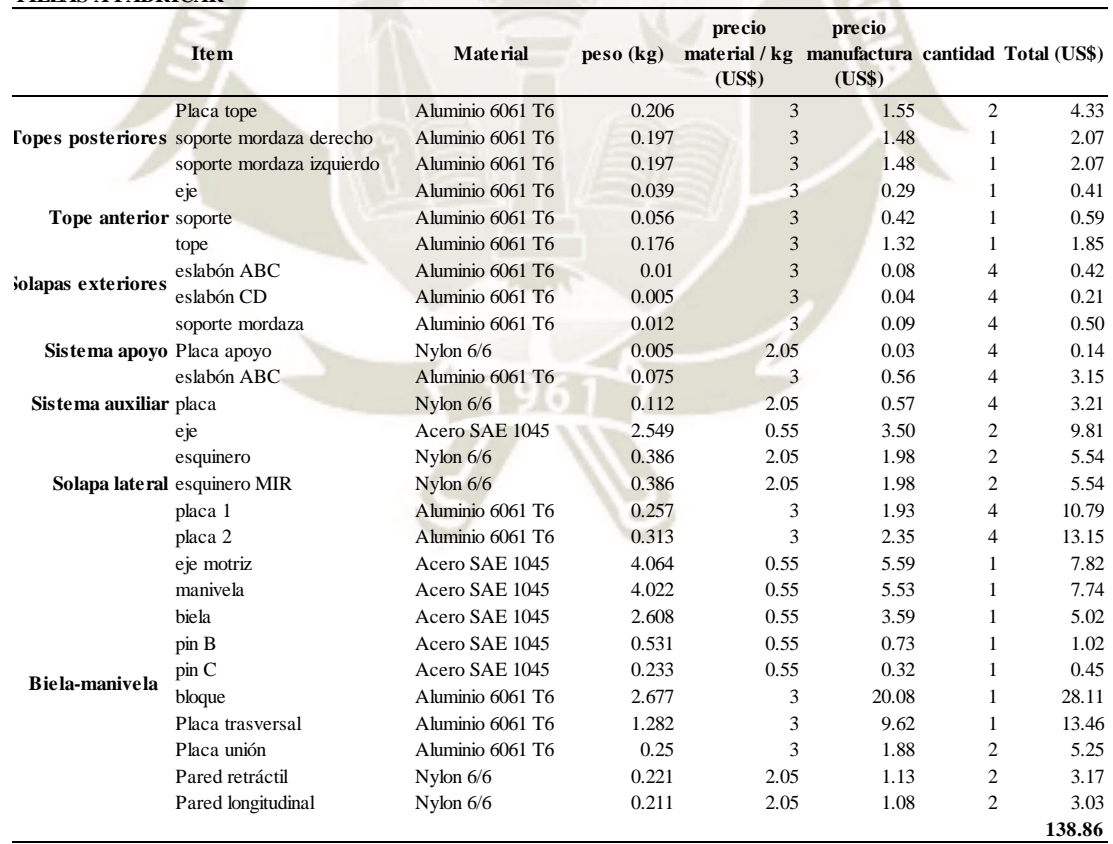

La [Tabla 13](#page-310-0) muestra el precio de los componentes normalizados como pernos y arandelas. Los precios corresponden a empresas asiáticas.

<span id="page-310-0"></span>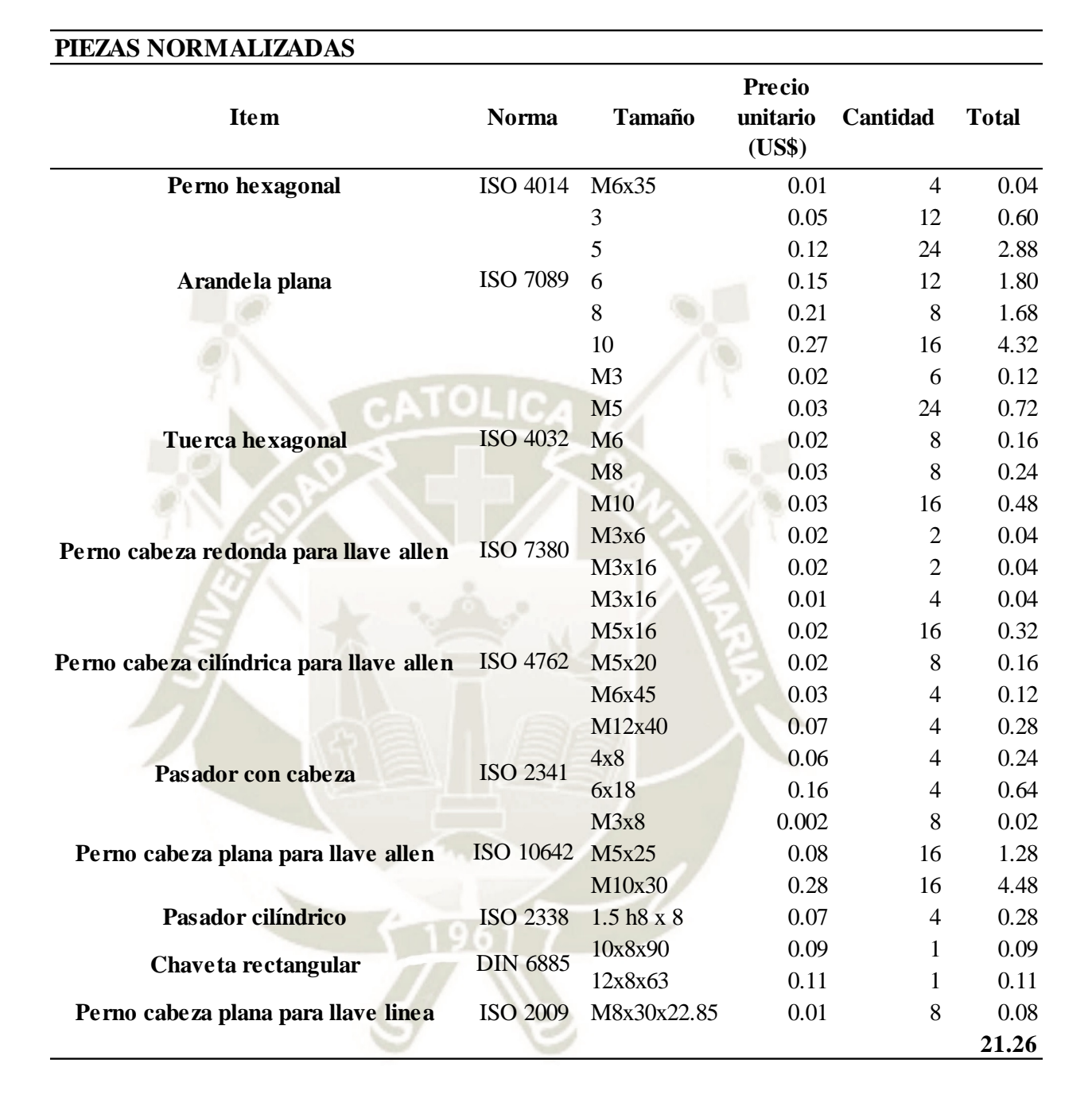

*Tabla 13 Presupuesto de piezas normalizadas. Fuente: Elaboración propia* 

En la [Tabla 14,](#page-311-0) se muestra el precio de los tornillos de potencia para las mordazas en los topes posteriores y en el sistema de apoyo.

**UNIVERSIDAD** 

**DE SANTA MARÍA** 

CATÓL ICA

<span id="page-311-0"></span>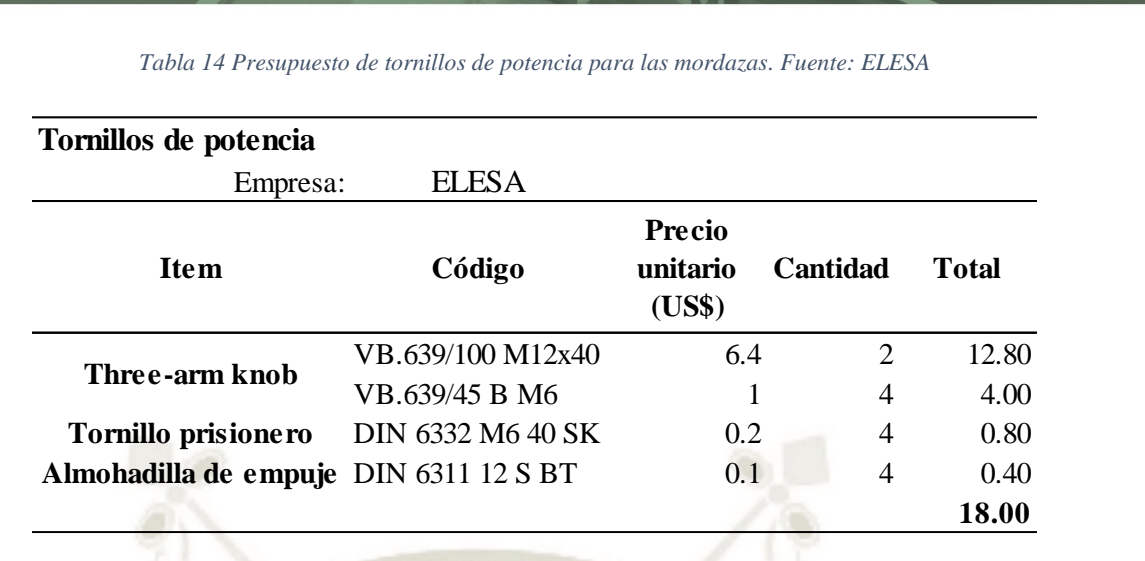

También la [Tabla 15](#page-311-1) muestra el precio para el sensor de posición necesario para la detección del molde a la zona de conformado.

*Tabla 15 Presupuesto sensor de posición. Fuente: OMRON* 

<span id="page-311-1"></span>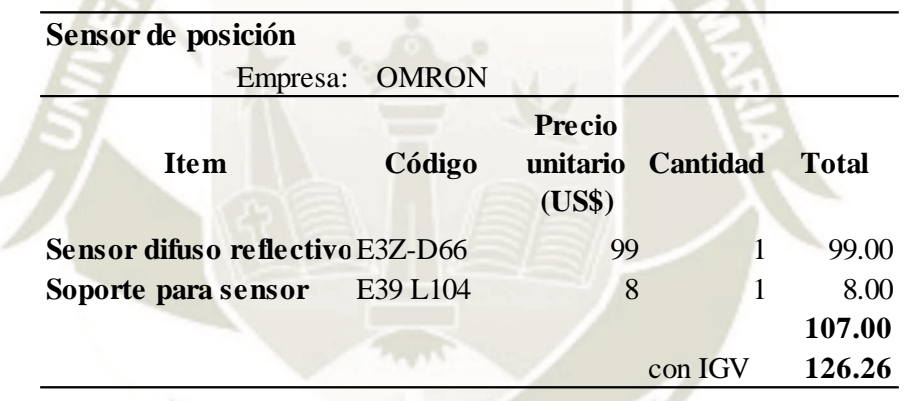

El costo de los componentes neumáticos fue proporcionado por SIGELEC, empresa representante de FESTO en Perú, la [Tabla 16](#page-312-0) muestra los detalles. La [Tabla 17](#page-313-0) muestra el costo de los componentes como rodamientos y los raíles. Los acoples también fueron presupuestados por empresas asiáticas. El costo de los acoples necesarios para los ejes se muestra en la [Tabla 18.](#page-313-1) La faja transportadora se cotizó a través de la empresa Interroll. Es una faja plana de 840mm de ancho y 2000mm de largo [\(Tabla 19\)](#page-313-2). El motorreductor fue cotizado por Zhejiang Red Sun Co. Ltd. [\(Tabla](#page-314-0) 20). El motorreductor incluye un encoder incremental. Finalmente, la [Tabla](#page-314-1)  [21](#page-314-1) muestra el costo total de todo el sistema de conformado. El costo se da en dólares.

**UNIVERSIDAD** 

TÓL ICA.

DE SANTA MARÍA

<span id="page-312-0"></span>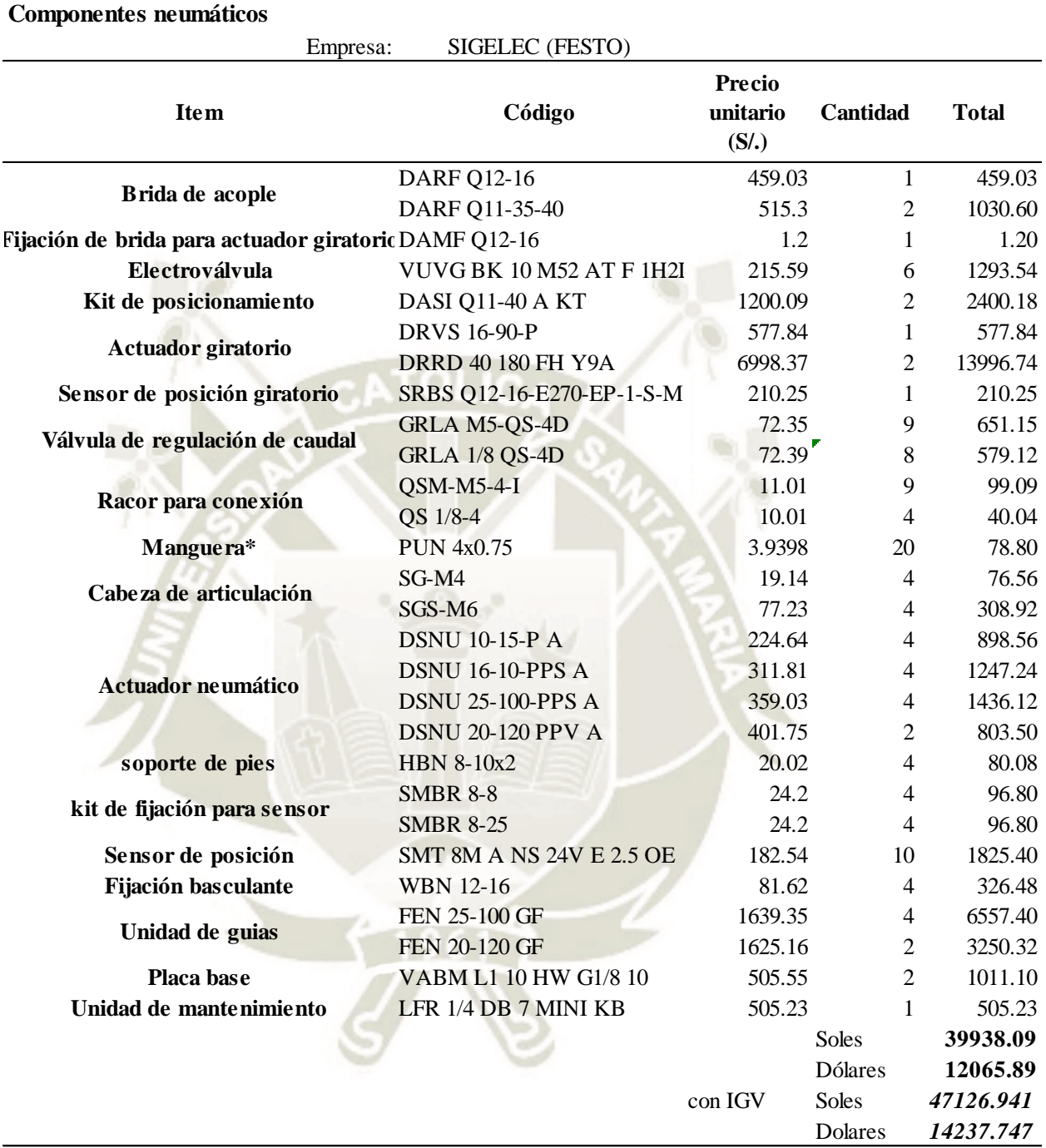

*Tabla 16 Presupuesto de los componentes neumáticos. Fuente: SIGELEC* 

\*Nota: El precio unitario de la manguera PUN se da por metros

**UNIVERSIDAD** 

**DE SANTA MARÍA** 

**CATÓLICA** 

<span id="page-313-0"></span>**Rodamientos y guías**

**Item** 

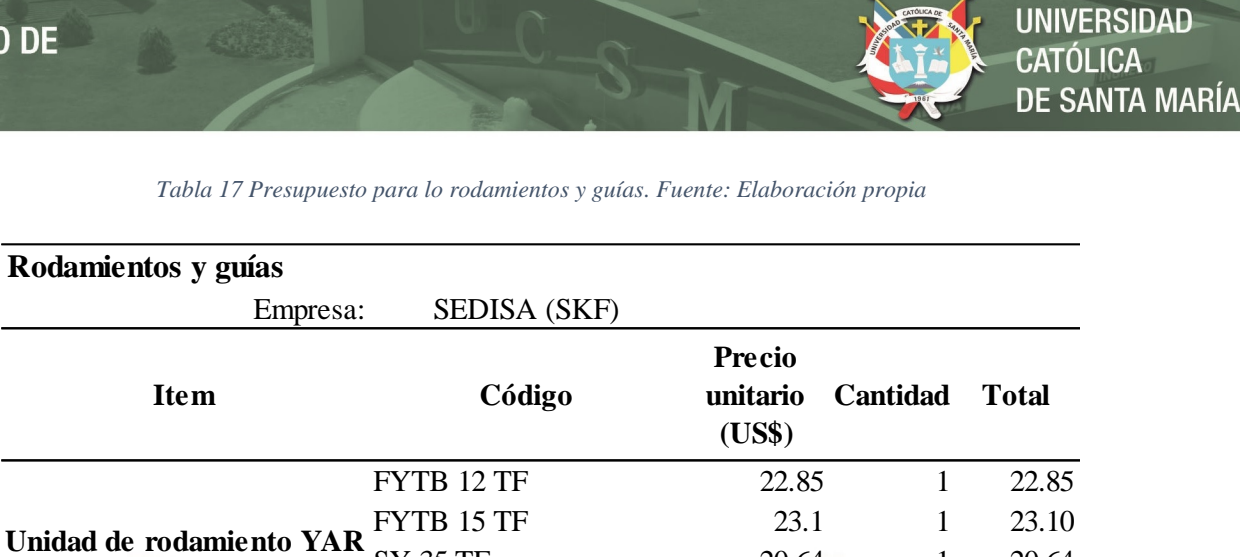

SY 35 TF 20.64 1 20.64 SY 45 TF 27.22 1 27.22

*Tabla 17 Presupuesto para lo rodamientos y guías. Fuente: Elaboración propia* 

<span id="page-313-1"></span>*Tabla 18 Presupuesto para los acolple del eje motriz y los ejes para el doblado de las solapas laterales. Fuente:* 

**Cabeza de articulación** SI 30 ES 64.56 3 193.68 **Sistema de rail LLTHS 45 LA 2 T1 1500 92 2 184.00 Rodamiento de bolas 6302 2Z 2.39 1 2.39** 

*Elaboración propia* 

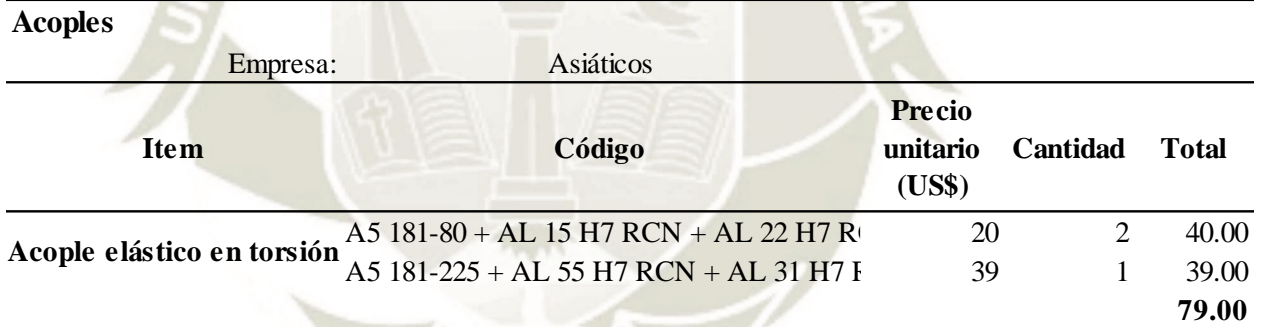

#### *Tabla 19 Presupuesto de la faja transportadora. Fuente: Interroll*

<span id="page-313-2"></span>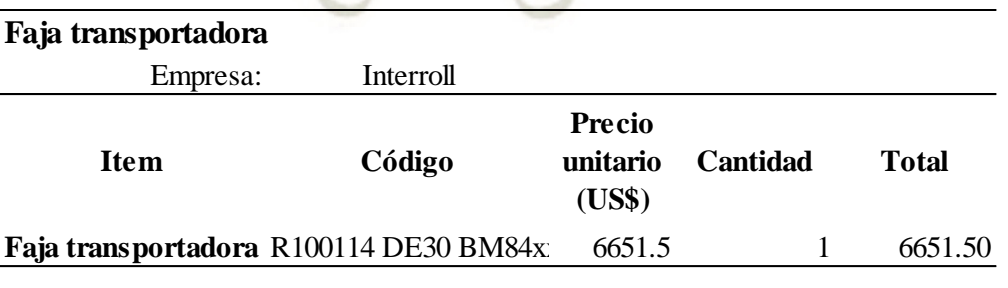

**473.88**

con IGV **559.18**

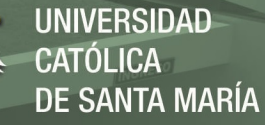

<span id="page-314-0"></span>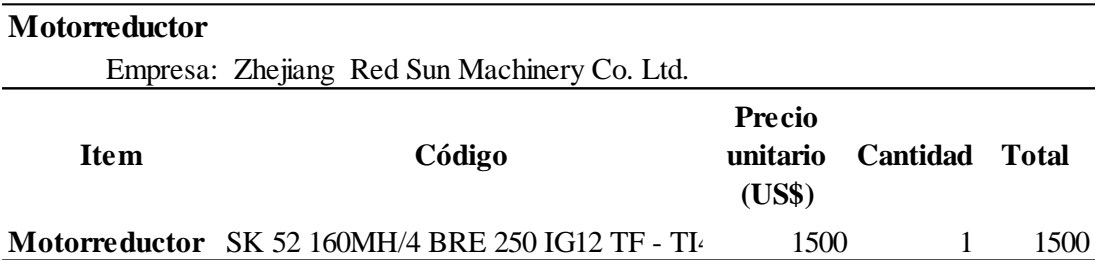

*Tabla 20 Presupuesto del motorreductor. Fuente: Zhejiang Red Sun Machinery Co. Ltd.* 

<span id="page-314-1"></span>*Tabla 21 Presupuesto total de todo el sistema de conformado de cajas. Fuente: Elaboración propia* 

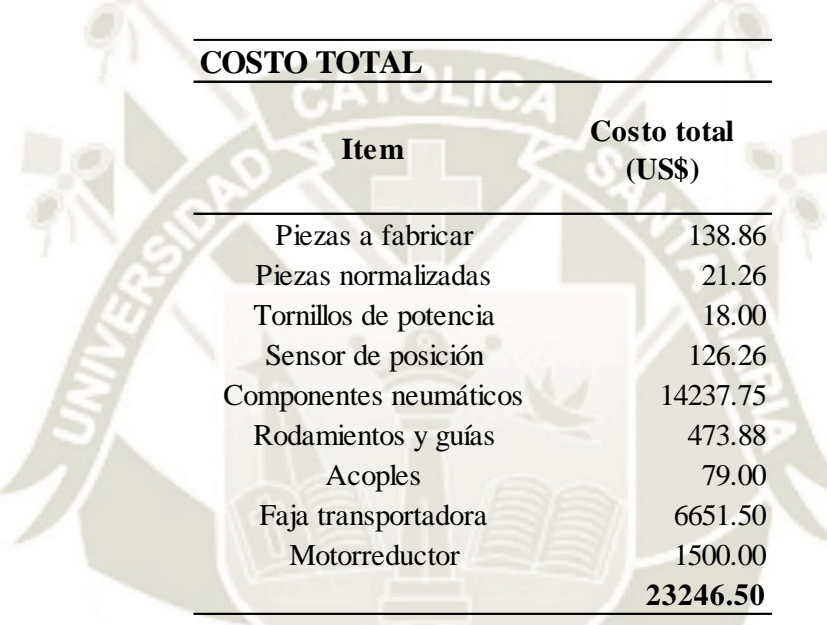

De la [Tabla 12](#page-309-0) a la [Tabla 20,](#page-314-0) el costo más significativo corresponde a los componentes neumáticos con un 61% del costo del sistema. La [Tabla 22](#page-315-0) muestra el presupuesto alternativo para los componentes a través de empresas asiáticas. El costo total de los componentes neumáticos se reduce a US\$ 720.63. Esto es, un costo total de US\$ 9483.63 o por decirlo de otra manera, la reducción en 54.6% del costo total del sistema [\(Tabla 23\)](#page-316-0). Se debe señalar, que la confiabilidad y vida útil de la máquina se reduciría. Se estimó que la fabricación de toda la máquina llegaría a US\$ 50000 y, si es comparado con una máquina similar como la Boix Q-2400, el costo alcanzaría un poco menos del 60% del costo de importación. La proforma de dicha máquina se encuentra en el anexo D.

**UNIVERSIDAD CATÓLICA** DE SANTA MARÍA

*Tabla 22 Presupuesto alternativo para los componentes neumáticos. Fuente: Elaboración propia* 

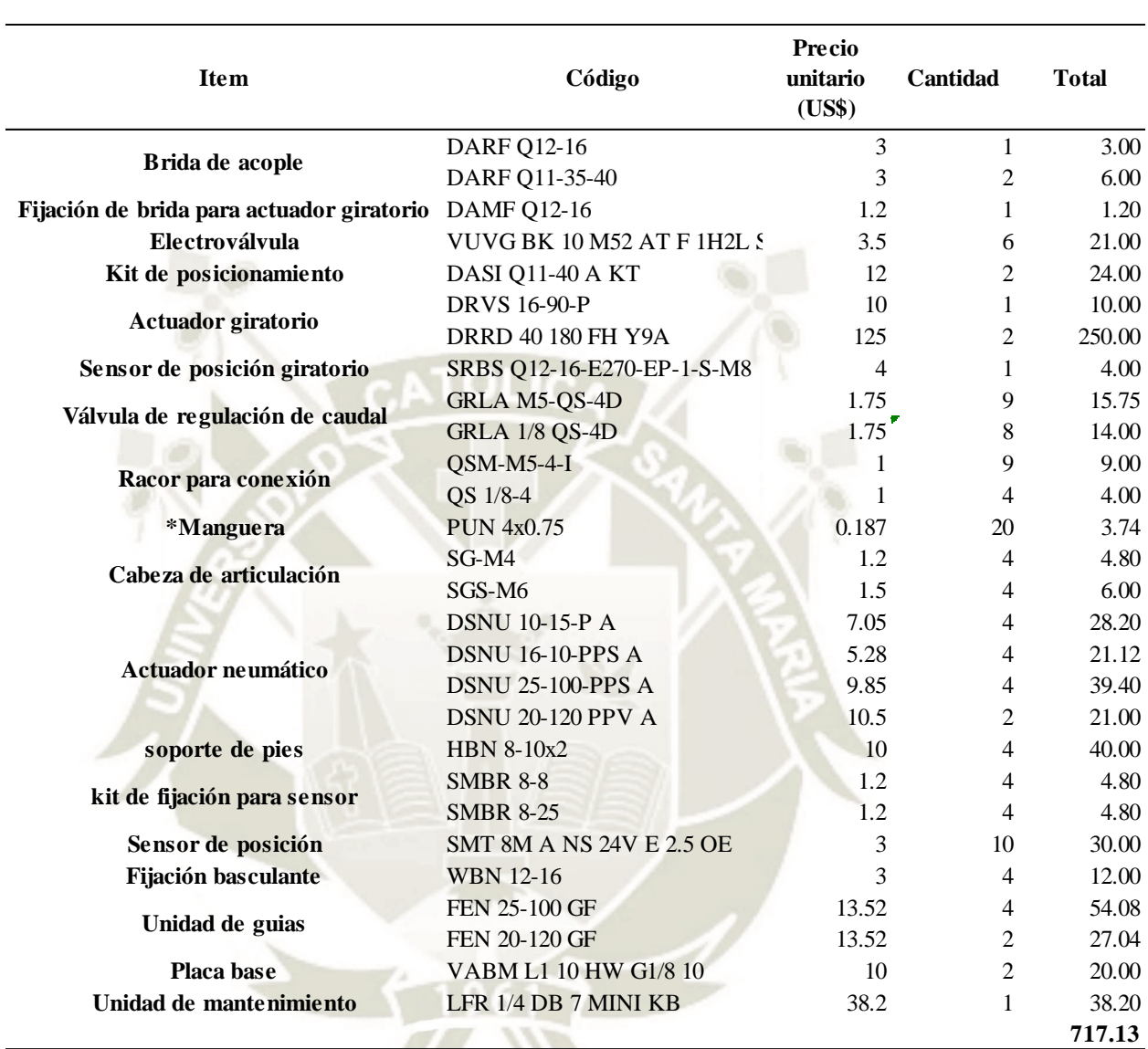

<span id="page-315-0"></span>**Componentes neumáticos**

*\*Nota: La cantidad de la manguera PUN se da en metros*

<span id="page-316-0"></span>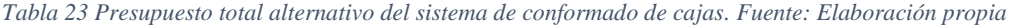

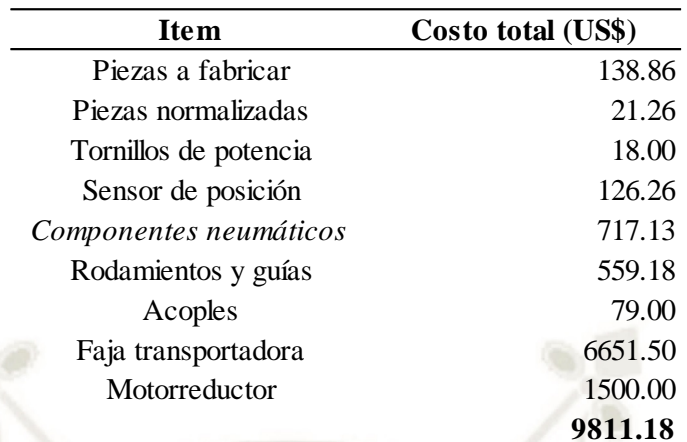

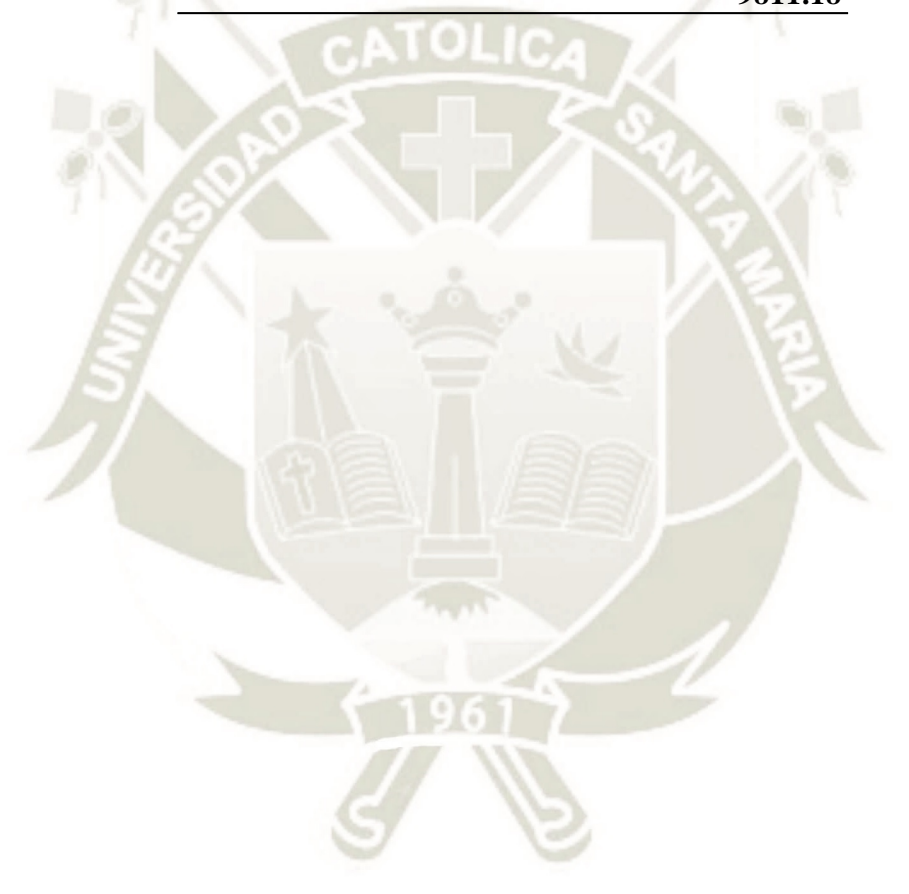

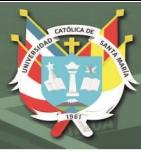

### **CONCLUSIONES**

- Se desarrolló el sistema de formado dividiendo en 7 subsistemas: Topes posteriores, Tope anterior, sistema de apoyo, sistema para el doblado de solapas exteriores, sistema de presionado de solapas exteriores, sistema de formado de solapas laterales y el sistema biela-manivela. Cada uno cubrió una función del diagrama de bloques de la [Figura 23.](#page-60-0)
- A partir de la matriz morfológica, el sistema de formado de paredes se realizó con un sistema biela-manivela. La corredera cumplió con la función de un troquel que empuja el molde a través de una matriz del tamaño de la caja a formar. Sin embargo, el peso de los rieles aumenta significativamente la potencia necesaria del motor y en consecuencia el costo de manufactura general. Además, por la velocidad demandada, se calculó una vida útil de 6 meses. En la formación de refuerzos de la caja se optó por utilizar tecnología neumática por la simplicidad de los accionamientos. Para acciones más complejas como el caso del doblado de las solapas exteriores, se utilizó además de un mecanismo articulado de barras.
- El sistema de expulsión se realizó mediante el avance del troquel al empujar una nueva caja en la zona de conformado. La recepción de la caja formada fue a través de una faja transportadora accionada por un motor eléctrico.
- Se seleccionó una faja transportadora modular de la empresa Interroll debido a que el sistema ya incluye el bastidor y el accionamiento.
- Con el análisis de elementos finitos se logró la reducción de las dimensiones iniciales en todos los subsistemas excepto en el sistema de presionado de solapas exteriores, ya que se necesita una superficie aproximadamente igual al de la solapa junto con el actuador. Los cambios más significativos fueron en el sistema biela-manivela, donde se reemplazaron la biela y la manivela hechas de aluminio por barras de acero SAE 1045 junto con cabezas de articulación.
- El proceso de automatización se realizó a través de una lógica secuencial. Esto permitió que el sistema pueda adaptarse a la frecuencia de moldes que llegan a la zona de conformado de la máquina.
- Sólo se desarrolló una parte del HMI, debido a que es necesario la integración total de los sistemas de la máquina. Esto es, el sistema de alimentación de moldes, el sistema de dosificación y el sistema de aplicación de pegamento.

 Se elaboraron 9 planos de ensamble, uno representando la disposición general de la máquina y los demás representaron el ensamble de cada subsistema. También se elaboraron los planos para cada pieza necesaria a fabricar. Además, se tiene el plano neumático y el plano de conexiones.

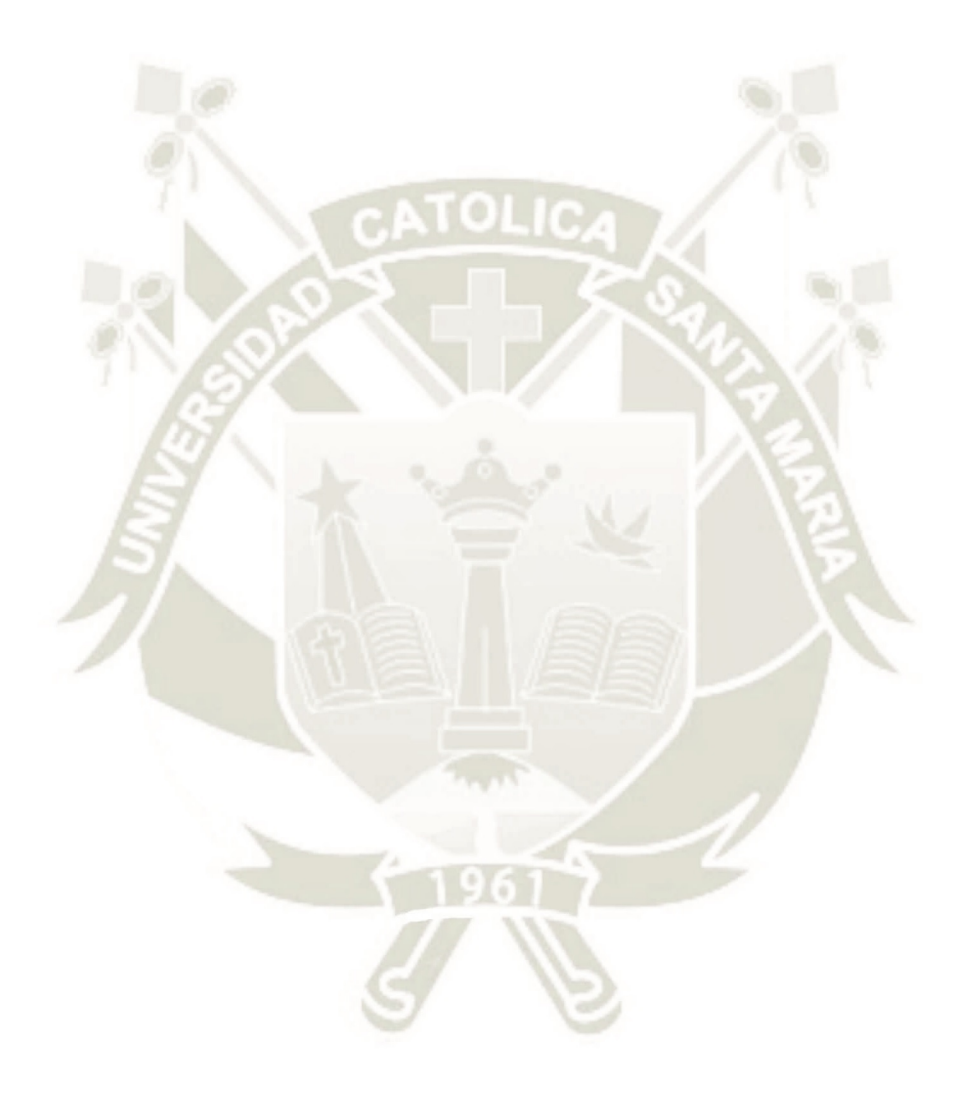

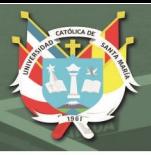

### **CONSIDERACIONES FUTURAS**

- Aparte de producir cajas P84, es posible utilizar el mismo sistema para producir otras variantes de las cajas tipo 0771 de FEFCO. Esto sería posible modificando los efectores finales de los sistemas de formado como la dimensión del troquel o de los esquineros.
- Debido a la corta vida útil del sistema de rieles, se podría reducir la tasa de producción de la máquina, o en todo caso, modificar el sistema de formado secuencial a una paralela. Otra consideración sería procurar otra tecnología que brinde una mayor vida útil.
- Junto con el sistema de alimentación, es posible diseñar el bastidor de la máquina y así evaluar la factibilidad de producción de toda la máquina.
- Se recomienda profundizar en el control del motor del sistema biela-manivela. No se detalló este aspecto en la presente tesis.

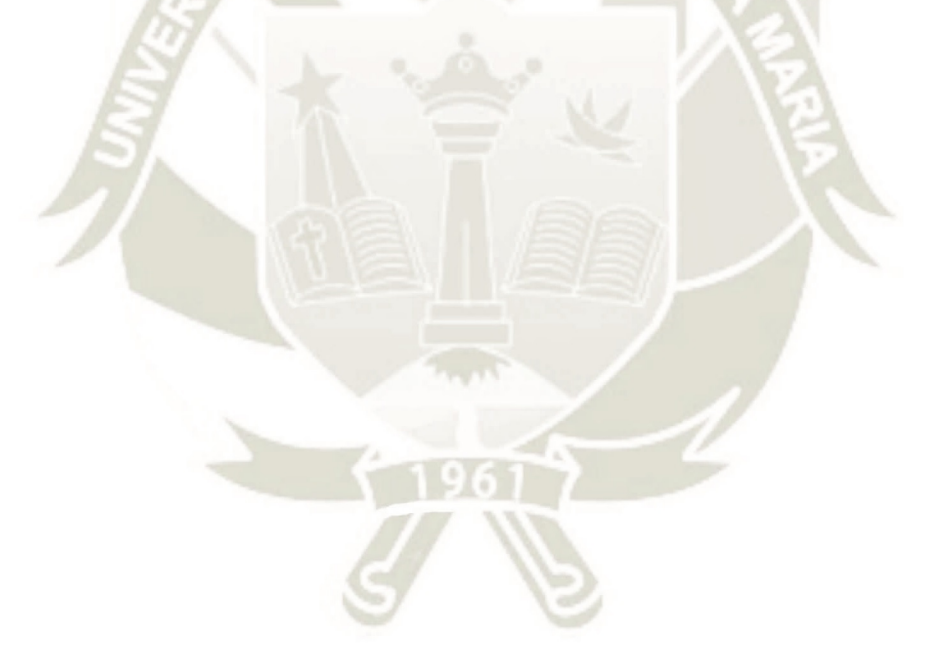

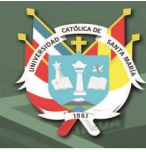

## **BIBLIOGRAFÍA**

- Aboura, Z., Talbi, N., Allaoui, S., & Benzeggagh, M. (2004). Elastic behavior of corrugated cardboard: Experiments and modeling. *Composite structures, Elsevier*, 53-62. doi:hal-00636959
- Ahmed, S. I., & Bhoomkar, M. M. (09 de julio de 2013). Comparative analysis of effect of flutting papers on ECT and FCT in single wall corrugated fibre boards. *Journal of Engineering Research and Studies*. Recuperado el enero de 2018
- Alva, F. (2009). *Diseño de elementos de máquinas I* (Primera ed.). Lima, Perú: Pool Producciones SRL. Recuperado el 2017
- Beer, Johnston, Mazurek, & Eisenberg. (2010). *Mecánica Vectorial para ingenieros Estática* (Novena ed.). México D.F., México: McGraw Hill. Recuperado el 2017
- Budynas, R. G., & Nisbett, J. K. (2011). *Shigley's Mechanical Engineering Design* (Ninth ed.). New York: McGraw Hill. Recuperado el 2017
- CODESYS. (2018). *CODESYS The comprehensive software suite for Automation technology*. Recuperado el junio de 2018, de The System: https://www.codesys.com/the-system.html
- Collins, J. A. (2003). *Mechanical design of machine elements and machines.* Estados Unidos: John Wiley & Sons. Recuperado el noviembre de 2017
- COPA-DATA GmbH. (2018). *Product Features*. (I. Punzenberger, Editor) Recuperado el enero de 2018, de Interfaz hombre-máquina (HMI): https://www.copadata.com/es/soluciones-hmi-scada/interfaz-hombre-maquina-hmi/
- Dzieia, M., Hübscher, H., Jagla, D., Klaue, J., Petersen, H.-J., & Wickert, H. (2018). *Elektronik Tabellen, Betriebs- und Automatisierungstechnik.* Braunschweig, Alemania: Westermann. Recuperado el setiembre de 2018
- Ensinger Sweden AB. (28 de marzo de 2017). TECAGLIDE green Stock Shapes. Enköping, Suecia. Recuperado el marzo de 2017
- FEFCO ESBO. (2007). *International fibreboard case code.* Recuperado el abril de 2017, de FEFCO Corrugated Packaging: http://www.fefco.org/technicaldocuments/fefco-esbo-code
- FEFCO. (2017). *FEFCO Corrugated Packaging*. Recuperado el abril de 2017, de http://www.fefco.org/
- FESTO. (abril de 2017). Actuadores giratorios DRVS. Esslingen, Alemania. Recuperado el noviembre de 2017, de www.festo.com/catalogue/
- FESTO. (mayo de 2018). Cilindros Redondos DSNU/ESNU. Esslingen, Alemania. Recuperado el 2018
- Fresh Fruit Perú. (2017). *Reporte Fresh Fruit.* Fresh Fruit Perú. Lima: R&C Holding S.R.L. Recuperado el mayo de 2018, de http://www.rree.gob.pe/Documents/FRESH\_FRUIT\_REPORT\_2017\_ES.pdf
- Hibbeler, R. (2010). *Ingeniería mecánica Estática* (Decimosegunda ed.). (L. Cruz, Ed.) México: Pearson Educación. Recuperado el 2017
- Hibbeler, R. C. (2010). *Ingeniería Mecánica Dinámica* (Decimosegunda ed.). México: Pearson Educación. Recuperado el 2017
- Hibbeler, R. C. (2011). *Mecánica de materiales* (Octava ed.). México: Pearson Educación. Recuperado el 2017

Instituto Nacional de Estadística e informática. (diciembre de 2017). *INEI.* Recuperado el enero de 2018, de Biblioteca Virtual: https://www.inei.gob.pe/media/MenuRecursivo/publicaciones\_digitales/Est/Lib146 9/libro.pdf

- Interempresas.net. (13 de enero de 2010). *El estándar internacional CF1 y CF2 se convierte en la norma UNE 137005*. (Interempresas Media, S.L.U.) Recuperado el mayo de 2017, de Interempresas.net: http://www.interempresas.net/Envase/Articulos/36837-El-estandar-internacional-CF1-y-CF2-se-convierte-en-la-norma-UNE137005.html
- Kolakowski, Z., Szewczyk, W., & Glowacki, K. (2015). Calculation of corrugated board Flat Crush Resistance. *Wood Research*, 747-754. Recuperado el enero de 2018
- Logan, D. L. (2007). *A first course in the finite element method* (Cuarta ed.). Toronto, Ontario, Canadá: Nelson, a division of Thomson Canada limited. Recuperado el junio de 2017
- Lyra, P. R., & Carvalho, D. K. (Octubre Diciembre de 2006). A Computational Methodology for Automatic Two-dimensional Anisotropic Mesh Generation and Adaptation. *Journal of the Brazilian Society of Mechanical Sciences & Engineering, XXVIII*(4), 399-412. Recuperado el febrero de 2018, de http://www.scielo.br/scielo.php?script=sci\_arttext&pid=S1678- 58782006000400004
- Ministerio de Agricultura y Riego. (2015). *Anuario Estadístico de Producción Agrícola Ganadera.* Ministerio de Agricultura y Riego. Recuperado el Febrero de 2018, de http://siea.minagri.gob.pe/siea/sites/default/files/anuario\_produccion\_agricola\_gan adera2015.pdf
- Mondragón, V. (15 de mayo de 2015). *Empaque, embalaje y rotulado para la agroexportación.* Recuperado el mayo de 2017, de Slideshare: https://es.slideshare.net/martinmondragongutierrez/empaque-embalaje-y-rotuladopara-la-agroexportacin
- Mott, R. L. (2006). *Diseño de elementos de máquinas* (Cuarta ed.). México: Pearson Educación. Recuperado el 2018
- Nordstrand, T. (2003). *Basic testing and strength design of corrugated board and containers.* Lund University, Structural Mechanics. Lund: KFS I Lund AB. Recuperado el enero de 2018
- Nordstrand, T. M. (1995). Parametric study of the post-buckling strength of structural core sandwich panels. (E. S. Limited, Ed.) *Composite Structures 30*, 441-451. Recuperado el diciembre de 2017
- Norton, R. L. (2009). *Diseño de Maquinaria. Síntesis y análisis de máquinas y mecanismos* (Cuarta ed.). México D.F., México: McGraw Hill. Recuperado el 2018
- Redacción Perú21. (29 de noviembre de 2016). Valor de exportaciones de palta Haas creció 260%. *Perú 21*. Recuperado el febrero de 2018, de https://peru21.pe/economia/exportaciones-palta-hass-crecio-260-234612
- Rivera Cabezas, O. P. (2011). *Evaluación de capacidades de envases de cartón para el enfriamiento rápido de uvas de mesa de exportación.* Tesis de grado, Universidad de Chile, Departamento de Ingeniería Mecánica, Santiago de Chile. Recuperado el febrero de 2018
- SENASA. (13 de Diciembre de 2013). Plan de trabajo para la exportación de frutos frescos para consumo de palto (Persea americana) variedad HAAS desde los departamentos de Perú: Moquegua, Tacna, Ica, Lima, La Libertad y Arequipa hacia Chile. 24. Lima, Lima, Perú. Recuperado el febrero de 2018
- SKF Group. (junio de 2013). Y-bearings and Y-bearings units. Recuperado el noviembre de 2017
- SKF Group. (noviembre de 2014). Guía con patines LLT. Recuperado el marzo de 2018
- SKF Group. (octubre de 2015). Rodamientos. Recuperado el abril de 2018
- Smurfit Kappa. (2018). *Bandeja para productos Frescos (sistema P84)*. Recuperado el junio de 2017, de https://www.smurfitkappa.com/vHome/es/Products/Paginas/Fresh\_Produce\_Tray\_ P84.aspx
- Trost, T., & Alfthan, J. (12-15 de octubre de 2015). Performance and test methods for corrugated board packaging. *24th testXpo - International forum for materials testing*. Zwick, Ulm, Alemania.
- Wonderware Spain. (2018). *Interfaz Hombre-máquina*. Recuperado el enero de 2018, de http://www.wonderware.es/hmi-scada/que-es-hmi/
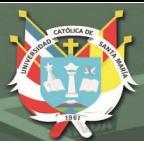

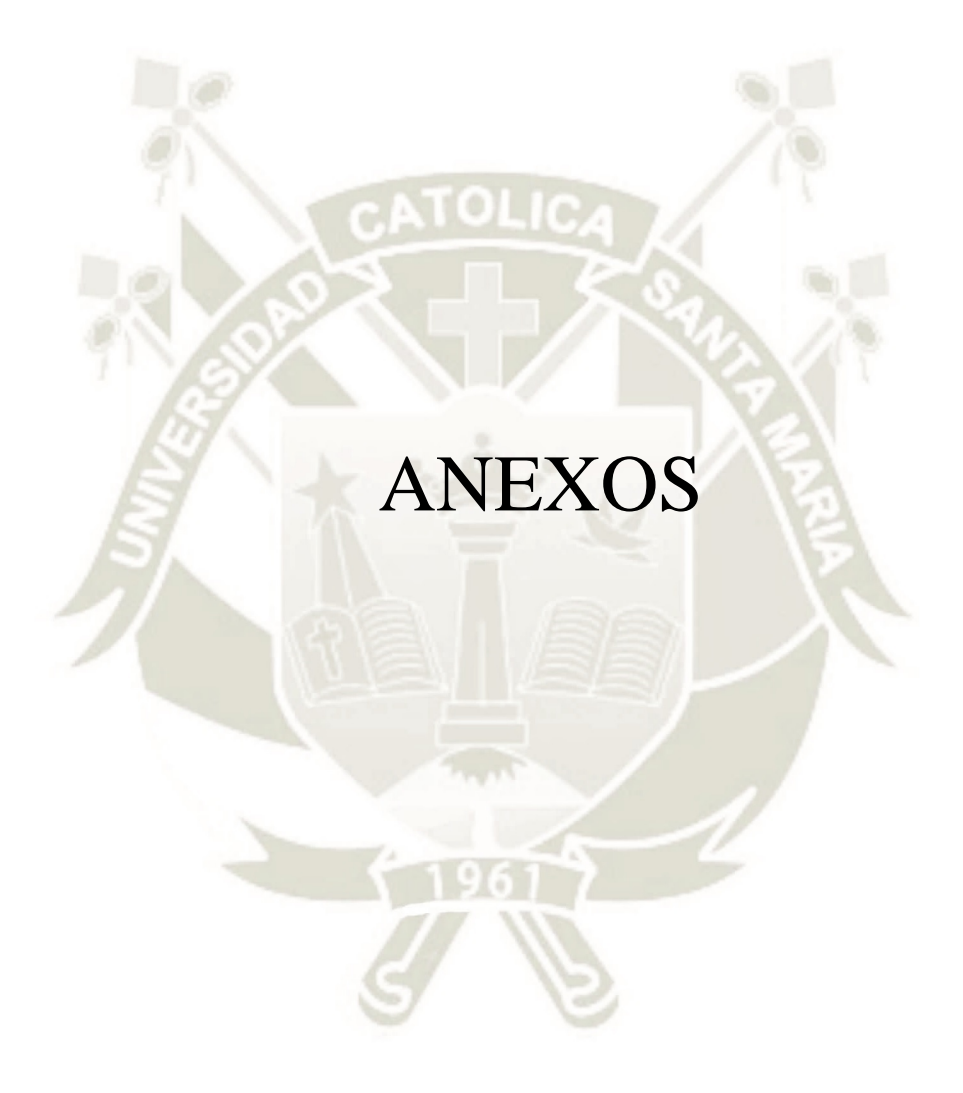

# **Anexo A: Tablas y figuras**

*Tabla A- 1:Tabla de diámetros y áreas de esfuerzo para pernos de rosca métrica: Fuente: (Budynas & Nisbett, 2011)* 

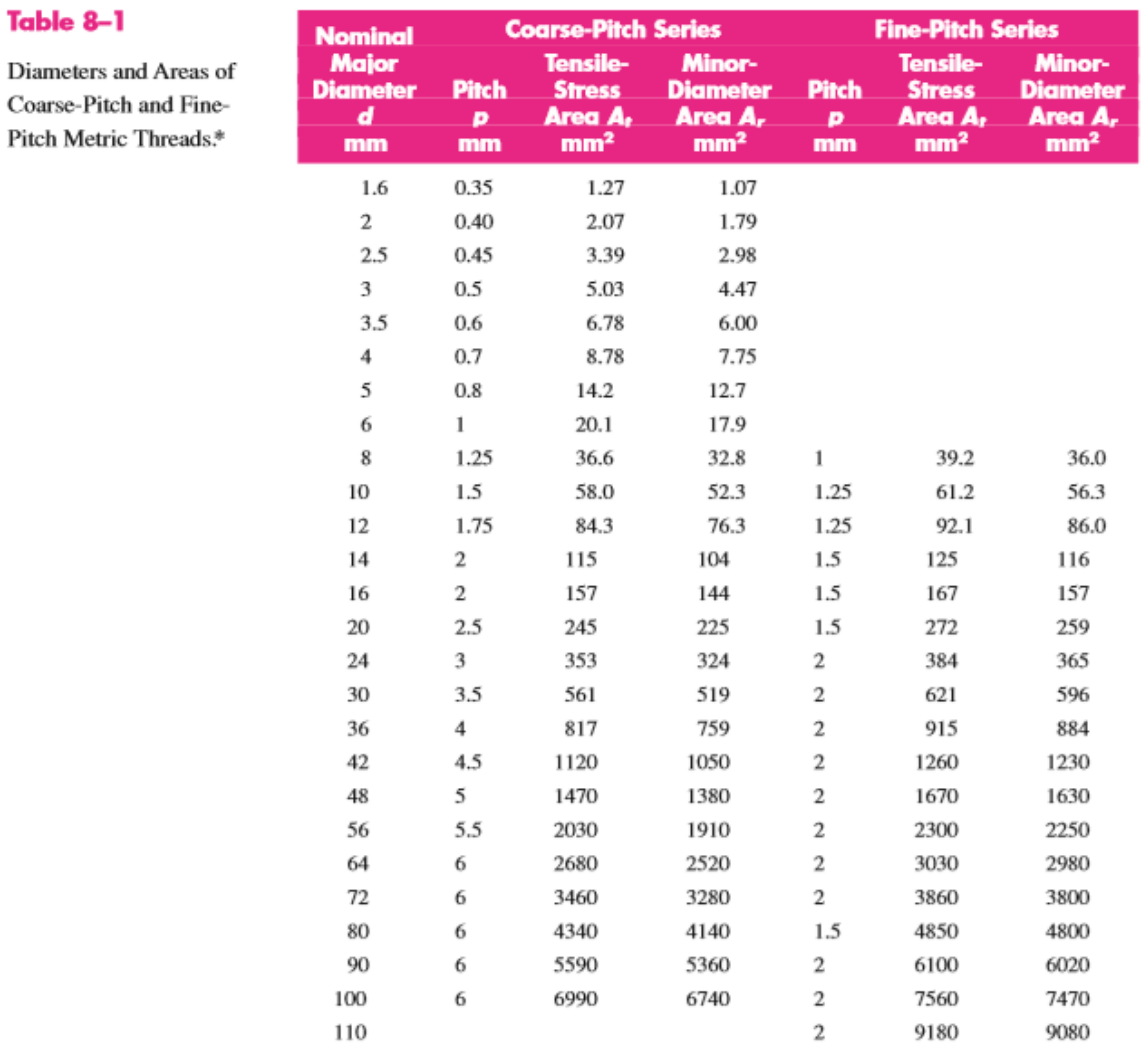

\*The equations and data used to develop this table have been obtained from ANSI B1.1-1974 and B18.3.1-1978. The minor diameter was found from the equation  $d_r = d - 1.226869p$ , and the pitch diameter from  $d_p = d - 1.22689p$ 0.649 519p. The mean of the pitch diameter and the minor diameter was used to compute the tensile-stress area.

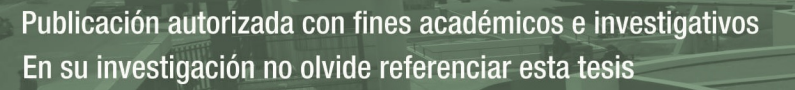

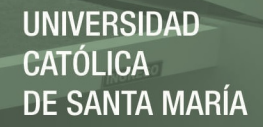

*Tabla A- 2 Número de clase según propiedades mecánicas para pernos y tornillos de rosca métrica. Fuente: (Budynas &* 

*Nisbett, 2011)* 

## **Table 8-11**

Metric Mechanical-Property Classes for Steel Bolts, Screws, and Studs\*

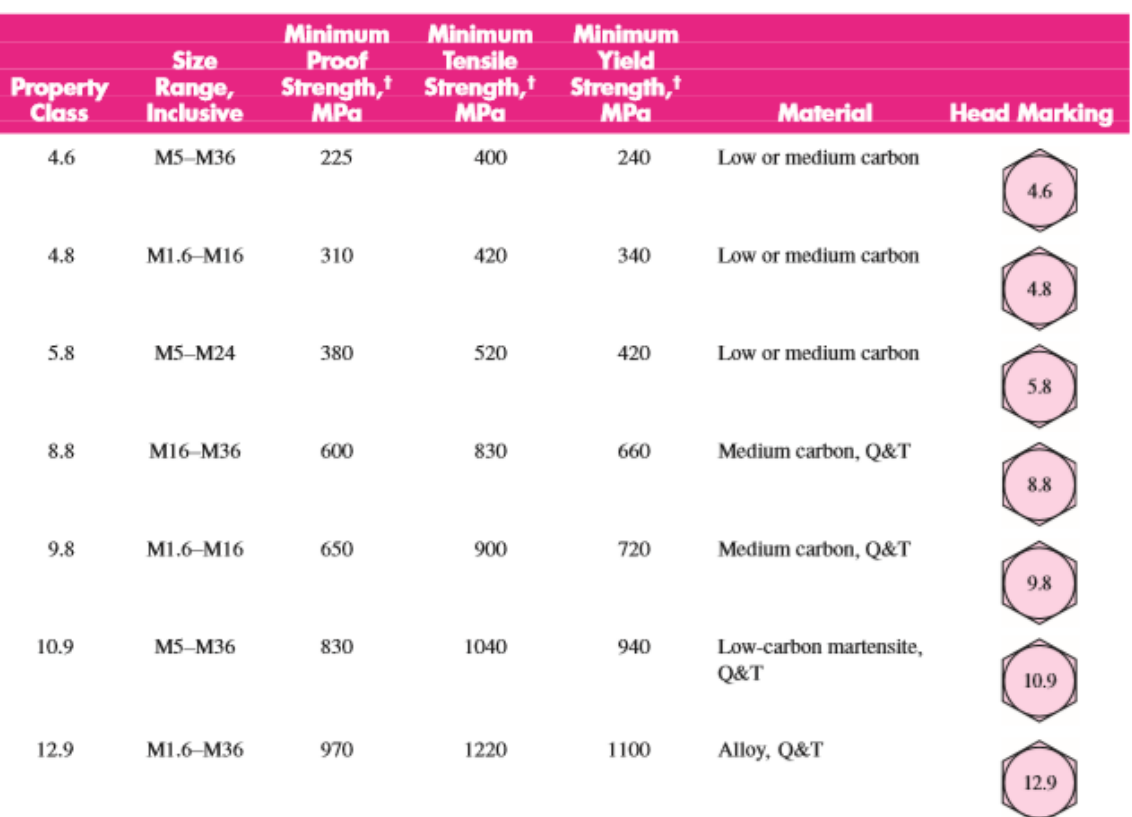

\*The thread length for bolts and cap screws is

 $2d + 6$  $L\leq 125$  $2d + 12$  $125 < L \le 200$ L<sub>T</sub>  $2d + 25$  $L>200\,$ 

where  $L$  is the bolt length. The thread length for structural bolts is slightly shorter than given above. <sup>†</sup>Minimum strengths are strengths exceeded by 99 percent of fasteners.

*Tabla A- 3 Coeficiente de fricción entre el tornillo de potencia y el collarín. Fuente: (Budynas & Nisbett, 2011)*

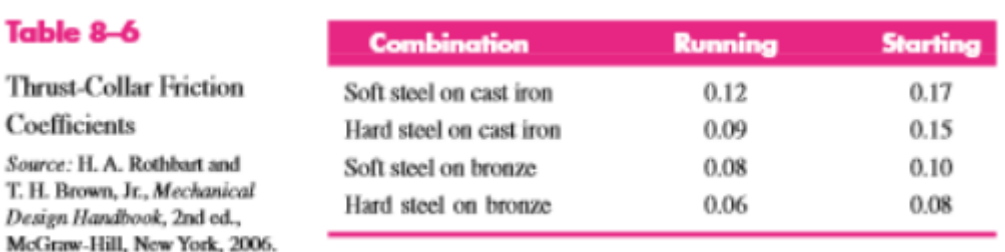

*Tabla A- 4 Coeficientes de fricción entre diferentes superficies. Fuente: (Beer, Johnston, Mazurek, & Eisenberg, 2010)* 

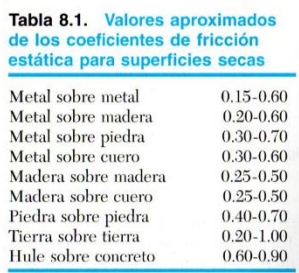

*Tabla A- 5 Fuerzas y pares de giro para actuadores giratorios neumáticos de FESTO, serie DRVS. Fuente: (FESTO, 2017)* 

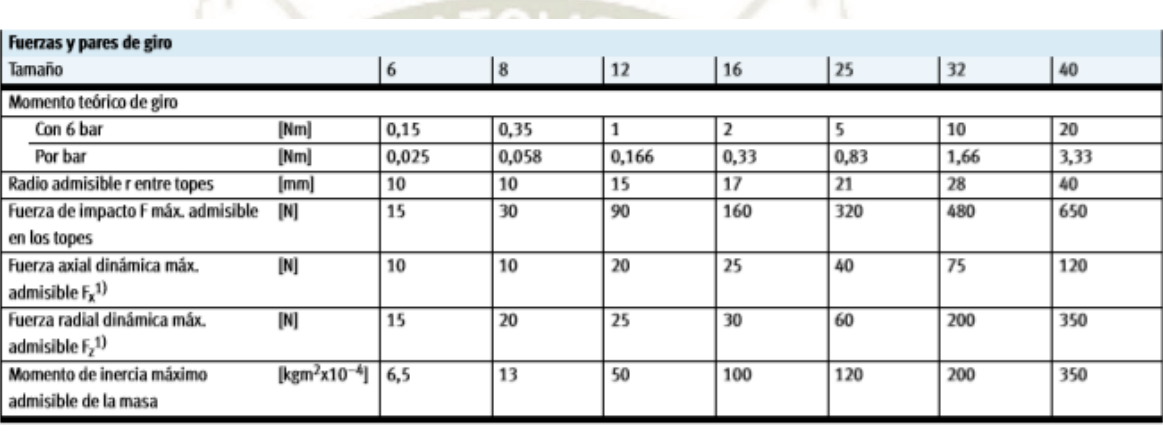

1) El punto de referencia para las fuerzas es el eje de rotación y el centro del eje de salida

*Tabla A- 6 Curvas del momento de masa J vs el tiempo de giro t para actuadores DRVS. Fuente: (FESTO, 2017)* 

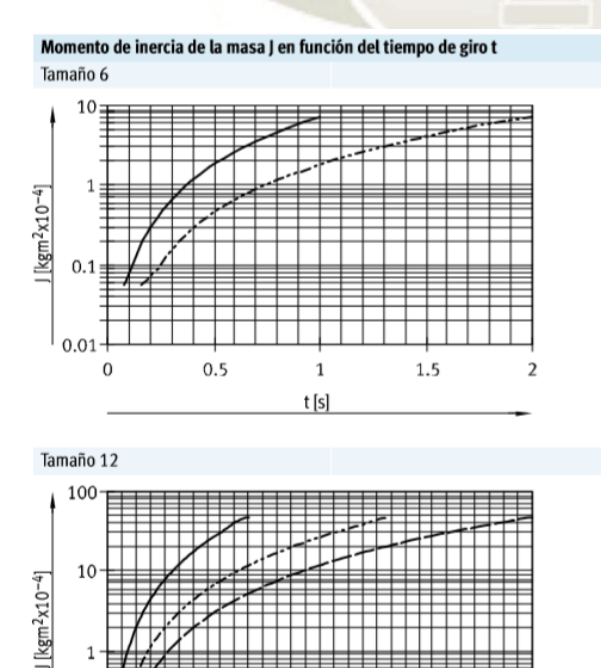

 $1.5$ 

 $t[s]$ 

 $\overline{2}$ 

 $2.5$ 

3

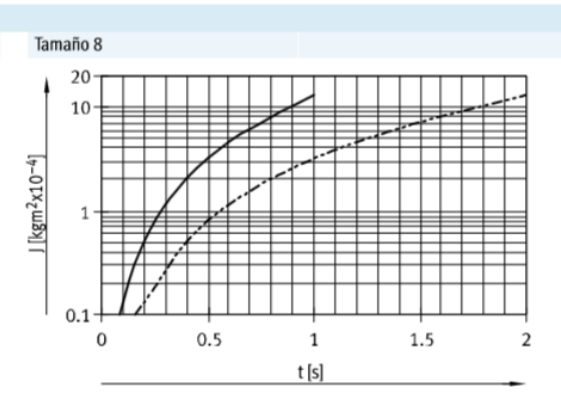

**UNIVERSIDAD** 

**DE SANTA MARÍA** 

**CATÓLICA** 

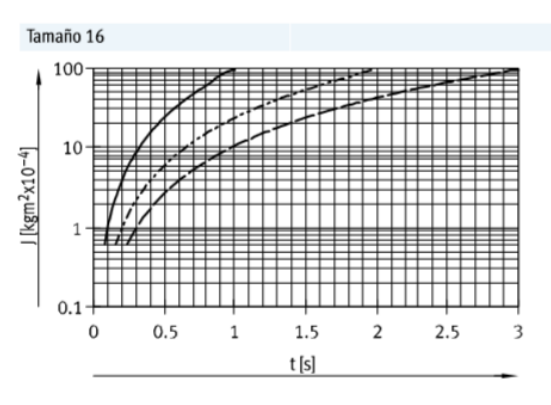

Publicación autorizada con fines académicos e investigativos En su investigación no olvide referenciar esta tesis

 $0.5$ 

 $\mathbf{1}$ 

 $0.1$ 

 $\Omega$ 

Tabla A-7 Dimensiones recomendadas para soldadura de filete. Fuente: (Budynas & Nisbett, 2011)

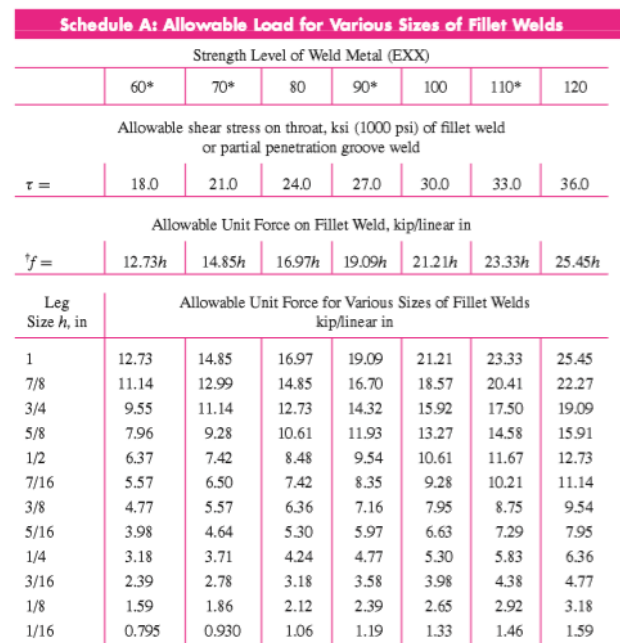

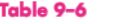

Allowable Steady Loads and Minimum Fillet Weld Sizes

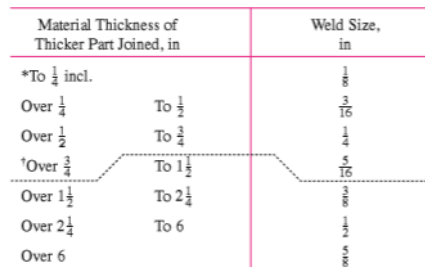

Schedule B: Minimum Fillet Weld Size,

Not to exceed the thickness of the thinner part.

\*Minimum size for bridge application does not go below  $\frac{3}{16}$  in.  $^{\dagger}$  For minimum fillet weld size, schedule does not go above  $\frac{3}{16}$  in fillet weld for every  $\frac{3}{4}$  in material.

\*Fillet welds actually tested by the joint AISC-AWS Task Committee.  $^\dagger\!f=0.707h\,\tau_{\rm all}.$ 

Source: From Omer W. Blodgett (ed.), Stress Allowables Affect Weldment Design, D412, The James F. Lincoln Arc Welding Foundation, Cleveland, May 1991, p. 3. Reprinted by permission of Lincoln Electric Company.

Tabla A-8 Fuerza teórica de cilindros DSNU de FESTO. Fuente: (FESTO, 2018)

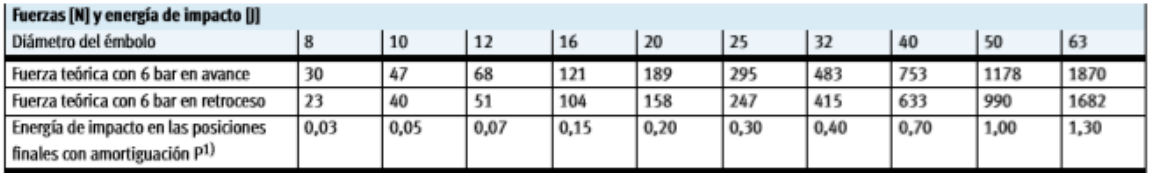

1) A una temperatura ambiente de 80 °C disminuyen los valores en damente 50%

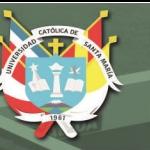

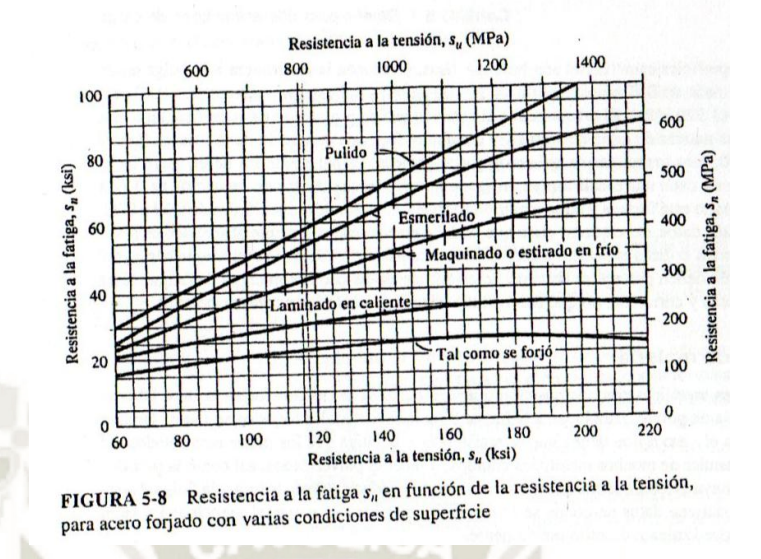

*Figura A- 1 Resistencia a la fatiga vs diferentes condiciones de superficie para acero forjado. Fuente: (Mott, 2006)* 

*Tabla A- 9 Factores de confiabilidad aproximados Cr. Fuente: (Mott, 2006)* 

| <b>TABLA 5-1</b><br>Factores de confiabilidad<br>aproximados $C_R$ |      |  |  |  |  |
|--------------------------------------------------------------------|------|--|--|--|--|
| Confiabilidad deseada CR                                           |      |  |  |  |  |
| 0.50                                                               | 1.0  |  |  |  |  |
| 0.90                                                               | 0.90 |  |  |  |  |
| 0.99                                                               | 0.81 |  |  |  |  |
| 0.999                                                              | 0.75 |  |  |  |  |

*Tabla A- 10 Factores de tamaño Cs. Fuente: (Mott, 2006)* 

#### TARIA 5.2 Factores de tamaño

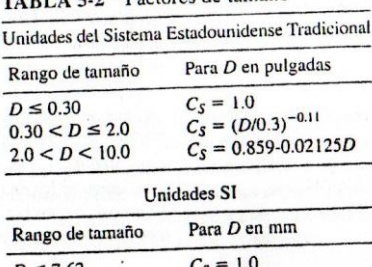

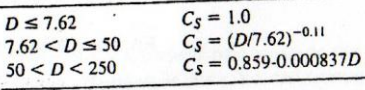

| Tabla A- 11 Esfuerzos cortantes admisibles sobre soldaduras de chaflán. Fuente: (Mott, 2006) |
|----------------------------------------------------------------------------------------------|
|----------------------------------------------------------------------------------------------|

TABLA 20-2 Esfuerzos cortantes admisibles sobre soldaduras de chaflán

| A. Acero             |                             |            |           |                                             |                    |      |     |                                       |  |
|----------------------|-----------------------------|------------|-----------|---------------------------------------------|--------------------|------|-----|---------------------------------------|--|
| Tipo de<br>electrodo |                             |            |           | Metales típicos que se<br>unen (grado ASTM) |                    |      |     | <b>Esfuerzo cortante</b><br>admisible |  |
| E60                  |                             |            | A36, A500 |                                             |                    |      |     | 18 ksi (124 MPa)                      |  |
| E70                  |                             |            |           | A242, A441                                  |                    |      |     | 21 ksi (145 MPa)                      |  |
| <b>E80</b>           |                             |            |           | A572, Grado 65                              |                    |      |     | 24 ksi (165 MPa)                      |  |
| E90                  |                             |            |           |                                             |                    |      |     | 27 ksi (186 MPa)                      |  |
| E100                 |                             |            |           |                                             |                    |      |     | 30 ksi (207 MPa)                      |  |
| E110                 |                             |            |           |                                             |                    |      |     | 33 ksi (228 MPa)                      |  |
| <b>B.</b> Aluminio   |                             |            |           |                                             |                    |      |     |                                       |  |
|                      |                             |            |           |                                             | Aleación de aporte |      |     |                                       |  |
|                      |                             | 1100       |           | 4043                                        |                    | 5356 |     | 5556                                  |  |
|                      | Esfuerzo cortante admisible |            |           |                                             |                    |      |     |                                       |  |
| Metal<br>unido       | ksi                         | <b>MPa</b> | ksi       | MPa                                         | ksi                | MPa  | ksi | <b>MPa</b>                            |  |
| 1100                 | 3.2                         | 22         | 4.8       | 33                                          |                    |      |     |                                       |  |
| 3003                 | 3.2                         | 22         | 5.0       | 34                                          |                    |      |     |                                       |  |
| 6061                 |                             |            | 5.0       | 34                                          | 7.0                | 48   | 8.5 | 59                                    |  |
| 6063                 |                             |            | 5.0       | 34                                          | 6.5                | 45   | 6.5 | 45                                    |  |

Tabla A-12 Factores de seguridad estático para rieles LLT de SKF. Fuente: (SKF Group, 2014)

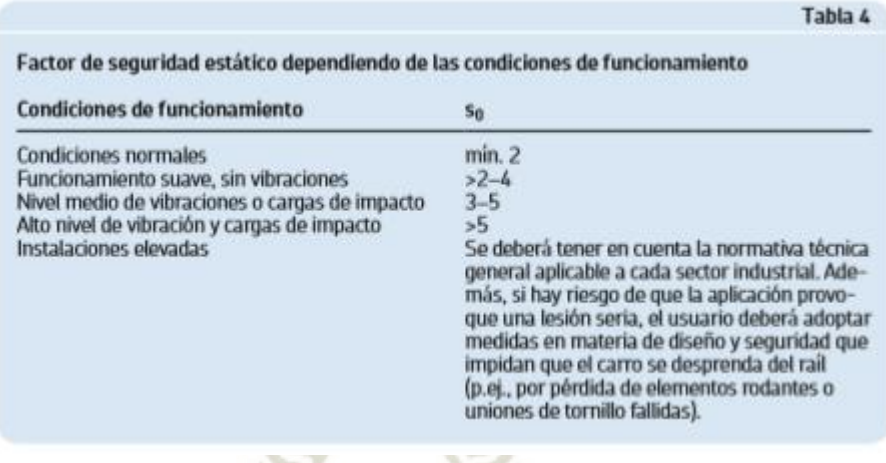

|                                                                                                    |          | Tabla 7 |
|----------------------------------------------------------------------------------------------------|----------|---------|
| Factor f <sub>a</sub> para condiciones de carga                                                                 |          |         |
| <b>Condiciones de</b><br>carga                                                                                  | г,<br>de | hasta   |
| Funcionamiento<br>suave, sin cargas de<br>impacto o con<br>cargas de impacto<br>leves<br>Velocidad $\leq$ 2 m/s | 1.0      | 1.5     |
| Cargas de impacto 1.5<br>elevadas Velocidad><br>$2 \, \text{m/s}$                                               |          | 3.0     |

*Tabla A- 13 Factor de condición de carga para raíles LLT de SKF. Fuente: (SKF Group, 2014)* 

**UNIVERSIDAD** 

**DE SANTA MARÍA** 

**CATÓLICA** 

*Tabla A- 14 Factor fi según el número de carros por raíl LLT de SKF. Fuente: (SKF Group, 2014)*

|                                                           |                                                             | Tabla 8 |  |  |  |
|-----------------------------------------------------------|-------------------------------------------------------------|---------|--|--|--|
| Factor f; correspondiente al número de<br>carros por rail |                                                             |         |  |  |  |
| carros                                                    | Número de SiX ≥ 1,5*L <sub>2</sub> SiX < 1,5*L <sub>2</sub> |         |  |  |  |
| $\frac{2}{3}$                                             |                                                             | 0,81    |  |  |  |
|                                                           |                                                             | 0,72    |  |  |  |

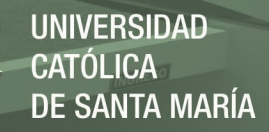

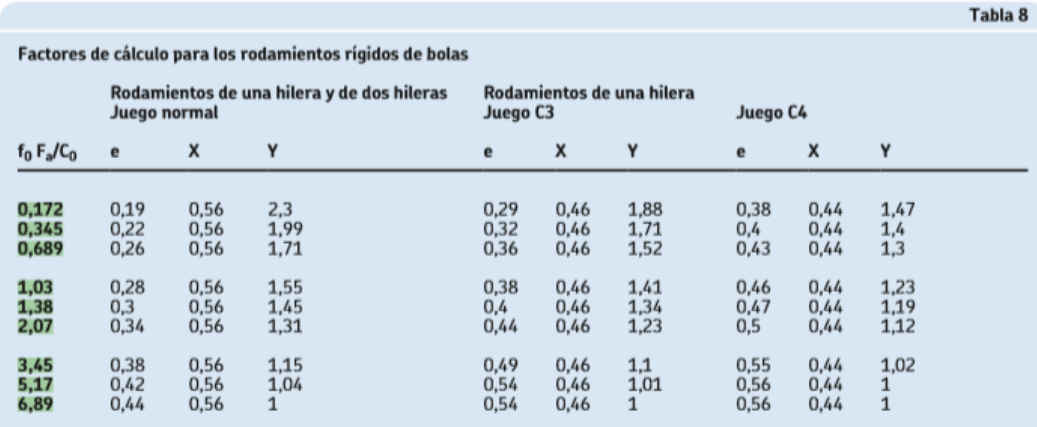

Tabla A-15 Factores de cálculo para los rodamientos rígidos de bolas. Fuente: (SKF Group, 2015)

Los factores de cálculo deben seleccionarse según el juego de funcionamiento en el rodamiento, que puede diferir del juego interno antes<br>del montaje. Para obtener más información o conocer los factores de cálculo para otra

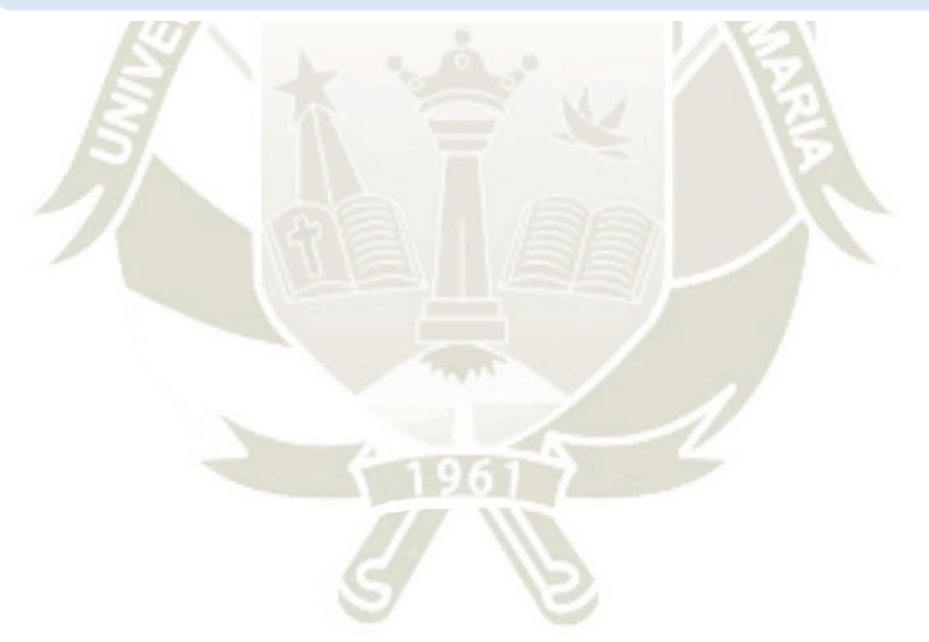

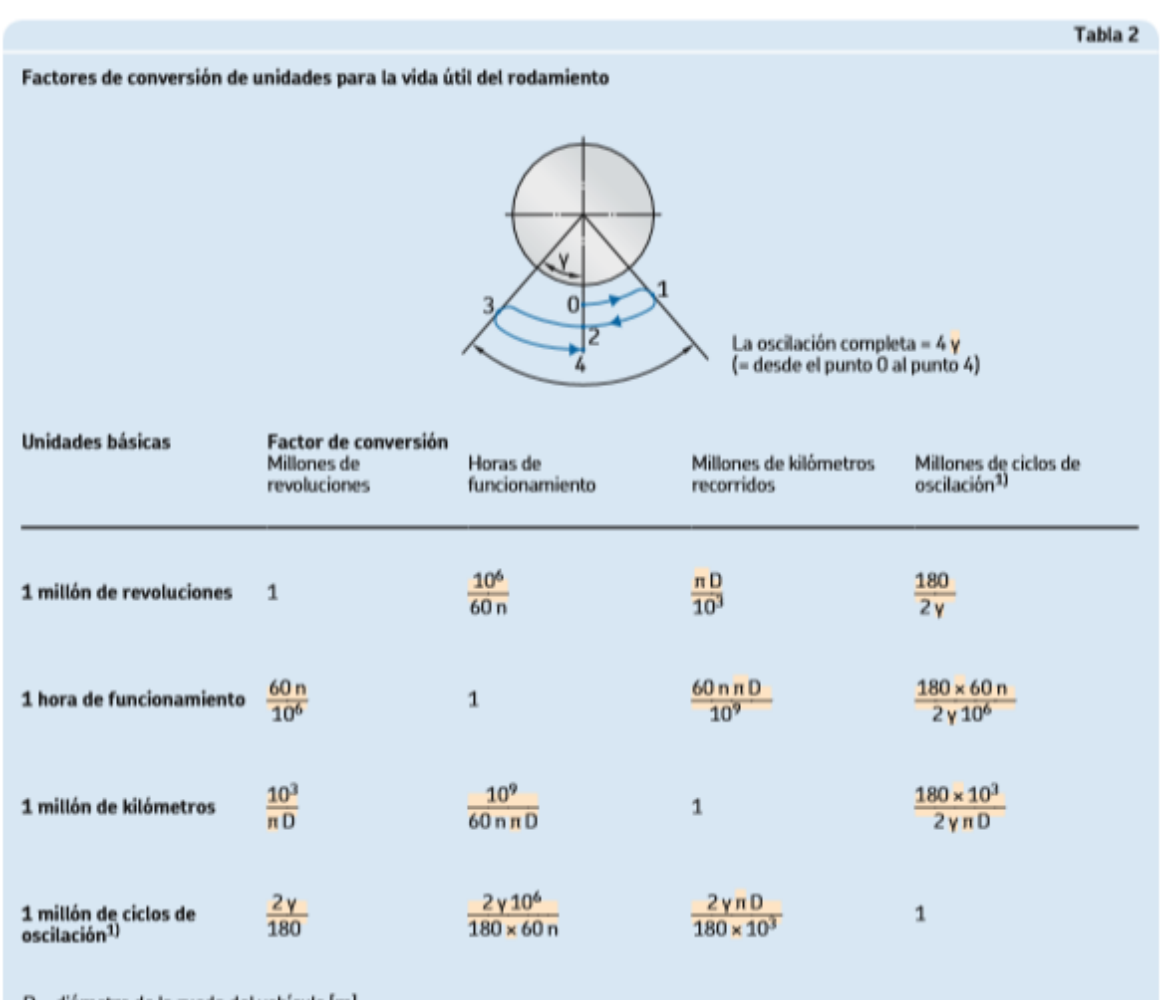

Tabla A-16 Factores de conversión para la vida útil del rodamiento SKF. Fuente: (SKF Group, 2015)

**UNIVERSIDAD** 

**DE SANTA MARÍA** 

**CATÓLICA** 

D = diámetro de la rueda del vehículo [m]

 $n =$ velocidad de giro [r. p. m.]<br> $\mathbf{v} =$ velocidad de giro [r. p. m.]<br> $\mathbf{v} =$  amplitud de oscilación (ángulo de desviación máxima desde la posición central) [°]

 $1)$  No válido para amplitudes pequeñas (y <  $10^{\circ}$ )

# **REPOSITORIO DE TESIS UCSM**

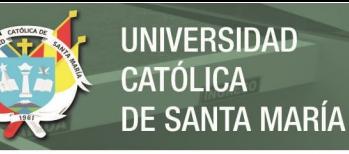

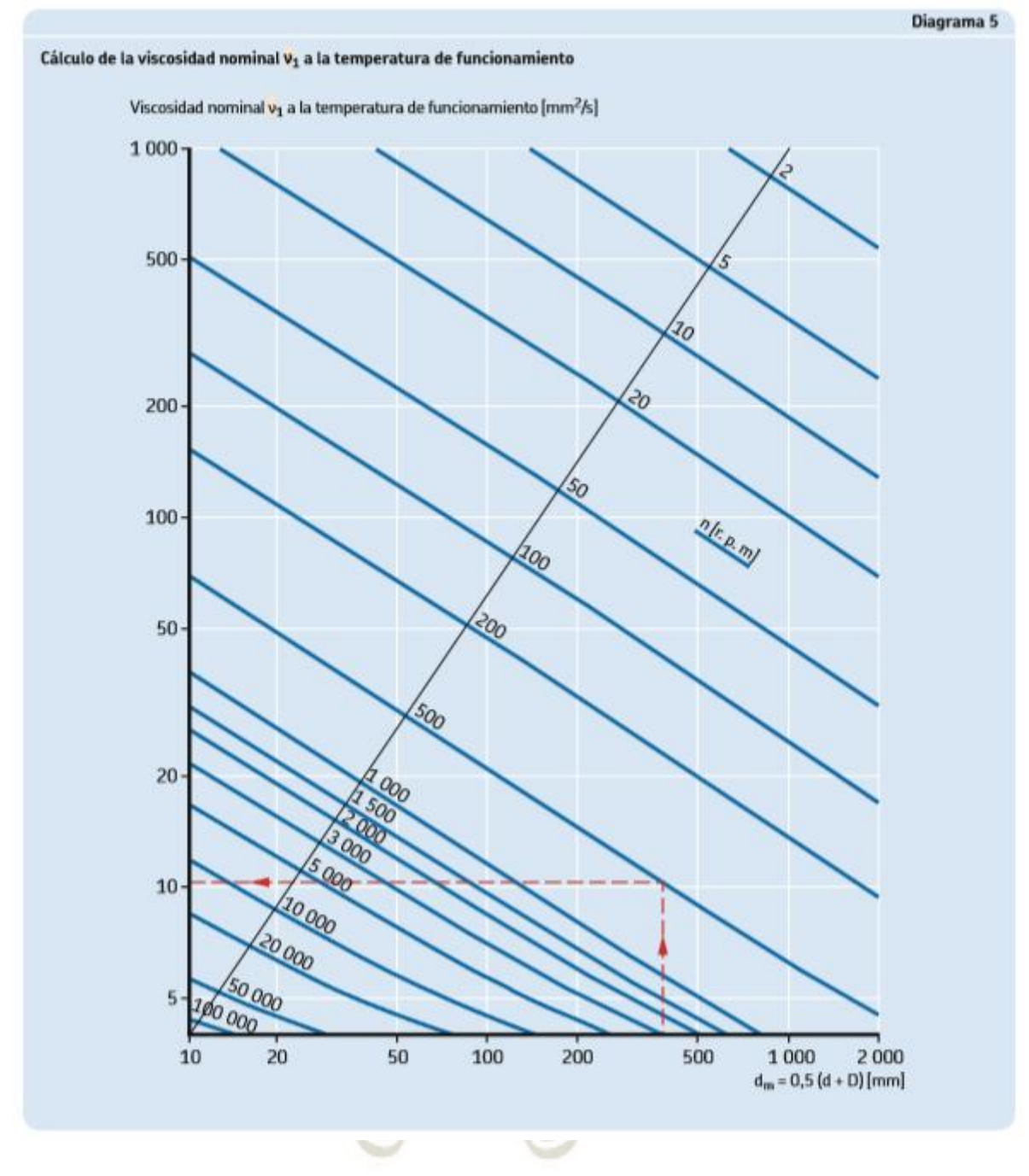

*Figura A- 2 Viscosidad nominal v1 en relación con el diámetro medio del rodamiento. Fuente: (SKF Group, 2015)* 

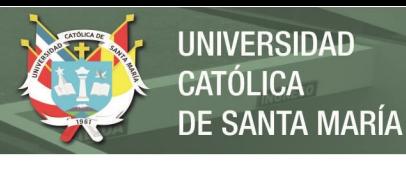

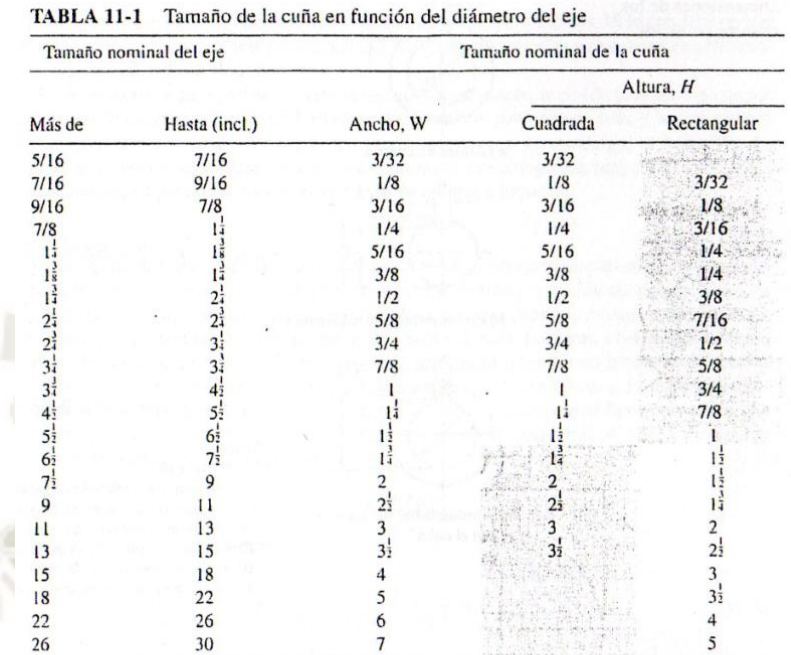

Tabla A- 17 Tamaño de cuñas en función del diámetro del eje. Fuente: (Mott, 2006)

Fuente: Reimpreso de la norma ANSI B17.1-1967 (R98) con autorización de la American Society of Mechanical Engineers. Todos los derechos reservados.

Nota: Se prefieren los valores en las áreas no sombreadas. Las dimensiones están en pulgadas.

# **Anexo B: Reportes de simulación de los actuadores neumáticos**

- DRRD-40-180-FH-Y9A
- DRVS-16-90-P
- DSNU-10-15-P-A
- DSNU-16-10-PPS-A
- DSNU-20-120-PPV-A
- DSNU-25-100-PPS-A

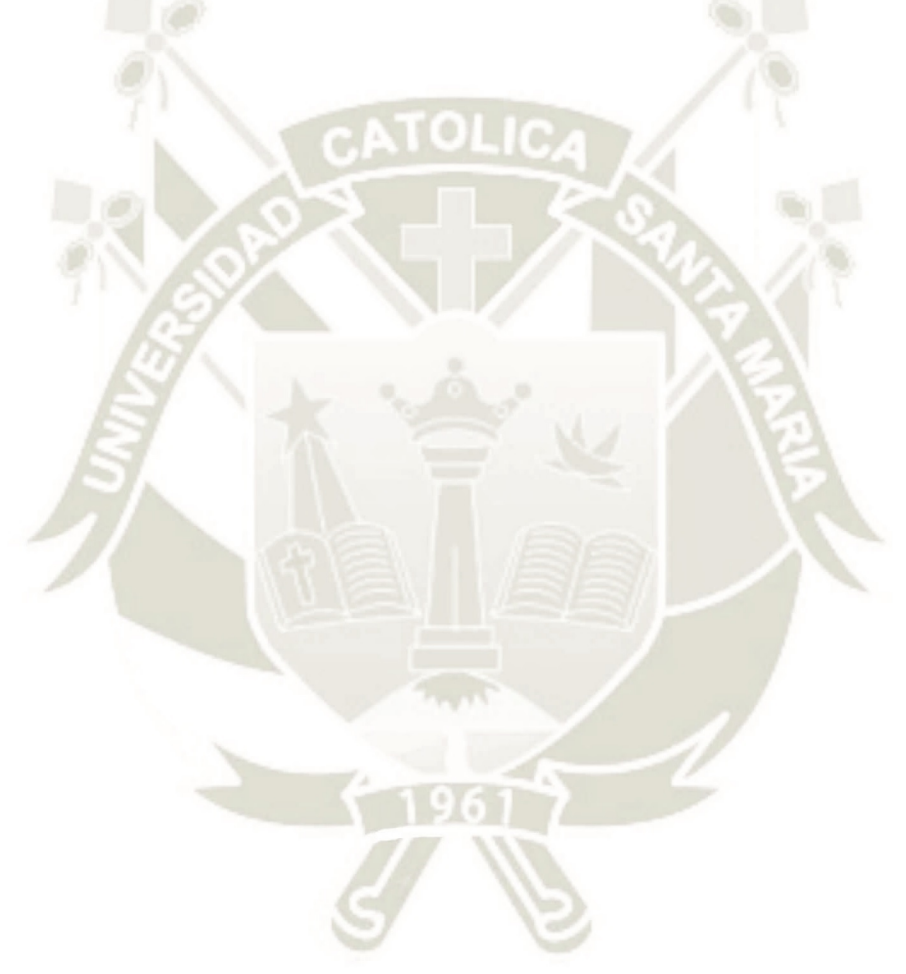

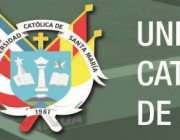

## Introducción - Parámetros del sistema

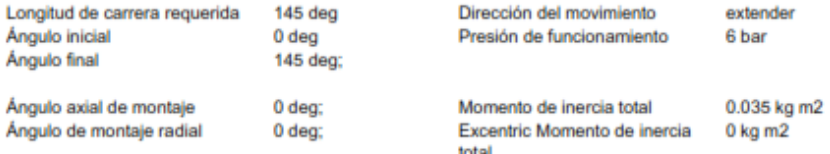

## Lista de piezas

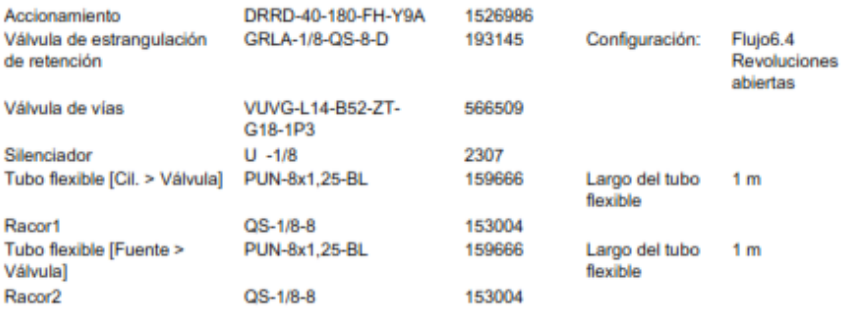

#### Resultados calculados

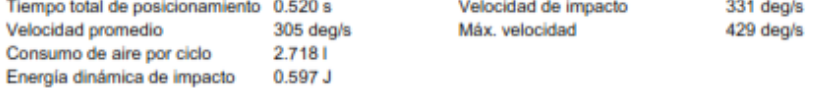

25/06/2018 - Reservado el derecho de modificación - Festo AG & Co. KG

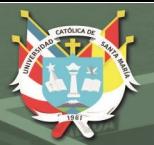

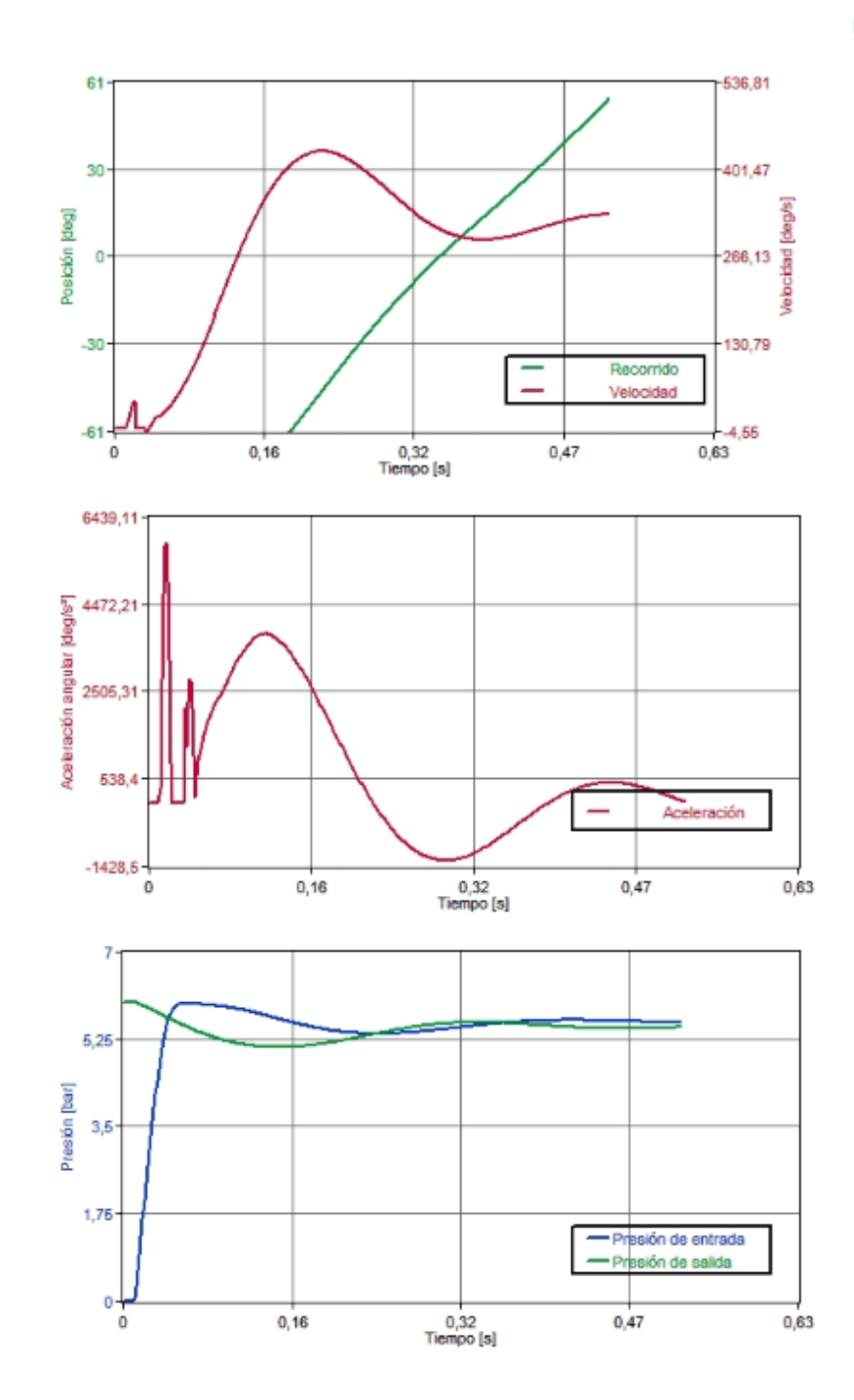

25/06/2018 - Reservado el derecho de modificación - Festo AG & Co. KG

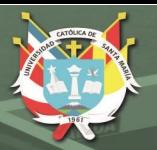

Detalles de los resultados de la simulación

Cylinder %%: Position site A (end cap) out of range

Festo no asume ningún tipo de responsabilidad ante un fallo de cálculo del programa. Los resultados obtenidos con este programa están orientados a facilitar la selección del producto y no contempla las premisas técnicas legales descritas por la ley.

25/06/2018 - Reservado el denudro de modificación - Festo AG & Co. KG

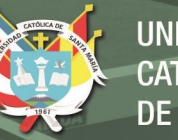

## Introducción - Parámetros del sistema

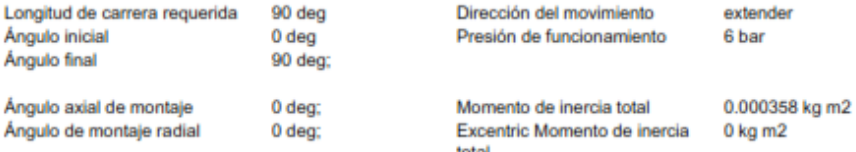

## Lista de piezas

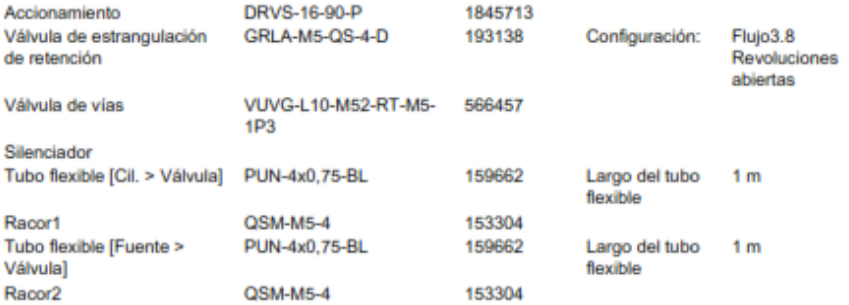

#### Resultados calculados

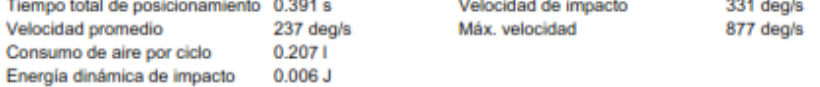

06/06/2018 - Reservado el derecho de modificación - Festo AG & Co. KG

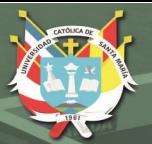

**UNIVERSIDAD** CATÓLICA DE SANTA MARÍA

**FESTO** 

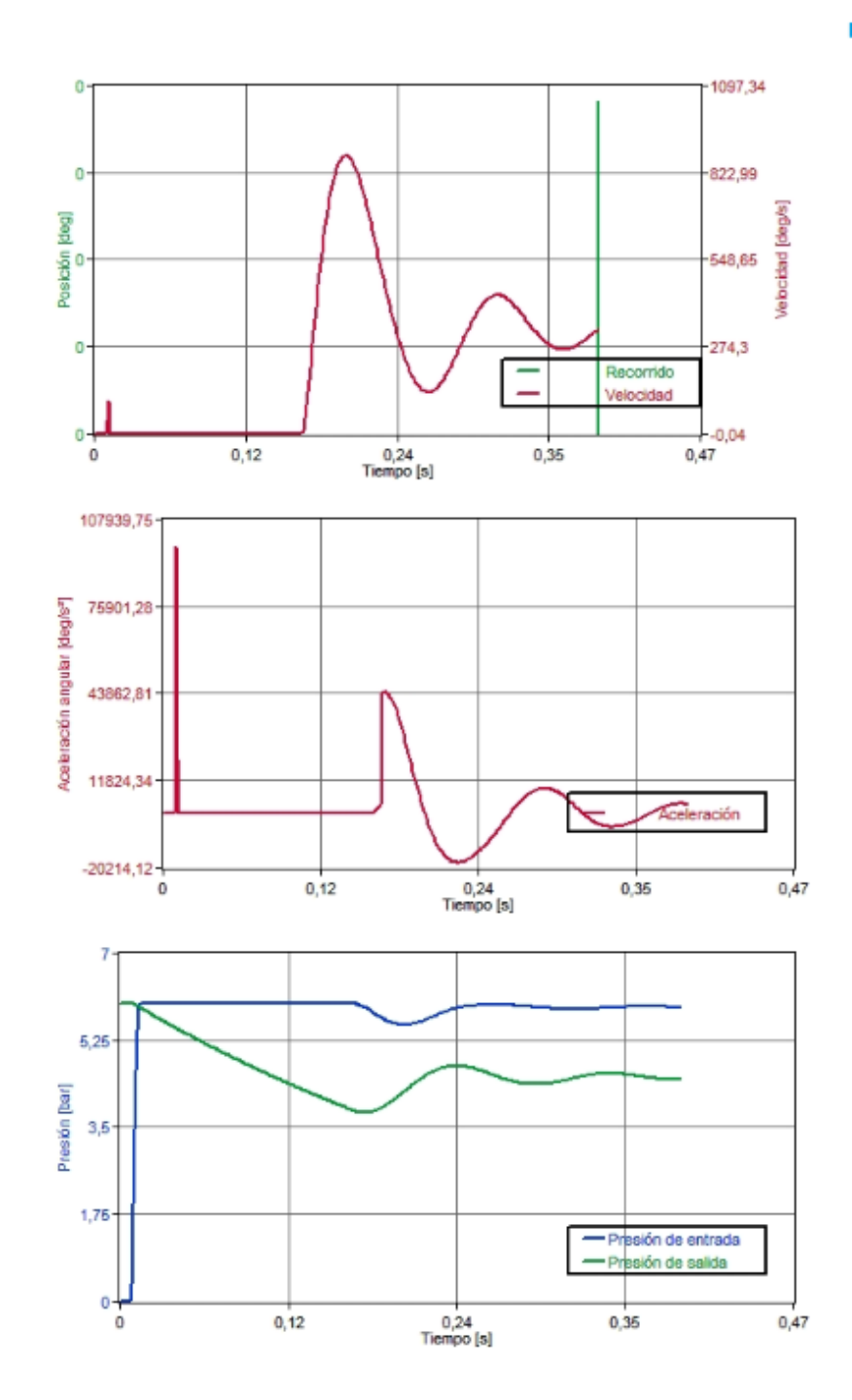

06/06/2018 - Reservado el derecho de modificación - Festo AG & Co. KG

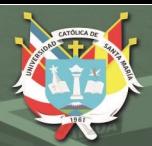

Festo no asume ningún tipo de responsabilidad ante un fallo de cálculo del programa. tous resultados obtenidos con este programa están orientados a facilitar la selección del producto y no contempla las<br>premisas técnicas legales descritas por la ley.

06/06/2018 - Reservado el derecho de modificación - Festo AG & Co. KG

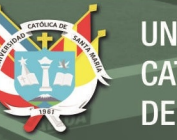

### Introducción - Parámetros del sistema

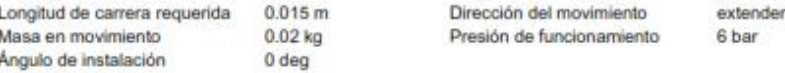

## Lista de piezas

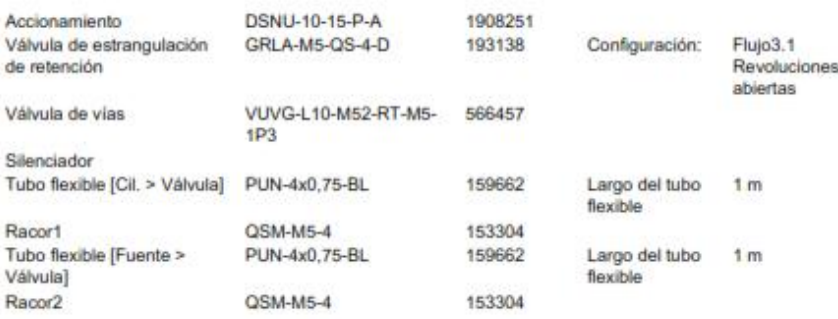

#### Resultados calculados

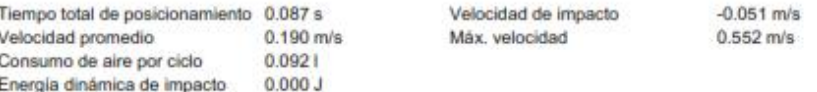

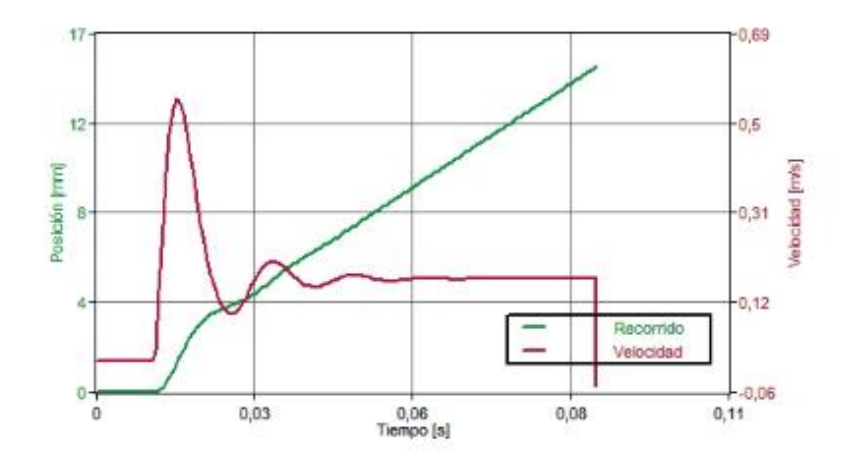

30/07/2018 - Reservado el denucho de modificación - Feato AG & Co. KG

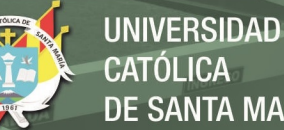

CATÓLICA **DE SANTA MARÍA** 

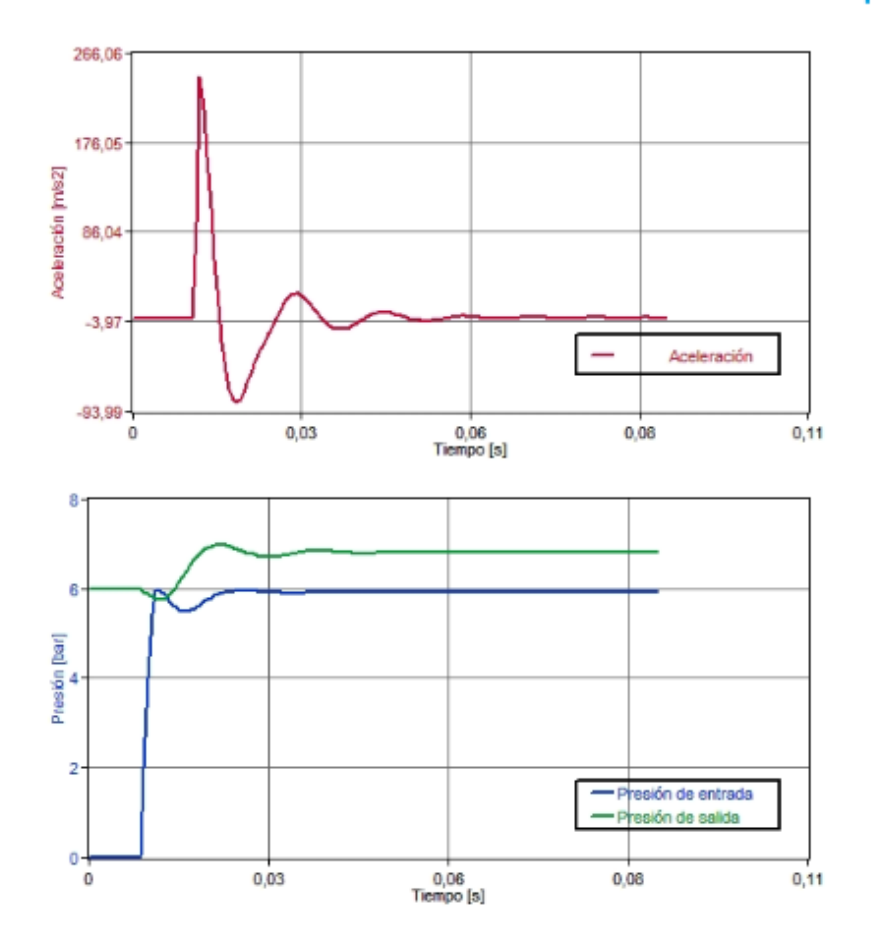

**FESTO** 

Festo no asume ningún tipo de responsabilidad ante un fallo de cálculo del programa. Los resultados obtenidos con este programa están orientados a facilitar la selección del producto y no contempla las<br>premisas técnicas legales descritas por la ley.

30/07/2018 - Reservado el derecho de modificación - Festo AG & Co. KG

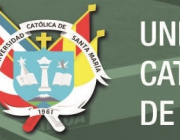

## Introducción - Parámetros del sistema

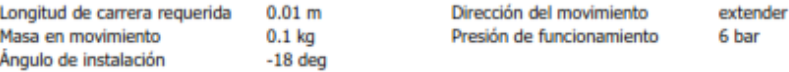

## Lista de piezas

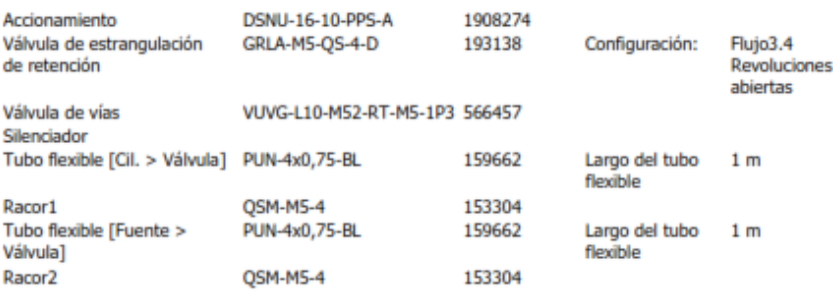

#### Resultados calculados

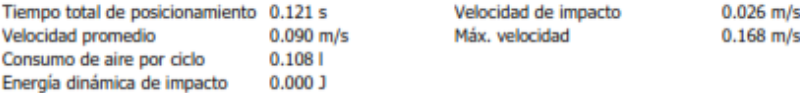

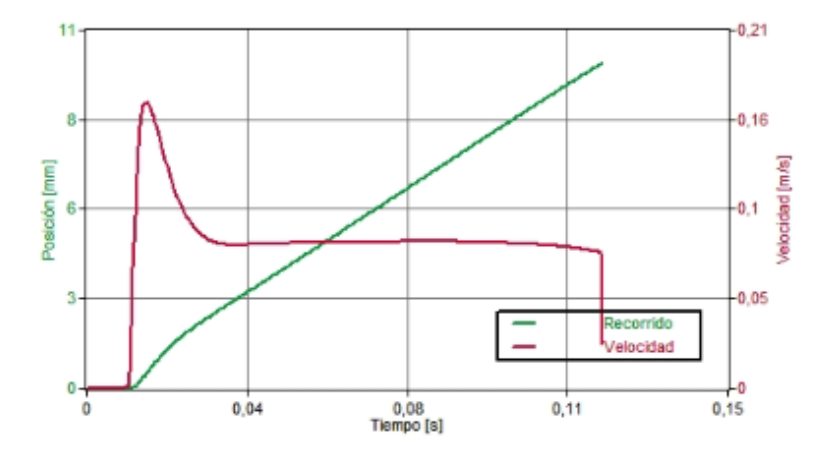

30/07/2018 - Reservado el derecho de modificación - Festo AG & Co. KG

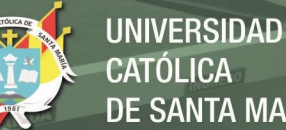

CATÓLICA **DE SANTA MARÍA** 

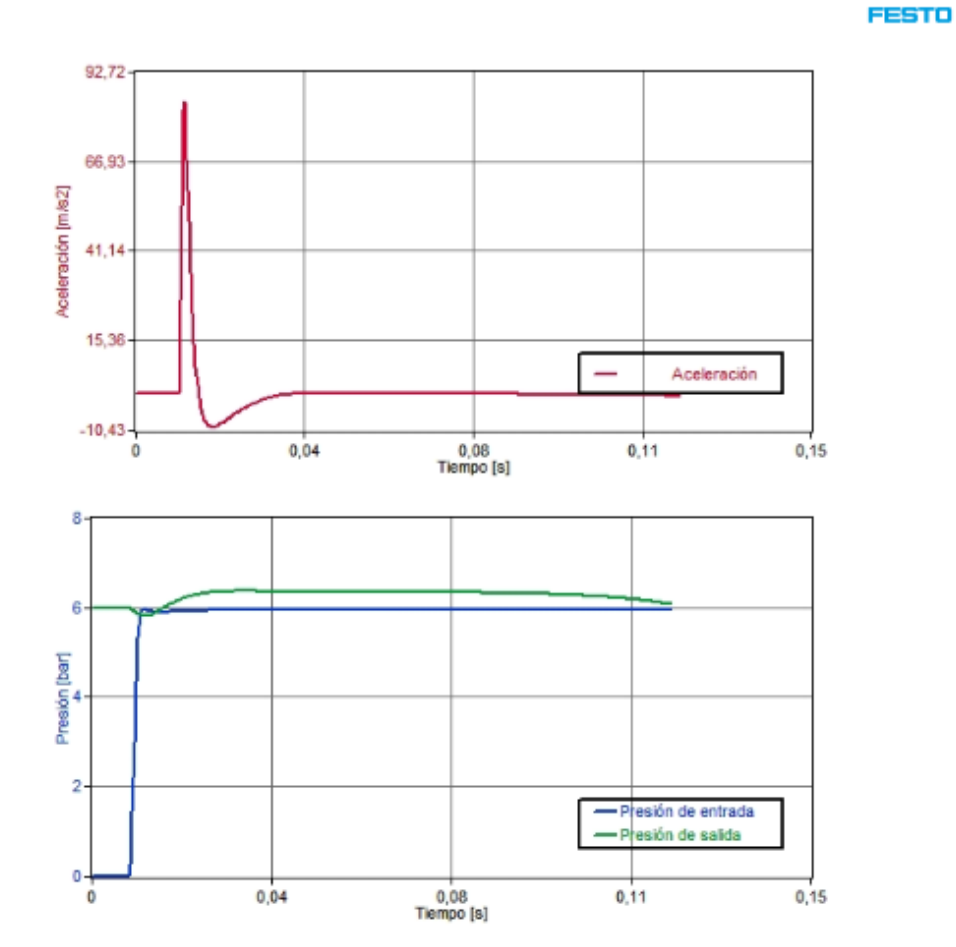

Festo no asume ningún tipo de responsabilidad ante un fallo de cálculo del programa. Los resultados obtenidos con este programa están orientados a facilitar la selección del producto y no contempla las<br>premisas técnicas legales descritas por la ley.

30/07/2018 - Reservado el derecho de modificación - Festo AG & Co. KG

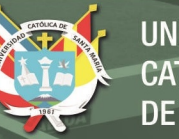

## Introducción - Parámetros del sistema

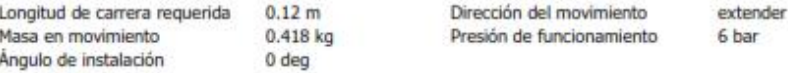

## Lista de piezas

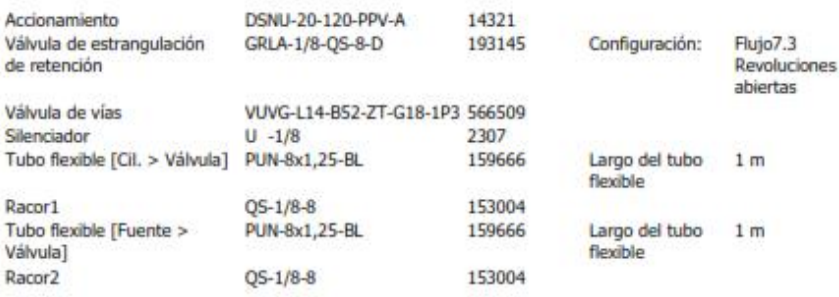

## Resultados calculados

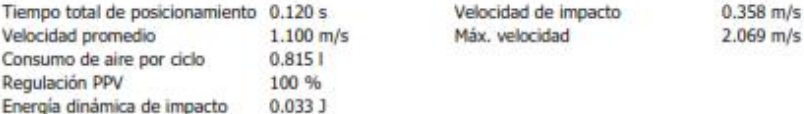

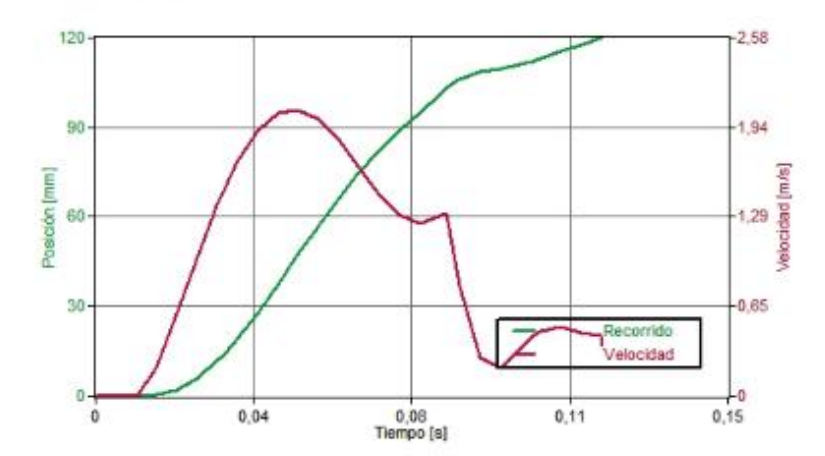

06/07/2018 -- Reservado el derecho de modificación -- Festo AG & Co. NG

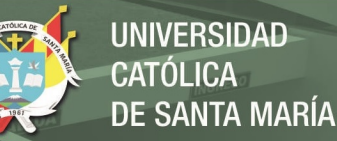

93,92 22,48 Aceleración [m/s2]  $-48,97$  $-120,41$ Aceleración  $-191,85$  $0.04$  $\frac{0.08}{\text{Tempo [s]}}$  $0,11$  $0, 15$  $\ddot{\mathbf{0}}$ 8 6 Presión [bar]  $\overline{2}$ - Presión de entrada isión de salida o 0,08<br>Tiempo [s]  $0,04$  $0,11$  $0, 15$ ó

Festo no asume ningún tipo de responsabilidad ante un fallo de cálculo del programa. Los resultados obtenidos con este programa están orientados a facilitar la selección del producto y no contempla las<br>premisas técnicas legales descritas por la ley.

06/07/2018 - Reservado el derecho de modificación - Festo AG & Co. KG

**FESTO** 

 $2/2$ 

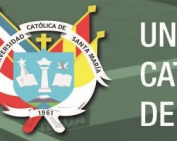

## Introducción - Parámetros del sistema

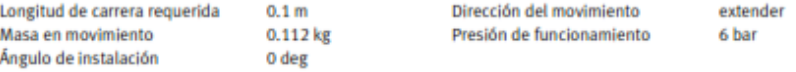

## Lista de piezas

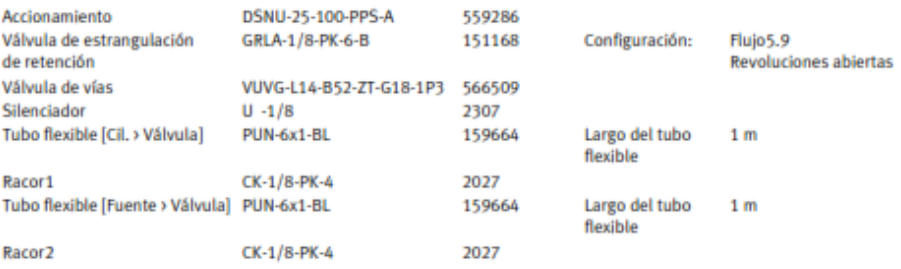

## Resultados calculados

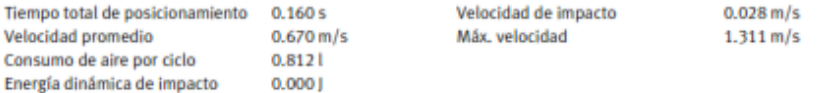

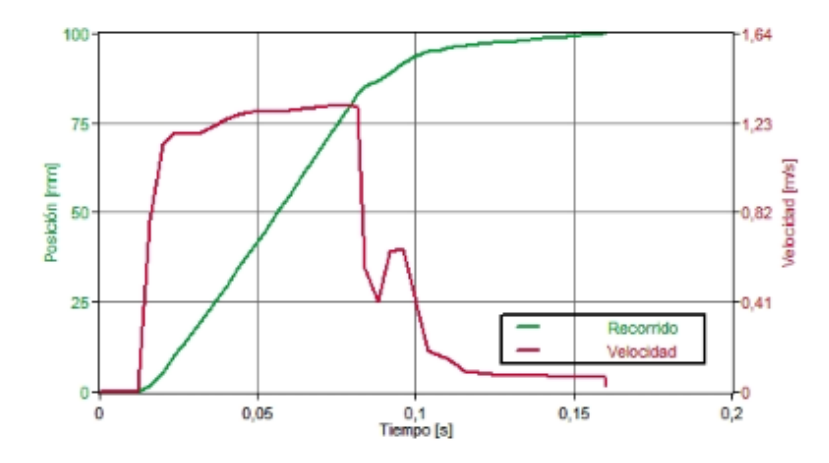

27/06/2018 - Reservado el derecho de modificación - Festo AG & Co. KG

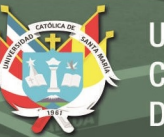

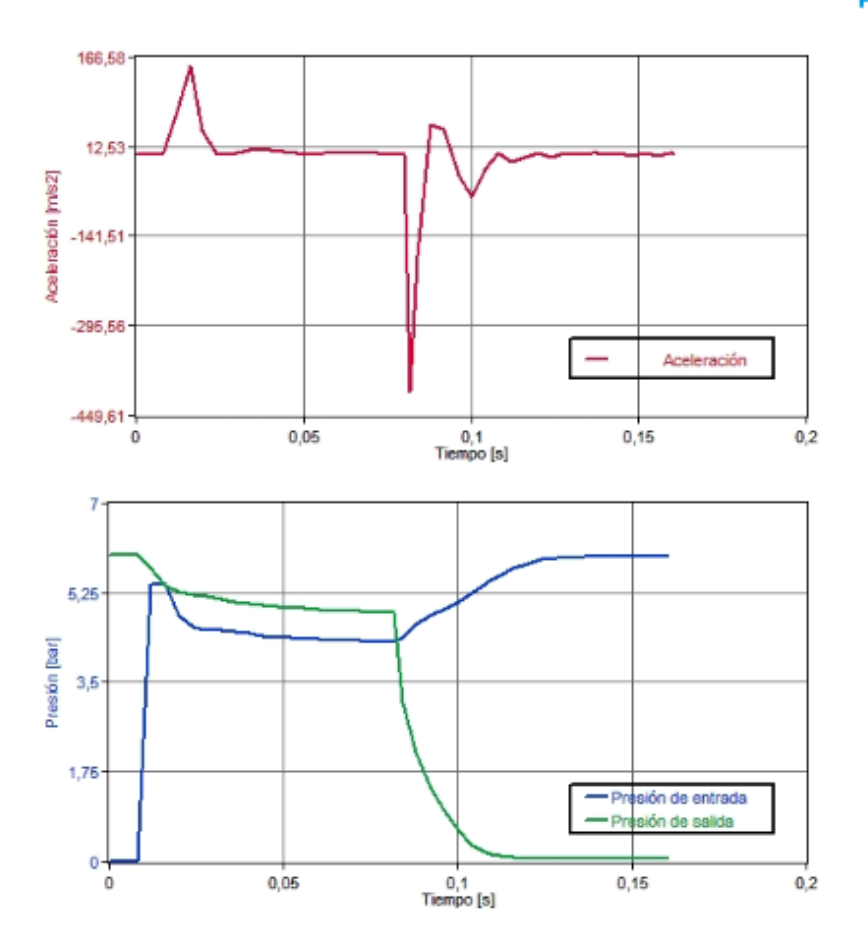

Festo no asume ningún tipo de responsabilidad ante un fallo de cálculo del programa. Los resultados obtenidos con este programa están orientados a facilitar la selección del producto y no contempla las<br>premisas técnicas legales descritas por la ley.

27/06/2018 - Reservado el derecho de modificación - Festo AG & Co. KG

 $\frac{1}{2}$ 

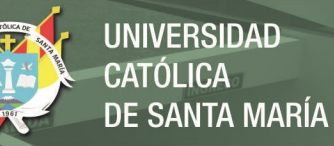

# **Anexo C: Programas de MATLAB utilizados en el capítulo 4**

## **Tope Posterior**

```
%TESIS
%Determinación del espesor de plancha para el tope posterior
close all
clear all
t=0:0.1:20;%espesores de plancha [mm]
%Esfuerzo axial
sigmax=(7018.6/(t.^2));sigmay=zeros(1,length(t));
%Esfuerzo cortante
b=20;%[mm]bc=b./t;%relación b/c para torsión en sección no circular
alfa=zeros(1,length(t));
for i=1:length(t)if bc(i) \leq 1alfa(i)=0.208; end
  if bc(i)>1 && bc(i)\leq=1.5
     alfa(i)=0.231; end
  if bc(i)>1.5 && bc(i)<=1.75
      alfa(i)=0.239;
   end
```
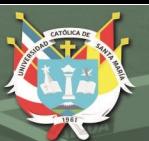

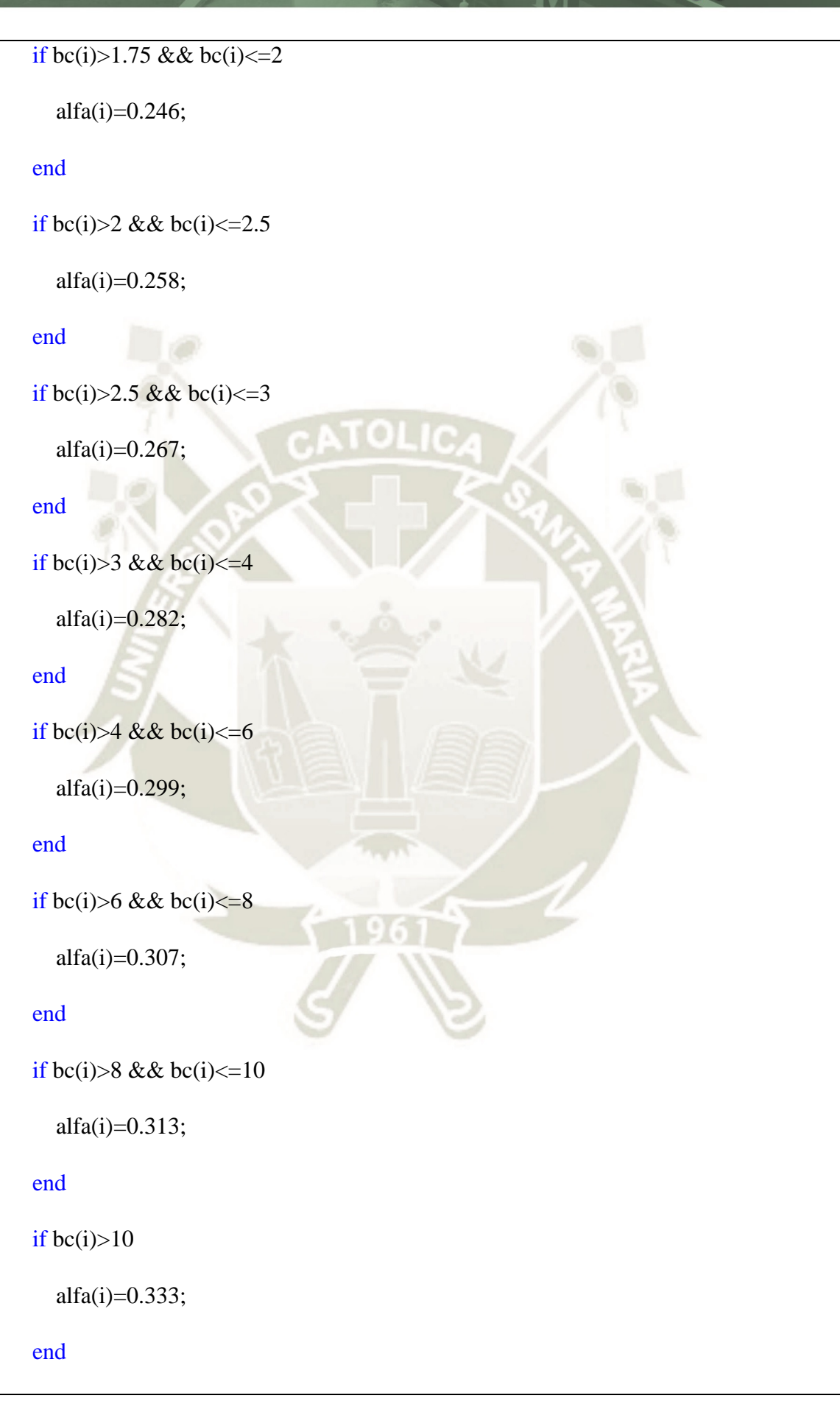

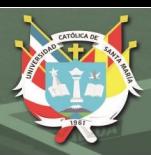

## end

```
tauxy=(17827.875./(20.*alfa.*(t.^2)));
```
%aplicando la teoría de máxima energía de distorsión

```
sigma1=zeros(1,length(t));
```

```
sigma2 = zeros(1, length(t));
```

```
total=zeros(1,length(t));
```

```
for i=1: length(t)
```

```
signal(i)=(\frac{signax(i)+signay(i)}{2})+sqrt((\frac{signax(i)-signay(i)}{2})^2+\frac{signay(i)}{2});
signa2(i)=(signax(i)+signay(i))/2)-sqrt((signax(i)-signay(i))/2)^2+tauxy(i)^2);
```

```
total(i)=sigma1(i)^2-sigma1(i)*sigma2(i)+sigma2(i)^2;
```
end

```
figure(1)
```
plot(t,sigmax,'-b')

hold on

```
plot(t,tauxy,'-r')
```
hold on

```
legend('\sigma_1','\tau_1')
```

```
axis([0 15 0 2000])
```
title('Esfuerzos axial y cortante en el punto p1')

```
xlabel('espesor de plancha t [mm]')
```

```
ylabel('esfuerzo [MPa]')
```
grid on

figure(2)

plot(t,total)

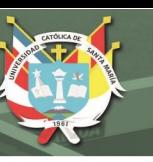

title( $\sigma_1^2-\sigma_1^*\sigma_2+\sigma_2^*\sigma_2^2$  vs t) xlabel('espesor t de la plancha [mm]') ylabel('esfuerzo [MPa^2]') axis([0 20 0 100000]) %esfuerzo de fluencia del aluminio 6061 = 241.24 MPa sigma\_max=((241.24^2)/2)\*ones(1,length(t));%ya está incluido el FS=2 hold on  $plot(t, sigma\_max,'-r')$ legend( $\sigma_1^2-\sigma_1^*\sigma_2+\sigma_2^*\sigma_2^2$ , \sigma\_y^2 Aluminio 6061,  $FS=2'$ grid on %Análisis para la selección del diámetro del tornillo para el tope %posterior %importando datos a=xlsread('Tabla\_81\_d\_y\_pasos\_M',-1);%el -1 es para seleccionar desde Excel los datos a usar dm=a(:,1);%diámetro dm [mm]  $l=a(:,2);$ %paso p [mm] f=0.15;%coeficiente de fricción estático alfa=30\*pi/180;%[rad] para 30° %peso aprox del tope m=0.12;%[kg] W=m\*9.81;%[N]  $\%W=W^*ones(length(dm),1);$ 

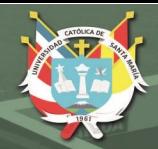

F=1290.34;%[N] Tr=zeros(1,length(dm)); for  $i=1$ :length $(dm)$  $Tr(i)=(F*dm(i)/2)*(((i)+pi*f*dm(i)*(1/cos(alfa)))/(pi*dm(i)-f*l(i)*(1/cos(alfa))));$ end %gráficas figure $(4)$ plot(dm,Tr) xlabel('diámetro externo dm [mm]'),ylabel('Torque necesario [N.mm]') title('Torque necesario para cada dm') grid on %estructura de la mordaza %esfuerzo cortante a=0:0.1:20; V=1290.34;%[N]  $y=a/(4)$ ; Aa= $40.*(a./2);$ Q=y.\*Aa;  $b=40;%$ [mm]  $I=(b.*a.^{3})$ ./12;  $t=40;%$ [mm];  $tau=(V.*Q)$ ./(I.\*t); %esfuerzo por flexión M=25806.8;%[N.mm]

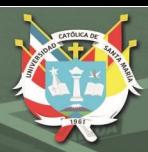

 $c=a./2$ ;%[mm] sigma $_f=(M.*c)./I;$ %esfuerzos máximos para acero A36 con FS=2 tmax=62.52;%[MPa] según criterio de esfuerzo máximo smax=125.035;%[MPa] esfuerzo de fluencia del acero con fs=2 figure(5)  $subplot(1,2,1)$ plot(a,tau,'-b') title('Esfuerzo cortante para la sección A de la mordaza') xlabel('espesor a [mm]') ylabel('esfuerzo [MPa]') axis([0 20 0 100]) hold on plot(a,tmax\*ones(length(a)),'-k') legend('\tau','\tau máx. acero A36') grid on  $subplot(1,2,2)$  $plot(a,sigma_f,'-r')$ hold on  $plot(a, smax^*ones(length(a)), ' - k')$ legend('\sigma','\sigma\_y acero A36') title('Esfuerzo axial para la sección A de la mordaza') xlabel('espesor a [mm]') ylabel('esfuerzo [MPa]')

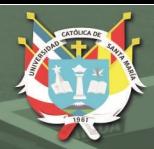

axis([0 20 0 1000])

grid on

# **Sistema de apoyo**

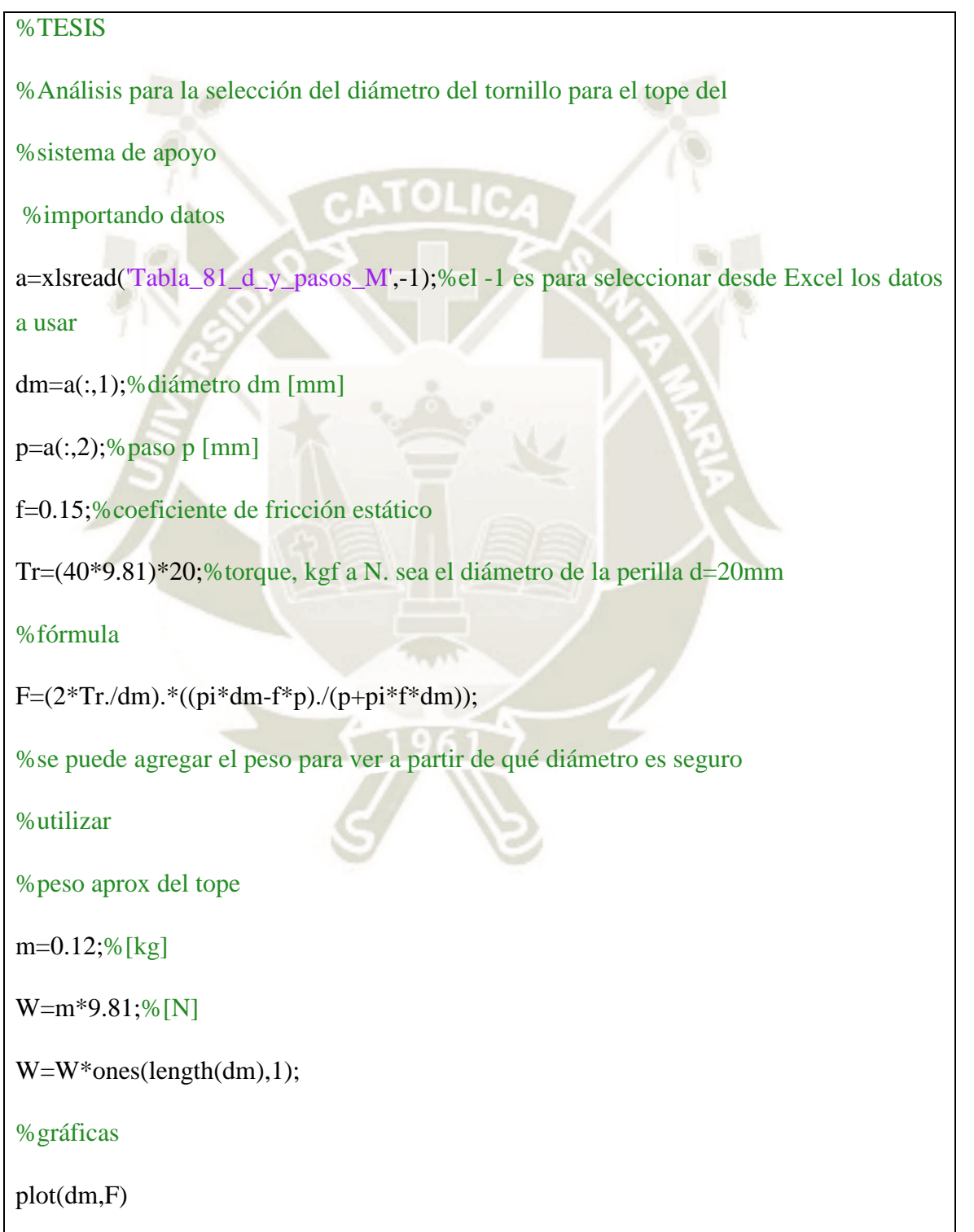

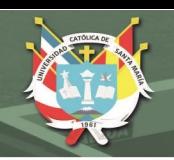

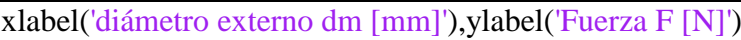

grid on

hold on

plot(dm,W,'-r')

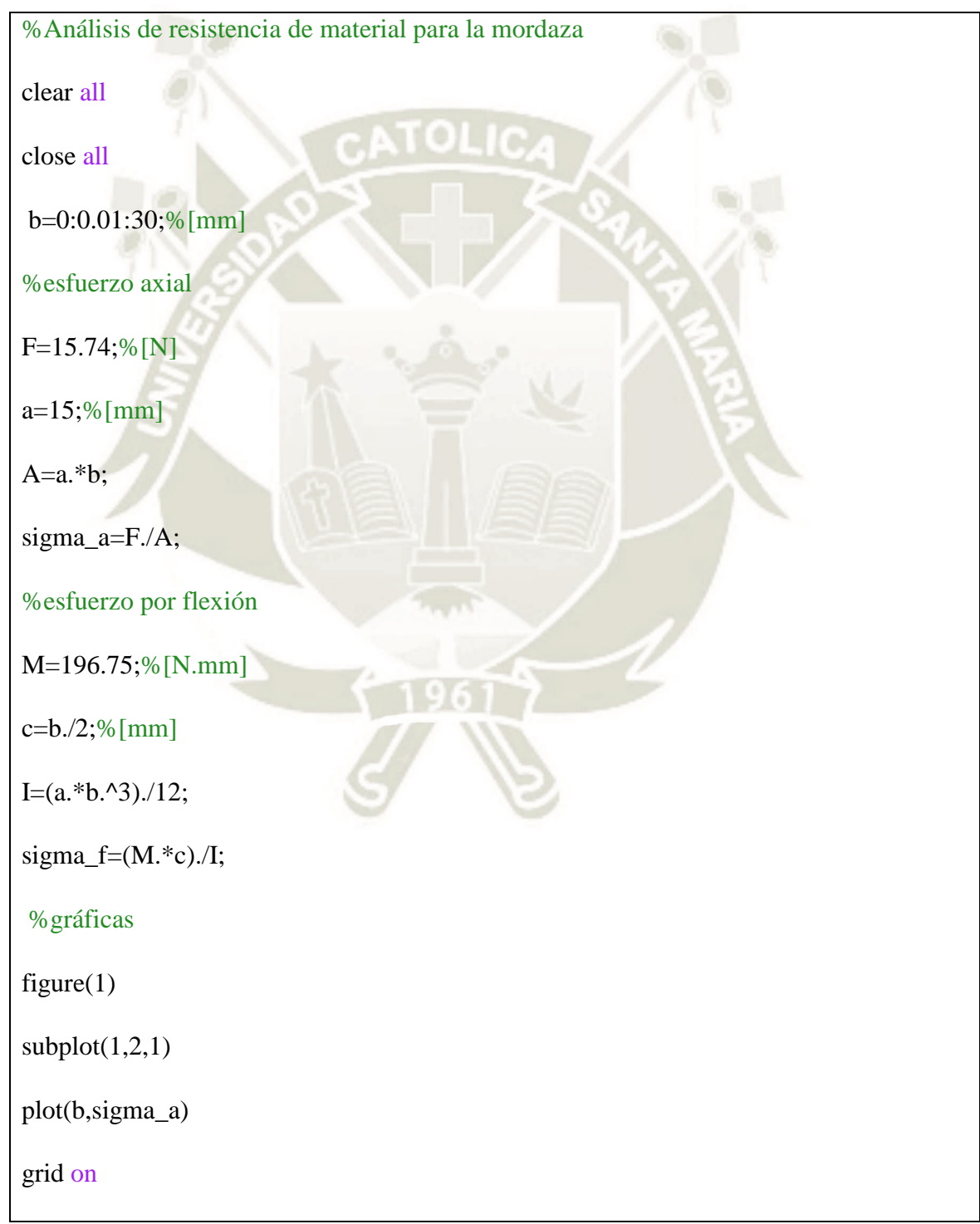

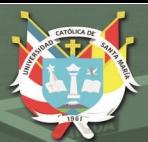

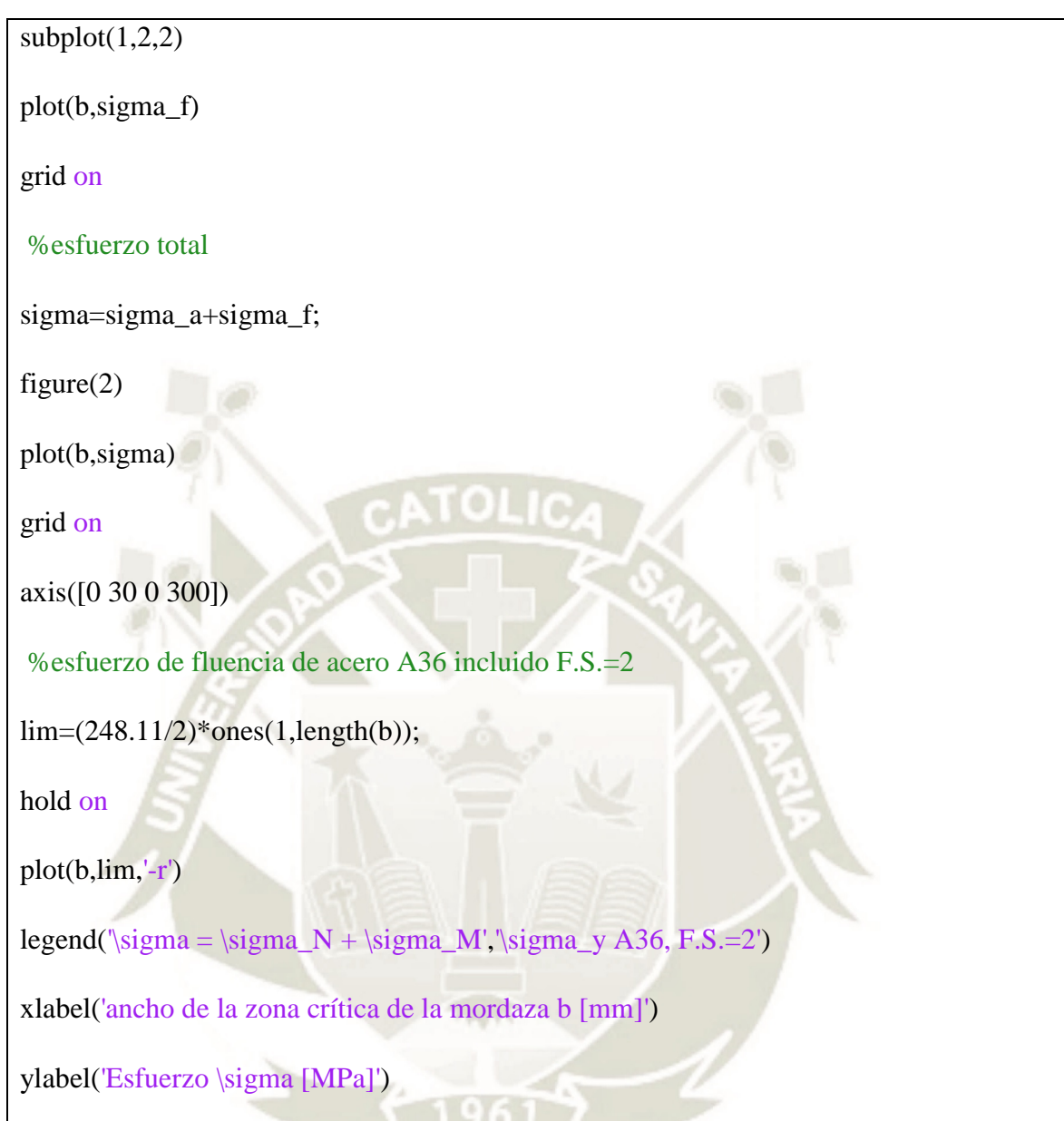

# **Sistema para el doblado de las solapas exteriores**

%Tesis

%Sistema sistema solapa exterior

clear all

close all

%solo tiempo de avance

th2=pi/2:-0.01:pi/4;%entrada de ángulo punto B
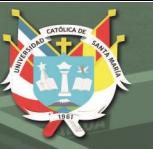

**UNIVERSIDAD** CATÓLICA **DE SANTA MARÍA** 

t=linspace(0,0.11,length(th2));%tiempo de avance t=0.33s %Longitudes lab=0.092;%[m] 92mm lbc=0.020;%[m] 20mm lcd=0.060;%[m] 60mm %posición:  $th1=th2+pi;$ %lazo 1 th3=asin(-(lbc/lcd)\*sin(th2)); lbd=lbc $*cos(th2)+lcd*cos(th3);$ %lazo 2  $15 = lbd-lab * cos(th1);$  $l6$ =-lab\*sin(th1); %gráficas figure(6)  $plot(th2*180/pi,th3*180/pi)$ title( $\theta_3$  vs \theta\_2') xlabel( $\theta_2$ [°]) ylabel('\theta\_3 [°]') grid on figure(7) plot(th2\*180/pi,l5\*1000,'-r') hold on plot(th2\*180/pi,l6\*1000,'-g')

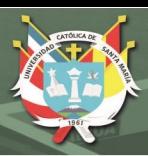

## hold on plot(th2\*180/pi,lbd\*1000,'-m')  $legend(T_5', T_6', T_b_d')$ title('Desplazamientos de  $L_5$ ,  $L_6$  y  $L_b_d$  vs. \theta\_2') xlabel( $\theta$  \theta\_2 [ $\circ$ ]') ylabel('desplazamiento [mm]') grid on %animación figure(8) axis([-0.07 0.08 -0.1 0.022])

title('Posicionamiento del mecanismo de doblado de las solapas exteriores')

xlabel('x [m]')

ylabel('y [m]')

Pb=[0 0];

grid on

```
for i=1:length(th2)
```

```
Pa=lab*[cos(th1(i)),sin(th1(i))];
```

```
Pc = lbc*(cos(th2(i)), sin(th2(i))];
```
 $Pd=lbd(i)*[cos(0),sin(0)];$ 

L1=line([Pb(1,1) Pa(1,1)],[Pb(1,2) Pa(1,2)]);

L2=line( $[Pb(1,1)$  Pc(1,1)], $[Pb(1,2)$  Pc(1,2)]);

L3=line( $[PC(1,1)$  Pd $(1,1)$ ], $[PC(1,2)$  Pd $(1,2)]$ );

PA=viscircles(Pa,0.001);

PB=viscircles(Pb,0.001);

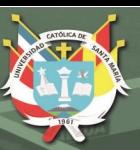

PC=viscircles(Pc,0.001);

PD=viscircles(Pd,0.001);

 $pause(0.01)$ 

 $delete(L1)$ 

delete(L2)

 $delete(L3)$ 

end

L1=line([Pb(1,1) Pa(1,1)],[Pb(1,2) Pa(1,2)]);

L2=line( $[Pb(1,1)$  Pc(1,1)], $[Pb(1,2)$  Pc(1,2)]);

L3=line( $[PC(1,1)$  Pd(1,1)], $[PC(1,2)$  Pd(1,2)]);

%velocidad

```
th2p=-7.14*ones(1,length(th2));
```
th3p=ones(1,length(th2));

lbdp=ones(1,length(th2));

l5p=ones(1,length(th2));

 $l6p=ones(1, length(th2));$ 

for  $i=1$ :length $(th2)$ 

 $av=[-lcd*sin(th3(i))-1 0 0;$ 

 $lcd*cos(th3(i)) 0 0 0;$ 

0 -1 1 0;

0 0 0 1];

 $b$ v=[lbc\*sin(th2(i))\*th2p(i);

 $-$ lbc\*cos(th2(i))\*th2p(i);

 $lab*sin(th1(i))*th2p(i);$ 

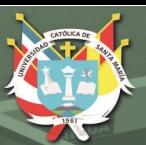

 $-lab*cos(th1(i))*th2p(i);$  x=av\bv; th $3p(i)=x(1,1);$  $lbdp(i)=x(2,1);$  $15p(i)=x(3,1);$  $l6p(i)=x(4,1);$ end %graficos figure $(14)$ plot(th2\*180/pi,th3p) title( $\theta^2$ . 3 vs \theta\_2') xlabel('\theta\_2 [°]') ylabel('\theta^.\_3 [rad/s]') grid on figure $(15)$ plot(th2\*180/pi,l5p,'-r') hold on plot(th2\*180/pi,l6p,'-g') hold on plot(th2\*180/pi,lbdp,'-m') legend('L^.\_5','L^.\_6','L^.\_b\_d') title('velocidades de  $L_5$ ,  $L_6$  y  $L_b_d$  vs. \theta\_2') xlabel( $\theta_2$  [°]') ylabel('velocidad [m/s]')

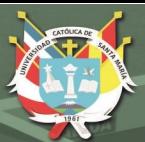

grid on figure $(16)$ plot(l5p,l6p) title('Velocidad del Punto A') xlabel('eje x [m/s]') ylabel('eje y [m/s]') grid on %aceleración  $th2pp = zeros(1, length(th2));$  $th3pp=ones(1, length(th2));$ lbdpp=ones(1,length(th2)); l5pp=ones(1,length(th2)); l6pp=ones(1,length(th2)); for  $i=1$ :length $(th2)$ aa=[-lcd\*sin(th3(i)) -1 0 0;  $lcd*cos(th3(i)) 0 0 0;$  $0 - 1 1 0;$  0 0 0 1]; ba=[lbc\*(cos(th2(i))\*th2p(i)^2+sin(th2(i))\*th2pp(i))+lcd\*cos(th3(i))\*th3p(i)^2;  $-1bc*(-sin(th2(i))*th2p(i)^2+cos(th2(i))*th2pp(i))+lcd*sin(th3(i))*th3p(i)^2;$  $lab*(cos(th1(i))*th2p(i)^2+sin(th1(i))*th2pp(i));$  $-lab*(-sin(th1(i))*th2p(i)^2+cos(th1(i))*th2pp(i))$ ; x=aa\ba; th3pp(i)= $x(1,1)$ ;

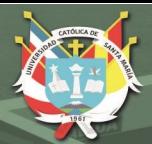

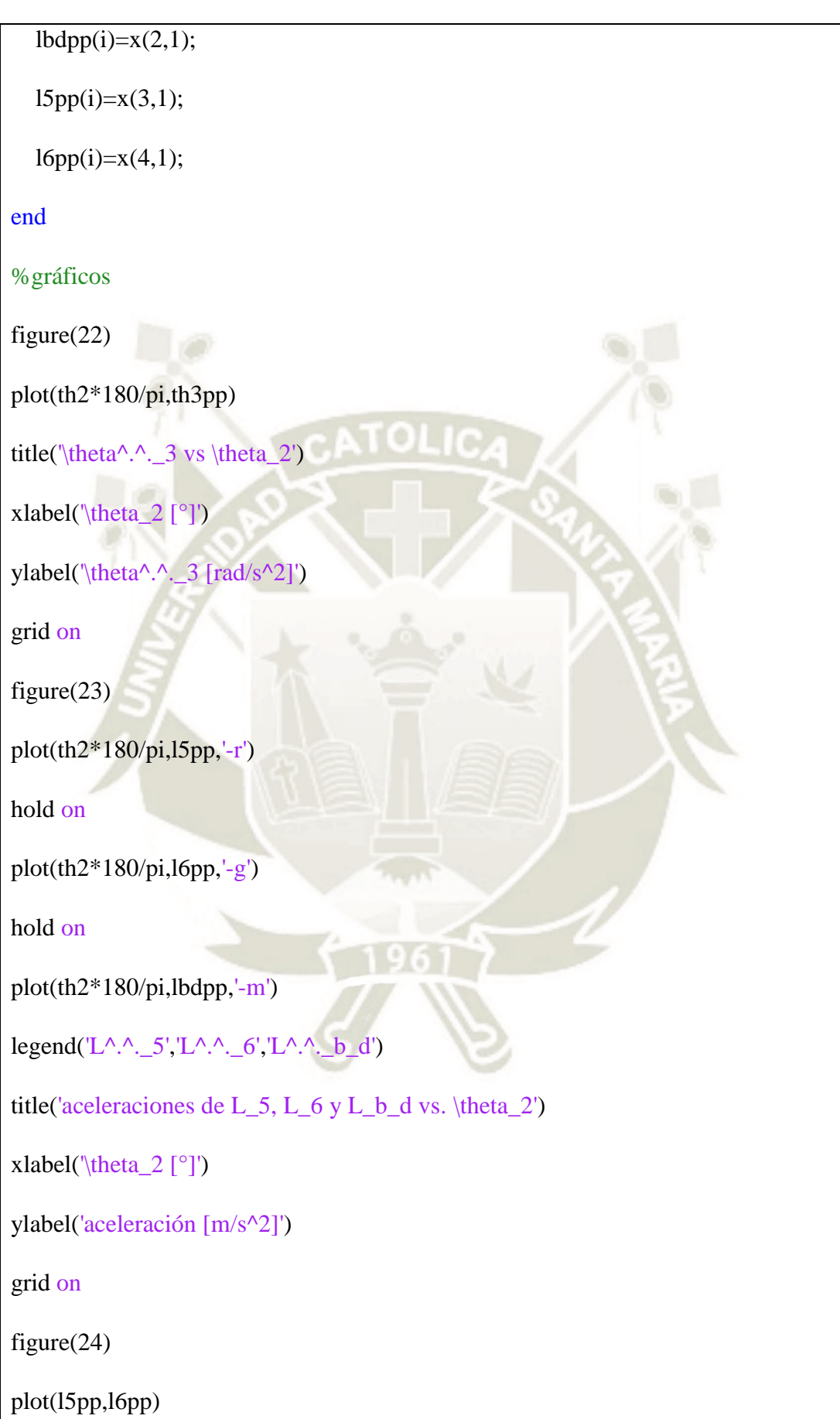

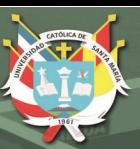

```
title('Aceleración del Punto A')
xlabel('eje x [m/s^2]')
ylabel('eje y [m/s^2]')
grid on
%aceleraciones adicionales
aABC=ones(3,length(th2));
aCD=ones(3,length(th2));
alfaABC=[zeros(1,length(th2));
   zeros(1,length(th2));
   th2pp];
rcgb=[-(lab-0.5*(lab+lbc))*cos(th2);-(\text{lab-0.5*}(\text{lab+lbc}))*sin(th2);
   zeros(1,length(th2))];
alfaCD=[zeros(1,length(th2));
   zeros(1,length(th2));
   th3pp];
rcgd=[-0.5*lcd*cos(th3);0.5*lcd*sin(th3);
  zeros(1, length(th3))];
aD=[lbdpp;
  zeros(1,length(lbdpp));
  zeros(1,length(lbdpp))];
for i=1:length(th2)aABC(:,i)=(cross(alfaABC(:,i)',rcgb(:,i'))-(th2p(i)^2)*rcgb(:,i)')';
```
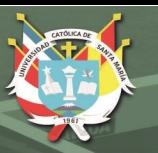

 $aCD(:,i)=(aD(:,i)+cross(alfaCD(:,i');regd(:,i'))-(th2p(i)^2)*regd(:,i'))';$ end %CINÉTICA  $11=(lab-0.5*(lab+lbc))*cos(th2);$  $12=(lab-0.5*(lab+lbc))*sin(th2);$  $13=0.5*(lab+lbc)*cos(th2);$  $14=0.5*(lab+lbc)*sin(th2);$  $15=0.5*lcd*cos(th3);$  $16=0.5*lcd*sin(th3);$  $mABC=1;\%$ [kg]  $mCD=1$ ;% $[kg]$  $IABC=(mABC*(lab+lbc)^2)/3;$  $ICD=(mCD*lcd^2)/3;$ B=zeros(3,length(th2)); C=zeros(3,length(th2));  $D = zeros(3, length(th2));$ F=zeros(1,length(th2)); for  $i=1$ :length $(th2)$  a=[1 0 1 0 0 0; 0 1 0 1 0 0;  $-12(i) 11(i) -14(i) 13(i) 00;$  0 0 -1 0 1 0; 0 0 0 -1 0 1; 0 0 16(i) 15(i) 16(i) 15(i)];

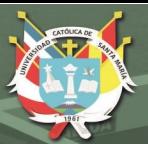

 $b=[mABC*aABC(1,i);$  mABC\*aABC(2,i); IABC\*th2pp(i);  $mCD^*aCD(1,i);$  $mCD^*aCD(2,i);$  ICD\*th3pp(i)];  $x=a\cdot b;$  $B(1,i)=x(1,1);$  $B(2,i)=x(2,1);$  $C(1,i)=x(3,1);$  $C(2,i)=x(4,1);$  $F(1,i)=x(5,1);$  $D(2,i)=x(6,1);$ end %gráficas figure $(25)$ plot(th2\*180/pi,B(1:2,:)) title('Reacciones en B vs. \theta\_2')  $\text{legend}('B_x', 'B_y')$ xlabel('\theta\_2 [°]') ylabel('Fuerza [N]') grid on figure $(26)$  $subplot(1,2,1)$ 

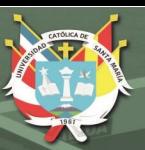

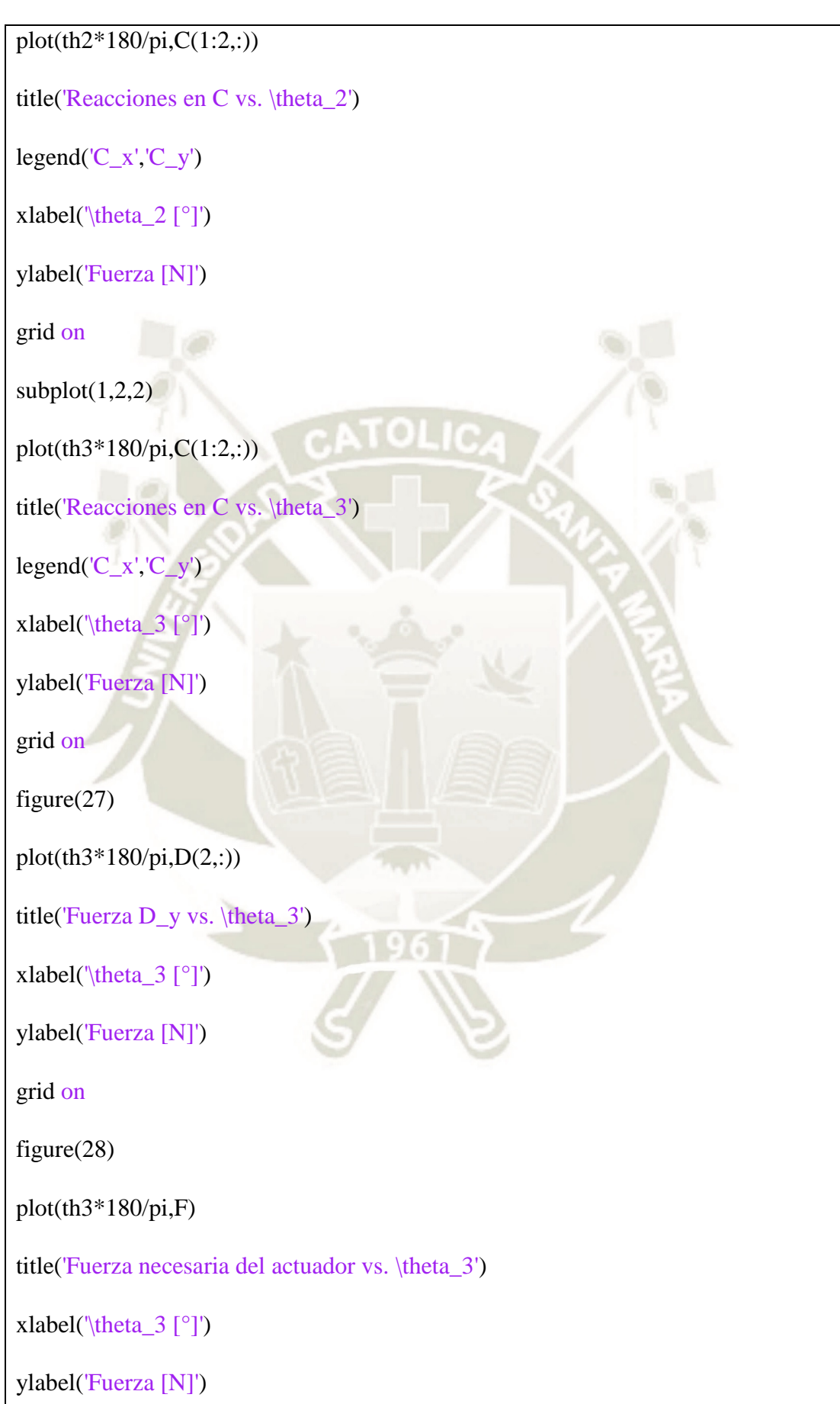

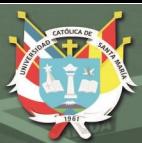

## grid on

figure(29)

plot(th2\*180/pi,B(1:2,:))

hold on

plot(th2\*180/pi,C(1:2,:))

%cinética v2

mABC=1;%[kg]

 $mCD=1$ ;%[kg]

```
F=30*ones(1,length(th2));%30N para DSNU d=8mm
```

```
A=ones(1,length(th2));
```
for  $i=1$ :length $(th2)$ 

a=[1 1 0 1 0 0;

0 0 1 0 1 0;

```
0.5*(lab+lbc)*sin(th2(i)) -12(i) 11(i) -14(i) 13(i) 0;
```
0 0 0 -1 0 0;

0 0 0 0 -1 1;

0 0 0 16(i) 15(i) 15(i)];

 $b=[mABC*aABC(1,i);$ 

 $mABC^*aABC(2,i);$ 

IABC\*th2pp(i);

 $mCD^*aCD(1,i)$ -F(i);

 $mCD^*aCD(2,i);$ 

ICD\*th3pp(i)];

 $x=a\backslash b$ ;

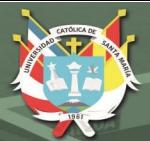

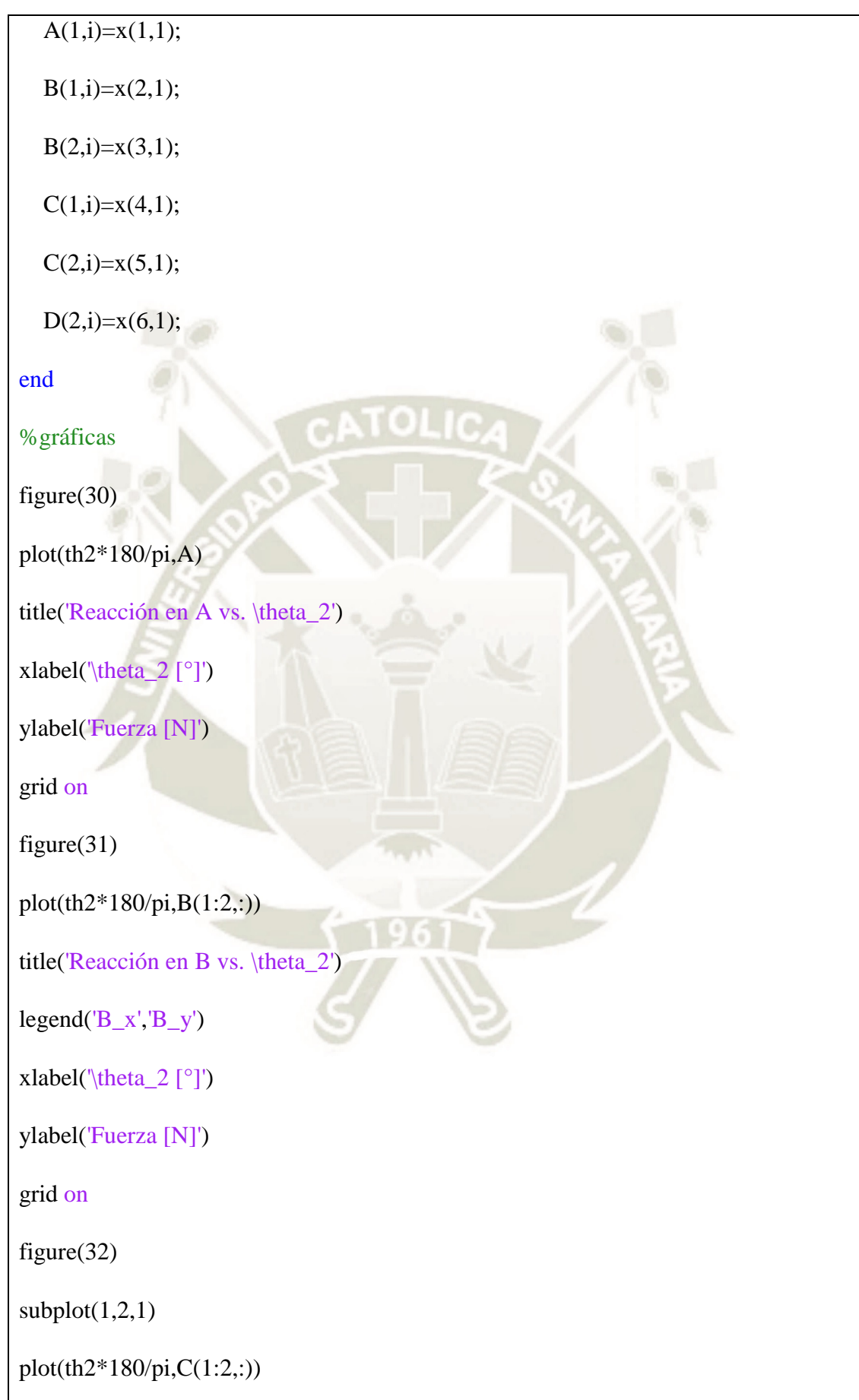

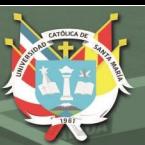

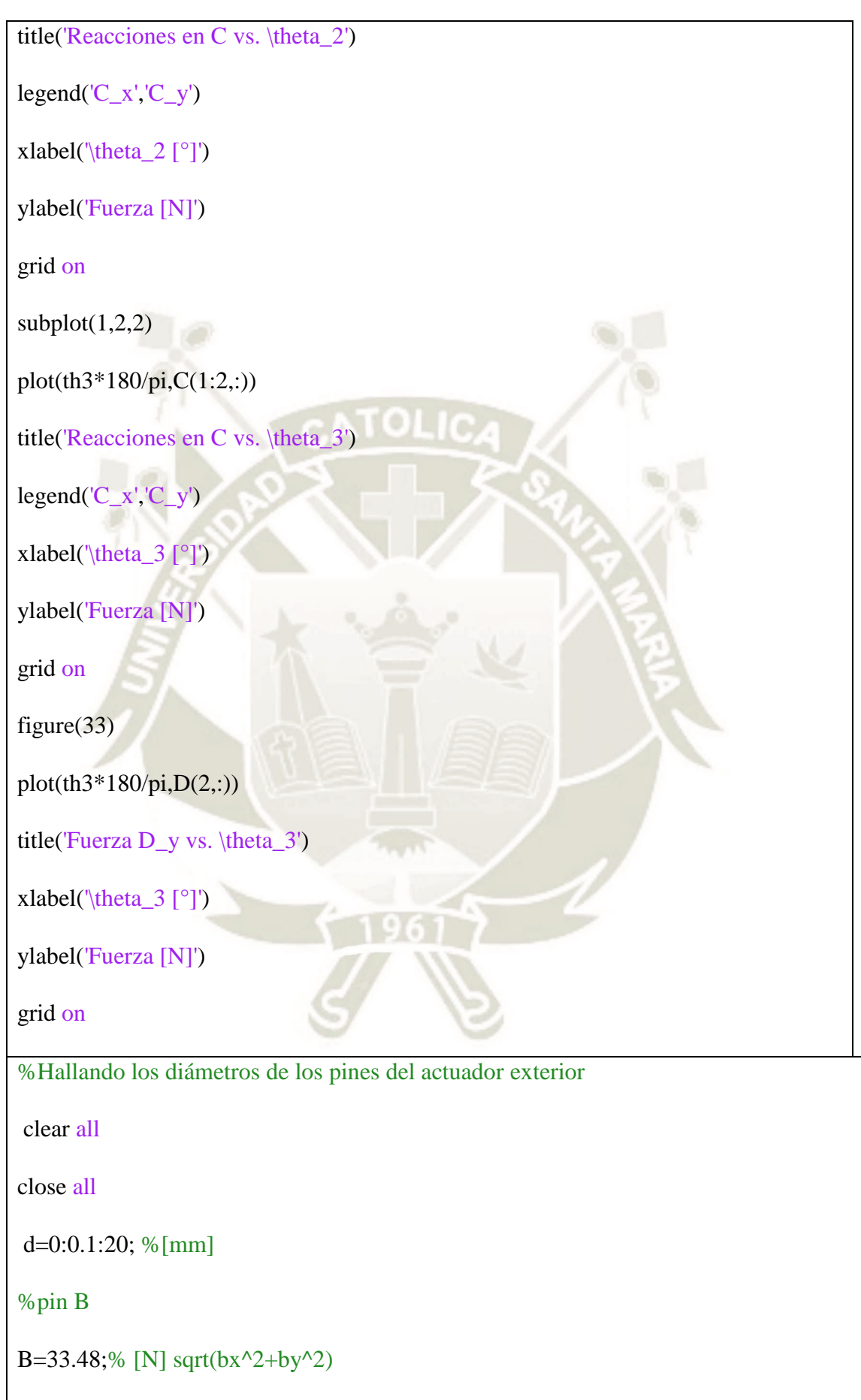

%cortante simple

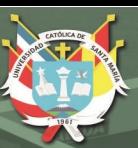

tau\_b=B./((pi/4)\*(d.^2));%[MPa] %pin C  $C=29.4;\%$ [N] sqrt(cx^2+cy^2) %cortante simple tau\_c=C./((pi/4)\*(d.^2));%[MPa] %pin D D=30;%[N] %cortante doble tau\_d=D./( $(2*pi/4)*(d.^2)$ );%[MPa] %material: acero AISI 1045 Sy=392.266;%[Mpa] FS=2; %factor de seguridad S\_max=(Sy/2)/FS; %criterio de máximo esfuerzo cortante figure(1)  $plot(d, tau_b,'-b')$ hold on plot(d,tau\_c,'-g') hold on plot(d,tau\_d,'-m') hold on plot(d,S\_max\*ones(length(d)),'-r') axis([0 2 0 150]) grid on

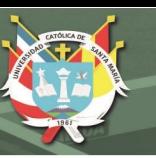

# legend('\tau\_B','\tau\_C','\tau\_D','\tau máx') title('Esfuerzos cortantes en los puntos B, C y D con diferentes diámetros de pin') xlabel('diámetro de pin d [mm]') ylabel('Esfuerzo cortante \tau [MPa]') axis([0 2 0 100]) %Análisis de esfuerzos en los eslabones a=0:0.01:20;%ancho de la sección trasversal %Eslabón ABC, punto B %esfuerzo axial sigma\_axial= $2.328/a$ ; %esfuerzo de fluencia del aluminio 6061 = 110.32 MPa sigma\_max=55.16\*ones(1,length(a));% ya está incluido el FS=2 figure $(2)$ plot(a,sigma\_axial,'-b') hold on plot(a,sigma\_max,'-r') axis([0 2 0 60]) grid on title('Esfuerzo axial en la sección trasversal de C vs ancho a') xlabel('Ancho de la sección trasversal a [mm]') ylabel('Esfuerzo axial [MPa]') legend('\sigma\_F','\sigma\_y Aluminio 6061 con FS=2') %esfuerzo cortante

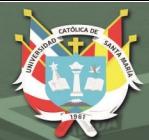

tau\_2=5.376./a; figure(3)  $plot(a, tau_2, ' -b')$ hold on tau\_max=sigma\_max/2; plot(a,tau\_max,'-r') axis([0 10 0 100]) grid on title('Esfuerzo cortante en la sección trasversal de C vs ancho a') xlabel('Ancho de la sección trasversal a [mm]') ylabel('Esfuerzo cortante [MPa]') legend('\tau\_2','\tau max. Aluminio 6061 con FS=2') %esfuerzo axial por flexión sigma\_flexion=21.54./a; figure $(4)$ plot(a,sigma\_flexion,'-b') hold on plot(a,sigma\_max,'-r') axis([0 2 0 60]) grid on title('Esfuerzo axial por flexión en la sección trasversal de C vs ancho a') xlabel('Ancho de la sección trasversal a [mm]') ylabel('Esfuerzo [MPa]') legend('\sigma\_M','\sigma\_y Aluminio 6061 con FS=2')

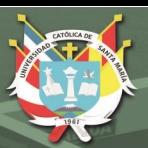

%esfuerzos combinados %punto P1 sigmaP1=sigma\_axial+sigma\_flexion; figure $(5)$  $plot(a,sigmaP1,'-b')$ hold on plot(a,sigma\_max,'-r') title('Esfuerzos combinados en el punto P1') legend('\sigma\_P\_1','\sigma\_y Aluminio 6061 con FS=2') xlabel('Ancho de la sección trasversal a [mm]') ylabel('Esfuerzo [MPa]') axis([0 2 0 60]) grid on %punto P2  $tau_2$ ; figure $(6)$ plot(a,tauP2,'-b') hold on tau\_max=sigma\_max/2; plot(a,tau\_max,'-r') axis([0 2 0 70]) grid on title('Esfuerzo cortante en el punto P2 vs ancho a') xlabel('Ancho de la sección trasversal a [mm]')

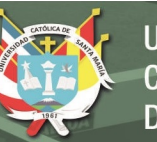

ylabel('Esfuerzo cortante [MPa]')

legend('\tau\_P\_2','\tau max. Aluminio 6061 con FS=2')

%eslabón CD, punto D

%esfuerzo axial

d=4;%[mm] diámetro de la junta del actuador

sigma\_1D=27.42./((10-d)\*a);

%esfuerzo de fluencia del aluminio 6061 = 110.32 MPa

sigma\_max=55.16\*ones(1,length(a));% ya está incluido el FS=2

figure $(7)$ 

plot(a,sigma\_1D,'-b')

hold on

plot(a,sigma\_max,'-r')

axis([0 6 0 200])

grid on

title('Esfuerzo axial en la sección trasversal de D vs ancho a')

xlabel('Ancho de la sección trasversal a [mm]')

ylabel('Esfuerzo axial [MPa]')

legend('\sigma\_1','\sigma\_y Aluminio 6061 con FS=2')

%esfuerzo cortante

tau\_2D=(10.58\*(-0.125\*d^2+12.5))./(((10^3-d^3)/12)\*a);

figure $(8)$ 

 $plot(a, tau_2D, 'b')$ 

hold on

tau\_max=sigma\_max/2;

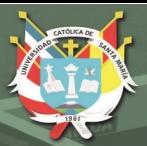

 $plot(a, tau_max, ' -r')$ axis([0 2 0 40]) grid on title('Esfuerzo cortante en la sección trasversal de D vs ancho a') xlabel('Ancho de la sección trasversal a [mm]') ylabel('Esfuerzo cortante [MPa]') legend('\tau\_P\_2','\tau max. Aluminio 6061 con FS=2') %esfuerzo axial por flexión sigma\_3D=38100./((10^3-d^3)\*a); figure(9)  $plot(a, sigma_3D,'-b')$ hold on plot(a,sigma\_max,'-r') axis([0 2 0 60]) grid on title('Esfuerzo axial por flexión en la sección trasversal de C vs ancho a') xlabel('Ancho de la sección trasversal a [mm]') ylabel('Esfuerzo [MPa]') legend('\sigma\_M','\sigma\_y Aluminio 6061 con FS=2') %esfuerzos combinados sigma=sigma\_1D+sigma\_3D; figure $(10)$ plot(a,sigma,'-b') hold on

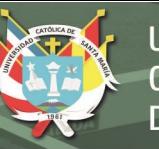

## $plot(a, sigma_max,'-r')$

title('Esfuerzos combinados en el punto P1')

legend('\sigma\_P\_1','\sigma\_y Aluminio 6061 con FS=2')

xlabel('Ancho de la sección trasversal a [mm]')

ylabel('Esfuerzo [MPa]')

axis([0 2 0 100])

grid on

## **Sistema para el doblado de las solapas laterales**

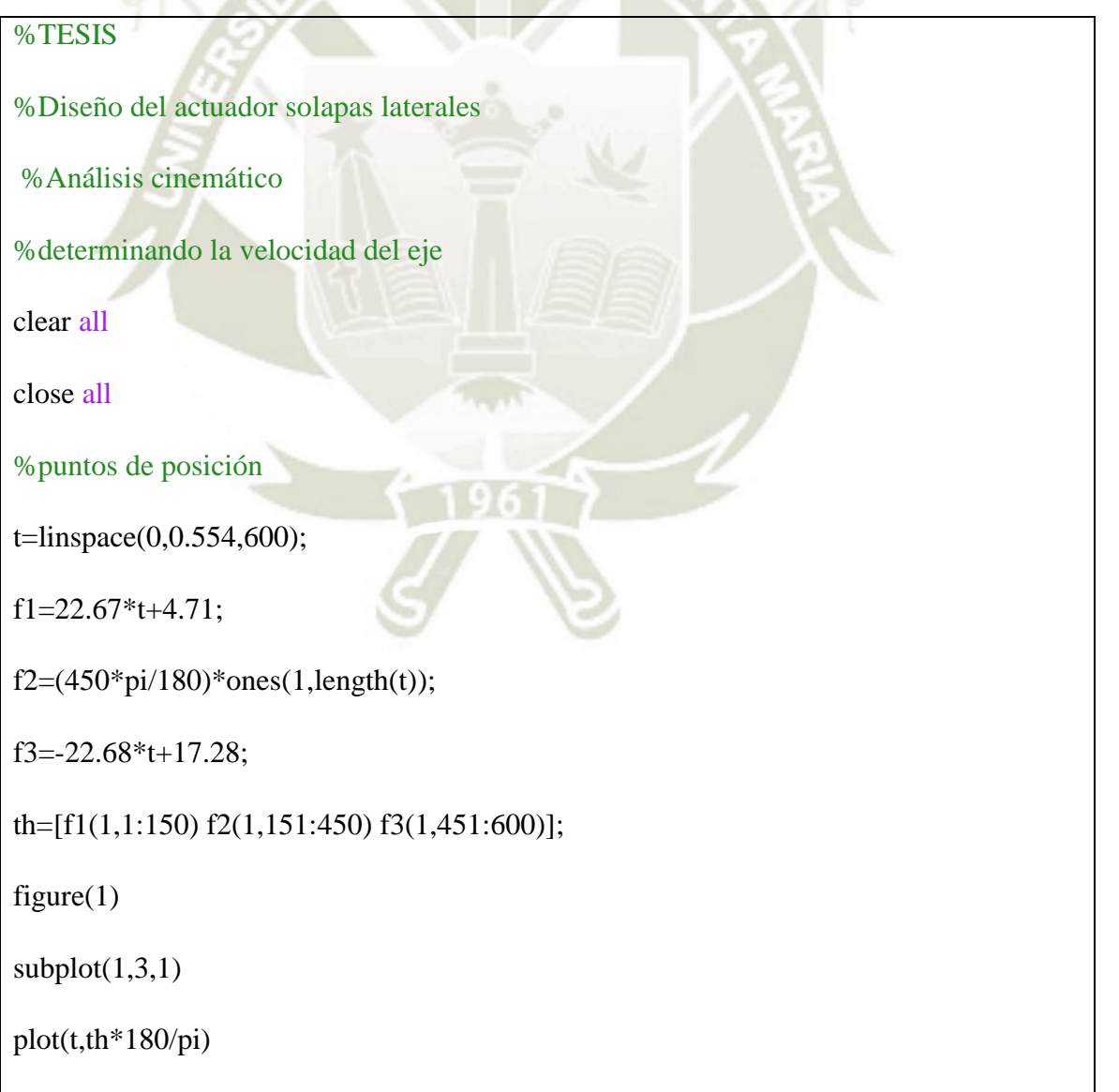

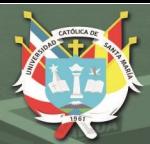

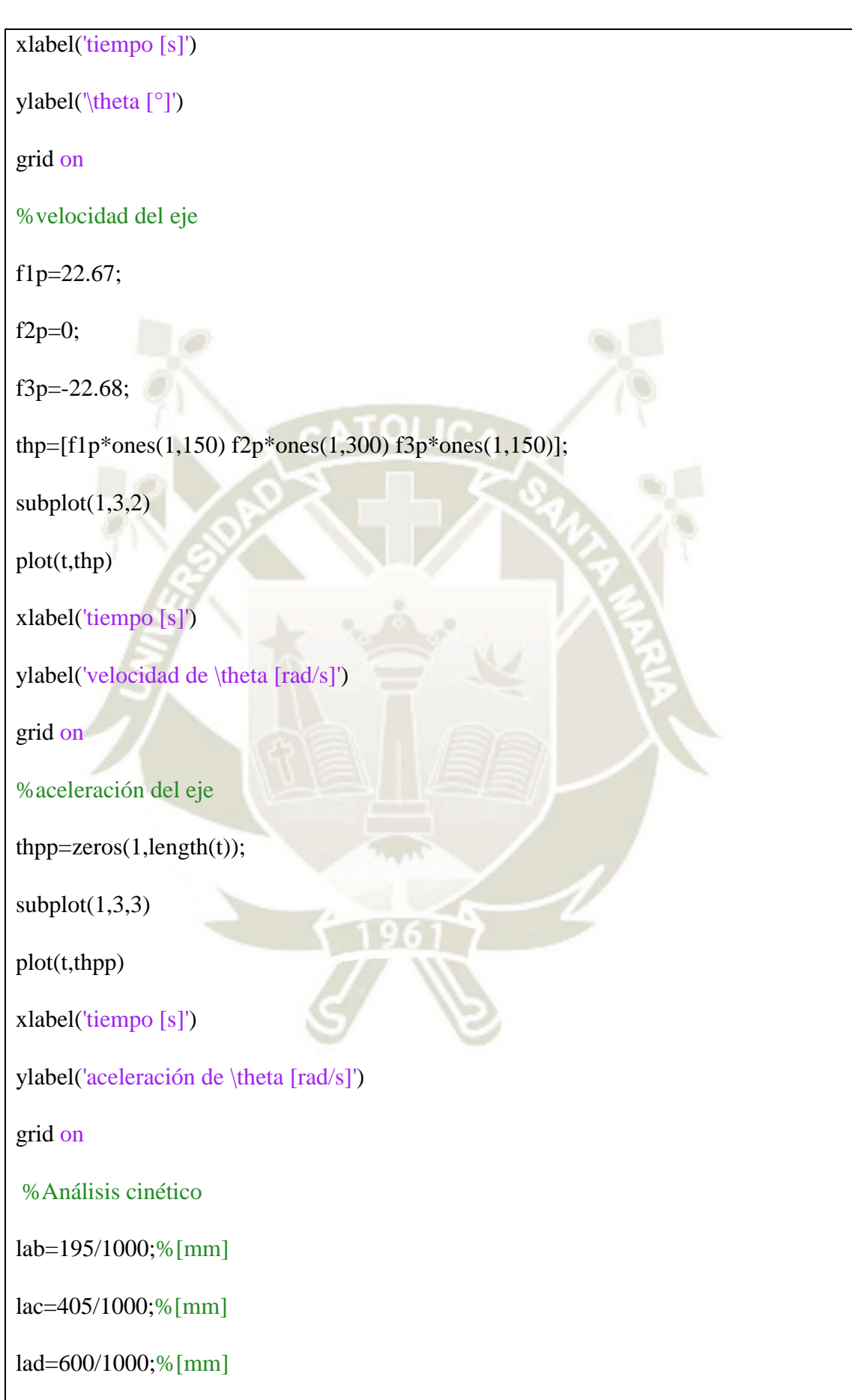

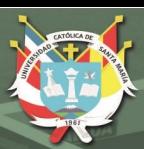

m=0.458;%[kg] W=m\*9.81;%[N] %Perfil de fuerza más detallado %F=1500;%[N]  $F=[\text{zeros}(1,150) 1500^* \text{ones}(1,300) \text{ zeros}(1,150)];$ %F=zeros(1,length(th)); figure(2) plotyy(t,F,t,th) xlabel('tiempo [s]') legend('F [N]','\theta [rad]') grid on  $r=20;%[mm]$  $I=0.5*m*r^2;$ l1=125.607\*cos(th-270\*pi/180);%[mm] l1=l1/1000;%[m] l2=67.5;%[mm] l2=l2/1000;%[m] l3=125.607\*sin(th-270\*pi/180);%[mm] l3=l3/1000;%[m] A=zeros(3,length(t));  $D = zeros(3, length(t));$ T=zeros(1,length(t)); for  $i=1$ :length $(t)$ a=[-1 0 0 -1 0 0 0;

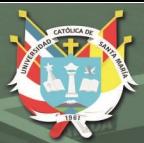

0 1 0 0 1 0 0;

0 0 1 0 0 1 0;

0 0 0 0 0 0 1;

0 0 0 0 0 -1 0;

0 0 0 0 lad 0 0;

0 0 0 lad 0 0 0];

b=[-2\*W\*cos(70\*pi/180);

2\*W\*sin(70\*pi/180)-2\*F(i)\*sin(th(i)-270\*pi/180);

 $2*F(i)*cos(th(i)-270*pi/180);$ 

I\*thpp(i)+2\*W\*sin(70\*pi/180)\*l1(i)+2\*F(i)\*l2;

2\*W\*cos(70\*pi/180)\*l1(i)-F(i)\*cos(th(i)-270\*pi/180)\*(lab+lac);

2\*W\*cos(70\*pi/180)\*l3(i)+W\*sin(70\*pi/180)\*(lab+lac);

W\*cos(70\*pi/180)\*(lab+lac)];

c=a\b;

 $A(1,i)=c(1,1);$ 

 $A(2,i)=c(2,1);$ 

 $A(3,i)=c(3,1);$ 

 $D(1,i)=c(4,1);$ 

 $D(2,i)=c(5,1);$ 

 $D(3,i)=c(6,1);$ 

 $T(1,i)=c(7,1);$ 

end

figure(3)

plot(t,A)

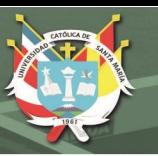

 $legend('A_x','A_y','A_z')$ title('Componentes de la reacción en el Punto A vs tiempo') xlabel('tiempo [s]') ylabel('Fuerza [N]') grid on figure(4)  $plot(t,D)$  $\text{legend}('D_x', 'D_y', 'D_z')$ title('Componentes de la reacción en el Punto D vs tiempo') xlabel('tiempo [s]') ylabel('Fuerza [N]') grid on figure $(5)$ plot(t,T); title('Torque necesario para impulsar el eje vs tiempo') xlabel('tiempo [s]') ylabel('Torque [N.m]') grid on %Gráficas respecto al ángulo th figure(6) plot(th,thp,'-b') hold on plot(th,thpp,'-r') legend('\theta^.','\theta^..')

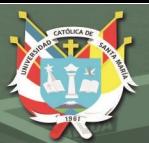

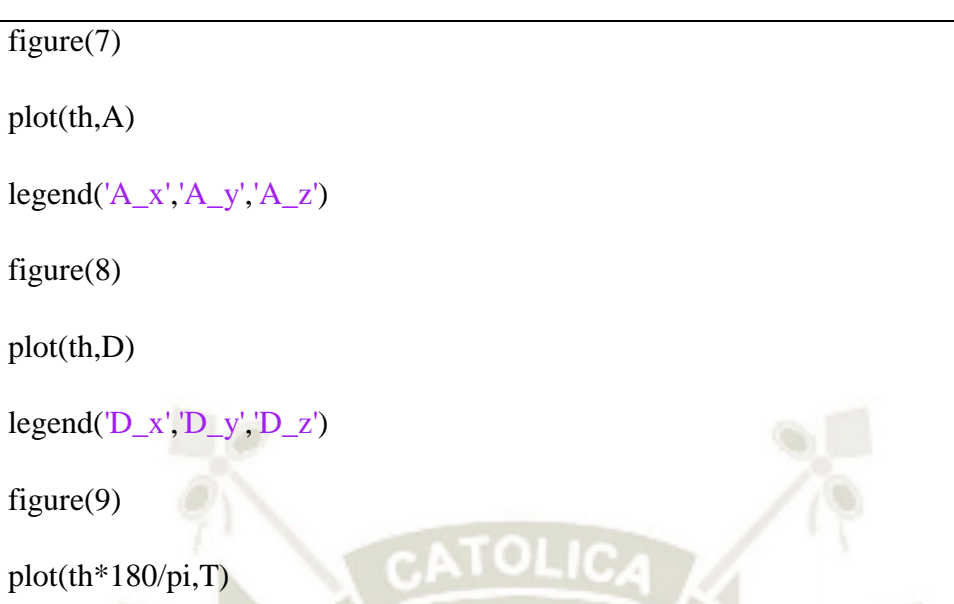

%Análisis cinemático 2da VUELTA

%determinando la velocidad del eje

clear all

close all

%puntos de posición

t=linspace(0,0.554,600);

%th=polyval(pol\_th,t);

f1=22.67\*t+4.71;

 $f2=(450*pi/180)*ones(1,length(t));$ 

f3=-22.68\*t+17.28;

th=[f1(1,1:150) f2(1,151:450) f3(1,451:600)];

figure $(1)$ 

 $subplot(1,3,1)$ 

plot(t,th\*180/pi)

```
xlabel('tiempo [s]')
```
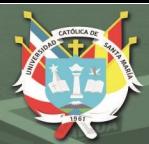

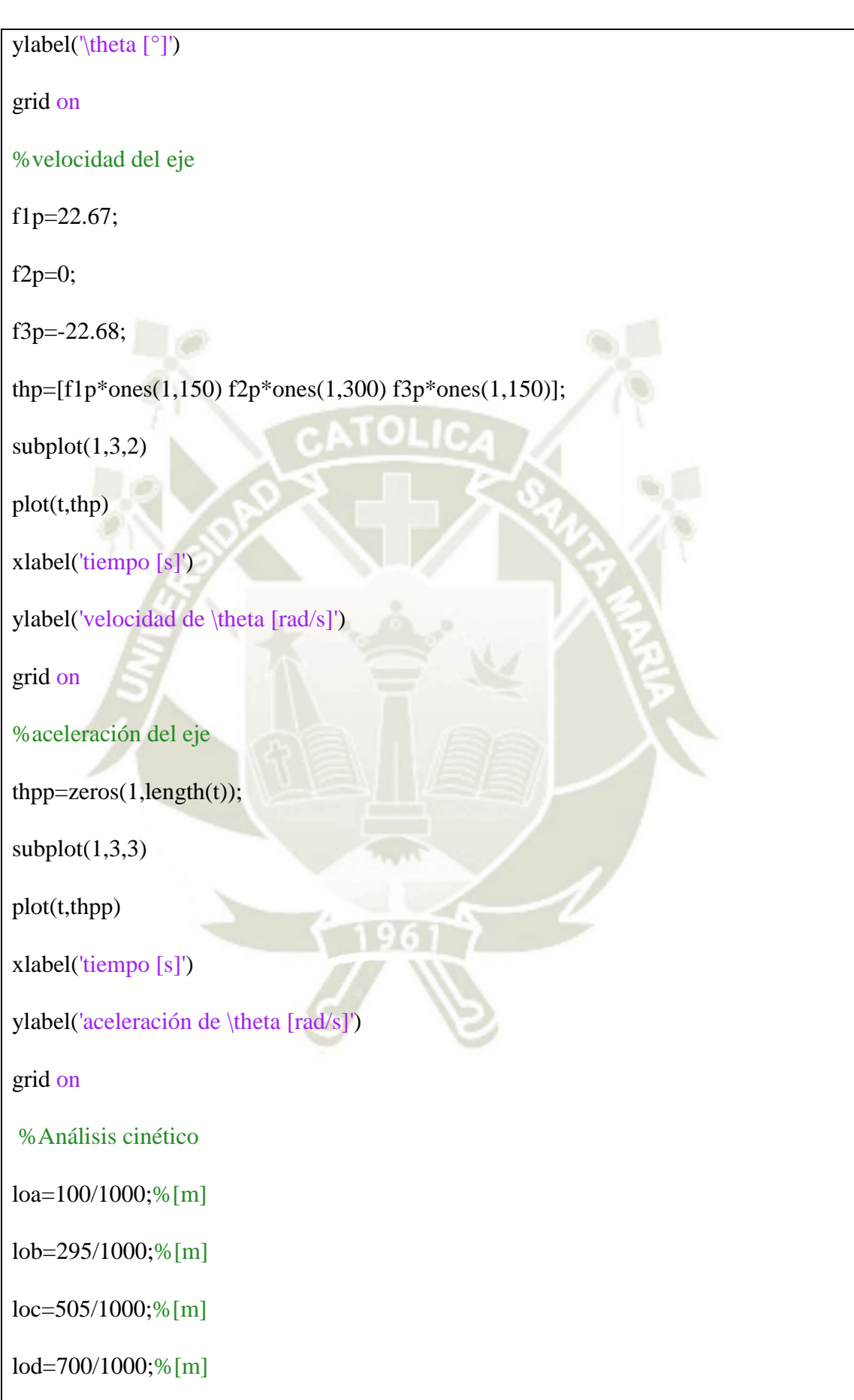

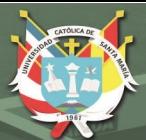

m=0.458;%[kg]

W=m\*9.81;%[N]

 $r=20;%[mm]$ 

 $I=0.5*m*r^2;$ 

l1=125.607\*cos(th-270\*pi/180);%[mm]

l1=l1/1000;%[m]

 $l2=67.5$ ;% $[mm]$ 

 $12=12/1000;%[m]$ 

l3=125.607\*sin(th-270\*pi/180);%[mm]

l3=l3/1000;%[m]

alfa=th-270 $*pi/180;$ 

A=zeros(3,length(t));

 $D = zeros(3, length(t));$ 

 $F = zeros(1, length(t));$ 

Wt=[zeros(1,150) 3688\*ones(1,300) zeros(1,150)];

Wr=Wt\*tan(20\*pi/180);%ángulo de presión

R=54.5/1000;%[m] radio del engranaje

for  $i=1$ : length $(t)$ 

 $a=[-1 0 0 -1 0 0 0;$ 

0 1 0 0 1 0 2\*sin(alfa(i));

0 0 -1 0 0 -1 -2\*cos(alfa(i));

0 0 0 0 0 0 -2\*l2;

0 0 loa 0 0 lod  $cos(alfa(i))*(lob+loc);$ 

0 loa 0 0 lod 0 0;

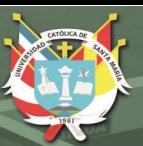

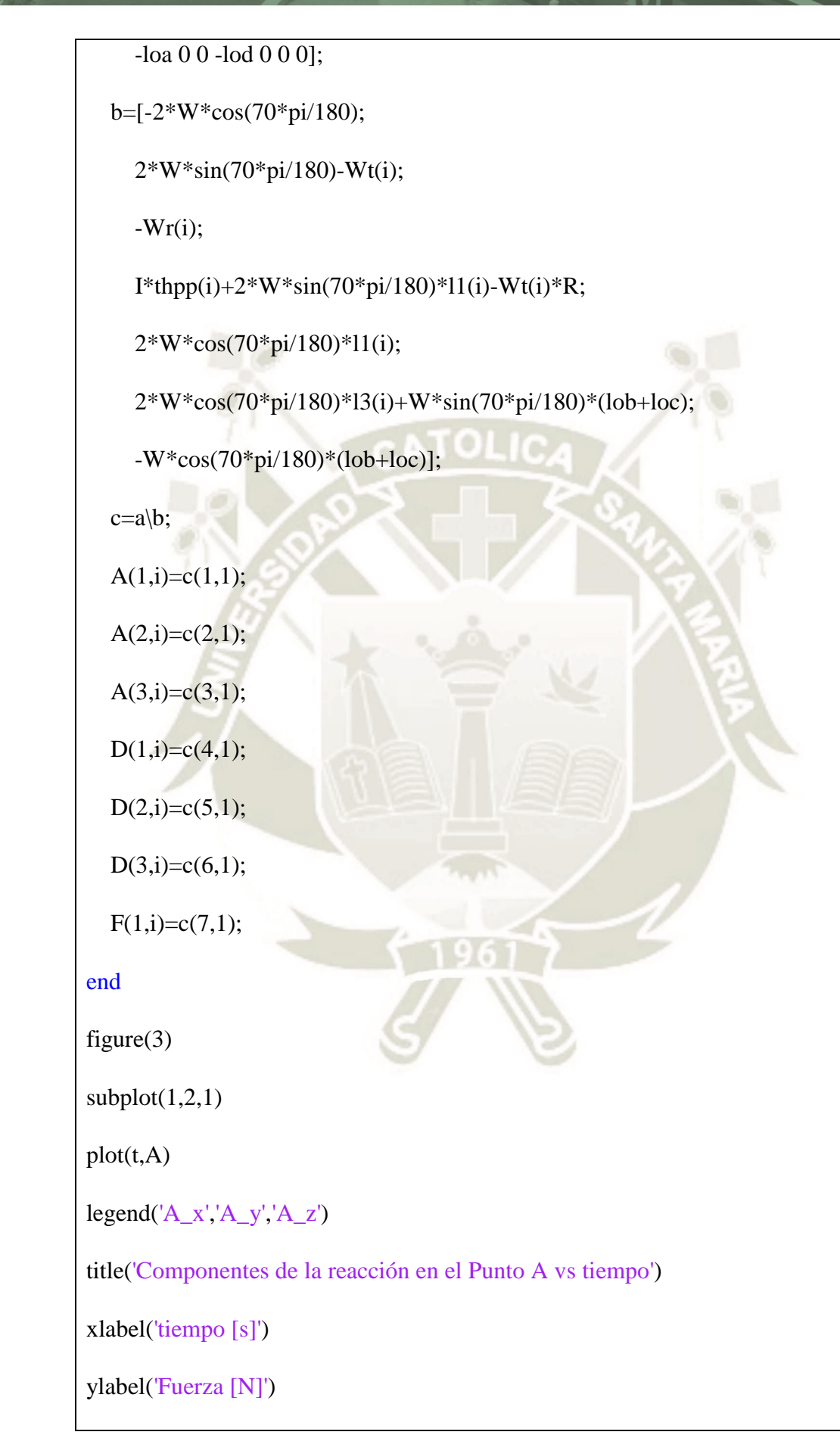

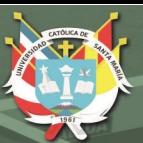

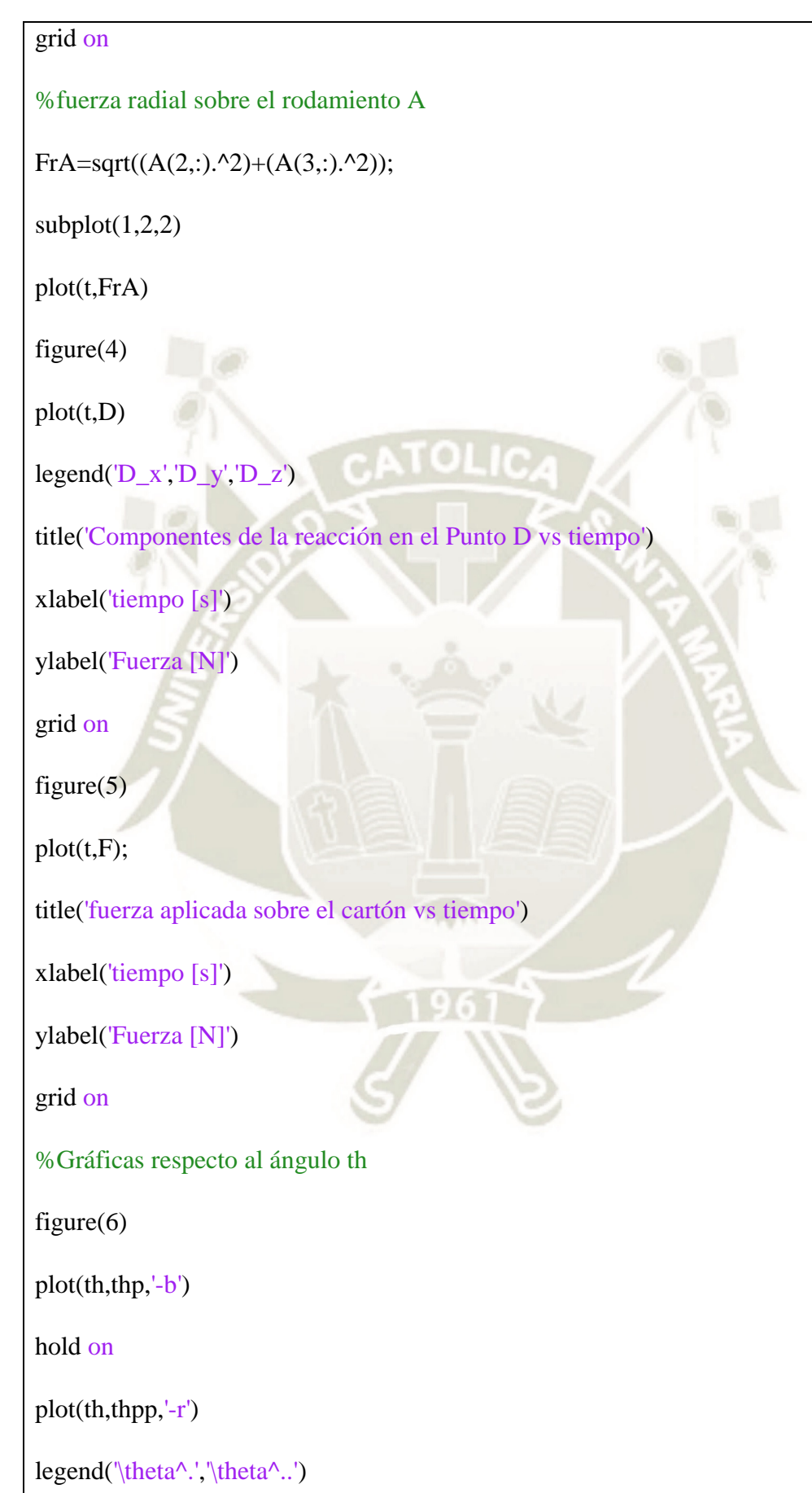

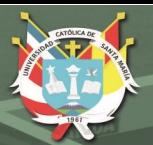

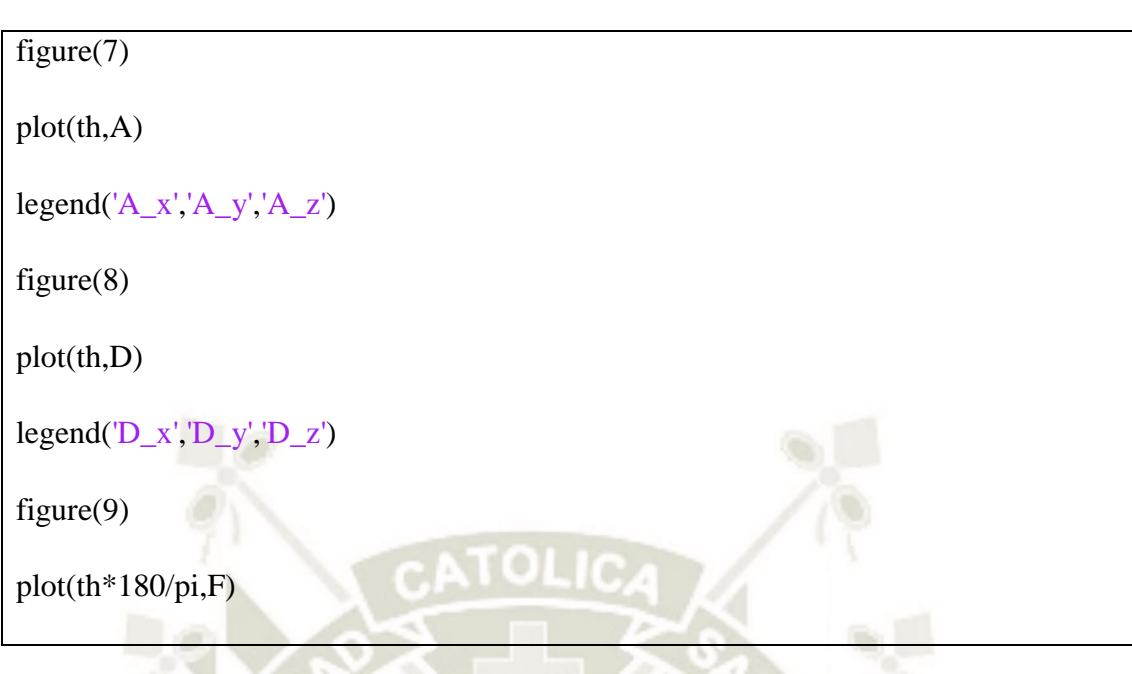

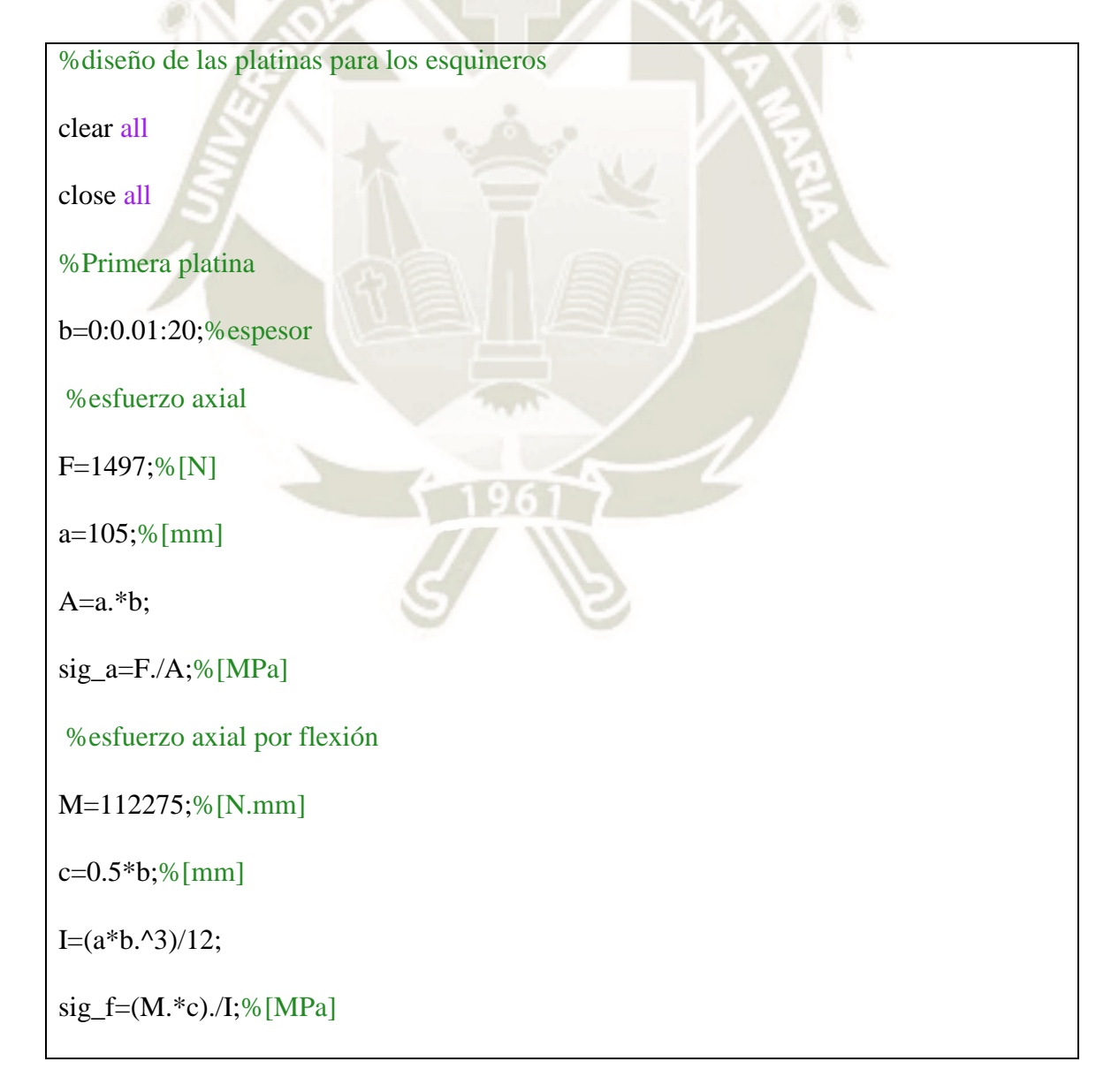

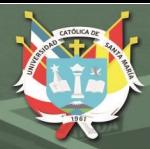

%esfuerzo total sig=sig\_a+sig\_f; %esfuerzo de cedencia para Aluminio 6061 T4 con FS=2 sig\_y=55.16;%[MPa] %gráficos figure(1)  $subplot(2,1,1)$ plot(b,sig\_a) title('Esfuerzo axial vs espesor de plancha') xlabel('espesor de plancha b [mm]') ylabel('Esfuerzo \sigma [MPa]') axis([0 10 0 100]) grid on  $subplot(2,1,2)$ plot(b,sig\_f) title('Esfuerzo axial por flexión vs espesor de plancha') xlabel('espesor de plancha b [mm]') ylabel('Esfuerzo \sigma [MPa]') axis([0 20 0 500]) grid on figure $(2)$ plot(b,sig) title('Esfuerzo combinado vs espesor de plancha') xlabel('espesor de plancha b [mm]')

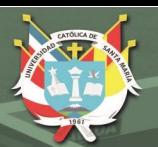

```
ylabel('Esfuerzo \sigma [MPa]')
axis([0 20 0 500])
hold on
plot(b, sig_y*ones(1, length(b)), ' -r')legend(\sigma = \sigma_N+\sigma_M',\sigma_y Aluminio 6061, FS=2')
grid on
%Segunda Platina
%esfuerzo cortante
V=F:
y=b.4;
Q=y.*A;t=a;
tau=(V.*Q)./(I.*t);
%esfuerzo cortante máximo según teoría de esrfuerzo cortante máximo con
%FS=2
T=27.58;%[MPa]
%Gráficos
figure(3)
plot(b,tau,'-b')
hold on
plot(b, T^*ones(1, length(b)), ' -r')axis([0 10 0 100])
title('Esfuerzo cortante vs espesor de plancha')
xlabel('espesor de plancha b [mm]')
```
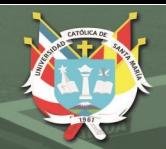

### ylabel('Esfuerzo \tau [MPa]')

legend('\tau','\tau máx. Aluminio 6061, FS=2')

grid on

#### **Sistema biela-manivela**

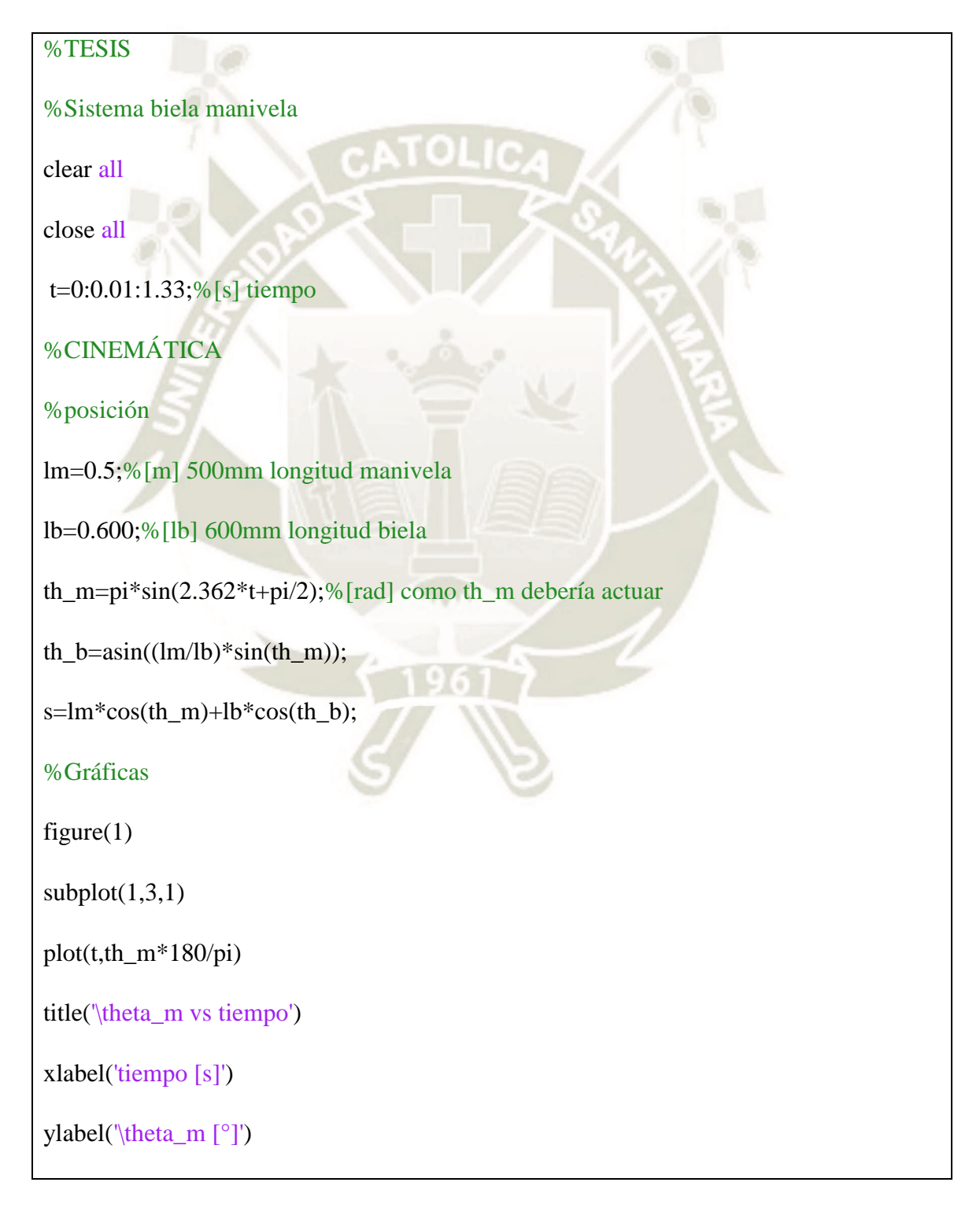

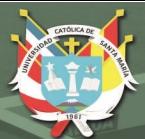

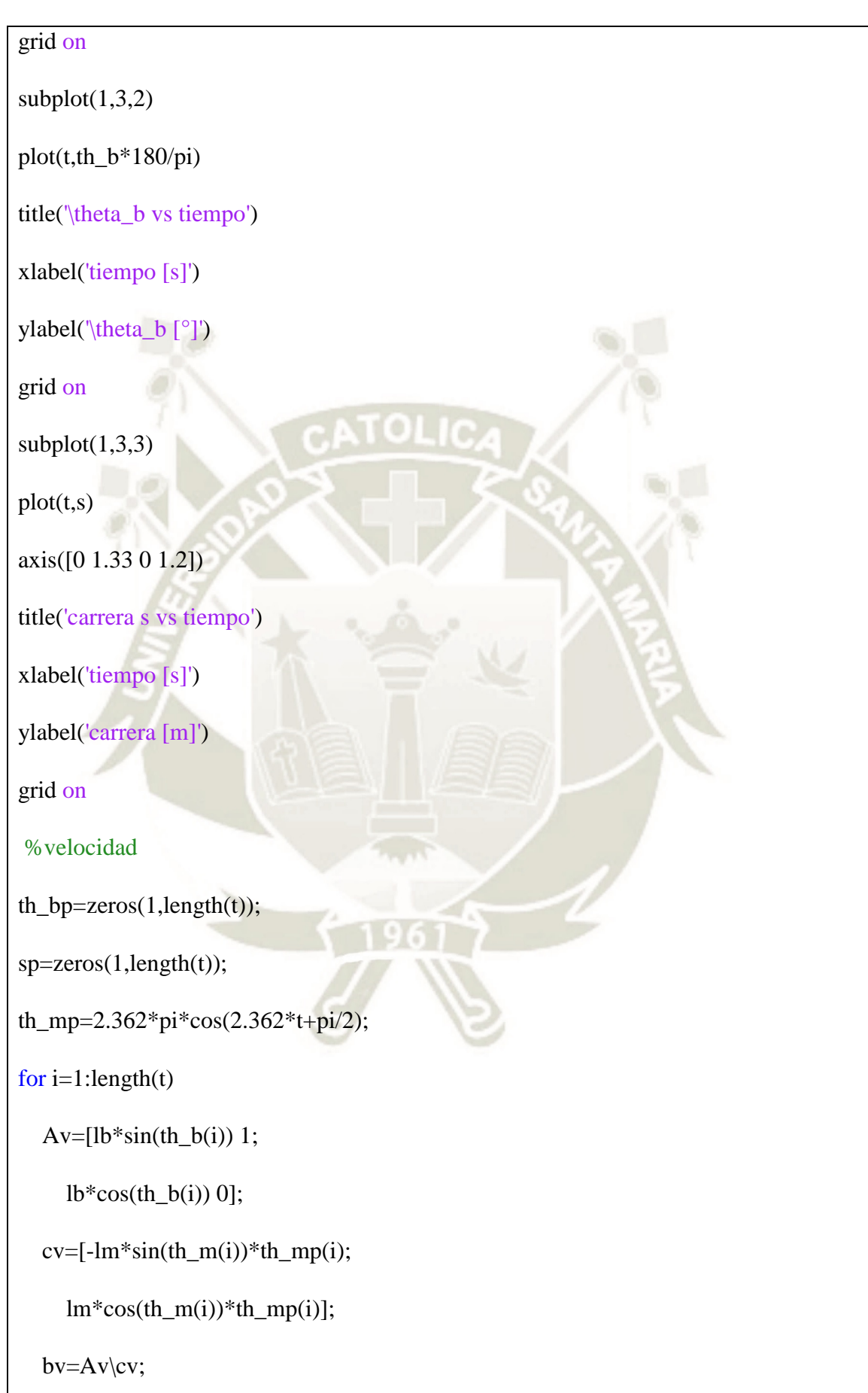

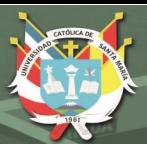

th\_bp $(1,i)=bv(1,1);$  $sp(1,i)=bv(2,1);$ end %Gráficas figure $(2)$  $subplot(1,3,1)$ plot(t,th\_mp) title('Velocidad angular de \theta\_m vs tiempo') xlabel('tiempo [s]') ylabel('velocidad angular [rad/s]') grid on  $subplot(1,3,2)$ plot(t,th\_bp) title('Velocidad angular de \theta\_b vs tiempo') xlabel('tiempo [s]') ylabel('velocidad angular [rad/s]') grid on  $subplot(1,3,3)$ plot(t,sp) title('Velocidad de corredera vs tiempo') xlabel('tiempo [s]') ylabel('velocidad [m/s]') grid on %aceleración

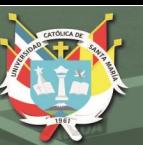

```
th_bpp=zeros(1, length(t));
```
spp=zeros(1,length(t));

th\_mpp=-5.579\*pi\*sin(2.362\*t+pi/2);

for  $i=1$ :length $(t)$ 

Aa= $[1b*sin(th_b(i)) 1;$ 

 $lb*cos(th_b(i))$  0];

```
ca=[-lb*cos(th_b(i))*th_bpi(i)^2-
```

```
lm*(cos(th_m(i))*th_mp(i)^2+sin(th_m(i))*th_mpp(i));
```
 $lb*sin(th_b(i))*th_bp(i)^2+lm*(-)$ 

```
sin(th_m(i))*th_mp(i)^2+cos(th_m(i))*th_mpp(i));
```
ba=Aa\ca;

```
th_bpp(1,i)=ba(1,1);
```

```
spp(1,i)=ba(2,1);
```
end

```
%Gráficas
```
figure(3)

 $subplot(1,3,1)$ 

plot(t,th\_mpp)

title('Aceleración angular de \theta\_m vs tiempo')

xlabel('tiempo [s]')

ylabel('aceleración angular [rad/s^2]')

grid on

 $subplot(1,3,2)$ 

plot(t,th\_bpp)
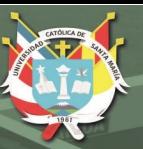

title('Aceleración angular de \theta\_b vs tiempo') xlabel('tiempo [s]') ylabel('aceleración angular [rad/s^2]') grid on  $subplot(1,3,3)$ plot(t,spp) title('Aceleración de s vs tiempo') xlabel('tiempo [s]') ylabel('aceleración [m/s^2]') grid on %CINÉTICA  $A = zeros(3, length(t));$ B=zeros(3,length(t));  $C = zeros(3, length(t));$ Ta=zeros(3,length(t));  $Tb = zeros(3, length(t));$ Tc=zeros(3,length(t)); M=zeros(1,length(t));  $Ny = zeros(1, length(t));$ mm=4;%+1;%1.38;%[kg] mb=2.23;%+1+1;%1.66;%[kg] mc=40;%[kg] wab=mm\*9.81; Wab=[wab\*(cos(20\*pi/180));

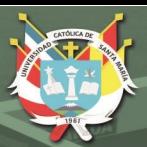

 0; wab\*sin(20\*pi/180)]; wbc=mb\*9.81; Wbc=[wbc\*(cos(20\*pi/180)); 0; wbc\*sin( $20$ \*pi/180)]; wc=mc\*9.81; Wc=[wc\*(cos(20\*pi/180)); 0; wc\*sin(20\*pi/180)];  $Iab=(mm*(lm^2))/3;$  $Ibc=(mb*(lb^2)/3;$ %aceleraciones adicionales a\_ab=zeros(3,length(t)); alfa\_ab=[zeros(1,length(t));  $zeros(1, length(t));$  th\_mpp]; r\_ag=zeros(3,length(t));  $a_bc = zeros(3, length(t));$ alfa\_bc=[zeros(1,length(t)); zeros(1,length(t)); th\_bpp]; r\_cg=zeros(3,length(t)); for  $i=1$ :length $(t)$ 

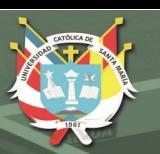

**UNIVERSIDAD** CATÓL ICA-DE SANTA MARÍA

```
r\_{ag}(:,i)=[0.5*lm*cos(th_m(i));0.5*lm*sin(th_m(i)); 0];
  a_ab(:,i)=cross(alfa_ab(:,i)',r_ag(:,i)')'-(th_mp(i)^2)*r_ag(:,i);r_{\text{eq}}(:,i)=[-0.5*lb*cos(th_{\text{eq}})(i));0.5*lb*sin(th_b(i)); 0];
   a_c=[spp;
      zeros(1,length(t));
      zeros(1,length(t))];
  a_bc(:,i)=a_c(:,i)+cross(alfa_bc(:,i)',r_cg(:,i)')'-(th_bp(i)^2)*r_cg(:,i);
end
u=0.15;%Coeficiente de fricción de las guías
d=0.020;%distancia en el troquel
for i=1:length(t)x=[1 0 0 1 0 0 0 0 0 0 0 0 0 0 0 0; 0 1 0 0 1 0 0 0 0 0 0 0 0 0 0 0 0;
      0 0 1 0 0 1 0 0 0 0 0 0 0 0 0 0 0;
     0 0 0 0 0 lm*sin(th_m(i)) 0 0 0 1 0 -1 0 0 0 0 0;
     0 0 0 0 0 -lm*cos(th_m(i)) 0 0 0 0 1 0 -1 0 0 0 0;
     0 0 0 -lm*sin(th_m(i)) lm*cos(th_m(i)) 0 0 0 0 0 0 0 0 0 0 0 1;
      0 0 0 -1 0 0 1 0 0 0 0 0 0 0 0 0 0;
      0 0 0 0 -1 0 0 1 0 0 0 0 0 0 0 0 0;
      0 0 0 0 0 -1 0 0 1 0 0 0 0 0 0 0 0;
```
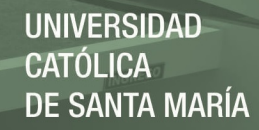

0 0 0 0 0 -lb\*sin(th\_b(i)) 0 0 0 0 0 1 0 -1 0 0 0;

0 0 0 0 0 -lb\*cos(th\_b(i)) 0 0 0 0 0 0 1 0 -1 0 0;

0 0 0 lb\*sin(th\_b(i)) lb\*cos(th\_b(i)) 0 0 0 0 0 0 0 0 0 0 0 0;

0 0 0 0 0 0 -1 0 0 0 0 0 0 0 0 -u 0;

0 0 0 0 0 0 0 -1 0 0 0 0 0 0 0 1 0;

0 0 0 0 0 0 0 0 -1 0 0 0 0 0 0 0 0;

0 0 0 0 0 0 0 -d 0 0 0 0 0 1 0 -d 0;

0 0 0 0 0 0 d 0 0 0 0 0 0 0 1 -u 0];

 $y=[mm*a_ab(1,i)-Wab(1,1);$ 

 $mm^*a\_ab(2,i);$ 

 $-Wab(3,1);$ 

 $-Wab(3,1)*0.5*lm*sin(th_m(i));$ 

 $Wab(3,1)*0.5*lm*cos(th_m(i));$ 

Iab\*th\_mpp(i)-

mm\*a\_ab(1,i)\*0.5\*lm\*sin(th\_m(i))+mm\*a\_ab(2,i)\*0.5\*lm\*cos(th\_m(i))+Wab(1,1)\*0.5  $*lm*sin(th_m(i));$ 

```
mb*a_bc(1,i)-Wbc(1,1);
```
mb $a_b$ c(2,i);

 $-Wbc(3,1);$ 

 $-Wbc(3,1)*0.5*lb*sin(th_b(i));$ 

 $-Wbc(3,1)*0.5*lb*cos(th_b(i));$ 

```
Ibc*th\_bpp(i)-mb*a\_bc(1,i)*0.5*lb*sin(th_b(i))-
```

```
mb*a_bc(2,i)*0.5*lb*cos(th_b(i))+Wbc(1,1)*0.5*lb*sin(th_b(i));
```

```
mc*a_c(1,i)-Wc(1,1);
```

```
 0;
```
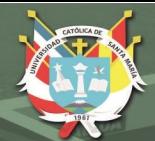

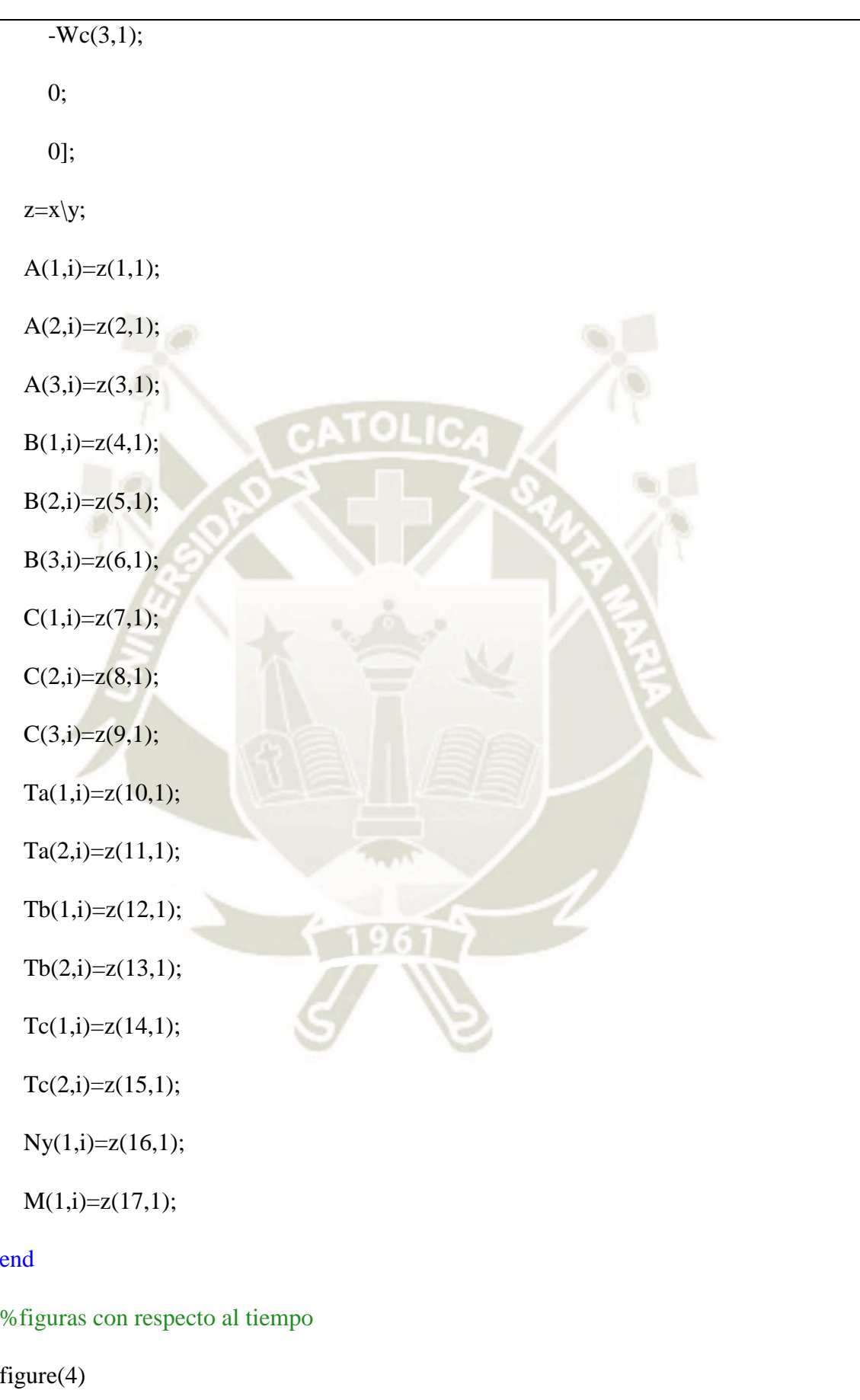

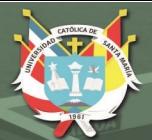

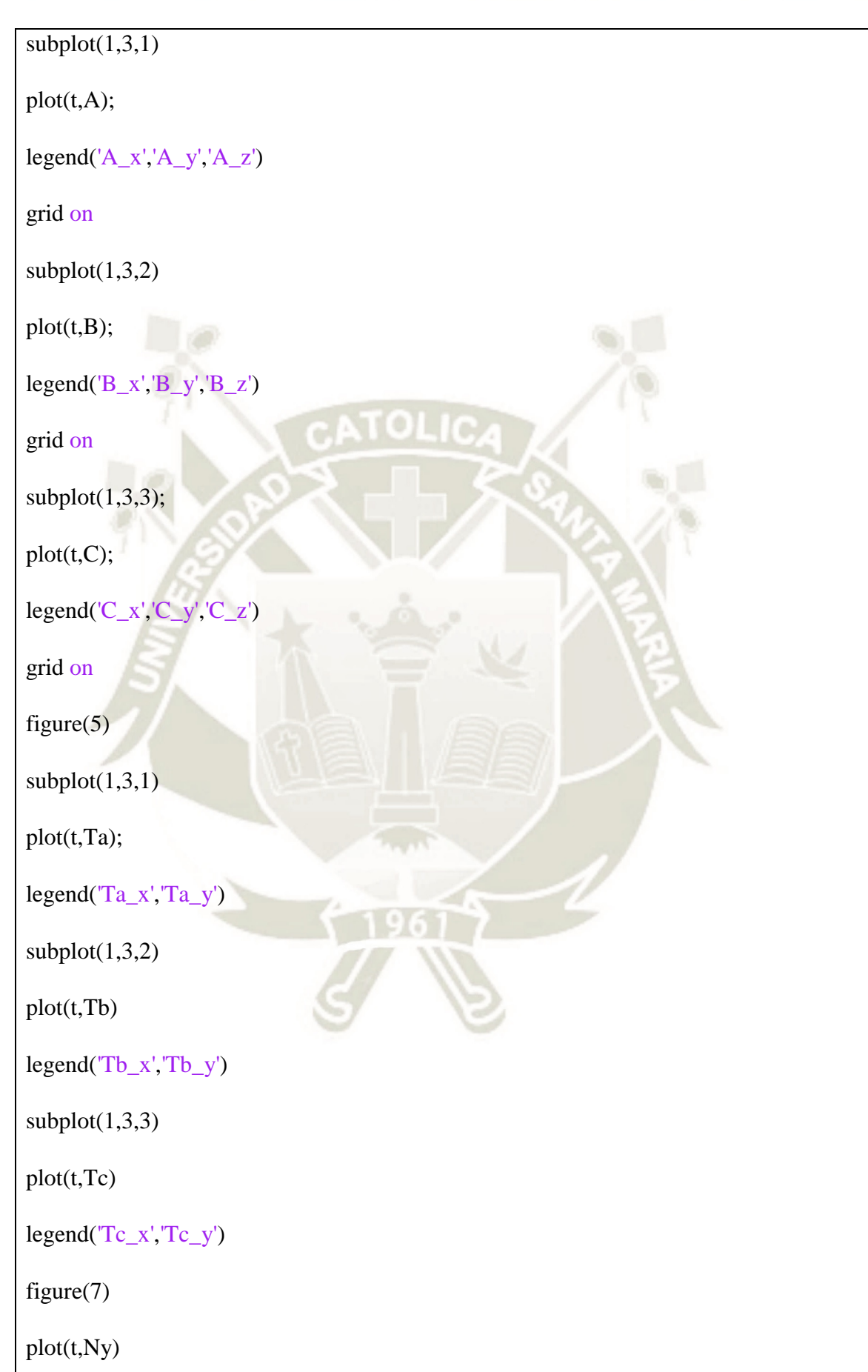

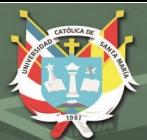

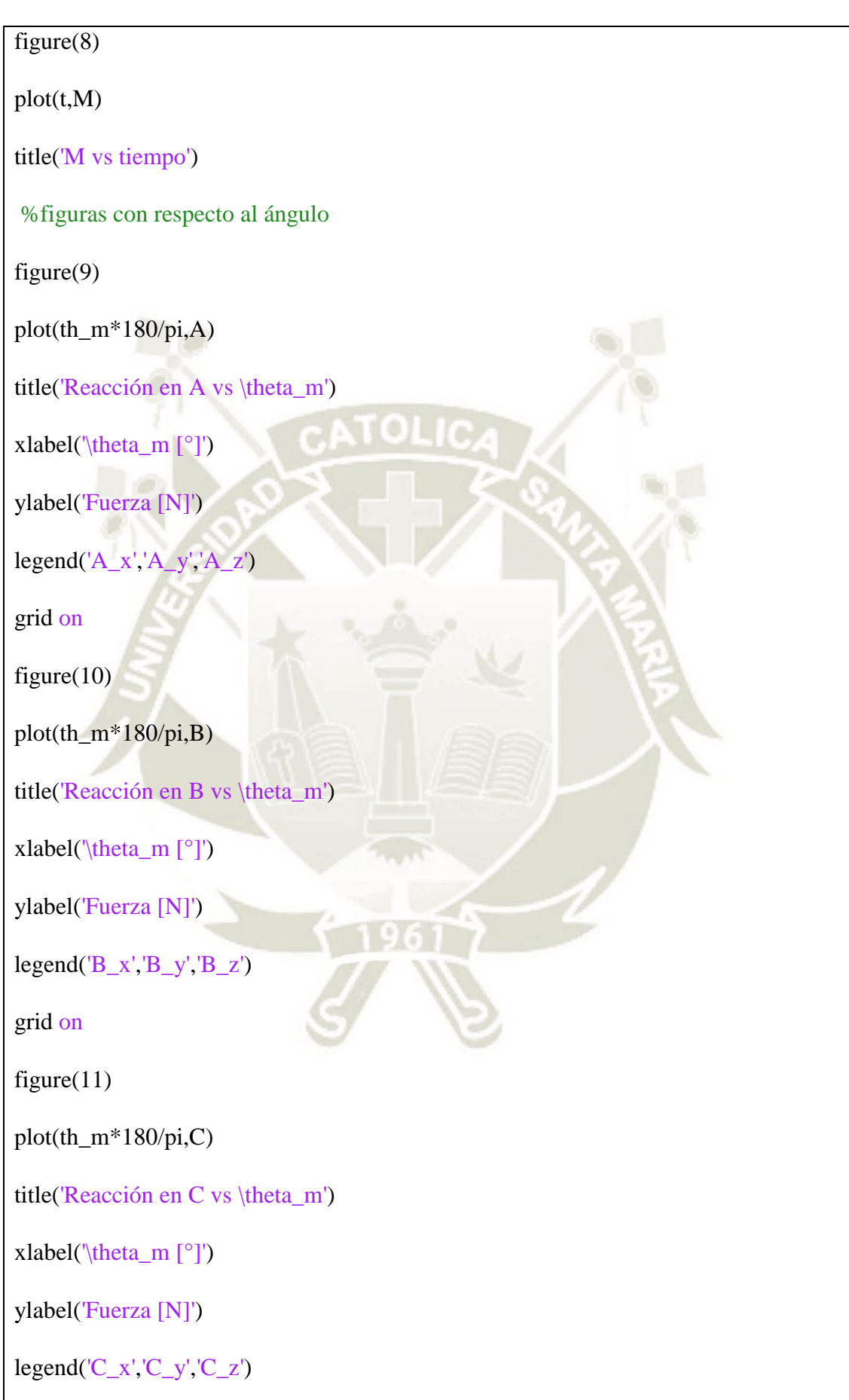

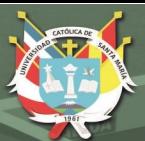

# grid on figure $(12)$ plot(th\_m\*180/pi,Ta) title('Momentos en A vs \theta\_m') xlabel( $\theta_m$ [°]) ylabel('Momento [N.m]') legend('Ta\_x','Ta\_y','Ta\_z') grid on figure $(13)$ plot(th\_m\*180/pi,Tb) title('Momentos en B vs \theta\_m') xlabel('\theta\_m [°]') ylabel('Momento [N.m]') legend('Tb\_x','Tb\_y','Tb\_z') grid on figure $(14)$ plot(th\_m\*180/pi,Tc) title('Momentos en C vs \theta\_m') xlabel( $\theta_m$ [°]) ylabel('Momento [N.m]') legend('Tc\_x','Tc\_y','Tc\_z') grid on figure $(15)$ plot(th\_m\*180/pi,Ny)

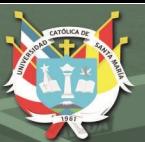

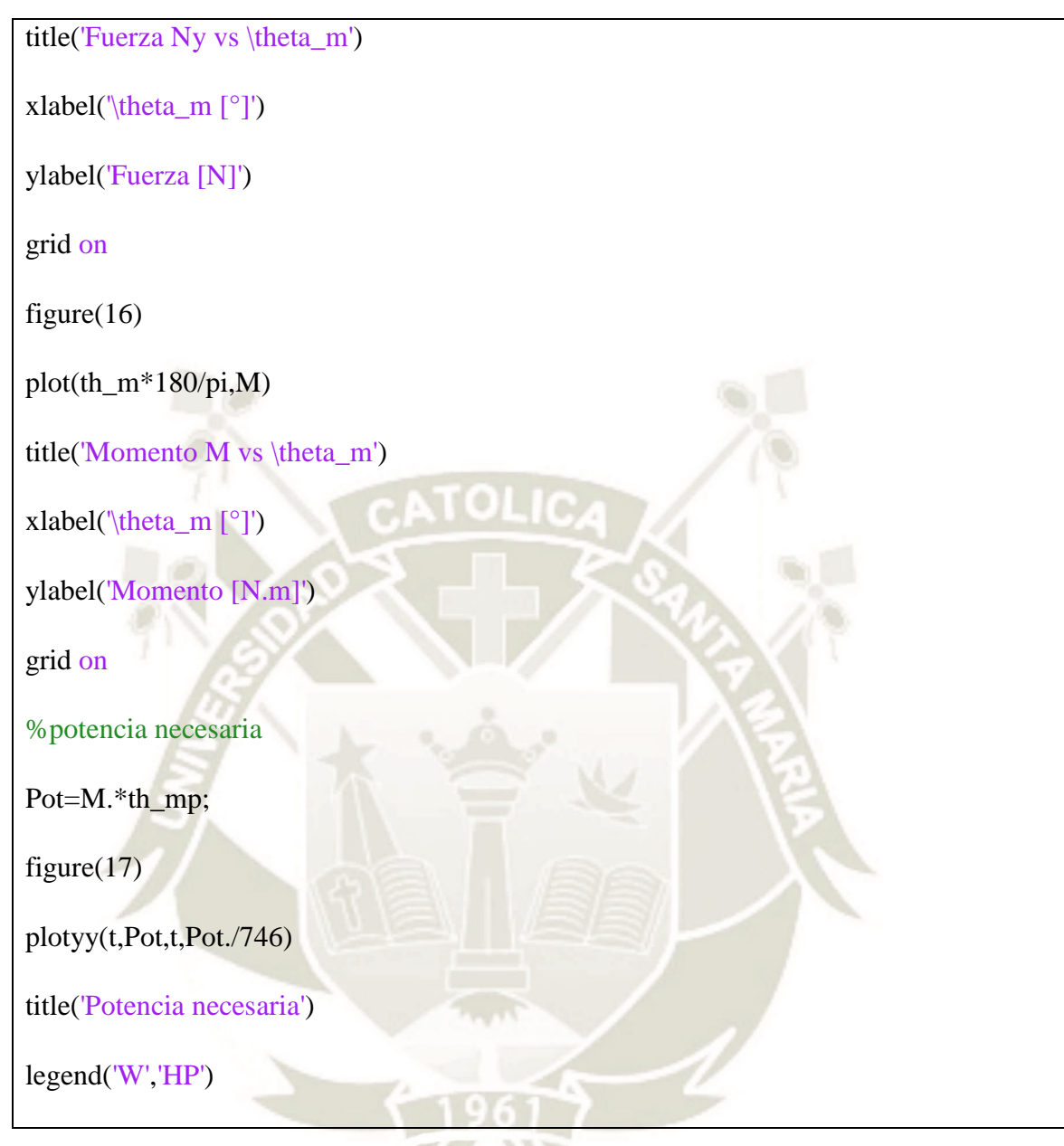

%hallando dimensiones de la biela y manivela

%correr biela\_manivela\_05 antes

%Fuerzas máximas en A y B

a=ones(1,length(A));

ta=ones(1,length(A));

b=ones(1,length(A));

tb=ones(1,length(A));

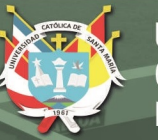

## for  $i=1$ :length $(A)$

```
a(1,i)=sqrt(A(1,i)^2+A(2,i)^2+A(3,i)^2);
```

```
ta(1,i)=sqrt(Ta(1,i)^2+Ta(2,i)^2+Ta(3,i)^2);
```
b(1,i)=sqrt(B(1,i)^2+B(2,i)^2+B(3,i)^2);

tb(1,i)=sqrt(Tb(1,i)^2+Tb(2,i)^2+Tb(3,i)^2);

end

%esfuezos combinados

h=0:0.1:50; %altura de la sección trasversal

%a=15;%[mm] ancho de la sección trasversal

%MANIVELA

%esfuerzo cortante trasversal (Fx)

V=1435.72;%[N]

 $Q=(h/4).*(25*(h/2));\% Q=y*A$ 

 $I=(25*(h.^3))/12;% I=(b*h^3)/12$ 

 $t=25; \% t=a$ 

tau\_fx=(V.\*Q)./(I.\*t);

%efuerzo axial (Fy)

F=2074;%[N]

sigma\_fy= $F/(25*h)$ ;

%esfuerzo cortante trasversal (Fz)

V=139.77;%[N]

 $tau_fz=V/(25*h);$ 

%esfuerzo axial por flexión (Mx)

M=151562.5;%[N.mm]

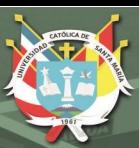

## $c=14/2$ ;%[mm]

```
I=(h*(25\text{A}3))/12;%I=(b*h\text{A}3)/12
```

```
sigma_mx=(M*c)./I;
```
%esfuerzo torsional (My)

T=382700;%[N.mm]

%b=h;%[mm]

 $%c=15$  mm

bc=h./25;%relación b/c para torsión en sección no circular

alfa=zeros(1,length(h));

for  $i=1$ :length $(h)$ 

if  $bc(i) \leq 1$ 

 $alfa(i)=0.208;$ 

end

```
if bc(i)>1 && bc(i)<=1.5
```

```
alfa(i)=0.231;
```
end

```
if bc(i)>1.5 && bc(i)<=1.75
```
 $alfa(i)=0.239;$ 

end

```
if bc(i)>1.75 && bc(i)<=2
```
alfa $(i)=0.246$ ;

end

if bc(i)>2 && bc(i)<=2.5

```
 alfa(i)=0.258;
```
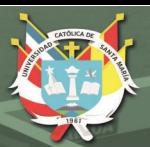

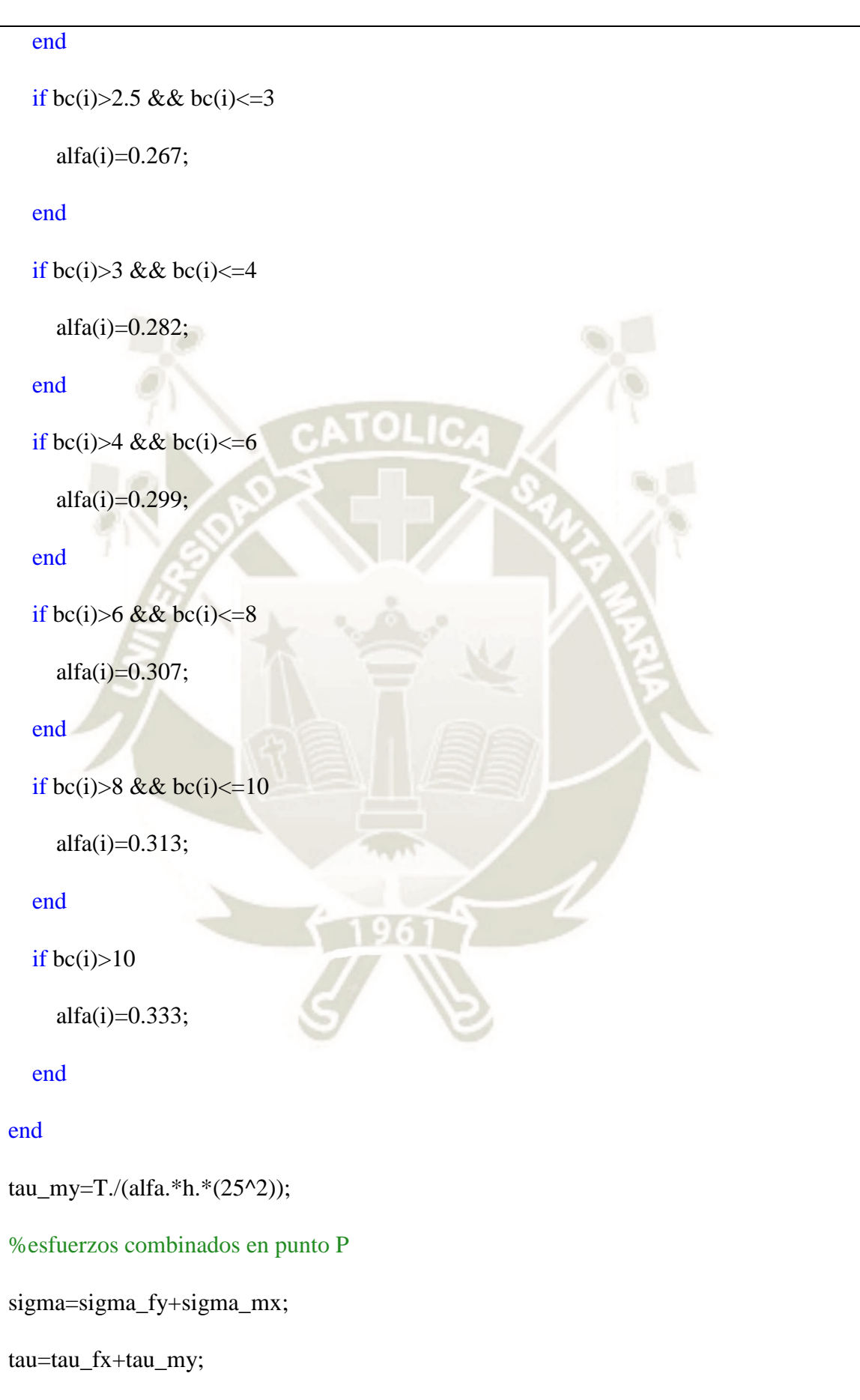

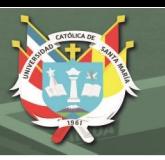

```
%aplicando teoría de máxima energía de distorsión
sigmax=sigma;
sigmay=0;
tauxy=tau;
signal=((signax+signay)./2)+sqrt(((signax-sigmay)./2).^2+tauxy.^2);sigma2=((sigmax+sigmay)./2)-sqrt(((sigmax-sigmay)./2).^2+tauxy.^2);
x=(signal.^2)-signal.*signal+(signal.^2);%esfuerzo de fluencia para Aluminio 6061
sigma_max=((241.29^2)/2)*ones(1,length(h));figure(17)plot(h,x)
hold on
plot(h,sigma_max,'-r')
axis([0 50 0 100000])
title(\sigma_1^2-\sigma_1\sigma_2+\sigma_2^2 vs. altura h')
xlabel('altura de la sección trasversal h [mm]')
ylabel('\sigma_1^2-\sigma_1\sigma_2+\sigma_2^2 [MPa^2]')
legend('\sigma_1^2-\sigma_1\sigma_2+\sigma_2^2','\sigma_y^2 / FS')
grid on
%BIELA
c = ones(1, length(A));tc=ones(1,length(A));
for i=1:length(A)c(1,i)=sqrt(C(1,i)^2+C(2,i)^2+C(3,i)^2);
```
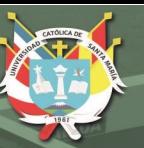

 tc(1,i)=sqrt(Tc(1,i)^2+Tc(2,i)^2+Tc(3,i)^2); end %esfuerzo cortante trasversal (Fx) V=26.04;%[N] Q=(h/4).\*(25\*(h/2));%Q=y\*A I=(25\*(h.^3))/12;%I=(b\*h^3)/12 t=25;%t=a tau\_fx=(V.\*Q)./(I.\*t); %esfuerzo axial (Fy) F=2475.84;%[N] sigma\_fy=F./(25\*h); %esfuerzo cortante trasversal (Fz) V=139.77;%[N] tau\_fz=V./(25\*h); %esfuerzo axial por flexión (Mx) M=174409;%[N.mm] c=25/2;%[mm] I=(h\*(25^3))/12;%I=(b\*h^3)/12 sigma\_mx=(M\*c)./I; %esfuerzo torsional (My) T=236350;%[N.mm] %b=h;%[mm] %c=15 mm bc=h./25;%relación b/c para torsión en sección no circular

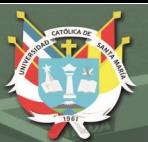

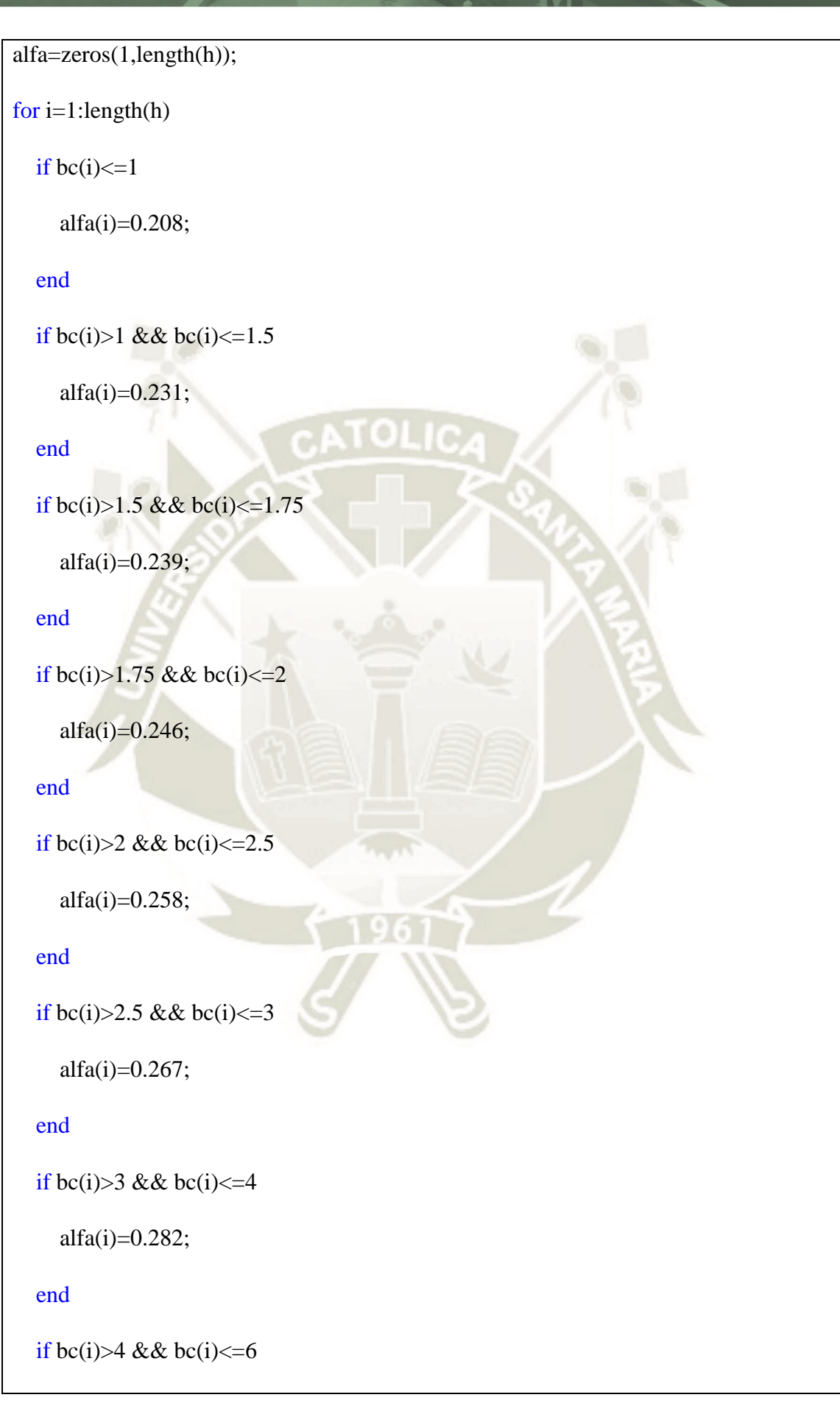

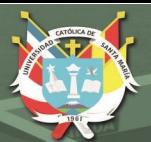

```
alfa(i)=0.299; end
  if bc(i)>6 && bc(i)<=8
    alfa(i)=0.307; end
  if bc(i)>8 && bc(i)\leq 10alfa(i)=0.313; end
  if bc(i) > 10alfa(i)=0.333; end
end
tau_my=T./(alfa.*h.*(25^2));
%esfuerzos combinados en punto P
sigma=sigma_fy+sigma_mx;
tau=tau_my-tau_fx;
%aplicando teoría de máxima energía de distorsión
sigmax=sigma;
sigmay=0;
tauxy=tau;
sigma1=((sigmax+sigmay)./2)+sqrt(((sigmax-sigmay)./2).^2+tauxy.^2);
sigma2=((sigmax+sigmay)./2)-sqrt(((sigmax-sigmay)./2).^2+tauxy.^2);
x=(signal.^2)-sigma1.*sigma2+(sigma2.^2);
%esfuerzo de fluencia para Aluminio 6061
```
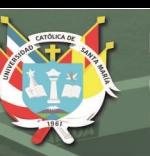

sigma\_max= $((241.29^2)/2)*ones(1,length(h));$ 

figure $(18)$ 

 $plot(h,x)$ 

hold on

plot(h,sigma\_max,'-r')

axis([0 50 0 100000])

title('\sigma\_1^2-\sigma\_1\sigma\_2+\sigma\_2^2 vs. altura h')

xlabel('altura de la sección trasversal h [mm]')

ylabel('\sigma\_1^2-\sigma\_1\sigma\_2+\sigma\_2^2 [MPa^2]')

legend('\sigma\_1^2-\sigma\_1\sigma\_2+\sigma\_2^2','\sigma\_y^2 / FS')

grid on

## **Troquel**

%Tesis %Troquel: Espesor de placa base close all clear all h=0:0.1:20;%[mm] %esfuerzo cortante simple V=48.59;%[N] w=220;%[mm] A=220.\*h;  $tau=V./A$ ;%[MPa]

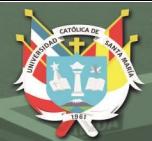

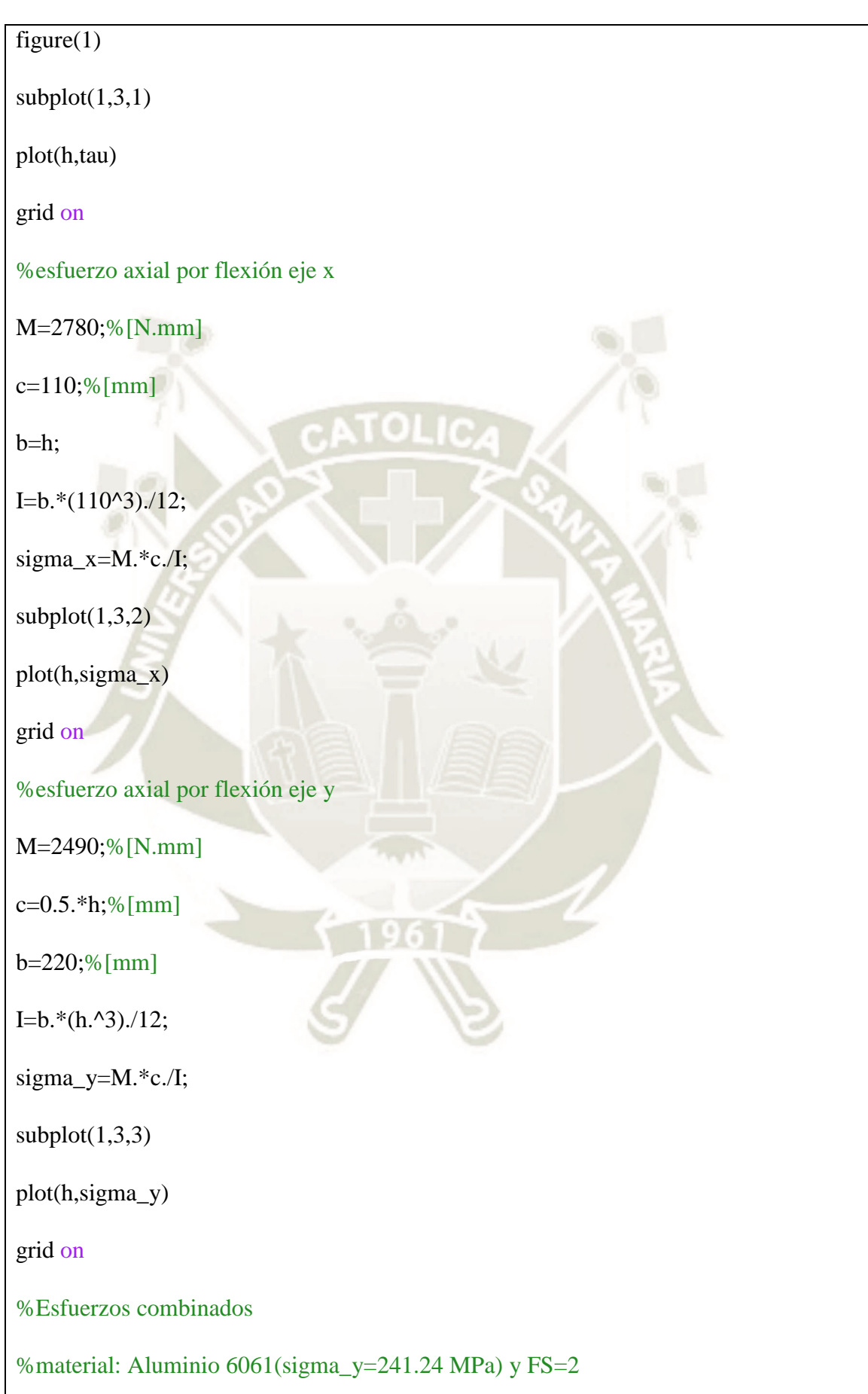

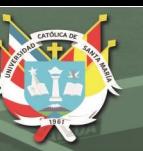

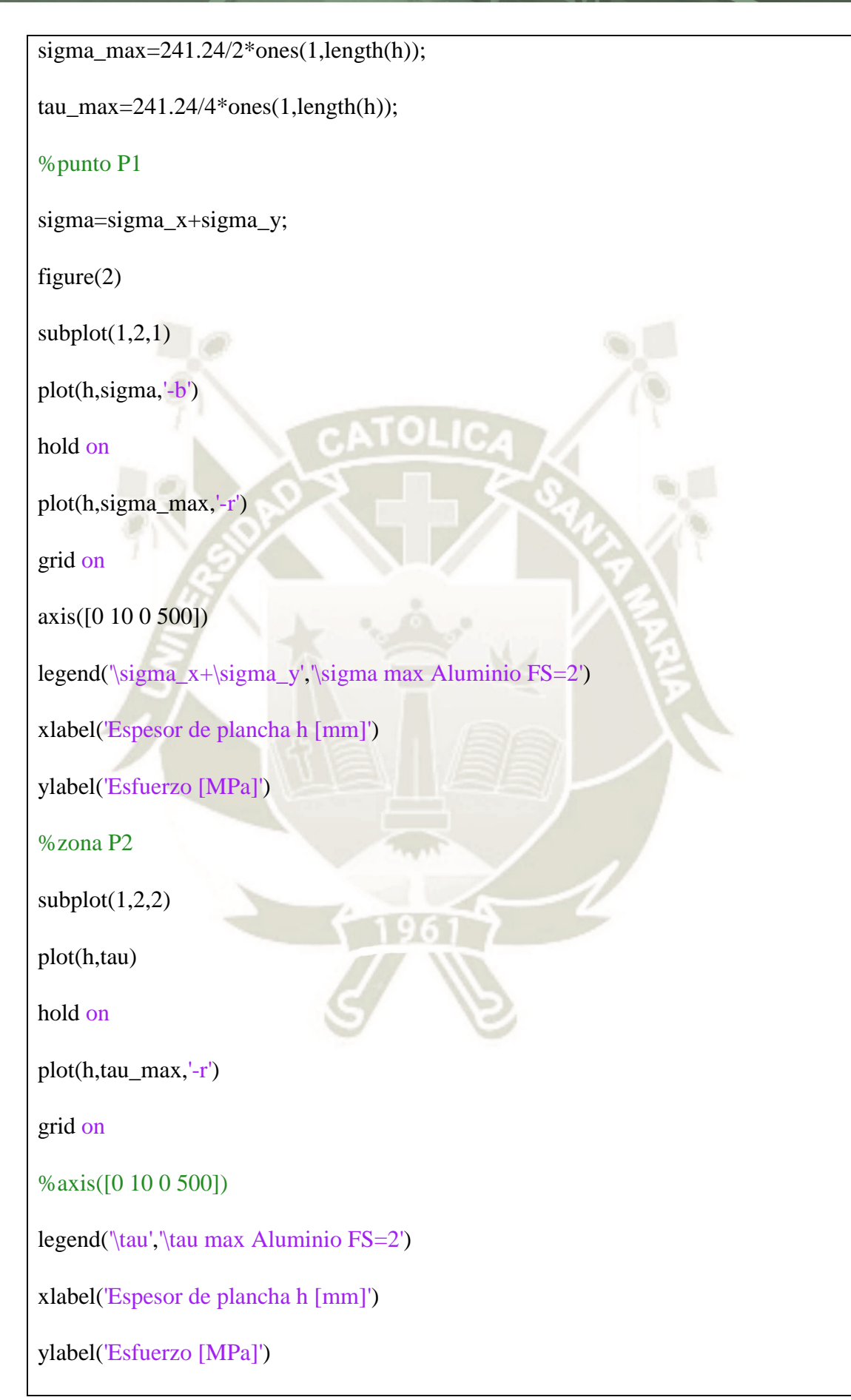

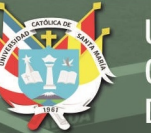

## **Eje motriz**

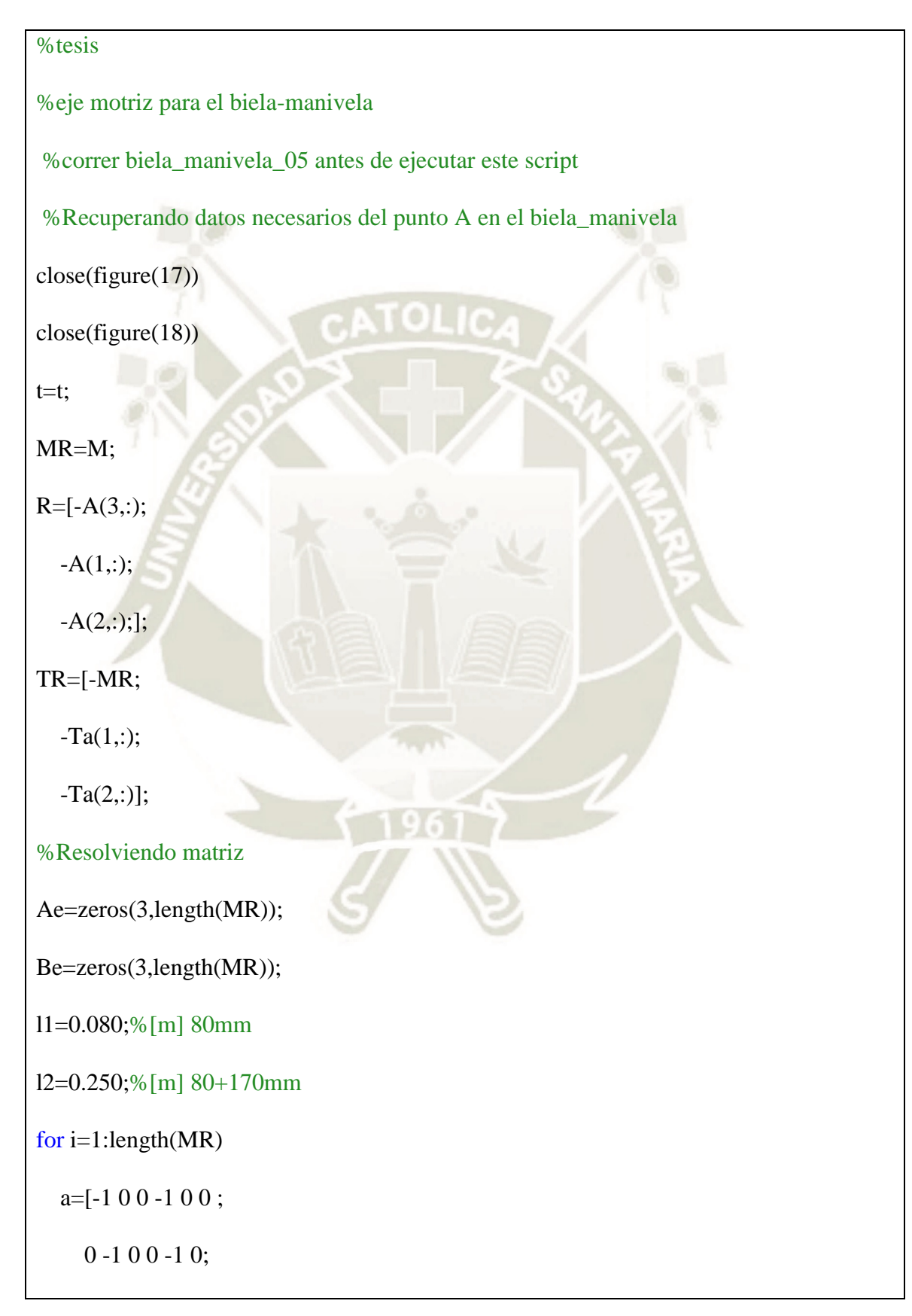

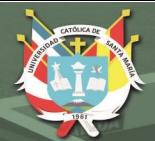

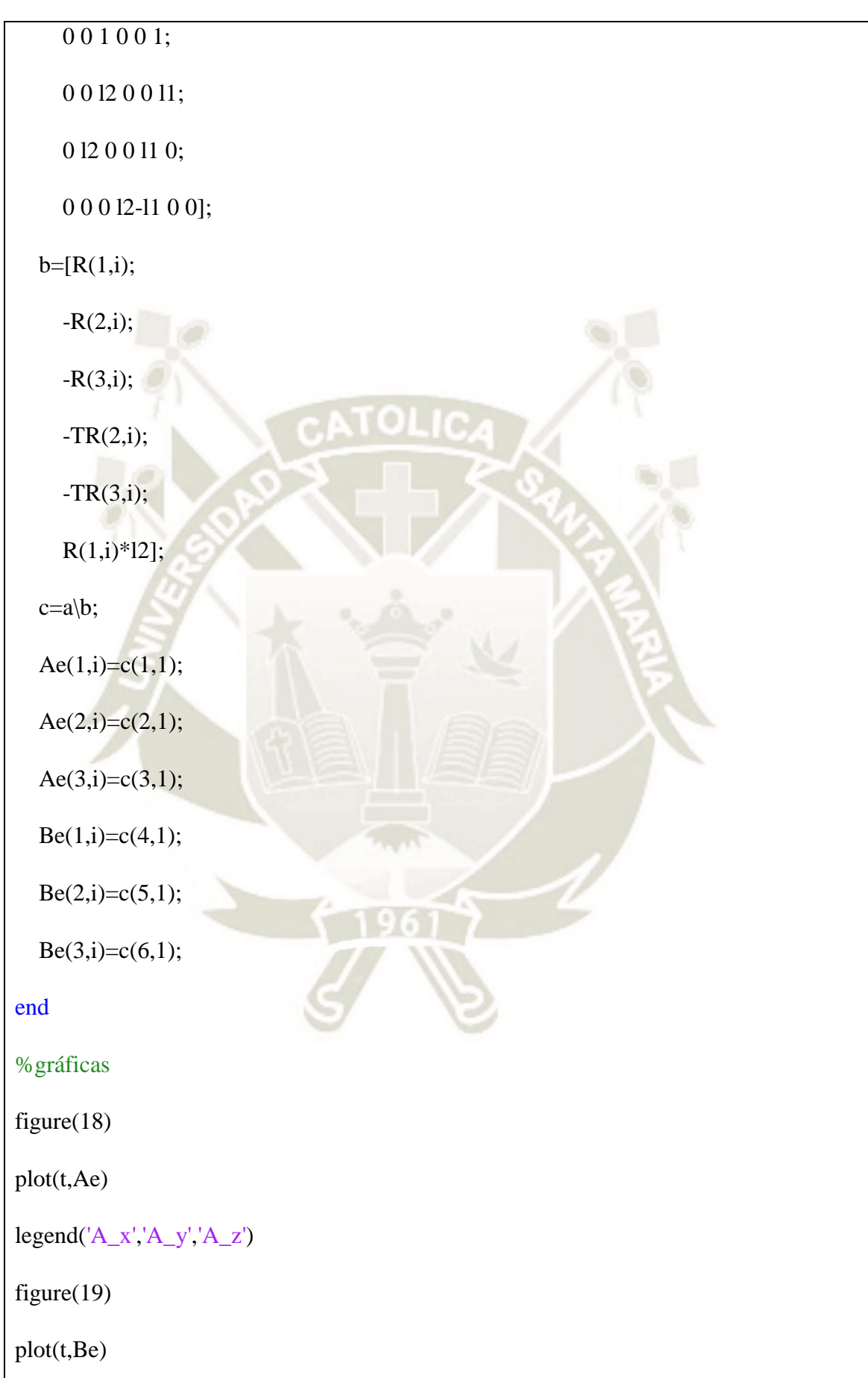

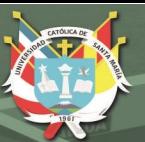

 $legend('B_x', 'B_y', 'B_z')$ figure(20)  $plot(th_m*180/pi,Ae)$  $legend('A_x','A_y','A_z')$ title('Reacción en el punto A del eje motriz') xlabel('\theta\_m [°]') ylabel('Fuerza [N]') grid on figure $(21)$ plot(th\_m\*180/pi,Be)  $legend('B_x', 'B_y', 'B_z')$ title('Reacción en el punto B del eje motriz') xlabel('\theta\_m [°]') ylabel('Fuerza [N]') grid on figure $(22)$  $plot(th_m*180/pi,R)$  $legend('R_x', 'R_y', 'R_z')$ title('Reacción en el punto R del eje motriz') xlabel('\theta\_m [°]') ylabel('Fuerza [N]') grid on figure $(23)$ plot(th\_m\*180/pi,TR)

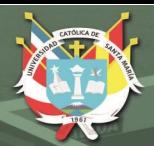

## legend('M','My','Mz')

title('Momentos en el punto R del eje motriz')

xlabel('\theta\_m [°]')

ylabel('Momento [N.m]')

grid on

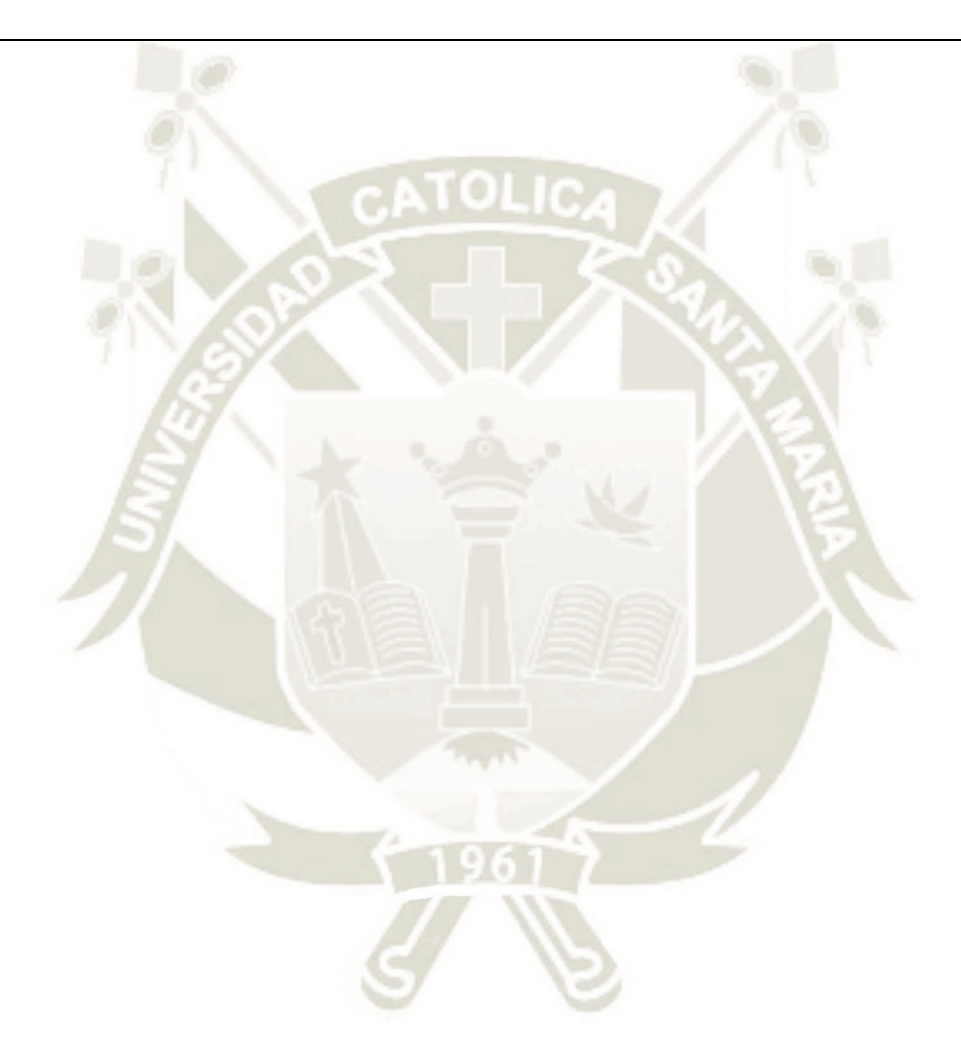

## **Anexo D: Especificaciones del motorreductor, faja transportadora y proforma de**

## **la máquina Boix Q-2400**

**GETRIEBEBAU NORD**<br>Member of the NORD DRIVESYSTEMS Group

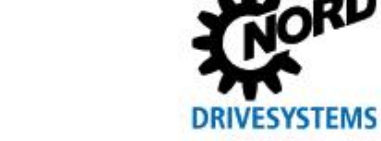

AGXPPM - Page 1/2

αD

**UNIVERSIDAD** 

**DE SANTA MARÍA** 

**CATÓLICA** 

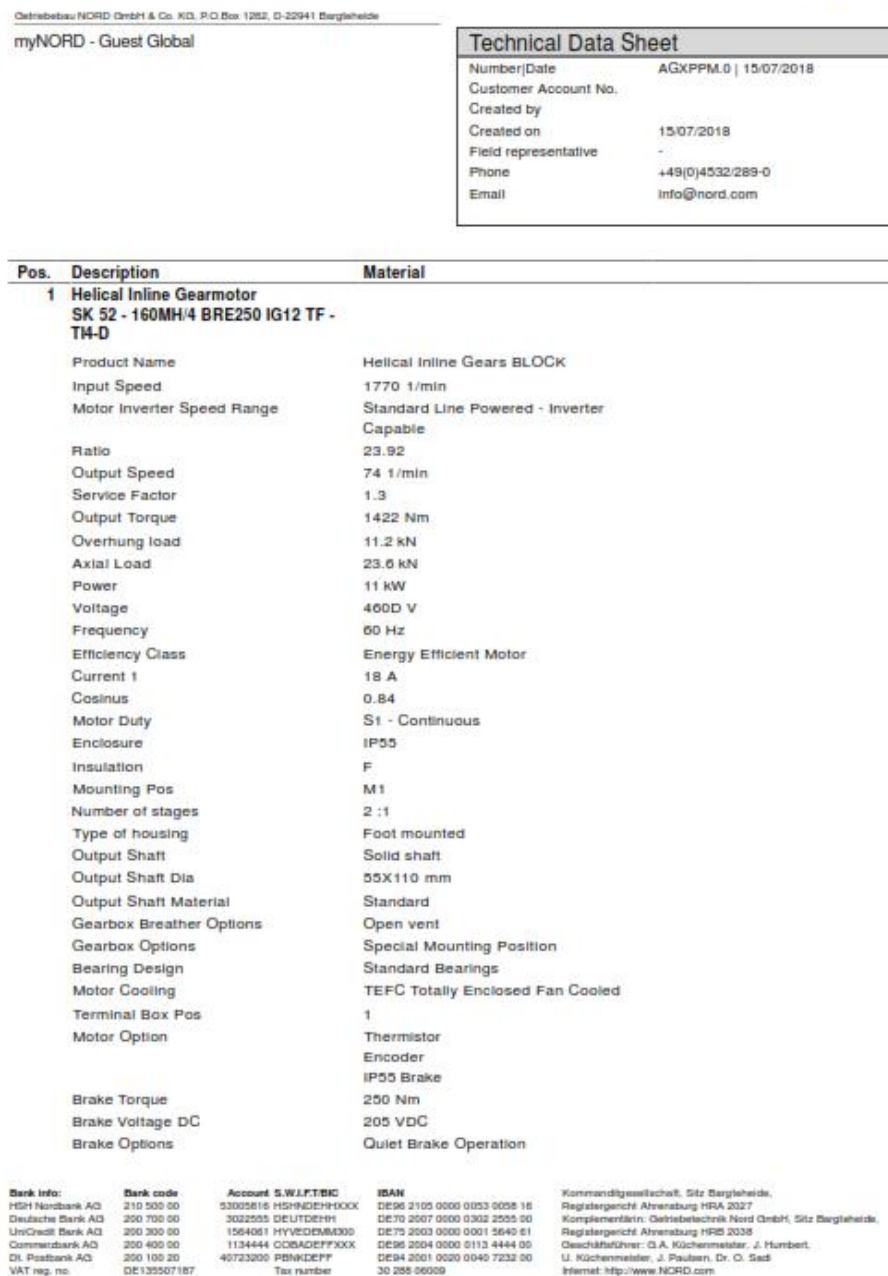

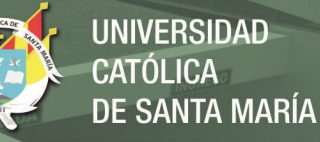

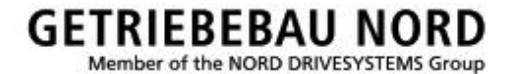

Incremental Encoder

Incremental Encoder Termination Lubricant Lubricant Oty Paint Coating

**Paint Color** Weight Enclosure Frequency Characteristic Requested Delivery Date

Incremental Optical 1024PPR / HTL(10-30VDC) / 10-30VDC Supply / Quad / Diff / Marker directly wired to inverter Mineral oil CLP 220 (Standard)  $2.501$ F 2.0 Standard: For Indoor Installation (Standard) - C2\* RAL 7031 Bluegrey 167 kg IP 55 60 Hz Standard

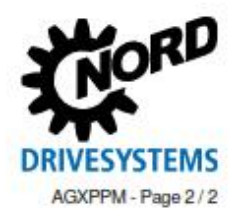

200 700 80<br>200 300 80<br>200 400 80

200 100 20<br>DE1205071

S.W.LF.T/BIO Account S.W.I.F.TEND<br>3303616 HENNOPHOCOX<br>3022555 DEUTDEHH<br>1564061 HYVEDENMOOD<br>1134444 COBADEFFXXX<br>40723200 PENKDEFF **IBAN**<br>DES6 2105 0000 0053 0058 16<br>DE70 2003 0000 0002 2555 00<br>DE75 2003 0000 0001 5640 61<br>DE86 2004 0000 0113 4444 00<br>DE86 2004 0000 0113 4444 00<br>NO 368 0000 0000 0040 7232 00<br>NO 368 0000 0040 7232 00

chi Ahrenaburg HRA 2027<br>Brin: Gelriebelechnik Nord GmbH, Sitz Bergleh<br>chi Ahrenaburg HRB 2038<br>Iver: G.A. Küchenmeister, J. Humbert,<br>elster, J. Paulsen, Dr. O. Sad  $U.80$ 

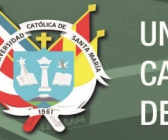

**UNIVERSIDAD CATÓLICA DE SANTA MARÍA** 

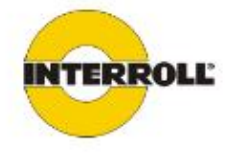

## **CONVEYOR SYSTEM PROPOSAL**

## **INTERROLL MÉXICO / UNIVERSIDAD CATÓLICA DE SANTA MARÍA**

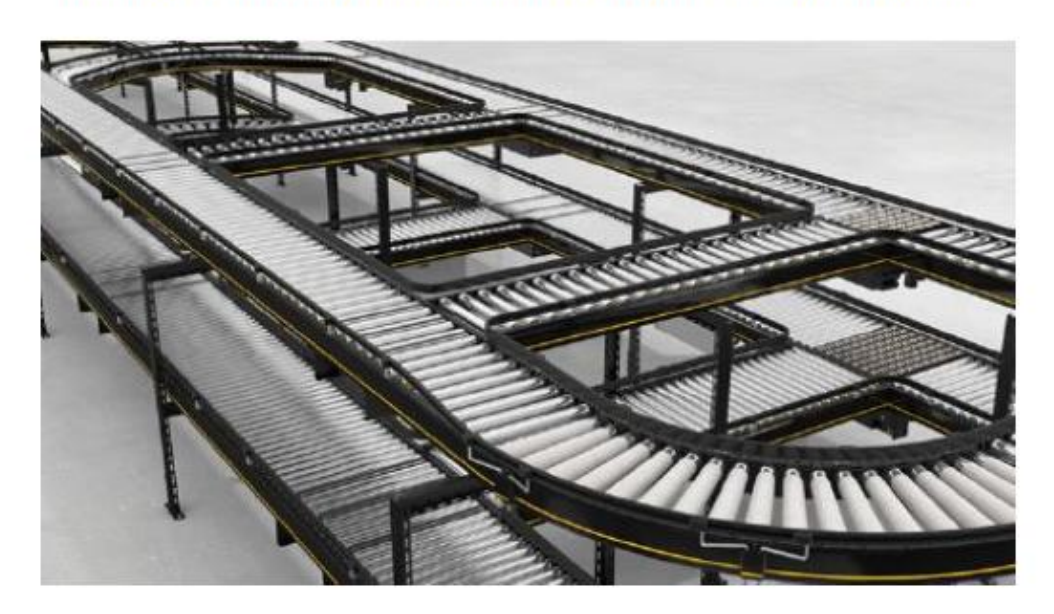

QUOTATION: ABMCP080318<br>DATE: AUGUST 03.2018

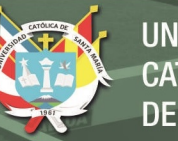

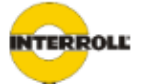

## **TABLE OF CONTENTS**

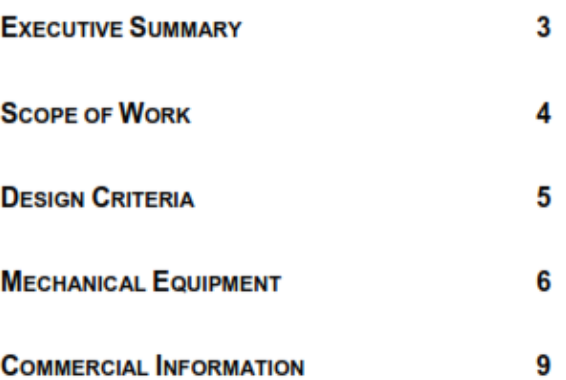

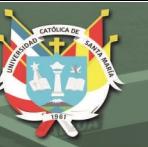

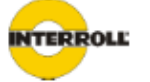

### **EXECUTIVE SUMMARY**

Interroll is pleased to have the opportunity to offer this proposal for our conveyor equipment as per your recent request for quote. The conveyors included herein are a proven solution continuing to provide years of reliable performance in multiple facilities throughout the world.

All Interroll conveyors are manufactured, assembled, tested, and prepared for shipment at our<br>manufacturing facility in Wilmington. As a result, the finished product can be unloaded, properly placed in the system, field wired, and commissioned with no major assembly required. This will greatly reduce the installation window allowing increased time for commissioning and testing.

The proposed equipment comes from our standard product line allowing reduced engineering and production costs. Lead times are also reduced providing quick deliveries with tight project schedules. Interroll has a distinguished history with tight schedules and understands the on time delivery needs and schedule demands involved in projects of this scale.

There are several added benefits associated with the Interroll conveyor system. The modular design significantly decreases the installation time, reduces spare parts needs, and provides an easily maintained system. The part commonality and quality control during production guarantees a smooth relocation or expansion in the future. Safety is a large consideration with the Interroll. We provide well-guarded, yet easily accessible hardware which operates below 68dBA. In addition, our ISO 9001 certified facility provides site supervision, training, and support.

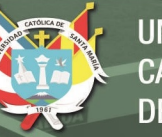

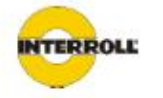

### **SCOPE OF WORK**

### **ENGINEERING INCLUDES:**

- . UL approved power supplies are not included in the price of the equipment but have been provided as an optional line item below.
- Installation and/or Installation Supervision is not included but can be provided as an option upon request.
- . Actual final production details will be provided in approval layout. Zone lengths, roller centers, etc could change slightly depending on final layout.
- . Unless otherwise requested all control cards will be on the RIGHT side of the conveyor unless the conveyor design does not allow the card to be on the right side (transfer, curve, etc)
- Items included in the quoted equipment that are not listed: (2) rolls of flat ribbon power bus cable,  $\bullet$ (3) Multi-Control card programming magnet(s) and (1) PC to Multi-Control card USB cable.

### **ENGINEERING INCLUDE:**

- Complete project management for Interroll's scope ٠
- As built mechanical drawings and documentation ٠
- Spare parts list ٠
- ٠ Maintenance Manuals

## **WORK EXCLUDED IN THIS PROPOSAL:**

- Controls, Debugging and Site Supervision
- All Mechanical and Electrical Installation

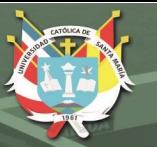

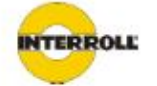

**DESIGN CRITERIA SYSTEM PARAMETERS** 

### **PRODUCTS TO BE CONVEYED**

The conveyor system is designed to transport automotive rims of the following sizes.

• Proyecto Tesis

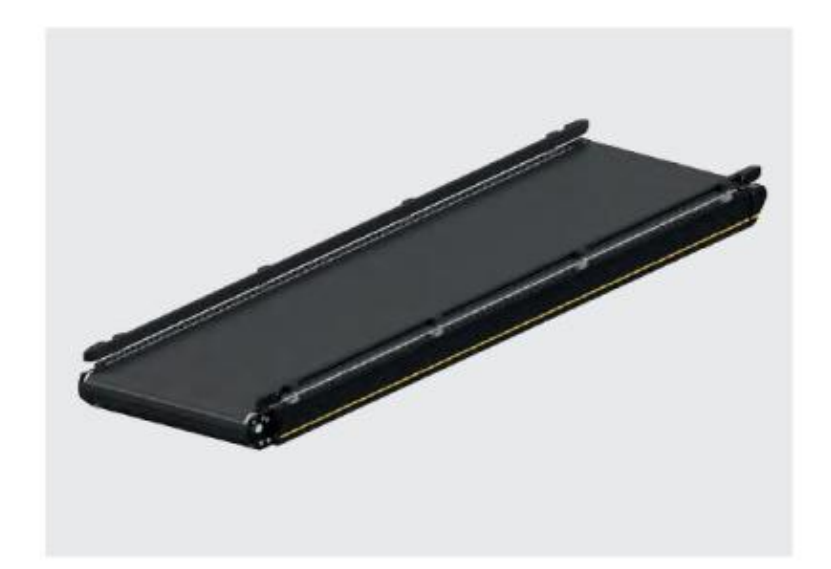

Page 5

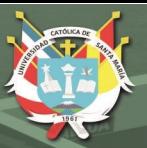

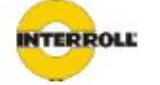

## **MECHANICAL EQUIPMENT**

**SYSTEM RATES/CAPACITIES CURRENT** 

To be advised

**Belt Conveyor** Head Drive: BM 8410 GM

Belt: Twin-laminate polyester covered with PVC, with smooth surface. Colour black Drive technique: SEW Slip On Gear Motor on Drive ROller Dia 89 Vulconized Pulley: made from steel with a diameter of 62 mm Frame construction: The conveyor's basic frame consists of steel profiles, height: 115 mm Slider bed: z/p sheet metal Side guides: height adjustable techno polymer guides; sheet metal as option, height: 120 mm

All further visible steel parts are degreased and galvanized or epoxy coated (RAL9005)

Standard Equipment:

1 sensor

Components and assemblies as above mentioned Without support legs (see optional prices)

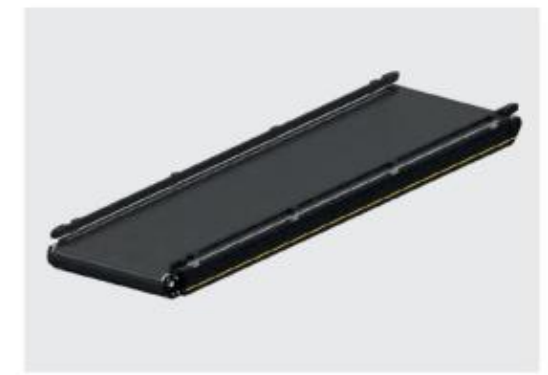

Descripción del producto<br>El transportador de bando sirve para el transporte de mercandas sueltas que no son aptos para transportadores de rodillos y para<br>El transportador de bando sirve para el disposto.<br>De serie, el trans

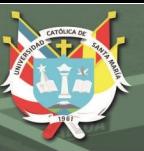

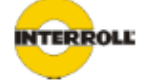

## **COMMERCIAL INFORMATION:**

### **PRICING SUMMARY:**

Interroll proposes the equipment described in this proposal according to the terms and conditions for the sum shown below

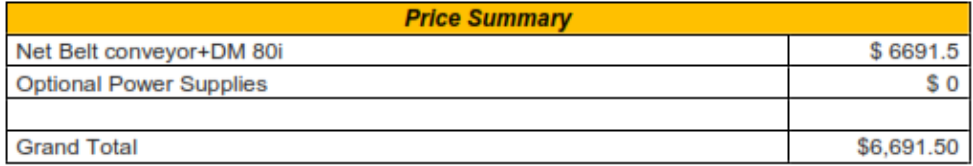

### **TERMS OF PAYMENT:**

- 100% in advance
- Freight:- Ex-works Wilmington, NC Facility
- Interroll Product non-returnable
- . Prices valid only for this quotation

#### **LEAD TIME:**

Actual lead time will be provided when purchase order is received.

#### **WARRANTY:**

For the delivered components we grant 12 months guarantee under the condition of professional operation and maintenance; Wearing parts are not included. Warranty is valid only for the delivered goods themselves.

### **NOTES/CLARIFICATIONS:**

1. A copy of the standard terms and conditions can be found at www.interroll.us

2. Interroll is supplying mechanical hardware only within this quotation and as such assumes no responsibility for mechanical or electrical installation, site supervision, controls, debugging, testing or commissioning.

3. Storage and handling charges will be applied to any projects undeliverable for more than 15 days after the agreed upon ship date due to delays caused by the buyer. Charges will apply to all projects at any point during<br>the fabrication process beginning upon delivery of raw materials. Charges will apply until projects are delive

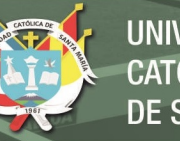

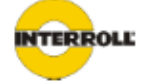

or fabrication has commenced. Charges will be invoiced monthly and will be due prior to delivery or installation of<br>any projects. During the storage period, Interroll will store the material at the buyer's risk.

4. Interroll will not be responsible for any back-charges regardless of the terms of the issuer of the purchase order unless mutually agreed upon

#### **LIABILITY**

For damages and personal injuries, which result from the delivery components, we are responsible within the context of our liability insurance

Each further liability, especially for indirect damages or subsequent damages is excluded.

#### **CLARIFICATIONS AND EXCEPTIONS:**

All Mechanical installation is assumed to be done in a normal, cleared "working" environment, properly lit and heated with a "laydown" area within a reasonable distance to the actual installation area will be provided. Interroll will need approximately 10,000 ft^2 for staging equipment.

Storage and handling charges will be applied to any projects undeliverable for more than 15 days after the agreed upon ship date due to delays caused by the buyer. Charges will apply to all projects at any point during the fabrication process beginning upon delivery of raw materials. Charges will apply until projects are delivered or fabrication has commenced. Charges will be invoiced monthly and will be due prior to delivery or installation of any projects. During the storage period, Interroll will store the material at the buyer's risk.

#### **WARRANTY:**

For the delivered components we grant 12 months guarantee under the condition of professional operation and maintenance; Wearing parts are not included. Warranty is valid only for the delivered goods themselves.

### **LIABILITY**

For damages and personal injuries, which result from the delivery components, we are responsible within the context of our liability insurance.

Each further liability, especially for indirect damages or subsequent damages is excluded.

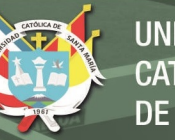

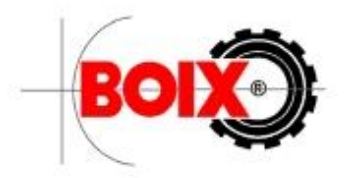

**FACTURA PROFORMA** 

### UNIVERSIDAD CATOLICA DE SANTA MARIA

PERÚ

San Isidro, 22/08/2018

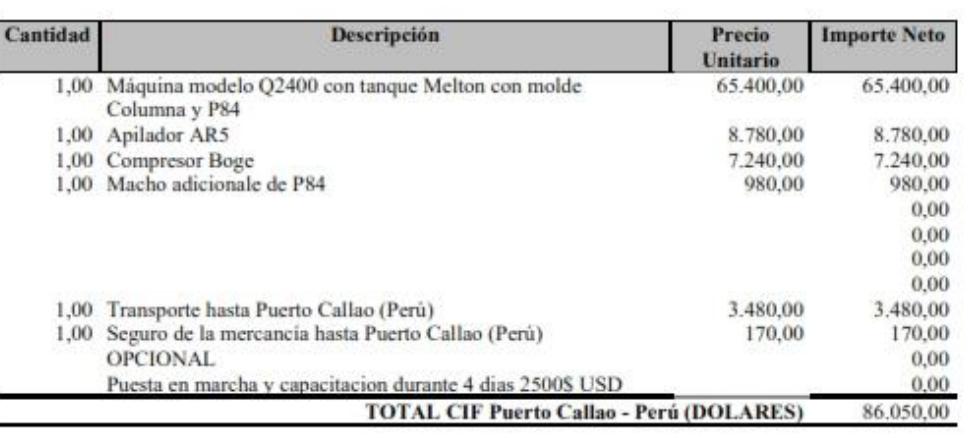

Garantía: Un año, según nuestra carta de garantía.

Puesta en marcha. NO Incluida

Transporte: Incluido

Seguro mercancia: Incluido

Plazo de entrega: 8-12 semanas (Validez del plazo de entrega 15 días).

Condiciones de Pago: 30% anticipo y 70% Antes del envio de la mercancia.

Validez de los precios: 30 días.

« OBSERVACIONES »

BOIX MAQUINARIA SPAIN, S.L.U. CIF B-54960786

Página 1/1

Poligono Industrial "La Granadina" Calle Dinamarca S/N (Fase 1) - 03349 - San Isidro (Alicante) España Ventas / Sales: 全(+34) 96 60 60 140 a (+34) 96 60 60 149 at ventas@boix.es ≥ sales@boix.es www.boix.es

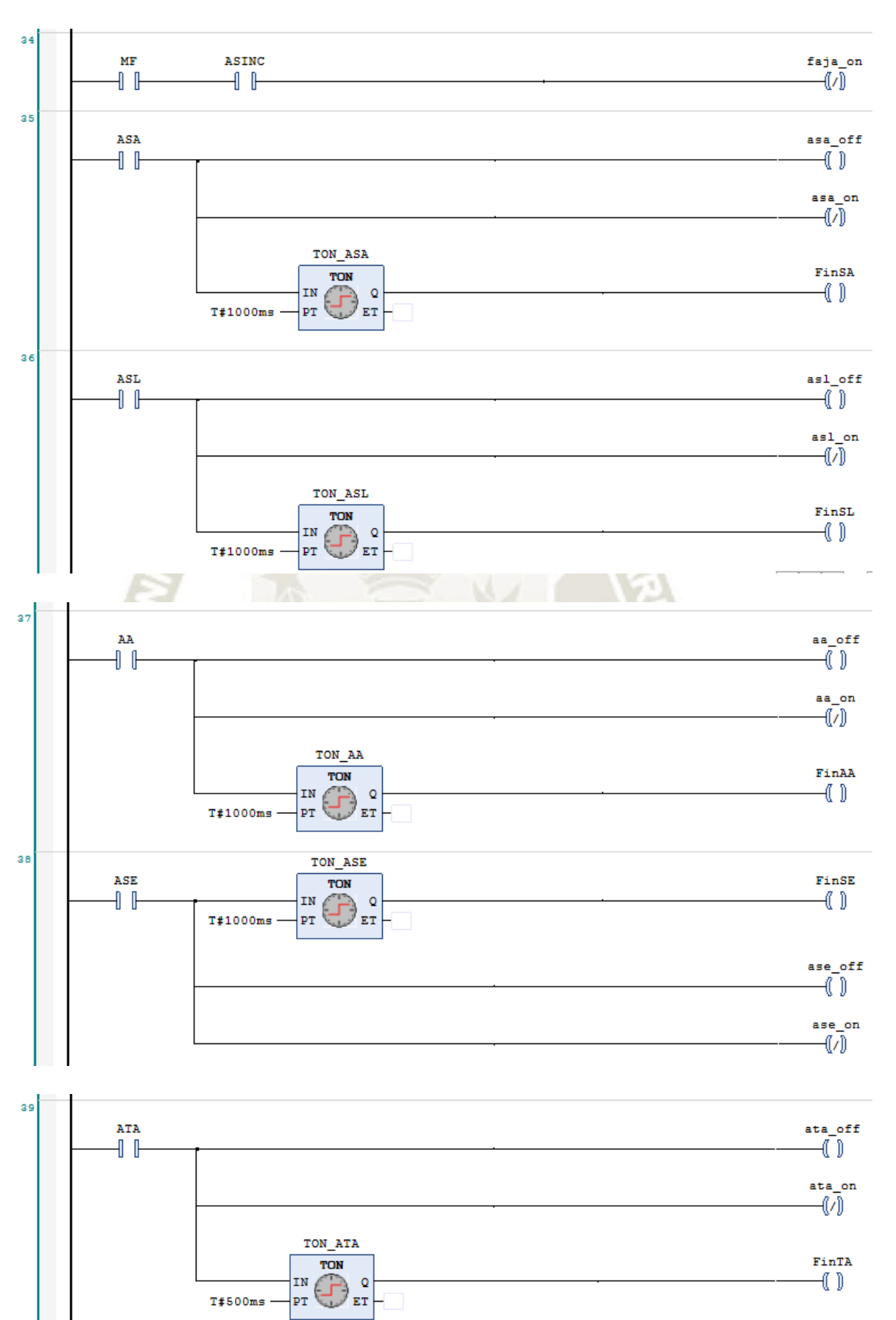

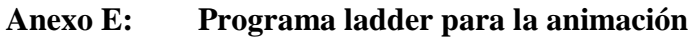

**UNIVERSIDAD** 

**DE SANTA MARÍA** 

**CATÓLICA** 

**REPOSITORIO DE TESIS UCSM** 

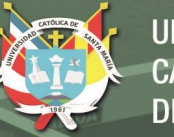

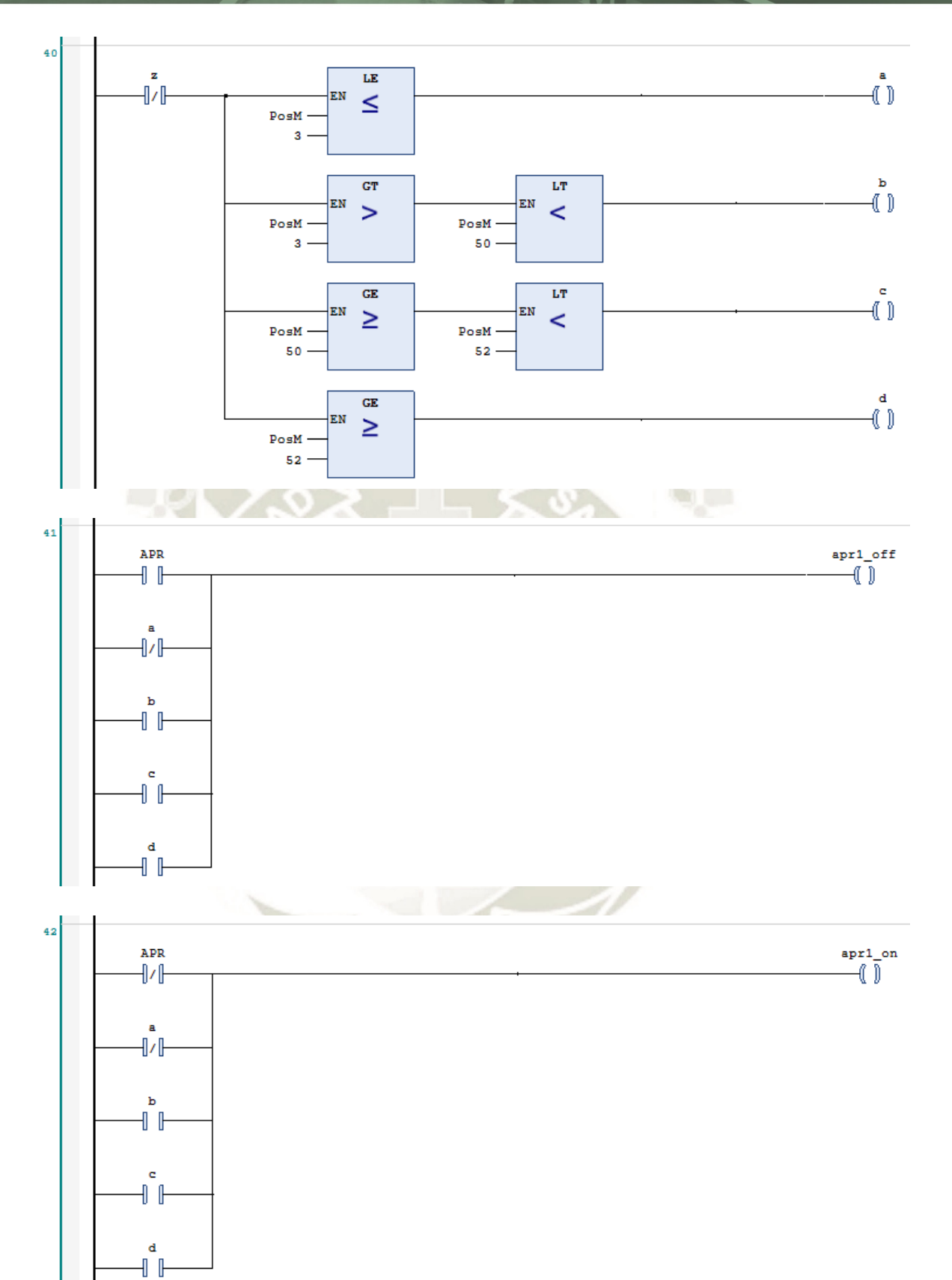
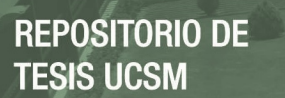

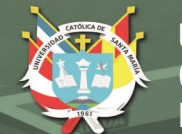

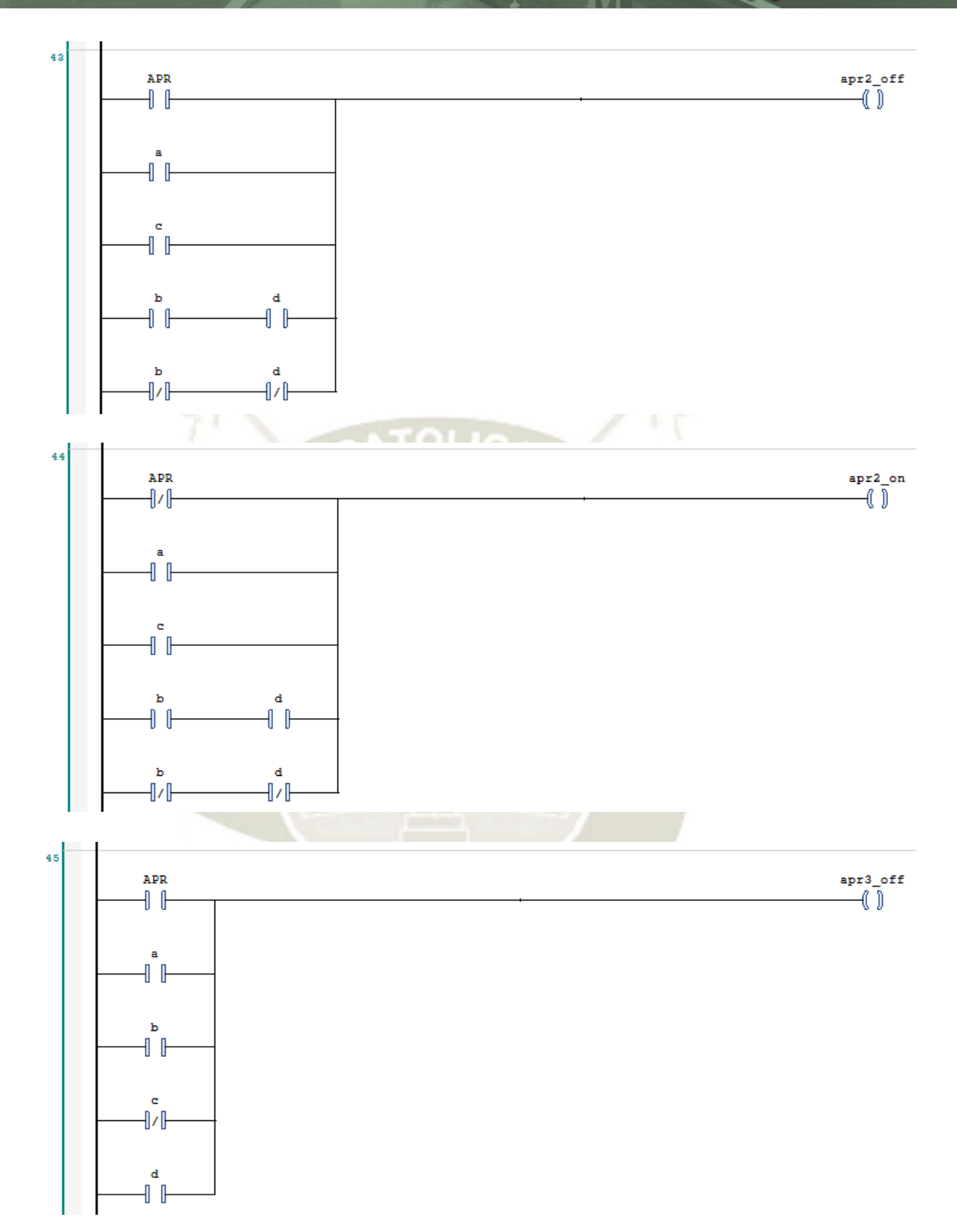

**UNIVERSIDAD** CATÓLICA **DE SANTA MARÍA** 

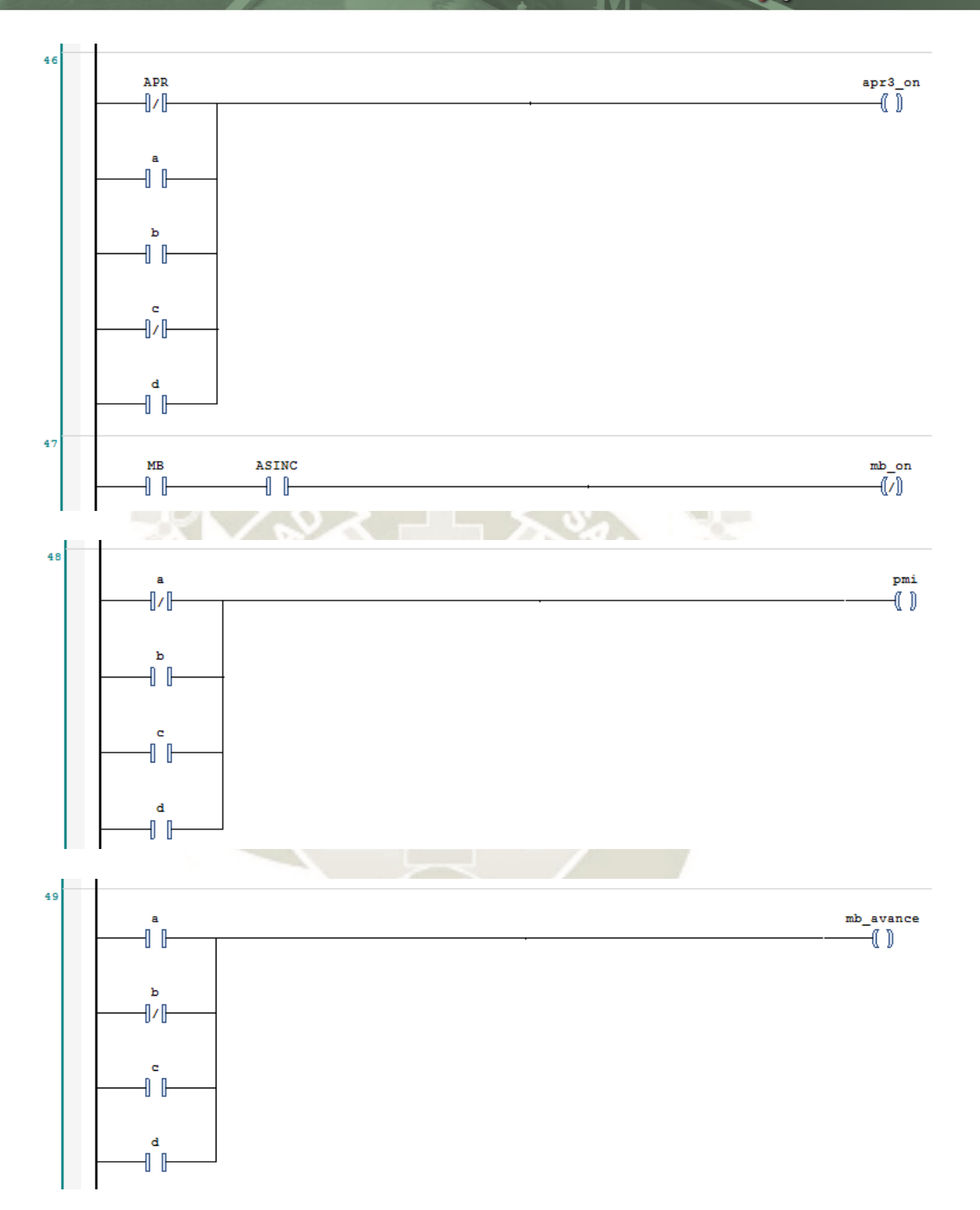

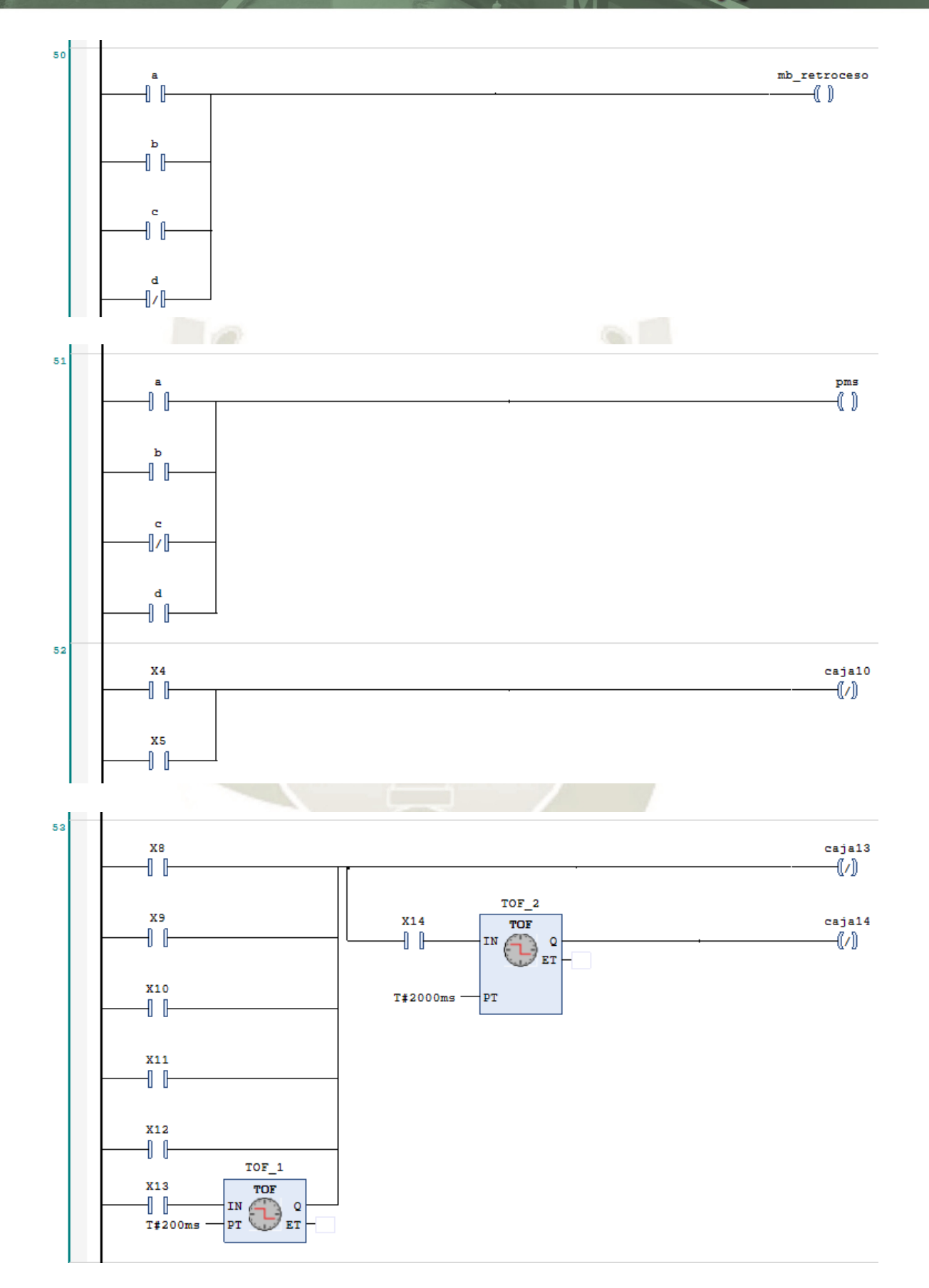

## **Anexo F: Planos**

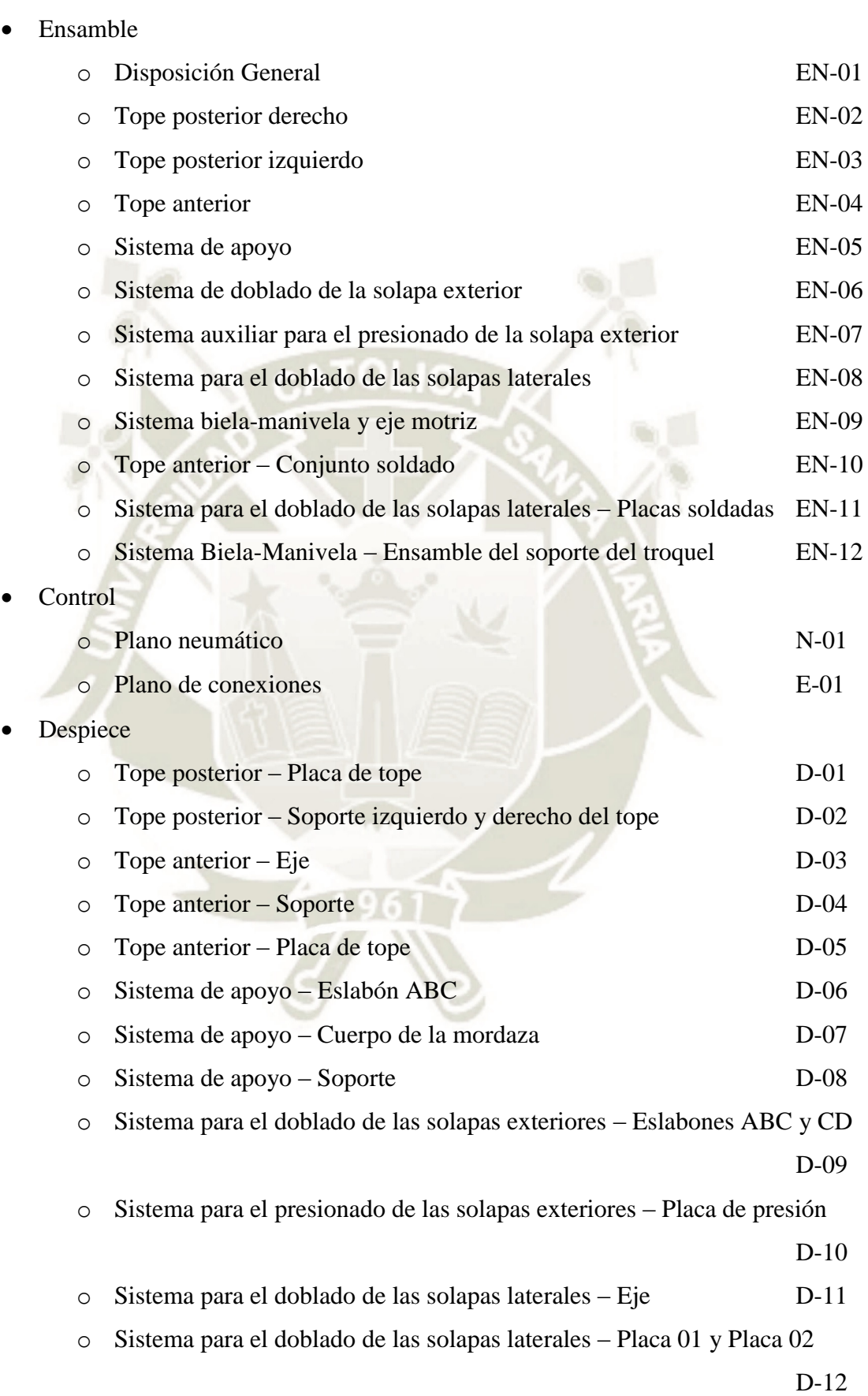

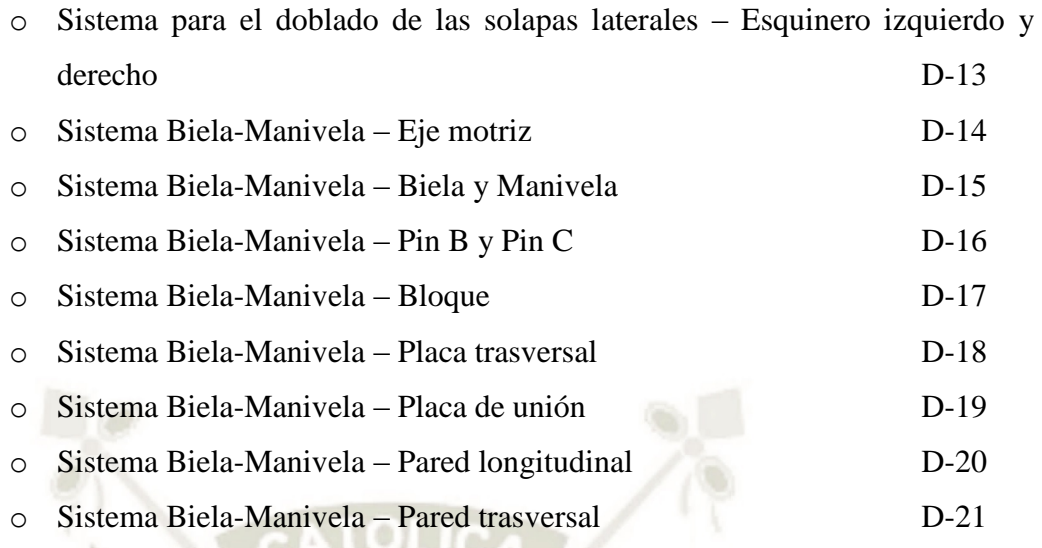

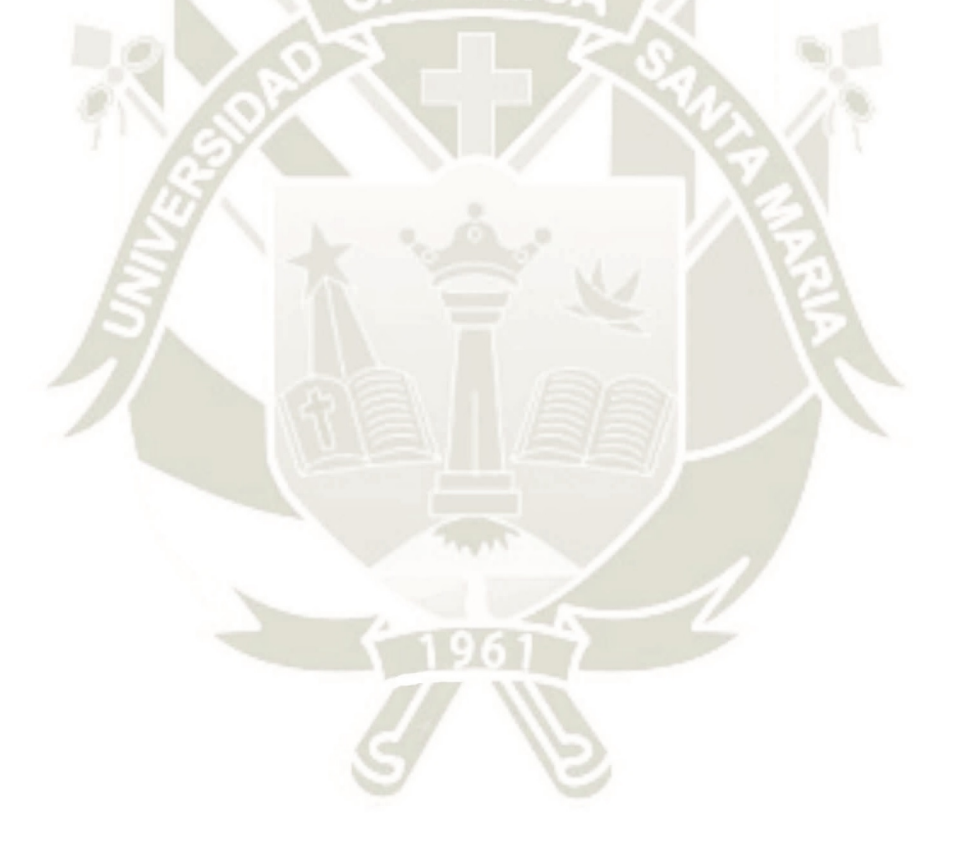

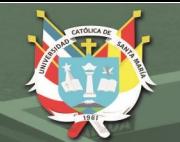

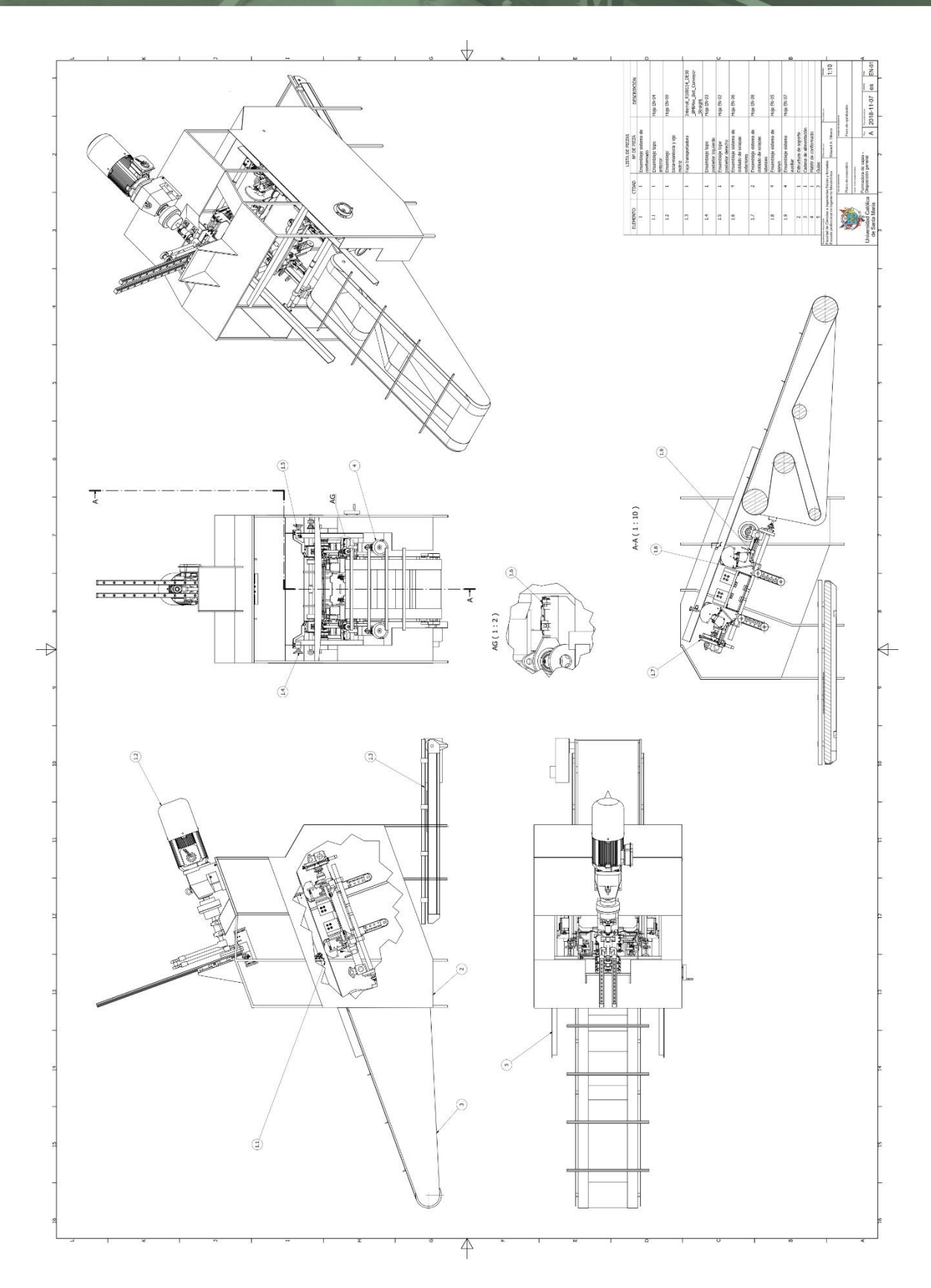

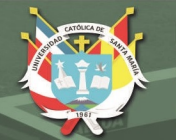

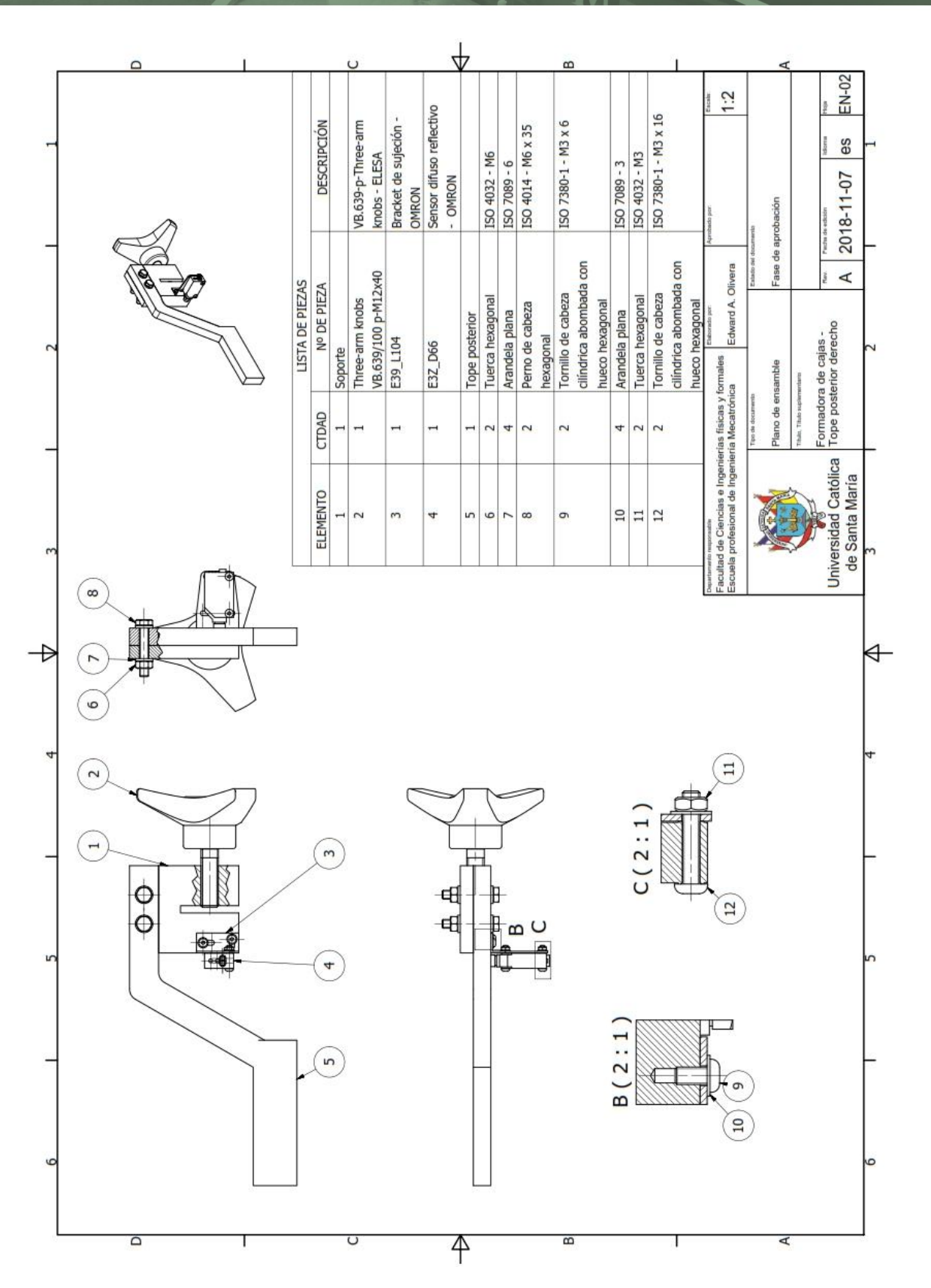

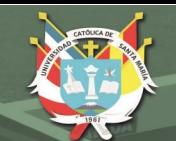

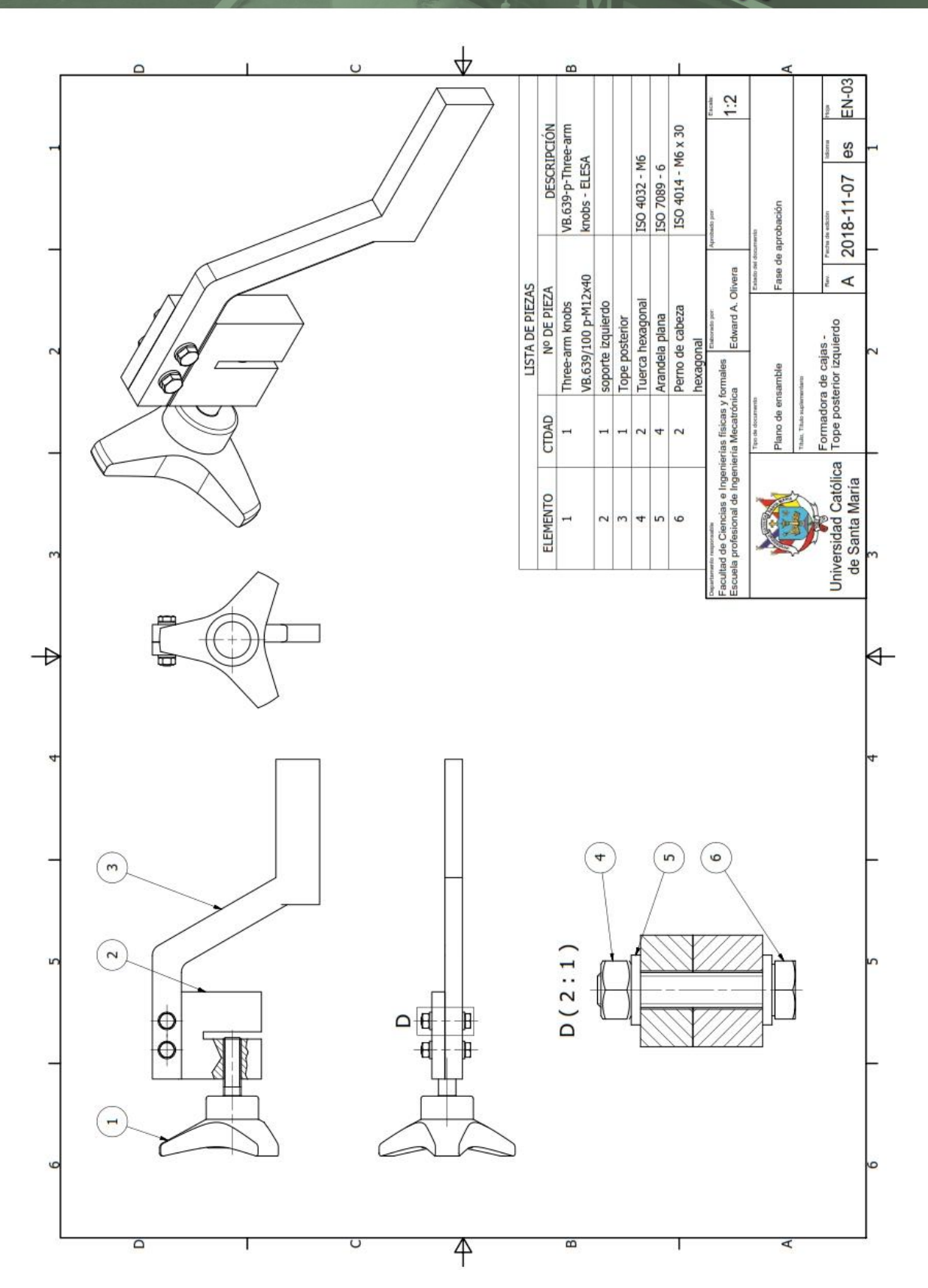

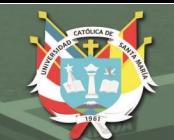

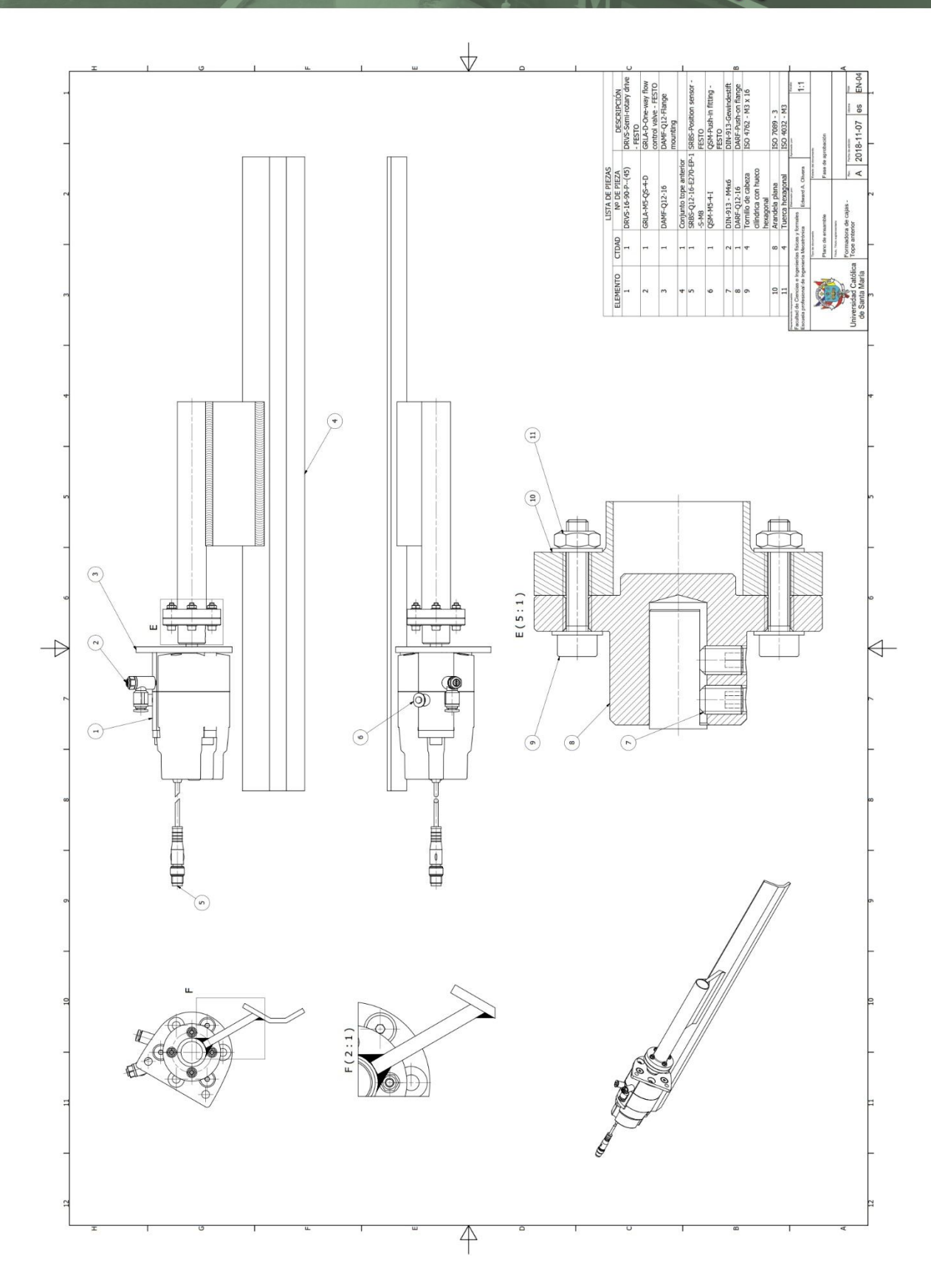

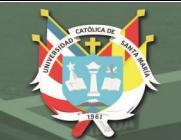

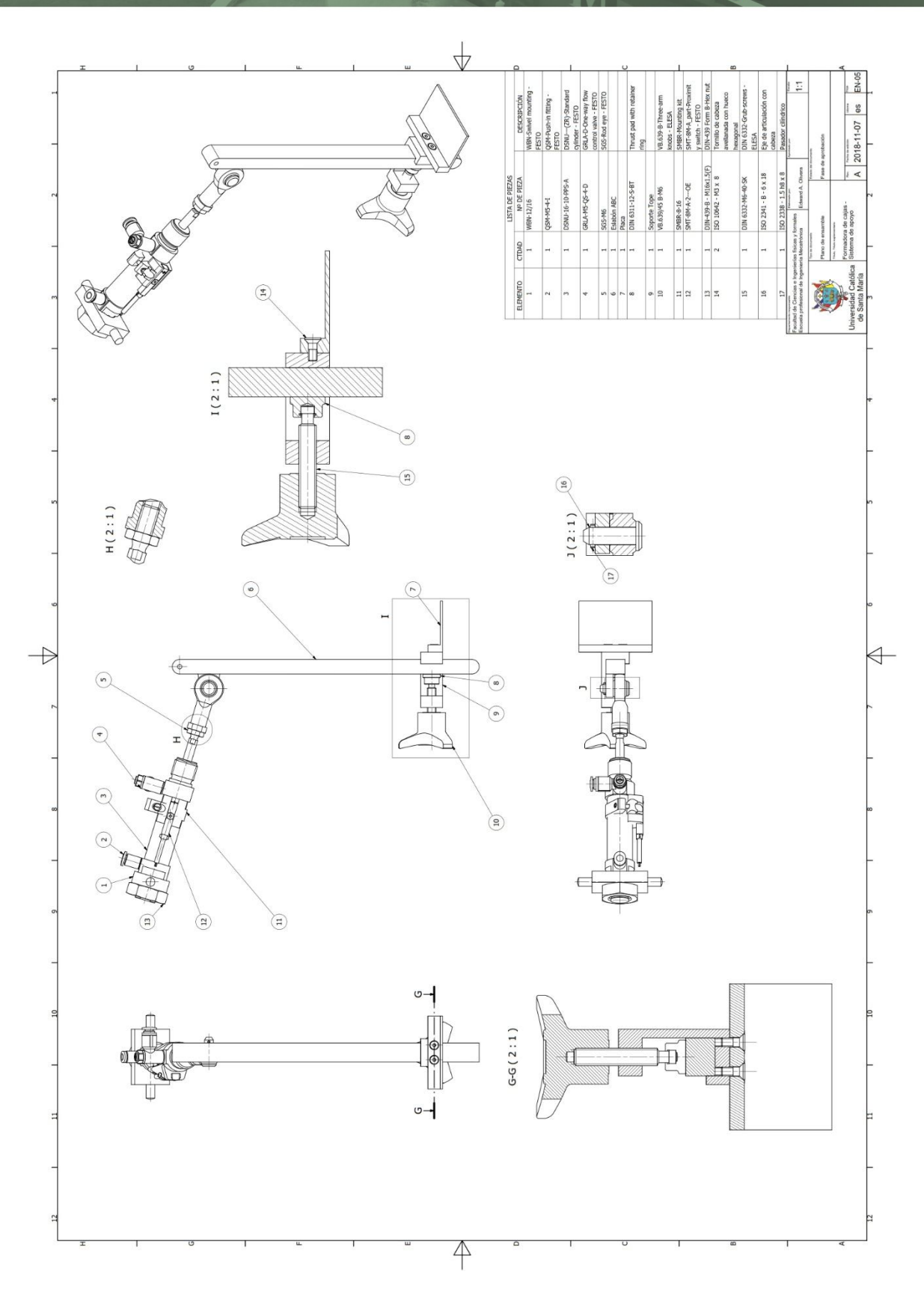

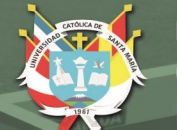

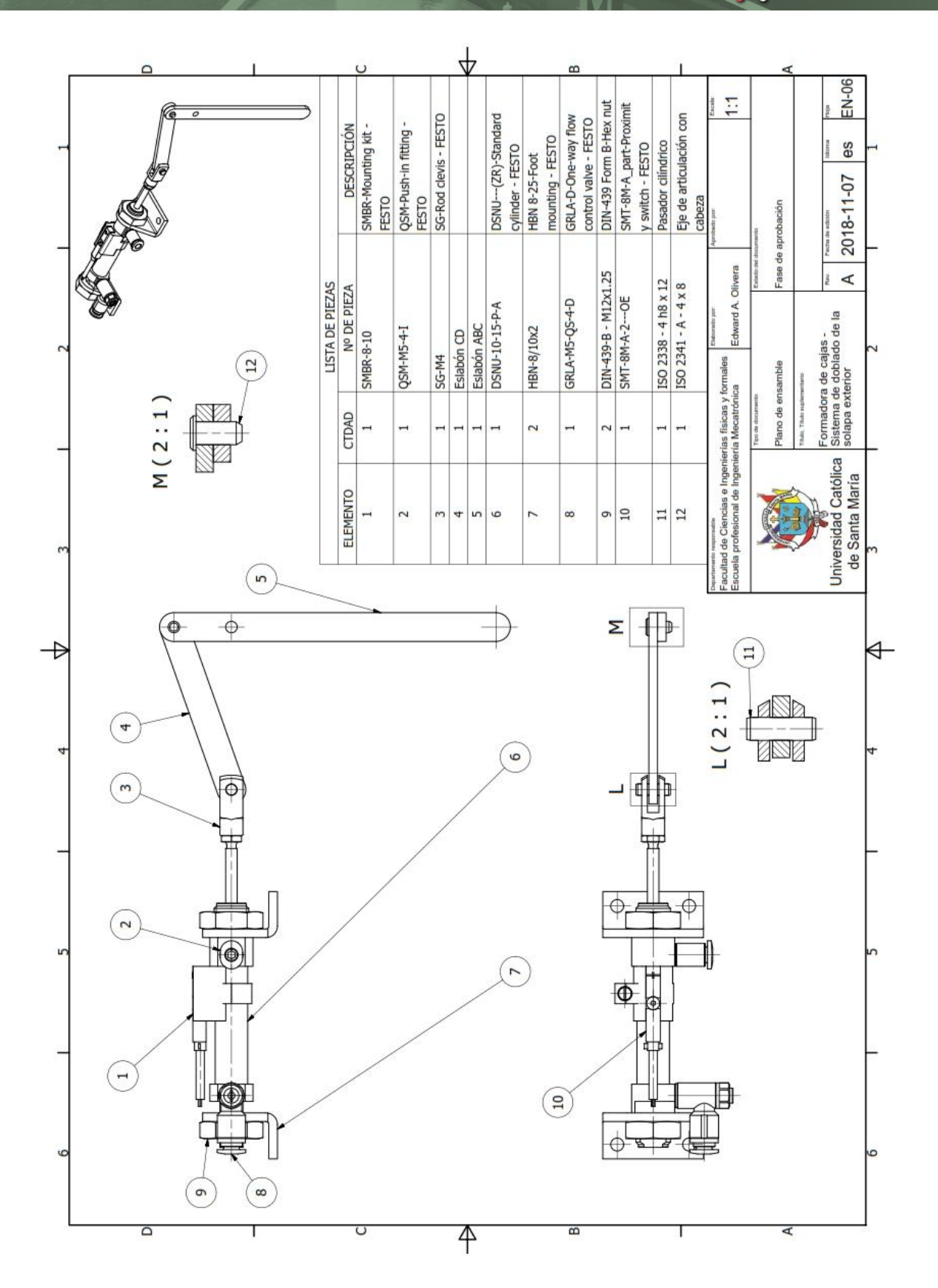

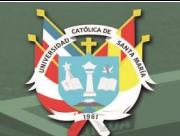

**UNIVERSIDAD CATÓLICA DE SANTA MARÍA** 

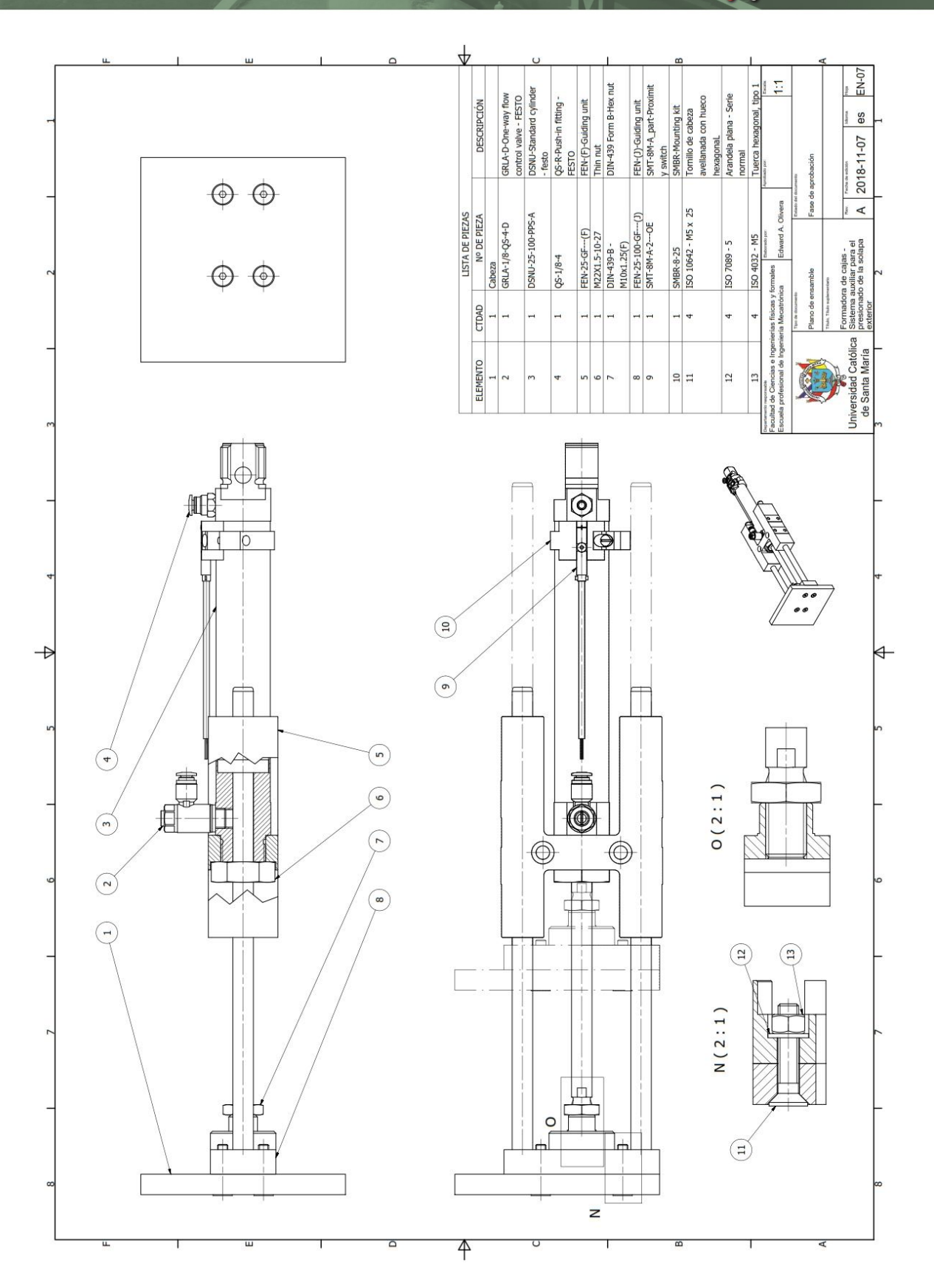

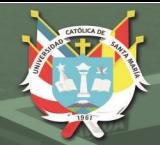

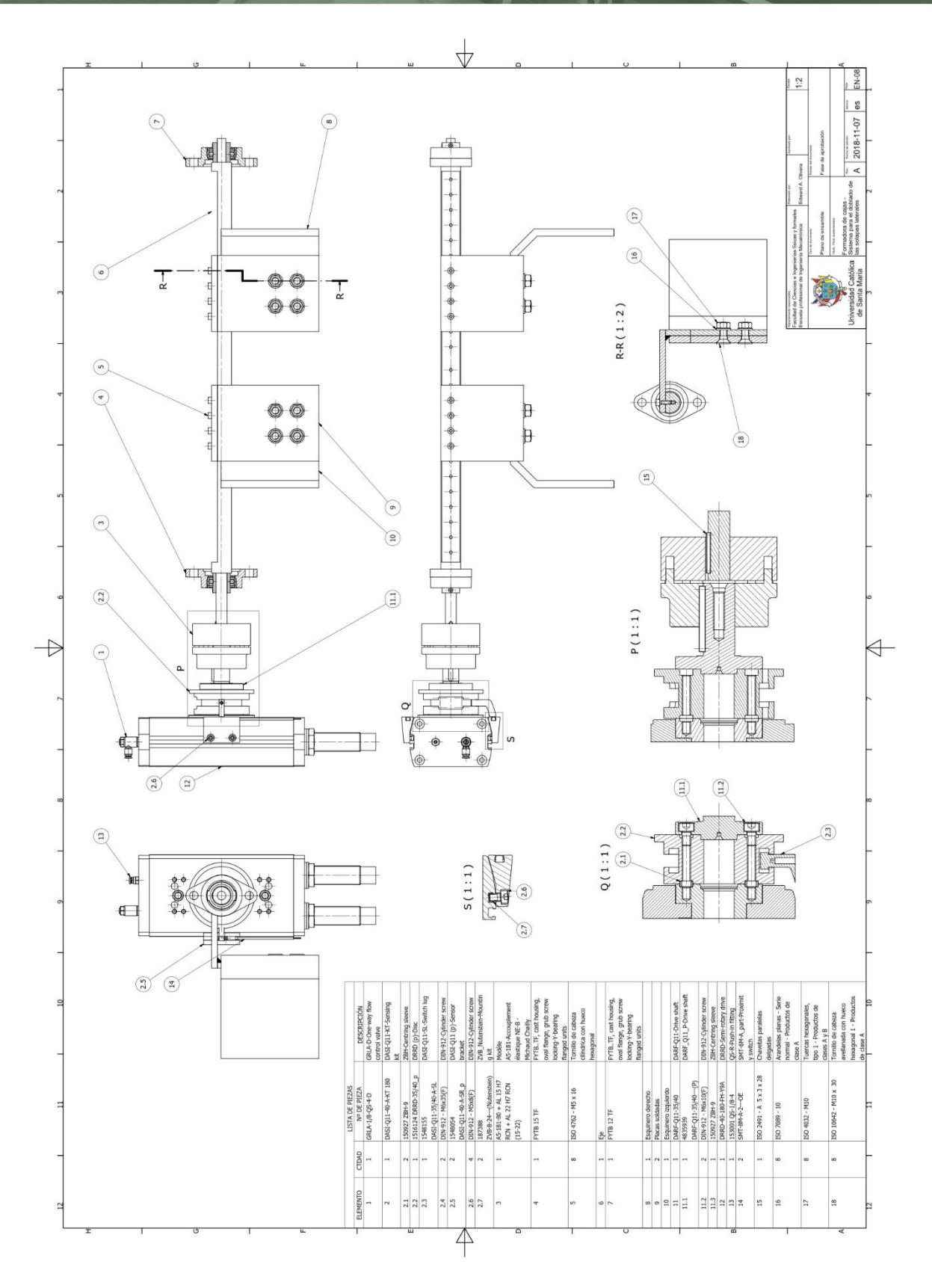

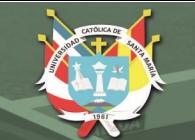

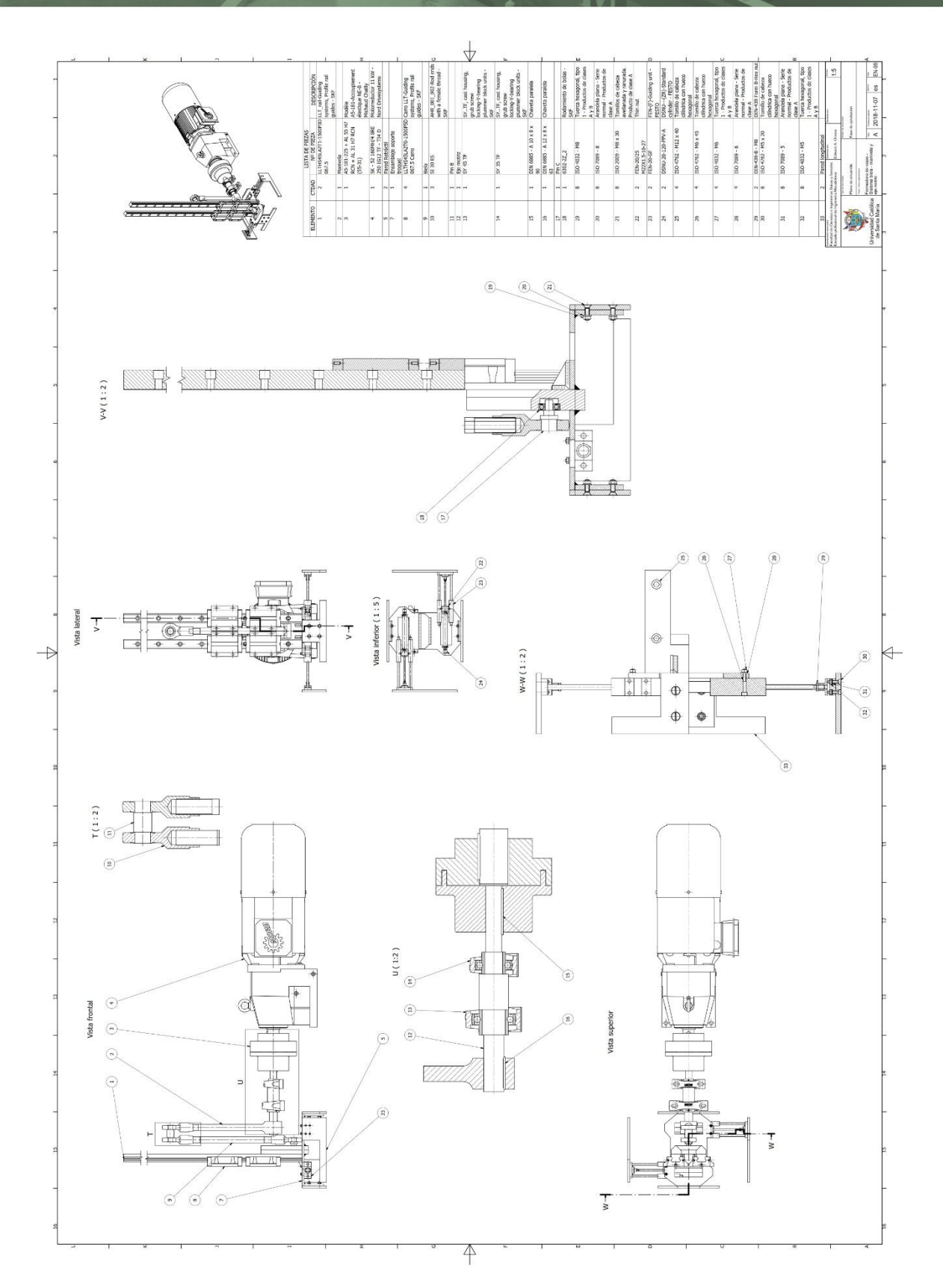

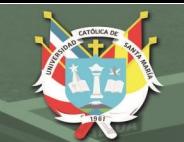

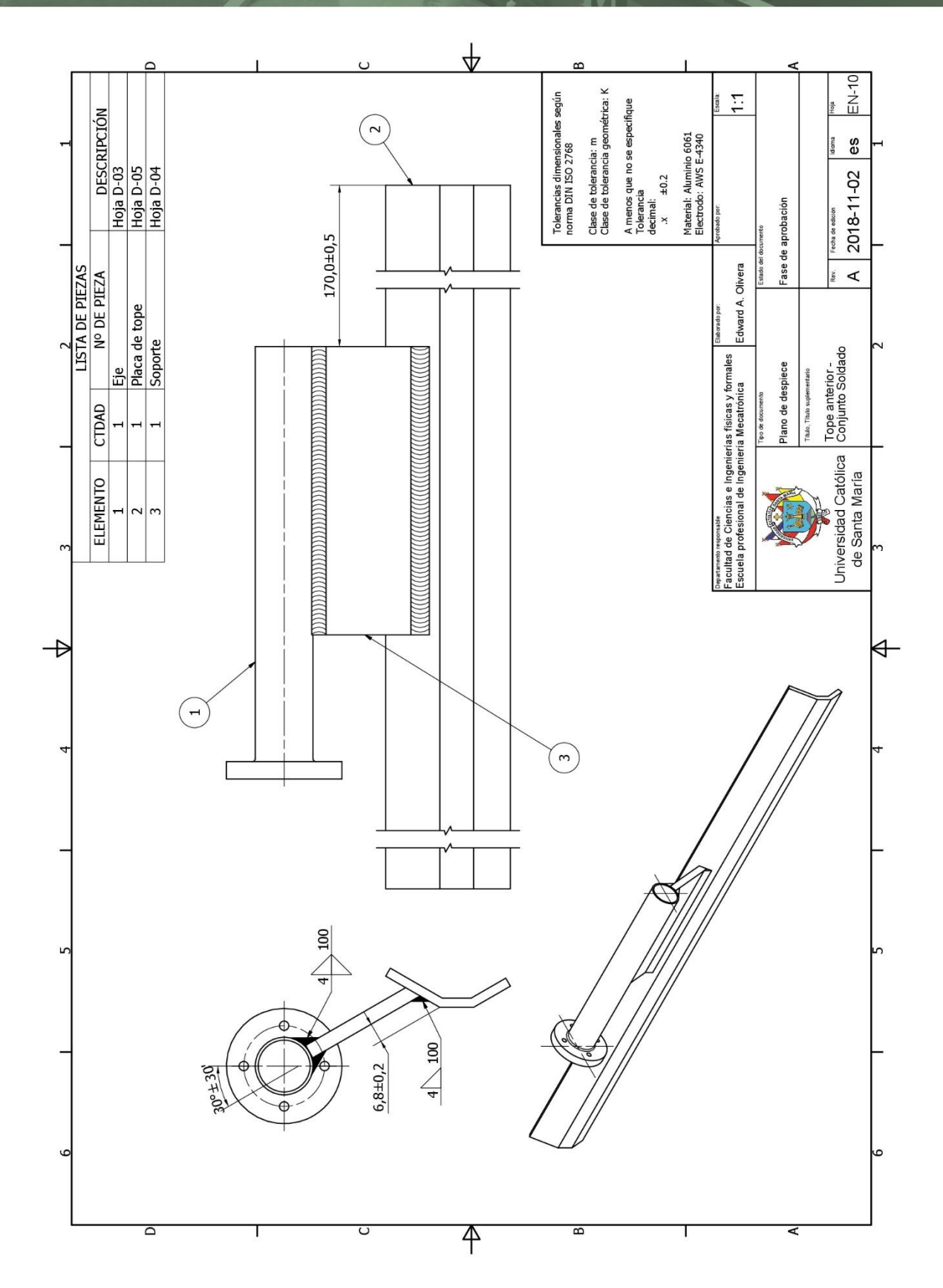

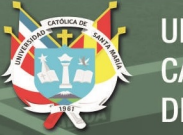

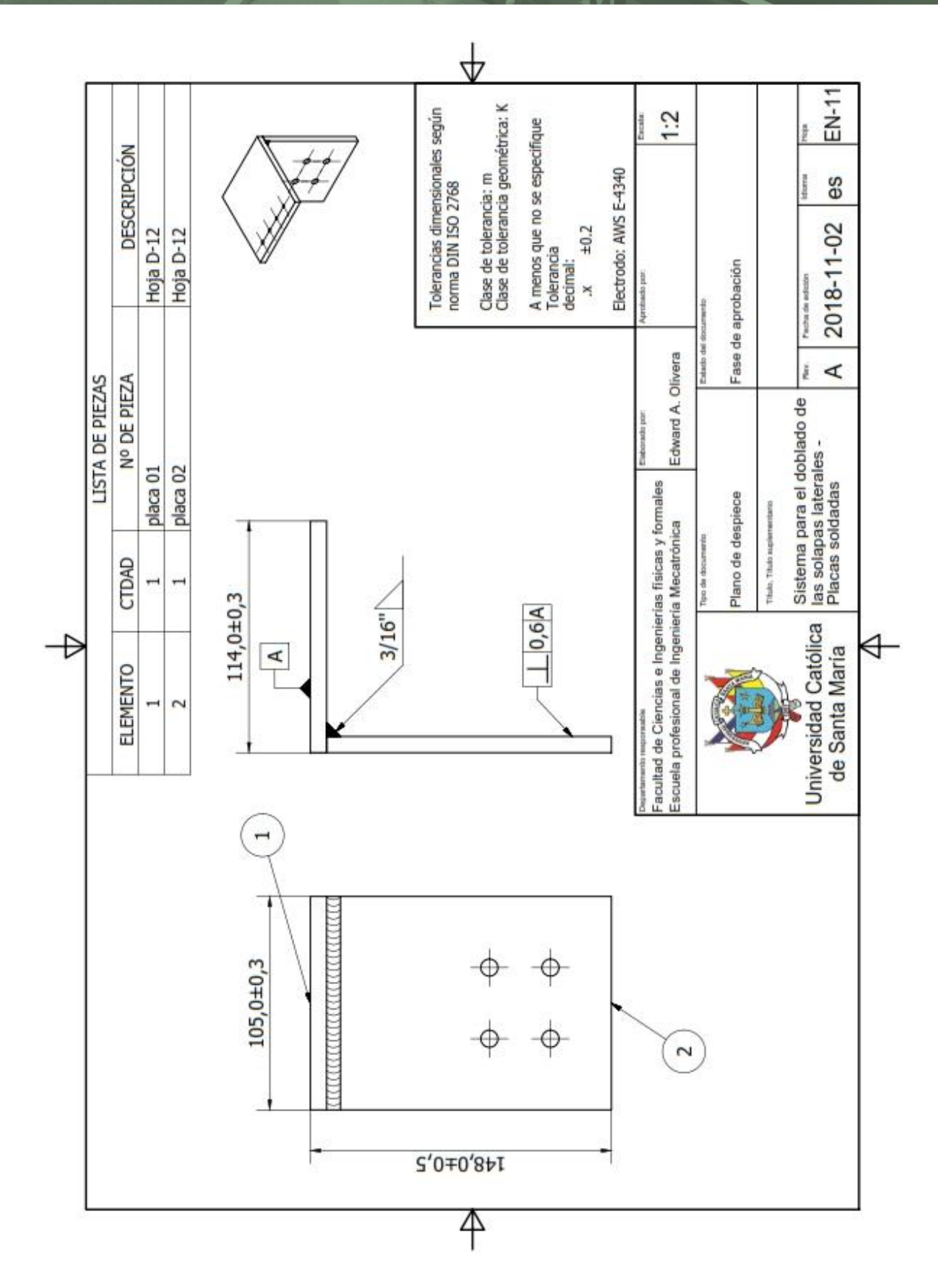

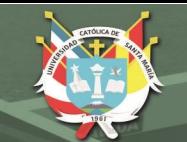

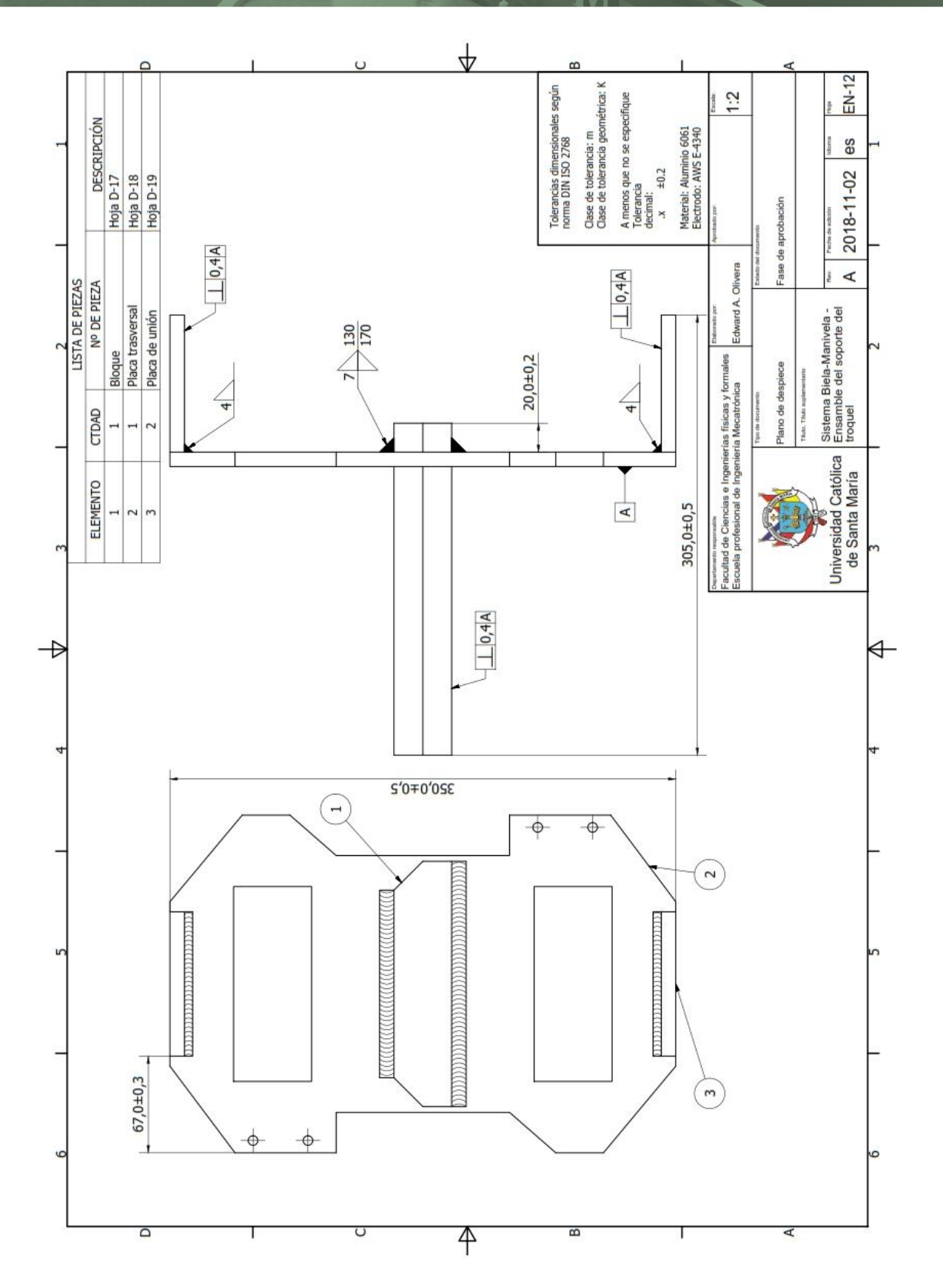

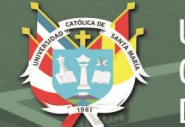

**UNIVERSIDAD CATÓLICA DE SANTA MARÍA** 

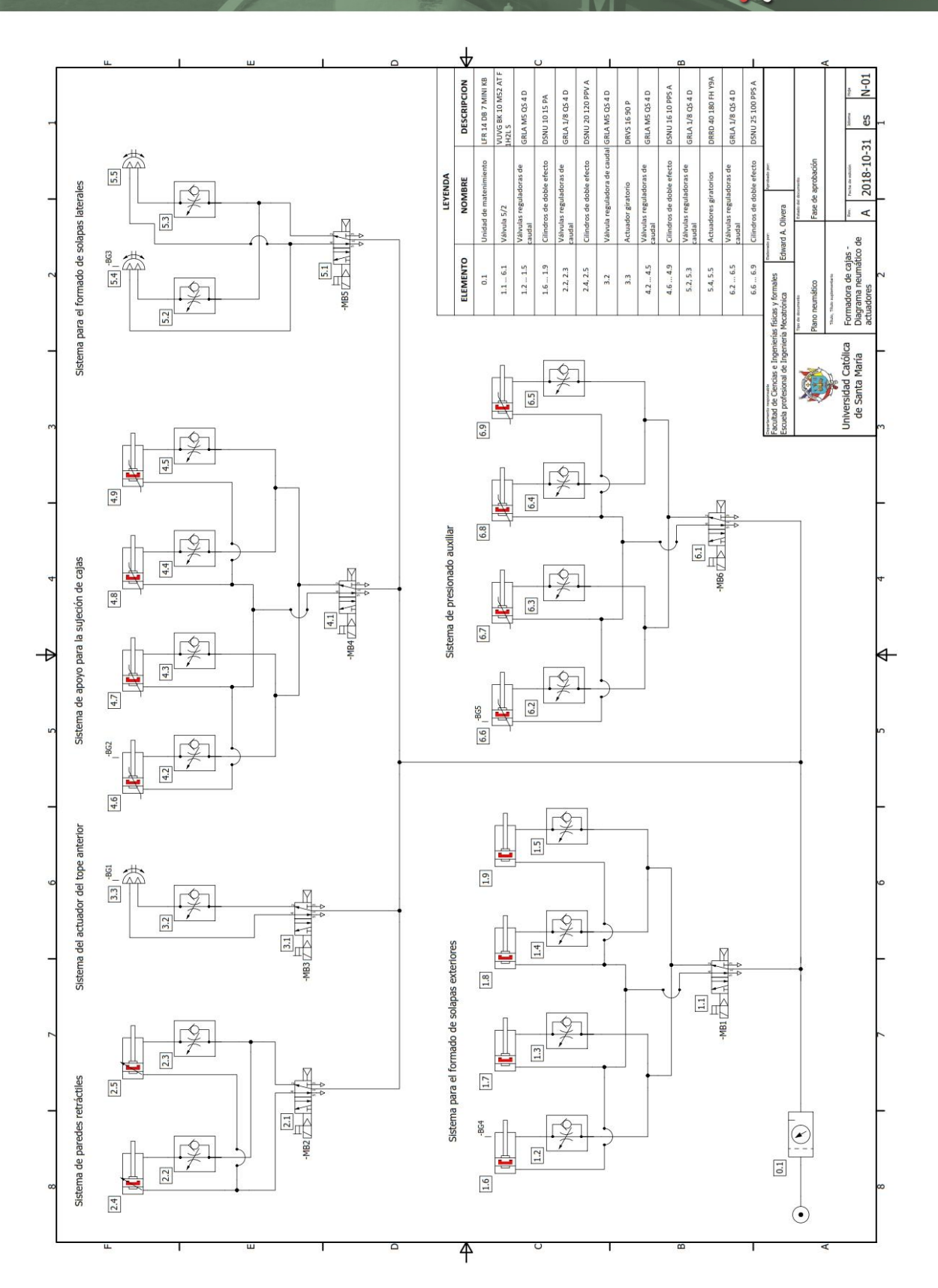

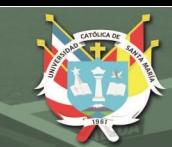

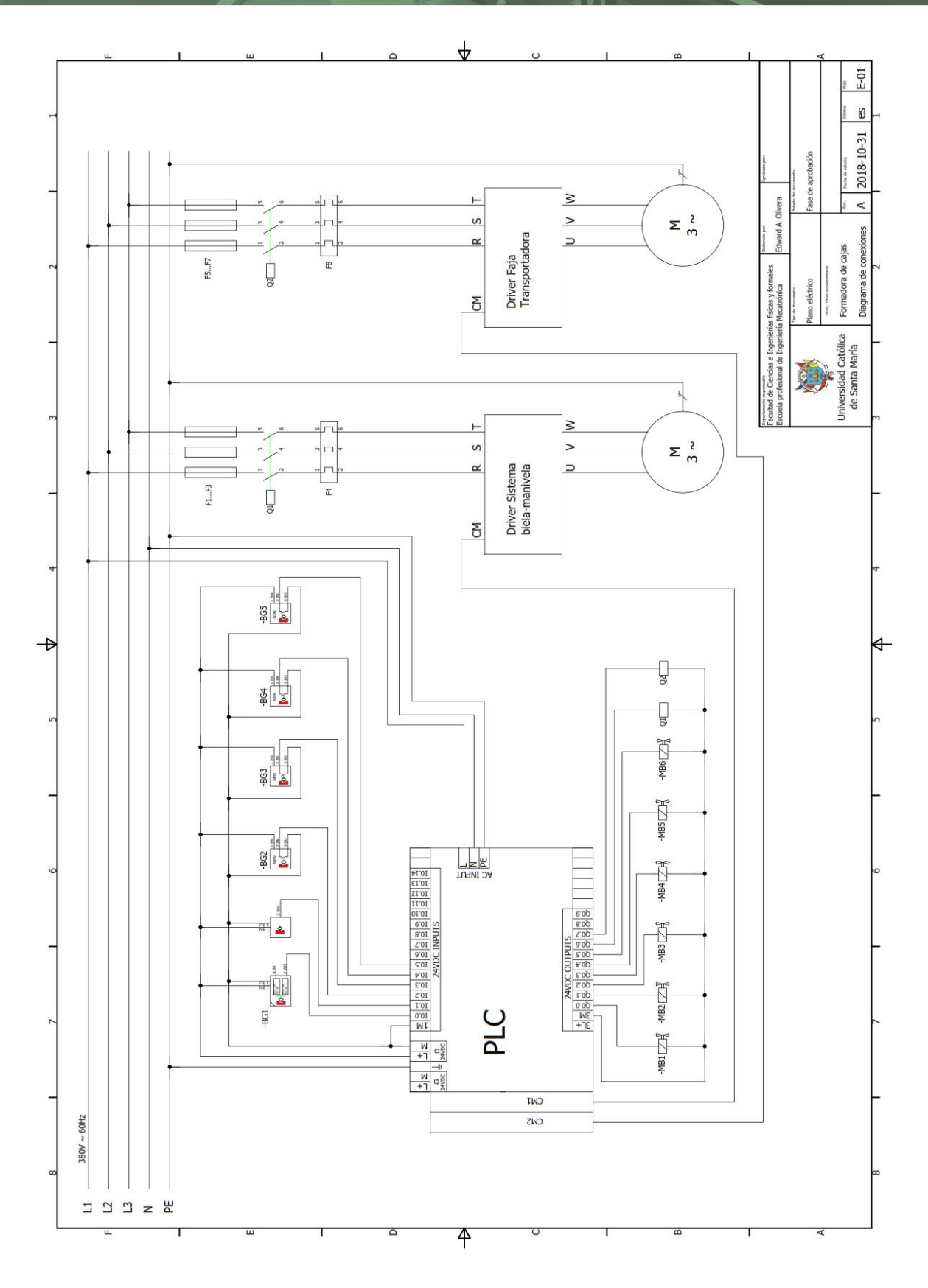

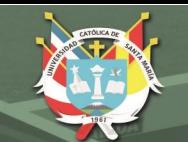

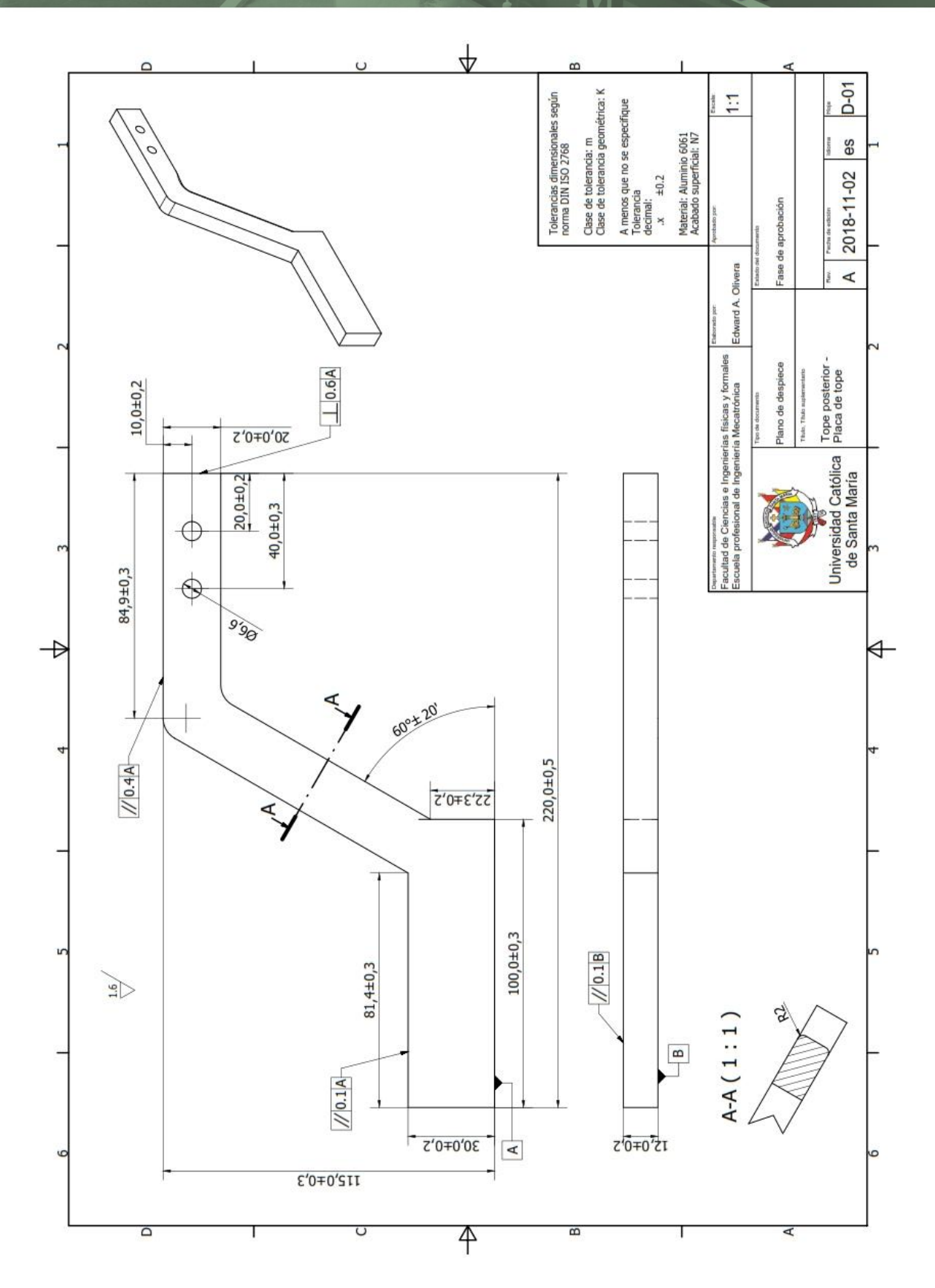

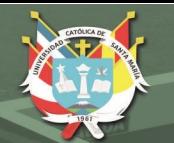

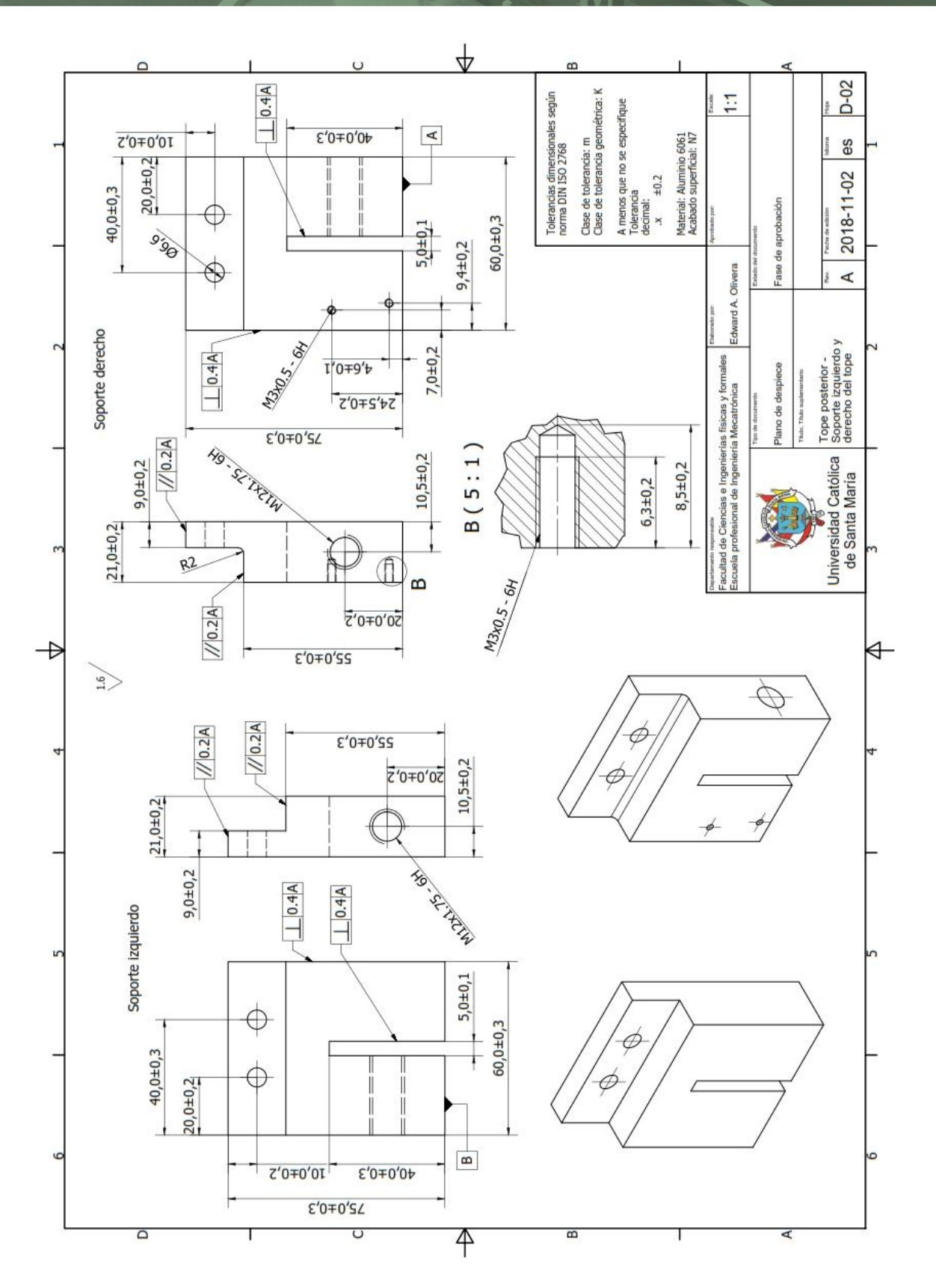

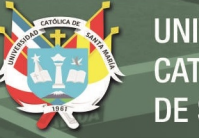

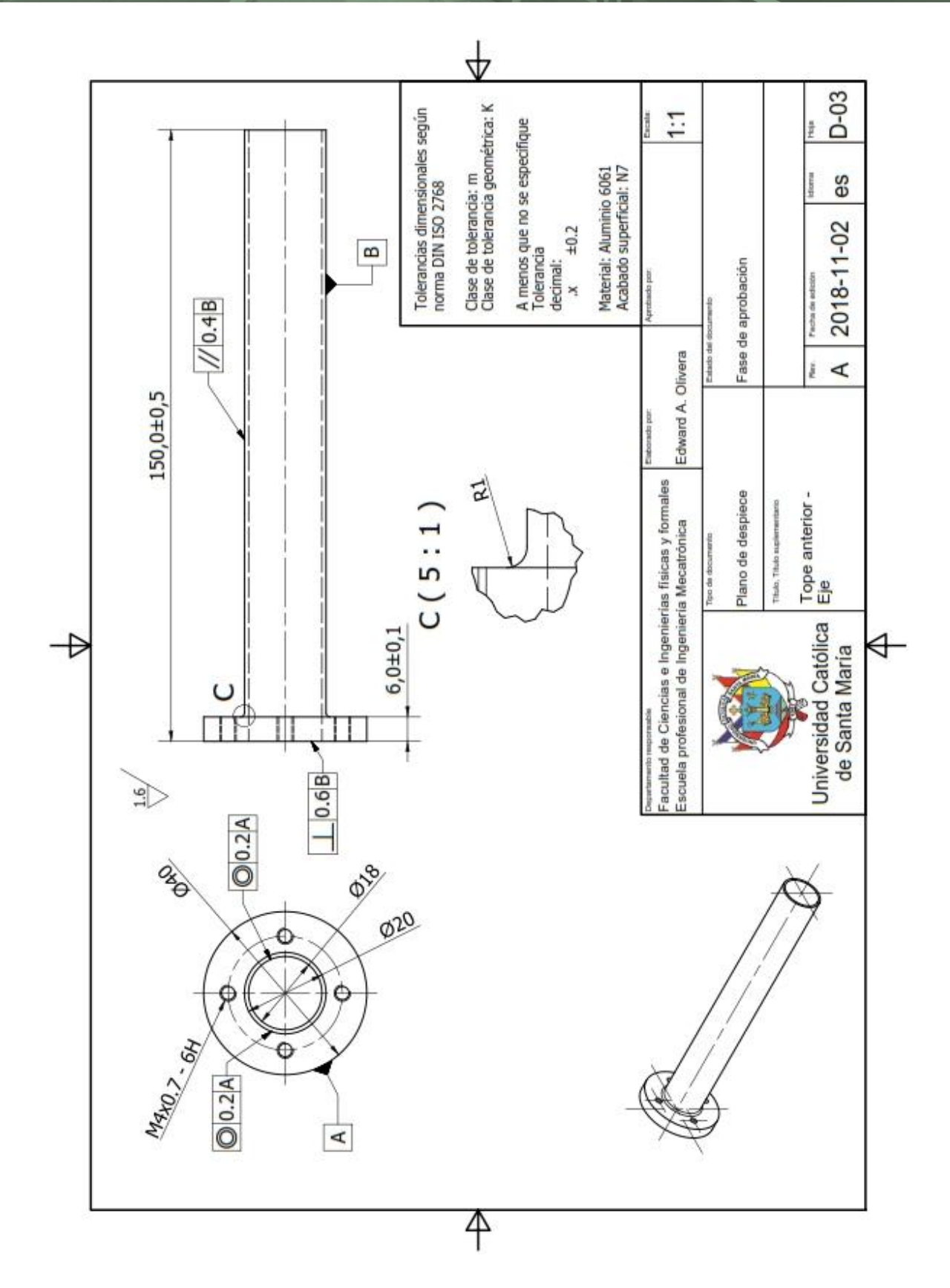

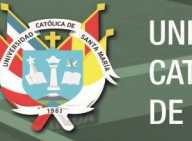

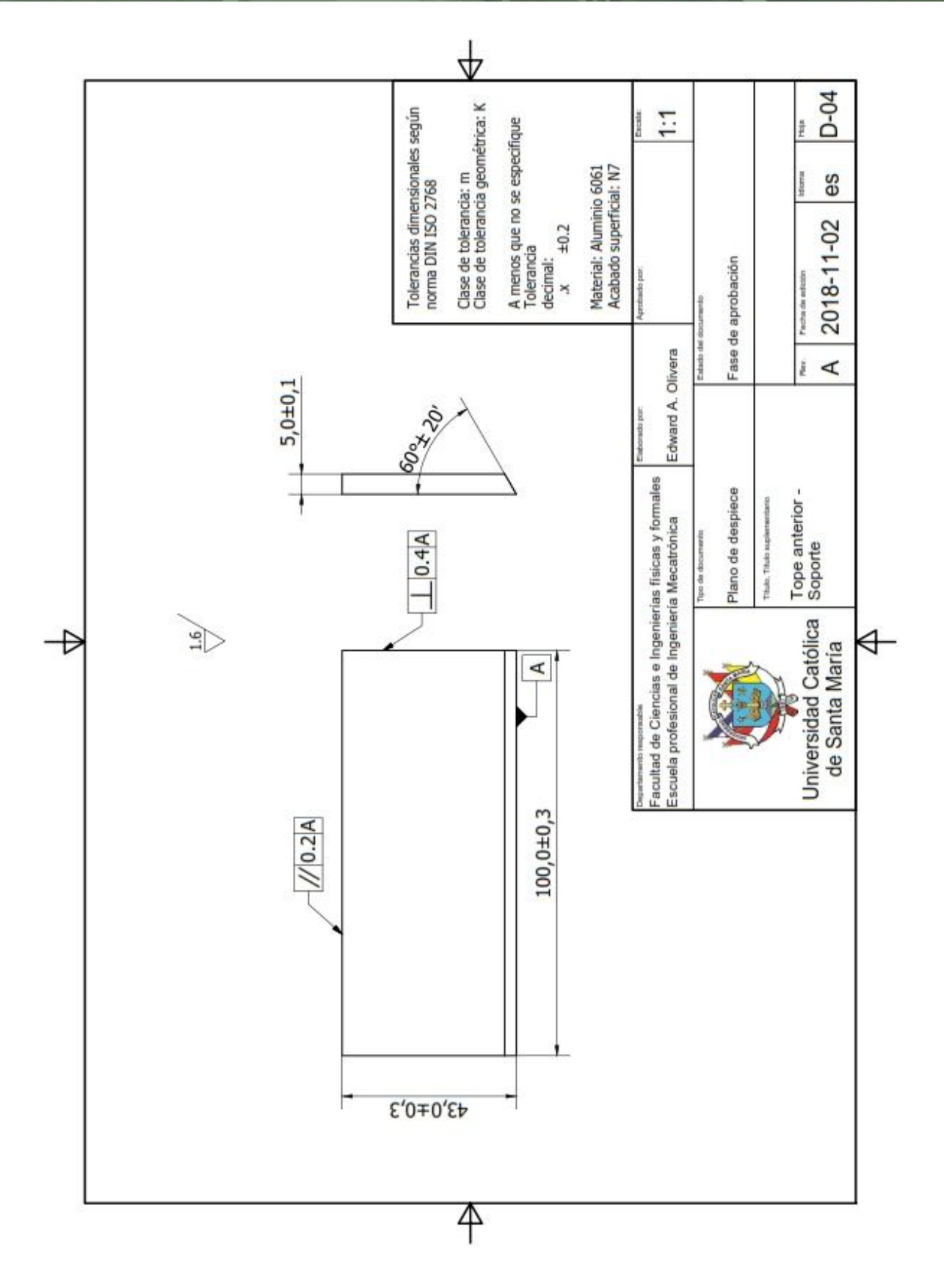

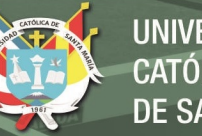

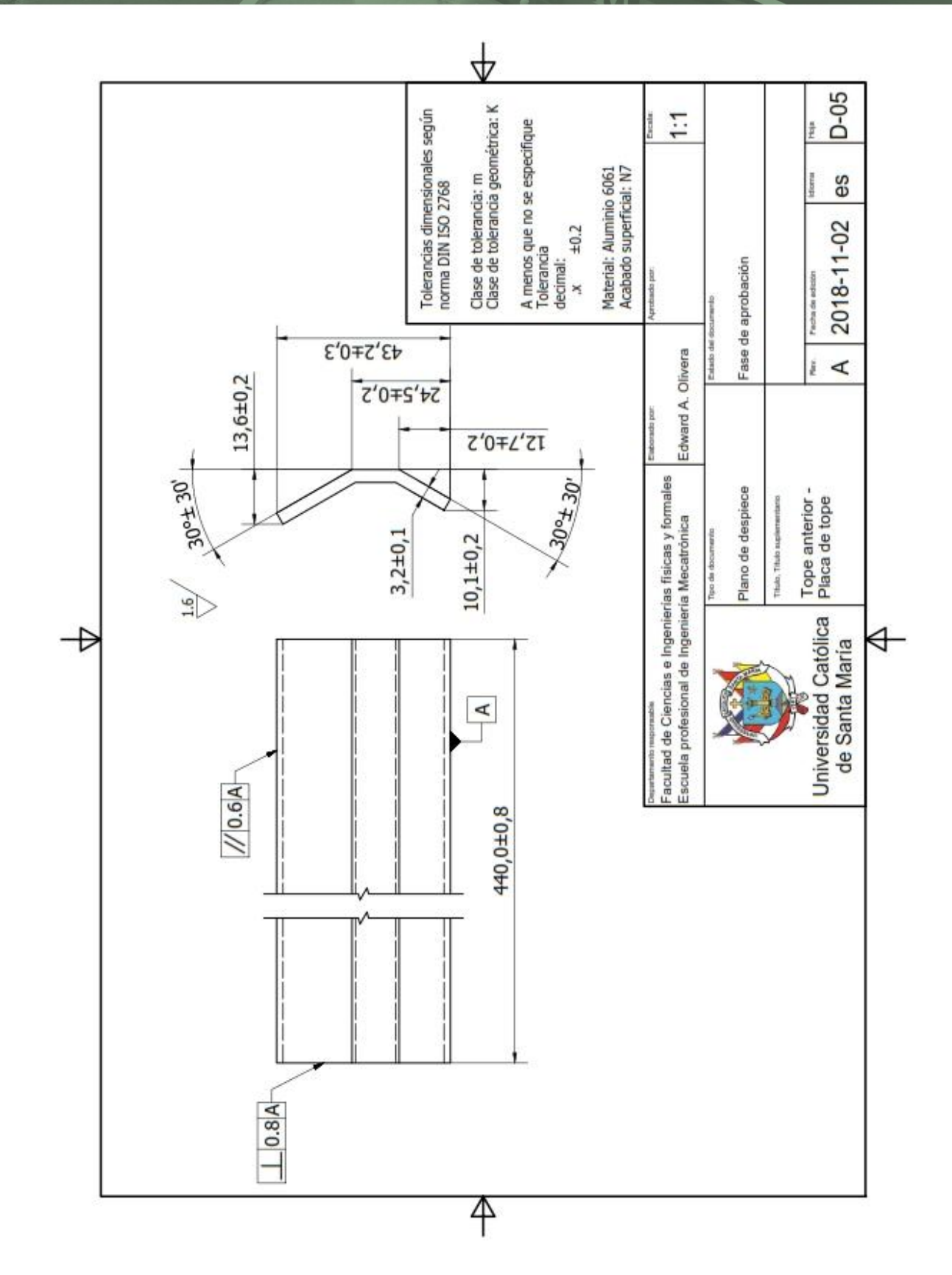

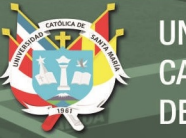

**UNIVERSIDAD** CATÓLICA **DE SANTA MARÍA** 

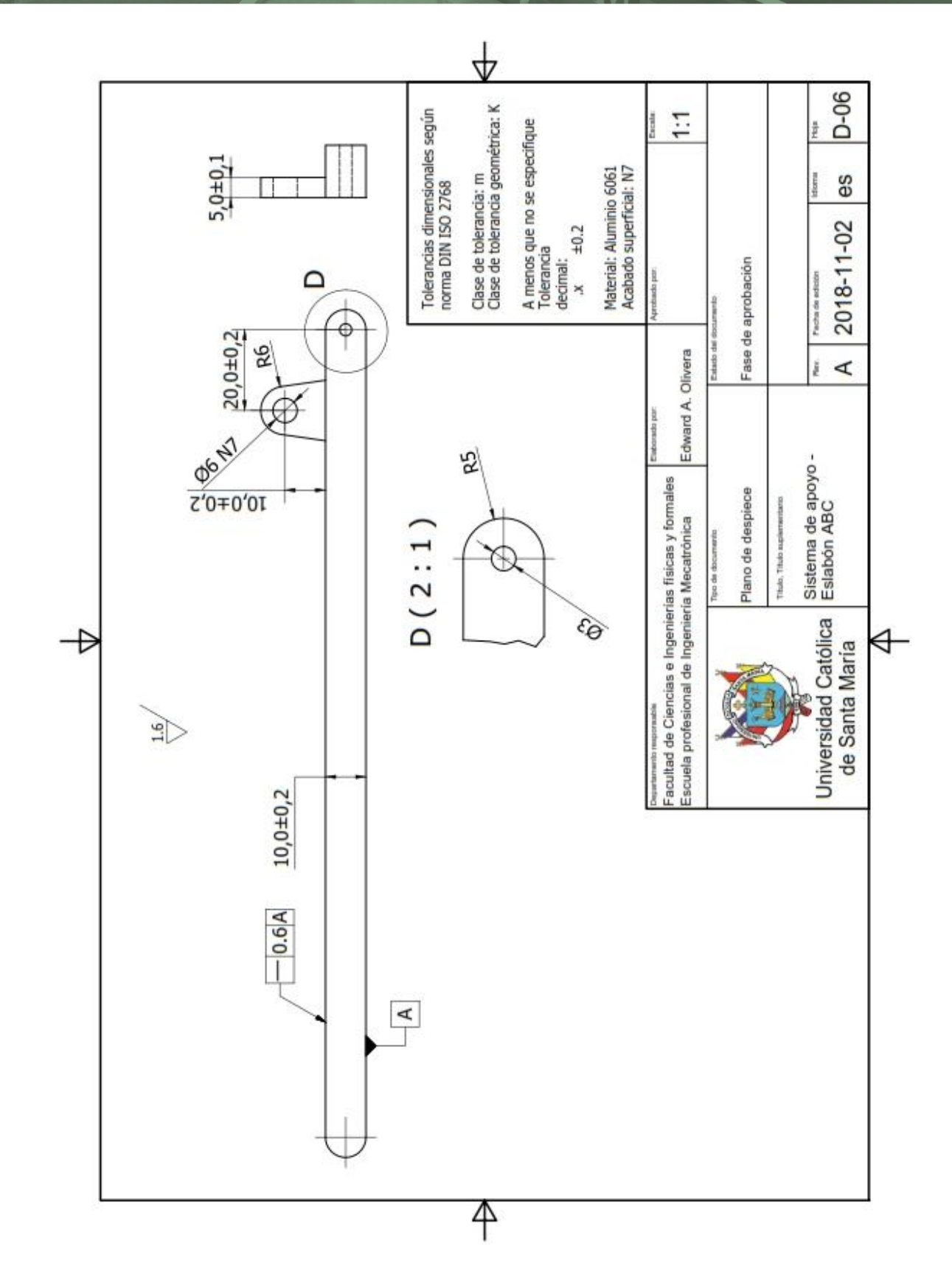

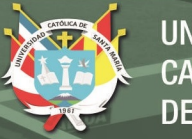

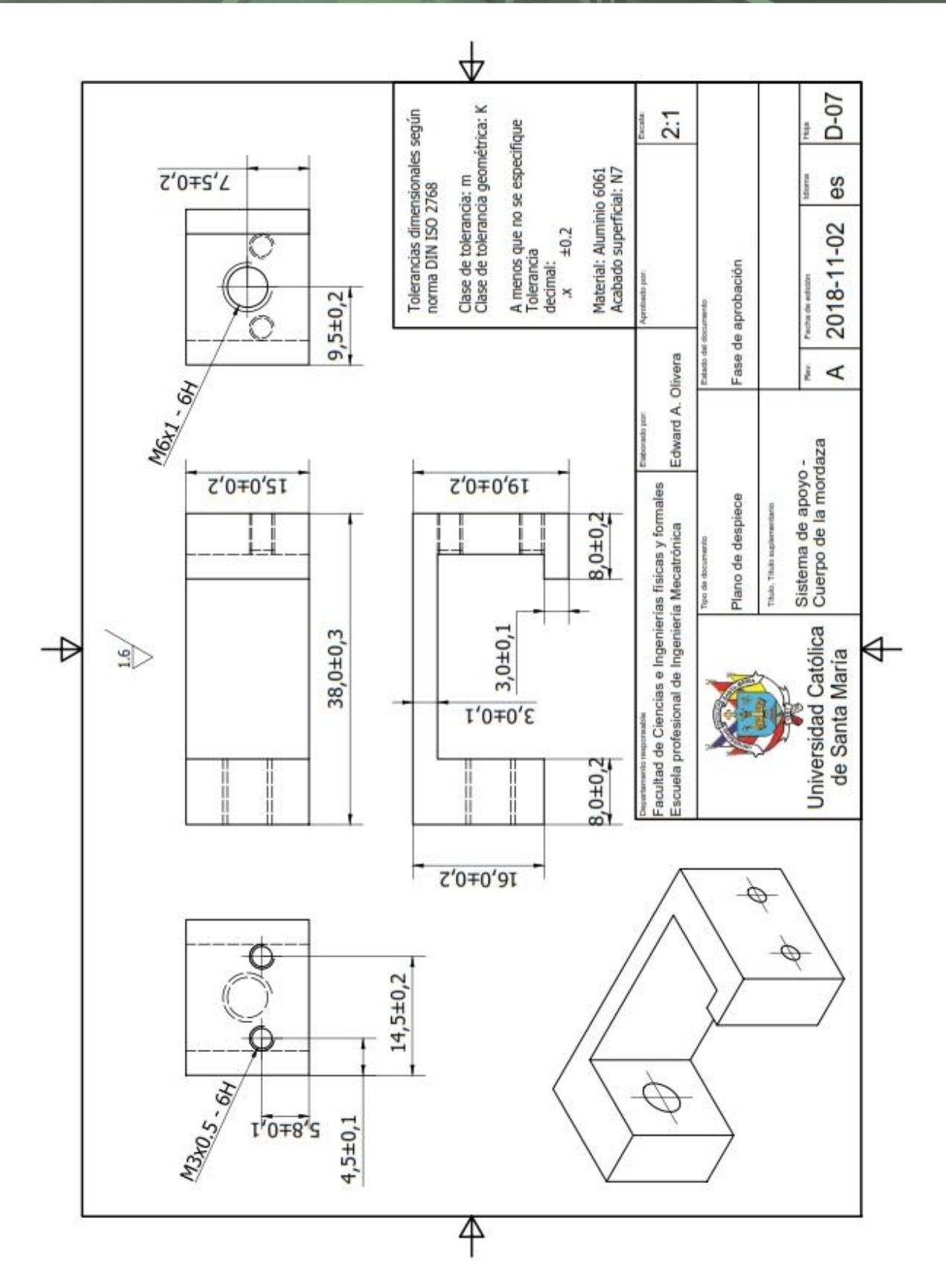

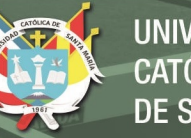

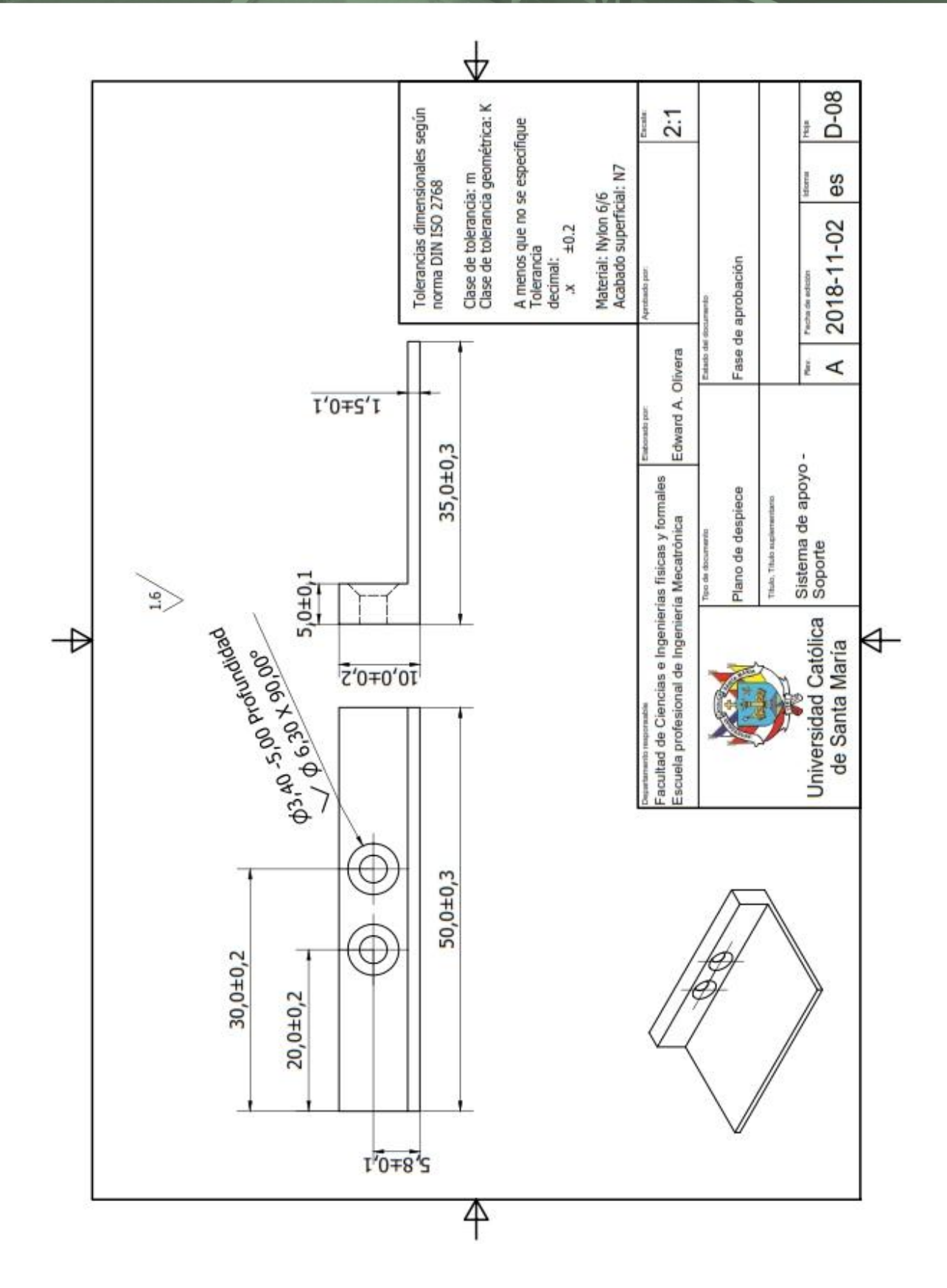

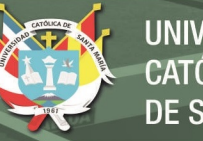

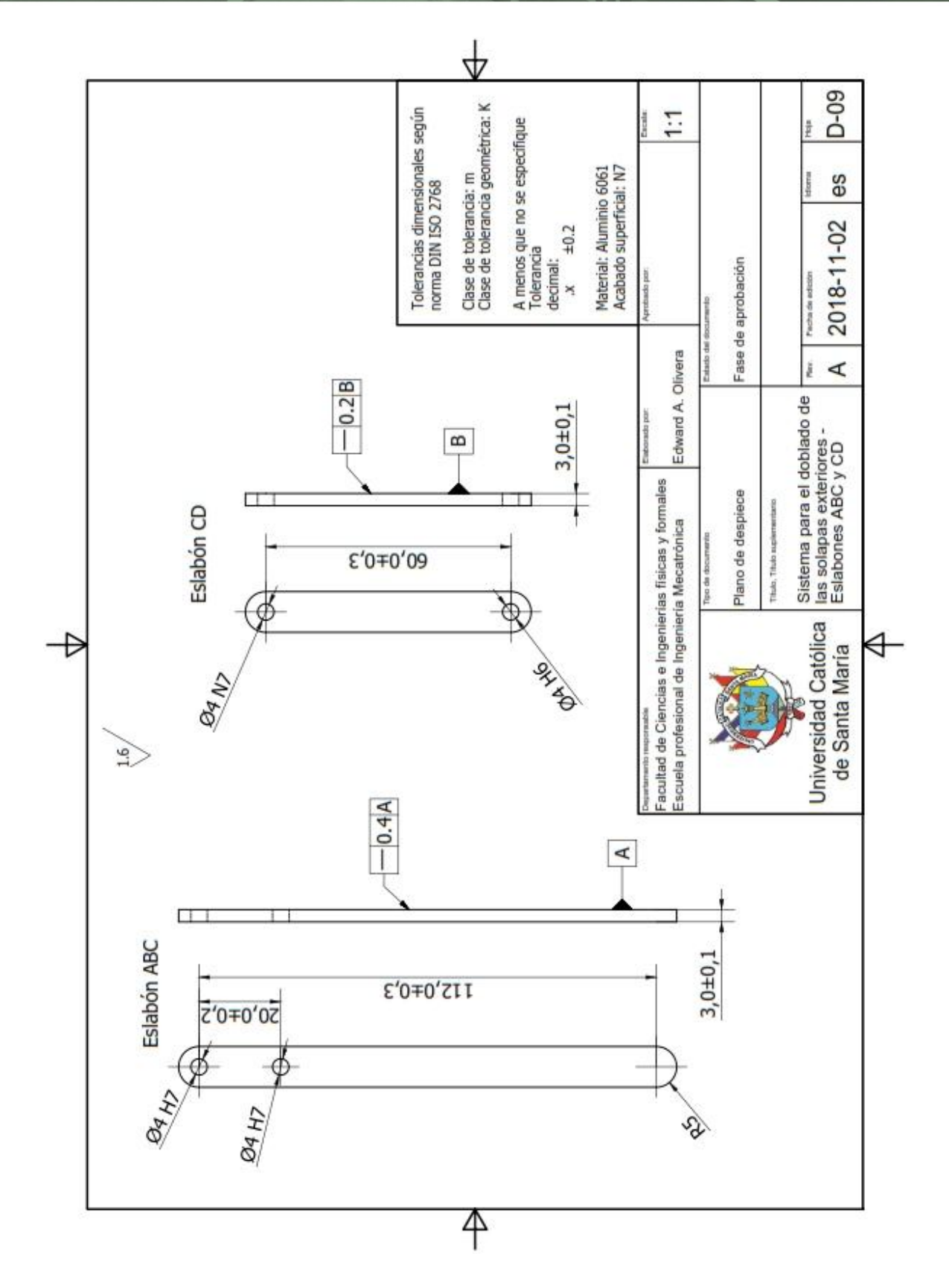

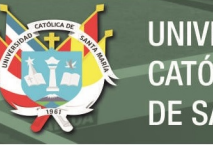

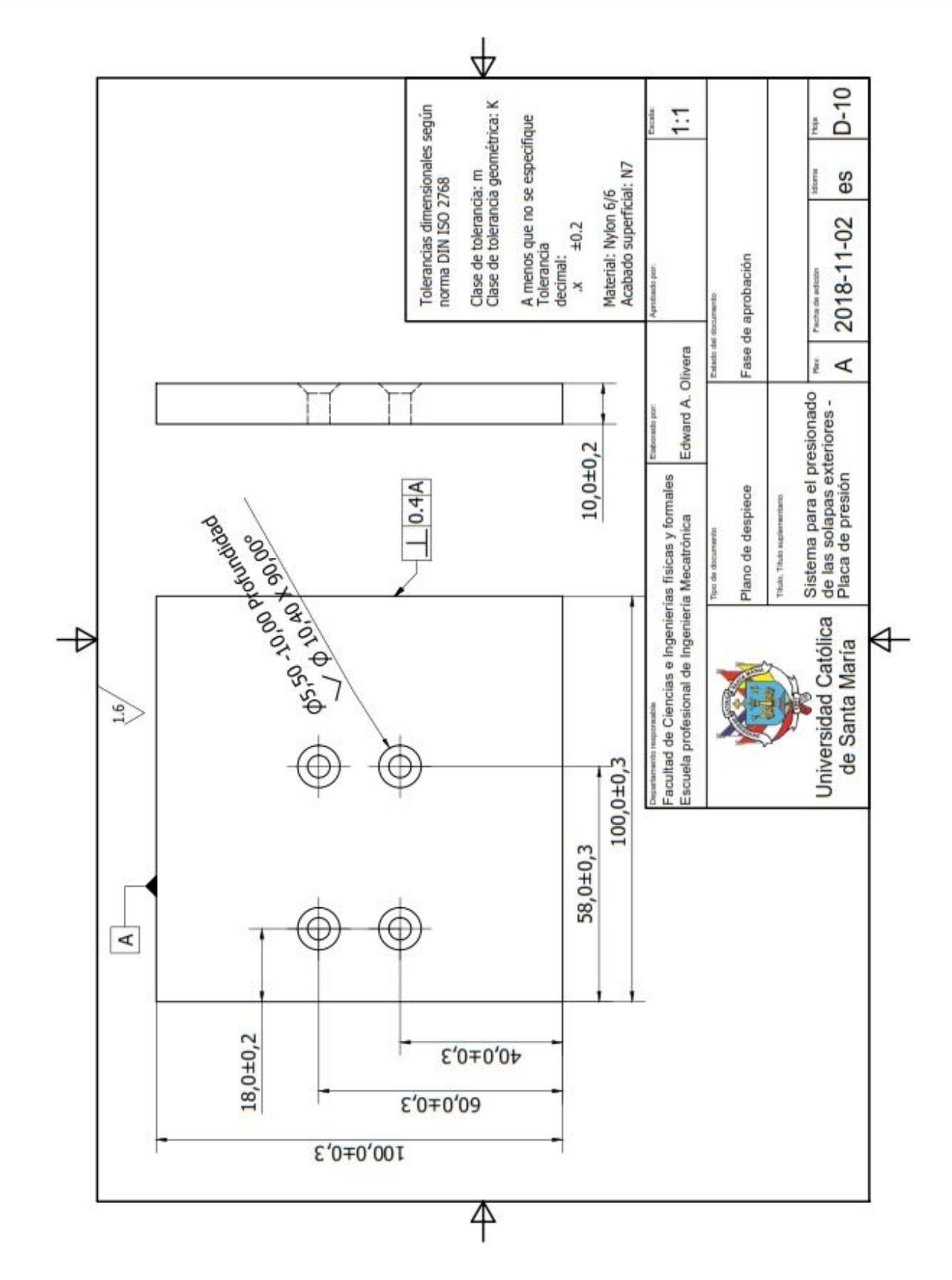

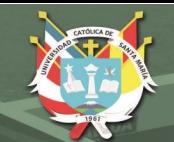

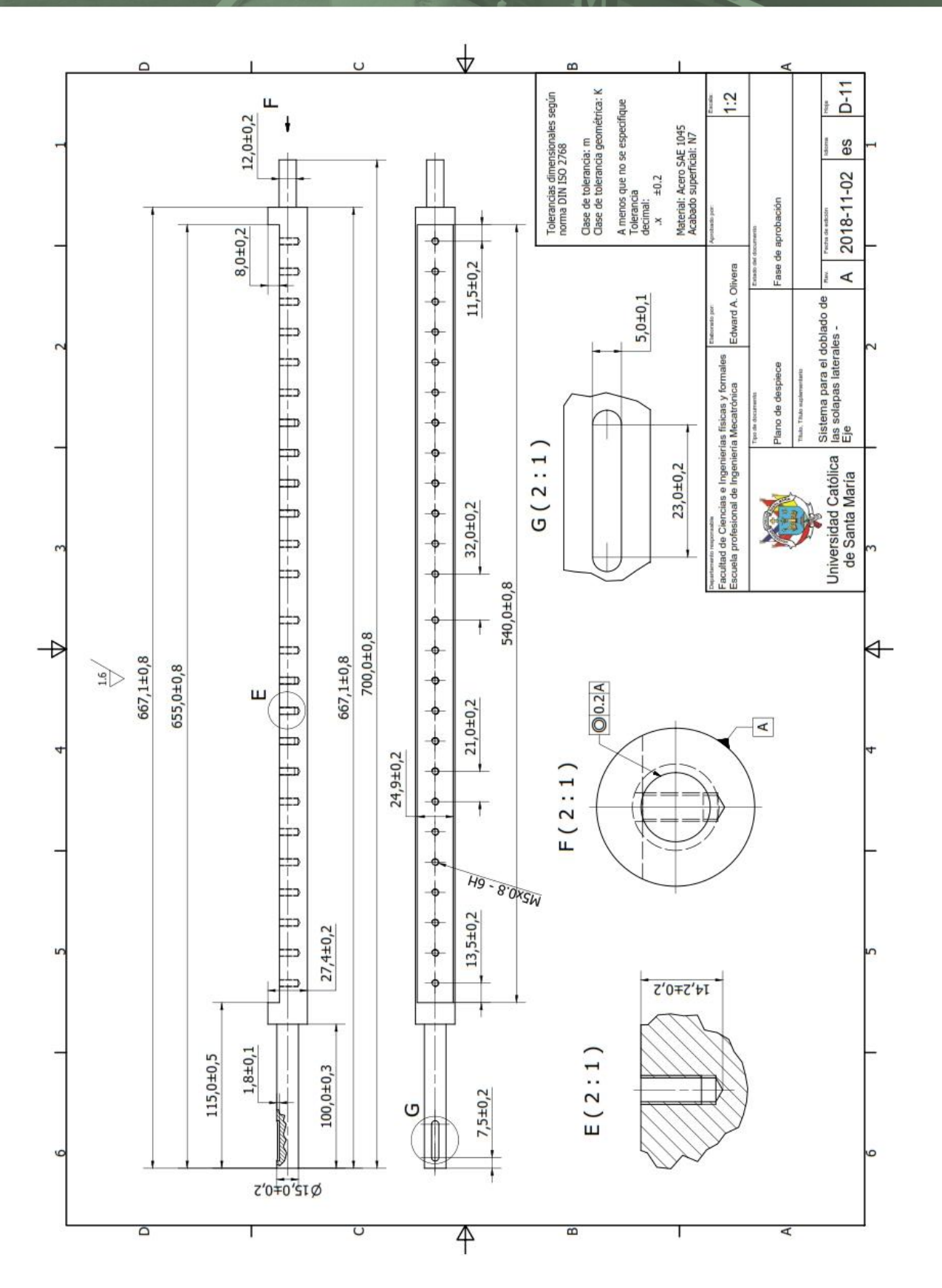

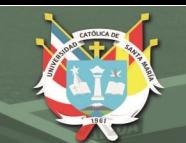

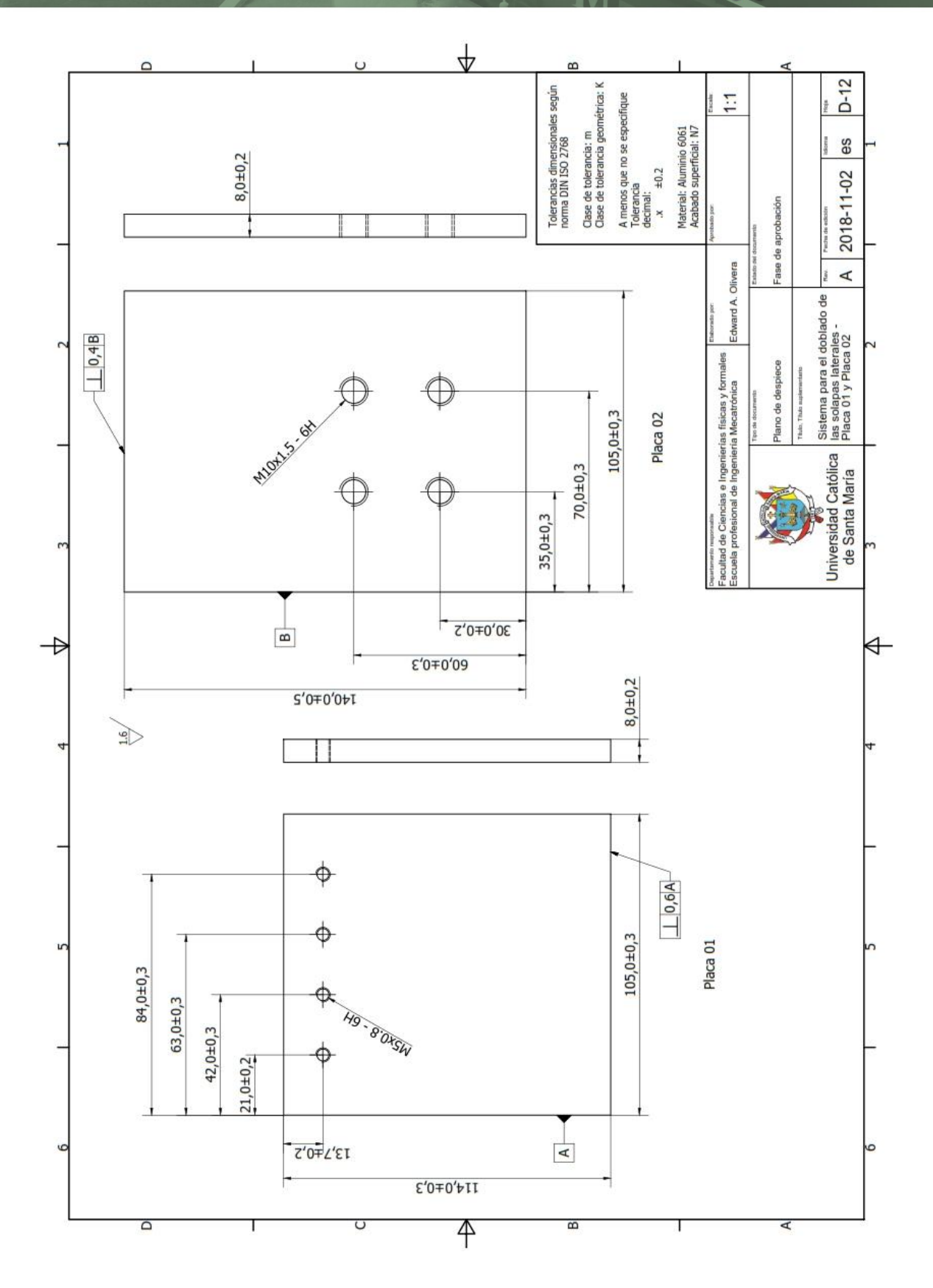

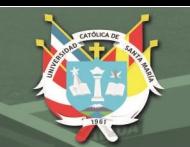

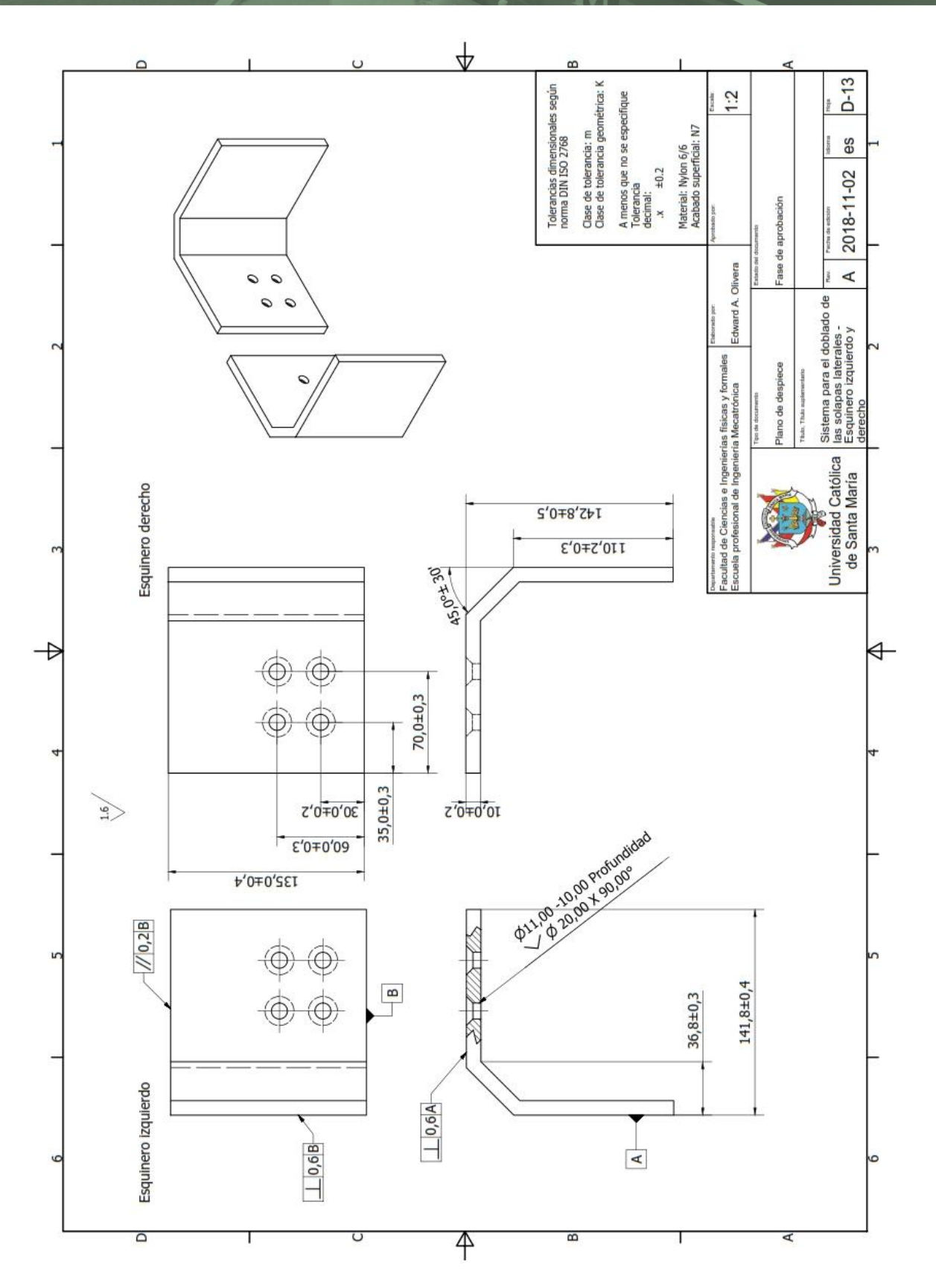

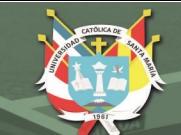

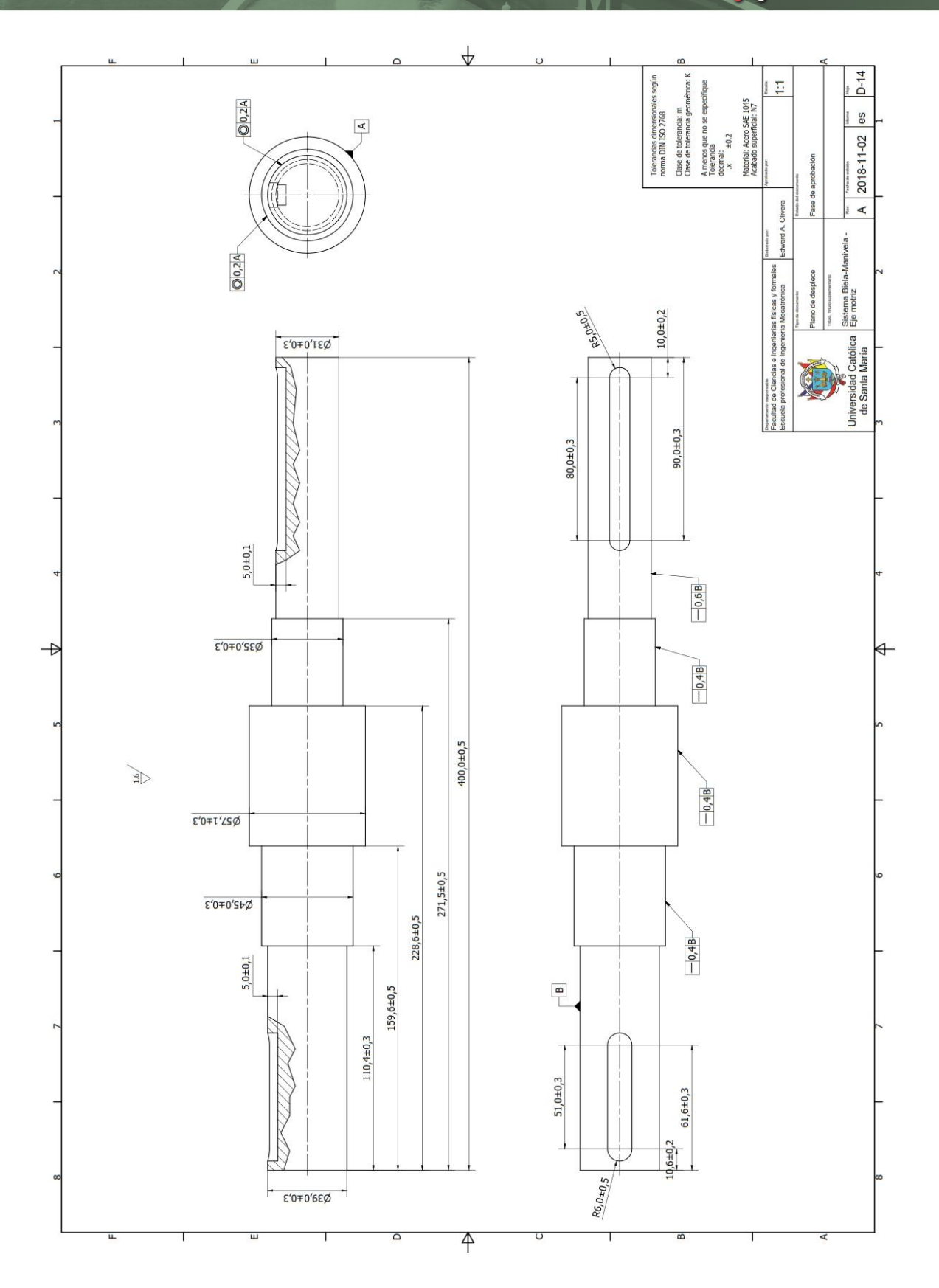

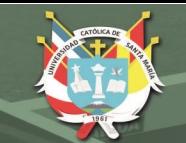

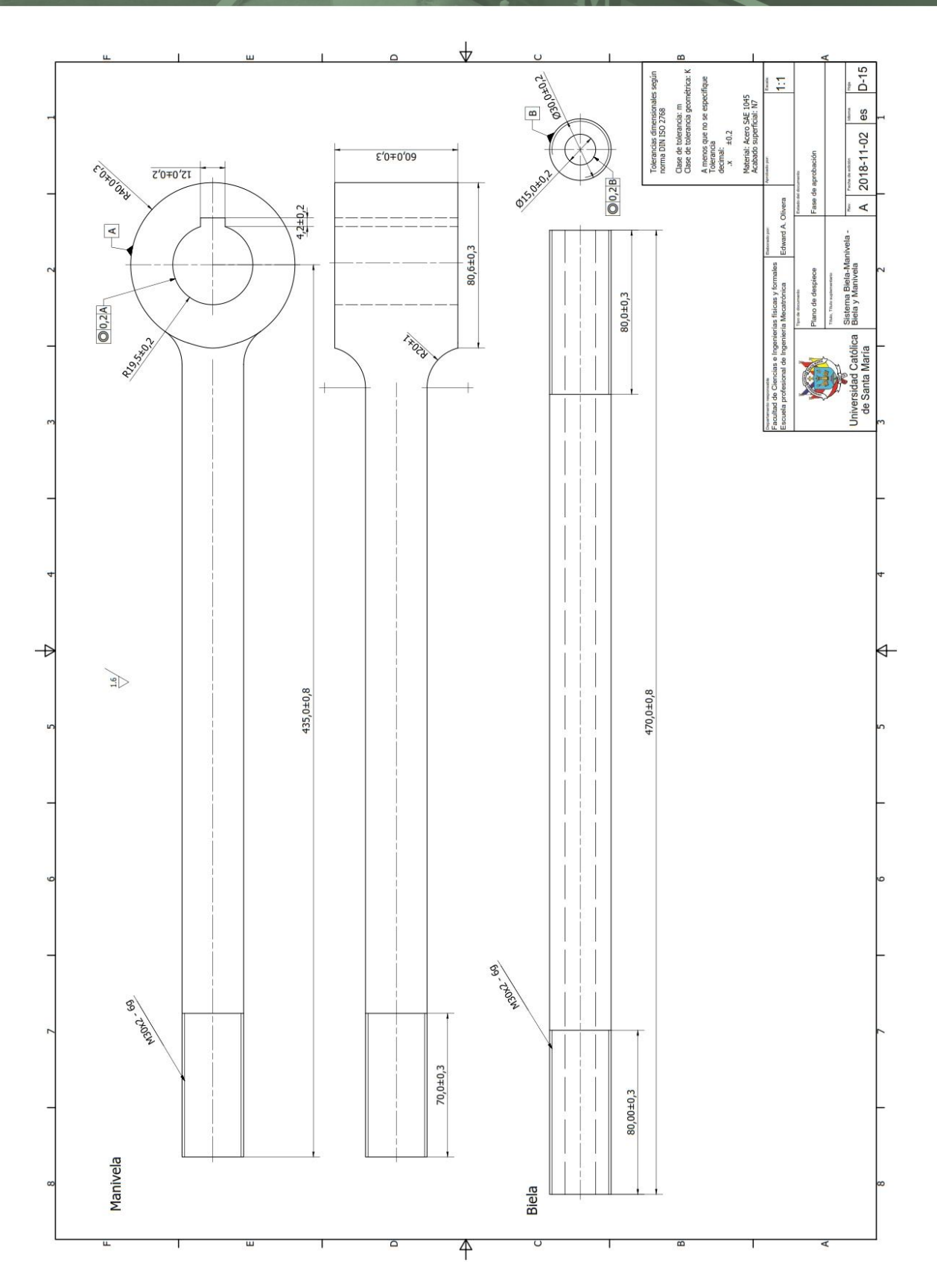

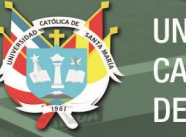

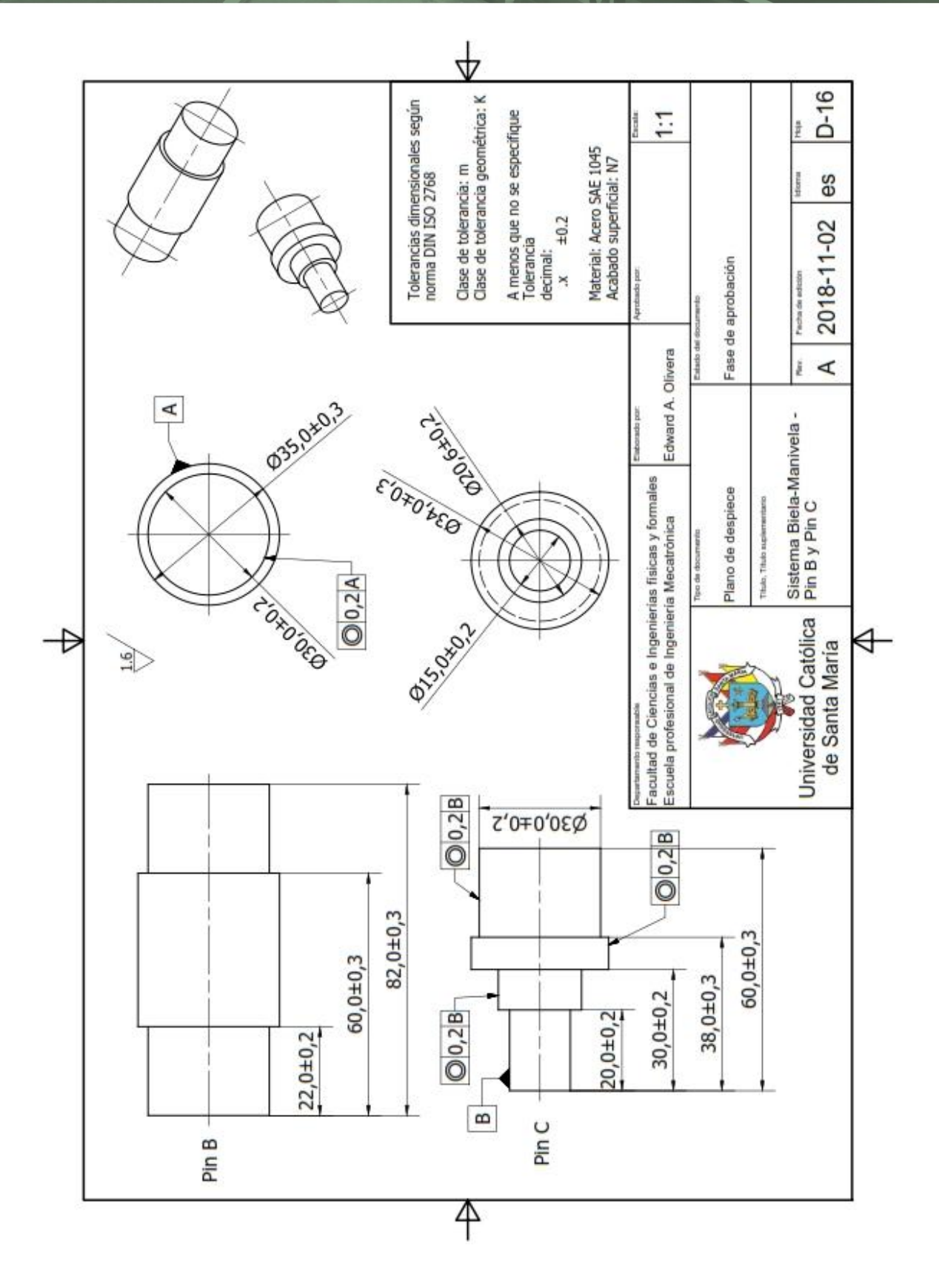

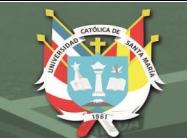

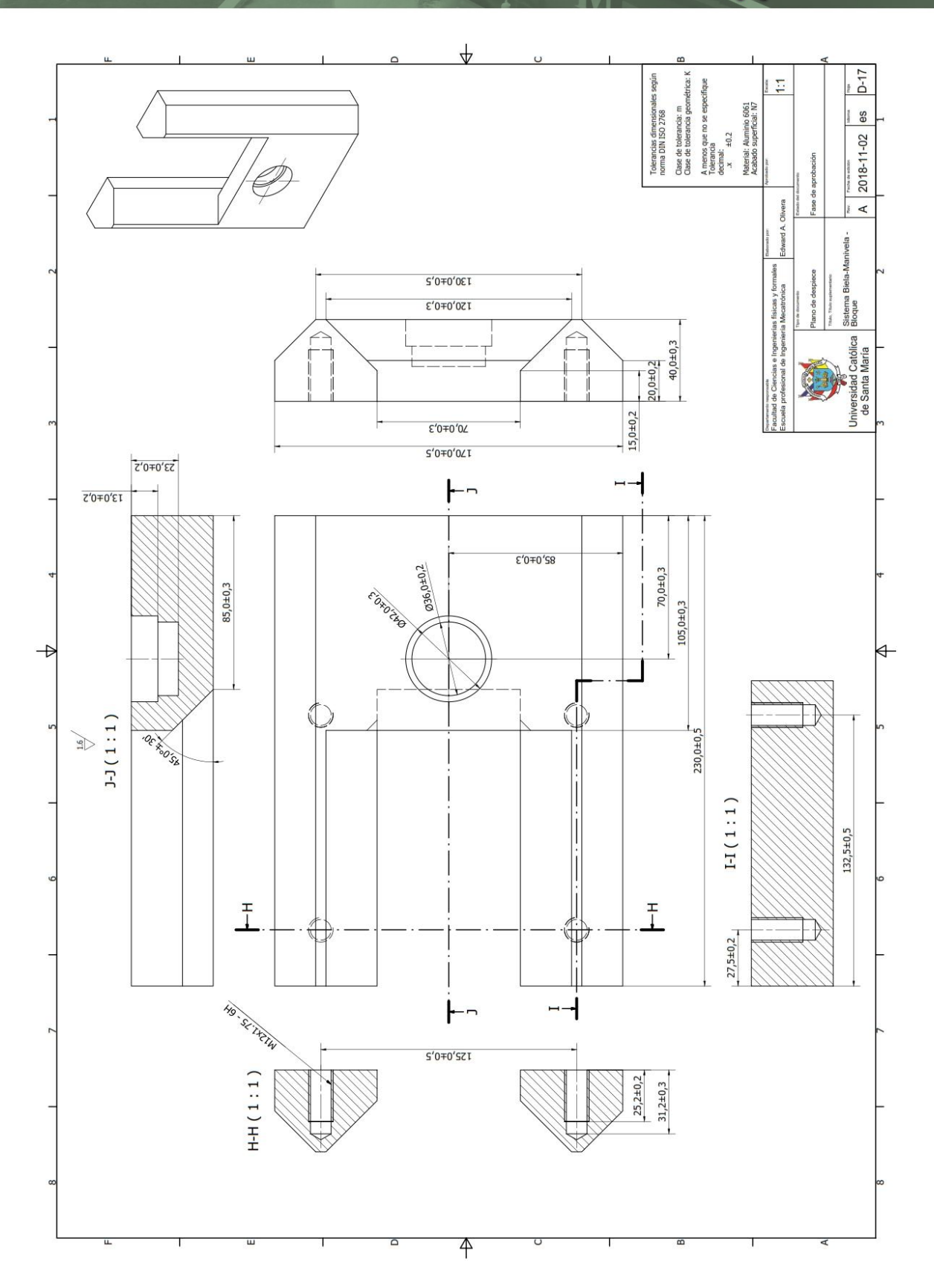
**REPOSITORIO DE TESIS UCSM** 

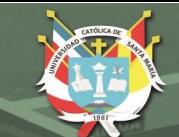

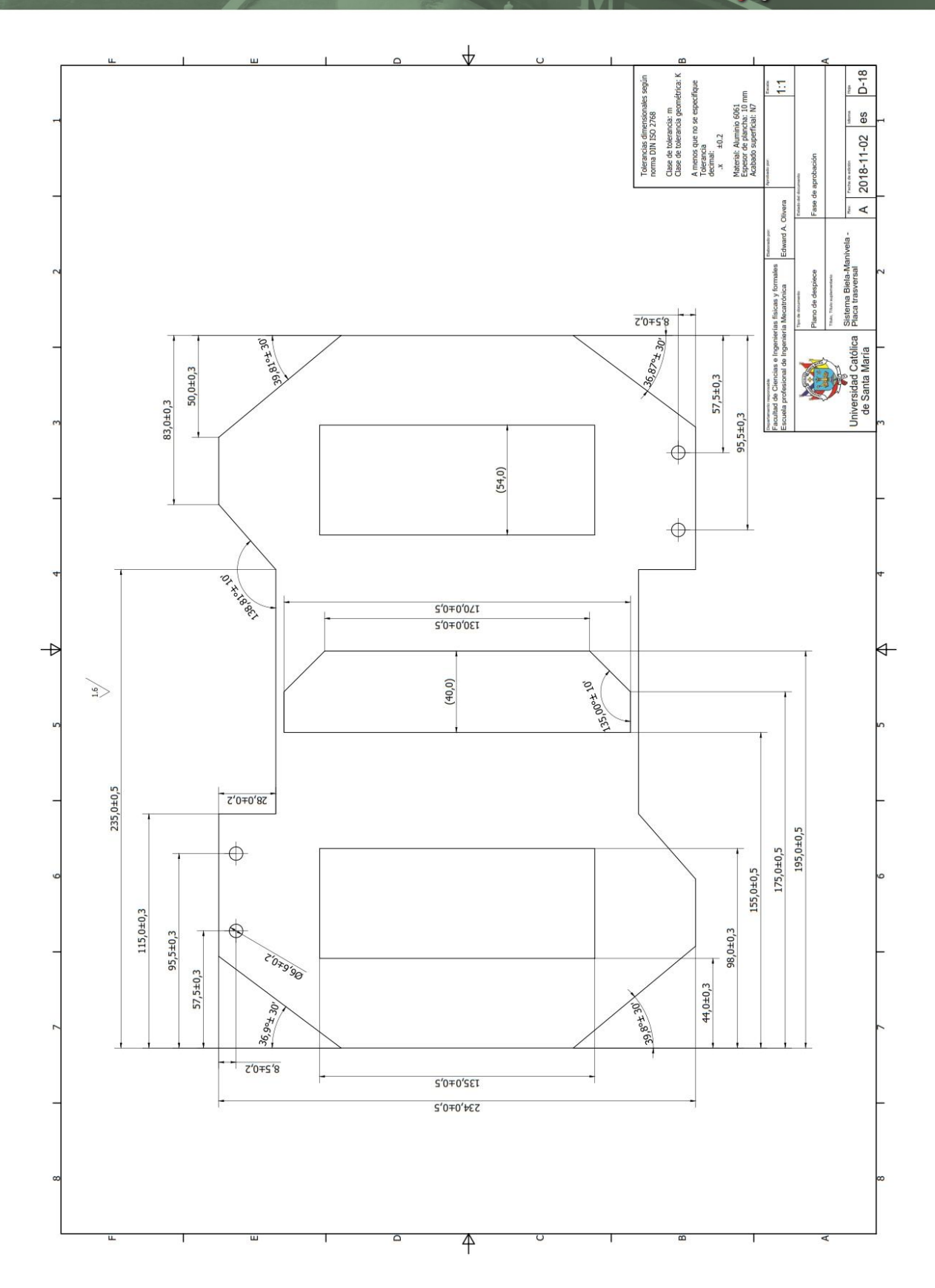

Publicación autorizada con fines académicos e investigativos En su investigación no olvide referenciar esta tesis

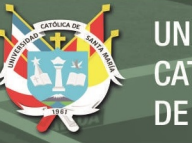

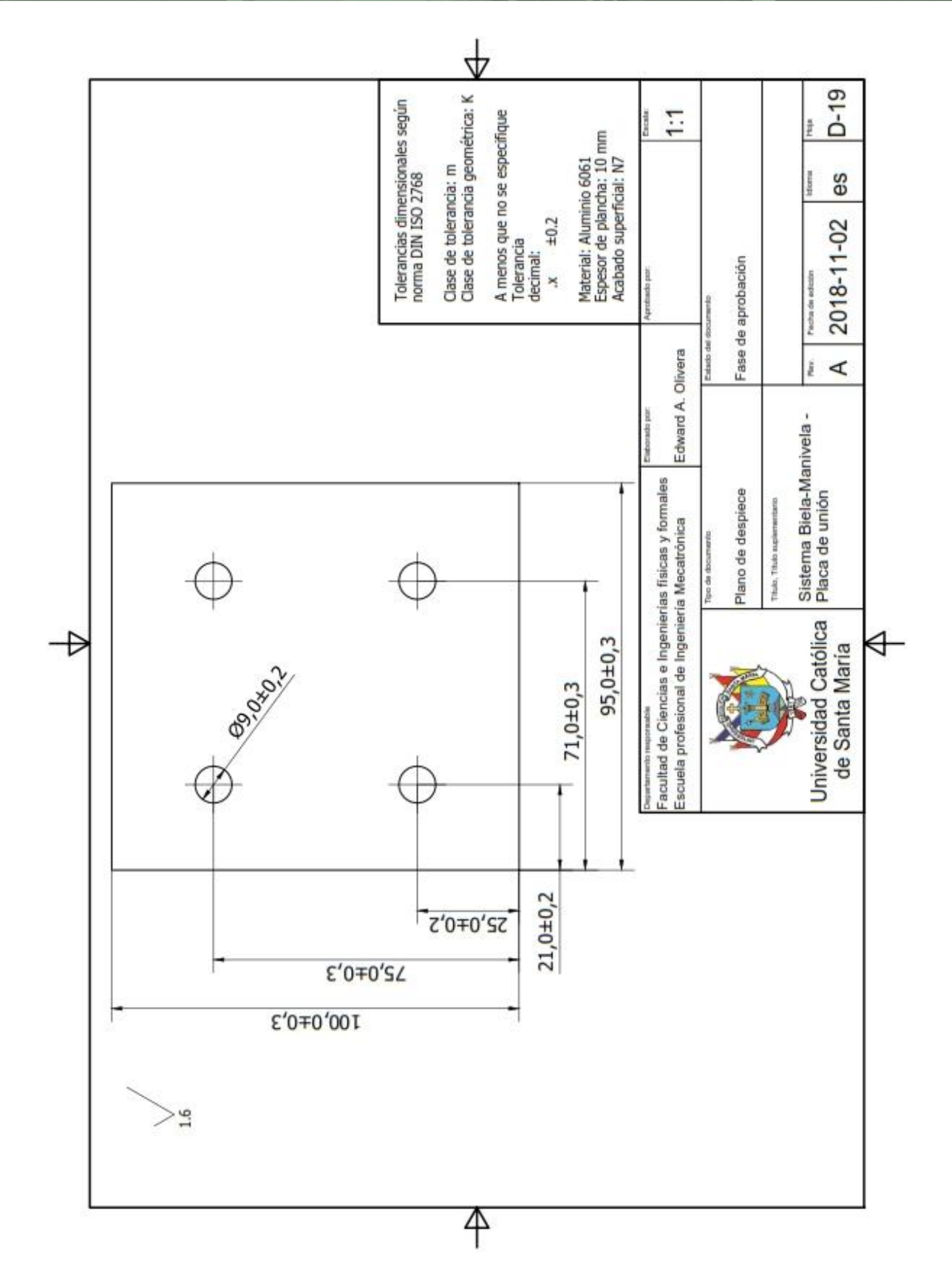

Publicación autorizada con fines académicos e investigativos En su investigación no olvide referenciar esta tesis

REPOSITORIO DE **TESIS UCSM** 

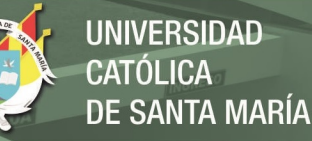

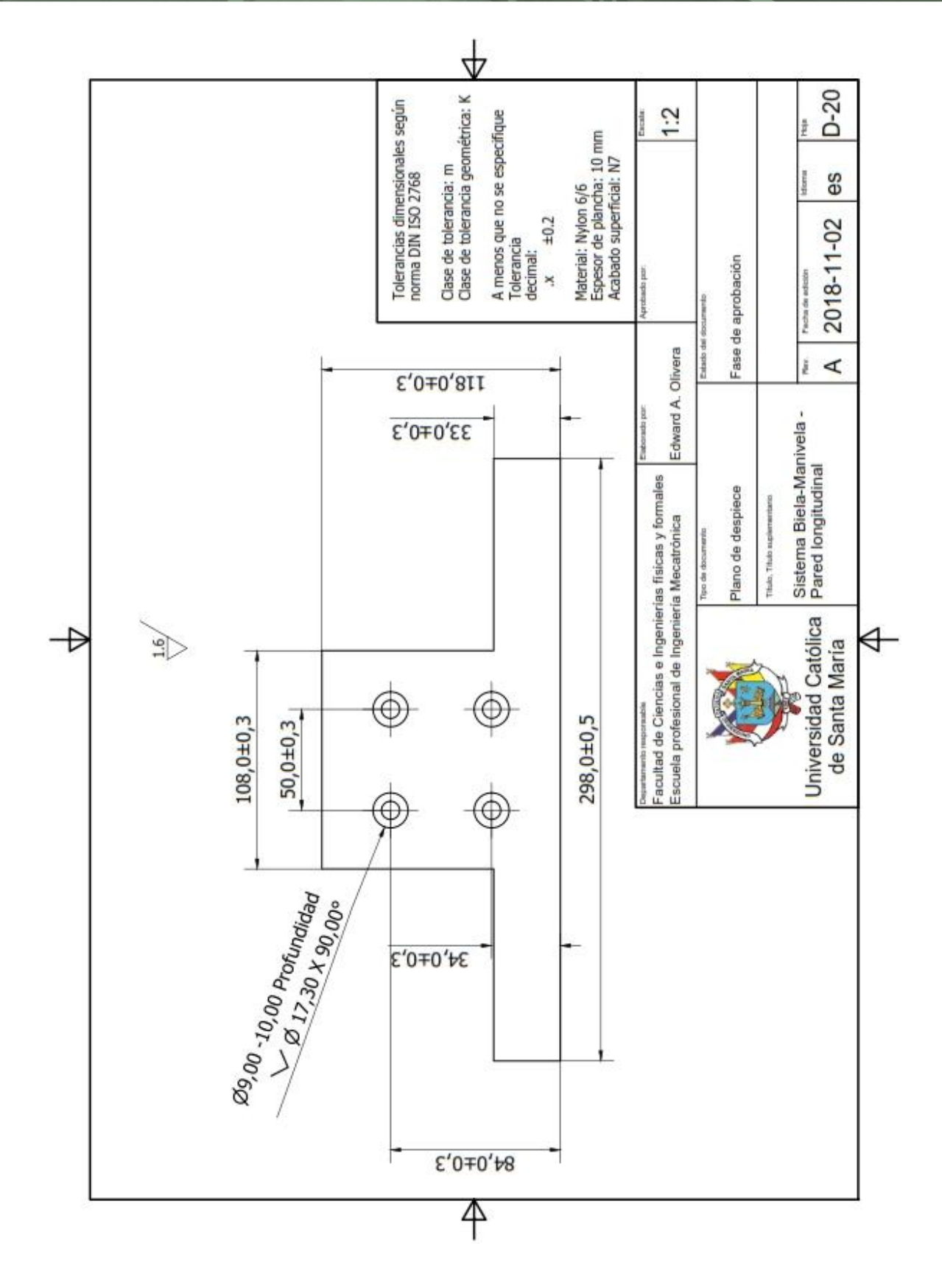

Publicación autorizada con fines académicos e investigativos En su investigación no olvide referenciar esta tesis

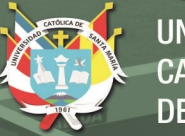

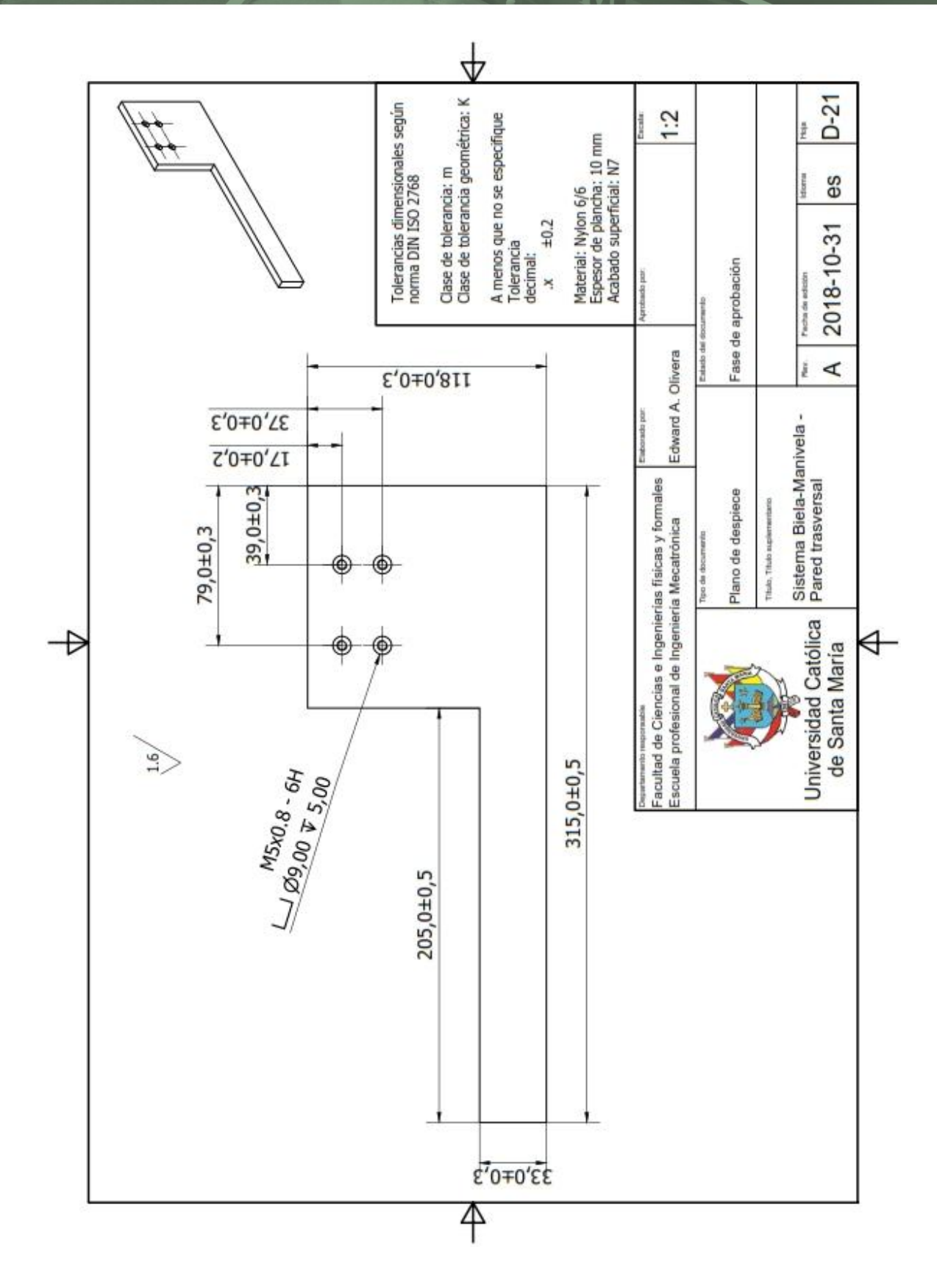